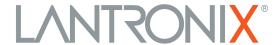

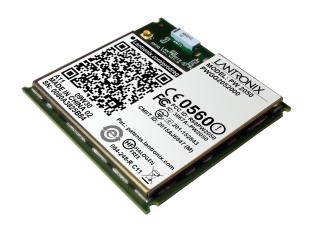

# Premier Wave 2050 Enterprise Wi-Fi® IoT Module Command Reference

## **Intellectual Property**

© 2022 Lantronix, Inc. All rights reserved. No part of the contents of this publication may be transmitted or reproduced in any form or by any means without the written permission of Lantronix.

Lantronix and PremierWave are registered trademarks of Lantronix, Inc. in the United States and other countries.

Patented: https://www.lantronix.com/legal/patents; additional patents pending.

*Windows* is a registered trademark of Microsoft Corporation. *Wi-Fi* is registered trademark of Wi-Fi Alliance Corporation. All other trademarks and trade names are the property of their respective holders.

## Warranty

For details on the Lantronix warranty policy, please go to our web site at <a href="https://www.lantronix.com/technical-support/warranty">https://www.lantronix.com/technical-support/warranty</a>.

#### Contacts

#### Lantronix, Inc.

48 Discovery, Suite 250 Irvine, CA 92618, USA Toll Free: 800-526-8766 Phone: 949-453-3990 Fax: 949-453-3995

Technical Support Online: https://www.lantronix.com/technical-support

#### **Sales Offices**

For a current list of our domestic and international sales offices, go to the Lantronix web site at <a href="https://www.lantronix.com/about-us/contact">https://www.lantronix.com/about-us/contact</a>.

#### **Disclaimer**

All information contained herein is provided "AS IS." Lantronix undertakes no obligation to update the information in this publication. Lantronix does not make, and specifically disclaims, all warranties of any kind (express, implied or otherwise) regarding title, non-infringement, fitness, quality, accuracy, completeness, usefulness, suitability or performance of the information provided herein. Lantronix shall have no liability whatsoever to any user for any damages, losses and causes of action (whether in contract or in tort or otherwise) in connection with the user's access or usage of any of the information or content contained herein. The information and specifications contained in this document are subject to change without notice.

## **Open Source Software**

Some applications are Open Source software licensed under the Berkeley Software Distribution (BSD) license, the GNU General Public License (GPL) as published by the Free Software Foundation (FSF), and the Python Software Foundation (PSF) License Agreement for Python 2.7.9 (Python License). Lantronix grants you no right to receive source code to the Open Source software. Your use of each Open Source component or software is subject to the terms of the applicable license. The BSD license is available at <a href="http://opensource.org/licenses">http://opensource.org/licenses</a>. The GNU General Public License is available at <a href="http://www.gnu.org/licenses/">http://www.gnu.org/licenses/</a>. The Python License is available at <a href="https://www.python.org/download/releases/2.7/licenses/">https://www.python.org/download/releases/2.7/licenses/</a>. Your use of each Open Source component or software is subject to the terms of the applicable license.

wpa supplicant: http://w1.fi/cgit/hostap/plain/wpa supplicant/README

Openssl: http://openssl.org/source/license.html

Busybox: http://busybox.net/license.html

VSFTPD: https://security.appspot.com/vsftpd.html#about

Bootstrap: https://github.com/twbs/bootstrap/blob/master/LICENSE

Python: https://www.python.org/download/releases/2.7/license/

Linux kernel version 3.10.0. https://www.kernel.org/pub/linux/kernel/COPYING

OPEN SOURCE SOFTWARE IS DISTRIBUTED WITHOUT ANY WARRANTY, INCLUDING ANY IMPLIED WARRANTY OF MERCHANTABILITY OR FITNESS FOR A PARTICULAR PURPOSE. SEE THE APPLICABLE LICENSE AGREEMENT FOR ADDITIONAL INFORMATION.

## **Revision History**

| Date          | Rev. | Comments                                                                                                    |  |
|---------------|------|----------------------------------------------------------------------------------------------------|--|
| February 2016 | Α    | Initial Document.                                                                                                    |  |
| July 2016     | В    | <ul> <li>Updated for firmware revision 1.0.0.1. Changes include the following:</li> <li>Group item additions to the "access point" group include: "mode", "find client connect timeout", "last client disconnect timeout", "channel selection" and "channel".</li> <li>Group item addition to the "bridge" group include "transparent mode.</li> <li>Value name "max length" deletion for "diagnostic" group.</li> <li>Group item deletion to the "interface" group includes "bootp."</li> <li>Group item deletion to the "line" group includes "interface."</li> <li>Group item addition to the "wlan" group include "band."</li> </ul> |  |
| January 2018  | С    | Updated for firmware revision 8.1.0.0R16.                                                                                                    |  |
| January 2019  | D    | Updated for firmware revision 8.2.0.3R4.                                                                                                    |  |
| April 2019    | E    | Updated for firmware revision 8.4.0.0.                                                                                                    |  |
| May 2019      | F    | Updated for firmware revision 8.5.0.0.                                                                                                    |  |
| August 2019   | G    | Updated for firmware revision 8.7.0.0.                                                                                                    |  |
| January 2020  | Н    | Updated for firmware revision 9.0.0.0.  > Added Web API reference. > Replaced DeviceInstaller information with Lantronix Provisioning Manager information.                                                                                                    |  |
| June 2021     | J    | Updated for firmware revision 9.9.0.0.  > Replaced MACH10 information with ConsoleFlow information.  > Added Early Initialization information.                                                                                                    |  |
| December 2022 | К    | Updated for firmware revision 9.13.0.0.  > Updated ConsoleFlow and Tunnel accept mode options.  > Updated corporate address.                                                                                                    |  |

# **Table of Contents**

| Intellectual Property                             |    |
|---------------------------------------------------|----|
| Warranty                                          | 2  |
| Contacts                                          |    |
| Disclaimer                                        | 2  |
| Open Source Software                              | 3  |
| Revision History                                  |    |
| Table of Contents                                 | 5  |
| List of Figures                                   |    |
| List of Tables                                    | 8  |
| : About This Guide                                | 9  |
| Chapter Summaries                                 |    |
| Conventions                                       |    |
| Additional Documentation                          |    |
| 2: Overview                                       | 11 |
| XML Architecture and Control                      | 1′ |
| Command Line Interface                            |    |
| Web API                                           | 11 |
| 3: Command Line Interface                         | 12 |
| Configuration Using Telnet                        | 12 |
| Configuration Using the Serial Lines              | 12 |
| Navigating the CLI Hierarchy                      | 13 |
| Using Keyboard Shortcuts and CLI                  | 14 |
| Understanding the CLI Level Hierarchy             | 12 |
| l: Configuration Using XML                        | 17 |
| XML Configuration Record Document Type Definition | 17 |
| Quick Tour of XML Syntax                          | 10 |
| Record, Group, Item, and Value Tags               |    |
| Importing and Exporting an XML Configuration File |    |
| Best Practices                                    |    |
| XML Configuration Groups                          | 22 |
| XML Status Record Groups and Items                |    |
| 5: Configuration Using Web API                    | 59 |
| Overview                                          | 59 |

| Device Actions API     | 59 |  |
|------------------------|----|--|
| File System Web API    | 64 |  |
| 6: Commands and Levels | 68 |  |

# List of Figures

| Figure 3-1 CLI Level Hierarchy                  | 15 |
|-------------------------------------------------|----|
| Figure 3-2 Login Level Commands                 | 16 |
| Figure 3-3 Enable Level Commands                | 16 |
| Figure 4-4 DTD for XCRs                         | 17 |
| Figure 4-5 XML Example                          | 18 |
| Figure 4-6 XML Example                          | 19 |
| Figure 4-7 XML Example of Multiple Named Values | 19 |
| Figure 4-8 XML Example of Multiple Items        | 20 |
| Figure 4-9 XML Example with Multiple Groups     | 20 |

## List of Tables

| Table 3-1 Keyboard Shortcuts  | 14 |
|-------------------------------|----|
| Table 4-2 XCR Groups          | 22 |
| Table 4-3 XSR Group and Items | 45 |
| Table 6-4 Commands and Levels | 68 |

## 1: About This Guide

This document describes how to configure the Lantronix® PremierWave® 2050 enterprise Wi-Fi® IoT module using the Command Line Interface (CLI) and/or Extensible Markup Language (XML). CLI provides an interactive mode for accessing the module configuration and management interface. It is most suited for system and network administrators comfortable with using similar interfaces on enterprise IT and networking products. It is also helpful as a quick tool for access via the product's serial ports or console/management ports. XML provides an extensible mode for software developers interfacing with the module and system integrators performing batch provisioning/updates.

## **Chapter Summaries**

This table lists and summarizes the content of each chapter.

| Chapter                           | Summary                                                                                                    |  |
|-----------------------------------|----------------------------------------------------------------------------------------------------|--|
| 2: Overview                       | Gives an overview of CLI and XML.                                                                                                    |  |
| 3: Command Line Interface         | Lists commands and describes how to use CLI to configure the PremierWave 2050 module.                                                           |  |
| 4: Configuration Using XML        | Lists XML Configuration Record (XCR) groups and items and describes how to use XCRs to configure the PremierWave 2050 module.                   |  |
| 5: Configuration Using Web<br>API | Lists Web API actions that can be used to export and import configuration, export status, take a status action, and manipulate the file system. |  |
| 6: Commands and Levels            | Provides an index of the CLI command hierarchy with hyperlinks to the corresponding command details.                                            |  |

## **Conventions**

The table below lists and describes the conventions used in this book.

| Convention         | Description                                                                                                    |  |  |
|--------------------|----------------------------------------------------------------------------------------------------|--|--|
| Bold text          | Default parameters                                                                                                    |  |  |
| Italic text        | Required values for parameters.                                                                                                    |  |  |
| Square Brackets [] | Optional parameters.                                                                                                    |  |  |
| Angle Brackets <>  | Possible values for parameters.                                                                                                    |  |  |
| Pipe               | Choice of parameters.                                                                                                    |  |  |
| Warning            | Warning: Means that you are in a situation that could cause equipment damage or bodily injury. Before you work on any equipment, you must be aware of the hazards involved with electrical circuitry and be familiar with standard practices for preventing accidents. |  |  |
| Note               | Note: Means take notice. Notes contain helpful suggestions, information, or references to material not covered in the publication.                                                                                                    |  |  |
| Caution            | Caution: Means you might do something that could result in faulty equipment operation or loss of data.                                                                                                    |  |  |

| Convention  | Description                                                                       |
|-------------|-----------------------------------------------------------------------------------|
| Screen Font | CLI terminal sessions and examples of CLI input are depicted in courier new font. |

## **Additional Documentation**

Visit the Lantronix website at <a href="www.lantronix.com/support/documentation">www.lantronix.com/support/documentation</a> for all latest Lantronix documentation which includes the latest versions of the PremierWave 2050 module-related documentation listed below.

| Document                                                                  | Description                                                                                                    |  |  |
|---------------------------------------------------------------------------|----------------------------------------------------------------------------------------------------|--|--|
| PremierWave 2050 Enterprise Wi-Fi IoT<br>Module User Guide                | Describes how to configure and use the PremierWave 2050 module.                                                                           |  |  |
| PremierWave 2050 Enterprise Wi-Fi IoT<br>Module Evaluation Kit User Guide | Information for using the PremierWave 2050 module on the evaluation board.                                                                |  |  |
| PremierWave 2050 Evaluation Board<br>Quick Start Guide                    | Instructions for getting the PremierWave 2050 module up and running.                                                                      |  |  |
| PremierWave 2050 Enterprise Wi-Fi IoT<br>Module Product Brief             | Provides key feature, SKU option, technical specifications, and order information about the PremierWave 2050 module.                      |  |  |
| PremierWave 2050 Enterprise Wi-Fi IoT<br>Module Integration Guide         | Contains information about the PremierWave 2050 hardware and integrating the module into your product.                                    |  |  |
| Com Port Redirector Quick Start and<br>Online Help                        | Instructions for using the Lantronix Windows® operating system (OS) -based utility to create virtual com ports.                           |  |  |
| Lantronix Provisioning Manager Online<br>Help                             | Instructions for using the Lantronix Provisioning Manager application that discovers, configures, updates, and manages Lantronix devices. |  |  |

## 2: Overview

The PremierWave 2050 module supports three convenient configuration methods: Web Manager, CLI, and XML. For more information about Web Manager, see the *PremierWave 2050 Enterprise Wi-Fi IoT Module User Guide* available at <a href="https://www.lantronix.com/support/documentation">www.lantronix.com/support/documentation</a>.

## XML Architecture and Control

XML is a fundamental building block for Machine-to-Machine (M2M) and Internet of Things (IoT) networks. The PremierWave 2050 module supports XML configuration records that make configuring the PremierWave 2050 module easy for users and administrators. XML configuration records are easy to edit with a standard text editor or an XML editor.

For a brief overview of XML, see *4: Configuration Using XML*. It provides guidelines for basic XML syntax, the specific XML tags used, and XML configuration records.

## **Command Line Interface**

Making the edge-to-enterprise vision a reality, the PremierWave 2050 module uses industry-standard tools for configuration, communication, and control. For example, the PremierWave 2050 module uses a command line interface (CLI) whose syntax is very similar to that used by data center equipment such as routers and hubs.

For details of the CLI, see *6: Commands and Levels*. It provides an index of the CLI Command Hierarchy with links to the corresponding command details. The CLI provides commands for configuring, monitoring, and controlling the PremierWave 2050 module.

## Web API

The Web APIs are restful APIs that allow access to a subset of gateway functions through a standard HTTP request. They can be used to export and import configuration, export status, take a status action, and manipulate the file system.

For Web API details and a list of actions, see 5: Configuration Using Web API.

## 3: Command Line Interface

This chapter describes accessing the PremierWave 2050 enterprise Wi-Fi IoT module by using Telnet, SSH, or serial ports to configure the module, navigating the CLI, typing keyboard shortcuts, and moving between the levels.

It contains the following sections:

- Configuration Using Telnet
- Configuration Using the Serial Lines
- Navigating the CLI Hierarchy
- Using Keyboard Shortcuts and CLI
- Understanding the CLI Level Hierarchy

See Chapter 6: Commands and Levels for a complete list of levels, commands, and descriptions.

## **Configuration Using Telnet**

To access and configure the PremierWave 2050 module by using a Telnet session over the network, you must first establish a Telnet connection. You can also establish a Telnet connection by clicking the Telnet Configuration tab in the Lantronix® DeviceInstaller™ utility. See the DeviceInstaller Online Help for more information.

To access the PremierWave 2050 module by using Telnet, perform the following steps.

- Click Start > Run. The Run dialog box displays.
- 2. Type cmd in the dialog box and press **OK**.
- 3. Type telnet x.x.x.x (x.x.x.x is the IP address) in a Windows/Linux command prompt.
- 4. The PremierWave 2050 module is online when the command prompt (>) displays. You are at the root level of the CLI.

Note: Depending on the level of security, a password may be required.

## **Configuration Using the Serial Lines**

## **Serial Command Mode**

The serial port can be configured to operate in command mode permanently or to be triggered under specified conditions. See the line line> Level command description for more information.

## Serial Recovery

Serial Recovery mode will temporarily override line settings for the serial line to allow configuration changes to be made. Line settings will be restored once the user exits the Serial Recovery mode CLI.

**Note:** Serial Recovery mode is not available if Early Initialization is enabled on the serial line. See the PremierWave 2050 802.11ac Embedded Wi-Fi Gateway User Guide available at www.lantronix.com/support/documentation for additional information.

#### To configure the PremierWave 2050 module locally using a serial port:

- 1. Connect a terminal or a PC running a terminal emulation program to one of the module's serial ports.
- 2. Configure the terminal to the following settings:
  - 9600 baud
  - ♦ 8-bit
  - No parity
  - 1 stop bit
  - No flow control.
- 3. Power off the module.
- 4. Press and hold down the exclamation point (!) key.
- 5. Power on the module. After about 10 seconds, the exclamation point will display on the terminal or PC screen.
- 6. Type xyz within 5 seconds to display the CLI prompt.

## **Navigating the CLI Hierarchy**

The CLI is organized into a hierarchy of levels. Each level has a group of commands for a specific purpose. For example, to configure a setting for the FTP server, one would navigate to the FTP level, which is under the configuration level.

- To move to a different level—Enter the name of the level from within its parent level. For example, to enter the line level, type line <number> at the enable prompt. This displays: <enable> line <number>#.
- ◆ To exit and return to one level higher—Type exit and press the **Enter** key. Typing exit at the login level or the enable level will close the CLI session.
- To view the current configuration at any level—Type show.
- ◆ To view the list of commands available at the current level—Type the question mark "?". Items within < > (e.g. <string>) are required parameters.
- ◆ To view the available commands and explanations—Type the asterisk (\*).
- ◆ To view the list of commands available for a partial command—Type the partial command followed by the question mark "?". For example: line 1>#show? displays a list of all show commands at the line level.
- ◆ To view available commands and their explanations for a partial command—Type the partial command followed by the asterisk (\*). For example: 1>#show\* displays a list of all show commands and descriptions at the line level.
- To view the last 20 commands entered at the CLI—Type show history.

## **Using Keyboard Shortcuts and CLI**

One useful shortcut built into the PremierWave 2050 module is that the complete text of a command does not have to be entered to issue a command. Typing just enough characters to uniquely identify a command, then hitting enter, can be used as a short cut for a command. For example, at the enable level, "sh" can be used for the "show" command.

Tab Completion is also available using the **Tab** and **Enter** keys on the keyboard. Typing the first few characters of a command, then hitting the **Tab** key displays the first command that begins with those characters. Hitting the **Tab** key again displays the next command that begins with the original characters typed. You can press **Enter** to execute the command or you can backspace to edit any parameters.

The following key combinations are allowed when configuring the intelligent gateway using the CLI:

| <b>Key Combination</b> | Description                                              |  |  |
|------------------------|----------------------------------------------------------|--|--|
| Ctrl + a               | Places cursor at the beginning of a line                 |  |  |
| Ctrl + b               | Backspaces one character                                 |  |  |
| Ctrl + d               | Deletes one character                                    |  |  |
| Ctrl + e               | Places cursor at the end of the line                     |  |  |
| Ctrl + f               | Moves cursor forward one character                       |  |  |
| Ctrl + k               | Deletes from the current position to the end of the line |  |  |
| Ctrl + I               | Redraws the command line                                 |  |  |
| Ctrl + n               | Displays the next line in the history                    |  |  |
| Ctrl + p               | Displays the previous line in the history                |  |  |
| Ctrl + u               | Deletes entire line and places cursor at start of prompt |  |  |
| Ctrl + w               | Deletes one word back                                    |  |  |
| Ctrl + z               | Exits the current CLI level                              |  |  |
| Esc + b                | Moves cursor back one word                               |  |  |
| Esc + f                | Moves cursor forward one word                            |  |  |

Table 3-1 Keyboard Shortcuts

## **Understanding the CLI Level Hierarchy**

The CLI hierarchy is a series of levels. Arranging commands in a hierarchy of levels provides a way to organize and group similar commands, provide different levels of security, and reduce the complexity and number commands and options presented to a user at one time.

When you start a command line session, you begin at the login level. This level can be password protected and provides access to high level status, a few diagnostic commands, and the enable level. Further module information and configuration are accessed via the enable level.

The enable level can also be password protected and is the gateway to full configuration and management of the intelligent gateway. There are commands for gathering and effecting all elements of module status and configuration, as well as commands that take you to additional levels. For instance, network specific status and configuration commands are found under the "configuration" level.

A partial overview of the levels in the PremierWave 2050 is presented in *Figure 3-1*.

See *Chapter 6: Commands and Levels* for a full list of levels, commands, and descriptions.

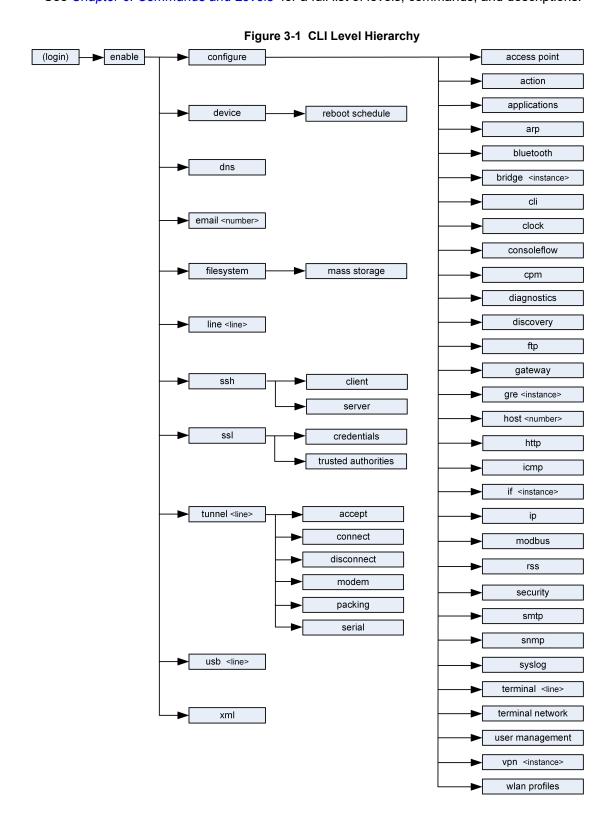

Commands at the login level (see *Figure 3-2 Login Level Commands* below) do not affect current configuration settings and are not displayed initially. If you type ?, you will see the login subcommands. These commands provide diagnostic and status information only.

Figure 3-2 Login Level Commands

```
pw2050-0080a3a0a4e4>?
clrscrn
                                                                                exit
iperf <params>
                                                                                ping <host>
ping <host> <count>
                                                                                ping <host> <count> <timeout>
ping6 <host>
                                                                                ping6 <host> <count>
ping6 <host> <count> <timeout>
                                                                               show
                                                                               show lines
show history
show multicast routes
                                                                                show routes
show rules
                                                                                tcpdump <parameters>
trace route <host>
                                                                                trace route <host>                                                                                                    
enable
```

**Note:** To configure the PremierWave 2050 module, you must be in the enable level and any of its sub-levels. Figure 3-3 Enable Level Commands below shows the enable level commands.

Figure 3-3 Enable Level Commands

```
pw2050-0080a3a0a4e4(enable)#?
auto show interfaces
                                        auto show processes
bluetooth serial <line>
                                        clrscrn
configure
                                        connect
connect line <line>
                                        device
disable
                                        dns
email <number>
                                        exit
filesystem
                                        iperf <params>
kill ssh <session>
                                        kill telnet <session>
line <line>
                                        ping <host>
ping <host> <count>
                                        ping <host> <count> <timeout>
ping6 <host>
                                        ping6 <host> <count>
ping6 <host> <count> <timeout>
                                        reload
reload factory defaults
reload to standalone firmware installer
show
                                        show history
show interfaces
                                        show ip sockets
show lines
                                        show multicast routes
show processes
                                        show routes
show rules
                                        show sessions
                                        ssh <optClientUsername> <host>
ssh <optClientUsername> <host> <port>
tcpdump <parameters>
                                        telnet <host>
telnet <host> <port>
                                        trace route <host>
trace route <host> <protocol>
                                        tunnel <line>
usb <line>
                                        write
xml
```

See *Chapter 6: Commands and Levels* at the end of this document for a complete list of levels, commands, and descriptions.

## 4: Configuration Using XML

The PremierWave 2050 module provides an XML interface that you can use to configure PremierWave 2050 modules. Every configuration setting that can be issued from the module's Web Manager interface and CLI can be specified using XML.

The PremierWave 2050 module can import and export configuration settings as an XML document known as an XML Configuration Record (XCR). An XCR can be imported or exported via the CLI, a Web browser, or FTP. An XCR can contain many configuration settings or just a few. For example, it might change all of the configurable parameters for a PremierWave 2050 module, or it may only change the baud rate for a single serial line. Using XCRs is a straightforward and flexible way to manage the configuration of multiple PremierWave 2050 modules.

## **XML Configuration Record Document Type Definition**

An XML document type definition (DTD) is a description of the structure and content of an XML document. It verifies that a document is valid. XCRs are exported using the DTD as shown in *Figure 4-4 DTD for XCRs*.

## Figure 4-4 DTD for XCRs

```
<!DOCTYPE configrecord [
<!ELEMENT configrecord (configgroup+)>
<!ELEMENT configgroup (configitem+,configgroup*)>
<!ELEMENT configitem (value+)>
<!ELEMENT value (#PCDATA)>
<!ATTLIST configrecord version CDATA #IMPLIED>
<!ATTLIST configgroup name CDATA #IMPLIED>
<!ATTLIST configgroup instance CDATA #IMPLIED>
<!ATTLIST configitem name CDATA #IMPLIED>
<!ATTLIST value name CDATA #IMPLIED>
<!ATTLIST value name CDATA #IMPLIED>
]>
```

The PremierWave 2050 DTD rules state the following:

- The XML document element is a <configrecord> element. This is the root element.
- A <configrecord> must have one or more <configgroup> elements and can have a version attribute.
- A <configgroup> must have one or more <configitem> elements and can have name and instance attributes.
- ♦ A <configitem> element must have one or more <value> elements and can have a name attribute.
- A <value> element can have only data and can have a name attribute.
- The name attribute identifies a group, item, or value. It is always a quoted string.
- The instance attribute identifies the specific option, like the serial port number. The "instance" attribute is always a quoted string.

#### Notes:

- The name for each <configgroup> (specified with the name attribute) is the group name listed in the Web Manager XCR groups or with the "xcr list" CLI command. See the PremierWave 2050 Enterprise Wi-Fi IoT Module User Guide (available at <a href="https://www.lantronix.com/support/documentation">www.lantronix.com/support/documentation</a>) for more information about the XCR groups.
- An empty or missing <value> element in each present <configgroup> clears the
   setting to its default.

## **Quick Tour of XML Syntax**

#### **Declaration**

The first line, <?xml version="1.0" standalone="yes"?>, is called the XML declaration. It is required and indicates the XML version in use (normally version 1.0). The remainder of the file consists of nested XML elements, some of which have attributes and content.

## **Element Start and End Tags**

An element typically consists of two tags: start tag and an end tag that surrounds text and other elements (element content). The start tag consists of a name surrounded by angle brackets, for example <configrecord>. The end tag consists of the same name surrounded by angle brackets, but with a forward slash preceding the name, for example </configrecord>. The element content can also contain other "child" elements.

#### **Element Attributes**

The XML element attributes that are name-value pairs included in the start tag after the element name. The values must always be quoted, using single or double quotes. Each attribute name should appear only once in an element.

*Figure 4-5 XML Example* shows an XML example which consists of a declaration (first line), nested elements with attributes and content.

#### Figure 4-5 XML Example

The PremierWave 2050 module uses the attributes in the following subsections to label the group configuration settings.

## Record, Group, Item, and Value Tags

A <configgroup> is a logical grouping of configuration parameters and must contain one or more <configitem> elements. It must have a name attribute and may have an instance attribute.

A <configitem> is a specific grouping of configuration parameters relevant to its parent group. An item takes the name attribute and must contain one or more value elements. For example, the line group might have parameters such as baud rate, data bits, and parity.

A value may specify the value of a configuration parameter. It may contain the name attribute. In this example, a value of 9600 might be specified for baud rate; 7 may be specified for data bits, and even may be specified for parity.

A name attribute identifies the group, item, or value. It is always quoted (as are all XML attributes). For example, a group that contains serial port parameters has the name "line".

An instance attribute identifies which of several instances is being addressed. It is always quoted. For example, the serial port name (in the line configgroup) has the instance "1" to indicate serial port 1 or "2" to specify serial port 2...

The following figures show examples of XML configuration records and the use of the <configrecord>, <configreup>, <configitem>, and <value> XML elements.

#### Figure 4-6 XML Example

#### Figure 4-7 XML Example of Multiple Named Values

#### Figure 4-8 XML Example of Multiple Items

```
<configrecord version="0.1.0.0T0">
  <configgroup name="device">
     <configitem name="short name">
         <value>premierwave 2050</value>
     </configitem>
     <configitem name="long name">
         <value>Lantronix PremierWave 2050</value>
     </configitem>
     <configitem name="serial number">
        <value>0080A3456789
     </configitem>
     </configitem><configitem name="firmware version">
        <value>1.2.3.4R56
     </configitem><configitem name="lantronix iot gateway os version">
        <value>1.0</value>
     </configitem>
  </configgroup>
```

#### Figure 4-9 XML Example with Multiple Groups

```
<configrecord version="0.1.0.0T0">
   <configgroup name="diagnostics">
      <configitem name="log">
         <value name="output">Disable
      </configitem>
   </configgroup>
   <configgroup name="discovery">
     <configitem name="state">
         <value>enable</value>
     </configitem>
      <configitem name="upnp state">
         <value>enable</value>
      </configitem>
      <configitem name="upnp port">
         <value>30179</value>
      </configitem>
   </configgroup>
   <configgroup name="ethernet" instance="eth0">
      <configitem name="speed">
         <value>Auto</value>
      </configitem>
      <configitem name="duplex">
         <value>Auto</value>
      </configitem>
   </configgroup>
   <configgroup name="ftp server">
      <configitem name="state">
         <value>enable</value>
      </configitem>
   </configgroup>
```

## Importing and Exporting an XML Configuration File

An XCR can be imported or exported using the following methods:

#### CLI

XCRs can be imported (captured) or exported (dumped) directly to a Telnet, SSH, or serial line CLI session. Capturing an XCR can be started by pasting a valid XCR directly into the CLI prompt. The PremierWave 2050 module immediately processes the configuration record, changing any settings specified. This can be done on any level, including the root. Special tags in the XML allow for providing root and enable level passwords so that this can also be done at the password prompt.

#### Web Browser

Web Manager can be used to import and export an XCR from an external source such as your local hard drive.

#### FTP

The PremierWave 2050 module FTP server can export and import XCRs when an FTP get or put command on the filename (PW2050.xcr for export, PW2050\_import.xcr for import; both are under the **pwxcr** directory) is requested. On export (FTP get of PW2050.xcr), the FTP server obtains the current XCR from the PremierWave 2050 module and sends it as a file. On import (FTP put of PW2050\_import.xcr), the FTP server processes the file by sending it directly to the XML engine. In both cases the PremierWave 2050 file system is not accessed. The files PW2050.xcr and PW2050\_import.xcr are not read from or written to the file system. See the FTP section in the *PremierWave 2050 Enterprise Wi-Fi IoT Module User Guide* (available at <a href="https://www.lantronix.com/support/documentation">www.lantronix.com/support/documentation</a>.)

## **Best Practices**

You can import or export an entire XCR, or just a portion of it, by specifying the group name and/or group instances. In the examples below, import and export operations are performed from the Web. See *Importing and Exporting an XML Configuration File* above to import and export using Web Manager, the CLI or FTP.

#### **Caution:**

Using Microsoft Word to edit and save an XCR will change the format of the file and make it incompatible with the PremierWave 2050 module. This is true even if the file is saved as Plain Text (.txt) or an XML Document (.xml). Notepad, a third party text editor, or a specialized XML editor should be used instead.

## **Exporting**

Using the Web Manager interface, select from "Lines to Export" and "Groups to Export" filters and select from either "Export to Browser" or "Download (from link)" option. Save the output to your local file system.

## **Importing**

Modify the exported file by removing "configgroup" records and filling in any required secret data such as passwords, and private keys. Using the Web Manager, import the updated clone by uploading it from your local file system.

## **XML Configuration Groups**

*Table 4-2* lists the supported PremierWave 2050 XML configuration record (XCR) groups, items, and possible value names and options in alphabetical order.

Note: Any instance of &#60 in the table may be read as "less than" and any instance of &#62 may be read as "greater than".

Table 4-2 XCR Groups

| <b>Group Name</b> | Group Item                     | Value Name | Value Options   | Additional Info |
|-------------------|--------------------------------|------------|-----------------|-----------------|
| access point      | state                          |            | enable, disable |                 |
|                   | multicast forwarding           |            |                 |                 |
|                   | mode                           |            |                 |                 |
|                   | first client connect timeout   |            |                 |                 |
|                   | last client disconnect timeout |            |                 |                 |
|                   | channel selection              |            |                 |                 |
|                   | channel                        |            |                 |                 |
|                   | ip address                     |            |                 |                 |
|                   | network name                   |            |                 |                 |
|                   | suite                          |            |                 |                 |
|                   | key type                       |            | passphrase, hex |                 |
|                   | passphrase                     |            |                 |                 |
|                   | key                            |            |                 |                 |
|                   | dns redirect                   |            |                 |                 |
|                   | ssid broadcast                 |            | enable, disable |                 |

| <b>Group Name</b>                          | <b>Group Item</b> | Value Name               | <b>Value Options</b> | Additional Info |
|--------------------------------------------|-------------------|--------------------------|----------------------|-----------------|
| action                                     | delay             |                          |                      |                 |
| attribute of an                            | email             | alarm email              |                      |                 |
| "instance" is "eth0<br>link state change", |                   | alarm message            |                      |                 |
| "on scheduled reboot", "usb0 link          |                   | alarm reminder interval  |                      |                 |
| state change",<br>"wlan0 link state        |                   | normal email             |                      |                 |
| change"                                    |                   | normal message           |                      |                 |
|                                            |                   | normal reminder interval |                      |                 |
|                                            | ftp put           | reminder interval        |                      |                 |
|                                            |                   | mode                     |                      |                 |
|                                            |                   | connection 1 host        |                      |                 |
|                                            |                   | connection 1 port        |                      |                 |
|                                            |                   | connection 1 filename    |                      |                 |
|                                            |                   | connection 1 protocol    |                      |                 |
|                                            |                   | connection 1 username    |                      |                 |
|                                            |                   | connection 1 password    |                      |                 |
|                                            |                   | connection 1 local port  |                      |                 |
|                                            |                   | connection 2 host        |                      |                 |

| <b>Group Name</b>                                           | <b>Group Item</b> | Value Name              | Value Options | Additional Info |
|-------------------------------------------------------------|-------------------|-------------------------|---------------|-----------------|
| action                                                      | ftp put           | connection 2 port       |               |                 |
| attribute of an "instance" is "eth0                         | (continued)       | connection 2 filename   |               |                 |
| link state change",<br>"on scheduled<br>reboot", "usb0 link |                   | connection 2 protocol   |               |                 |
| state change",<br>"wlan0 link state                         |                   | connection 2 username   |               |                 |
| change" (continued)                                         |                   | connection 2 password   |               |                 |
|                                                             |                   | connection 2 local port |               |                 |
|                                                             | http post         | reminder interval       |               |                 |
|                                                             |                   | mode                    |               |                 |
|                                                             |                   | connection 1 host       |               |                 |
|                                                             |                   | connection 1 port       |               |                 |
|                                                             |                   | connection 1 url        |               |                 |
|                                                             |                   | connection 1 protocol   |               |                 |
|                                                             |                   | connection 1 username   |               |                 |
|                                                             |                   | connection 1 password   |               |                 |
|                                                             |                   | connection 1 local port |               |                 |
|                                                             |                   | connection 2 host       |               |                 |
|                                                             |                   | connection 2 port       |               |                 |
|                                                             |                   | connection 2 url        |               |                 |
|                                                             |                   | connection 2 protocol   |               |                 |
|                                                             |                   | connection 2 username   |               |                 |
|                                                             |                   | connection 2 password   |               |                 |
|                                                             |                   | connection 2 local port |               |                 |
|                                                             | snmp trap         | state                   |               |                 |
|                                                             |                   | reminder interval       |               |                 |
|                                                             |                   | alarm message           |               |                 |
|                                                             |                   | normal message          |               |                 |

| <b>Group Name</b>                       | <b>Group Item</b>              | Value Name  | Value Options                                | <b>Additional Info</b> |
|-----------------------------------------|--------------------------------|-------------|----------------------------------------------|------------------------|
| applications                            | reserved state port            |             |                                              |                        |
|                                         | reserved port                  |             |                                              |                        |
|                                         | python                         | state       |                                              |                        |
|                                         | (Attribute of an               | filename    |                                              |                        |
|                                         | instance is a number.)         | parameters  |                                              |                        |
|                                         | ,                              | output      |                                              |                        |
|                                         |                                | onstart     |                                              |                        |
|                                         |                                | onshutdown  |                                              |                        |
| arp                                     | arp delete                     | ip address  |                                              |                        |
|                                         | arp entry                      | ip address  |                                              |                        |
|                                         |                                | mac address |                                              |                        |
| bluetooth                               | state                          |             | enable, disable                              |                        |
| bluetooth line                          | name                           |             |                                              |                        |
| (Attribute of an instance is a number.) | interface                      |             | Bluetooth-<br>RFCOMM                         |                        |
| namber.)                                | state                          |             | enable, disable                              |                        |
|                                         | protocol                       |             | None, Tunnel                                 |                        |
|                                         | gap timer                      |             |                                              |                        |
|                                         | threshold                      |             |                                              |                        |
|                                         | line mode                      |             | Serial Device                                |                        |
| bridge                                  | state                          |             | enable, disable                              |                        |
| ("Instance" attribute is "br0")         | bridging mode                  |             | Host, Network,<br>Static Network             |                        |
|                                         | transparent mode               |             | enable, disable                              |                        |
|                                         | network access for gateway     |             | enable, disable                              |                        |
|                                         | bridging mac address           |             |                                              |                        |
|                                         | bridging ip address            |             | <control&#62< td=""><td></td></control&#62<> |                        |
|                                         | auto detect ip address         |             | enable, disable                              |                        |
|                                         | bridging ipv6<br>address       |             | <control&#62< td=""><td></td></control&#62<> |                        |
|                                         | bridging initial scan interval |             |                                              |                        |
|                                         | bridging scan interval         |             |                                              |                        |
|                                         | auto detect ipv6<br>address    |             |                                              |                        |
|                                         | ethernet interface             |             | eth0, usb0                                   |                        |

| <b>Group Name</b>              | <b>Group Item</b>      | Value Name              | Value Options                                | Additional Info |
|--------------------------------|------------------------|-------------------------|----------------------------------------------|-----------------|
| cli                            | enable level password  |                         |                                              |                 |
|                                | quit connect line      |                         | <control&#62< td=""><td></td></control&#62<> |                 |
|                                | inactivity timeout     |                         |                                              |                 |
|                                | line authentication    |                         | enable, disable                              |                 |
| clock time and zone            | time zone              | zone                    |                                              |                 |
|                                |                        | offset                  |                                              |                 |
|                                | time set               | hours                   |                                              |                 |
|                                |                        | minutes                 |                                              |                 |
|                                |                        | seconds                 |                                              |                 |
|                                |                        | day of month            |                                              |                 |
|                                |                        | month                   |                                              |                 |
|                                |                        | year                    |                                              |                 |
| clock                          | synchronization method |                         | manual, SNTP                                 |                 |
|                                | ntp                    | server (0.pool.ntp.org) |                                              |                 |
| consoleflow line               | state                  |                         |                                              |                 |
| (Attribute of an instance is a | project tag            |                         |                                              |                 |
| number.)                       | command delimiter      |                         |                                              |                 |
|                                | status update interval |                         |                                              |                 |
|                                | content check interval |                         |                                              |                 |
|                                | local port             |                         | <none></none>                                |                 |

| <b>Group Name</b> | Group Item                            | Value Name            | Value Options                    | Additional Info |
|-------------------|---------------------------------------|-----------------------|----------------------------------|-----------------|
| consoleflow       | state                                 |                       |                                  |                 |
|                   | device id                             |                       |                                  |                 |
|                   | device key                            |                       |                                  |                 |
|                   | device name                           |                       |                                  |                 |
|                   | device description                    |                       |                                  |                 |
|                   | status update interval                |                       |                                  |                 |
|                   | content check<br>interval             |                       |                                  |                 |
|                   | apply firmware updates                |                       |                                  |                 |
|                   | reboot after firmware update          |                       |                                  |                 |
|                   | apply configuration updates           |                       |                                  |                 |
|                   | reboot after update                   |                       |                                  |                 |
|                   | audit log                             |                       | enable, disable                  |                 |
|                   | allow remote connections              |                       | enable, disable                  |                 |
|                   | remote access local port              |                       | <random&#62<br>;</random&#62<br> |                 |
|                   | active connection                     |                       | Connection 1,<br>Connection 2    |                 |
|                   | connection                            | host                  |                                  |                 |
|                   | (Attribute of an instance is "1", and | connect to            | Cloud, on-premise                |                 |
|                   | "2")                                  | port                  |                                  |                 |
|                   |                                       | secure port           | enable, disable                  |                 |
|                   |                                       | validate certificates | enable, disable                  |                 |
|                   |                                       | local port            | <random&#62<br>;</random&#62<br> |                 |
|                   |                                       | mqtt state            | enable, disable                  |                 |
|                   |                                       | mqtt security         | enable, disable                  |                 |
|                   |                                       | mqtt local port       | <random&#62<br>;</random&#62<br> |                 |
|                   |                                       | use proxy             | enable, disable                  |                 |
|                   |                                       | proxy type            | SOCKS5                           |                 |
|                   |                                       | proxy host            |                                  |                 |
|                   |                                       | proxy port            |                                  |                 |
|                   |                                       | proxy username        |                                  |                 |
|                   |                                       | proxy password        |                                  |                 |
| cp functions      | reset to factory defaults cp          |                       | enable, disable                  |                 |

| <b>Group Name</b> | <b>Group Item</b>                 | Value Name     | <b>Value Options</b>    | Additional Info |
|-------------------|-----------------------------------|----------------|-------------------------|-----------------|
|                   | wps pushbutton cp                 |                | enable, disable         |                 |
| cp manager        | cp (Attribute of an instance is a | usage          | unused, input, output   |                 |
|                   | number.)                          | value          |                         |                 |
|                   |                                   | active low     |                         |                 |
|                   |                                   | active in role |                         |                 |
|                   | cp roles (Attribute of            | role name      |                         |                 |
|                   | an instance is a number.)         | state          | enable, disable         |                 |
|                   | ,                                 | usage          | input, output, reserved |                 |
|                   |                                   | pin            |                         |                 |
|                   |                                   | active low     |                         |                 |
| device            | short name                        |                |                         |                 |
|                   | long name                         |                |                         |                 |
|                   | serial number                     |                |                         |                 |
|                   | firmware version                  |                |                         |                 |
|                   | configuration version             |                |                         |                 |
|                   | lantronix iot gateway os version  |                |                         |                 |
| dhcp server       | state                             |                |                         |                 |
|                   | ipv6 state                        |                |                         |                 |
|                   | dhcp relay                        |                | enable, disable         |                 |
|                   | dhcp server ip address            |                |                         |                 |
|                   | start ip address                  |                |                         |                 |
|                   | start ipv6 address                |                |                         |                 |
|                   | end ip address                    |                |                         |                 |
|                   | end ipv6 address                  |                |                         |                 |
|                   | lease time                        |                |                         |                 |
|                   | static leases                     | mac address    |                         |                 |
|                   | (Attribute of an instance is a    | ip address     |                         |                 |
|                   | number.)                          | ipv6 address   |                         |                 |
| diagnostics       | log                               | output         |                         |                 |
|                   |                                   | max length     |                         |                 |
| discovery         | state                             |                | enable, disable         |                 |
|                   | upnp state                        |                | enable, disable         |                 |
|                   | upnp port                         |                |                         |                 |

| <b>Group Name</b>      | <b>Group Item</b>       | Value Name     | Value Options                                               | Additional Info |
|------------------------|-------------------------|----------------|-------------------------------------------------------------|-----------------|
| email                  | to                      |                |                                                             |                 |
| (Attribute of an       | СС                      |                |                                                             |                 |
| instance is a number.) | reply to                |                |                                                             |                 |
|                        | subject                 |                |                                                             |                 |
|                        | message file            |                |                                                             |                 |
|                        | priority                |                |                                                             |                 |
| ethernet               | speed                   |                |                                                             |                 |
| ("Instance" attribute  | duplex                  |                |                                                             |                 |
| is "eth0")             | eapol                   |                | enable, disable                                             |                 |
|                        | ieee 802 1x             |                | EAP-TTLS, EAP-<br>TLS, PEAP, FAST                           |                 |
|                        | eap-ttls option         |                | EAP-MSCHAPV2,<br>MSCHAPV2,<br>MSCHAP, CHAP,<br>PAP, EAP-MD5 |                 |
|                        | peap option             |                | EAP-MSCHAPV2,<br>EAP-MD5, EAP-<br>TLS                       |                 |
|                        | fast option             |                | MD5, MSCHAPV2,<br>GTC                                       |                 |
|                        | fast provisioning       |                | Authenticated,<br>Unauthenticated,<br>Both                  |                 |
|                        | username                |                |                                                             |                 |
|                        | password                |                |                                                             |                 |
|                        | validate certificate    |                | enable, disable                                             |                 |
|                        | credentials             |                |                                                             |                 |
|                        | inner credentials       |                |                                                             |                 |
| filesystem             | mass storage            | usb auto mount |                                                             |                 |
| ftp server             | state                   |                | enable, disable                                             |                 |
|                        | port                    |                |                                                             |                 |
|                        | data port               |                |                                                             |                 |
|                        | passive mode start port |                | <random&#62<br>;</random&#62<br>                            |                 |
|                        | passive mode ports      |                | <random&#62<br>;</random&#62<br>                            |                 |

| <b>Group Name</b>        | <b>Group Item</b>                                              | Value Name                       | <b>Value Options</b> | Additional Info |
|--------------------------|----------------------------------------------------------------|----------------------------------|----------------------|-----------------|
| gateway                  | wan                                                            | operating mode                   |                      |                 |
|                          |                                                                | firewall                         |                      |                 |
|                          |                                                                | mac address filter               |                      |                 |
|                          |                                                                | ip address filter                | enable, disable      |                 |
|                          |                                                                | default ip address filter policy | accept, drop         |                 |
|                          |                                                                | lan interface                    |                      |                 |
|                          |                                                                | wan interface                    |                      |                 |
|                          |                                                                | router ip address                |                      |                 |
|                          |                                                                | router ipv6 address              |                      |                 |
|                          |                                                                | primary dns                      |                      |                 |
|                          |                                                                | secondary dns                    |                      |                 |
|                          | port forwarding                                                | state                            |                      |                 |
|                          | (Attribute of an                                               | friendly name                    |                      |                 |
|                          | instance is a number.)                                         | port or range                    |                      |                 |
|                          | ,                                                              | target port                      |                      |                 |
|                          |                                                                | protocol                         |                      |                 |
|                          |                                                                | ingress ip address               |                      |                 |
|                          |                                                                | ip address                       |                      |                 |
|                          | static routes<br>(Attribute of an<br>instance is a<br>number.) | state                            | enable, disable      |                 |
|                          |                                                                | network                          |                      |                 |
|                          |                                                                | gateway                          |                      |                 |
|                          |                                                                | metric                           |                      |                 |
|                          |                                                                | interface                        |                      |                 |
|                          |                                                                | friendly name                    |                      |                 |
| gre                      | name                                                           |                                  |                      |                 |
|                          | state                                                          |                                  | enable, disable      |                 |
|                          | ip address                                                     |                                  |                      |                 |
|                          | mtu                                                            |                                  |                      |                 |
|                          | local network                                                  |                                  |                      |                 |
|                          | remote host                                                    |                                  |                      |                 |
|                          | remote network                                                 |                                  |                      |                 |
| host<br>(Attribute of an | name                                                           |                                  |                      |                 |
|                          | protocol                                                       |                                  |                      |                 |
| instance is a number.)   | ssh username                                                   |                                  |                      |                 |
|                          | remote address                                                 |                                  |                      |                 |
|                          | remote port                                                    |                                  |                      |                 |

| <b>Group Name</b>                       | <b>Group Item</b>                      | Value Name  | <b>Value Options</b>      | Additional Info |
|-----------------------------------------|----------------------------------------|-------------|---------------------------|-----------------|
| http authentication                     | user delete                            | name        |                           |                 |
| uri                                     | realm                                  |             |                           |                 |
|                                         | type                                   | digest      |                           |                 |
|                                         | user                                   | password    |                           |                 |
|                                         | (Attribute of an instance is "admin".) |             |                           |                 |
| http server                             | state                                  |             | enable, disable           |                 |
|                                         | port                                   |             |                           |                 |
|                                         | https state                            |             | enable, disable           |                 |
|                                         | secure port                            |             |                           |                 |
|                                         | secure protocols                       |             | TLS1.0, TLS1.1,<br>TLS1.2 |                 |
|                                         | secure credentials                     |             |                           |                 |
|                                         | max timeout                            |             |                           |                 |
|                                         | max bytes                              |             |                           |                 |
|                                         | logging state                          |             | enable, disable           |                 |
|                                         | max log entries                        |             |                           |                 |
|                                         | log format                             |             |                           |                 |
|                                         | authentication timeout                 |             |                           |                 |
| icmp                                    | state                                  |             | enable, disable           |                 |
| input filters                           | mac filter                             | mac address |                           |                 |
| (Attribute of an instance is a number.) | (attribute of an instance is a number) | action      |                           |                 |

| <b>Group Name</b>                           | Group Item                | Value Name | Value Options   | Additional Info |
|---------------------------------------------|---------------------------|------------|-----------------|-----------------|
| interface<br>("Instance"                    | state                     |            | enable, disable |                 |
|                                             | ipv4 state                |            | enable, disable |                 |
| attributes are "eth0", "usb0", and "wlan0") | dhcp                      |            | disable, enable |                 |
| ,                                           | priority                  |            |                 |                 |
|                                             | ip address                |            | <none></none>   |                 |
|                                             | default gateway           |            | <none></none>   |                 |
|                                             | ipv6 state                |            | enable, disable |                 |
|                                             | ipv6 dhcp                 |            | enable, disable |                 |
|                                             | ipv6 auto configure       |            | enable, disable |                 |
|                                             | ipv6 address              |            | <none></none>   |                 |
|                                             | ipv6 default<br>gateway   |            | <none></none>   |                 |
|                                             | ipv6 domain               |            |                 |                 |
|                                             | ipv6 primary dns          |            | <none></none>   |                 |
|                                             | ipv6 secondary dns        |            | <none></none>   |                 |
|                                             | hostname                  |            |                 |                 |
|                                             | domain                    |            |                 |                 |
|                                             | dhcp client id            |            |                 |                 |
|                                             | primary dns               |            | <none></none>   |                 |
|                                             | secondary dns             |            | <none></none>   |                 |
|                                             | mtu                       |            |                 |                 |
| ip                                          | ip time to live           |            |                 |                 |
|                                             | multicast time to live    |            |                 |                 |
| ip filters                                  | ip filter (Attribute of   | ip address |                 |                 |
|                                             | an instance is a number.) | action     | accept, drop    |                 |

| <b>Group Name</b>                                | Group Item                     | Value Name  | <b>Value Options</b> | <b>Additional Info</b> |
|--------------------------------------------------|--------------------------------|-------------|----------------------|------------------------|
| line (Attribute of an                            | name                           |             |                      |                        |
| instance is a number.)                           | interface                      |             |                      |                        |
| number.)                                         | termination                    |             |                      |                        |
|                                                  | full duplex termination        |             |                      |                        |
|                                                  | state                          |             | enable, disable      |                        |
|                                                  | protocol                       |             |                      |                        |
|                                                  | baud rate                      |             |                      |                        |
|                                                  | parity                         |             |                      |                        |
|                                                  | data bits                      |             |                      |                        |
|                                                  | stop bits                      |             |                      |                        |
|                                                  | flow control                   |             |                      |                        |
|                                                  | xon char                       |             | <none></none>        |                        |
|                                                  | xoff char                      |             | <none></none>        |                        |
|                                                  | gap timer                      |             | <none></none>        |                        |
|                                                  | threshold                      |             |                      |                        |
|                                                  | early initialization           |             | enable, disable      |                        |
| modbus                                           | tcp server state               |             | enable, disable      |                        |
|                                                  | additional port                |             | <none></none>        |                        |
|                                                  | response timeout               |             |                      |                        |
|                                                  | rss                            | trace input | enable, disable      |                        |
| network failover                                 | state                          |             | enable, disable      |                        |
| (Attribute of an instance is "eth0",             | hostname                       |             |                      |                        |
| "usb0", and                                      | method                         |             |                      |                        |
| "wlan0".)                                        | timeout                        |             |                      |                        |
|                                                  | interval                       |             |                      |                        |
|                                                  | failover threshold             |             |                      |                        |
|                                                  | failback threshold             |             |                      |                        |
|                                                  | failover interface             |             |                      |                        |
| qos                                              | state                          |             | enable, disable      |                        |
| (Attribute of an instance is "eth0", "usb0", and | import filters                 |             | enable, disable      |                        |
|                                                  | uplink data speed              |             |                      |                        |
| "wlan0".)                                        | filter                         | mac address |                      |                        |
|                                                  | (Attribute of an instance is a | network     |                      |                        |
|                                                  | instance is a number.)         | ports       |                      |                        |
|                                                  |                                | priority    |                      |                        |

| <b>Group Name</b>                     | <b>Group Item</b>        | Value Name       | Value Options                | Additional Info |
|---------------------------------------|--------------------------|------------------|------------------------------|-----------------|
| reboot schedule                       | state                    |                  | enable, disable              |                 |
|                                       | schedule                 |                  |                              |                 |
|                                       | hours                    |                  |                              |                 |
|                                       | minutes                  |                  |                              |                 |
|                                       | interval                 |                  |                              |                 |
|                                       | unit                     |                  |                              |                 |
| routing protocols                     | rip                      | state            |                              |                 |
|                                       |                          | version          |                              |                 |
|                                       |                          | update interval  |                              |                 |
|                                       |                          | timeout interval |                              |                 |
|                                       |                          | gc interval      |                              |                 |
|                                       | ospf                     | state            |                              |                 |
|                                       |                          | hello interval   |                              |                 |
|                                       |                          | dead interval    |                              |                 |
| rss                                   | feed                     |                  | enable, disable              |                 |
|                                       | persist                  |                  | enable, disable              |                 |
|                                       | max entries              |                  |                              |                 |
| serial command                        | mode                     |                  | enable, disable              |                 |
| mode (Attribute of an instance is a   | echo serial string       |                  | enable, disable              |                 |
| number.)                              | serial string            |                  |                              |                 |
|                                       | signon message           |                  |                              |                 |
|                                       | wait time                |                  |                              |                 |
| security                              | fips 140-2 mode          |                  | enable, disable              |                 |
| sftp server                           | sftp state               |                  | enable, disable              |                 |
| smart roam                            | roaming                  |                  | enable, disable              |                 |
| (Attribute of an instance is "wlan0") | level                    |                  | Low, Medium, High,<br>Custom |                 |
|                                       | scan interval            |                  | 5 seconds to 30 seconds      |                 |
|                                       | rssi delta 2.5ghz        |                  | 5 dBm to 25 dBm              |                 |
|                                       | rssi delta 5ghz          |                  | 5 dBm to 25 dBm              |                 |
|                                       | scan threshold<br>2.4ghz |                  | -85 to -10                   |                 |
|                                       | scan threshold 5ghz      |                  | -85 to -10                   |                 |

| <b>Group Name</b> | Group Item        | Value Name                              | <b>Value Options</b> | Additional Info |
|-------------------|-------------------|-----------------------------------------|----------------------|-----------------|
| smtp              | from address      |                                         |                      |                 |
|                   | server address    |                                         |                      |                 |
|                   | server port       |                                         |                      |                 |
|                   | username          |                                         |                      |                 |
|                   | password          |                                         |                      |                 |
|                   | overriding domain |                                         |                      |                 |
|                   | local port        |                                         | <none></none>        |                 |
| snmp              | snmpd             | state                                   |                      |                 |
|                   |                   | port                                    |                      |                 |
|                   |                   | version                                 |                      |                 |
|                   |                   | read community                          |                      |                 |
|                   |                   | write community                         |                      |                 |
|                   |                   | username                                |                      |                 |
|                   |                   | security                                |                      |                 |
|                   |                   | authentication protocol                 |                      |                 |
|                   |                   | authentication password                 |                      |                 |
|                   |                   | privacy protocol                        |                      |                 |
|                   |                   | privacy password                        |                      |                 |
|                   |                   | read-only username                      |                      |                 |
|                   |                   | read-only security                      |                      |                 |
|                   |                   | read-only<br>authentication<br>protocol |                      |                 |
|                   | _                 | read-only<br>authentication<br>password |                      |                 |
|                   |                   | read-only privacy protocol              |                      |                 |
|                   |                   | read-only privacy password              |                      |                 |
|                   |                   | system contact                          |                      |                 |
|                   |                   | system name                             |                      |                 |
|                   |                   | system description                      |                      |                 |
|                   | system location   |                                         |                      |                 |

| <b>Group Name</b> | <b>Group Item</b>       | Value Name                    | <b>Value Options</b> | Additional Info |
|-------------------|-------------------------|-------------------------------|----------------------|-----------------|
| snmp (continued)  | traps                   | community                     |                      |                 |
|                   |                         | primary destination port      |                      |                 |
|                   |                         | primary destination           |                      |                 |
|                   |                         | secondary<br>destination      |                      |                 |
|                   |                         | secondary<br>destination port |                      |                 |
|                   |                         | version                       |                      |                 |
|                   |                         | username                      |                      |                 |
|                   |                         | security                      |                      |                 |
|                   |                         | authentication protocol       |                      |                 |
|                   |                         | authentication password       |                      |                 |
|                   |                         | privacy protocol              |                      |                 |
|                   |                         | privacy password              |                      |                 |
| ssh client        | delete known hosts      |                               | enable, disable      |                 |
|                   | known host delete       | name                          |                      |                 |
|                   | known host              | public rsa key                |                      |                 |
|                   |                         | public dsa key                |                      |                 |
|                   | delete client users     |                               | enable, disable      |                 |
|                   | client user delete      | name                          |                      |                 |
|                   | client user             | password                      |                      |                 |
|                   |                         | remote command                |                      |                 |
|                   |                         | public rsa key                |                      |                 |
|                   |                         | private rsa key               |                      |                 |
|                   |                         | public dsa key                |                      |                 |
|                   |                         | private dsa key               |                      |                 |
| ssh server        | host rsa keys           | public key                    |                      |                 |
|                   |                         | private key                   |                      |                 |
|                   | host dsa keys           | public key                    |                      |                 |
|                   |                         | private key                   |                      |                 |
|                   | delete authorized users |                               | enable, disable      |                 |
|                   | authorized user delete  | name                          |                      |                 |
|                   | authorized user         | password                      |                      |                 |
|                   |                         | public rsa key                |                      |                 |
|                   |                         | public dsa key                |                      |                 |

| <b>Group Name</b> | <b>Group Item</b>      | Value Name                     | Value Options   | <b>Additional Info</b> |
|-------------------|------------------------|--------------------------------|-----------------|------------------------|
| ssh               | state                  |                                | enable, disable |                        |
|                   | port                   |                                |                 |                        |
|                   | max sessions           |                                |                 |                        |
| ssl               | credentials            | rsa certificate                |                 |                        |
|                   |                        | rsa certificate type           |                 |                        |
|                   |                        | rsa pfx password               |                 |                        |
|                   |                        | rsa private key                |                 |                        |
|                   |                        | rsa private key type           |                 |                        |
|                   |                        | rsa private key pfx password   |                 |                        |
|                   |                        | dsa certificate                |                 |                        |
|                   |                        | dsa certificate type           |                 |                        |
|                   |                        | dsa pfx password               |                 |                        |
|                   |                        | dsa private key                |                 |                        |
|                   |                        | dsa private key type           |                 |                        |
|                   |                        | dsa private key pfx password   |                 |                        |
|                   |                        | ecdsa certificate              |                 |                        |
|                   |                        | ecdsa certificate type         |                 |                        |
|                   |                        | ecdsa pfx password             |                 |                        |
|                   |                        | ecdsa private key              |                 |                        |
|                   |                        | ecdsa private key type         |                 |                        |
|                   |                        | ecdsa private key pfx password |                 |                        |
|                   |                        | credential type                |                 |                        |
|                   | trusted authority      | certificate                    |                 |                        |
|                   |                        | certificate type               |                 |                        |
|                   |                        | pfx password                   |                 |                        |
|                   | intermediate           | certificate                    |                 |                        |
|                   | authority              | certificate type               |                 |                        |
|                   |                        | pfx password                   |                 |                        |
|                   | delete all credentials |                                | enable, disable |                        |
|                   | delete all cas         |                                | enable, disable |                        |
| syslog            | state                  |                                | enable, disable |                        |
|                   | host                   |                                |                 |                        |
|                   | remote port            |                                |                 |                        |
|                   | local port             |                                | <none></none>   |                        |
|                   | severity log level     |                                |                 |                        |

| <b>Group Name</b>        | Group Item         | Value Name | Value Options   | Additional Info |
|--------------------------|--------------------|------------|-----------------|-----------------|
| telnet                   | state              |            | enable, disable |                 |
|                          | port               |            |                 |                 |
|                          | max sessions       |            |                 |                 |
|                          | authentication     |            | enable, disable |                 |
| terminal ("Instance"     | terminal type      |            |                 |                 |
| attribute is a number or | login connect menu |            | enable, disable |                 |
| "network")               | exit connect menu  |            | enable, disable |                 |
|                          | send break         |            | <none></none>   |                 |
|                          | break duration     |            |                 |                 |
|                          | echo               |            | enable, disable |                 |

| <b>Group Name</b>                       | <b>Group Item</b>       | Value Name | Value Options      | Additional Info |
|-----------------------------------------|-------------------------|------------|--------------------|-----------------|
| tunnel accept                           | accept mode             |            |                    |                 |
| (Attribute of an instance is a number.) | local port              |            |                    |                 |
|                                         | protocol                |            |                    |                 |
|                                         | secure protocols        |            |                    |                 |
|                                         | credentials             |            |                    |                 |
|                                         | tunnel buffer state     |            |                    |                 |
|                                         | tunnel buffer size      |            | 1 Mbytes to 2      |                 |
|                                         |                         |            | Mbytes for devices |                 |
|                                         |                         |            | with 64 Mbytes of  |                 |
|                                         |                         |            | RAM and 1 Mbytes   |                 |
|                                         |                         |            | to 8 Mbytes for    |                 |
|                                         |                         |            | devices with 256   |                 |
|                                         |                         |            | Mbytes of RAM      |                 |
|                                         | tcp keep alive          |            |                    |                 |
|                                         | tcp keep alive interval |            |                    |                 |
|                                         | tcp keep alive probes   |            |                    |                 |
|                                         | tcp user timeout        |            |                    | in milliseconds |
|                                         | aes encrypt key         |            |                    |                 |
|                                         | aes decrypt key         |            |                    |                 |
|                                         | initial send            |            |                    |                 |
|                                         | start character         |            | <none></none>      |                 |
|                                         | flush start character   |            | enable, disable    |                 |
|                                         | flush serial            |            | enable, disable    |                 |
|                                         | block serial            |            | enable, disable    |                 |
|                                         | block network           |            | enable, disable    |                 |
|                                         | password                | password   |                    |                 |
|                                         |                         | prompt     |                    |                 |
|                                         | email connect           |            | <none></none>      |                 |
|                                         | email disconnect        |            | <none></none>      |                 |

| <b>Group Name</b>                       | <b>Group Item</b>      | Value Name              | Value Options                                                                                                    | Additional Info |
|-----------------------------------------|------------------------|-------------------------|----------------------------------------------------------------------------------------------------|-----------------|
| tunnel connect                          | connect mode           |                         | enable, disable                                                                                                    |                 |
| (Attribute of an instance is a number.) | start character        |                         | <control>B</control>                                                                                                    |                 |
|                                         | flush start character  |                         | enable, disable                                                                                                    |                 |
| ,                                       | local port             |                         | <random&#62<br>;</random&#62<br>                                                                                                    |                 |
|                                         | host (Attribute of an  | address                 |                                                                                                    |                 |
|                                         | instance is a number.) | port                    |                                                                                                    |                 |
|                                         | maniser.)              | protocol                | SSH, SSL, TCP,<br>TCP AES, Telnet,<br>UDP, UDP AES                                                                                   |                 |
|                                         |                        | ssh username            |                                                                                                    |                 |
|                                         |                        | secure protocols        |                                                                                                    |                 |
|                                         |                        | credentials             |                                                                                                    |                 |
|                                         |                        | validate certificate    |                                                                                                    |                 |
|                                         |                        | tunnel buffer state     |                                                                                                    |                 |
|                                         |                        | tunnel buffer size      | 1 Mbytes to 2<br>Mbytes for devices<br>with 64 Mbytes of<br>RAM and 1 Mbytes<br>to 8 Mbytes for<br>devices with 256<br>Mbytes of RAM |                 |
|                                         |                        | tcp keep alive          |                                                                                                    |                 |
|                                         |                        | txp keep alive interval |                                                                                                    |                 |
|                                         |                        | txp keep alive probes   |                                                                                                    |                 |
|                                         |                        | aes encrypt key         |                                                                                                    |                 |
|                                         |                        | aes decrypt key         |                                                                                                    |                 |
|                                         |                        | initial send            |                                                                                                    |                 |
|                                         | host mode              |                         |                                                                                                    |                 |
|                                         | reconnect time         |                         |                                                                                                    |                 |
|                                         | flush serial           |                         | enable, disable                                                                                                    |                 |
|                                         | block serial           |                         | enable, disable                                                                                                    |                 |
|                                         | block network          |                         | enable, disable                                                                                                    |                 |
|                                         | email connect          |                         |                                                                                                    |                 |
|                                         | email disconnect       |                         |                                                                                                    |                 |

| <b>Group Name</b>                                              | <b>Group Item</b>      | Value Name | Value Options       | Additional Info |
|----------------------------------------------------------------|------------------------|------------|---------------------|-----------------|
| tunnel disconnect                                              | stop character         |            | <none></none>       |                 |
| (Attribute of an                                               | flush stop character   |            | enable, disable     |                 |
| instance is a number.)                                         | modem control          |            | enable, disable     |                 |
|                                                                | timeout                |            |                     |                 |
|                                                                | flush serial           |            | enable, disable     |                 |
| tunnel modem                                                   | echo pluses            |            | enable, disable     |                 |
| (Attribute of an                                               | echo commands          |            | enable, disable     |                 |
| instance is a number.)                                         | verbose response       |            | enable disable      |                 |
| ,                                                              | response type          |            |                     |                 |
|                                                                | error unknown commands |            | enabled, disabled   |                 |
|                                                                | incoming connection    |            |                     |                 |
|                                                                | connect string         |            |                     |                 |
|                                                                | display remote ip      |            | enable, disable     |                 |
| tunnel packing                                                 | packing mode           |            | enable, disable     |                 |
| (Attribute of an instance is a                                 | timeout                |            |                     |                 |
| number.)                                                       | threshold              |            |                     |                 |
| ,                                                              | send character         |            | <control></control> |                 |
|                                                                | trailing character     |            | <none></none>       |                 |
| tunnel serial<br>(Attribute of an<br>instance is a<br>number.) | dtr                    |            | <none></none>       |                 |
| usb line                                                       | name                   |            |                     |                 |
| (Attribute of an instance is a                                 | interface              |            |                     |                 |
| number.)                                                       | state                  |            | enable, disable     |                 |
| ,                                                              | protocol               |            |                     |                 |
|                                                                | baud rate              |            |                     |                 |
|                                                                | parity                 |            |                     |                 |
|                                                                | data bits              |            |                     |                 |
|                                                                | stop bits              |            |                     |                 |
|                                                                | flow control           |            |                     |                 |
|                                                                | xon char               |            |                     |                 |
|                                                                | xoff char              |            |                     |                 |
|                                                                | gap timer              |            | <none></none>       |                 |
|                                                                | threshold              |            |                     |                 |
|                                                                | line mode              |            |                     |                 |

| <b>Group Name</b>                       | Group Item                             | Value Name | <b>Value Options</b> | Additional Info |
|-----------------------------------------|----------------------------------------|------------|----------------------|-----------------|
| user management                         | admin username                         |            |                      |                 |
|                                         | admin password                         |            |                      |                 |
|                                         | users                                  | username   |                      |                 |
|                                         | (Attribute of an instance is a         | password   |                      |                 |
|                                         | number)                                | role       |                      |                 |
|                                         | roles                                  | name       |                      |                 |
|                                         | (Attribute of an instance is a number) | write      |                      |                 |
|                                         |                                        | execute    |                      |                 |
| virtual ip                              | state                                  |            | enable, disable      |                 |
| (Attribute of an instance is a number.) | name                                   |            |                      |                 |
|                                         | ip address                             |            |                      |                 |
|                                         | lan ip address                         |            |                      |                 |

| <b>Group Name</b>                       | Group Item                 | Value Name    | Value Options   | Additional Info |
|-----------------------------------------|----------------------------|---------------|-----------------|-----------------|
| vpn                                     | connection name            |               |                 |                 |
| (Attribute of an instance is a number.) | state                      |               | enable, disable |                 |
|                                         | connection type            |               |                 |                 |
|                                         | ikev2                      |               |                 |                 |
|                                         | authentication mode        |               |                 |                 |
|                                         | remote peer type           |               |                 |                 |
|                                         | mode configuration         |               | enable, disable |                 |
|                                         | type                       |               |                 |                 |
|                                         | interface                  |               |                 |                 |
|                                         | remote endpoint            |               |                 |                 |
|                                         | remote subnet              |               |                 |                 |
|                                         | remote id                  |               |                 |                 |
|                                         | remote next hop            |               |                 |                 |
|                                         | local subnet               |               |                 |                 |
|                                         | local id                   |               |                 |                 |
|                                         | local next hop             |               |                 |                 |
|                                         | perfect forward secrecy    |               | enable, disable |                 |
|                                         | psk                        |               |                 |                 |
|                                         | local key length           |               |                 |                 |
|                                         | remote rsa key             |               |                 |                 |
|                                         | remote key                 |               |                 |                 |
|                                         | username                   |               |                 |                 |
|                                         | password                   |               |                 |                 |
|                                         | aggressive mode            |               | enable, disable |                 |
|                                         | nat traversal              |               | enable, disable |                 |
|                                         | ike encryption             |               |                 |                 |
|                                         | ike authentication         |               |                 |                 |
|                                         | ike dh group               |               |                 |                 |
|                                         | ike life time              |               |                 |                 |
|                                         | esp encryption             |               |                 |                 |
|                                         | esp authentication         |               |                 |                 |
|                                         | esp dh group               |               |                 |                 |
|                                         | sa life time               |               |                 |                 |
|                                         | unreachable host detection | host          |                 |                 |
|                                         | detection                  | ping interval |                 |                 |
|                                         |                            | max tries     |                 |                 |

| <b>Group Name</b> | <b>Group Item</b> | Value Name                | Value Options                | Additional Info |
|-------------------|-------------------|---------------------------|------------------------------|-----------------|
| wlan profile      | profile type      |                           |                              |                 |
|                   | interface         |                           |                              |                 |
|                   | priority          |                           |                              |                 |
|                   | bssid             |                           |                              |                 |
|                   | basic             | network name              |                              |                 |
|                   |                   | state                     | enable, disable              |                 |
|                   | advanced          | tx power maximum          |                              |                 |
|                   |                   | power management          |                              |                 |
|                   | security          | suite                     |                              |                 |
|                   |                   | key type                  |                              |                 |
|                   |                   | passphrase                |                              |                 |
|                   |                   | wep authentication        |                              |                 |
|                   |                   | wep key size              |                              |                 |
|                   |                   | wep tx key index          |                              |                 |
|                   |                   | wep key 1                 |                              |                 |
|                   |                   | wep key 2                 |                              |                 |
|                   |                   | wep key 3                 |                              |                 |
|                   |                   | wep key 4                 |                              |                 |
|                   |                   | wpax authentication       |                              |                 |
|                   |                   | wpax pmf                  | disabled, optional, required |                 |
|                   |                   | wpax key                  |                              |                 |
|                   |                   | wpax ieee 802.1x          |                              |                 |
|                   |                   | wpax eap-ttls option      |                              |                 |
|                   |                   | wpax peap option          |                              |                 |
|                   |                   | wpax fast option          |                              |                 |
|                   |                   | wpax fast provisioning    |                              |                 |
|                   |                   | wpax username             |                              |                 |
|                   |                   | wpax password             |                              |                 |
|                   |                   | wpax validate certificate |                              |                 |
|                   |                   | wpax credentials          |                              |                 |
|                   |                   | wpax inner credentials    |                              |                 |

| <b>Group Name</b>                 | <b>Group Item</b>                       | Value Name | Value Options                     | Additional Info |
|-----------------------------------|-----------------------------------------|------------|-----------------------------------|-----------------|
| wlan                              | choice                                  | profile    |                                   |                 |
| ("Instance" attribute is "wlan0") | (Attribute of an instance is a number.) |            |                                   |                 |
|                                   | antenna diversity                       |            | enabled, antenna 1,<br>antenna 2  |                 |
|                                   | debugging level                         |            |                                   |                 |
|                                   | wifi direct go mode                     |            | enable, disable                   |                 |
|                                   | band                                    |            | Auto, 2.4 GHz Only,<br>5 GHz Only |                 |
|                                   | scanning latency                        |            |                                   |                 |
|                                   | scanning channel list                   |            |                                   |                 |
| xml import control                | restore factory configuration           |            | enable, disable                   |                 |
|                                   | delete http<br>authentication uris      |            | enable, disable                   |                 |
|                                   | http authentication uri delete          | name       |                                   |                 |
|                                   | delete wlan profiles                    |            | enable, disable                   |                 |
|                                   | wlan profile delete                     | name       |                                   |                 |
|                                   | missing values                          |            | enable, disable                   |                 |
|                                   | reboot                                  |            | enable, disable                   |                 |

# **XML Status Record Groups and Items**

*Table 4-3* lists the supported PremierWave 2050 XML status record (XSR) groups and items. These groups and items show the status of the module in XML form and can only be exported. The XSR schema differs slightly from the XCR groups and items in that the XSR allows groups within groups.

Table 4-3 XSR Group and Items

| <b>Group Name</b>                                                                                                    | Item Name   | Value Name | Valid Values      |
|----------------------------------------------------------------------------------------------------|-------------|------------|-------------------|
| access point                                                                                                    | state       |            | enabled, disabled |
|                                                                                                    | ssid        |            |                   |
| action                                                                                                    | alarm state |            | on, off           |
| (Attribute of an instance                                                                                                    | duration    |            |                   |
| includes, "eth0 link state<br>change", "on scheduled<br>reboot", "usb0 link state<br>change", and "wlan0 link<br>state change".) | transitions |            |                   |

| <b>Group Name</b>                       | Item Name     | Value Name                        | Valid Values                     |
|-----------------------------------------|---------------|-----------------------------------|----------------------------------|
| arp                                     | arp entry     | ip address                        |                                  |
|                                         |               | mac address                       |                                  |
|                                         |               | type                              |                                  |
|                                         |               | interface                         |                                  |
| bridge                                  | enable state  |                                   | enable, disable                  |
| ("Instance" attribute is                | active state  |                                   | active, inactive                 |
| "br0")                                  | bridging mode |                                   | Host, Network,<br>Static Network |
| clock                                   | time          |                                   |                                  |
|                                         | date          |                                   |                                  |
|                                         | timezone      | zone                              |                                  |
|                                         |               | offset                            |                                  |
| consoleflow                             | serial number |                                   |                                  |
|                                         | device id     |                                   |                                  |
|                                         | status        |                                   |                                  |
| device                                  | product info  | product type                      |                                  |
|                                         |               | secure boot                       | enabled, disabled                |
|                                         |               | serial number                     |                                  |
|                                         |               | firmware version                  |                                  |
|                                         |               | firmware version on inactive bank |                                  |
|                                         |               | current bank                      | 1, 2                             |
|                                         |               | last firmware update              |                                  |
|                                         |               | configuration version             |                                  |
|                                         |               | build date year                   |                                  |
|                                         |               | build date month                  |                                  |
|                                         |               | build date day                    |                                  |
|                                         |               | build date hour                   |                                  |
|                                         |               | build date minute                 |                                  |
|                                         |               | build date second                 |                                  |
|                                         |               | lantronix iot gateway os version  |                                  |
|                                         |               | uptime                            |                                  |
|                                         |               | permanent config                  |                                  |
|                                         |               | region                            |                                  |
| email log                               | entry         | time                              |                                  |
| (Attribute of an instance is a number.) |               | log                               |                                  |

| <b>Group Name</b>                                               | Item Name                                     | Value Name            | Valid Values    |
|-----------------------------------------------------------------|-----------------------------------------------|-----------------------|-----------------|
| email                                                           | success                                       | sent                  |                 |
| (Attribute of an instance                                       |                                               | sent with retries     |                 |
| is a number.)                                                   | failed                                        |                       |                 |
|                                                                 | queued                                        |                       |                 |
| failover                                                        | state                                         |                       |                 |
| (Attribute of an instance includes "eth0", "usb0", and "wlan0") | transitions                                   |                       |                 |
| hardware                                                        | сри                                           | type                  |                 |
|                                                                 |                                               | speed                 |                 |
|                                                                 | memory                                        | flash size            |                 |
|                                                                 |                                               | ram size              |                 |
|                                                                 | connections                                   | number serial         |                 |
|                                                                 |                                               | number usb            |                 |
|                                                                 |                                               | number bluetooth_line |                 |
|                                                                 |                                               | number ethernet       |                 |
|                                                                 |                                               | number wireless       |                 |
|                                                                 |                                               | number cellular       |                 |
| http log                                                        | totals                                        | entries               |                 |
|                                                                 |                                               | bytes                 |                 |
|                                                                 | entry (Attribute of an instance is a number.) |                       |                 |
| http                                                            | state                                         |                       | enable, disable |
|                                                                 | logging                                       | entries               |                 |
|                                                                 |                                               | bytes                 |                 |

| <b>Group Name</b> | Item Name | Value Name       | Valid Values |
|-------------------|-----------|------------------|--------------|
| icmp              | snmp      | InMsgs           |              |
|                   |           | InErrors         |              |
|                   |           | InCsumErrors     |              |
|                   |           | InDestUnreachs   |              |
|                   |           | InTimeExcds      |              |
|                   |           | InParmProbs      |              |
|                   |           | InSrcQuenchs     |              |
|                   |           | InRedirects      |              |
|                   |           | InEchos          |              |
|                   |           | InEchoReps       |              |
|                   |           | InTimestamps     |              |
|                   |           | InTimestampReps  |              |
|                   |           | InAddrMasks      |              |
|                   |           | InAddrMaskReps   |              |
|                   |           | OutMsgs          |              |
|                   |           | OutErrors        |              |
|                   |           | OutDestUnreachs  |              |
|                   |           | OutTimeExcds     |              |
|                   |           | OutParmProbs     |              |
|                   |           | OutSrcQuenchs    |              |
|                   |           | OutRedirects     |              |
|                   |           | OutEchos         |              |
|                   |           | OutEchoReps      |              |
|                   |           | OutTimestamps    |              |
|                   |           | OutTimestampReps |              |
|                   |           | OutAddrMasks     |              |
|                   |           | OutAddrMaskReps  |              |

| <b>Group Name</b>                                               | Item Name               | Value Name     | Valid Values |
|-----------------------------------------------------------------|-------------------------|----------------|--------------|
| interface<br>(Attribute of an instance<br>is "eth0", "usb0", or | generic                 | status         |              |
|                                                                 | mac address             |                |              |
| "wlan0".)                                                       | ip address              |                |              |
|                                                                 | network mask            |                |              |
|                                                                 | default gateway         |                |              |
|                                                                 | ipv4 domain             |                |              |
|                                                                 | ipv4 address type       |                |              |
|                                                                 | ipv6 link local address |                |              |
|                                                                 | ipv6 address type       |                |              |
|                                                                 | ipv6 domain             |                |              |
|                                                                 | receive                 | bytes          |              |
|                                                                 |                         | packets        |              |
|                                                                 |                         | errs           |              |
|                                                                 |                         | drop           |              |
|                                                                 |                         | fifo           |              |
|                                                                 |                         | frame          |              |
|                                                                 |                         | compressed     |              |
|                                                                 |                         | multicast      |              |
|                                                                 | transmit                | bytes          |              |
|                                                                 |                         | packets        |              |
|                                                                 |                         | errs           |              |
|                                                                 |                         | drop           |              |
|                                                                 |                         | fifo           |              |
|                                                                 |                         | colls          |              |
|                                                                 |                         | carrier        |              |
|                                                                 |                         | compressed     |              |
| ip sockets                                                      | ip socket               | protocol       |              |
|                                                                 |                         | rx queue       |              |
|                                                                 |                         | tx queue       |              |
|                                                                 |                         | local address  |              |
|                                                                 |                         | local port     |              |
|                                                                 |                         | remote address |              |
|                                                                 |                         | remote port    |              |
|                                                                 |                         | state          |              |

| <b>Group Name</b> | Item Name | Value Name      | Valid Values |
|-------------------|-----------|-----------------|--------------|
| ip                | snmp      | Forwarding      |              |
|                   |           | DefaultTTL      |              |
|                   |           | InReceives      |              |
|                   |           | InHdrErrors     |              |
|                   |           | InAddrErrors    |              |
|                   |           | ForwDatagrams   |              |
|                   |           | InUnknownProtos |              |
|                   |           | InDiscards      |              |
|                   |           | InDelivers      |              |
|                   |           | OutRequests     |              |
|                   |           | OutDiscards     |              |
|                   |           | OutNoRoutes     |              |
|                   |           | ReasmTimeout    |              |
|                   |           | ReasmReqds      |              |
|                   |           | ReasmOKs        |              |
|                   |           | ReasmFails      |              |
|                   |           | FragOKs         |              |
|                   |           | FragFails       |              |
|                   |           | FragCreate      |              |
|                   | netstat   | InNoRoutes      |              |
|                   |           | InTruncatedPkts |              |
|                   |           | InMcastPkts     |              |
|                   |           | OutMcastPkts    |              |
|                   |           | InBcastPkts     |              |
|                   |           | OutBcastPkts    |              |
|                   |           | InOctets        |              |
|                   |           | OutOctets       |              |
|                   |           | InMcastOctets   |              |
|                   |           | OutMcastOctets  |              |
|                   |           | InBcastOctets   |              |
|                   |           | OutBcastOctets  |              |
|                   |           | InCsumErrors    |              |

| <b>Group Name</b>                                  | Item Name    | Value Name               | Valid Values         |
|----------------------------------------------------|--------------|--------------------------|----------------------|
| line<br>(Attribute of an instance<br>is a number.) | receiver     | bytes                    |                      |
|                                                    |              | breaks                   |                      |
| io a mambor.                                       |              | parity errors            |                      |
|                                                    |              | framing errors           |                      |
|                                                    |              | overrun errors           |                      |
|                                                    |              | no receive buffer errors |                      |
|                                                    |              | queued bytes             |                      |
|                                                    |              | flow control             |                      |
|                                                    | transmitter  | bytes                    |                      |
|                                                    |              | breaks                   |                      |
|                                                    |              | queued bytes             |                      |
|                                                    |              | flow control             |                      |
|                                                    | line levels  | cts input                |                      |
|                                                    |              | rts output               |                      |
|                                                    |              | dsr input                |                      |
|                                                    |              | dtr output               | <control></control>  |
| line                                               | state        |                          | enable, disable      |
|                                                    | protocol     |                          |                      |
|                                                    | baud rate    |                          |                      |
|                                                    | parity       |                          |                      |
|                                                    | data bits    |                          |                      |
|                                                    | stop bits    |                          |                      |
|                                                    | flow control |                          |                      |
|                                                    | xon char     |                          | <control>Q</control> |
|                                                    | xoff char    |                          | <control>Q</control> |
| memory                                             | main heap    | total memory             |                      |
|                                                    |              | available memory         |                      |
| modbus local slave                                 |              | pdus in                  |                      |
|                                                    |              | pdus out                 |                      |
|                                                    |              | exceptions               |                      |

| <b>Group Name</b>                                                 | Item Name                               | Value Name        | Valid Values      |
|-------------------------------------------------------------------|-----------------------------------------|-------------------|-------------------|
| modbus tcp server                                                 | state                                   |                   |                   |
| (Attribute of an instance                                         | local port                              |                   |                   |
| includes, "additional" and "permanent".)                          | totals                                  | uptime            |                   |
| ,                                                                 |                                         | pdus in           |                   |
|                                                                   |                                         | pdus out          |                   |
|                                                                   |                                         | connections       |                   |
|                                                                   | last connection                         | local ip address  |                   |
|                                                                   |                                         | local port        |                   |
|                                                                   |                                         | remote ip address |                   |
|                                                                   |                                         | remote port       |                   |
| network                                                           | dns                                     | primary           |                   |
|                                                                   |                                         | secondary         |                   |
| processes                                                         | process                                 | stack used        |                   |
|                                                                   | (Attribute of an instance is a number.) | stack size        |                   |
|                                                                   | is a number.                            | cpu %             |                   |
|                                                                   |                                         | thread name       |                   |
| qos                                                               | state                                   |                   | enabled, disabled |
| (Attribute of an instance includes: "eth0", "usb0", and "wlan0".) | import filters                          |                   | enabled, disabled |
| query port                                                        | status                                  |                   | enabled, disabled |
|                                                                   | last connection                         | ip address        |                   |
|                                                                   |                                         | port              |                   |
|                                                                   | in                                      | discoveries       |                   |
|                                                                   |                                         | unknown queries   |                   |
|                                                                   |                                         | erroneous packets |                   |
|                                                                   | out                                     | discovery replies |                   |
|                                                                   |                                         | errors            |                   |
| reserved ports                                                    | reserved port                           | port              |                   |
|                                                                   |                                         | protocol          |                   |
|                                                                   |                                         | reserved          |                   |
| rss                                                               | url                                     |                   |                   |
|                                                                   | data                                    | entries           |                   |
|                                                                   |                                         | bytes             |                   |
| sessions                                                          | line                                    | baud              |                   |
|                                                                   | (Attribute of an instance               | parity            |                   |
|                                                                   | is a number.)                           | data bits         |                   |
|                                                                   |                                         | stop bits         |                   |
|                                                                   |                                         | flow control      |                   |

| <b>Group Name</b> | Item Name | Value Name   | Valid Values |
|-------------------|-----------|--------------|--------------|
| tcp               | snmp      | RtoAlgorithm |              |
|                   |           | RtoMin       |              |
|                   |           | RtoMax       |              |
|                   |           | MaxConn      |              |
|                   |           | ActiveOpens  |              |
|                   |           | PassiveOpens |              |
|                   |           | AttemptFails |              |
|                   |           | EstabResets  |              |
|                   |           | CurrEstab    |              |
|                   |           | InSegs       |              |
|                   |           | OutSegs      |              |
|                   |           | RetransSegs  |              |
|                   |           | InErrs       |              |
|                   |           | OutRsts      |              |
|                   |           | InCsumErrors |              |

| <b>Group Name</b> | Item Name | Value Name                | Valid Values |
|-------------------|-----------|---------------------------|--------------|
| tcp (continued)   | netstat   | SyncookiesSent            |              |
|                   |           | SyncookiesRecv            |              |
|                   |           | SyncookiesFailed          |              |
|                   |           | EmbryonicRsts             |              |
|                   |           | PruneCalled               |              |
|                   |           | RcvPruned                 |              |
|                   |           | OfoPruned                 |              |
|                   |           | OutOfWindowlcmps          |              |
|                   |           | LockDroppedlcmps          |              |
|                   |           | ArpFilter                 |              |
|                   |           | TW                        |              |
|                   |           | TWRecycled                |              |
|                   |           | TWKilled                  |              |
|                   |           | PAWSPassive               |              |
|                   |           | PAWSActive                |              |
|                   |           | PAWSEstab                 |              |
|                   |           | DelayedACKs               |              |
|                   |           | DelayedACKLocked          |              |
|                   |           | DelayedACKLost            |              |
|                   |           | ListenOverflows           |              |
|                   |           | ListenDrops               |              |
|                   |           | TCPPrequeued              |              |
|                   |           | TCPDirectCopyFromBacklog  |              |
|                   |           | TCPDirectCopyFromPrequeue |              |
|                   |           | TCPPrequeueDropped        |              |
|                   |           | TCPHPHits                 |              |
|                   |           | TCPHPHitsToUser           |              |

| <b>Group Name</b>  | Item Name           | Value Name           | Valid Values |
|--------------------|---------------------|----------------------|--------------|
| tcp (continued) ne | netstat (continued) | TCPPureAcks          |              |
|                    |                     | TCPHPAcks            |              |
|                    |                     | TCPRenoRecovery      |              |
|                    |                     | TCPSackRecovery      |              |
|                    |                     | TCPSACKReneging      |              |
|                    |                     | TCPFACKReorder       |              |
|                    |                     | TCPSACKReorder       |              |
|                    |                     | TCPRenoReorder       |              |
|                    |                     | TCPTSReorder         |              |
|                    |                     | TCPFullUndo          |              |
|                    |                     | TCPPartialUndo       |              |
|                    |                     | TCPDSACKUndo         |              |
|                    |                     | TCPLossUndo          |              |
|                    |                     | TCPLostRetransmit    |              |
|                    |                     | TCPRenoFailures      |              |
|                    |                     | TCPSackFailures      |              |
|                    |                     | TCPLossFailures      |              |
|                    |                     | TCPFastRetrans       |              |
|                    |                     | TCPForwardRetrans    |              |
|                    |                     | TCPSlowStartRetrans  |              |
|                    |                     | TCPTimeouts          |              |
|                    |                     | TCPLossProbes        |              |
|                    |                     | TCPLossProbeRecovery |              |
|                    |                     | TCPRenoRecoveryFail  |              |
|                    |                     | TCPSackRecoveryFail  |              |
|                    |                     | TCPSchedulerFailed   |              |
|                    |                     | TCPRcvCollapsed      |              |
|                    |                     | TCPDSACKOldSent      |              |
|                    |                     | TCPDSACKOfoSent      |              |
|                    |                     | TCPDSACKRecv         |              |
|                    |                     | TCPDSACKOfoRecv      |              |
|                    |                     | TCPAbortOnData       |              |
|                    |                     | TCPAbortOnClose      |              |
|                    |                     | TCPAbortOnMemory     |              |
|                    |                     | TCPAbortOnTimeout    |              |
|                    |                     | TCPAbortOnLinger     |              |
|                    |                     | TCPAbortFailed       |              |
|                    |                     | TCPMemoryPressures   |              |
|                    |                     | TCPSACKDiscard       |              |

| <b>Group Name</b> | Item Name              | Value Name                | Valid Values      |
|-------------------|------------------------|---------------------------|-------------------|
| tcp (continued)   | netstat (continued)    | TCPDSACKIgnoredOld        |                   |
|                   |                        | TCPDSACKIgnoredNoUndo     |                   |
|                   |                        | TCPSpuriousRTOs           |                   |
|                   |                        | TCPMD5NotFound            |                   |
|                   |                        | TCPMD5Unexpected          |                   |
|                   |                        | TCPSackShifted            |                   |
|                   |                        | TCPSackMerged             |                   |
|                   |                        | TCPSackShiftFallback      |                   |
|                   |                        | TCPBacklogDrop            |                   |
|                   |                        | TCPMinTTLDrop             |                   |
|                   |                        | TCPDeferAcceptDrop        |                   |
|                   |                        | IPReversePathFilter       |                   |
|                   |                        | TCPTimeWaitOverflow       |                   |
|                   |                        | TCPReqQFullDoCookies      |                   |
|                   |                        | TCPReqQFullDrop           |                   |
|                   |                        | TCPRetransFail            |                   |
|                   |                        | TCPRcvCoalesce            |                   |
|                   |                        | TCPOFOQueue               |                   |
|                   |                        | TCPOFODrop                |                   |
|                   |                        | TCPOFOMerge               |                   |
|                   |                        | TCPChallengeACK           |                   |
|                   |                        | TCPSYNChallenge           |                   |
|                   |                        | TCPFastOpenActive         |                   |
|                   |                        | TCPFastOpenPassive        |                   |
|                   |                        | TCPFastOpenPassiveFail    |                   |
|                   |                        | TCPFastOpenListenOverflow |                   |
|                   |                        | TCPFastOpenCookieReqd     |                   |
|                   |                        | TCPSpuriousRtxHostQueues  |                   |
| tunnel modem      | echo commands          |                           | enable, disable   |
|                   | verbose response       |                           | enable, disable   |
|                   | response type          |                           |                   |
|                   | error unknown commands |                           | enable, disable   |
|                   | incoming connection    |                           | enabled, disabled |

| <b>Group Name</b>         | Item Name | Value Name                   | Valid Values      |
|---------------------------|-----------|------------------------------|-------------------|
| tunnel                    | aggregate | completed connects           |                   |
| (Attribute of an instance |           | completed accepts            |                   |
| is a number.)             |           | disconnects                  |                   |
|                           |           | dropped connects             |                   |
|                           |           | dropped accepts              |                   |
|                           |           | octets from device           |                   |
|                           |           | octets from network          |                   |
|                           |           | connect 0 connection time    |                   |
|                           |           | connect 1 connection time    |                   |
|                           |           | connect 2 connection time    |                   |
|                           |           | connect 3 connection time    |                   |
|                           |           | connect 4 connection time    |                   |
|                           |           | connect 5 connection time    |                   |
|                           |           | connect 6 connection time    |                   |
|                           |           | connect 7 connection time    |                   |
|                           |           | connect 8 connection time    |                   |
|                           |           | connect 9 connection time    |                   |
|                           |           | connect 10 connection time   |                   |
|                           |           | connect 11 connection time   |                   |
|                           |           | connect 12 connection time   |                   |
|                           |           | connect 13 connection time   |                   |
|                           |           | connect 14 connection time   |                   |
|                           |           | connect 15 connection time   |                   |
|                           |           | accept connection time       |                   |
|                           |           | connect dns address changes  |                   |
|                           |           | connect dns address invalids |                   |
| udp                       | snmp      | InDatagrams                  |                   |
|                           |           | NoPorts                      |                   |
|                           |           | InErrors                     |                   |
|                           |           | OutDatagrams                 |                   |
|                           |           | RcvbufErrors                 |                   |
|                           |           | SndbufErrors                 |                   |
|                           |           | InCsumErrors                 |                   |
| upnp                      | status    |                              | enabled, disabled |

| Group Name  | Item Name              | Value Name          | Valid Values      |
|-------------|------------------------|---------------------|-------------------|
| usb line    | state                  |                     | enable, disable   |
|             | protocol               |                     |                   |
|             | baud rate              |                     |                   |
|             | parity                 |                     |                   |
|             | data bits              |                     |                   |
|             | stop bits              |                     |                   |
|             | flow control           |                     |                   |
|             | xon char               |                     |                   |
|             | xoff char              |                     |                   |
| vpn         | status                 |                     |                   |
|             | ipv4 address           |                     |                   |
|             | interface              |                     |                   |
| wlan scan   | network name           | bssid               |                   |
|             |                        | channel             |                   |
|             |                        | rssi                |                   |
|             |                        | topology            |                   |
| wlan status | state                  |                     |                   |
|             | smart roaming          | state               | enabled, disabled |
|             |                        | current bss counter |                   |
|             |                        | global bss counter  |                   |
|             | radio firmware version |                     |                   |
| xsr         | out                    | bytes               |                   |
|             |                        | lines               |                   |
|             |                        | elements            |                   |
|             | errors                 |                     |                   |

# 5: Configuration Using Web API

The Web APIs are restful APIs that allow access to a subset of gateway functions through a standard HTTP request.

### **Overview**

PremierWave 2050 provides the following APIs:

#### **Device Actions API**

- Export Status Group Retrieve device status
- Export Configuration Group Retrieve device configuration
- Import Configuration Group Import device configuration
- Take Status Action Take device status action

### File System API

- HTTP GET Read the contents of files and directories
- HTTP PUT Create new files and update existing files
- HTTP MKCOL Create new directories
- ♦ HTTP DELETE Remove files and directories from the file system

### **Device Actions API**

The Device Actions API provide functions to export and import the configuration as well as export status and take a status action.

### **Export Status Group**

An HTTP POST request can be sent to the device to retrieve status information.

Protocol: HTTP

Method: POST

URL: http://<hostname>/export/status

### Parameters:

- optionalLine: Optional line index for line oriented XML groups
- optionalGroupList: Optional list of XML groups separated by semicolon. If omitted, all status groups will be returned.
- optionalBoolListOnly: Optional parameter if set to 'true' returns supported group list.

#### **CURL** example:

### Javascript example:

```
myXmlhttprequest.open(
    "POST",
    "/export/status",
    true
);
request.send(
    "optionalGroupList=Device");
```

### **Export Configuration Group**

An HTTP POST request can be sent to the device to retrieve configuration information.

Protocol: HTTP

Method: POST

URL: http://<hostname>/export/config

#### Parameters:

- optionalLine: Optional line index for line oriented XML groups
- optionalGroupList: Optional list of XML groups separated by semicolon. If omitted, all status groups will be returned.
- optionalBoolListOnly: Optional parameter if set to 'true' returns supported group list.

### **CURL** example:

### Javascript example:

```
myXmlhttprequest.open(
    "POST",
    "/export/status",
    true
);
request.send(
    "optionalGroupList=Interface:wlan0");
```

### **Import Configuration Group**

An HTTP POST request can be sent to the device to set configuration.

Protocol: HTTP

Method: POST

Content-Type: multipart/form-data

URL: http://<hostname>/import/config

#### Parameters:

configrecord: Content of configuration group in XML format.

CURL example (configuration is saved in a local file config.xml):

```
curl -u admin:PASSWORD http://<ip-address>/import/config -X POST --form
  configrecord=@config.xml
```

### CURL example (configuration as part of command):

```
curl -u admin:PASSWORD http://<ip-address>/import/config -X POST --form-string
   'configrecord=<?xml version="1.0" standalone="yes"?>
<!-- Automatically generated XML -->
<!DOCTYPE configrecord [
<!ELEMENT configrecord (configgroup+)>
<!ELEMENT configgroup (configitem+)>
<!ELEMENT configitem (value+)>
<!ELEMENT value (#PCDATA)>
<!ATTLIST configrecord version CDATA #IMPLIED>
<!ATTLIST configgroup name CDATA #IMPLIED>
<!ATTLIST configgroup instance CDATA #IMPLIED>
<!ATTLIST configitem name CDATA #IMPLIED>
<!ATTLIST configitem instance CDATA #IMPLIED>
<!ATTLIST value name CDATA #IMPLIED>
<configrecord version = "0.1.0.1">
<configgroup name = "Access Point" instance = "ap0">
<configitem name = "SSID">
<value>MY DEVICE</value>
</configitem>
</configgroup>
</configrecord>'
HTTP example:
<form method="post" enctype="multipart/form-data" action="/import/config"</pre>
   target=" blank">
<input name="configrecord" type="file" size="32">
<input name="submit" type="submit" value="Import Configuration">
</form>
```

#### **Take Status Action**

An HTTP POST request can be sent to take a status action.

Protocol: HTTPMethod: POST

URL: http://<hostname>/action/status

#### Parameters:

- group: Required. The status group where action is defined.
- optionalGroupInstance: Optional instance of status group.
- optionalItem: Optional item of status group where action is defined.
- optionalItemInstance: Optional instance of status item.
- action: Required. The action to be taken.

### **Actions Definitions**

The following are action definitions related to the Take Status Action API.

**Note:** When you see "NULL" after optionalGroupInstance, optionalItem, or optionalItemInstance, it means that item or instance should be omitted.

### group "Clock" optional Group Instance NULL

#### optionalitem NULL optionaliteminstance NULL

#### action "Current Time <value>"

The format for setting time is YYYY-MM-DD hh:mm:ss, where the hours are in 24-hour format. The xPico Wi-Fi supports dates in the range 2007-01-01 00:00:00 to 2039-12-31 23:59:59 UTC.

### group "Device" optional Group Instance NULL

### optionalitem NULL optionaliteminstance NULL

### action "Save"

The Save action works like the "write" command. Any cached configuration changes are committed, so they will apply after a reboot.

Without a Save, any cached configuration changes are lost after a reboot.

### optionalItem NULL optionalItemInstance NULL

#### action "Reboot"

The Reboot action shuts the device down and restarts it. Any cached configuration changes (those which have not been saved) are lost.

#### optionalItem NULL optionalItemInstance NULL

### action "Factory Defaults"

The Factory Defaults action restores the device configuration as it came from the factory. Any user changes to configuration are lost.

### optionalItem NULL optionalItemInstance NULL

### action "Firmware Upload"

The Firmware Upload action boots up the OTA loader. Then the OTA loader will allow you to browse for the file to upload.

#### group "Filesystem" optional Group Instance NULL

#### optionalItem NULL optionalItemInstance NULL

### action "Format"

Format clears out the flash file system, preserving only system configuration data. Be careful! All other files are destroyed.

#### group "Interface" optional Group Instance Required

#### optionalItem NULL optionalItemInstance NULL

### optionalHost NULL port Required optionalProtocol NULL (defaults to UDP)

### data Required

#### action "Send"

The Send action causes the device to send a UDP/TCP packet to the bridged host.

The data bytes are hex encoded but sent as binary.

### optionalItem NULL optionalItemInstance NULL

#### action "Renew"

The Renew action causes the device to drop its dynamic IP address and request an address from the DHCP server.

### optionalItem NULL optionalItemInstance NULL

### optionalMethod PushButton (default) or PIN

#### action "Start WPS"

The 'Start WPS' action causes the device start Wi-Fi Protected Setup. optionalMethod can be used to trigger a Push button or PIN type.

### optionalItem NULL optionalItemInstance NULL

#### action "Cancel WPS"

The 'Cancel WPS' action causes the device cancel a running Wi-Fi Protected Setup task.

### optionalItem NULL optionalItemInstance NULL

### action "Trigger Access Point"

The 'Trigger Access Point' action causes the device to bring up its access point interface. The shutdown is as configured.

### group "Line" optional Group Instance Required

### optionalItem NULL optionalItemInstance NULL

#### action "Command <value>"

The Command action sends bytes to the Line and picks up bytes in response. The bytes are hex encoded.

Maximum number of characters to read (n) may be specified; default is unlimited.

Milliseconds total time limit (m) may be specified; default is 1000.

Terminating byte (t) may be specified; default is <None>.

Syntax of <value> is:

[n=<decimal number> ][m=<decimal number> ][t=<hex number> ]<hex bytes to send>

First it must successfully open the Line; select Line Protocol of "None" so it may open it successfully.

### optionalItem "Receiver" optionalItemInstance NULL

#### action "Receive"

The Receive action picks up characters from the Line.

First it must successfully open the Line; select Line Protocol of "None" so it may open it successfully.

### optionalItem "Receiver" optionalItemInstance NULL

#### action "Hex Receive"

The Hex Receive action picks up bytes from the Line.

First it must successfully open the Line; select Line Protocol of "None" so it may open it successfully.

### optionalItem "Transmitter" optionalItemInstance NULL

#### action "Transmit <value>"

The Transmit action sends characters to the Line.

First it must successfully open the Line; select Line Protocol of "None" so it may open it successfully.

### optionalItem "Transmitter" optionalItemInstance NULL

#### action "Hex Transmit <value>"

The Hex Transmit action sends bytes to the Line.

First it must successfully open the Line; select Line Protocol of "None" so it may open it successfully.

### group "NTP" optional Group Instance NULL

### optionalItem NULL optionalItemInstance NULL

### action "Sync"

The Sync action requests immediate clock synchronization with the NTP server.

### group "Tunnel" optionalGroupInstance Required

### optionalItem "Current Connection" optionalItemInstance Required

#### action "Kill"

The Kill action manually disconnects an active Tunnel connection.

### CURL example:

```
curl -u admin:PASSWORD http://172.19.100.125/action/status -X POST -d
   "group=Interface&optionalGroupInstance=wlan0&action=Renew"
```

### Javascript example:

```
myXmlhttprequest.open(
    "POST",
    "/action/status",
    true
);
request.send(
    " group=Interface&optionalGroupInstance=wlan0&action=Renew "
);
```

# File System Web API

The File System Web API is a RESTful cloud API that allows basic manipulation of file system nodes (files and directories). It is intended to support web-based file system access without the need of a browser, and as such can be used in scripts with HTTP programs such as cURL.

Supported file system node operations are implemented via various HTTP request types. The File System Web API uses standard HTTP requests as well as HTTP extensions from the Web Distributed Authoring and Versioning (WebDAV) standard.

Four principal HTTP requests are implemented by the API: GET, PUT, MKCOL, and DELETE.

### **HTTP GET**

Used to read the contents of files and directories in the file system.

```
URL: http://<hostname>/fs/[node]
```

Where node can be a file, in which case the file content is returned, or a directory, in which case an XML-formatted list of directory objects is returned.

HTTP Response Codes:

200: Success

404: Node not found

### Example:

```
# curl -s -u admin:PASSWORD http://192.168.0.1/fs/embedded
<!-- Automatically generated XML -->
<!DOCTYPE directorylist [</pre>
<!ELEMENT dentry (name, size) >
<!ELEMENT name (#CDATA)>
<!ELEMENT size (#CDATA)>
<!ATTLIST dentry type CDATA #IMPLIED>
<!ATTLIST directorylist path CDATA #IMPLIED>
<directorylist path = "/embedded">
<dentry type = directory>
<name>main</name>
<size>0</size>
</dentry>
<dentry type = directory>
<name>modem emulation</name>
<size>0</size>
</dentry>
<dentry type = directory>
<name>monitor</name>
<size>0</size>
</dentry>
<dentry type = directory>
<name>ntp</name>
<size>0</size>
</dentry>
<dentry type = directory>
<name>query port</name>
<size>0</size>
</dentry>
<dentry type = directory>
<name>tunnel</name>
<size>0</size>
</dentry>
<dentry type = directory>
<name>user data</name>
<size>0</size>
</dentry>
</directorylist>
```

#### **HTTP PUT**

Used to place new files in the file system and update existing files. Directories cannot be created using PUT; the MKCOL request must be used.

Note that PUT will overwrite an existing file by the same name.

URL: http://<hostname>/fs/[path]/file

HTTP Response Codes:

201: File successfully created. This code is part of the WebDAV standard.

509: Not enough space

500: Other failure

### Example:

```
# ls -1
-rw-r--r-- 1 user wheel 166 Oct 22 2013 file.txt
# curl -s -u admin:PASSWORD http://192.168.0.1/fs/ -T file.txt
# curl -s -u admin:PASSWORD http://192.168.0.1/fs/
<!-- Automatically generated XML -->
<!DOCTYPE directorylist [
<!ELEMENT dentry (name, size) >
<!ELEMENT name (#CDATA)>
<!ELEMENT size (#CDATA)>
<!ATTLIST dentry type CDATA #IMPLIED>
<!ATTLIST directorylist path CDATA #IMPLIED>
1 >
<directorylist path = "/embedded">
<dentry type = file>
<name>file.txt</name>
<size>166</size>
</dentry>
</directorylist>
```

### HTTP MKCOL

Used to create new directories (not files) in the file system. MKCOL ?is an HTTP extension from the WebDAV standard.

URL: http://<hostname>/fs/[path]/directory

HTTP Response Codes:

201: Directory successfully created. This code is part of the WebDAV standard.

409: Directory already exists

500: Other failure

### Example:

```
# curl -s -u admin:PASSWORD http://192.168.0.1/fs/dir1 -X MKCOL
# curl -s -u admin:PASSWORD http://192.168.0.1/fs/
<!-- Automatically generated XML -->
<!DOCTYPE directorylist [
<!ELEMENT dentry (name, size) >
<!ELEMENT name (#CDATA) >
<!ELEMENT size (#CDATA) >
<!ATTLIST dentry type CDATA #IMPLIED>
|>
<!ATTLIST directorylist path CDATA #IMPLIED>
|>
<directorylist path = "/embedded">
<dentry type = file>
<name>file.txt</name>
<size>166</size>
```

```
</dentry>
<dentry type = directory>
<name>dir1</name>
<size>0</size>
</dentry>
</directorylist>
```

### **HTTP DELETE**

Used to remove files and directories from the file system.

URL: http://<hostname>/fs/[path] /node

Where node can be either a file or directory.

HTTP Response Codes:

204: No content (node successfully removed). This code is part of the WebDAV standard.

404: Node not found

500: Other failure

#### Example:

## 6: Commands and Levels

Click the level in the tree structure and it will take you to the command list for that level.

- root
  - o enable (enable)
    - bluetooth serial 1 (bluetooth-line:1)
    - bluetooth serial 2 (bluetooth-line:2)
    - bluetooth serial 3 (bluetooth-line:3)
    - bluetooth serial 4 (bluetooth-line:4)
    - configure (config)
      - access point (config-access-point)
      - action (config-action-select)
        - eth0 link state change (config-action:eth0 link state change)
          - email (config-action-email:eth0 link state change)
          - ftp put (config-action-ftp\_put:eth0 link state change)
            - connection 1 (config-action-ftp\_put-connection:eth0 link state change:1)
            - connection 2 (config-action-ftp put-connection:eth0 link state change:2)
          - http post (config-action-http post:eth0 link state change)
            - connection 1 (config-action-http\_post-connection:eth0 link state change:1)
            - connection 2 (config-action-http\_post-connection:eth0 link state change:2)
          - snmp trap (config-action-snmp\_trap:eth0 link state change)
        - on scheduled reboot (config-action:on scheduled reboot)
          - email (config-action-email:on scheduled reboot)
          - ftp put (config-action-ftp put:on scheduled reboot)
            - connection 1 (config-action-ftp put-connection:on scheduled reboot:1)
            - connection 2 (config-action-ftp\_put-connection:on scheduled reboot:2)
          - http post (config-action-http post:on scheduled reboot)
            - connection 1 (config-action-http post-connection:on scheduled reboot:1)
            - connection 2 (config-action-http\_post-connection:on scheduled reboot:2)
          - snmp trap (config-action-snmp trap:on scheduled reboot)
        - usb0 link state change (config-action:usb0 link state change)
          - email (config-action-email:usb0 link state change)
          - ftp put (config-action-ftp\_put:usb0 link state change)
            - connection 1 (config-action-ftp put-connection:usb0 link state change:1)
            - connection 2 (config-action-ftp\_put-connection:usb0 link state change:2)
          - http post (config-action-http post:usb0 link state change)
            - <u>connection 1 (config-action-http\_post-connection:usb0 link state change:1)</u>
            - connection 2 (config-action-http post-connection:usb0 link state change:2)
          - snmp trap (config-action-snmp trap:usb0 link state change)
        - wlan0 link state change (config-action:wlan0 link state change)
          - email (config-action-email:wlan0 link state change)
          - ftp put (config-action-ftp\_put:wlan0 link state change)
            - connection 1 (config-action-ftp\_put-connection:wlan0 link state change:1)
            - connection 2 (config-action-ftp\_put-connection:wlan0 link state change:2)
          - http post (config-action-http post:wlan0 link state change)

- connection 1 (config-action-http\_post-connection:wlan0 link state change:1)
- connection 2 (config-action-http post-connection:wlan0 link state change:2)
- snmp trap (config-action-snmp trap:wlan0 link state change)
- applications (config-applications)
  - python 1 (config-applications-python:1)
  - python 2 (config-applications-python:2)
  - pvthon 3 (config-applications-pvthon:3)
  - python 4 (config-applications-python:4)
  - pvthon 5 (config-applications-pvthon:5)
  - python 6 (config-applications-python:6)
  - python 7 (config-applications-python:7)
  - python 8 (config-applications-python:8)
  - python 9 (config-applications-python:9)
  - python 10 (config-applications-python:10)
  - python 10 (config-applications-python:10)
     python 11 (config-applications-python:11)
  - python 12 (config-applications-python:12)
  - python 12 (config-applications-python:12)
     python 13 (config-applications-python:13)
  - python 14 (config-applications-python:14)
  - python 15 (config-applications-python:15)
  - python 16 (config-applications-python:16)
- arp (config-arp)
- bluetooth (config-bluetooth)
- bridge 1 (config-bridge:br0)
- cli (config-cli)
  - ssh (config-cli-ssh)
  - telnet (config-cli-telnet)
- clock (config-clock)
  - ntp (config-clock-ntp)
- consoleflow (config-consoleflow)
  - connection 1 (config-consoleflow-connection:1)
  - connection 2 (config-consoleflow-connection:2)
  - line 1 (config-consoleflow-line:1)
  - line 2 (config-consoleflow-line:2)
  - line 3 (config-consoleflow-line:3)
  - line 4 (config-consoleflow-line:4)
  - line 5 (config-consoleflow-line:5)
  - line 6 (config-consoleflow-line:6)
  - line 7 (config-consoleflow-line:7)
- cpm (config-cpm)
- diagnostics (config-diagnostics)
  - log (config-diagnostics-log)
- discovery (config-discovery)
- ftp (config-ftp)
- gateway (config-gateway)
  - dhcpserver (config-dhcpd)
    - static leases 1 (config-dhcpd-static leases:1)
    - static leases 2 (config-dhcpd-static leases:2)
    - static leases 3 (config-dhcpd-static leases:3)
    - static leases 4 (config-dhcpd-static leases:4)
    - static leases 5 (config-dhcpd-static leases:5)
    - static leases 6 (config-dhcpd-static leases:6)
    - static leases 7 (config-dhcpd-static leases:7)
    - static leases 8 (config-dhcpd-static leases:8)

- ip address filter 1 (config-ip filter:1)
- ip address filter 2 (config-ip filter:2)
- ip address filter 3 (config-ip filter:3)
- ip address filter 4 (config-ip filter:4)
- ip address filter 5 (config-ip filter:5)
- ip address filter 6 (config-ip filter:6)
- ip address filter 7 (config-ip filter:7)
- ip address filter 8 (config-ip filter:8)
- ip address filter 9 (config-ip filter:9)
- ip address filter 10 (config-ip filter:10)
- ip address filter 11 (config-ip\_filter:11)
- ip address filter 12 (config-ip\_filter:12)
- ip address filter 13 (config-ip filter:13)
- ip address filter 14 (config-ip filter:14)
- ip address filter 15 (config-ip filter:15)
- ip address filter 16 (config-ip filter:16)
- ip address filter 17 (config-ip filter:17)
- ip address filter 18 (config-ip filter:18)
- ip address filter 19 (config-ip filter:19)
- ip address filter 20 (config-ip filter:20)
- ip address filter 21 (config-ip filter:21)
- ip address filter 22 (config-ip filter:22)
- ip address filter 23 (config-ip filter:23)
- ip address filter 24 (config-ip filter:24)
- ip address filter 25 (config-ip filter:25)
- ip address filter 26 (config-ip filter:26)
- ip address filter 27 (config-ip filter:27)
- ip address filter 28 (config-ip filter:28)
- ip address filter 29 (config-ip filter:29)
- ip address filter 30 (config-ip filter:30)
- ip address filter 31 (config-ip filter:31)
- ip address filter 32 (config-ip filter:32)
- mac address filter 1 (config-mac filter:1)
- mac address filter 2 (config-mac filter:2)
- mac address filter 3 (config-mac filter:3) mac address filter 4 (config-mac filter:4)
- mac address filter 5 (config-mac filter:5)
- mac address filter 6 (config-mac filter:6) mac address filter 7 (config-mac filter:7)
- mac address filter 8 (config-mac filter:8)
- port forwarding rule 1 (config-portforwarding:1)
- port forwarding rule 2 (config-portforwarding:2)
- port forwarding rule 3 (config-portforwarding:3)
- port forwarding rule 4 (config-portforwarding:4) port forwarding rule 5 (config-portforwarding:5)
- port forwarding rule 6 (config-portforwarding:6)
- port forwarding rule 7 (config-portforwarding:7) port forwarding rule 8 (config-portforwarding:8)
- static route 1 (config-staticroute:1)
- static route 2 (config-staticroute:2)
- static route 3 (config-staticroute:3)
- static route 4 (config-staticroute:4)
- static route 5 (config-staticroute:5)
- static route 6 (config-staticroute:6)
- static route 7 (config-staticroute:7)

- static route 8 (config-staticroute:8)
- virtual ip 1 (config-virtual-interface:1)
- virtual ip 2 (config-virtual-interface:2)
- virtual ip 3 (config-virtual-interface:3)
- gre 1 (config-gre:1)
- host 1 (config-host:1)
- host 2 (config-host:2)
- host 3 (config-host:3)
- host 4 (config-host:4)
- host 5 (config-host:5)
- host 6 (config-host:6)
- host 7 (config-host:7)
- host 8 (config-host:8)
- host 9 (config-host:9)
- host 10 (config-host:10)
- host 11 (config-host:11)
- host 12 (config-host:12) host 13 (config-host:13)
- host 14 (config-host:14)
- host 15 (config-host:15)
- host 16 (config-host:16)
- host 17 (config-host:17)
- host 18 (config-host:18)
- host 19 (config-host:19)
- host 20 (config-host:20)
- host 21 (config-host:21) host 22 (config-host:22)
- host 23 (config-host:23)
- host 24 (config-host:24)
- host 25 (config-host:25)
- host 26 (config-host:26) host 27 (config-host:27)
- host 28 (config-host:28)
- host 29 (config-host:29)
- host 30 (config-host:30)
- host 31 (config-host:31)
- host 32 (config-host:32)
- http (config-http)
- icmp (config-icmp)
- if 1 (config-if:eth0)
  - failover (config-ethernet-failover:eth0)
  - link (config-ethernet:eth0)
  - qos (config-ethernet-qos:eth0)
    - filter 1 (config-ethernet-qos-filter:eth0:1)
    - filter 2 (config-ethernet-gos-filter:eth0:2)
    - filter 3 (config-ethernet-qos-filter:eth0:3)
    - filter 4 (config-ethernet-gos-filter:eth0:4)
    - filter 5 (config-ethernet-gos-filter:eth0:5)
    - filter 6 (config-ethernet-qos-filter:eth0:6) filter 7 (config-ethernet-qos-filter:eth0:7)
    - filter 8 (config-ethernet-qos-filter:eth0:8)
    - filter 9 (config-ethernet-gos-filter:eth0:9)
    - filter 10 (config-ethernet-gos-filter:eth0:10)
    - filter 11 (config-ethernet-gos-filter:eth0:11)
    - filter 12 (config-ethernet-gos-filter:eth0:12)

- filter 13 (config-ethernet-gos-filter:eth0:13)
- filter 14 (config-ethernet-qos-filter:eth0:14)
- filter 15 (config-ethernet-qos-filter:eth0:15)
- filter 16 (config-ethernet-gos-filter:eth0:16)
- filter 17 (config-ethernet-gos-filter:eth0:17)
- filter 18 (config-ethernet-qos-filter:eth0:18)
- filter 19 (config-ethernet-qos-filter:eth0:19)
- filter 20 (config-ethernet-qos-filter:eth0:20)
- filter 21 (config-ethernet-qos-filter:eth0:21)
- filter 22 (config-ethernet-gos-filter:eth0:22)
- filter 23 (config-ethernet-gos-filter:eth0:23)
- filter 24 (config-ethernet-gos-filter:eth0:24)
- filter 25 (config-ethernet-qos-filter:eth0:25)
- filter 26 (config-ethernet-gos-filter:eth0:26)
- filter 27 (config-ethernet-qos-filter:eth0:27)
- filter 28 (config-ethernet-gos-filter:eth0:28)
- filter 29 (config-ethernet-gos-filter:eth0:29)
- filter 30 (config-ethernet-qos-filter:eth0:30)
- filter 31 (config-ethernet-gos-filter:eth0:31)
- filter 32 (config-ethernet-gos-filter:eth0:32)
- if 2 (config-if:wlan0)
  - failover (config-wlan-failover:wlan0)
  - link (config-wlan:wlan0)
    - choice 1 (config-wlan-choice:wlan0:1)
    - choice 2 (config-wlan-choice:wlan0:2)
    - choice 3 (config-wlan-choice:wlan0:3)
    - choice 4 (config-wlan-choice:wlan0:4)
    - smartroam (link-smartroam:wlan0)
  - qos (config-wlan-qos:wlan0)
    - filter 1 (config-wlan-gos-filter:wlan0:1)
      - filter 2 (config-wlan-gos-filter:wlan0:2)
      - filter 3 (config-wlan-qos-filter:wlan0:3)
      - filter 4 (config-wlan-gos-filter:wlan0:4)
      - filter 5 (config-wlan-gos-filter:wlan0:5)
      - filter 6 (config-wlan-gos-filter:wlan0:6)
      - filter 7 (config-wlan-gos-filter:wlan0:7)
      - filter 8 (config-wlan-gos-filter:wlan0:8)
      - filter 9 (config-wlan-qos-filter:wlan0:9)
      - filter 10 (config-wlan-gos-filter:wlan0:10)
      - filter 11 (config-wlan-qos-filter:wlan0:11)
      - filter 12 (config-wlan-qos-filter:wlan0:12)
      - filter 13 (config-wlan-qos-filter:wlan0:13)
      - filter 14 (config-wlan-qos-filter:wlan0:14)
      - filter 15 (config-wlan-qos-filter:wlan0:15)
      - filter 16 (config-wlan-qos-filter:wlan0:16)
      - filter 17 (config-wlan-qos-filter:wlan0:17)
      - filter 18 (config-wlan-qos-filter:wlan0:18)
      - filter 19 (config-wlan-qos-filter:wlan0:19)
      - filter 20 (config-wlan-qos-filter:wlan0:20)
      - filter 21 (config-wlan-qos-filter:wlan0:21)
      - filter 22 (config-wlan-qos-filter:wlan0:22)
         filter 23 (config-wlan-qos-filter:wlan0:23)
      - filter 24 (config-wlan-gos-filter:wlan0:24)
      - filter 25 (config-wlan-gos-filter:wlan0:25)
      - filter 26 (config-wlan-gos-filter:wlan0:26)

- filter 27 (config-wlan-qos-filter:wlan0:27)
- filter 28 (config-wlan-qos-filter:wlan0:28)
- filter 29 (config-wlan-gos-filter:wlan0:29)
- filter 30 (config-wlan-qos-filter:wlan0:30)
- filter 31 (config-wlan-gos-filter:wlan0:31)
- filter 32 (config-wlan-gos-filter:wlan0:32)
- if 3 (config-if:usb0)
  - failover (config-ethernet-failover:usb0)
  - gos (config-ethernet-gos:usb0)
    - filter 1 (config-ethernet-gos-filter:usb0:1)
    - filter 2 (config-ethernet-gos-filter:usb0:2)
    - filter 3 (config-ethernet-gos-filter:usb0:3)
    - filter 4 (config-ethernet-qos-filter:usb0:4)
    - filter 5 (config-ethernet-gos-filter:usb0:5)
    - filter 6 (config-ethernet-qos-filter:usb0:6)

    - filter 7 (config-ethernet-qos-filter:usb0:7)
    - filter 8 (config-ethernet-gos-filter:usb0:8)
    - filter 9 (config-ethernet-qos-filter:usb0:9)
    - filter 10 (config-ethernet-gos-filter:usb0:10)
    - filter 11 (config-ethernet-gos-filter:usb0:11)
    - filter 12 (config-ethernet-gos-filter:usb0:12)
    - filter 13 (config-ethernet-gos-filter:usb0:13)
    - filter 14 (config-ethernet-gos-filter:usb0:14)
    - filter 15 (config-ethernet-gos-filter:usb0:15)
    - filter 16 (config-ethernet-gos-filter:usb0:16)
    - filter 17 (config-ethernet-qos-filter:usb0:17)
    - filter 18 (config-ethernet-gos-filter:usb0:18)
    - filter 19 (config-ethernet-gos-filter:usb0:19)
    - filter 20 (config-ethernet-gos-filter:usb0:20)
    - filter 21 (config-ethernet-gos-filter:usb0:21)
    - filter 22 (config-ethernet-gos-filter:usb0:22)
    - filter 23 (config-ethernet-qos-filter:usb0:23)
    - filter 24 (config-ethernet-gos-filter:usb0:24)
    - filter 25 (config-ethernet-gos-filter:usb0:25)
    - filter 26 (config-ethernet-gos-filter:usb0:26)
    - filter 27 (config-ethernet-gos-filter:usb0:27)
    - filter 28 (config-ethernet-gos-filter:usb0:28)
    - filter 29 (config-ethernet-qos-filter:usb0:29)
    - filter 30 (config-ethernet-gos-filter:usb0:30)
    - filter 31 (config-ethernet-qos-filter:usb0:31)
    - filter 32 (config-ethernet-gos-filter:usb0:32)
- ip (config-ip)
- modbus (modbus)
  - rss (modbus-rss)
- rss (config-rss)
- security (config-security)
- sftp (config-sftp)
- smtp (config-smtp)
- snmp (config-snmp)
  - snmpd (config-snmp-snmpd)
  - traps (config-snmp-traps)
- syslog (config-syslog)
- terminal 1 (config-terminal:1)
- terminal 2 (config-terminal:2)
- terminal 3 (config-terminal:3)

- terminal 4 (config-terminal:4)
- terminal 5 (config-terminal:5)
- terminal 6 (config-terminal:6)
- terminal 7 (config-terminal:7)
- terminal network (config-terminal:network)
- user management (config-user-management)
- vpn 1 (config-vpn:1)
  - unreachable host detection (config-vpn-unreachable host detection:1)
- wlan profiles (config-profiles)
- device (device)
  - cp functions (device-cp-functions)
  - reboot schedule (device-reboot-schedule)
- dns (dns)
- email 1 (email:1)
- email 2 (email:2)
- email 3 (email:3)
- email 4 (email:4)
- email 5 (email:5)
- email 6 (email:6)
- email 7 (email:7)
- email 8 (email:8)
- email 9 (email:9)
- email 10 (email:10)
- email 11 (email:11)
- email 12 (email:12)
- email 13 (email:13)
- email 14 (email:14)
- email 15 (email:15)
- email 16 (email:16)
- filesystem (filesystem)
  - mass storage (filesystem-mass storage)
- line 1 (line:1)
- line 2 (line:2)
- ssh (ssh)
  - client (ssh-client)
  - server (ssh-server)
- ssl (ssl)
  - credentials (ssl-credentials)
  - trusted authorities (ssl-auth)
- tunnel (tunnel:)
  - accept (tunnel-accept:
    - password (tunnel-accept-password:
  - connect (tunnel-connect:
    - host 1 (tunnel-connect-host:
      line>:1)
    - host 2 (tunnel-connect-host:
    - host 3 (tunnel-connect-host:
    - host 4 (tunnel-connect-host:
    - host 5 (tunnel-connect-host:
    - host 6 (tunnel-connect-host:
    - host 7 (tunnel-connect-host:
    - host 8 (tunnel-connect-host:
       host 9 (tunnel-connect-host:
    - host 10 (tunnel-connect-host:
    - host 11 (tunnel-connect-host:
    - host 12 (tunnel-connect-host:

- host 13 (tunnel-connect-host:
- host 14 (tunnel-connect-host:
- host 15 (tunnel-connect-host:
- host 16 (tunnel-connect-host:line>:16)
- disconnect (tunnel-disconnect:
- modem (tunnel-modem:
- packing (tunnel-packing:
- serial (tunnel-serial:
- usb 1 (usb-line:1)
- xml (xml)

Table 6-4: Commands and Levels

| accept (tunnel-accept:) level commands ( <line> is the number of the line)</line> |                                                                                                    |
|-----------------------------------------------------------------------------------|----------------------------------------------------------------------------------------------------|
|                                                                                   |                                                                                                    |
| accept mode always                                                                | Enables the tunneling server to always accept tunneling connections.                                                                                                    |
| accept mode any character                                                         | Enables the tunneling server to accept tunneling connections only when a character is received through the corresponding line (serial port).                                                                                                    |
| accept mode disable                                                               | Disables accept mode tunneling.                                                                                                    |
| accept mode modem control asserted                                                | Enables the tunneling server to accept tunneling connections when the modem control pin is asserted.                                                                                                    |
| accept mode modem emulation                                                       | Enables modem emulation for accept mode tunneling.                                                                                                    |
| accept mode start character                                                       | Enables accept mode tunneling when the configured start character is received on the line.                                                                                                    |
| aes decrypt key<br><hexadecimal></hexadecimal>                                    | Sets the accept tunnel AES decrypt key with up to 16 bytes. Each byte is represented by two adjacent hex digits. Bytes may run together or be separated by optional punctuation: 123ABC "12 3A BC" 12,3A,BC 12.3a.bc 12:3a:bc Note that quotes must enclose the value if it contains spaces. |
| aes decrypt key text < <i>text</i> >                                              | Sets the accept tunnel AES decrypt key with up to 16 bytes. Each byte is represented by a single character. Note that quotes must enclose the value if it contains spaces.                                                                                                    |
| aes encrypt key<br><hexadecimal></hexadecimal>                                    | Sets the accept tunnel AES encrypt key with up to 16 bytes. Each byte is represented by two adjacent hex digits. Bytes may run together or be separated by optional punctuation: 123ABC "12 3A BC" 12,3A,BC 12.3a.bc 12:3a:bc Note that quotes must enclose the value if it contains spaces. |
| aes encrypt key text < <i>text</i> >                                              | Sets the accept tunnel AES encrypt key with up to 16 bytes. Each byte is represented by a single character. Note that quotes must enclose the value if it contains spaces.                                                                                                    |
| block network disable                                                             | Forwards (tunnels) network data in accept mode tunneling.                                                                                                    |
| block network enable                                                              | Discards all data coming in from the accept mode tunnel before forwarding it to the serial interface (generally used for debugging).                                                                                                    |
| block serial disable                                                              | Forwards (tunnels) serial data in accept mode tunneling.                                                                                                    |
| block serial enable                                                               | Discards all data coming in from the serial interface before forwarding it to the accept mode tunnel (generally used for debugging).                                                                                                    |
| clrscrn                                                                           | Clears the screen.                                                                                                    |
| credentials <text></text>                                                         | Selects the RSA/DSA certificates by name for the SSL server.                                                                                                    |
| default accept mode                                                               | Restores the default accept mode as 'always'.                                                                                                    |
| default local port                                                                | Uses the default port number as the local port for accept mode tunneling. The default port is 10000 + n, where 'n' is the line number for this tunnel.                                                                                                    |
| default protocol                                                                  | Restores the default accept mode tunneling protocol as 'TCP'.                                                                                                    |
| default secure protocols                                                          | Restores the default secure protocol selections.                                                                                                    |
| default start character                                                           | Defaults the accept mode start character.                                                                                                    |
| default tcp keep alive                                                            | Defaults the TCP keep alive time.                                                                                                    |
| default tcp keep alive interval                                                   | Restores the default 45 second accept mode TCP keep alive timeout.                                                                                                    |
| default tcp keep alive probes                                                     | Defaults the TCP keep alive probes.                                                                                                    |
| default tunnel buffer size                                                        | Defaults the maximum tunnel buffer size.                                                                                                    |
| email connect <number></number>                                                   | Sets an email profile to use to send an email alert upon establishing an accept mode tunnel. <number> = the number of the email profile to use.</number>                                                                                                    |
| email disconnect <number></number>                                                | Sets an email profile to use to send an email alert upon closing an accept mode tunnel. <number> = the number of the email profile to use.</number>                                                                                                    |
| exit                                                                              | Returns to the tunnel level.                                                                                                    |
| flush serial disable                                                              | Characters already in the serial data buffer are retained upon establishing an accept mode tunneling connection.                                                                                                    |
| flush serial enable                                                               | Flushes the serial data buffer upon establishing an accept mode tunneling connection.                                                                                                    |
| flush start character disable                                                     | Enables forwarding of the accept start character into the network.                                                                                                    |
| flush start character enable                                                      | Disables forwarding of the accept start character into the network.                                                                                                    |
|                                                                                   |                                                                                                    |

| initial send binary < <i>binary&gt;</i>               | Sets the accept tunnel Initial Send text allowing for binary characters.<br>string in binary format that will be sent out the network upon connection. Within [] use binary decimal up to 255 or hex up to 0xFF.                                |
|-------------------------------------------------------|----------------------------------------------------------------------------------------------------|
| initial send set <text></text>                        | Sets the accept tunnel Initial Send text. <text> = ascii string that will be sent out the network upon connection.</text>                                                                                                    |
| kill connection                                       | Disconnects the active accept mode tunneling connection.                                                                                                    |
| local port < <i>number</i> >                          | Sets the port to use for accept mode tunneling. <number> = number of the port to use.</number>                                                                                                    |
| no aes decrypt key                                    | Removes the accept tunnel AES decrypt key.                                                                                                    |
| no aes encrypt key                                    | Removes the accept tunnel AES encrypt key.                                                                                                    |
| no credentials                                        | Clears the RSA/DSA certificate selection for the SSL server.                                                                                                    |
| no email connect                                      | Discontinues sending email alerts upon establishing an accept mode tunnel.                                                                                                    |
| no email disconnect                                   | Discontinues sending email alerts upon closing an accept mode tunnel.                                                                                                    |
| no initial send                                       | Removes the accept tunnel Initial Send string.                                                                                                    |
| no tcp user timeout                                   | Restores the default.                                                                                                    |
| password                                              | Enters the next lower level.                                                                                                    |
| protocol ssh                                          | Uses SSH protocol for accept mode tunneling.                                                                                                    |
| protocol ssl                                          | Uses SSL protocol for accept mode tunneling.                                                                                                    |
| protocol tcp                                          | Uses TCP protocol for accept mode tunneling.                                                                                                    |
| protocol tcp aes                                      | Uses TCP protocol with AES encryption for accept mode tunneling.                                                                                                    |
| protocol telnet                                       | Uses Telnet protocol (with IAC) for accept mode tunneling.                                                                                                    |
| secure protocols ssl3 disable                         | Disables the protocol.                                                                                                    |
| secure protocols ssl3 enable                          | Enables the protocol.                                                                                                    |
| secure protocols tls1.0 disable                       | Disables the protocol.                                                                                                    |
| secure protocols tls1.0 enable                        | Enables the protocol.                                                                                                    |
| secure protocols tls1.1 disable                       | Disables the protocol.                                                                                                    |
| secure protocols tls1.1 enable                        | Enables the protocol.                                                                                                    |
| secure protocols tls1.2 disable                       | Disables the protocol.                                                                                                    |
| secure protocols tls1.2 enable                        | Enables the protocol.                                                                                                    |
| show                                                  | Displays the current configuration.                                                                                                    |
| show history                                          | Displays the last 20 commands entered during the current CLI session.                                                                                                    |
| show status                                           | Displays tunnel accept status.                                                                                                    |
| start character <control></control>                   | Sets the accept mode start character. The character may be input as text, control, decimal, or hex. A control character has the form <control>C. A decimal value character has the form \99. A hex value character has the form 0xFF.</control> |
| tcp keep alive <milliseconds></milliseconds>          | Sets the TCP keep alive time. This is the initial keep alive timeout. <milliseconds> = timer value, in milliseconds.</milliseconds>                                                                                                    |
| tcp keep alive interval <milliseconds></milliseconds> | Enables TCP keep alive for accept mode tunneling and sets the timer. <milliseconds> = TCP keep alive for accept mode in milliseconds.</milliseconds>                                                                                            |
| tcp keep alive probes<br><number></number>            | Sets the number of TCP keep alive probes. <number> = number of TCP keep alive probes.</number>                                                                                                    |
| tcp user timeout<br><milliseconds></milliseconds>     | Sets the timeout for TCP retransmissions. <milliseconds> = timeout value, in milliseconds.</milliseconds>                                                                                                    |
| tunnel buffer size < Mbytes>                          | Sets the maximum tunnel data to be buffered. <mbytes> = buffer size, in Mbytes.</mbytes>                                                                                                    |
| tunnel buffer state disable                           | Disables buffering of tunnel data.                                                                                                    |
| tunnel buffer state enable                            | Enables buffering of tunnel data when network connection is lost or not established.                                                                                                    |
| write                                                 | Stores the current configuration in permanent memory.                                                                                                    |
| access point (config-access-                          | point) level commands                                                                                                    |
| channel < <i>number</i> >                             | Sets the channel on which the Access Point will operate.                                                                                                    |
| channel selection automatic                           | Sets channel selection to automatic.                                                                                                    |
| channel selection configured                          | Sets channel selection to configured.                                                                                                    |
| clrscrn                                               | Clears the screen.                                                                                                    |
| default channel                                       | Clears the Access Point channel setting.                                                                                                    |
| default channel selection                             | Sets to default channel selection, which is 'Automatic'.                                                                                                    |
| l.                                                    | ı                                                                                                    |

| default first client connect timeout                | Sets default First Client Connect Timeout for SoftAP trigger mode.                                                                                                    |
|-----------------------------------------------------|----------------------------------------------------------------------------------------------------|
| default ip address                                  | Restores IP address of Access Point to the default value.                                                                                                    |
| default key type                                    | Restores the key type to the default value (passphrase).                                                                                                    |
| default last client disconnect timeout              | Sets default Last Client Disconnect Timeout for SoftAP trigger mode.                                                                                                    |
| default mode                                        | Restores the AP mode to the default value (Always Up).                                                                                                    |
| default suite                                       | Restores the security method (suite) to the default value (None).                                                                                                    |
| dns redirect <text></text>                          | Set the DNS redirect. <text> = Hostname.</text>                                                                                                    |
| exit                                                | Returns to the config level.                                                                                                    |
| first client connect timeout<br><seconds></seconds> | Sets the First Client Connect Timeout for SoftAP trigger mode in seconds.                                                                                                    |
| ip address <ip address="" cidr=""></ip>             | Sets the IP address of Access Point. Formats accepted: 192.168.1.1 (default mask) 192.168.1.1/24 (CIDR) "192.168.1.1 255.255.255.0" (explicit mask)                                                                                             |
| key <hexadecimal></hexadecimal>                     | Sets WPAx key. Each byte is represented by two adjacent hex digits. Bytes may run together or be separated by optional punctuation: 123ABC "12 3A BC" 12,3A,BC 12.3a.bc 12:3a:bc Note that quotes must enclose the value if it contains spaces. |
| key text <text></text>                              | Sets WPAx key. Each byte is represented by a single character. Note that quotes must enclose the value if it contains spaces.                                                                                                    |
| key type hex                                        | Sets the key type to hex.                                                                                                    |
| key type passphrase                                 | Sets the key type to passphrase.                                                                                                    |
| last client disconnect timeout <seconds></seconds>  | Sets the Last Client Disconnect Timeout for SoftAP trigger mode in seconds.                                                                                                    |
| mode always up                                      | Sets the AP mode to Always Up.                                                                                                    |
| mode triggered                                      | Sets the AP mode to Triggered.                                                                                                    |
| multicast forwarding disable                        | Disables Multicast Forwarding.                                                                                                    |
| multicast forwarding enable                         | Enables Multicast Forwarding.                                                                                                    |
| network name <text></text>                          | Set Network Name (SSID). <text> = Network Name(SSID).</text>                                                                                                    |
| no dns redirect                                     | Clears the DNS redirect.                                                                                                    |
| no key                                              | Removes WPAx key.                                                                                                    |
| no network name                                     | Clears Network Name (SSID).                                                                                                    |
| no passphrase                                       | Clears the password.                                                                                                    |
| passphrase <text></text>                            | Sets the value for the password. <text> = put quotes around the characters (max 63).</text>                                                                                                    |
| show                                                | Displays the current configuration.                                                                                                    |
| show history                                        | Displays the last 20 commands entered during the current CLI session.                                                                                                    |
| show status                                         | Displays statistics.                                                                                                    |
| ssid broadcast disable                              | Disables SSID Broacast.                                                                                                    |
| ssid broadcast enable                               | Enables SSID Broadcast.                                                                                                    |
| state disable                                       | Disables Access Point.                                                                                                    |
| state enable                                        | Enables Access Point.                                                                                                    |
| suite none                                          | Sets the security suite to None.                                                                                                    |
| suite wpa                                           | Sets the security suite to WPA.                                                                                                    |
| suite wpa2                                          | Sets the security suite to WPA2.                                                                                                    |
| trigger ap                                          | Triggers soft AP.                                                                                                    |
| write                                               | Stores the current configuration in permanent memory.                                                                                                    |
| action (config-action-select)                       |                                                                                                    |
| clrscrn                                             | Clears the screen.                                                                                                    |
| eth0 link state change                              | Enters the eth0 link state change alarm level.                                                                                                    |
| exit                                                | Exits to the config level.                                                                                                    |
| on scheduled reboot                                 | Enters the on scheduled reboot alarm level.                                                                                                    |
| show history                                        | Displays the last 20 commands entered during the current CLI session.                                                                                                    |
| usb0 link state change                              | Enters the usb0 link state change alarm level.                                                                                                    |
| wlan0 link state change                             | Enters the wlan0 link state change alarm level.                                                                                                    |

| Contractions   Config-applications   Invested commands                                                                                                    | write                                                                                                    | Stores the current configuration in permanent memory.                                         |
|----------------------------------------------------------------------------------------------------|----------------------------------------------------------------------------------------------------|-----------------------------------------------------------------------------------------------|
| Clears the screen.                                                                                                    | applications (config-applicati                                                                                                    |                                                                                               |
| exit Returns to the config level.  no reserved ports Restores the default reserved ports.  Olears the reserved ports.  Clears the reserved start port.  Clears the reserved start port.  Enters the next lower level. Specify the instance for the next lower level.  python ixil siziptar z file>  Install a python package ezip   tar.gz file> path of package to install.  Will a python package and all installed packages.  Python running script or "all" for all scripts.  Will a python package and all installed packages.  Python show installed  Show installed python packages.  Python show installed Show installed python packages.  Python uninstall z/pitar zg.  Inler ille> grief ille visit in size in size                                                                                                    |                                                                                                    |                                                                                               |
| no reserved start port Clears the reserved start port.  python *instance> Enters the next lower level. Specify the instance for the next lower level.  python *instance> python sinstance> python sinstance> python sinstance> python sinstance> python sinstance> python sinstance> python sinstance> python sinstance> python sinstance> python sinstance> python package *zip   tar.gz file> = path of package to install. python rum *cinstance> python script sybte = PID of running script or all for all scripts.  python rum *cinstance> python script sybte = PID of running script to be executed.  python show status python show status python sunstall *zip[tar.gz file File> file to uninstall *zip[tar.gz file File> file to uninstall *zip[tar.gz file File> file to uninstall *zip[tar.gz file File> file to uninstall *zip[tar.gz file File> file to uninstall *zip[tar.gz file File> file to uninstall *zip[tar.gz file File> file to uninstall *zip[tar.gz file File> file to uninstall *zip[tar.gz file File> file to uninstall *zip[tar.gz file File> file to uninstall *zip[tar.gz file]* file to uninstall *zip[tar.gz file]* file to uni                                                                                                    | exit                                                                                                    |                                                                                               |
| no reserved start port python installace> python installace> python installacy python package = zpip   tar.gz file> = path of package to install. python remove all python run - installacy python package = zpip   tar.gz file> = path of package to install. python run - installacy python package = zpip   tar.gz file> = path of package to install. python run - installace> python run - installace> Runs a python script - spid> = PID of running script or 'all' for all scripts. python run - installace> Runs a python package = zpi   tar.gz file> = path of packages. python show installed python packages = zpi   tar.gz file> = path of package to uninstall File> = fileo File> python uninstall - zip tar.gz python uninstall - zip tar.gz life File> = Show running python scripts. python packages - zip   tar.gz file> = path of package to uninstall File> = fileo File> = fileo File> = path of package to uninstall File> = fileo File> = path of package to uninstall File> = fileo File> = path of package to uninstall File> = fileo File> = path of package to uninstall File> = path of package to uninstall File> = fileo File> = path of package to uninstall File> = fileo File> = path of package to uninstall File> = fileo File> = path of package to uninstall File> = fileo File> = path of package to uninstall File> = path of package to uninstall File> = fileo File> = path of package to uninstall File> = fileo File> = path of package to uninstall File> = path of packages = path of packages = path                                                                                                    | no reserved ports                                                                                                    |                                                                                               |
| python <instance> python install <zipt ar.gz file=""> python install <zipt ar.gz file=""> python install <zipt ar.gz file=""> python package <zipt ar.gz file=""> = path of package to install. python kill <pre>python kill <pre>python kill <pre>python kill <pre>python package</pre> python remove all python remove all python nu <instance> python script <pre>python script <pre>python installed packages. python show installed Show installed python package and all installed packages. python show status python uninstall <zipt ar.gz <instance="" python="" script=""> = index of the script to be executed. python show status python uninstall <zipt ar.gz <="" package="" pithon="" pre=""> python uninstall <zipt ar.gz <="" package="" pithon="" pre=""> Initial to uninstall (from list of installed packages). Sets the reserved ports </zipt ar.gz></zipt ar.gz></zipt ar.gz></pre> preserved ports <pre>preserved ports </pre> preserved ports <pre>preserved ports </pre> preserved ports <pre>preserved ports </pre> preserved ports <pre>preserved ports <pre>preserved ports </pre> preserved ports <pre>preserved ports <pre>preserved</pre></pre></instance></pre></pre></pre></zipt ar.gz></zipt ar.gz></zipt ar.gz></zipt ar.gz></instance> | · · · · · · · · · · · · · · · · · · ·                                                                                                    | '                                                                                             |
| python install <a href="mailto:right]ar.gz file">python package</a> <a href="mailto:right]ar.gz file">python listall <a href="mailto:right]ar.gz file">python listall</a> <a href="mailto:right]ar.gz file">python repackage <a href="mailto:right]ar.gz file">python repackage and all installed packages</a>.  python show installed Show installed python package and all installed packages.  python show installed Show installed python packages.  python show installed show status  Show running python scripts   tar.gz file"&gt;python show installed python packages.  python show status  Show now status  Show now status  Show running python scripts   tar.gz file"&gt;path of package to uninstall. <a href="mailto:right-reg">File  pries</a>  File  Pries</a>  File  Pries</a> File  Pries  Sets the number of reserved ports.  Feserved ports <a href="mailto:right-reg">path of package to uninstall. <a href="mailto:right-reg">File</a>  Feserved ports <a href="mailto:right-reg">right-reg</a>  Sets the number of reserved ports.  Feserved start port <a href="mailto:right-reg">reserved ports <a href="mailto:right-reg">reserved ports <a href="mailto:right-reg">reserved ports <a href="mailto:right-reg">reserved ports <a href="mailto:right-reg">reserved ports <a href="mailto:right-reg">reserved ports <a href="mailto:right-reg">reserved ports <a href="mailto:right-reg">reserved ports <a href="mailto:right-reg">reserved ports <a href="mailto:right-reg">reserved ports <a href="mailto:right-reg">reserved ports <a href="mailto:right-reg">reserved ports <a href="mailto:right-reg">reserved ports <a href="mailto:right-reg">right-reg</a>  Sets the number of reserved ports.  Sets the number of reserved ports.  Sets the number of reserved ports.  Sets the number of reserved ports.  Sets the number of reserved ports.  Sets the number of reserved ports.  Sets the number of reserved ports.  Sets the screen.  Parts of reserved start port. <a href="mailto:right-reg">right-reg</a>  Sets the current configuration in permanent memory.  Solves and reserved pore</a></a></a></a></a></a></a></a></a></a></a></a></a></a>                                                                                                    | · '                                                                                                    | ·                                                                                             |
| python kill <pre>python kill <pre>python remove all</pre></pre>                                                                                                    | <u>'</u>                                                                                                    |                                                                                               |
| python remove all Uninstall python package and all installed packages.  python run <i>-instance&gt;</i> Runs a python script <i>-instance&gt; index</i> of the script to be executed.  python show installed python package <i>-index</i> of the script to be executed.  python show status Show installed python package <i>-index</i> of the script to be executed.  python show status Show running python scripts.  Uninstall a python package <i>-index</i> of installed packages).  perserved ports <i>-number&gt;</i> feite to uninstall (from list of installed packages).  Sets the number of reserved ports.  Sets the number of reserved ports.  Sets the reserved start port <i>-number&gt;</i> show Displays the current configuration.  Show history Displays the last 20 commands entered during the current CLI session.  write Stores the current configuration in permanent memory.  Stores the current configuration in permanent memory.  Stores the current configuration in permanent memory.  Add <i>-sladdress&gt; -Interface name&gt;</i> address> = In address to be mapped. <i>-(mac address&gt; = MAC address(ip address&gt; = P address to be mapped(mac address&gt; = MAC address in colon-separated form(interface name&gt; = Interface name&gt; = Interface name&gt;  class the screen.  Exits to the configuration level.  Remove all Removes all entries from the ARP cache.  Remove all Removes all entries from the ARP cache.  Remove all Removes an entry from the ARP cache.  Prove to a cache Show history Displays the last 20 commands entered during the current CLI session.  Stores the current configuration in permanent memory.  Displays the last 20 commands entered during the current CLI session.  Show statistics Displays the Bluetooth statistics.  State disable Disables Bluetooth.  Stores the current configuration.  Show statistics Displays the Bluetooth statistics.  Enters the bluetooth serial strip of the Bluetooth SPP line to be configured.  Continuously displays line statistics.  Enters the bluetooth serial benefit of the CLI.  State disable Sets the serial counters to zero.  Clears the screen.  Sets the serial </i>                                                                                                    |                                                                                                    |                                                                                               |
| python run <i><irnstance></irnstance></i> python show installed Show installed bython packages.  python show status Show unning python scripts.  python uninstall <i><zip tar.gz< i=""> Ininstall a python package <i><zip tar.gz< i=""> file&gt; = path of package to uninstall. <i><file> = file file&gt; = file to uninstall (from list of installed packages).</file></i>  Sets the number of reserved ports.  Sets the number of reserved ports.  Sets the reserved start port. <i>  Sets the reserved start port.</i> *Comment of the state of the current configuration.  Show history  Displays the last 20 commands entered during the current CLI session.  Stores the current configuration in permanent memory.  arp (config-arp) level commands  and <i><ip address=""> <interface name=""></interface></ip></i> Adds an entry to the ARP table, mapping an IP address to a MAC address. <i><ip>tale address&gt; <ip address=""> <ip address="" be="" i="" mapped.<="" to=""> *Cnac address&gt; = MAC address in colon-separated form. *Cinterface name&gt; = Interface name  cirscm  Clears the screen.  Exits to the configuration level.  Removes all entries from the ARP cache. *Cip address&gt; = address of the entry being removed. *Cinterface name&gt; = Interface name  show cache  Displays the last 20 commands entered during the current CLI session.  Stores the current configuration in permanent memory.  Architectical configuration level.  Removes all entries from the ARP cache. *Cip address&gt; = address of the entry being removed. *Cinterface name&gt; = Interface name  show cache  Displays the last 20 commands entered during the current CLI session.  Stores the current configuration in permanent memory.  Displays the last 20 commands entered during the current CLI session.  Stores the current configuration.  Stores the current configuration.  Splays the Bluetooth statistics.  Displays the Bluetooth statistics.  Displays the Bluetooth statistics.  Stores the current configuration in permanent memory.  Displays the Bluetooth statistics.  Continuously displays line statistics.  Enables Bluetooth.  Stores the current iner to always be in command mode.  Command mode echo seria</ip></ip></ip></i></zip tar.gz<></i></zip tar.gz<></i>                                                                                                    |                                                                                                    |                                                                                               |
| python show installed python show status Show running python scripts. Show running python scripts. Show running python scripts. Initial a python package <zip file="" tar.gz=""  =""> = path of package to uninstall. <file> = file to uninstall (from list of installed packages).  Sets the number of reserved ports. Sets the number of reserved ports. Sets the reserved start port. <a href="mailto:show">show</a> Displays the last 20 commands entered during the current CLI session.  Stores the current configuration in permanent memory.  and <ip address=""> <a hreface="" name=""> add <ip address=""> <interface name=""> add san entry to the ARP table, mapping an IP address to a MAC address in colon-separated form. <a href="mailto:show">show interface name&gt; = interface name&gt; = interface name&gt; = interface name&gt; = interface name&gt; = interface name&gt; cliesrn Clears the screen.  exit Exits to the configuration level. remove all remove ip IP address&gt; Removes an entry from the ARP cache. <a href="mailto:show"><a href="mailto:show">show interface name&gt; = interface name&gt; = interface na</a></a></a></interface></ip></a></ip></file></zip>                                                                                                    | •                                                                                                    |                                                                                               |
| python show status  Show running python scripts.  Shiel File?  Julinistall a python package <zip file="" tar.gz=""  =""> = path of package to uninstall. <file> = file to uninstall from install from install fro</file></zip>                                                                                                    |                                                                                                    |                                                                                               |
| python uninstall <zip[tar.gz <zip="" a="" file="" package="" python="" tar.gz="" uninstall=""  =""> = path of package to uninstall. <file> = file File&gt;   file File&gt;   Sets the number &gt; Sets the number of reserved ports. Sets the number of reserved start port <number. 20="" add="" cli="" commands="" configuration="" configuration.="" current="" displays="" during="" entered="" in="" last="" memory.="" number="" of="" permanent="" port.="" ports.="" reserved="" session.="" sets="" start="" stores="" the=""> start port commands add  Add sets &gt; start port number. Stores the current configuration in permanent memory.  Add sets = IP address &gt; start port number. Stores the current configuration in permanent memory.  Add sets = IP address to be mapped. <mac <imac="" address="Interface" colon-separated="" form.="" in="" name=""> Interface name = Interface name = Inter</mac></number.></file></zip[tar.gz>                                                                                                    |                                                                                                    |                                                                                               |
| file   File to uninstall (from list of installed packages).  Sets the number of reserved ports.  Sets the number of reserved ports.  Sets the number of reserved ports.  Sets the number of reserved ports.  Sets the reserved start port. «number» = start port number.  Show Displays the last 20 commands entered during the current CLI session.  Write Stores the current configuration in permanent memory.  Adds an entry to the ARP table, mapping an IP address to a MAC address. «ip address» «Interface name» address» = IP address to be mapped. «mac address» = MAC address in colon-separated form. «interface name» = Interface name  Clears the screen.  Clears the screen.  Exits to the configuration level.  Remove all Removes all entries from the ARP cache. «ip address» = address of the entry being removed. «interface name» = Interface name  Show cache Displays the last 20 commands entered during the current CLI session.  Write Stores the current configuration in permanent memory.  Displays the last 20 commands entered during the current CLI session.  Stores the current configuration in permanent memory.  Displays the last 20 commands entered during the current CLI session.  Show history Displays the last 20 commands entered during the current CLI session.  Show bistory Displays the last 20 commands entered during the current CLI session.  Show bistory Displays the last 20 commands entered during the current CLI session.  Show bistory Displays the last 20 commands entered during the current CLI session.  Show statistics Displays the Bluetooth statistics.  Displays the last 20 commands entered during the current CLI session.  Show statistics Displays the last 20 commands entered during the current CLI session.  Show tatistics Displays the last 20 commands entered during the current CLI session.  Show tatistics Displays the last 20 commands entered during the current CLI session.  Show tatistics Displays the incommands  auto show statistics Continuously displays line statistics.  Enters the bluetooth serial level. «line» = nu                                                                                                    |                                                                                                    |                                                                                               |
| show Displays the current configuration in permanent memory.  Sets the reserved start port. <number> = start port number.  Show Displays the last 20 commands entered during the current CLI session.  Stores the current configuration in permanent memory.  Stores the current configuration in permanent memory.  Stores the current configuration in permanent memory.  Stores the current configuration in permanent memory.  Stores the current configuration in permanent memory.  Add sn entry to the ARP table, mapping an IP address to a MAC address. <ip>address&gt; &lt; Interface name&gt; = Interface name &gt; Interface name &gt; Interf</ip></number>                                                                                                    | file File>                                                                                                    |                                                                                               |
| Displays the current configuration.                                                                                                    | reserved ports <number></number>                                                                                                    | Sets the number of reserved ports.                                                            |
| show history  Displays the last 20 commands entered during the current CLI session.  Write  Stores the current configuration in permanent memory.  and <inv (config-arp)="" <="" <ip="" a="" add="" address="" address.="" adds="" an="" arp="" commands="" entry="" inv="" ip="" level="" mac="" mapping="" sqr="" table,="" the="" to="">address&gt; <int (clears="" p="" screen.)<="" sqr="" the=""> Eclears the screen.  exit  Exits to the configuration level.  Removes all entries from the ARP cache.  remove ip  Removes all entries from the ARP cache. <ip>removed. <interface name=""> entry from the ARP cache. <ip>address&gt; = address of the entry being removed. <interface name=""> entry from the ARP cache. <ip>obsplays the last 20 commands entered during the current CLI session.  Displays the last 20 commands entered during the current CLI session.  Stores the current configuration in permanent memory.  Displays the last 20 commands entered during the current CLI session.  Stores the current configuration.  Show history  Displays the last 20 commands entered during the current CLI session.  Show statistics  Displays the last 20 commands entered during the current CLI session.  Show statistics  Displays the last 20 commands entered during the current CLI session.  Show statistics  Displays the last 20 commands entered during the current CLI session.  Show statistics  Displays the Bluetooth statistics.  State disable  Disables Bluetooth.  Stores the current configuration in permanent memory.  Bluetooth serial 1 (bluetooth-line:) level commands  auto show statistics  Continuously displays line statistics.  Displays the serial counters to zero.  Clears the screen.  Clears the screen.  Clears the screen.  Clears the screen.  Command mode echo serial  String disable  Enables user-defined serial boot string to be echoed in the CLI.  Enables user-defined serial boot string to be echoed in the CLI.</ip></interface></ip></interface></ip></int></inv>                                                                                                    | reserved start port <number></number>                                                                                                    | Sets the reserved start port. <number> = start port number.</number>                          |
| write Stores the current configuration in permanent memory.  and (config-arp) level commands and  add (P address) < MAC adds an entry to the ARP table, mapping an IP address to a MAC address. <ip>address&gt; = IP address to be mapped. <mac address=""> = MAC address in colon-separated form. <interface name=""> = Interface name clers the screen. exit Exits to the configuration level. remove all Removes all entries from the ARP cache. remove ip <ip address="">   Removes all entries from the ARP cache. <ip>address&gt; = address of the entry being removed. <interface name="">   Interface name&gt; = Interface name show cache Displays the ARP cache table. show bistory Displays the last 20 commands entered during the current CLI session. Stores the current configuration in permanent memory. biustooth (config-bluetooth) level commands clears the screen. exit Returns to the config level. show Displays the last 20 commands entered during the current CLI session. show bistory Displays the last 20 commands entered during the current CLI session. show statistics Displays the Bluetooth statistics. Displays the Bluetooth statistics. Displays the Bluetooth statistics. Displays the Bluetooth. state disable Disables Bluetooth. write Stores the current configuration in permanent memory. bluetooth serial 1 (bluetooth-line:1) level commands auto show statistics Continuously displays line statistics. bluetooth serial 4 (bluetooth-line:1) level commands clear line counters clear ine counters Sets the serien. Clears the screen. Clears the screen. Clears the screen. Clears the screen. Clears the screen. Clears the screen. Clears the screen. Clears the screen. Clears the screen. Clears the screen. Clears the screen. Clears the screen. Clears the scree</interface></ip></ip></interface></mac></ip>                                                                                                    | show                                                                                                    | Displays the current configuration.                                                           |
| add <   address> < MAC address> < MAC address> < MAC address> < IP address to be mapped. <mac <inherinance="" address="" colonseparated="" form.="" i<="" in="" interface="" name="" td=""  =""><td>show history</td><td>Displays the last 20 commands entered during the current CLI session.</td></mac>                                                                                                    | show history                                                                                                    | Displays the last 20 commands entered during the current CLI session.                         |
| add <ip address=""> <interface name=""> address&gt; <interface name=""> address&gt; = IP address to be mapped. <mac address=""> = MAC address in colon-separated form. <interface name=""> = Interface name  clirscrn  Clears the screen.  exit  Exits to the configuration level. remove all  Removes all entries from the ARP cache. remove ip <ip address=""> Removes an entry from the ARP cache. Removes an entry from the ARP cache. remove ip <ip address=""> Removes an entry from the ARP cache. Show cache  Displays the Isst 20 commands entered during the current CLI session.  Write  Stores the current configuration in permanent memory.  Button to the config level.  show Displays the last 20 commands  clrscrn  Clears the screen.  exit  Returns to the config level.  show bistory  Displays the last 20 commands entered during the current CLI session.  Show history  Displays the last 20 commands entered during the current CLI session.  Show statistics  Displays the last 20 commands entered during the current CLI session.  Show statistics  Displays the Bluetooth statistics.  State disable  Disables Bluetooth.  Stores the current configuration in permanent memory.  Butto show statistics  Continuously displays line statistics.  Bluetooth serial 1 (bluetooth-line-1) level commands  auto show statistics  Continuously displays line statistics.  Enters the bluetooth serial level. <li>sline&gt; = number of the Bluetooth SPP line to be configured.  clear line counters  Sets the serial counters to zero.  clear line counters  Sets the serial counters to zero.  clears the screen.  command mode always  Sets the current line to always be in command mode.  Command mode echo serial string disable  Disables user-defined serial boot string to be echoed in the CLI.</li></ip></ip></interface></mac></interface></interface></ip>                                                                                                    | write                                                                                                    | Stores the current configuration in permanent memory.                                         |
| address> < Interface name> address> = IP address to be mapped. <mac address=""> = MAC address in colon-separated form. <interface name=""> = Interface name  cirscrn</interface></mac>                                                                                                    | arp (config-arp) level comma                                                                                                    | nds                                                                                           |
| separated form. <interface name=""> = Interface name  clrscrn</interface>                                                                                                    | add <ip address=""> <mac< td=""><td>Adds an entry to the ARP table, mapping an IP address to a MAC address. <ip< td=""></ip<></td></mac<></ip> | Adds an entry to the ARP table, mapping an IP address to a MAC address. <ip< td=""></ip<>     |
| cirsorn  Clears the screen.  exit  Exits to the configuration level.  Removes all entries from the ARP cache.  remove ip <ip address=""> Removes an entry from the ARP cache. <ip address=""> = address of the entry being removed. <interface name=""> = Interface name  show cache  Displays the ARP cache table.  show history  Displays the last 20 commands entered during the current CLI session.  write  Stores the current configuration in permanent memory.  Diuetooth (config-bluetooth) level commands  clears the screen.  exit  Returns to the config level.  show  Displays the last 20 commands entered during the current CLI session.  whistory  Displays the current configuration.  show history  Displays the last 20 commands entered during the current CLI session.  show blistory  Displays the Bluetooth statistics.  bluetooth serial 5 (bluetooth-lines)  Stores the current configuration in permanent memory.  Diuetooth serial 1 (bluetooth-lines) level commands  auto show statistics  Continuously displays line statistics.  bluetooth serial 1 (bluetooth-lines) level commands  auto show statistics  Continuously displays line statistics.  bluetooth serial 4 (bine&gt;  Enters the bluetooth serial level. <li>sline&gt; = number of the Bluetooth SPP line to be configured.  clear line counters  Sets the serial counters to zero.  clears the screen.  command mode echo serial  Disables user-defined serial boot string to be echoed in the CLI.  string enable  Enables user-defined serial boot string to be echoed in the CLI.</li></interface></ip></ip>                                                                                                    | address> <interface name=""></interface>                                                                                                    |                                                                                               |
| exit Exits to the configuration level. remove all Removes all entries from the ARP cache. remove ip  Removes an entry from the ARP cache. <pre>  Removes an entry from the ARP cache. <pre>  paddress&gt;</pre></pre>                                                                                                    |                                                                                                    | '                                                                                             |
| remove all Removes all entries from the ARP cache.  remove ip <ip address=""> Removes an entry from the ARP cache. <ip address=""> = address of the entry being removed. <interface name=""> = Interface name show cache Show history Displays the ARP cache table. Stores the current configuration in permanent memory.  Diuetooth (config-bluetooth) level commands clrscrn Clears the screen. exit Returns to the config level. show Displays the current configuration. show history Displays the current configuration. show history Displays the Bluetooth statistics. state disable Disables Bluetooth. state enable Enables Bluetooth. write Stores the current configuration in permanent memory.  Diuetooth scrial 1 (bluetooth-line:1) level commands auto show statistics Continuously displays line statistics. bluetooth serial 4/ine&gt; Enters the bluetooth serial level. <li>cliens the screen.  Clears the screen.  Continuously displays line statistics.  Clear line counters Sets the serial counters to zero.  Clears the screen.  Clears the screen.  Command mode always Sets the current line to always be in command mode.  Command mode echo serial string disable Enables user-defined serial boot string to be echoed in the CLI.  Enables user-defined serial boot string to be echoed in the CLI.</li></interface></ip></ip>                                                                                                    | clrscrn                                                                                                    |                                                                                               |
| Removes an entry from the ARP cache. <ip address=""> = address of the entry being removed. <interface name=""> = Interface name    Show cache</interface></ip>                                                                                                    | exit                                                                                                    | Ÿ                                                                                             |
| <interface name=""> removed. <interface name=""> = Interface name show cache Displays the ARP cache table. show history Displays the last 20 commands entered during the current CLI session. write Stores the current configuration in permanent memory. bluetooth (config-bluetooth) level commands clears the screen. exit Returns to the config level. show Displays the current configuration. show history Displays the last 20 commands entered during the current CLI session. show statistics Displays the Bluetooth statistics. state disable Disables Bluetooth. state enable Enables Bluetooth. write Stores the current configuration in permanent memory. bluetooth serial 1 (bluetooth-line:1) level commands auto show statistics Continuously displays line statistics. bluetooth serial  bluetooth serial  fine&gt; Enters the bluetooth serial level. &lt; iine&gt; = number of the Bluetooth SPP line to be configured. clear line counters Clears the screen. command mode always Sets the current line to always be in command mode. Disables user-defined serial boot string to be echoed in the CLI. string disable command mode echo serial string disable Enables user-defined serial boot string to be echoed in the CLI. Enables user-defined serial boot string to be echoed in the CLI.</interface></interface>                                                                                                    | remove all                                                                                                    |                                                                                               |
| show history  Displays the last 20 commands entered during the current CLI session.  Write  Stores the current configuration in permanent memory.  Diuetooth (config-bluetooth) level commands  Clears the screen.  Exit  Returns to the config level.  Show  Displays the current configuration.  Show history  Displays the last 20 commands entered during the current CLI session.  Show statistics  Displays the Bluetooth statistics.  State disable  Disables Bluetooth.  State enable  Enables Bluetooth.  Write  Stores the current configuration in permanent memory.  Diuetooth serial 1 (bluetooth-line:1) level commands  auto show statistics  Continuously displays line statistics.  bluetooth serial   Clear line counters  Sets the serial counters to zero.  Clears the screen.  Command mode always  Sets the current line to always be in command mode.  Disables user-defined serial boot string to be echoed in the CLI.  Enables user-defined serial boot string to be echoed in the CLI.                                                                                                    | remove ip <ip address=""> <interface name=""></interface></ip>                                                                                 |                                                                                               |
| bluetooth (config-bluetooth) level commands  clrscrn Clears the screen.  exit Returns to the config level.  show Displays the current configuration.  show history Displays the last 20 commands entered during the current CLI session.  show statistics Displays the Bluetooth statistics.  state disable Disables Bluetooth.  state enable Enables Bluetooth.  write Stores the current configuration in permanent memory.  bluetooth serial 1 (bluetooth-line:1) level commands  auto show statistics Continuously displays line statistics.  bluetooth serial <li>clear line counters Sets the serial counters to zero.  clears the screen.  command mode always Sets the current line to always be in command mode.  Disables user-defined serial boot string to be echoed in the CLI.  string enable</li>                                                                                                    | show cache                                                                                                    | Displays the ARP cache table.                                                                 |
| clrscrn Clears the screen.  exit Returns to the config level.  show Displays the current configuration.  show history Displays the Bluetooth statistics.  state disable Disables Bluetooth.  state enable Enables Bluetooth.  write Stores the current configuration in permanent memory.  bluetooth serial 1 (bluetooth-line:1) level commands  auto show statistics Continuously displays line statistics.  bluetooth serial <li>cline&gt; Enters the bluetooth serial level. &lt; line&gt; = number of the Bluetooth SPP line to be configured.  clear line counters Sets the screen.  command mode always Sets the current line to always be in command mode.  Command mode echo serial string disable Enables user-defined serial boot string to be echoed in the CLI.  Enables user-defined serial boot string to be echoed in the CLI.  Enables user-defined serial boot string to be echoed in the CLI.  Enables user-defined serial boot string to be echoed in the CLI.  Enables user-defined serial boot string to be echoed in the CLI.  Enables user-defined serial boot string to be echoed in the CLI.</li>                                                                                                    | show history                                                                                                    | Displays the last 20 commands entered during the current CLI session.                         |
| clrscrn Clears the screen.  exit Returns to the config level.  show Displays the current configuration.  show history Displays the last 20 commands entered during the current CLI session.  show statistics Displays the Bluetooth statistics.  state disable Disables Bluetooth.  state enable Enables Bluetooth.  write Stores the current configuration in permanent memory.  bluetooth serial 1 (bluetooth-ine:1) level commands  auto show statistics Continuously displays line statistics.  bluetooth serial <li>bluetooth serial   serial counters Cline &gt; = number of the Bluetooth SPP line to be configured.  clear line counters Sets the serial counters to zero.  clrscrn Clears the screen.  command mode always Sets the current line to always be in command mode.  command mode echo serial string disable  command mode echo serial Enables user-defined serial boot string to be echoed in the CLI.  Enables user-defined serial boot string to be echoed in the CLI.  Enables user-defined serial boot string to be echoed in the CLI.  Enables user-defined serial boot string to be echoed in the CLI.</li>                                                                                                    | write                                                                                                    | Stores the current configuration in permanent memory.                                         |
| exit Returns to the config level.  show Displays the current configuration.  show history Displays the last 20 commands entered during the current CLI session.  show statistics Displays the Bluetooth statistics.  state disable Disables Bluetooth.  state enable Enables Bluetooth.  write Stores the current configuration in permanent memory.  bluetooth serial 1 (bluetooth-line:1) level commands  auto show statistics Continuously displays line statistics.  bluetooth serial <li>bluetooth serial </li> <li>centers the bluetooth serial level. <li>enters the bluetooth serial level. <li>enters the bluetooth serial counters to zero.  clear line counters Sets the serial counters to zero.  clears the screen.  command mode always Sets the current line to always be in command mode.  Disables user-defined serial boot string to be echoed in the CLI.  string disable  Enables user-defined serial boot string to be echoed in the CLI.  Enables user-defined serial boot string to be echoed in the CLI.  Enables user-defined serial boot string to be echoed in the CLI.  Enables user-defined serial boot string to be echoed in the CLI.  Enables user-defined serial boot string to be echoed in the CLI.  Enables user-defined serial boot string to be echoed in the CLI.  Enables user-defined serial boot string to be echoed in the CLI.  Enables user-defined serial boot string to be echoed in the CLI.  Enables user-defined serial boot string to be echoed in the CLI.  Enables user-defined serial boot string to be echoed in the CLI.  Enables user-defined serial boot string to be echoed in the CLI.  Enables user-defined serial boot string to be echoed in the CLI.  Enables user-defined serial boot string to be echoed in the CLI.</li></li></li>                                                                                                    | bluetooth (config-bluetooth)                                                                                                    | level commands                                                                                |
| show Displays the current configuration.  show history Displays the last 20 commands entered during the current CLI session.  show statistics Displays the Bluetooth statistics.  state disable Disables Bluetooth.  state enable Enables Bluetooth.  write Stores the current configuration in permanent memory.  bluetooth serial 1 (bluetooth-line:1) level commands  auto show statistics Continuously displays line statistics.  bluetooth serial <li>bluetooth serial </li> <li>centers the bluetooth serial level. <li>level command of the Bluetooth SPP line to be configured.  clear line counters Sets the serial counters to zero.  clears the screen.  command mode always Sets the current line to always be in command mode.  Disables user-defined serial boot string to be echoed in the CLI.  Enables user-defined serial boot string to be echoed in the CLI.  Enables user-defined serial boot string to be echoed in the CLI.  Sets the CLI.  Enables user-defined serial boot string to be echoed in the CLI.  Enables user-defined serial boot string to be echoed in the CLI.  Sets the CLI.  Sets the CLI.  Sets the CLI.  Sets the CLI.  Sets the CLI.  Sets the CLI.  Sets the CLI.  Sets the CLI.  Sets the CLI.  Sets the CLI.  Sets the CLI.  Sets the CLI.  Sets the CLI.  Sets the CLI.  Sets the CLI.</li></li>                                                                                                    | clrscrn                                                                                                    | Clears the screen.                                                                            |
| show history  Displays the last 20 commands entered during the current CLI session.  Displays the Bluetooth statistics.  State disable  Disables Bluetooth.  State enable  Enables Bluetooth.  Write  Stores the current configuration in permanent memory.  Diuetooth serial 1 (bluetooth-line:1) level commands  auto show statistics  Continuously displays line statistics.  bluetooth serial  bluetooth serial  clear the bluetooth serial level. <li>level - number of the Bluetooth SPP line to be configured.  Clear line counters  Sets the serial counters to zero.  Clears the screen.  Command mode always  Sets the current line to always be in command mode.  Disables user-defined serial boot string to be echoed in the CLI.  Enables user-defined serial boot string to be echoed in the CLI.</li>                                                                                                    | exit                                                                                                    | Returns to the config level.                                                                  |
| show statistics  Displays the Bluetooth statistics.  State disable  Disables Bluetooth.  Stores the current configuration in permanent memory.  Diuetooth serial 1 (bluetooth-line:1) level commands  auto show statistics  Continuously displays line statistics.  bluetooth serial  bluetooth serial  clear line >  Enters the bluetooth serial level. <li>line&gt; = number of the Bluetooth SPP line to be configured.  clear line counters  Sets the serial counters to zero.  clrscrn  Clears the screen.  Command mode always  Sets the current line to always be in command mode.  Disables user-defined serial boot string to be echoed in the CLI.  Enables user-defined serial boot string to be echoed in the CLI.</li>                                                                                                    | show                                                                                                    | Displays the current configuration.                                                           |
| show statistics  Displays the Bluetooth statistics.  State disable  Disables Bluetooth.  Stores the current configuration in permanent memory.  Diuetooth serial 1 (bluetooth-line:1) level commands  auto show statistics  Continuously displays line statistics.  bluetooth serial  bluetooth serial  clear line >  Enters the bluetooth serial level. <li>line&gt; = number of the Bluetooth SPP line to be configured.  clear line counters  Sets the serial counters to zero.  clrscrn  Clears the screen.  Command mode always  Sets the current line to always be in command mode.  Disables user-defined serial boot string to be echoed in the CLI.  Enables user-defined serial boot string to be echoed in the CLI.</li>                                                                                                    | show history                                                                                                    | Displays the last 20 commands entered during the current CLI session.                         |
| state enable  Write  Stores the current configuration in permanent memory.  bluetooth serial 1 (bluetooth-line:1) level commands auto show statistics  Continuously displays line statistics.  bluetooth serial  bluetooth serial  clear line counters  Clears the serial counters to zero.  clears the screen.  command mode always  Sets the current line to always be in command mode.  command mode echo serial string disable  command mode echo serial string enable  Enables user-defined serial boot string to be echoed in the CLI.  Enables user-defined serial boot string to be echoed in the CLI.                                                                                                    | show statistics                                                                                                    |                                                                                               |
| bluetooth serial 1 (bluetooth-line:1) level commands auto show statistics  Continuously displays line statistics.  bluetooth serial <li>Enters the bluetooth serial level. <li>line&gt; = number of the Bluetooth SPP line to be configured.  Clear line counters  Sets the serial counters to zero.  Clears the screen.  Command mode always  Sets the current line to always be in command mode.  Disables user-defined serial boot string to be echoed in the CLI.  Enables user-defined serial boot string to be echoed in the CLI.  String enable  Stores the current configuration in permanent memory.  Disables user-defined serial level. <li>Sets the Bluetooth SPP line to be configured.  Sets the serial counters to zero.  Clears the screen.  Disables user-defined serial boot string to be echoed in the CLI.  Enables user-defined serial boot string to be echoed in the CLI.</li></li></li>                                                                                                    | state disable                                                                                                    | Disables Bluetooth.                                                                           |
| bluetooth serial 1 (bluetooth-line:1) level commands auto show statistics                                                                                                    | state enable                                                                                                    | Enables Bluetooth.                                                                            |
| auto show statistics  Continuously displays line statistics.  Enters the bluetooth serial level. <li>line&gt; = number of the Bluetooth SPP line to be configured.  Clear line counters  Sets the serial counters to zero.  Clears the screen.  Command mode always  Sets the current line to always be in command mode.  Command mode echo serial string disable  command mode echo serial string enable  Continuously displays line statistics.  Enters the bluetooth serial level. <li>line&gt; = number of the Bluetooth SPP line to be configured.  Sets the serial counters to zero.  Clears the screen.  Sets the current line to always be in command mode.  Disables user-defined serial boot string to be echoed in the CLI.</li></li>                                                                                                    | write                                                                                                    | Stores the current configuration in permanent memory.                                         |
| bluetooth serial <li>clear line counters</li> <li>clears the bluetooth serial level. <li>cline&gt; = number of the Bluetooth SPP line to be configured.</li> <li>clear line counters</li> <li>clears the serial counters to zero.</li> <li>clears the screen.</li> <li>command mode always</li> <li>command mode echo serial string disable</li> <li>command mode echo serial string enable</li> <li>Enables user-defined serial boot string to be echoed in the CLI.</li> <li>Enables user-defined serial boot string to be echoed in the CLI.</li> </li>                                                                                                    | bluetooth serial 1 (bluetooth-                                                                                                    | line:1) level commands                                                                        |
| configured.  clear line counters  Sets the serial counters to zero.  clrscrn  Clears the screen.  command mode always  Sets the current line to always be in command mode.  command mode echo serial string disable  command mode echo serial string enable  configured.  Sets the serial counters to zero.  Clears the screen.  Sets the current line to always be in command mode.  Disables user-defined serial boot string to be echoed in the CLI.                                                                                                    | auto show statistics                                                                                                    | Continuously displays line statistics.                                                        |
| clear line counters  Clears the serial counters to zero.  Clears the screen.  Command mode always  Sets the current line to always be in command mode.  Command mode echo serial string disable  Command mode echo serial string enable  Sets the screen.  Disables user-defined serial boot string to be echoed in the CLI.  Enables user-defined serial boot string to be echoed in the CLI.                                                                                                    | bluetooth serial                                                                                                    | Enters the bluetooth serial level. <li>line&gt; = number of the Bluetooth SPP line to be</li> |
| clrscrn  Clears the screen.  command mode always  Sets the current line to always be in command mode.  command mode echo serial string disable  command mode echo serial string enable  Clears the screen.  Sets the current line to always be in command mode.  Disables user-defined serial boot string to be echoed in the CLI.  Enables user-defined serial boot string to be echoed in the CLI.                                                                                                    |                                                                                                    |                                                                                               |
| command mode always  Sets the current line to always be in command mode.  command mode echo serial string disable  command mode echo serial command mode echo serial string enable  Sets the current line to always be in command mode.  Disables user-defined serial boot string to be echoed in the CLI.  Enables user-defined serial boot string to be echoed in the CLI.                                                                                                    | clear line counters                                                                                                    | Sets the serial counters to zero.                                                             |
| command mode echo serial bisables user-defined serial boot string to be echoed in the CLI.  string disable  command mode echo serial bisables user-defined serial boot string to be echoed in the CLI.  string enable                                                                                                    | clrscrn                                                                                                    | Clears the screen.                                                                            |
| string disable  command mode echo serial Enables user-defined serial boot string to be echoed in the CLI.  string enable                                                                                                    | command mode always                                                                                                    | Sets the current line to always be in command mode.                                           |
| command mode echo serial Enables user-defined serial boot string to be echoed in the CLI.  string enable                                                                                                    | command mode echo serial string disable                                                                                                    | Disables user-defined serial boot string to be echoed in the CLI.                             |
|                                                                                                    | command mode echo serial                                                                                                    | Enables user-defined serial boot string to be echoed in the CLI.                              |
| command mode serial string   Enables user to enter a custom string at boot time to enter command mode.                                                                                                    | command mode serial string                                                                                                    | Enables user to enter a custom string at boot time to enter command mode.                     |

| command mode serial string <string></string>         | Sets a string that can be entered at boot time to enter command mode. <string> = text with possible binary characters. Within [] use binary decimal up to 255 or hex up to 0xFF. Within {} specify decimal milliseconds time delay.</string> |
|------------------------------------------------------|----------------------------------------------------------------------------------------------------|
| command mode signon<br>message <string></string>     | Sets a sign-on message that is sent from the serial port when the device boots and when the line is in command mode. <string> = text with possible binary characters. Within [] use binary decimal up to 255 or hex up to 0xFF.</string>     |
| command mode wait time <milliseconds></milliseconds> | Sets boot-up wait time for command mode serial string. <milliseconds> = wait time.</milliseconds>                                                                                                    |
| default line mode                                    | Restores the default line mode.                                                                                                    |
| default threshold                                    | Restores the default line mode.  Restores the factory default threshold.                                                                                                    |
| exit                                                 | Exits to the enable level                                                                                                    |
| gap timer <milliseconds></milliseconds>              | Sets the gap timer in milliseconds. If some data has been received, it will be forwarded after this time since the last character.                                                                                                    |
| interface bluetooth-rfcomm                           | Sets the line interface to bluetooth-rfcomm.                                                                                                    |
| kill session                                         | Kills command mode session on the Line                                                                                                    |
| line                                                 | Enters the line level. <li>line&gt; = number of the line (serial port) to be configured.</li>                                                                                                    |
| line mode serial device                              | Sets the line to serial device mode.                                                                                                    |
| name <text></text>                                   | Sets the name for this line.                                                                                                    |
| no clear line counters                               | Restores the serial counters to the aggregate values.                                                                                                    |
| no command mode                                      | Disables command mode for the current line.                                                                                                    |
| no command mode signon                               | Clears the signon message displayed at boot time and when entering command                                                                                                    |
| message                                              | mode.                                                                                                    |
| no gap timer                                         | Removes the gap timer, so forwarding depends on the line speed.                                                                                                    |
| no name                                              | Removes the name of this line.                                                                                                    |
| protocol managed device                              | Applies Managed device protocol on the line.                                                                                                    |
| protocol none                                        | Uses no protocol on the line.                                                                                                    |
| protocol tunnel                                      | Applies tunnel protocol on the line.                                                                                                    |
| show                                                 | Displays the current status.                                                                                                    |
| show bluetooth line                                  | Displays the current configuration.                                                                                                    |
| show command mode                                    | Shows the command mode settings for the current line.                                                                                                    |
| show history                                         | Displays the last 20 commands entered during the current CLI session.                                                                                                    |
| show statistics                                      | Shows the line statistics.                                                                                                    |
| state disable                                        | Disables the line so data cannot be sent/received.                                                                                                    |
| state enable                                         | Enables the line so data can be sent/received.                                                                                                    |
| terminal < <i>line</i> >                             | Enters the configure-terminal level. <li>line&gt; = number of the terminal line (serial port) to be configured.</li>                                                                                                    |
| terminal network                                     | Enters the configure-terminal level for the network.                                                                                                    |
| threshold <bytes></bytes>                            | Sets the threshold in bytes. After this many bytes are received, they are forwarded without delay.                                                                                                    |
| tunnel                                               | Enters the tunnel level. <li>line&gt; = number of the tunnel line (serial port) to be configured.</li>                                                                                                    |
| usb                                                  | Enters the usb level. <li>line&gt; = number of the line (usb port) to be configured.</li>                                                                                                    |
| write                                                | Stores the current configuration in permanent memory.                                                                                                    |
| bluetooth serial 2 (bluetooth                        | -line:2) level commands                                                                                                    |
| auto show statistics                                 | Continuously displays line statistics.                                                                                                    |
| bluetooth serial < <i>line</i> >                     | Enters the bluetooth serial level. <li>line&gt; = number of the Bluetooth SPP line to be configured.</li>                                                                                                    |
| clear line counters                                  | Sets the serial counters to zero.                                                                                                    |
| clrscrn                                              | Clears the screen.                                                                                                    |
| command mode always                                  | Sets the current line to always be in command mode.                                                                                                    |
| command mode echo serial string disable              | Disables user-defined serial boot string to be echoed in the CLI.                                                                                                    |
| command mode echo serial string enable               | Enables user-defined serial boot string to be echoed in the CLI.                                                                                                    |

| command mode serial string               | Enables user to enter a custom string at boot time to enter command mode.                                                                              |
|------------------------------------------|----------------------------------------------------------------------------------------------------|
| command mode serial string               | Sets a string that can be entered at boot time to enter command mode. <string> =</string>                                                              |
| <string></string>                        | text with possible binary characters. Within [] use binary decimal up to 255 or hex up                                                                 |
|                                          | to 0xFF. Within {} specify decimal milliseconds time delay.                                                                                            |
| command mode signon                      | Sets a sign-on message that is sent from the serial port when the device boots and                                                                     |
| message <string></string>                | when the line is in command mode. <string> = text with possible binary characters.  Within [] use binary decimal up to 255 or hex up to 0xFF.</string> |
| command mode wait time                   | Sets boot-up wait time for command mode serial string. <milliseconds> = wait time.</milliseconds>                                                      |
| <pre><milliseconds></milliseconds></pre> | octs boot-up wait time for command mode serial string. Thiniseconds? - wait time.                                                                      |
| default line mode                        | Restores the default line mode.                                                                                                    |
| default threshold                        | Restores the factory default threshold.                                                                                                    |
| exit                                     | Exits to the enable level                                                                                                    |
| gap timer <milliseconds></milliseconds>  | Sets the gap timer in milliseconds. If some data has been received, it will be                                                                         |
|                                          | forwarded after this time since the last character.                                                                                                    |
| interface bluetooth-rfcomm               | Sets the line interface to bluetooth-rfcomm.                                                                                                    |
| kill session                             | Kills command mode session on the Line                                                                                                    |
| line <line></line>                       | Enters the line level. <li>line&gt; = number of the line (serial port) to be configured.</li>                                                          |
| line mode serial device                  | Sets the line to serial device mode.                                                                                                    |
| name < <i>text</i> >                     | Sets the name for this line.                                                                                                    |
| no clear line counters                   | Restores the serial counters to the aggregate values.                                                                                                  |
| no command mode                          | Disables command mode for the current line.                                                                                                    |
| no command mode signon                   | Clears the signon message displayed at boot time and when entering command                                                                             |
| message                                  | mode.                                                                                                    |
| no gap timer                             | Removes the gap timer, so forwarding depends on the line speed.                                                                                        |
| no name                                  | Removes the name of this line.                                                                                                    |
| protocol managed device                  | Applies Managed device protocol on the line.                                                                                                    |
| protocol none                            | Uses no protocol on the line.                                                                                                    |
| protocol tunnel                          | Applies tunnel protocol on the line.                                                                                                    |
| show                                     | Displays the current status.                                                                                                    |
| show bluetooth line                      | Displays the current configuration.                                                                                                    |
| show command mode                        | Shows the command mode settings for the current line.                                                                                                  |
| show history                             | Displays the last 20 commands entered during the current CLI session.  Shows the line statistics.                                                      |
| show statistics                          |                                                                                                    |
| state disable<br>state enable            | Disables the line so data cannot be sent/received.  Enables the line so data can be sent/received.                                                     |
| terminal                                 |                                                                                                    |
| terminai <i>viirie&gt;</i>               | Enters the configure-terminal level. <li>line&gt; = number of the terminal line (serial port) to be configured.</li>                                   |
| terminal network                         | Enters the configure-terminal level for the network.                                                                                                   |
| threshold <bytes></bytes>                | Sets the threshold in bytes. After this many bytes are received, they are forwarded                                                                    |
|                                          | without delay.                                                                                                    |
| tunnel                                   | Enters the tunnel level. <li>line&gt; = number of the tunnel line (serial port) to be</li>                                                             |
|                                          | configured.                                                                                                    |
| usb                                      | Enters the usb level. <li>line&gt; = number of the line (usb port) to be configured.</li>                                                              |
| write                                    | Stores the current configuration in permanent memory.                                                                                                  |
| bluetooth serial 3 (bluetooth            |                                                                                                    |
| auto show statistics                     | Continuously displays line statistics.                                                                                                    |
| bluetooth serial                         | Enters the bluetooth serial level. <li>line&gt; = number of the Bluetooth SPP line to be configured.</li>                                              |
| clear line counters                      | Sets the serial counters to zero.                                                                                                    |
| clrscrn                                  | Clears the screen.                                                                                                    |
| command mode always                      | Sets the current line to always be in command mode.                                                                                                    |
| command mode echo serial                 | Disables user-defined serial boot string to be echoed in the CLI.                                                                                      |
| string disable                           |                                                                                                    |

| command mode echo serial string enable                                  | Enables user-defined serial boot string to be echoed in the CLI.                                                                                                    |
|-------------------------------------------------------------------------|----------------------------------------------------------------------------------------------------|
| command mode serial string                                              | Enables user to enter a custom string at boot time to enter command mode.                                                                                                    |
| command mode serial string<br><string></string>                         | Sets a string that can be entered at boot time to enter command mode. <string> = text with possible binary characters. Within [] use binary decimal up to 255 or hex up to 0xFF. Within {} specify decimal milliseconds time delay.</string> |
| command mode signon                                                     | Sets a sign-on message that is sent from the serial port when the device boots and                                                                                                    |
| message <string></string>                                               | when the line is in command mode. <string> = text with possible binary characters. Within [] use binary decimal up to 255 or hex up to 0xFF.</string>                                                                                        |
| command mode wait time <a href="mailto:rilliseconds">rilliseconds</a> > | Sets boot-up wait time for command mode serial string. <milliseconds> = wait time.</milliseconds>                                                                                                    |
| default line mode                                                       | Restores the default line mode.                                                                                                    |
| default threshold                                                       | Restores the factory default threshold.                                                                                                    |
| exit                                                                    | Exits to the enable level                                                                                                    |
| gap timer <milliseconds></milliseconds>                                 | Sets the gap timer in milliseconds. If some data has been received, it will be forwarded after this time since the last character.                                                                                                    |
| interface bluetooth-rfcomm                                              | Sets the line interface to bluetooth-rfcomm.                                                                                                    |
| kill session                                                            | Kills command mode session on the Line                                                                                                    |
| line                                                                    | Enters the line level. <li>line&gt; = number of the line (serial port) to be configured.</li>                                                                                                    |
| line mode serial device                                                 | Sets the line to serial device mode.                                                                                                    |
| name < <i>text</i> >                                                    | Sets the name for this line.                                                                                                    |
| no clear line counters                                                  | Restores the serial counters to the aggregate values.                                                                                                    |
| no command mode                                                         | Disables command mode for the current line.                                                                                                    |
| no command mode signon message                                          | Clears the signon message displayed at boot time and when entering command mode.                                                                                                    |
| no gap timer                                                            | Removes the gap timer, so forwarding depends on the line speed.                                                                                                    |
| no name                                                                 | Removes the name of this line.                                                                                                    |
| protocol managed device                                                 | Applies Managed device protocol on the line.                                                                                                    |
| protocol none                                                           | Uses no protocol on the line.                                                                                                    |
| protocol tunnel                                                         | Applies tunnel protocol on the line.                                                                                                    |
| show                                                                    | Displays the current status.                                                                                                    |
| show bluetooth line                                                     | Displays the current configuration.                                                                                                    |
| show command mode                                                       | Shows the command mode settings for the current line.                                                                                                    |
| show history                                                            | Displays the last 20 commands entered during the current CLI session.                                                                                                    |
| show statistics                                                         | Shows the line statistics.                                                                                                    |
| state disable                                                           | Disables the line so data cannot be sent/received.                                                                                                    |
| state enable                                                            | Enables the line so data can be sent/received.                                                                                                    |
| terminal < <i>line</i> >                                                | Enters the configure-terminal level. <li>line&gt; = number of the terminal line (serial port) to be configured.</li>                                                                                                    |
| terminal network                                                        | Enters the configure-terminal level for the network.                                                                                                    |
| threshold<br>bytes>                                                     | Sets the threshold in bytes. After this many bytes are received, they are forwarded without delay.                                                                                                    |
| tunnel < <i>line</i> >                                                  | Enters the tunnel level. <li>line&gt; = number of the tunnel line (serial port) to be configured.</li>                                                                                                    |
| usb                                                                     | Enters the usb level. <li>line&gt; = number of the line (usb port) to be configured.</li>                                                                                                    |
| write                                                                   | Stores the current configuration in permanent memory.                                                                                                    |
| bluetooth serial 4 (bluetooth                                           | -line:4) level commands                                                                                                    |
| auto show statistics                                                    | Continuously displays line statistics.                                                                                                    |
| bluetooth serial                                                        | Enters the bluetooth serial level. <li>line&gt; = number of the Bluetooth SPP line to be configured.</li>                                                                                                    |
| clear line counters                                                     | Sets the serial counters to zero.                                                                                                    |
| clrscrn                                                                 | Clears the screen.                                                                                                    |
| command mode always                                                     | Sets the current line to always be in command mode.                                                                                                    |
|                                                                         |                                                                                                    |

| command mode echo serial string disable                 | Disables user-defined serial boot string to be echoed in the CLI.                                                                                  |
|---------------------------------------------------------|----------------------------------------------------------------------------------------------------|
| command mode echo serial string enable                  | Enables user-defined serial boot string to be echoed in the CLI.                                                                                   |
| command mode serial string                              | Enables user to enter a custom string at boot time to enter command mode.                                                                          |
| command mode serial string                              | Sets a string that can be entered at boot time to enter command mode. <string> =</string>                                                          |
| <string></string>                                       | text with possible binary characters. Within [] use binary decimal up to 255 or hex up to 0xFF. Within {} specify decimal milliseconds time delay. |
| command mode signon                                     | Sets a sign-on message that is sent from the serial port when the device boots and                                                                 |
| message <i><string></string></i>                        | when the line is in command mode. <string> = text with possible binary characters.  Within</string>                                                |
| command mode wait time<br><milliseconds></milliseconds> | Sets boot-up wait time for command mode serial string. <milliseconds> = wait time.</milliseconds>                                                  |
| default line mode                                       | Restores the default line mode.                                                                                                    |
| default threshold                                       | Restores the factory default threshold.                                                                                                    |
| exit                                                    | Exits to the enable level                                                                                                    |
| gap timer <milliseconds></milliseconds>                 | Sets the gap timer in milliseconds. If some data has been received, it will be forwarded after this time since the last character.                 |
| interface bluetooth-rfcomm                              | Sets the line interface to bluetooth-rfcomm.                                                                                                    |
| kill session                                            | Kills command mode session on the Line                                                                                                    |
| line                                                    | Enters the line level. <li>line&gt; = number of the line (serial port) to be configured.</li>                                                      |
| line mode serial device                                 | Sets the line to serial device mode.                                                                                                    |
| name <text></text>                                      | Sets the name for this line.                                                                                                    |
| no clear line counters                                  | Restores the serial counters to the aggregate values.                                                                                              |
| no command mode                                         | Disables command mode for the current line.                                                                                                    |
| no command mode signon                                  | Clears the signon message displayed at boot time and when entering command                                                                         |
| message                                                 | mode.                                                                                                    |
| no gap timer                                            | Removes the gap timer, so forwarding depends on the line speed.                                                                                    |
| no name                                                 | Removes the name of this line.                                                                                                    |
| protocol managed device                                 | Applies Managed device protocol on the line.                                                                                                    |
| protocol none                                           | Uses no protocol on the line.                                                                                                    |
| protocol tunnel                                         | Applies tunnel protocol on the line.                                                                                                    |
| show                                                    | Displays the current status.                                                                                                    |
| show bluetooth line                                     | Displays the current configuration.                                                                                                    |
| show command mode                                       | Shows the command mode settings for the current line.                                                                                              |
| show history                                            | Displays the last 20 commands entered during the current CLI session.                                                                              |
| show statistics                                         | Shows the line statistics.                                                                                                    |
| state disable                                           | Disables the line so data cannot be sent/received.                                                                                                 |
| state enable                                            | Enables the line so data can be sent/received.                                                                                                    |
| terminal < <i>line</i> >                                | Enters the configure-terminal level. <li>line&gt; = number of the terminal line (serial port) to be configured.</li>                               |
| terminal network                                        | Enters the configure-terminal level for the network.                                                                                               |
| threshold <bytes></bytes>                               | Sets the threshold in bytes. After this many bytes are received, they are forwarded                                                                |
| ,                                                       | without delay.                                                                                                    |
| tunnel <line></line>                                    | Enters the tunnel level. <li>line&gt; = number of the tunnel line (serial port) to be configured.</li>                                             |
| usb                                                     | Enters the usb level. <li>line&gt; = number of the line (usb port) to be configured.</li>                                                          |
| write                                                   | Stores the current configuration in permanent memory.                                                                                              |
|                                                         | evel commands                                                                                                    |
| auto detect ip address disable                          | Disables learning the IPv4 address of the bridged client.                                                                                          |
| auto detect ip address enable                           | Enables learning the IPv4 address of the bridged client.                                                                                           |
| auto detect ipv6 address<br>disable                     | Disables learning the global IPv6 address of the bridged client.                                                                                   |

| auto detect ipv6 address E                    | Enables learning the global IPv6 address of the bridged client.                                                                                                    |
|-----------------------------------------------|----------------------------------------------------------------------------------------------------|
| bridging initial scan interval S              | Sets the scan interval before learning the IP address of the bridged client.                                                                                                    |
| bridging ip address <ip address="" s=""></ip> | Sets the Bridging IP Address.                                                                                                    |
| address> h                                    | Sets the Bridging IPv6 Address. IPv6 addresses are written in eight groups of four nexadecimal digits separated by colons, such as 2001:0db8:85a3:0000:0000:8a2e:0370:7334 Network address ranges are written in CIDR notation. A network is denoted by the first address in the block (ending in all teroes), a slash (/), and a decimal value equal to the size in bits of the prefix |
| bridging mode host S                          | Sets the bridging mode to 'Host'.                                                                                                    |
| bridging mode network S                       | Sets the bridging mode to 'Network'.                                                                                                    |
| bridging mode static network S                | Sets the bridging mode to 'Static Network'.                                                                                                    |
| bridging scan interval S                      | Sets the scan interval after learning the IP address of the bridged client.                                                                                                    |
| clrscrn                                       | Clears the screen.                                                                                                    |
| default bridging initial scan Rinterval       | Restores the default initial scan interval.                                                                                                    |
| default bridging mode                         | Restores the default bridging mode.                                                                                                    |
|                                               | Restores the default scan interval.                                                                                                    |
| default ethernet interface R                  | Restores the default Bridging ethernet interface.                                                                                                    |
|                                               | Sets the Bridging ethernet interface.                                                                                                    |
|                                               | Exits to the config level.                                                                                                    |
| network access for gateway D                  | Disables network access for gateway in transparent bridging mode.                                                                                                    |
| network access for gateway E                  | Enables network access for gateway in transparent bridging mode.                                                                                                    |
| no bridging ip address                        | Removes the Bridging MAC Address.                                                                                                    |
| no bridging ipv6 address                      | Removes the Bridging IPv6 Address.                                                                                                    |
| no bridging mac address                       | Removes the Bridging MAC Address.                                                                                                    |
| show                                          | Displays the current configuration.                                                                                                    |
| show history D                                | Displays the last 20 commands entered during the current CLI session.                                                                                                    |
| show statistics S                             | Show bridge statistics                                                                                                    |
| show status S                                 | Show bridge status                                                                                                    |
| state disable D                               | Disables bridging.                                                                                                    |
| state enable E                                | Enables bridging.                                                                                                    |
| transparent mode disable D                    | Disables transparent mode.                                                                                                    |
| transparent mode enable E                     | Enables transparent mode.                                                                                                    |
| write S                                       | Stores the current configuration in permanent memory.                                                                                                    |
| choice 1 (config-wlan-choice:w                | /lan0:1) level commands                                                                                                    |
|                                               | Try out WLAN settings without saving them to Flash. If the settings do not work, when you reboot the device, it will still have the original settings.                                                                                                    |
|                                               | Clears the screen.                                                                                                    |
| exit E                                        | Exits to the next higher level.                                                                                                    |
| no profile R                                  | Removes reference to the profile.                                                                                                    |
| profile <text></text>                         | Selects a profile. <text> = name of the profile.</text>                                                                                                    |
| show S                                        | Shows the current configuration.                                                                                                    |
|                                               | Displays the last 20 commands entered during the current CLI session.                                                                                                    |
| write S                                       | Stores the current configuration in permanent memory.                                                                                                    |
| choice 2 (config-wlan-choice:w                | (lan0:2) lovel commands                                                                                                    |
|                                               | Mano.2) level commands                                                                                                    |
|                                               | Try out WLAN settings without saving them to Flash. If the settings do not work, when you reboot the device, it will still have the original settings.                                                                                                    |

| exit                                                                                                    | Exits to the next higher level.                                                                                                    |
|----------------------------------------------------------------------------------------------------|----------------------------------------------------------------------------------------------------|
| no profile                                                                                                    | Removes reference to the profile.                                                                                                    |
| profile <text></text>                                                                                                    | Selects a profile. <text> = name of the profile.</text>                                                                                                    |
| show                                                                                                    | Shows the current configuration.                                                                                                    |
| show history                                                                                                    | Displays the last 20 commands entered during the current CLI session.                                                                                                    |
| write                                                                                                    | Stores the current configuration in permanent memory.                                                                                                    |
| choice 3 (config-wlan-choice                                                                                                    |                                                                                                    |
| apply wlan                                                                                                    | Try out WLAN settings without saving them to Flash. If the settings do not work, when you reboot the device, it will still have the original settings.                                                                                                    |
| clrscrn                                                                                                    | Clears the screen.                                                                                                    |
| exit                                                                                                    | Exits to the next higher level.                                                                                                    |
| no profile                                                                                                    | Removes reference to the profile.                                                                                                    |
| profile <text></text>                                                                                                    | Selects a profile. <text> = name of the profile.</text>                                                                                                    |
| show                                                                                                    | Shows the current configuration.                                                                                                    |
| show history                                                                                                    | Displays the last 20 commands entered during the current CLI session.                                                                                                    |
| write                                                                                                    | Stores the current configuration in permanent memory.                                                                                                    |
| choice 4 (config-wlan-choice                                                                                                    | :wlan0:4) level commands                                                                                                    |
| apply wlan                                                                                                    | Try out WLAN settings without saving them to Flash. If the settings do not work, when you reboot the device, it will still have the original settings.                                                                                                    |
| clrscrn                                                                                                    | Clears the screen.                                                                                                    |
| exit                                                                                                    | Exits to the next higher level.                                                                                                    |
| no profile                                                                                                    | Removes reference to the profile.                                                                                                    |
| profile <text></text>                                                                                                    | Selects a profile. <text> = name of the profile.</text>                                                                                                    |
| show                                                                                                    | Shows the current configuration.                                                                                                    |
| show history                                                                                                    | Displays the last 20 commands entered during the current CLI session.                                                                                                    |
| write                                                                                                    | Stores the current configuration in permanent memory.                                                                                                    |
| INALIFO                                                                                                    | Otores the current configuration in permanent memory.                                                                                                    |
|                                                                                                    |                                                                                                    |
| cli (config-cli) level command<br>clrscrn                                                                                                    |                                                                                                    |
| cli (config-cli) level command<br>clrscrn                                                                                                    | Clears the screen.                                                                                                    |
| cli (config-cli) level command<br>clrscrn<br>default inactivity timeout                                                                                                    | Clears the screen. The default inactivity timeout will apply to CLI sessions.                                                                                                    |
| cli (config-cli) level command<br>clrscrn<br>default inactivity timeout<br>default quit connect line                                                                                                    | Clears the screen. The default inactivity timeout will apply to CLI sessions. Restores the default string to quit the 'connect line', 'telnet', and 'ssh' commands.                                                                                                    |
| cli (config-cli) level command<br>clrscrn<br>default inactivity timeout                                                                                                    | Clears the screen.  The default inactivity timeout will apply to CLI sessions.  Restores the default string to quit the 'connect line', 'telnet', and 'ssh' commands.  Sets the enable-level password.                                                                                                    |
| cli (config-cli) level command clrscrn default inactivity timeout default quit connect line enable level password <text> exit</text>                                                                                                    | Clears the screen. The default inactivity timeout will apply to CLI sessions. Restores the default string to quit the 'connect line', 'telnet', and 'ssh' commands. Sets the enable-level password. Exits to the configuration level.                                                                                                    |
| cli (config-cli) level command<br>clrscrn<br>default inactivity timeout<br>default quit connect line<br>enable level password <text></text>                                                                                                    | Clears the screen. The default inactivity timeout will apply to CLI sessions. Restores the default string to quit the 'connect line', 'telnet', and 'ssh' commands. Sets the enable-level password. Exits to the configuration level. Sets the inactivity timeout for all CLI sessions.                                                                                                    |
| cli (config-cli) level command clrscrn default inactivity timeout default quit connect line enable level password <text> exit inactivity timeout <minutes> line authentication disable</minutes></text>                                                                                                    | Clears the screen. The default inactivity timeout will apply to CLI sessions. Restores the default string to quit the 'connect line', 'telnet', and 'ssh' commands. Sets the enable-level password. Exits to the configuration level. Sets the inactivity timeout for all CLI sessions. No password required for Line CLI users.                                                                                                    |
| cli (config-cli) level command clrscrn default inactivity timeout default quit connect line enable level password <text> exit inactivity timeout <minutes> line authentication disable line authentication enable</minutes></text>                                                                                                    | Clears the screen. The default inactivity timeout will apply to CLI sessions. Restores the default string to quit the 'connect line', 'telnet', and 'ssh' commands. Sets the enable-level password. Exits to the configuration level. Sets the inactivity timeout for all CLI sessions. No password required for Line CLI users. Challenges the Line CLI user with a password.                                                                                                    |
| cli (config-cli) level command clrscrn default inactivity timeout default quit connect line enable level password <text> exit inactivity timeout <minutes> line authentication disable line authentication enable no enable level password</minutes></text>                                                                                                    | Clears the screen. The default inactivity timeout will apply to CLI sessions. Restores the default string to quit the 'connect line', 'telnet', and 'ssh' commands. Sets the enable-level password. Exits to the configuration level. Sets the inactivity timeout for all CLI sessions. No password required for Line CLI users. Challenges the Line CLI user with a password. Removes the enable-level password.                                                                                                    |
| cli (config-cli) level command clrscrn default inactivity timeout default quit connect line enable level password <text> exit inactivity timeout <minutes> line authentication disable line authentication enable</minutes></text>                                                                                                    | Clears the screen. The default inactivity timeout will apply to CLI sessions. Restores the default string to quit the 'connect line', 'telnet', and 'ssh' commands. Sets the enable-level password. Exits to the configuration level. Sets the inactivity timeout for all CLI sessions. No password required for Line CLI users. Challenges the Line CLI user with a password.                                                                                                    |
| cli (config-cli) level command clrscrn default inactivity timeout default quit connect line enable level password <text> exit inactivity timeout <minutes> line authentication disable line authentication enable no enable level password no inactivity timeout</minutes></text>                                                                                                    | Clears the screen. The default inactivity timeout will apply to CLI sessions. Restores the default string to quit the 'connect line', 'telnet', and 'ssh' commands. Sets the enable-level password. Exits to the configuration level. Sets the inactivity timeout for all CLI sessions. No password required for Line CLI users. Challenges the Line CLI user with a password. Removes the enable-level password. No inactivity timeout will apply to CLI sessions. Sets the string used to quit the 'connect line', 'telnet', and 'ssh' commands. The characters may be input as text or control. A control character has the form                                                                                                    |
| cli (config-cli) level command clrscrn default inactivity timeout default quit connect line enable level password <text> exit inactivity timeout <minutes> line authentication disable line authentication enable no enable level password no inactivity timeout quit connect line <control></control></minutes></text>                                                                                                    | Clears the screen. The default inactivity timeout will apply to CLI sessions. Restores the default string to quit the 'connect line', 'telnet', and 'ssh' commands. Sets the enable-level password. Exits to the configuration level. Sets the inactivity timeout for all CLI sessions. No password required for Line CLI users. Challenges the Line CLI user with a password. Removes the enable-level password. No inactivity timeout will apply to CLI sessions. Sets the string used to quit the 'connect line', 'telnet', and 'ssh' commands. The characters may be input as text or control. A control character has the form <control>C.</control>                                                                                                    |
| cli (config-cli) level command clrscrn default inactivity timeout default quit connect line enable level password <text> exit inactivity timeout <minutes> line authentication disable line authentication enable no enable level password no inactivity timeout quit connect line <control></control></minutes></text>                                                                                                    | Clears the screen. The default inactivity timeout will apply to CLI sessions. Restores the default string to quit the 'connect line', 'telnet', and 'ssh' commands. Sets the enable-level password. Exits to the configuration level. Sets the inactivity timeout for all CLI sessions. No password required for Line CLI users. Challenges the Line CLI user with a password. Removes the enable-level password. No inactivity timeout will apply to CLI sessions. Sets the string used to quit the 'connect line', 'telnet', and 'ssh' commands. The characters may be input as text or control. A control character has the form <control>C. Displays the current configuration. Displays the last 20 commands entered during the current CLI session.</control>                                                                                                    |
| cli (config-cli) level command clrscrn default inactivity timeout default quit connect line enable level password <text> exit inactivity timeout <minutes> line authentication disable line authentication enable no enable level password no inactivity timeout quit connect line <control> show show history</control></minutes></text>                                                                                                    | Clears the screen. The default inactivity timeout will apply to CLI sessions. Restores the default string to quit the 'connect line', 'telnet', and 'ssh' commands. Sets the enable-level password. Exits to the configuration level. Sets the inactivity timeout for all CLI sessions. No password required for Line CLI users. Challenges the Line CLI user with a password. Removes the enable-level password. No inactivity timeout will apply to CLI sessions. Sets the string used to quit the 'connect line', 'telnet', and 'ssh' commands. The characters may be input as text or control. A control character has the form <control>C. Displays the current configuration.</control>                                                                                                    |
| cli (config-cli) level command clrscrn default inactivity timeout default quit connect line enable level password <text> exit inactivity timeout <minutes> line authentication disable line authentication enable no enable level password no inactivity timeout quit connect line <control> show show history ssh</control></minutes></text>                                                                                                    | Clears the screen. The default inactivity timeout will apply to CLI sessions. Restores the default string to quit the 'connect line', 'telnet', and 'ssh' commands. Sets the enable-level password. Exits to the configuration level. Sets the inactivity timeout for all CLI sessions. No password required for Line CLI users. Challenges the Line CLI user with a password. Removes the enable-level password. No inactivity timeout will apply to CLI sessions. Sets the string used to quit the 'connect line', 'telnet', and 'ssh' commands. The characters may be input as text or control. A control character has the form <control>C. Displays the current configuration. Displays the last 20 commands entered during the current CLI session. Change to menu level for SSH configuration and status.</control>                                                                                                    |
| cli (config-cli) level command clrscrn default inactivity timeout default quit connect line enable level password <text> exit inactivity timeout <minutes> line authentication disable line authentication enable no enable level password no inactivity timeout quit connect line <control> show show history ssh telnet</control></minutes></text>                                                                                                    | Clears the screen. The default inactivity timeout will apply to CLI sessions. Restores the default string to quit the 'connect line', 'telnet', and 'ssh' commands. Sets the enable-level password. Exits to the configuration level. Sets the inactivity timeout for all CLI sessions. No password required for Line CLI users. Challenges the Line CLI user with a password. Removes the enable-level password. No inactivity timeout will apply to CLI sessions. Sets the string used to quit the 'connect line', 'telnet', and 'ssh' commands. The characters may be input as text or control. A control character has the form <control>C.  Displays the current configuration. Displays the last 20 commands entered during the current CLI session. Change to menu level for SSH configuration and status. Stores the current configuration in permanent memory.</control>                                                                                                    |
| cli (config-cli) level command clrscrn default inactivity timeout default quit connect line enable level password <text> exit inactivity timeout <minutes> line authentication disable line authentication enable no enable level password no inactivity timeout quit connect line <control> show show history ssh telnet write</control></minutes></text>                                                                                                    | Clears the screen. The default inactivity timeout will apply to CLI sessions. Restores the default string to quit the 'connect line', 'telnet', and 'ssh' commands. Sets the enable-level password. Exits to the configuration level. Sets the inactivity timeout for all CLI sessions. No password required for Line CLI users. Challenges the Line CLI user with a password. Removes the enable-level password. No inactivity timeout will apply to CLI sessions. Sets the string used to quit the 'connect line', 'telnet', and 'ssh' commands. The characters may be input as text or control. A control character has the form <control>C.  Displays the current configuration. Displays the last 20 commands entered during the current CLI session. Change to menu level for SSH configuration and status. Stores the current configuration in permanent memory.</control>                                                                                                    |
| cli (config-cli) level command clrscrn default inactivity timeout default quit connect line enable level password <text> exit inactivity timeout <minutes> line authentication disable line authentication enable no enable level password no inactivity timeout quit connect line <control> show show history ssh telnet write client (ssh-client) level comm</control></minutes></text>                                                                           | Clears the screen.  The default inactivity timeout will apply to CLI sessions.  Restores the default string to quit the 'connect line', 'telnet', and 'ssh' commands.  Sets the enable-level password.  Exits to the configuration level.  Sets the inactivity timeout for all CLI sessions.  No password required for Line CLI users.  Challenges the Line CLI user with a password.  Removes the enable-level password.  No inactivity timeout will apply to CLI sessions.  Sets the string used to quit the 'connect line', 'telnet', and 'ssh' commands. The characters may be input as text or control. A control character has the form <control>C.  Displays the current configuration.  Displays the last 20 commands entered during the current CLI session.  Change to menu level for SSH configuration and status.  Change to menu level for Telnet configuration and status.  Stores the current configuration in permanent memory.  ands  Clears the screen.</control>                                     |
| cli (config-cli) level command clrscrn default inactivity timeout default quit connect line enable level password <text> exit inactivity timeout <minutes> line authentication disable line authentication enable no enable level password no inactivity timeout quit connect line <control> show show history ssh telnet write client (ssh-client) level commolrscrn</control></minutes></text>                                                                    | Clears the screen.  The default inactivity timeout will apply to CLI sessions.  Restores the default string to quit the 'connect line', 'telnet', and 'ssh' commands.  Sets the enable-level password.  Exits to the configuration level.  Sets the inactivity timeout for all CLI sessions.  No password required for Line CLI users.  Challenges the Line CLI user with a password.  Removes the enable-level password.  No inactivity timeout will apply to CLI sessions.  Sets the string used to quit the 'connect line', 'telnet', and 'ssh' commands. The characters may be input as text or control. A control character has the form <control>C.  Displays the current configuration.  Displays the last 20 commands entered during the current CLI session.  Change to menu level for SSH configuration and status.  Stores the current configuration in permanent memory.</control>                                                                                                    |
| cli (config-cli) level command clrscrn default inactivity timeout default quit connect line enable level password <text> exit inactivity timeout <minutes> line authentication disable line authentication enable no enable level password no inactivity timeout quit connect line <control> show show history ssh telnet write client (ssh-client) level commolrscrn default user <username></username></control></minutes></text>                                 | Clears the screen.  The default inactivity timeout will apply to CLI sessions.  Restores the default string to quit the 'connect line', 'telnet', and 'ssh' commands.  Sets the enable-level password.  Exits to the configuration level.  Sets the inactivity timeout for all CLI sessions.  No password required for Line CLI users.  Challenges the Line CLI user with a password.  Removes the enable-level password.  No inactivity timeout will apply to CLI sessions.  Sets the string used to quit the 'connect line', 'telnet', and 'ssh' commands. The characters may be input as text or control. A control character has the form <control>C.  Displays the current configuration.  Displays the last 20 commands entered during the current CLI session.  Change to menu level for SSH configuration and status.  Change to menu level for Telnet configuration and status.  Stores the current configuration in permanent memory.  ands  Clears the screen.</control>                                     |
| cli (config-cli) level command clrscrn default inactivity timeout default quit connect line enable level password <text> exit inactivity timeout <minutes> line authentication disable line authentication enable no enable level password no inactivity timeout quit connect line <control> show show history ssh telnet write client (ssh-client) level comm clrscrn default user <username> command</username></control></minutes></text>                        | Clears the screen. The default inactivity timeout will apply to CLI sessions. Restores the default string to quit the 'connect line', 'telnet', and 'ssh' commands. Sets the enable-level password. Exits to the configuration level. Sets the inactivity timeout for all CLI sessions. No password required for Line CLI users. Challenges the Line CLI user with a password. Removes the enable-level password. No inactivity timeout will apply to CLI sessions. Sets the string used to quit the 'connect line', 'telnet', and 'ssh' commands. The characters may be input as text or control. A control character has the form <control>C. Displays the current configuration. Displays the last 20 commands entered during the current CLI session. Change to menu level for SSH configuration and status. Change to menu level for Telnet configuration and status. Stores the current configuration in permanent memory.  ands Clears the screen. Restore the user command to the default login shell</control> |
| cli (config-cli) level command clrscrn default inactivity timeout default quit connect line enable level password <text> exit inactivity timeout <minutes> line authentication disable line authentication enable no enable level password no inactivity timeout quit connect line <control> show show history ssh telnet write client (ssh-client) level commolerscrn default user <username> command delete all known hosts</username></control></minutes></text> | Clears the screen. The default inactivity timeout will apply to CLI sessions. Restores the default string to quit the 'connect line', 'telnet', and 'ssh' commands. Sets the enable-level password. Exits to the configuration level. Sets the inactivity timeout for all CLI sessions. No password required for Line CLI users. Challenges the Line CLI user with a password. Removes the enable-level password. No inactivity timeout will apply to CLI sessions. Sets the string used to quit the 'connect line', 'telnet', and 'ssh' commands. The characters may be input as text or control. A control character has the form <control>C. Displays the current configuration. Displays the last 20 commands entered during the current CLI session. Change to menu level for SSH configuration and status. Stores the current configuration in permanent memory.  ands Clears the screen. Restore the user command to the default login shell Remove all known hosts</control>                                    |

| exit                                                                                                    | Exits to the ssh level.                                                  |
|----------------------------------------------------------------------------------------------------|--------------------------------------------------------------------------|
| known host <server></server>                                                                                    | Set known host RSA or DSA key                                            |
| no known host <server> dsa</server>                                                                             | Remove known host DSA key                                                |
| no known host < <i>server</i> > rsa                                                                             | Remove known host RSA key                                                |
| no user < <i>username</i> > dsa                                                                                 | Remove user DSA key                                                      |
| no user <username> rsa</username>                                                                               | Remove user RSA key                                                      |
| show                                                                                                    | Show SSH Client settings                                                 |
| show history                                                                                                    | Displays the last 20 commands entered during the current CLI session.    |
| show known host <server></server>                                                                               | Show known host RSA and DSA keys                                         |
| show user <username></username>                                                                                 | Show information for a user                                              |
| user <username></username>                                                                                      | Set username and RSA or DSA keys                                         |
| user <username> command <command/></username>                                                                   | Customizes the user command                                              |
| user < <i>username</i> > generate dsa<br>1024                                                                   | Generate DSA public and private keys                                     |
| user < <i>username</i> > generate dsa<br>2048                                                                   | Generate DSA public and private keys                                     |
| user < <i>username</i> > generate dsa<br>4096                                                                   | Generate DSA public and private keys                                     |
| user < <i>username</i> > generate dsa<br>512                                                                    | Generate DSA public and private keys                                     |
| user < <i>username</i> > generate dsa<br>768                                                                    | Generate DSA public and private keys                                     |
| user <username> generate rsa<br/>1024</username>                                                                | Generate RSA public and private keys                                     |
| user <username> generate rsa 2048</username>                                                                    | Generate RSA public and private keys                                     |
| user <username> generate rsa<br/>4096</username>                                                                | Generate RSA public and private keys                                     |
| user <username> generate rsa 512</username>                                                                     | Generate RSA public and private keys                                     |
| user <username> generate rsa 768</username>                                                                     | Generate RSA public and private keys                                     |
| user <username> password <password></password></username>                                                       | Set username with password and optional RSA or DSA keys                  |
| write                                                                                                    | Stores the current configuration in permanent memory.                    |
| clock (config-clock) level con                                                                                  | nmands                                                                   |
| clock set <time(hh:mm:ss)><br/><day (1-31)=""> <month text=""><br/><year></year></month></day></time(hh:mm:ss)> | Sets the system clock.                                                   |
| clock timezone                                                                                                  | Shows possible time zone names.                                          |
| clock timezone <time zone=""></time>                                                                            | Sets the timezone to be displayed. Use "clock timezone" to show choices. |
| clrscrn                                                                                                    | Clears the screen.                                                       |
| default clock timezone                                                                                          | Restores the default timezone, which is UTC.                             |
| default synchronization method                                                                                  | Restores the default time synchronization method (Manual).               |
| exit                                                                                                    | Exits to the configuration level.                                        |
| ntp                                                                                                    | Enters the next lower level.                                             |
| show                                                                                                    | Displays the current configuration.                                      |
| show history                                                                                                    | Displays the last 20 commands entered during the current CLI session.    |
| show system clock                                                                                               | Displays the system clock.                                               |
| synchronization method manual                                                                                   | Set time manually.                                                       |
| synchronization method sntp                                                                                     | Synchronize time with a NTP server.                                      |
| write                                                                                                    | Stores the current configuration in permanent memory.                    |
|                                                                                                    | J F                                                                      |

| configure (config) level com     | nands                                                                                                    |
|----------------------------------|----------------------------------------------------------------------------------------------------|
| access point                     | Enters the access point level.                                                                                                    |
| action                           | Enters the config action level.                                                                                                    |
| applications                     | Enters the applications level.                                                                                                    |
| arp                              | Changes to the command level for ARP configuration and status.                                                                        |
| bluetooth                        | Enters the Bluetooth level.                                                                                                    |
| bridge <instance></instance>     | Changes to the bridge configuration level.                                                                                            |
| cli                              | Change to menu level for CLI configuration and status                                                                                 |
| clock                            | Change to menu level for Clock configuration and status                                                                               |
| clrscrn                          | Clears the screen.                                                                                                    |
| consoleflow                      | Enters the consoleflow level.                                                                                                    |
| cpm                              | Enters the cpm level.                                                                                                    |
| diagnostics                      | Enters the diagnostics level.                                                                                                    |
| discovery                        | Enters the discovery level.                                                                                                    |
| exit                             | Exits to the enable level.                                                                                                    |
| ftp                              | Enters the ftp level.                                                                                                    |
| •                                | Enters the rip level.  Enters the gateway level.                                                                                      |
| gateway                          | Change to gre level.                                                                                                    |
| gre <instance></instance>        |                                                                                                    |
| host <number></number>           | Change to config host level                                                                                                    |
| http                             | Enters the http level.                                                                                                    |
| icmp                             | Changes to the command level for ICMP configuration and status.                                                                       |
| if <instance></instance>         | Changes to the interface configuration level.                                                                                         |
| ip                               | Changes to the command level for IP configuration and status.                                                                         |
| kill ssh <session></session>     | Kills SSH session with index from "show sessions"                                                                                     |
| kill telnet <session></session>  | Kills Telnet session with index from "show sessions"                                                                                  |
| modbus                           | Changes to the modbus configuration level.                                                                                            |
| rss                              | Change to menu level for RSS configuration and status                                                                                 |
| security                         | Enters the security level.                                                                                                    |
| sftp                             | Enters the sftp level.                                                                                                    |
| show                             | Displays system information.                                                                                                    |
| show history                     | Displays the last 20 commands entered during the current CLI session.                                                                 |
| show lines                       | Displays line information.                                                                                                    |
| smtp                             | Changes to the command level for SMTP configuration and status.                                                                       |
| snmp                             | Enters the snmp level.                                                                                                    |
| syslog                           | Enters the syslog level.                                                                                                    |
| terminal < <i>line</i> >         | Enters the configure-terminal level. <li>line&gt; = number of the terminal line (serial port) to be configured.</li>                  |
| terminal network                 | Enters the configure-terminal level for the network.                                                                                  |
| user management                  | Enters the config-user-management level.                                                                                              |
| vpn <i><instance></instance></i> | Change to vpn level.                                                                                                    |
| wlan profiles                    | Enters the WLAN profiles configuration level.                                                                                         |
| write                            | Stores the current configuration in permanent memory.                                                                                 |
| connect (tunnel-connect:         | e>) level commands ( <line> is the number of the line)</line>                                                                         |
| block network disable            | Forwards (tunnels) network data in connect mode tunneling.                                                                            |
| block network enable             | Discards all data coming in from the connect mode tunnel before forwarding it to the serial interface (generally used for debugging). |
| block serial disable             | Forwards (tunnels) serial data in connect mode tunneling.                                                                             |
| block serial enable              | Discards all data coming in from the serial interface before forwarding it to the connect mode tunnel (generally used for debugging). |
| clrscrn                          | Clears the screen.                                                                                                    |
| connect mode always              | Enables the tunneling server to always establish tunneling connections.                                                               |
| connect mode any character       | Enables the tunneling server to establish a tunneling connection when a character is                                                  |
|                                  | received on the corresponding line (serial port).                                                                                     |

| connect mode disable                         | Disables connect mode tunneling.                                                                                                    |
|----------------------------------------------|----------------------------------------------------------------------------------------------------|
| connect mode modem control asserted          | Enables the tunneling server to make tunneling connections when the modem control pin is asserted.                                                                                                    |
| connect mode modem emulation                 | Enables modem emulation for connect mode tunneling.                                                                                                    |
| connect mode start character                 | Enables connect mode tunneling when the configured start character is received on the line.                                                                                                    |
| default connect mode                         | Restores the default connect mode as 'disable'.                                                                                                    |
| default host mode                            | Connects to the first host in the list that accepts the connection.                                                                                                    |
| default local port                           | Uses a random port number as the local port for establishing tunneling connections to other devices.                                                                                                    |
| default reconnect time                       | Restores the default reconnect time value for connect mode tunneling.                                                                                                    |
| default start character                      | Defaults the connect mode start character.                                                                                                    |
| email connect < <i>number</i> >              | Sets an email profile to use to send an email alert upon establishing a connect mode tunnel. <number> = the number of the email profile to use.</number>                                                                                         |
| email disconnect <number></number>           | Sets an email profile to use to send an email alert upon closing a connect mode tunnel. <number> = the number of the email profile to use.</number>                                                                                              |
| exit                                         | Returns to the tunnel level.                                                                                                    |
| flush serial disable                         | Characters already in the serial data buffer are retained upon establishing a connect mode tunneling connection.                                                                                                    |
| flush serial enable                          | Flushes the serial data buffer upon establishing a connect mode tunneling connection.                                                                                                    |
| flush start character disable                | Enables forwarding of the connect start character into the network.                                                                                                    |
| flush start character enable                 | Disables forwarding of the connect start character into the network.                                                                                                    |
| host <instance></instance>                   | Enters the next lower level. Specify the instance for the next lower level.                                                                                                    |
| host mode sequential                         | Connects to the first host in the list that accepts the connection.                                                                                                    |
| host mode simultaneous                       | Selects simultaneous connections to all hosts on the host list.                                                                                                    |
| kill connection                              | Disconnects the active connect mode tunneling connection or connections.                                                                                                    |
| local port <number></number>                 | Sets a specific port for use as the local port. <number> = the number of the port to use.</number>                                                                                                    |
| no email connect                             | Discontinues sending email alerts upon establishing a connect mode tunnel.                                                                                                    |
| no email disconnect                          | Discontinues sending email alerts upon closing a connect mode tunnel.                                                                                                    |
| promote host <number></number>               | Promotes the identified host, exchanging it place with the host above it, to adjust the order of the defined hosts.                                                                                                    |
| reconnect time <milliseconds></milliseconds> | Sets the reconnect time value for tunneling connections established by the device in milliseconds. <milliseconds> = timeout in milliseconds.</milliseconds>                                                                                      |
| show                                         | Displays the current configuration.                                                                                                    |
| show history                                 | Displays the last 20 commands entered during the current CLI session.                                                                                                    |
| show status                                  | Displays tunnel connect status.                                                                                                    |
| start character <control></control>          | Sets the connect mode start character. The character may be input as text, control, decimal, or hex. A control character has the form <control>C. A decimal value character has the form \99. A hex value character has the form 0xFF.</control> |
| write                                        | Stores the current configuration in permanent memory.                                                                                                    |
| connection 1 (config-console                 | flow-connection:1) level commands                                                                                                    |
| clrscrn                                      | Clears the screen.                                                                                                    |
| connect to cloud                             | Sets the connection to Cloud based server.                                                                                                    |
| connect to on-premise                        | Sets the connection to On-Premise server.                                                                                                    |
| default connect to                           | Restores the default connection to Cloud based server.                                                                                                    |
| default host                                 | Restores the Hostname or IP address of ConsoleFlow.                                                                                                    |
| default local port                           | Clears the local port for ConsoleFlow client.                                                                                                    |
| default mqtt host                            | Restores the Hostname or IP address of MQTT server.                                                                                                    |
| default mqtt local port                      | Clears the local port for ConsoleFlow MQTT client.                                                                                                    |
| default mqtt port                            | Restores the Port of MQTT server.                                                                                                    |
| default port                                 | Restores the Port of ConsoleFlow.                                                                                                    |
|                                              |                                                                                                    |

| 1.6.16                            | D D                                                                                                    |
|-----------------------------------|----------------------------------------------------------------------------------------------------|
| default proxy port                | Restores the Port of proxy server.                                                                                  |
| default proxy type                | Restores the default Proxy server type (SOCKS5).                                                                    |
| exit                              | Exits to the next higher level.                                                                                     |
| host <text></text>                | Sets the Hostname or IP address of ConsoleFlow.                                                                     |
| local port <number></number>      | Sets the local port for ConsoleFlow client. When configured, a total of 16 consecutive ports will be reserved.      |
| mqtt local port <number></number> | Sets the local port for ConsoleFlow MQTT client. When configured, a total of 32 consecutive ports will be reserved. |
| mqtt security disable             | Disables SSL for MQTT.                                                                                              |
| mqtt security enable              | Enables SSL for MQTT.                                                                                               |
| mqtt state disable                | Disables MQTT.                                                                                                    |
| mqtt state enable                 | Enables MQTT.                                                                                                    |
| no proxy host                     | Restores the Hostname or IP address of the proxy server.                                                            |
| no proxy password                 | Restores the password for proxy server.                                                                             |
| no proxy username                 | Clears the user name for the proxy server.                                                                          |
| port <number></number>            | Sets the Port of ConsoleFlow.                                                                                       |
| proxy host <text></text>          | Sets the Hostname or IP address of the proxy server.                                                                |
| proxy password < <i>text</i> >    | Sets the password the proxy server.                                                                                 |
| proxy port <number></number>      | Sets the Port of the proxy server.                                                                                  |
| proxy type socks5                 | Sets the Proxy server type to SOCKS5                                                                                |
| proxy username <text></text>      | Sets the user name for the proxy server.                                                                            |
| secure port disable               | Disables HTTPS for ConsoleFlow client.                                                                              |
| secure port enable                | Enables HTTPS for ConsoleFlow client.                                                                               |
| show                              | Shows the current configuration.                                                                                    |
| show history                      | Displays the last 20 commands entered during the current CLI session.                                               |
| use proxy disable                 | Disables use of proxy server for this connection.                                                                   |
| use proxy enable                  | Enables use of proxy server for this connection.                                                                    |
| validate certificates disable     | Disables certificate validation for ConsoleFlow client.                                                             |
| validate certificates disable     | Enables certificate validation for Console Flow client.                                                             |
| write                             | Stores the current configuration in permanent memory.                                                               |
|                                   | http_post-connection:wlan0 link state change:1) level commands                                                      |
| clrscrn                           | Clears the screen.                                                                                                  |
| default local port                | Uses a random port number as the local port.                                                                        |
| default port                      | Sets default Port number.                                                                                           |
|                                   |                                                                                                    |
| default protocol                  | Sets default HTTP Protocol.                                                                                         |
| exit                              | Exits to the next higher level.                                                                                     |
| host <text></text>                | Sets HTTP server IP address or hostname to be connected to.                                                         |
| local port <number></number>      | Sets a specific port for use as the local port. <number> = the number of the port to use.</number>                  |
| no host                           | Clears HTTP server IP address or hostname.                                                                          |
| no password                       | Clears the Password.                                                                                                |
| no url                            | Clears HTTP request URL.                                                                                            |
| no username                       | Clears the Username.                                                                                                |
| password <text></text>            | Sets the Password used to logon to HTTP server.                                                                     |
| port <number></number>            | Sets the Port number which HTTP server is listening to.                                                             |
| protocol http                     | Selects HTTP Protocol.                                                                                              |
| protocol https                    | Selects HTTPS Protocol.                                                                                             |
| show                              | Shows the current configuration.                                                                                    |
| show history                      | Displays the last 20 commands entered during the current CLI session.                                               |
| url <text></text>                 | Sets HTTP request URL following IP address or hostname.                                                             |
| username <text></text>            | Sets the Username used to logon to HTTP server.                                                                     |
| write                             | Stores the current configuration in permanent memory.                                                               |
|                                   | 1                                                                                                    |

| connection 1 (config-action-f | tp_put-connection:wlan0 link state change:1) level commands                                        |
|-------------------------------|----------------------------------------------------------------------------------------------------|
| clrscrn                       | Clears the screen.                                                                                 |
| default filename              | Sets default FTP remote Filename.                                                                  |
| default local port            | Uses a random port number as the local port.                                                       |
| default port                  | Sets default Port number.                                                                          |
| default protocol              | Sets default FTP Protocol.                                                                         |
| default username              | Sets default Username.                                                                             |
| exit                          | Exits to the next higher level.                                                                    |
| filename <text></text>        | Sets FTP remote Filename.                                                                          |
| host <text></text>            | Sets FTP server IP address or hostname to be connected to.                                         |
| local port <number></number>  | Sets a specific port for use as the local port. <number> = the number of the port to</number>      |
| no host                       | use. Clears FTP server IP address or hostname.                                                     |
| no password                   | Sets default Password.                                                                             |
| password <text></text>        | Sets the Password used to logon to FTP server.                                                     |
| port <number></number>        | Sets the Port number which FTP server is listening to.                                             |
|                               | Selects FTP Protocol.                                                                              |
| protocol ftp                  |                                                                                                    |
| protocol ftps                 | Selects FTPS Protocol.                                                                             |
| show                          | Shows the current configuration.                                                                   |
| show history                  | Displays the last 20 commands entered during the current CLI session.                              |
| username <text></text>        | Sets the Username used to logon to FTP server.                                                     |
| write                         | Stores the current configuration in permanent memory.                                              |
| -                             | ttp_post-connection:usb0 link state change:1) level commands                                       |
| clrscrn                       | Clears the screen.                                                                                 |
| default local port            | Uses a random port number as the local port.                                                       |
| default port                  | Sets default Port number.                                                                          |
| default protocol              | Sets default HTTP Protocol.                                                                        |
| exit                          | Exits to the next higher level.                                                                    |
| host <text></text>            | Sets HTTP server IP address or hostname to be connected to.                                        |
| local port < <i>number</i> >  | Sets a specific port for use as the local port. <number> = the number of the port to use.</number> |
| no host                       | Clears HTTP server IP address or hostname.                                                         |
| no password                   | Clears the Password.                                                                               |
| no url                        | Clears HTTP request URL.                                                                           |
| no username                   | Clears the Username.                                                                               |
| password <text></text>        | Sets the Password used to logon to HTTP server.                                                    |
| port <number></number>        | Sets the Port number which HTTP server is listening to.                                            |
| protocol http                 | Selects HTTP Protocol.                                                                             |
| protocol https                | Selects HTTPS Protocol.                                                                            |
| show                          | Shows the current configuration.                                                                   |
| show history                  | Displays the last 20 commands entered during the current CLI session.                              |
| url <text></text>             | Sets HTTP request URL following IP address or hostname.                                            |
| username <text></text>        | Sets the Username used to logon to HTTP server.                                                    |
| write                         | Stores the current configuration in permanent memory.                                              |
| connection 1 (config-action-f | tp_put-connection:usb0 link state change:1) level commands                                         |
| clrscrn                       | Clears the screen.                                                                                 |
| default filename              | Sets default FTP remote Filename.                                                                  |
| default local port            | Uses a random port number as the local port.                                                       |
| default port                  | Sets default Port number.                                                                          |
| default protocol              | Sets default FTP Protocol.                                                                         |
| default username              | Sets default Username.                                                                             |
| exit                          | Exits to the next higher level.                                                                    |
|                               | <u> </u>                                                                                           |

| filename <text></text>        | Sets FTP remote Filename.                                                                          |
|-------------------------------|----------------------------------------------------------------------------------------------------|
| host <text></text>            | Sets FTP remote Filename.  Sets FTP server IP address or hostname to be connected to.              |
|                               |                                                                                                    |
| local port <number></number>  | Sets a specific port for use as the local port. <number> = the number of the port to use.</number> |
| no host                       | Clears FTP server IP address or hostname.                                                          |
| no password                   | Sets default Password.                                                                             |
| password <text></text>        | Sets the Password used to logon to FTP server.                                                     |
| port <number></number>        | Sets the Port number which FTP server is listening to.                                             |
| protocol ftp                  | Selects FTP Protocol.                                                                              |
| protocol ftps                 | Selects FTPS Protocol.                                                                             |
| show                          | Shows the current configuration.                                                                   |
| show history                  | Displays the last 20 commands entered during the current CLI session.                              |
| username <text></text>        | Sets the Username used to logon to FTP server.                                                     |
| write                         | Stores the current configuration in permanent memory.                                              |
|                               | on-http_post-connection:on scheduled reboot:1) level commands                                      |
| clrscrn                       | Clears the screen.                                                                                 |
| default local port            | Uses a random port number as the local port.                                                       |
| default port                  | Sets default Port number.                                                                          |
| default protocol              | Sets default HTTP Protocol.                                                                        |
| exit                          | Exits to the next higher level.                                                                    |
| host <text></text>            | Sets HTTP server IP address or hostname to be connected to.                                        |
| local port <number></number>  | Sets a specific port for use as the local port. <number> = the number of the port to</number>      |
| local port <i>\number&gt;</i> | use.                                                                                               |
| no host                       | Clears HTTP server IP address or hostname.                                                         |
| no password                   | Clears the Password.                                                                               |
| no url                        | Clears HTTP request URL.                                                                           |
| no username                   | Clears the Username.                                                                               |
| password <text></text>        | Sets the Password used to logon to HTTP server.                                                    |
| port <number></number>        | Sets the Port number which HTTP server is listening to.                                            |
| protocol http                 | Selects HTTP Protocol.                                                                             |
| protocol https                | Selects HTTPS Protocol.                                                                            |
| show                          | Shows the current configuration.                                                                   |
| show history                  | Displays the last 20 commands entered during the current CLI session.                              |
| url <text></text>             | Sets HTTP request URL following IP address or hostname.                                            |
| username <text></text>        | Sets the Username used to logon to HTTP server.                                                    |
| write                         | Stores the current configuration in permanent memory.                                              |
| connection 1 (config-acti     | on-ftp_put-connection:on scheduled reboot:1) level commands                                        |
| clrscrn                       | Clears the screen.                                                                                 |
| default filename              | Sets default FTP remote Filename.                                                                  |
| default local port            | Uses a random port number as the local port.                                                       |
| default port                  | Sets default Port number.                                                                          |
| default protocol              | Sets default FTP Protocol.                                                                         |
| default username              | Sets default Username.                                                                             |
| exit                          | Exits to the next higher level.                                                                    |
| filename <text></text>        | Sets FTP remote Filename.                                                                          |
| host <text></text>            | Sets FTP server IP address or hostname to be connected to.                                         |
| local port <number></number>  | Sets a specific port for use as the local port. <number> = the number of the port to</number>      |
|                               | use.                                                                                               |
| no host                       | Clears FTP server IP address or hostname.                                                          |
| no password                   | Sets default Password.                                                                             |
| password <text></text>        | Sets the Password used to logon to FTP server.                                                     |
| port < <i>number</i> >        | Sets the Port number which FTP server is listening to.                                             |
|                               |                                                                                                    |

| protocol ftp                                                                                                    | Selects FTP Protocol.                                                                                                    |
|----------------------------------------------------------------------------------------------------|----------------------------------------------------------------------------------------------------|
| protocol ftps                                                                                                    | Selects FTPS Protocol.                                                                                                    |
| show                                                                                                    | Shows the current configuration.                                                                                                    |
| show history                                                                                                    | Displays the last 20 commands entered during the current CLI session.                                                                                                    |
| username <text></text>                                                                                                    | Sets the Username used to logon to FTP server.                                                                                                    |
| write                                                                                                    | Stores the current configuration in permanent memory.                                                                                                    |
|                                                                                                    | ion-http_post-connection:eth0 link state change:1) level commands                                                                                                    |
| clrscrn                                                                                                    | Clears the screen.                                                                                                    |
| default local port                                                                                                    |                                                                                                    |
| <u> </u>                                                                                                    | Uses a random port number as the local port.  Sets default Port number.                                                                                                    |
| default port                                                                                                    | Sets default HTTP Protocol.                                                                                                    |
| default protocol                                                                                                    |                                                                                                    |
| exit                                                                                                    | Exits to the next higher level.  Sets HTTP server IP address or hostname to be connected to.                                                                                                    |
| host <text></text>                                                                                                    |                                                                                                    |
| local port <number></number>                                                                                                    | Sets a specific port for use as the local port. <number> = the number of the port to use.</number>                                                                                                    |
| no host                                                                                                    | Clears HTTP server IP address or hostname.                                                                                                    |
| no password                                                                                                    | Clears the Password.                                                                                                    |
| no url                                                                                                    | Clears HTTP request URL.                                                                                                    |
| no username                                                                                                    | Clears the Username.                                                                                                    |
| password < <i>text</i> >                                                                                                    | Sets the Password used to logon to HTTP server.                                                                                                    |
| port < <i>number</i> >                                                                                                    | Sets the Port number which HTTP server is listening to.                                                                                                    |
| protocol http                                                                                                    | Selects HTTP Protocol.                                                                                                    |
| protocol https                                                                                                    | Selects HTTPS Protocol.                                                                                                    |
| show                                                                                                    | Shows the current configuration.                                                                                                    |
| show history                                                                                                    | Displays the last 20 commands entered during the current CLI session.                                                                                                    |
| url <text></text>                                                                                                    | Sets HTTP request URL following IP address or hostname.                                                                                                    |
|                                                                                                    |                                                                                                    |
| username < <i>text</i> >                                                                                                    | Sets the Username used to logon to HTTP server.                                                                                                    |
| username < <i>text</i> > write                                                                                                    | Sets the Username used to logon to HTTP server.  Stores the current configuration in permanent memory.                                                                                                    |
| write                                                                                                    |                                                                                                    |
| write                                                                                                    | Stores the current configuration in permanent memory.                                                                                                    |
| write connection 1 (config-act                                                                                                    | Stores the current configuration in permanent memory.  ion-ftp_put-connection:eth0 link state change:1) level commands                                                                                                    |
| write connection 1 (config-act clrscrn                                                                                                    | Stores the current configuration in permanent memory.  ion-ftp_put-connection:eth0 link state change:1) level commands  Clears the screen.                                                                                                    |
| write connection 1 (config-act clrscrn default filename                                                                                                    | Stores the current configuration in permanent memory.  ion-ftp_put-connection:eth0 link state change:1) level commands  Clears the screen.  Sets default FTP remote Filename.                                                                                                    |
| write connection 1 (config-act clrscrn default filename default local port                                                                                                    | Stores the current configuration in permanent memory.  ion-ftp_put-connection:eth0 link state change:1) level commands  Clears the screen.  Sets default FTP remote Filename.  Uses a random port number as the local port.                                                                                                    |
| write connection 1 (config-act clrscrn default filename default local port default port                                                                                                    | Stores the current configuration in permanent memory.  ion-ftp_put-connection:eth0 link state change:1) level commands  Clears the screen.  Sets default FTP remote Filename.  Uses a random port number as the local port.  Sets default Port number.                                                                                                    |
| write connection 1 (config-act clrscrn default filename default local port default port default port                                                                                                    | Stores the current configuration in permanent memory.  ion-ftp_put-connection:eth0 link state change:1) level commands  Clears the screen.  Sets default FTP remote Filename.  Uses a random port number as the local port.  Sets default Port number.  Sets default FTP Protocol.                                                                                                    |
| write connection 1 (config-act clrscrn default filename default local port default port default protocol default username                                                                                                    | Stores the current configuration in permanent memory.  ion-ftp_put-connection:eth0 link state change:1) level commands  Clears the screen.  Sets default FTP remote Filename.  Uses a random port number as the local port.  Sets default Port number.  Sets default FTP Protocol.  Sets default Username.                                                                                                    |
| write connection 1 (config-act clrscrn default filename default local port default port default port default username exit                                                                                                    | Stores the current configuration in permanent memory.  ion-ftp_put-connection:eth0 link state change:1) level commands  Clears the screen.  Sets default FTP remote Filename.  Uses a random port number as the local port.  Sets default Port number.  Sets default FTP Protocol.  Sets default Username.  Exits to the next higher level.  Sets FTP remote Filename.                                                                                                    |
| write  connection 1 (config-act clrscrn default filename default local port default port default protocol default username exit filename <text></text>                                                                                                    | Stores the current configuration in permanent memory.  ion-ftp_put-connection:eth0 link state change:1) level commands  Clears the screen.  Sets default FTP remote Filename.  Uses a random port number as the local port.  Sets default Port number.  Sets default FTP Protocol.  Sets default Username.  Exits to the next higher level.  Sets FTP remote Filename.  Sets FTP server IP address or hostname to be connected to.  Sets a specific port for use as the local port. <number> = the number of the port to</number>                                                                                                    |
| write  connection 1 (config-act clrscrn default filename default local port default port default protocol default username exit filename <text> host <text> local port <number></number></text></text>                                                                                                    | Stores the current configuration in permanent memory.  ion-ftp_put-connection:eth0 link state change:1) level commands  Clears the screen.  Sets default FTP remote Filename.  Uses a random port number as the local port.  Sets default Port number.  Sets default FTP Protocol.  Sets default Username.  Exits to the next higher level.  Sets FTP remote Filename.  Sets FTP server IP address or hostname to be connected to.  Sets a specific port for use as the local port. <number> = the number of the port to use.</number>                                                                                                    |
| write  connection 1 (config-act clrscrn  default filename default local port default port default protocol default username exit filename <text> host <text> local port <number> no host</number></text></text>                                                                                                    | Stores the current configuration in permanent memory.  ion-ftp_put-connection:eth0 link state change:1) level commands  Clears the screen.  Sets default FTP remote Filename.  Uses a random port number as the local port.  Sets default Port number.  Sets default FTP Protocol.  Sets default Username.  Exits to the next higher level.  Sets FTP remote Filename.  Sets FTP server IP address or hostname to be connected to.  Sets a specific port for use as the local port. <number> = the number of the port to use.  Clears FTP server IP address or hostname.</number>                                                                                                    |
| write  connection 1 (config-act clrscrn  default filename default local port default protocol default username exit filename <text> host <text> local port <number> no host no password</number></text></text>                                                                                                    | Stores the current configuration in permanent memory.  ion-ftp_put-connection:eth0 link state change:1) level commands  Clears the screen.  Sets default FTP remote Filename.  Uses a random port number as the local port.  Sets default Port number.  Sets default FTP Protocol.  Sets default Username.  Exits to the next higher level.  Sets FTP remote Filename.  Sets FTP server IP address or hostname to be connected to.  Sets a specific port for use as the local port. <number> = the number of the port to use.  Clears FTP server IP address or hostname.  Sets default Password.</number>                                                                                                    |
| write  connection 1 (config-act clrscrn default filename default local port default port default protocol default username exit filename <text> host <text> local port <number> no host no password password <text></text></number></text></text>                                                                                                   | Stores the current configuration in permanent memory.  ion-ftp_put-connection:eth0 link state change:1) level commands  Clears the screen.  Sets default FTP remote Filename.  Uses a random port number as the local port.  Sets default Port number.  Sets default FTP Protocol.  Sets default Username.  Exits to the next higher level.  Sets FTP remote Filename.  Sets FTP server IP address or hostname to be connected to.  Sets a specific port for use as the local port. <number> = the number of the port to use.  Clears FTP server IP address or hostname.  Sets default Password.  Sets the Password used to logon to FTP server.</number>                                                                                                    |
| write  connection 1 (config-act clrscrn default filename default local port default port default protocol default username exit filename <text> host <text> local port <number> no host no password password <text> port <number></number></text></number></text></text>                                                                            | Stores the current configuration in permanent memory.  ion-ftp_put-connection:eth0 link state change:1) level commands  Clears the screen.  Sets default FTP remote Filename.  Uses a random port number as the local port.  Sets default Port number.  Sets default FTP Protocol.  Sets default Username.  Exits to the next higher level.  Sets FTP remote Filename.  Sets FTP server IP address or hostname to be connected to.  Sets a specific port for use as the local port. <number> = the number of the port to use.  Clears FTP server IP address or hostname.  Sets default Password.  Sets the Password used to logon to FTP server.  Sets the Port number which FTP server is listening to.</number>                                                                                                    |
| write  connection 1 (config-act clrscrn  default filename default local port default port default protocol default username exit filename <text> host <text> local port <number> no host no password password <text> port <number> protocol ftp</number></text></number></text></text>                                                              | Stores the current configuration in permanent memory.  ion-ftp_put-connection:eth0 link state change:1) level commands  Clears the screen.  Sets default FTP remote Filename.  Uses a random port number as the local port.  Sets default Port number.  Sets default TPP Protocol.  Sets default Username.  Exits to the next higher level.  Sets FTP remote Filename.  Sets FTP server IP address or hostname to be connected to.  Sets a specific port for use as the local port. <number> = the number of the port to use.  Clears FTP server IP address or hostname.  Sets default Password.  Sets the Password used to logon to FTP server.  Sets the Port number which FTP server is listening to.  Selects FTP Protocol.</number>                                                                                                    |
| write  connection 1 (config-act clrscrn  default filename default local port default protocol default username exit filename <text> host <text> local port <number> no host no password password <text> port <number> protocol ftp protocol ftps</number></text></number></text></text>                                                             | Stores the current configuration in permanent memory.  ion-ftp_put-connection:eth0 link state change:1) level commands  Clears the screen.  Sets default FTP remote Filename.  Uses a random port number as the local port.  Sets default Port number.  Sets default Premote Filename.  Exits to the next higher level.  Sets FTP remote Filename.  Sets FTP server IP address or hostname to be connected to.  Sets a specific port for use as the local port. <number> = the number of the port to use.  Clears FTP server IP address or hostname.  Sets default Password.  Sets the Password used to logon to FTP server.  Sets the Port number which FTP server is listening to.  Selects FTP Protocol.  Selects FTPS Protocol.</number>                                                                                                    |
| write  connection 1 (config-act clrscrn  default filename default local port default protocol default username exit filename <text> host <text> local port <number> no host no password password <text> protocol ftp protocol ftps show</text></number></text></text>                                                                               | Stores the current configuration in permanent memory.  ion-ftp_put-connection:eth0 link state change:1) level commands  Clears the screen.  Sets default FTP remote Filename.  Uses a random port number as the local port.  Sets default Port number.  Sets default FTP Protocol.  Sets default Username.  Exits to the next higher level.  Sets FTP remote Filename.  Sets FTP server IP address or hostname to be connected to.  Sets a specific port for use as the local port. <number> = the number of the port to use.  Clears FTP server IP address or hostname.  Sets default Password.  Sets the Password used to logon to FTP server.  Sets the Port number which FTP server is listening to.  Selects FTPS Protocol.  Selects FTPS Protocol.  Shows the current configuration.</number>                                                                                                    |
| write  connection 1 (config-act clrscrn default filename default local port default port default protocol default username exit filename <text> host <text> local port <number> no host no password password <text> port <number> protocol ftp protocol ftps show show history</number></text></number></text></text>                               | Stores the current configuration in permanent memory.  ion-ftp_put-connection:eth0 link state change:1) level commands  Clears the screen.  Sets default FTP remote Filename.  Uses a random port number as the local port.  Sets default Port number.  Sets default FTP Protocol.  Sets default Username.  Exits to the next higher level.  Sets FTP remote Filename.  Sets FTP server IP address or hostname to be connected to.  Sets a specific port for use as the local port. <number> = the number of the port to use.  Clears FTP server IP address or hostname.  Sets default Password.  Sets the Password used to logon to FTP server.  Sets the Port number which FTP server is listening to.  Selects FTP Protocol.  Selects FTPS Protocol.  Shows the current configuration.  Displays the last 20 commands entered during the current CLI session.</number>                                                      |
| write  connection 1 (config-act clrscrn  default filename default local port default port default protocol default username exit filename <text> host <text> local port <number> no host no password password <text> port <number> protocol ftp protocol ftps show show history username <text></text></number></text></number></text></text>       | Stores the current configuration in permanent memory.  Ion-ftp_put-connection:eth0 link state change:1) level commands  Clears the screen.  Sets default FTP remote Filename.  Uses a random port number as the local port.  Sets default Port number.  Sets default Protocol.  Sets default Username.  Exits to the next higher level.  Sets FTP remote Filename.  Sets FTP server IP address or hostname to be connected to.  Sets a specific port for use as the local port. <number> = the number of the port to use.  Clears FTP server IP address or hostname.  Sets default Password.  Sets the Password used to logon to FTP server.  Sets the Port number which FTP server is listening to.  Selects FTP Protocol.  Selects FTPS Protocol.  Shows the current configuration.  Displays the last 20 commands entered during the current CLI session.  Sets the Username used to logon to FTP server.</number>          |
| write  connection 1 (config-act clrscrn  default filename default local port default port default protocol default username exit filename <text> host <text> local port <number> no host no password password <text> port <number> protocol ftp protocol ftps show show history username <text> write</text></number></text></number></text></text> | Stores the current configuration in permanent memory.  ion-ftp_put-connection:eth0 link state change:1) level commands  Clears the screen.  Sets default FTP remote Filename.  Uses a random port number as the local port.  Sets default Port number.  Sets default FTP Protocol.  Sets default Username.  Exits to the next higher level.  Sets FTP remote Filename.  Sets FTP server IP address or hostname to be connected to.  Sets a specific port for use as the local port. <number> = the number of the port to use.  Clears FTP server IP address or hostname.  Sets default Password.  Sets the Password used to logon to FTP server.  Sets the Port number which FTP server is listening to.  Selects FTP Protocol.  Selects FTPS Protocol.  Shows the current configuration.  Displays the last 20 commands entered during the current CLI session.  Sets the Current configuration in permanent memory.</number> |
| write  connection 1 (config-act clrscrn  default filename default local port default port default protocol default username exit filename <text> host <text> local port <number> no host no password password <text> port <number> protocol ftp protocol ftps show show history username <text> write</text></number></text></number></text></text> | Stores the current configuration in permanent memory.  Ion-ftp_put-connection:eth0 link state change:1) level commands  Clears the screen.  Sets default FTP remote Filename.  Uses a random port number as the local port.  Sets default Port number.  Sets default Protocol.  Sets default Username.  Exits to the next higher level.  Sets FTP remote Filename.  Sets FTP server IP address or hostname to be connected to.  Sets a specific port for use as the local port. <number> = the number of the port to use.  Clears FTP server IP address or hostname.  Sets default Password.  Sets the Password used to logon to FTP server.  Sets the Port number which FTP server is listening to.  Selects FTP Protocol.  Selects FTPS Protocol.  Shows the current configuration.  Displays the last 20 commands entered during the current CLI session.  Sets the Username used to logon to FTP server.</number>          |

| connect to cloud                  | Sets the connection to Cloud based server.                                                                     |
|-----------------------------------|----------------------------------------------------------------------------------------------------|
| connect to on-premise             | Sets the connection to On-Premise server.                                                                      |
| default connect to                | Restores the connection to the Cloud based server.                                                             |
| default host                      | Restores the Hostname or IP address of ConsoleFlow.                                                            |
| default local port                | Clears the local port for ConsoleFlow client.                                                                  |
| default mgtt local port           | Clears the local port for ConsoleFlow MQTT client.                                                             |
| default port                      | Restores the Port of ConsoleFlow.                                                                              |
| default proxy port                | Restores the Port of proxy server.                                                                             |
| default proxy type                | Restores the default Proxy server type (SOCKS5).                                                               |
| exit                              | Exits to the next higher level.                                                                                |
| host <text></text>                | Sets the Hostname or IP address of ConsoleFlow.                                                                |
|                                   |                                                                                                    |
| local port <number></number>      | Sets the local port for ConsoleFlow client. When configured, a total of 16 consecutive ports will be reserved. |
| mqtt local port <number></number> | Sets the local port for ConsoleFlow MQTT client. When configured, a total of 32                                |
|                                   | consecutive ports will be reserved.                                                                            |
| mqtt security disable             | Disables SSL for MQTT.                                                                                         |
| mqtt security enable              | Enables SSL for MQTT.                                                                                          |
| mqtt state disable                | Disables MQTT.                                                                                                 |
| mqtt state enable                 | Enables MQTT.                                                                                                  |
| no proxy host                     | Restores the Hostname or IP address of the proxy server.                                                       |
| no proxy password                 | Restores the password for proxy server.                                                                        |
| no proxy username                 | Clears the user name for the proxy server.                                                                     |
| port <number></number>            | Sets the Port of ConsoleFlow.                                                                                  |
| proxy host <text></text>          | Sets the Hostname or IP address of the proxy server.                                                           |
| proxy password <text></text>      | Sets the password the proxy server.                                                                            |
| proxy port <number></number>      | Sets the Port of the proxy server.                                                                             |
| proxy type socks5                 | Sets the Proxy server type to SOCKS5                                                                           |
| proxy username <text></text>      | Sets the user name for the proxy server.                                                                       |
| secure port disable               | Disables HTTPS for ConsoleFlow client.                                                                         |
| secure port enable                | Enables HTTPS for ConsoleFlow client.                                                                          |
| show                              | Shows the current configuration.                                                                               |
| show history                      | Displays the last 20 commands entered during the current CLI session.                                          |
| use proxy disable                 | Disables use of proxy server for this connection.                                                              |
| use proxy enable                  | Enables use of proxy server for this connection.                                                               |
| validate certificates disable     | Disables certificate validation for ConsoleFlow client.                                                        |
| validate certificates enable      | Enables certificate validation for ConsoleFlow client.                                                         |
| write                             | Stores the current configuration in permanent memory.                                                          |
|                                   | http_post-connection:wlan0 link state change:2) level commands                                                 |
| clrscrn                           | Clears the screen.                                                                                             |
| default local port                | Uses a random port number as the local port.                                                                   |
| default port                      | Sets default Port number.                                                                                      |
| default protocol                  | Sets default HTTP Protocol.                                                                                    |
| exit                              |                                                                                                    |
| host <text></text>                | Exits to the next higher level.  Sets HTTP server IP address or hostname to be connected to.                   |
| local port <number></number>      | Sets a specific port for use as the local port. <number> = the number of the port to</number>                  |
| local port <i>riumber</i>         | use.                                                                                                    |
| no host                           | Clears HTTP server IP address or hostname.                                                                     |
| no password                       | Clears the Password.                                                                                           |
| no url                            | Clears HTTP request URL.                                                                                       |
| no username                       | Clears the Username.                                                                                           |
| password <text></text>            | Sets the Password used to logon to HTTP server.                                                                |
| port <number></number>            | Sets the Port number which HTTP server is listening to.                                                        |
| <u>li</u>                         | 1                                                                                                    |

|                                                             | Selects HTTP Protocol.                                                                                                    |
|-------------------------------------------------------------|----------------------------------------------------------------------------------------------------|
| protocol http<br>protocol https                             | Selects HTTPS Protocol.                                                                                                    |
| show                                                        | Shows the current configuration.                                                                                               |
| show history                                                | Displays the last 20 commands entered during the current CLI session.                                                          |
| url <text></text>                                           | Sets HTTP request URL following IP address or hostname.                                                                        |
| username <text></text>                                      | Sets the Username used to logon to HTTP server.                                                                                |
| write                                                       | Stores the current configuration in permanent memory.                                                                          |
|                                                             | on-ftp_put-connection:wlan0 link state change:2) level commands                                                                |
| clrscrn                                                     | Clears the screen.                                                                                                    |
| default filename                                            | Sets default FTP remote Filename.                                                                                              |
|                                                             | Uses a random port number as the local port.                                                                                   |
| default local port<br>default port                          | Sets default Port number.                                                                                                    |
| default protocol                                            | Sets default FOR number.  Sets default FTP Protocol.                                                                           |
| •                                                           |                                                                                                    |
| default username                                            | Sets default Username.                                                                                                    |
| exit                                                        | Exits to the next higher level.                                                                                                |
| filename <text></text>                                      | Sets FTP remote Filename.                                                                                                    |
| host <text></text>                                          | Sets FTP server IP address or hostname to be connected to.                                                                     |
| local port <number></number>                                | Sets a specific port for use as the local port. <number> = the number of the port to use.</number>                             |
| no host                                                     | Clears FTP server IP address or hostname.                                                                                      |
| no password                                                 | Sets default Password.                                                                                                    |
| password <text></text>                                      | Sets the Password used to logon to FTP server.                                                                                 |
| port <number></number>                                      | Sets the Port number which FTP server is listening to.                                                                         |
| protocol ftp                                                | Selects FTP Protocol.                                                                                                    |
| protocol ftps                                               | Selects FTPS Protocol.                                                                                                    |
| show                                                        | Shows the current configuration.                                                                                               |
| show history                                                | Displays the last 20 commands entered during the current CLI session.                                                          |
| username < <i>text</i> >                                    | Sets the Username used to logon to FTP server.                                                                                 |
| write                                                       | Stores the current configuration in permanent memory.                                                                          |
| connection 2 (config-action                                 | on-http_post-connection:usb0 link state change:2) level commands                                                               |
| clrscrn                                                     | Clears the screen.                                                                                                    |
| default local port                                          | Uses a random port number as the local port.                                                                                   |
| default port                                                | Sets default Port number.                                                                                                    |
| default protocol                                            | Sets default HTTP Protocol.                                                                                                    |
| exit                                                        | Exits to the next higher level.                                                                                                |
| host <text></text>                                          | Sets HTTP server IP address or hostname to be connected to.                                                                    |
| local port <number></number>                                | Sets a specific port for use as the local port. <number> = the number of the port to</number>                                  |
|                                                             | use.                                                                                                    |
| no host                                                     | Clears HTTP server IP address or hostname.                                                                                     |
| no password                                                 | Clears the Password.                                                                                                    |
| no url                                                      | Clears HTTP request URL.                                                                                                    |
| no username                                                 | Clears the Username.                                                                                                    |
| password <text></text>                                      | Sets the Password used to logon to HTTP server.                                                                                |
| port <number></number>                                      | Sets the Port number which HTTP server is listening to.                                                                        |
| protocol http                                               | Selects HTTP Protocol.                                                                                                    |
| ιρι στοσοί τίτιρ                                            | Selects HTTPS Protocol.                                                                                                    |
| •                                                           |                                                                                                    |
| protocol https<br>show                                      | Shows the current configuration.                                                                                               |
| protocol https<br>show                                      | Shows the current configuration.  Displays the last 20 commands entered during the current CLI session.                        |
| protocol https<br>show<br>show history                      | Displays the last 20 commands entered during the current CLI session.                                                          |
| protocol https<br>show<br>show history<br>url <text></text> | Displays the last 20 commands entered during the current CLI session.  Sets HTTP request URL following IP address or hostname. |
| protocol https<br>show<br>show history                      | Displays the last 20 commands entered during the current CLI session.                                                          |

| -1                                   | 01                                                                                                 |
|--------------------------------------|----------------------------------------------------------------------------------------------------|
| clrscrn                              | Clears the screen.                                                                                 |
| default filename                     | Sets default FTP remote Filename.                                                                  |
| default local port                   | Uses a random port number as the local port.                                                       |
| default port                         | Sets default Port number.                                                                          |
| default protocol                     | Sets default FTP Protocol.                                                                         |
| default username                     | Sets default Username.                                                                             |
| exit                                 | Exits to the next higher level.                                                                    |
| filename <text></text>               | Sets FTP remote Filename.                                                                          |
| host <text></text>                   | Sets FTP server IP address or hostname to be connected to.                                         |
| local port <number></number>         | Sets a specific port for use as the local port. <number> = the number of the port to use.</number> |
| no host                              | Clears FTP server IP address or hostname.                                                          |
| no password                          | Sets default Password.                                                                             |
| password <text></text>               | Sets the Password used to logon to FTP server.                                                     |
| port <number></number>               | Sets the Port number which FTP server is listening to.                                             |
| protocol ftp                         | Selects FTP Protocol.                                                                              |
| protocol ftps                        | Selects FTPS Protocol.                                                                             |
| show                                 | Shows the current configuration.                                                                   |
| show history                         | Displays the last 20 commands entered during the current CLI session.                              |
| username <text></text>               | Sets the Username used to logon to FTP server.                                                     |
| write                                | Stores the current configuration in permanent memory.                                              |
|                                      | http_post-connection:on scheduled reboot:2) level commands                                         |
| clrscrn                              | Clears the screen.                                                                                 |
| default local port                   | Uses a random port number as the local port.                                                       |
| default port                         | Sets default Port number.                                                                          |
| default protocol                     | Sets default HTTP Protocol.                                                                        |
| exit                                 | Exits to the next higher level.                                                                    |
| host <text></text>                   | Sets HTTP server IP address or hostname to be connected to.                                        |
| local port <number></number>         | Sets a specific port for use as the local port. <number> = the number of the port to use.</number> |
| no host                              | Clears HTTP server IP address or hostname.                                                         |
| no password                          | Clears the Password.                                                                               |
| no url                               | Clears HTTP request URL.                                                                           |
| no username                          | Clears the Username.                                                                               |
| password <text></text>               | Sets the Password used to logon to HTTP server.                                                    |
| port <number></number>               | Sets the Port number which HTTP server is listening to.                                            |
| protocol http                        | Selects HTTP Protocol.                                                                             |
| protocol https                       | Selects HTTPS Protocol.                                                                            |
| show                                 | Shows the current configuration.                                                                   |
| show history                         | Displays the last 20 commands entered during the current CLI session.                              |
| url <text></text>                    | Sets HTTP request URL following IP address or hostname.                                            |
| username <text></text>               | Sets the Username used to logon to HTTP server.                                                    |
| write                                | Stores the current configuration in permanent memory.                                              |
|                                      | tp_put-connection:on scheduled reboot:2) level commands                                            |
|                                      | Clears the screen.                                                                                 |
| clrscrn                              | Sets default FTP remote Filename.                                                                  |
| default legal port                   | Uses a random port number as the local port.                                                       |
| default local port                   | mises a raminim non numner as me incarnotti                                                        |
| default port                         |                                                                                                    |
| default port                         | Sets default Port number.                                                                          |
| default protocol                     | Sets default Port number. Sets default FTP Protocol.                                               |
| default protocol<br>default username | Sets default Port number. Sets default FTP Protocol. Sets default Username.                        |
| default protocol                     | Sets default Port number. Sets default FTP Protocol.                                               |

| host <text></text>           | Sets FTP server IP address or hostname to be connected to.                                         |
|------------------------------|----------------------------------------------------------------------------------------------------|
| local port <number></number> | Sets a specific port for use as the local port. <number> = the number of the port to</number>      |
|                              | use.                                                                                               |
| no host                      | Clears FTP server IP address or hostname.                                                          |
| no password                  | Sets default Password.                                                                             |
| password < <i>text</i> >     | Sets the Password used to logon to FTP server.                                                     |
| port <number></number>       | Sets the Port number which FTP server is listening to.                                             |
| protocol ftp                 | Selects FTP Protocol.                                                                              |
| protocol ftps                | Selects FTPS Protocol.                                                                             |
| show                         | Shows the current configuration.                                                                   |
| show history                 | Displays the last 20 commands entered during the current CLI session.                              |
| username <text></text>       | Sets the Username used to logon to FTP server.                                                     |
| write                        | Stores the current configuration in permanent memory.                                              |
| connection 2 (config-act     | ion-http_post-connection:eth0 link state change:2) level commands                                  |
| clrscrn                      | Clears the screen.                                                                                 |
| default local port           | Uses a random port number as the local port.                                                       |
| default port                 | Sets default Port number.                                                                          |
| default protocol             | Sets default HTTP Protocol.                                                                        |
| exit                         | Exits to the next higher level.                                                                    |
| host <text></text>           | Sets HTTP server IP address or hostname to be connected to.                                        |
| local port <number></number> | Sets a specific port for use as the local port. <number> = the number of the port to</number>      |
| ·                            | use.                                                                                               |
| no host                      | Clears HTTP server IP address or hostname.                                                         |
| no password                  | Clears the Password.                                                                               |
| no url                       | Clears HTTP request URL.                                                                           |
| no username                  | Clears the Username.                                                                               |
| password <text></text>       | Sets the Password used to logon to HTTP server.                                                    |
| port <number></number>       | Sets the Port number which HTTP server is listening to.                                            |
| protocol http                | Selects HTTP Protocol.                                                                             |
| protocol https               | Selects HTTPS Protocol.                                                                            |
| show                         | Shows the current configuration.                                                                   |
| show history                 | Displays the last 20 commands entered during the current CLI session.                              |
| url <text></text>            | Sets HTTP request URL following IP address or hostname.                                            |
| username <text></text>       | Sets the Username used to logon to HTTP server.                                                    |
| write                        | Stores the current configuration in permanent memory.                                              |
| connection 2 (config-act     | ion-ftp_put-connection:eth0 link state change:2) level commands                                    |
| clrscrn                      | Clears the screen.                                                                                 |
| default filename             | Sets default FTP remote Filename.                                                                  |
| default local port           | Uses a random port number as the local port.                                                       |
| default port                 | Sets default Port number.                                                                          |
| default protocol             | Sets default FTP Protocol.                                                                         |
| default username             | Sets default Username.                                                                             |
| exit                         | Exits to the next higher level.                                                                    |
| filename <text></text>       | Sets FTP remote Filename.                                                                          |
| host <text></text>           | Sets FTP server IP address or hostname to be connected to.                                         |
| local port <number></number> | Sets a specific port for use as the local port. <number> = the number of the port to use.</number> |
| no host                      | Clears FTP server IP address or hostname.                                                          |
| no password                  | Sets default Password.                                                                             |
| password <text></text>       | Sets the Password used to logon to FTP server.                                                     |
| port <number></number>       | Sets the Port number which FTP server is listening to.                                             |
| protocol ftp                 | Selects FTP Protocol.                                                                              |
| <u> </u>                     | 1                                                                                                  |

| protocol ftps                            | Selects FTPS Protocol.                                                                                                    |
|------------------------------------------|----------------------------------------------------------------------------------------------------|
| show                                     | Shows the current configuration.                                                                                                    |
| show history                             | Displays the last 20 commands entered during the current CLI session.                                                                                            |
| username <text></text>                   | Sets the Username used to logon to FTP server.                                                                                                    |
| write                                    | Stores the current configuration in permanent memory.                                                                                                    |
| consoleflow (config-consolef             |                                                                                                    |
| active connection connection             | Sets active connection to Connection <number>.</number>                                                                                                    |
| <number></number>                        |                                                                                                    |
| allow remote connections disable         | Disables ConsoleFlow remote access.                                                                                                    |
| allow remote connections enable          | Enables ConsoleFlow remote access.                                                                                                    |
| apply configuration updates always       | Sets the action on configuration updates to Always, signifying that the device will always apply configuration updates.                                          |
| apply configuration updates if unchanged | Sets the action on configuration updates to If unchanged, signifying that the device will only apply configuration updates if no changes have been made locally. |
| apply configuration updates never        | Sets the action on configuration updates to Never, signifying no configuration updates will be applied.                                                          |
| apply firmware updates disable           | Restores the default action on new firmware (do not apply).                                                                                                    |
| apply firmware updates enable            | Automatically apply new firmware.                                                                                                    |
| audit log disable                        | Disables audit log.                                                                                                    |
| audit log enable                         | Enables audit log.                                                                                                    |
| clrscrn                                  | Clears the screen.                                                                                                    |
| connection <instance></instance>         | Enters the next lower level. Specify the instance for the next lower level.                                                                                      |
| content check interval <hours></hours>   | Sets the firmware and configuration check interval.                                                                                                    |
| default active connection                | Restores the default active connection, which is Connection 1.                                                                                                   |
| default apply configuration              | Restores the default setting for configuration updates (Never).                                                                                                  |
| updates                                  | 3 3 1 ( ,                                                                                                    |
| default content check interval           | Restores the default firmware and configuration check interval.                                                                                                  |
| default remote access local port         | Clears the local port for ConsoleFlow Remote Access.                                                                                                    |
| default status update interval           | Restores the default status update interval.                                                                                                    |
| device description <text></text>         | Sets the Device Description.                                                                                                    |
| device id <text></text>                  | Sets the Device ID.                                                                                                    |
| device key <text></text>                 | Sets the Device Key.                                                                                                    |
| device name <text></text>                | Sets the Device Name.                                                                                                    |
| exit                                     | Returns to the config level.                                                                                                    |
| line <number></number>                   | Change to line configuration level.                                                                                                    |
| no device description                    | Removes the Device Description.                                                                                                    |
| no device id                             | Removes the Device ID.                                                                                                    |
| no device key                            | Removes the Device Key.                                                                                                    |
| no device name                           | Removes the Device Name.                                                                                                    |
| reboot after firmware update disable     | Restores the default action when new firmware is applied (reboot)                                                                                                |
| reboot after firmware update enable      | Enables automatic reboot when new firmware is applied.                                                                                                    |
| reboot after update disable              | Restores the default action when new configuration is applied (do not reboot)                                                                                    |
| reboot after update enable               | Enables automatic reboot when new configuration is applied.                                                                                                    |
| remote access local port                 | Sets the local port for ConsoleFlow Remote Access. When configured, a total of 16                                                                                |
| <pre><number></number></pre>             | consecutive ports will be reserved.                                                                                                    |
| show                                     | Displays the current configuration.                                                                                                    |
| show history                             | Displays the last 20 commands entered during the current CLI session.                                                                                            |
| show statistics                          | Displays the ConsoleFlow statistics.                                                                                                    |
| state disable                            | Disables the ConsoleFlow client.                                                                                                    |
|                                          | 2 2112 2121 12 11 21121111                                                                                                    |

| state enable                             | Enables the ConsoleFlow client.                                           |
|------------------------------------------|---------------------------------------------------------------------------|
| status update interval                   | Sets the status update interval.                                          |
| <minutes></minutes>                      |                                                                           |
| write                                    | Stores the current configuration in permanent memory.                     |
| cp functions (device-cp-functions)       |                                                                           |
| clrscrn                                  | Clears the screen.                                                        |
| exit                                     | Returns to the previous level.                                            |
| reset to factory defaults cp             | Disables reset to factory defaults CP function.                           |
| disable                                  | ·                                                                         |
| reset to factory defaults cp<br>enable   | Enables reset to factory defaults CP function.                            |
| show                                     | Displays the current configuration.                                       |
| show history                             | Displays the last 20 commands entered during the current CLI session.     |
| wps pushbutton cp disable                | Disables WPS PushButton CP function.                                      |
| wps pushbutton cp enable                 | Enables WPS PushButton CP function.                                       |
| write                                    | Stores the current configuration in permanent memory.                     |
| cpm (config-cpm) level comn              | nands                                                                     |
| clrscrn                                  | Clears the screen.                                                        |
| disable assert low to <role></role>      | Configures assert low of the CP role. <role> = configurable role.</role>  |
| enable assert low to < <i>role</i> >     | Configures assert low of the CP role. <role> = configurable role.</role>  |
| exit                                     | Returns to the config level.                                              |
| set < <i>cp</i> > as default unused      | Configures a CP as an unused state. <cp> = configurable pin.</cp>         |
| state                                    |                                                                           |
| set <i><cp></cp></i> as input            | Configures a CP as an asserted high input. <cp> = configurable pin.</cp>  |
| set < <i>cp</i> > as input assert low    | Configures a CP as an asserted low input. <cp> = configurable pin.</cp>   |
| set < <i>cp</i> > as output              | Configures a CP as an asserted high output. <cp> = configurable pin.</cp> |
| set <cp> as output assert low</cp>       | Configures a CP as an asserted low output. <cp> = configurable pin.</cp>  |
| set < <i>cp</i> > output value as high   | Configures CP Output value as High. <cp> = configurable pin.</cp>         |
| set < <i>cp</i> > output value as low    | Configures CP Output value as Low. <cp> = configurable pin.</cp>          |
| set <cp> to <role></role></cp>           | Configures a CP to role. <role> = configurable role.</role>               |
| show cp status                           | Show CP configuration and status.                                         |
| show history                             | Displays the last 20 commands entered during the current CLI session.     |
| show role status                         | Show CP role configuration and status.                                    |
| state disable < <i>role</i> >            | Configures the CP role disabled. <role> = configurable role.</role>       |
| state enable <role></role>               | Configures the CP role enabled. <role> = configurable role.</role>        |
| write                                    | Stores the current configuration in permanent memory.                     |
| credentials (ssl-credentials) I          |                                                                           |
| clrscrn                                  | Clears the screen.                                                        |
| create <credential name=""></credential> | Create a new credential name                                              |
| delete <credential name=""></credential> | Delete existing credential by name                                        |
| edit <credential name=""></credential>   | View or edit an existing credential                                       |
| exit                                     | Exits to the ssl level.                                                   |
| show                                     | Show existing credential names                                            |
| show history                             | Displays the last 20 commands entered during the current CLI session.     |
| write                                    | Stores the current configuration in permanent memory.                     |
| device (device) level commar             | nds                                                                       |
| auto show tlog                           | Continuously displays the internal trouble log.                           |
| clrscrn                                  | Clears the screen.                                                        |
| 1                                        | Enters the cp functions level                                             |
| cp functions                             | ·                                                                         |
| cp functions<br>default long name        | Restores the default product long name.                                   |
| •                                        | ·                                                                         |
| default long name                        | Restores the default product long name.                                   |

| reboot schedule                                          | Enters the reboot schedule level                                                                                                    |
|----------------------------------------------------------|----------------------------------------------------------------------------------------------------|
| short name < <i>name</i> >                               | Sets the product short name, displayed in command mode and the Web interface.                                                                                                    |
| onor name sname                                          | <                                                                                                    |
| show                                                     | Show system information                                                                                                    |
| show hardware information                                | Displays information about the hardware.                                                                                                    |
| show history                                             | Displays the last 20 commands entered during the current CLI session.                                                                                                    |
| show lines                                               | Show line information                                                                                                    |
|                                                          | Displays current memory usage information.                                                                                                    |
| show memory<br>show task state                           | Displays current task states.                                                                                                    |
|                                                          |                                                                                                    |
| show tlog                                                | Displays the internal trouble log.                                                                                                    |
| write                                                    | Stores the current configuration in permanent memory.                                                                                                    |
| dhcpserver (config-dhcpd) le                             | Clears the screen.                                                                                                    |
| clrscrn                                                  |                                                                                                    |
| default end ip address                                   | Restores end IP address of DHCP address pool to the default value.                                                                                                    |
| default end ipv6 address                                 | Clears the end IPv6 address of DHCP address pool.                                                                                                    |
| default lease time                                       | Restores the lease time to default value (24 hours).                                                                                                    |
| default start ip address                                 | Restores start IP address of DHCP address pool to the default value.                                                                                                    |
| default start ipv6 address                               | Clears the start IPv6 address of DHCP address pool.                                                                                                    |
| delete all static leases                                 | Deletes all static leases.                                                                                                    |
| delete static lease <instance></instance>                | Deletes an entry from the static lease table <instance> = index of the entry being removed</instance>                                                                                                    |
| dhcp relay disable                                       | Disables DHCP server relay mode.                                                                                                    |
| dhcp relay enable                                        | Enables DHCP server relay mode.                                                                                                    |
| dhcp server ip address <ip address=""></ip>              | Sets the IP address of DHCP server.                                                                                                    |
| end ip address <ip address=""></ip>                      | Sets the end IP address of DHCP address pool.                                                                                                    |
| end ipv6 address <ipv6<br>address/prefix&gt;</ipv6<br>   | Sets the end IPv6 address of DHCP address pool. IPv6 addresses are written in eight groups of four hexadecimal digits separated by colons, such as 2001:0db8:85a3:0000:0000:8a2e:0370:7334 Network address ranges are written in CIDR notation. A network is denoted by the first address in the block (ending in all zeroes), a slash (/), and a decimal value equal to the size in bits of the prefix   |
| ipv6 state disable                                       | Disables IPv6 DHCP server.                                                                                                    |
| ipv6 state enable                                        | Enables IPv6 DHCP server.                                                                                                    |
| lease time <hours></hours>                               | Sets the lease time. <number> = lease time in hours.</number>                                                                                                    |
| no dhcp server ip address                                | Clears the IP address of DHCP server.                                                                                                    |
| show                                                     |                                                                                                    |
|                                                          | Displays the last 20 commands entered during the current CLL session                                                                                                    |
| show history                                             | Displays the last 20 commands entered during the current CLI session.                                                                                                    |
| start ip address <ip address=""></ip>                    | Sets the start IP address of DHCP address pool.                                                                                                    |
| start ipv6 address <ipv6<br>address/prefix&gt;</ipv6<br> | Sets the start IPv6 address of DHCP address pool. IPv6 addresses are written in eight groups of four hexadecimal digits separated by colons, such as 2001:0db8:85a3:0000:0000:8a2e:0370:7334 Network address ranges are written in CIDR notation. A network is denoted by the first address in the block (ending in all zeroes), a slash (/), and a decimal value equal to the size in bits of the prefix |
| state enable                                             | Enables DHCP server.                                                                                                    |
| static leases <number></number>                          | Change to dhcpd static lease level.                                                                                                    |
| write                                                    | Stores the current configuration in permanent memory.                                                                                                    |
| diagnostics (config-diagnosti                            | ics) level commands                                                                                                    |
| clrscrn                                                  | Clears the screen.                                                                                                    |
| exit                                                     | Returns to the config level.                                                                                                    |
| log                                                      | Enters the next lower level.                                                                                                    |
| show                                                     | Displays the current configuration.                                                                                                    |
| show history                                             | Displays the last 20 commands entered during the current CLI session.                                                                                                    |
| write                                                    | Stores the current configuration in permanent memory.                                                                                                    |
|                                                          | ct:) level commands ( is the number of the line)                                                                                                    |
|                                                          | , so so sommand of more than the man of the mile                                                                                                    |

| clrscrn                                     | Clears the screen.                                                                                                    |
|---------------------------------------------|----------------------------------------------------------------------------------------------------|
| exit                                        | Returns to the tunnel level.                                                                                                    |
| flush serial disable                        | Does not flush serial data upon closing a tunneling connection.                                                                                                 |
| flush serial enable                         | Flushes serial data buffer when a tunneling connection is closed.                                                                                               |
| flush stop character disable                | Forwards the stop character from the Line to the network.                                                                                                    |
| flush stop character enable                 | Prevents the stop character from the Line from being forwarded to the network.                                                                                  |
| modem control disable                       | Does not watch the modem control pin to disconnect.                                                                                                    |
| modem control enable                        | Watches the modem control pin and disconnects if it is not asserted.                                                                                            |
| no stop character                           | Removes the stop character.                                                                                                    |
| no timeout                                  | Disables disconnect after timeout feature for tunneling sessions.                                                                                               |
| show                                        | Displays the current configuration.                                                                                                    |
| show history                                | Displays the last 20 commands entered during the current CLI session.                                                                                           |
| stop character <control></control>          | Sets the stop character. The character may be input as text, control, decimal, or hex.                                                                          |
| Stop character <control></control>          | A control character has the form <control>C. A decimal value character has the form \99. A hex value character has the form 0xFF.</control>                     |
| timeout <milliseconds></milliseconds>       | Disconnects when no data has been received on the line (serial port) for the specified length of time. <milliseconds> = timeout in milliseconds.</milliseconds> |
| write                                       | Stores the current configuration in permanent memory.                                                                                                    |
| discovery (config-discovery)                | level commands                                                                                                    |
| clear counters                              | Zeros Query Port counters                                                                                                    |
| clrscrn                                     | Clears the screen.                                                                                                    |
| default upnp port                           | Resets the UPnP Server port to its default value (0x77FF).                                                                                                    |
| exit                                        | Returns to the config level.                                                                                                    |
| no clear counters                           | Unzeros Query Port counters                                                                                                    |
| show                                        | Displays the current configuration.                                                                                                    |
| show history                                | Displays the last 20 commands entered during the current CLI session.                                                                                           |
| show statistics                             | Displays statistics and information about the discovery services.                                                                                               |
| state disable                               | Disables the Query Port server.                                                                                                    |
| state enable                                | Enables the Query Port server.                                                                                                    |
| upnp port <number></number>                 | Sets the port number the UPnP server will use. <number> = port number.</number>                                                                                 |
| upnp state disable                          | Disables the UPnP server.                                                                                                    |
| upnp state enable                           | Enables the UPnP server.                                                                                                    |
| write                                       | Stores the current configuration in permanent memory.                                                                                                    |
| dns (dns) level commands                    |                                                                                                    |
| clrscrn                                     | Clears the screen.                                                                                                    |
| exit                                        | Exits to the enable level.                                                                                                    |
| lookup <host_or_ip></host_or_ip>            | Return a lookup on the DNS name or IP address.                                                                                                    |
| show                                        | Show DNS status.                                                                                                    |
| show history                                | Displays the last 20 commands entered during the current CLI session.                                                                                           |
| write                                       | Stores the current configuration in permanent memory.                                                                                                    |
| email (config-action-email:wl               | an0 link state change) level commands                                                                                                    |
| alarm email email <number></number>         | Specifies the email number to send when the alarm turns on.                                                                                                    |
| alarm email none                            | Specifies no email when the alarm turns on.                                                                                                    |
| alarm message <text></text>                 | Sets the email message to be sent when the alarm turns on.                                                                                                    |
| alarm reminder interval <minutes></minutes> | Sets the time interval that messages will be sent while the alarm remains on.                                                                                   |
| clrscrn                                     | Clears the screen.                                                                                                    |
| default alarm email                         | Restores the default and no email is sent when the alarm turns on.                                                                                              |
| default normal email                        | Restores the default and no email is sent when the alarm turns off.                                                                                             |
| exit                                        | Exits to the next higher level.                                                                                                    |
| no alarm message                            | Removes the alarm email message.                                                                                                    |
| no alarm reminder interval                  | Only one message will be sent when the alarm turns on.                                                                                                    |
| no normal message                           | Removes the normal email message.                                                                                                    |
|                                             | r                                                                                                    |

| no normal reminder interval                                        | Only one message will be sent when the alarm turns off.                        |
|--------------------------------------------------------------------|--------------------------------------------------------------------------------|
| normal email email <number></number>                               | Specifies the email number to send when the alarm turns off.                   |
| normal email none                                                  | Specifies no email when the alarm turns off.                                   |
| normal message <text></text>                                       | Sets the email message to be sent when the alarm turns off.                    |
| normal reminder interval <a href="mailto:rminutes">minutes&gt;</a> | Sets the time interval that messages will be sent while the alarm remains off. |
| show                                                               | Shows the current configuration.                                               |
| show history                                                       | Displays the last 20 commands entered during the current CLI session.          |
| write                                                              | Stores the current configuration in permanent memory.                          |
| email (config-action-email:us                                      | b0 link state change) level commands                                           |
| alarm email email <number></number>                                | Specifies the email number to send when the alarm turns on.                    |
| alarm email none                                                   | Specifies no email when the alarm turns on.                                    |
| alarm message <text></text>                                        | Sets the email message to be sent when the alarm turns on.                     |
| alarm reminder interval <minutes></minutes>                        | Sets the time interval that messages will be sent while the alarm remains on.  |
| clrscrn                                                            | Clears the screen.                                                             |
| default alarm email                                                | Restores the default and no email is sent when the alarm turns on.             |
| default normal email                                               | Restores the default and no email is sent when the alarm turns off.            |
| exit                                                               | Exits to the next higher level.                                                |
| no alarm message                                                   | Removes the alarm email message.                                               |
| no alarm reminder interval                                         | Only one message will be sent when the alarm turns on.                         |
| no normal message                                                  | Removes the normal email message.                                              |
| no normal reminder interval                                        | Only one message will be sent when the alarm turns off.                        |
| normal email email <number></number>                               | Specifies the email number to send when the alarm turns off.                   |
| normal email none                                                  | Specifies no email when the alarm turns off.                                   |
| normal message <text></text>                                       | Sets the email message to be sent when the alarm turns off.                    |
| normal reminder interval <minutes></minutes>                       | Sets the time interval that messages will be sent while the alarm remains off. |
| show                                                               | Shows the current configuration.                                               |
| show history                                                       | Displays the last 20 commands entered during the current CLI session.          |
| write                                                              | Stores the current configuration in permanent memory.                          |
| email (config-action-email:on                                      | scheduled reboot) level commands                                               |
| alarm email email <number></number>                                | Specifies the email number to send when the alarm turns on.                    |
| alarm email none                                                   | Specifies no email when the alarm turns on.                                    |
| alarm message <text></text>                                        | Sets the email message to be sent when the alarm turns on.                     |
| alarm reminder interval <minutes></minutes>                        | Sets the time interval that messages will be sent while the alarm remains on.  |
| clrscrn                                                            | Clears the screen.                                                             |
| default alarm email                                                | Restores the default and no email is sent when the alarm turns on.             |
| default normal email                                               | Restores the default and no email is sent when the alarm turns off.            |
| exit                                                               | Exits to the next higher level.                                                |
| no alarm message                                                   | Removes the alarm email message.                                               |
| no alarm reminder interval                                         | Only one message will be sent when the alarm turns on.                         |
| no normal message                                                  | Removes the normal email message.                                              |
| no normal reminder interval                                        | Only one message will be sent when the alarm turns off.                        |
| normal email email <number></number>                               | Specifies the email number to send when the alarm turns off.                   |
| normal email none                                                  | Specifies no email when the alarm turns off.                                   |
| normal message <text></text>                                       | Sets the email message to be sent when the alarm turns off.                    |
| normal reminder interval <minutes></minutes>                       | Sets the time interval that messages will be sent while the alarm remains off. |
| show                                                               | Shows the current configuration.                                               |
| show history                                                       | Displays the last 20 commands entered during the current CLI session.          |
| write                                                              | Stores the current configuration in permanent memory.                          |
|                                                                    |                                                                                |

| email (config-action-email:etl       | h0 link state change) level commands                                                                                               |
|--------------------------------------|----------------------------------------------------------------------------------------------------|
| alarm email email <number></number>  | Specifies the email number to send when the alarm turns on.                                                                        |
| alarm email none                     | Specifies no email when the alarm turns on.                                                                                        |
| alarm message <text></text>          | Sets the email message to be sent when the alarm turns on.                                                                         |
| alarm reminder interval              | Sets the time interval that messages will be sent while the alarm remains on.                                                      |
| <minutes></minutes>                  |                                                                                                    |
| clrscrn                              | Clears the screen.                                                                                                    |
| default alarm email                  | Restores the default and no email is sent when the alarm turns on.                                                                 |
| default normal email                 | Restores the default and no email is sent when the alarm turns off.                                                                |
| exit                                 | Exits to the next higher level.                                                                                                    |
| no alarm message                     | Removes the alarm email message.                                                                                                   |
| no alarm reminder interval           | Only one message will be sent when the alarm turns on.                                                                             |
| no normal message                    | Removes the normal email message.                                                                                                  |
| no normal reminder interval          | Only one message will be sent when the alarm turns off.                                                                            |
| normal email email <number></number> | Specifies the email number to send when the alarm turns off.                                                                       |
| normal email none                    | Specifies no email when the alarm turns off.                                                                                       |
| normal message <text></text>         | Sets the email message to be sent when the alarm turns off.                                                                        |
| normal reminder interval             | Sets the time interval that messages will be sent while the alarm remains off.                                                     |
| <minutes></minutes>                  | coto uno unito rai unat mossagos um se cont unino uno anami romanio em                                                             |
| show                                 | Shows the current configuration.                                                                                                   |
| show history                         | Displays the last 20 commands entered during the current CLI session.                                                              |
| write                                | Stores the current configuration in permanent memory.                                                                              |
| email 1 (email:1) level comma        |                                                                                                    |
| auto show statistics                 | Continuously displays email statistics.                                                                                            |
| cc <text></text>                     | Sets Cc addresses for email alerts. <text> = a quoted, semicolon separated list of</text>                                          |
|                                      | email addresses.                                                                                                    |
| clear log                            | Clears all entries from the mail log.                                                                                              |
| clear mail counters                  | Sets the email counters to zero.                                                                                                   |
| clrscrn                              | Clears the screen.                                                                                                    |
| default priority                     | Sets X-Priority for email alerts to 3 (normal).                                                                                    |
| email < <i>number</i> >              | Enters the configure email level.                                                                                                  |
| exit                                 | Exits to the enable level.                                                                                                    |
| message file <text></text>           | Specifies a text file, the contents of which will be the message body of an email alert. <text> = the name of a local file.</text> |
| no cc                                | Removes the Cc addresses for email alerts.                                                                                         |
| no clear mail counters               | Restores the email counters to the aggregate values.                                                                               |
| no message file                      | Removes the file name, so the message body will be empty.                                                                          |
| no reply to                          | Removes the Reply To address for email alerts.                                                                                     |
| no subject                           | Removes subject used for email alerts.                                                                                             |
| no to                                | Removes the To addresses for email alerts.                                                                                         |
| priority high                        | Sets X-Priority for email alerts to 2 (high).                                                                                      |
| priority low                         | Sets X-Priority for email alerts to 4 (low).                                                                                       |
| priority normal                      | Sets X-Priority for email alerts to 3 (normal).                                                                                    |
| priority urgent                      | Sets X-Priority for email alerts to 1 (urgent).                                                                                    |
| priority very low                    | Sets X-Priority for email alerts to 5 (very low).                                                                                  |
| reply to <text></text>               | Sets the Reply To address for email alerts. <text> = email address to place in the</text>                                          |
| rophy to toxi                        | Reply To field of the email alert.                                                                                                 |
| send                                 | Sends an email using the current settings.                                                                                         |
| show                                 | Displays the current configuration.                                                                                                |
| show history                         | Displays the last 20 commands entered during the current CLI session.                                                              |
| show log                             | Displays the email log.                                                                                                    |
|                                      |                                                                                                    |
| show statistics                      | Displays email statistics.                                                                                                    |

| to <text></text>             | Sets To addresses for email alerts. <text> = a quoted, semicolon separated list of email addresses.</text>                         |
|------------------------------|----------------------------------------------------------------------------------------------------|
| write                        | Stores the current configuration in permanent memory.                                                                              |
| email 10 (email:10) level co | ommands                                                                                                    |
| auto show statistics         | Continuously displays email statistics.                                                                                            |
| cc <text></text>             | Sets Cc addresses for email alerts. <text> = a quoted, semicolon separated list of email addresses.</text>                         |
| clear log                    | Clears all entries from the mail log.                                                                                              |
| clear mail counters          | Sets the email counters to zero.                                                                                                   |
| clrscrn                      | Clears the screen.                                                                                                    |
| default priority             | Sets X-Priority for email alerts to 3 (normal).                                                                                    |
| email < <i>number</i> >      | Enters the configure email level.                                                                                                  |
| exit                         | Exits to the enable level.                                                                                                    |
| message file <text></text>   | Specifies a text file, the contents of which will be the message body of an email alert. <text> = the name of a local file.</text> |
| no cc                        | Removes the Cc addresses for email alerts.                                                                                         |
| no clear mail counters       | Restores the email counters to the aggregate values.                                                                               |
| no message file              | Removes the file name, so the message body will be empty.                                                                          |
| no reply to                  | Removes the Reply To address for email alerts.                                                                                     |
| no subject                   | Removes subject used for email alerts.                                                                                             |
| no to                        | Removes the To addresses for email alerts.                                                                                         |
| priority high                | Sets X-Priority for email alerts to 2 (high).                                                                                      |
| priority low                 | Sets X-Priority for email alerts to 4 (low).                                                                                       |
| priority normal              | Sets X-Priority for email alerts to 3 (normal).                                                                                    |
| priority urgent              | Sets X-Priority for email alerts to 1 (urgent).                                                                                    |
| priority very low            | Sets X-Priority for email alerts to 5 (very low).                                                                                  |
| reply to <text></text>       | Sets the Reply To address for email alerts. <text> = email address to place in the Reply To field of the email alert.</text>       |
| send                         | Sends an email using the current settings.                                                                                         |
| show                         | Displays the current configuration.                                                                                                |
| show history                 | Displays the last 20 commands entered during the current CLI session.                                                              |
| show log                     | Displays the email log.                                                                                                    |
| show statistics              | Displays email statistics.                                                                                                    |
| subject <text></text>        | Sets the Subject for email alerts. <text> = text to placed as the subject.</text>                                                  |
| to <text></text>             | Sets To addresses for email alerts. <text> = a quoted, semicolon separated list of email addresses.</text>                         |
| write                        | Stores the current configuration in permanent memory.                                                                              |
| email 11 (email:11) level co |                                                                                                    |
| auto show statistics         | Continuously displays email statistics.                                                                                            |
| cc <text></text>             | Sets Cc addresses for email alerts. <text> = a quoted, semicolon separated list of email addresses.</text>                         |
| clear log                    | Clears all entries from the mail log.                                                                                              |
| clear mail counters          | Sets the email counters to zero.                                                                                                   |
| clrscrn                      | Clears the screen.                                                                                                    |
| default priority             | Sets X-Priority for email alerts to 3 (normal).                                                                                    |
| email < <i>number</i> >      | Enters the configure email level.                                                                                                  |
| exit                         | Exits to the enable level.                                                                                                    |
| message file <text></text>   | Specifies a text file, the contents of which will be the message body of an email alert. <text> = the name of a local file.</text> |
| no cc                        | Removes the Cc addresses for email alerts.                                                                                         |
| no clear mail counters       | Restores the email counters to the aggregate values.                                                                               |
| no message file              | Removes the file name, so the message body will be empty.                                                                          |
| no reply to                  | Removes the Reply To address for email alerts.                                                                                     |
|                              | 1.7                                                                                                    |

| no subject                   | Removes subject used for email alerts.                                                                                             |
|------------------------------|----------------------------------------------------------------------------------------------------|
| no to                        | Removes the To addresses for email alerts.                                                                                         |
| priority high                | Sets X-Priority for email alerts to 2 (high).                                                                                      |
| priority low                 | Sets X-Priority for email alerts to 4 (low).                                                                                       |
| priority normal              | Sets X-Priority for email alerts to 3 (normal).                                                                                    |
| priority urgent              | Sets X-Priority for email alerts to 3 (normal).                                                                                    |
| , , ,                        | Sets X-Priority for email alerts to 1 (digent).                                                                                    |
| priority very low            | · · · · · · · · · · · · · · · · · · ·                                                                                              |
| reply to <text></text>       | Sets the Reply To address for email alerts. <text> = email address to place in the Reply To field of the email alert.</text>       |
| send                         | Sends an email using the current settings.                                                                                         |
| show                         | Displays the current configuration.                                                                                                |
| show history                 | Displays the last 20 commands entered during the current CLI session.                                                              |
| show log                     | Displays the email log.                                                                                                    |
| show statistics              | Displays email statistics.                                                                                                    |
| subject <text></text>        | Sets the Subject for email alerts. <text> = text to placed as the subject.</text>                                                  |
| to <text></text>             | Sets To addresses for email alerts. <text> = a quoted, semicolon separated list of email addresses.</text>                         |
| write                        | Stores the current configuration in permanent memory.                                                                              |
| email 12 (email:12) level of |                                                                                                    |
| auto show statistics         | Continuously displays email statistics.                                                                                            |
| cc <text></text>             | Sets Cc addresses for email alerts. <text> = a quoted, semicolon separated list of</text>                                          |
|                              | email addresses.                                                                                                    |
| clear log                    | Clears all entries from the mail log.                                                                                              |
| clear mail counters          | Sets the email counters to zero.                                                                                                   |
| clrscrn                      | Clears the screen.                                                                                                    |
| default priority             | Sets X-Priority for email alerts to 3 (normal).                                                                                    |
| email <number></number>      | Enters the configure email level.                                                                                                  |
| exit                         | Exits to the enable level.                                                                                                    |
| message file <text></text>   | Specifies a text file, the contents of which will be the message body of an email alert. <text> = the name of a local file.</text> |
| no cc                        | Removes the Cc addresses for email alerts.                                                                                         |
| no clear mail counters       | Restores the email counters to the aggregate values.                                                                               |
| no message file              | Removes the file name, so the message body will be empty.                                                                          |
| •                            | Removes the Reply To address for email alerts.                                                                                     |
| no reply to                  | ·                                                                                                    |
| no subject                   | Removes subject used for email alerts.                                                                                             |
| no to                        | Removes the To addresses for email alerts.                                                                                         |
| priority high                | Sets X-Priority for email alerts to 2 (high).                                                                                      |
| priority low                 | Sets X-Priority for email alerts to 4 (low).                                                                                       |
| priority normal              | Sets X-Priority for email alerts to 3 (normal).                                                                                    |
| priority urgent              | Sets X-Priority for email alerts to 1 (urgent).                                                                                    |
| priority very low            | Sets X-Priority for email alerts to 5 (very low).                                                                                  |
| reply to <text></text>       | Sets the Reply To address for email alerts. <text> = email address to place in the Reply To field of the email alert.</text>       |
| send                         | Sends an email using the current settings.                                                                                         |
| show                         | Displays the current configuration.                                                                                                |
| show history                 | Displays the last 20 commands entered during the current CLI session.                                                              |
| show log                     | Displays the email log.                                                                                                    |
| show statistics              | Displays email statistics.                                                                                                    |
| subject <text></text>        | Sets the Subject for email alerts. <text> = text to placed as the subject.</text>                                                  |
| to <text></text>             | Sets To addresses for email alerts. <text> = a quoted, semicolon separated list of email addresses.</text>                         |
|                              |                                                                                                    |
| write                        | Stores the current configuration in permanent memory.                                                                              |

| auto show statistics         | Continuously displays email statistics.                                                                                            |
|------------------------------|----------------------------------------------------------------------------------------------------|
| cc <text></text>             | Sets Cc addresses for email alerts. <text> = a quoted, semicolon separated list of email addresses.</text>                         |
| clear log                    | Clears all entries from the mail log.                                                                                              |
| clear mail counters          | Sets the email counters to zero.                                                                                                   |
| clrscrn                      | Clears the screen.                                                                                                    |
| default priority             | Sets X-Priority for email alerts to 3 (normal).                                                                                    |
| email < <i>number</i> >      | Enters the configure email level.                                                                                                  |
| exit                         | Exits to the enable level.                                                                                                    |
| message file <text></text>   | Specifies a text file, the contents of which will be the message body of an email alert. <text> = the name of a local file.</text> |
| no cc                        | Removes the Cc addresses for email alerts.                                                                                         |
| no clear mail counters       | Restores the email counters to the aggregate values.                                                                               |
| no message file              | Removes the file name, so the message body will be empty.                                                                          |
| no reply to                  | Removes the Reply To address for email alerts.                                                                                     |
| no subject                   | Removes subject used for email alerts.                                                                                             |
| no to                        | Removes the To addresses for email alerts.                                                                                         |
| priority high                | Sets X-Priority for email alerts to 2 (high).                                                                                      |
| priority low                 | Sets X-Priority for email alerts to 4 (low).                                                                                       |
| priority normal              | Sets X-Priority for email alerts to 3 (normal).                                                                                    |
| priority urgent              | Sets X-Priority for email alerts to 1 (urgent).                                                                                    |
| priority very low            | Sets X-Priority for email alerts to 5 (very low).                                                                                  |
| reply to <text></text>       | Sets the Reply To address for email alerts. <text> = email address to place in the Reply To field of the email alert.</text>       |
| send                         | Sends an email using the current settings.                                                                                         |
| show                         | Displays the current configuration.                                                                                                |
| show history                 | Displays the last 20 commands entered during the current CLI session.                                                              |
| show log                     | Displays the email log.                                                                                                    |
| show statistics              | Displays email statistics.                                                                                                    |
| subject <text></text>        | Sets the Subject for email alerts. <text> = text to placed as the subject.</text>                                                  |
| to <text></text>             | Sets To addresses for email alerts. <text> = a quoted, semicolon separated list of email addresses.</text>                         |
| write                        | Stores the current configuration in permanent memory.                                                                              |
| email 14 (email:14) level co |                                                                                                    |
| auto show statistics         | Continuously displays email statistics.                                                                                            |
| cc <text></text>             | Sets Cc addresses for email alerts. <text> = a quoted, semicolon separated list of email addresses.</text>                         |
| clear log                    | Clears all entries from the mail log.                                                                                              |
| clear mail counters          | Sets the email counters to zero.                                                                                                   |
| clrscrn                      | Clears the screen.                                                                                                    |
| default priority             | Sets X-Priority for email alerts to 3 (normal).                                                                                    |
| email < <i>number</i> >      | Enters the configure email level.                                                                                                  |
| exit                         | Exits to the enable level.                                                                                                    |
| message file <text></text>   | Specifies a text file, the contents of which will be the message body of an email alert. <text> = the name of a local file.</text> |
| no cc                        | Removes the Cc addresses for email alerts.                                                                                         |
| no clear mail counters       | Restores the email counters to the aggregate values.                                                                               |
| no message file              | Removes the file name, so the message body will be empty.                                                                          |
| no reply to                  | Removes the Reply To address for email alerts.                                                                                     |
| no subject                   | Removes subject used for email alerts.                                                                                             |
| no to                        | Removes the To addresses for email alerts.                                                                                         |
| priority high                | Sets X-Priority for email alerts to 2 (high).                                                                                      |
| priority low                 | Sets X-Priority for email alerts to 4 (low).                                                                                       |
| P51117 1011                  | posterior man dione to 1 (low).                                                                                                    |

| priority pormal              | Sets X-Priority for email alerts to 3 (normal).                                                                                                    |
|------------------------------|----------------------------------------------------------------------------------------------------|
| priority urgant              | Sets X-Priority for email alerts to 3 (normal).                                                                                                    |
| priority urgent              | Sets X-Priority for email alerts to 1 (urgent).  Sets X-Priority for email alerts to 5 (very low).                                                    |
| priority very low            | Sets the Reply To address for email alerts. <text> = email address to place in the</text>                                                             |
| reply to <text></text>       | Reply To field of the email alert.                                                                                                    |
| send                         | Sends an email using the current settings.                                                                                                    |
| show                         | Displays the current configuration.                                                                                                    |
| show history                 | Displays the content configuration.  Displays the last 20 commands entered during the current CLI session.                                            |
| show log                     | Displays the email log.                                                                                                    |
| show statistics              | Displays email statistics.                                                                                                    |
| subject <text></text>        | Sets the Subject for email alerts. <text> = text to placed as the subject.</text>                                                                     |
| to <text></text>             | Sets To addresses for email alerts. <text> = a quoted, semicolon separated list of</text>                                                             |
| IO ~IEXI>                    | email addresses.                                                                                                    |
| write                        | Stores the current configuration in permanent memory.                                                                                                 |
| email 15 (email:15) level of |                                                                                                    |
| auto show statistics         | Continuously displays email statistics.                                                                                                    |
| cc <text></text>             | Sets Cc addresses for email alerts. <text> = a quoted, semicolon separated list of</text>                                                             |
|                              | email addresses.                                                                                                    |
| clear log                    | Clears all entries from the mail log.                                                                                                    |
| clear mail counters          | Sets the email counters to zero.                                                                                                    |
| clrscrn                      | Clears the screen.                                                                                                    |
| default priority             | Sets X-Priority for email alerts to 3 (normal).                                                                                                    |
| email <number></number>      | Enters the configure email level.                                                                                                    |
| exit                         | Exits to the enable level.                                                                                                    |
| message file <text></text>   | Specifies a text file, the contents of which will be the message body of an email alert. <a href="text"><text> = the name of a local file.</text></a> |
| no cc                        | Removes the Cc addresses for email alerts.                                                                                                    |
| no clear mail counters       | Restores the email counters to the aggregate values.                                                                                                  |
| no message file              | Removes the file name, so the message body will be empty.                                                                                             |
| no reply to                  | Removes the Reply To address for email alerts.                                                                                                    |
| no subject                   | Removes subject used for email alerts.                                                                                                    |
| no to                        | Removes the To addresses for email alerts.                                                                                                    |
| priority high                | Sets X-Priority for email alerts to 2 (high).                                                                                                    |
| priority low                 | Sets X-Priority for email alerts to 4 (low).                                                                                                    |
| priority normal              | Sets X-Priority for email alerts to 3 (normal).                                                                                                    |
| priority urgent              | Sets X-Priority for email alerts to 1 (urgent).                                                                                                    |
| priority very low            | Sets X-Priority for email alerts to 5 (very low).                                                                                                    |
| reply to <text></text>       | Sets the Reply To address for email alerts. <text> = email address to place in the Reply To field of the email alert.</text>                          |
| send                         | Sends an email using the current settings.                                                                                                    |
| show                         | Displays the current configuration.                                                                                                    |
| show history                 | Displays the last 20 commands entered during the current CLI session.                                                                                 |
| show log                     | Displays the email log.                                                                                                    |
| show statistics              | Displays email statistics.                                                                                                    |
| subject <text></text>        | Sets the Subject for email alerts. <text> = text to placed as the subject.</text>                                                                     |
| to <text></text>             | Sets To addresses for email alerts. <text> = a quoted, semicolon separated list of email addresses.</text>                                            |
| write                        | Stores the current configuration in permanent memory.                                                                                                 |
| email 16 (email:16) level o  | •                                                                                                    |
| auto show statistics         | Continuously displays email statistics.                                                                                                    |
| cc <text></text>             | Sets Cc addresses for email alerts. <text> = a quoted, semicolon separated list of</text>                                                             |
|                              | email addresses.                                                                                                    |
| clear log                    | Clears all entries from the mail log.                                                                                                    |

| clear mail counters         | Sets the email counters to zero.                                                                                                   |
|-----------------------------|----------------------------------------------------------------------------------------------------|
| clrscrn                     | Clears the screen.                                                                                                    |
| default priority            | Sets X-Priority for email alerts to 3 (normal).                                                                                    |
| email <number></number>     | Enters the configure email level.                                                                                                  |
| exit                        | Exits to the enable level.                                                                                                    |
| message file <text></text>  | Specifies a text file, the contents of which will be the message body of an email alert.                                           |
| incessage inc stext?        | <text> = the name of a local file.</text>                                                                                          |
| no cc                       | Removes the Cc addresses for email alerts.                                                                                         |
| no clear mail counters      | Restores the email counters to the aggregate values.                                                                               |
| no message file             | Removes the file name, so the message body will be empty.                                                                          |
| no reply to                 | Removes the Reply To address for email alerts.                                                                                     |
| no subject                  | Removes subject used for email alerts.                                                                                             |
| no to                       | Removes the To addresses for email alerts.                                                                                         |
| priority high               | Sets X-Priority for email alerts to 2 (high).                                                                                      |
| priority low                | Sets X-Priority for email alerts to 4 (low).                                                                                       |
| priority normal             | Sets X-Priority for email alerts to 3 (normal).                                                                                    |
| priority urgent             | Sets X-Priority for email alerts to 1 (urgent).                                                                                    |
| priority very low           | Sets X-Priority for email alerts to 5 (very low).                                                                                  |
| reply to <text></text>      | Sets the Reply To address for email alerts. <text> = email address to place in the</text>                                          |
|                             | Reply To field of the email alert.                                                                                                 |
| send                        | Sends an email using the current settings.                                                                                         |
| show                        | Displays the current configuration.                                                                                                |
| show history                | Displays the last 20 commands entered during the current CLI session.                                                              |
| show log                    | Displays the email log.                                                                                                    |
| show statistics             | Displays email statistics.                                                                                                    |
| subject <text></text>       | Sets the Subject for email alerts. <text> = text to placed as the subject.</text>                                                  |
| to <text></text>            | Sets To addresses for email alerts. <text> = a quoted, semicolon separated list of email addresses.</text>                         |
| write                       | Stores the current configuration in permanent memory.                                                                              |
| email 2 (email:2) level cor |                                                                                                    |
| auto show statistics        | Continuously displays email statistics.                                                                                            |
| cc <text></text>            | Sets Cc addresses for email alerts. <text> = a quoted, semicolon separated list of email addresses.</text>                         |
| clear log                   | Clears all entries from the mail log.                                                                                              |
| clear mail counters         | Sets the email counters to zero.                                                                                                   |
| clrscrn                     | Clears the screen.                                                                                                    |
| default priority            | Sets X-Priority for email alerts to 3 (normal).                                                                                    |
| email <number></number>     | Enters the configure email level.                                                                                                  |
| exit                        | Exits to the enable level.                                                                                                    |
| message file <text></text>  | Specifies a text file, the contents of which will be the message body of an email alert. <text> = the name of a local file.</text> |
| no cc                       | Removes the Cc addresses for email alerts.                                                                                         |
| no clear mail counters      | Restores the email counters to the aggregate values.                                                                               |
| no message file             | Removes the file name, so the message body will be empty.                                                                          |
| no reply to                 | Removes the Reply To address for email alerts.                                                                                     |
| no subject                  | Removes subject used for email alerts.                                                                                             |
| no to                       | Removes the To addresses for email alerts.                                                                                         |
| priority high               | Sets X-Priority for email alerts to 2 (high).                                                                                      |
| priority low                | Sets X-Priority for email alerts to 4 (low).                                                                                       |
| priority normal             | Sets X-Priority for email alerts to 3 (normal).                                                                                    |
| priority urgent             | Sets X-Priority for email alerts to 3 (normal).                                                                                    |
| priority very low           | Sets X-Priority for email alerts to 1 (digent).                                                                                    |
| Priority vory 1000          | Colo A Friency for email dions to 0 (very low).                                                                                    |

| send show show history show log show statistics | Reply To field of the email alert.  Sends an email using the current settings.  Displays the current configuration.  Displays the last 20 commands entered during the current CLI session. |
|-------------------------------------------------|----------------------------------------------------------------------------------------------------|
| show<br>show history<br>show log                | Displays the current configuration.                                                                                                    |
| show history<br>show log                        |                                                                                                    |
| show log                                        | Displays the last 20 commands entered during the current CLI session                                                                                                    |
|                                                 |                                                                                                    |
| show statistics                                 | Displays the email log.                                                                                                    |
|                                                 | Displays email statistics.                                                                                                    |
| subject <text></text>                           | Sets the Subject for email alerts. <text> = text to placed as the subject.</text>                                                                                                    |
| to <text></text>                                | Sets To addresses for email alerts. <text> = a quoted, semicolon separated list of email addresses.</text>                                                                                 |
| write                                           | Stores the current configuration in permanent memory.                                                                                                    |
| email 3 (email:3) level comi                    |                                                                                                    |
| auto show statistics                            | Continuously displays email statistics.                                                                                                    |
| cc <text></text>                                | Sets Cc addresses for email alerts. <text> = a quoted, semicolon separated list of email addresses.</text>                                                                                 |
| clear log                                       | Clears all entries from the mail log.                                                                                                    |
| clear mail counters                             | Sets the email counters to zero.                                                                                                    |
| clrscrn                                         | Clears the screen.                                                                                                    |
| default priority                                | Sets X-Priority for email alerts to 3 (normal).                                                                                                    |
| email < <i>number</i> >                         | Enters the configure email level.                                                                                                    |
| exit                                            | Exits to the enable level.                                                                                                    |
| message file <text></text>                      | Specifies a text file, the contents of which will be the message body of an email alert                                                                                                    |
| message me \text>                               | <text> = the name of a local file.</text>                                                                                                    |
| no cc                                           | Removes the Cc addresses for email alerts.                                                                                                    |
| no clear mail counters                          | Restores the email counters to the aggregate values.                                                                                                    |
| no message file                                 | Removes the file name, so the message body will be empty.                                                                                                    |
| no reply to                                     | Removes the Reply To address for email alerts.                                                                                                    |
| no subject                                      | Removes subject used for email alerts.                                                                                                    |
| no to                                           | Removes the To addresses for email alerts.                                                                                                    |
| priority high                                   | Sets X-Priority for email alerts to 2 (high).                                                                                                    |
| priority low                                    | Sets X-Priority for email alerts to 4 (low).                                                                                                    |
| priority normal                                 | Sets X-Priority for email alerts to 3 (normal).                                                                                                    |
| priority urgent                                 | Sets X-Priority for email alerts to 1 (urgent).                                                                                                    |
| priority very low                               | Sets X-Priority for email alerts to 5 (very low).                                                                                                    |
| reply to <text></text>                          | Sets the Reply To address for email alerts. <text> = email address to place in the Reply To field of the email alert.</text>                                                               |
| send                                            | Sends an email using the current settings.                                                                                                    |
| show                                            | Displays the current configuration.                                                                                                    |
| show history                                    | Displays the last 20 commands entered during the current CLI session.                                                                                                    |
| show log                                        | Displays the email log.                                                                                                    |
| show statistics                                 | Displays email statistics.                                                                                                    |
| subject <text></text>                           | Sets the Subject for email alerts. <text> = text to placed as the subject.</text>                                                                                                    |
| to <text></text>                                | Sets To addresses for email alerts. <text> = a quoted, semicolon separated list of email addresses.</text>                                                                                 |
| write                                           | Stores the current configuration in permanent memory.                                                                                                    |
| email 4 (email:4) level com                     | · · · · · ·                                                                                                    |
| auto show statistics                            | Continuously displays email statistics.                                                                                                    |
| cc <text></text>                                | Sets Cc addresses for email alerts. <text> = a quoted, semicolon separated list of email addresses.</text>                                                                                 |
|                                                 | Cleans all autrice from the west to                                                                                                    |
| clear log                                       | ∣∪lears all entries from the mall log.                                                                                                    |
| clear log<br>clear mail counters                | Clears all entries from the mail log.  Sets the email counters to zero.                                                                                                    |
| clear log<br>clear mail counters<br>clrscrn     | Clears all entries from the mail log.  Sets the email counters to zero.  Clears the screen.                                                                                                |

| email < <i>number</i> >                                                                                                    | Enters the configure email level.                                                                                                    |
|----------------------------------------------------------------------------------------------------|----------------------------------------------------------------------------------------------------|
| exit                                                                                                    | Exits to the enable level.                                                                                                    |
| message file <text></text>                                                                                                    | Specifies a text file, the contents of which will be the message body of an email alert. <pre><text> = the name of a local file.</text></pre>                                                                                                    |
| no cc                                                                                                    | Removes the Cc addresses for email alerts.                                                                                                    |
| no clear mail counters                                                                                                    | Restores the email counters to the aggregate values.                                                                                                    |
| no message file                                                                                                    | Removes the file name, so the message body will be empty.                                                                                                    |
| no reply to                                                                                                    | Removes the Reply To address for email alerts.                                                                                                    |
| no subject                                                                                                    | Removes subject used for email alerts.                                                                                                    |
| no to                                                                                                    | Removes the To addresses for email alerts.                                                                                                    |
| priority high                                                                                                    | Sets X-Priority for email alerts to 2 (high).                                                                                                    |
| priority low                                                                                                    | Sets X-Priority for email alerts to 4 (low).                                                                                                    |
| priority normal                                                                                                    | Sets X-Priority for email alerts to 3 (normal).                                                                                                    |
| priority urgent                                                                                                    | Sets X-Priority for email alerts to 1 (urgent).                                                                                                    |
| priority very low                                                                                                    | Sets X-Priority for email alerts to 5 (very low).                                                                                                    |
| reply to <text></text>                                                                                                    | Sets the Reply To address for email alerts. <text> = email address to place in the Reply To field of the email alert.</text>                                                                                                    |
| send                                                                                                    | Sends an email using the current settings.                                                                                                    |
| show                                                                                                    | Displays the current configuration.                                                                                                    |
| show history                                                                                                    | Displays the last 20 commands entered during the current CLI session.                                                                                                    |
| show log                                                                                                    | Displays the email log.                                                                                                    |
| show statistics                                                                                                    | Displays email statistics.                                                                                                    |
| subject <text></text>                                                                                                    | Sets the Subject for email alerts. <text> = text to placed as the subject.</text>                                                                                                    |
| to <text></text>                                                                                                    | Sets To addresses for email alerts. <text> = a quoted, semicolon separated list of email addresses.</text>                                                                                                    |
| write                                                                                                    | Stores the current configuration in permanent memory.                                                                                                    |
|                                                                                                    |                                                                                                    |
| email 5 (email:5) level con                                                                                                    | nmands                                                                                                    |
| email 5 (email:5) level con auto show statistics                                                                                                    | Continuously displays email statistics.                                                                                                    |
| · · · · · · · · · · · · · · · · · · ·                                                                                                    |                                                                                                    |
| auto show statistics                                                                                                    | Continuously displays email statistics.  Sets Cc addresses for email alerts. <text> = a quoted, semicolon separated list of</text>                                                                                                    |
| auto show statistics<br>cc <text></text>                                                                                                    | Continuously displays email statistics.  Sets Cc addresses for email alerts. <text> = a quoted, semicolon separated list of email addresses.</text>                                                                                                    |
| auto show statistics cc <text> clear log</text>                                                                                                    | Continuously displays email statistics.  Sets Cc addresses for email alerts. <text> = a quoted, semicolon separated list of email addresses.  Clears all entries from the mail log.</text>                                                                                                    |
| auto show statistics cc <text> clear log clear mail counters</text>                                                                                                    | Continuously displays email statistics.  Sets Cc addresses for email alerts. <text> = a quoted, semicolon separated list of email addresses.  Clears all entries from the mail log.  Sets the email counters to zero.</text>                                                                                                    |
| auto show statistics cc <text> clear log clear mail counters clrscrn</text>                                                                                                    | Continuously displays email statistics.  Sets Cc addresses for email alerts. <text> = a quoted, semicolon separated list of email addresses.  Clears all entries from the mail log.  Sets the email counters to zero.  Clears the screen.</text>                                                                                                    |
| auto show statistics cc <text> clear log clear mail counters clrscrn default priority</text>                                                                                                    | Continuously displays email statistics.  Sets Cc addresses for email alerts. <text> = a quoted, semicolon separated list of email addresses.  Clears all entries from the mail log.  Sets the email counters to zero.  Clears the screen.  Sets X-Priority for email alerts to 3 (normal).</text>                                                                                                    |
| auto show statistics cc <text>  clear log clear mail counters clrscrn default priority email <number></number></text>                                                                                                    | Continuously displays email statistics.  Sets Cc addresses for email alerts. <text> = a quoted, semicolon separated list of email addresses.  Clears all entries from the mail log.  Sets the email counters to zero.  Clears the screen.  Sets X-Priority for email alerts to 3 (normal).  Enters the configure email level.</text>                                                                                                    |
| auto show statistics cc <text>  clear log clear mail counters clrscrn default priority email <number> exit</number></text>                                                                                                    | Continuously displays email statistics.  Sets Cc addresses for email alerts. <text> = a quoted, semicolon separated list of email addresses.  Clears all entries from the mail log.  Sets the email counters to zero.  Clears the screen.  Sets X-Priority for email alerts to 3 (normal).  Enters the configure email level.  Exits to the enable level.  Specifies a text file, the contents of which will be the message body of an email alert.</text>                                                                                                    |
| auto show statistics cc <text> clear log clear mail counters clrscrn default priority email <number> exit message file <text></text></number></text>                                                                                                    | Continuously displays email statistics.  Sets Cc addresses for email alerts. <text> = a quoted, semicolon separated list of email addresses.  Clears all entries from the mail log.  Sets the email counters to zero.  Clears the screen.  Sets X-Priority for email alerts to 3 (normal).  Enters the configure email level.  Exits to the enable level.  Specifies a text file, the contents of which will be the message body of an email alert. <text> = the name of a local file.</text></text>                                                                                                    |
| auto show statistics cc <text> clear log clear mail counters clrscrn default priority email <number> exit message file <text> no cc</text></number></text>                                                                                                    | Continuously displays email statistics.  Sets Cc addresses for email alerts. <text> = a quoted, semicolon separated list of email addresses.  Clears all entries from the mail log.  Sets the email counters to zero.  Clears the screen.  Sets X-Priority for email alerts to 3 (normal).  Enters the configure email level.  Exits to the enable level.  Specifies a text file, the contents of which will be the message body of an email alert. <text> = the name of a local file.  Removes the Cc addresses for email alerts.</text></text>                                                                                                    |
| auto show statistics cc <text>  clear log clear mail counters clrscrn default priority email <number> exit message file <text> no cc no clear mail counters</text></number></text>                                                                                                    | Continuously displays email statistics.  Sets Cc addresses for email alerts. <text> = a quoted, semicolon separated list of email addresses.  Clears all entries from the mail log.  Sets the email counters to zero.  Clears the screen.  Sets X-Priority for email alerts to 3 (normal).  Enters the configure email level.  Exits to the enable level.  Specifies a text file, the contents of which will be the message body of an email alert. <text> = the name of a local file.  Removes the Cc addresses for email alerts.  Restores the email counters to the aggregate values.</text></text>                                                                                                    |
| auto show statistics cc <text>  clear log clear mail counters clrscrn default priority email <number> exit message file <text>  no cc no clear mail counters no message file</text></number></text>                                                                                                    | Continuously displays email statistics.  Sets Cc addresses for email alerts. <text> = a quoted, semicolon separated list of email addresses.  Clears all entries from the mail log.  Sets the email counters to zero.  Clears the screen.  Sets X-Priority for email alerts to 3 (normal).  Enters the configure email level.  Exits to the enable level.  Specifies a text file, the contents of which will be the message body of an email alert. <text> = the name of a local file.  Removes the Cc addresses for email alerts.  Restores the email counters to the aggregate values.  Removes the file name, so the message body will be empty.</text></text>                                                                                                    |
| auto show statistics  cc <text>  clear log clear mail counters clrscrn default priority email <number> exit message file <text>  no cc no clear mail counters no message file no reply to</text></number></text>                                                                                                    | Continuously displays email statistics.  Sets Cc addresses for email alerts. <text> = a quoted, semicolon separated list of email addresses.  Clears all entries from the mail log.  Sets the email counters to zero.  Clears the screen.  Sets X-Priority for email alerts to 3 (normal).  Enters the configure email level.  Exits to the enable level.  Specifies a text file, the contents of which will be the message body of an email alert. <text> = the name of a local file.  Removes the Cc addresses for email alerts.  Restores the email counters to the aggregate values.  Removes the file name, so the message body will be empty.  Removes the Reply To address for email alerts.</text></text>                                                                                                    |
| auto show statistics  cc <text>  clear log clear mail counters clrscrn default priority email <number> exit message file <text>  no cc no clear mail counters no message file no reply to no subject no to</text></number></text>                                                                                     | Continuously displays email statistics.  Sets Cc addresses for email alerts. <text> = a quoted, semicolon separated list of email addresses.  Clears all entries from the mail log.  Sets the email counters to zero.  Clears the screen.  Sets X-Priority for email alerts to 3 (normal).  Enters the configure email level.  Exits to the enable level.  Specifies a text file, the contents of which will be the message body of an email alert. <text> = the name of a local file.  Removes the Cc addresses for email alerts.  Restores the email counters to the aggregate values.  Removes the Reply To address for email alerts.  Removes subject used for email alerts.</text></text>                                                                                                    |
| auto show statistics  cc <text>  clear log clear mail counters clrscrn default priority email <number> exit message file <text>  no cc no clear mail counters no message file no reply to no subject</text></number></text>                                                                                           | Continuously displays email statistics.  Sets Cc addresses for email alerts. <text> = a quoted, semicolon separated list of email addresses.  Clears all entries from the mail log.  Sets the email counters to zero.  Clears the screen.  Sets X-Priority for email alerts to 3 (normal).  Enters the configure email level.  Exits to the enable level.  Specifies a text file, the contents of which will be the message body of an email alert. <text> = the name of a local file.  Removes the Cc addresses for email alerts.  Restores the email counters to the aggregate values.  Removes the file name, so the message body will be empty.  Removes the Reply To address for email alerts.  Removes subject used for email alerts.  Removes the To addresses for email alerts.</text></text>                                                                                                    |
| auto show statistics cc <text>  clear log clear mail counters clrscrn default priority email <number> exit message file <text>  no cc no clear mail counters no message file no reply to no subject no to priority high priority low</text></number></text>                                                           | Continuously displays email statistics.  Sets Cc addresses for email alerts. <text> = a quoted, semicolon separated list of email addresses.  Clears all entries from the mail log.  Sets the email counters to zero.  Clears the screen.  Sets X-Priority for email alerts to 3 (normal).  Enters the configure email level.  Exits to the enable level.  Specifies a text file, the contents of which will be the message body of an email alert. <text> = the name of a local file.  Removes the Cc addresses for email alerts.  Restores the email counters to the aggregate values.  Removes the Reply To address for email alerts.  Removes the Reply To address for email alerts.  Removes the To addresses for email alerts.  Sets X-Priority for email alerts to 2 (high).  Sets X-Priority for email alerts to 4 (low).</text></text>                                                                                                    |
| auto show statistics cc <text>  clear log clear mail counters clrscrn default priority email <number> exit message file <text>  no cc no clear mail counters no message file no reply to no subject no to priority high</text></number></text>                                                                        | Continuously displays email statistics.  Sets Cc addresses for email alerts. <text> = a quoted, semicolon separated list of email addresses.  Clears all entries from the mail log.  Sets the email counters to zero.  Clears the screen.  Sets X-Priority for email alerts to 3 (normal).  Enters the configure email level.  Exits to the enable level.  Specifies a text file, the contents of which will be the message body of an email alert. <text> = the name of a local file.  Removes the Cc addresses for email alerts.  Restores the email counters to the aggregate values.  Removes the file name, so the message body will be empty.  Removes the Reply To address for email alerts.  Removes subject used for email alerts.  Removes the To addresses for email alerts.  Sets X-Priority for email alerts to 2 (high).</text></text>                                                                                                    |
| auto show statistics  cc <text>  clear log clear mail counters clrscrn default priority email <number> exit message file <text>  no cc no clear mail counters no message file no reply to no subject no to priority high priority low priority urgent</text></number></text>                                          | Continuously displays email statistics.  Sets Cc addresses for email alerts. <text> = a quoted, semicolon separated list of email addresses.  Clears all entries from the mail log.  Sets the email counters to zero.  Clears the screen.  Sets X-Priority for email alerts to 3 (normal).  Enters the configure email level.  Exits to the enable level.  Specifies a text file, the contents of which will be the message body of an email alert. <text> = the name of a local file.  Removes the Cc addresses for email alerts.  Restores the email counters to the aggregate values.  Removes the Reply To address for email alerts.  Removes the Reply To address for email alerts.  Removes the To addresses for email alerts.  Sets X-Priority for email alerts to 2 (high).  Sets X-Priority for email alerts to 3 (normal).</text></text>                                                                                                    |
| auto show statistics  cc <text>  clear log clear mail counters clrscrn default priority email <number> exit message file <text>  no cc no clear mail counters no message file no reply to no subject no to priority high priority normal</text></number></text>                                                       | Continuously displays email statistics.  Sets Cc addresses for email alerts. <text> = a quoted, semicolon separated list of email addresses.  Clears all entries from the mail log.  Sets the email counters to zero.  Clears the screen.  Sets X-Priority for email alerts to 3 (normal).  Enters the configure email level.  Exits to the enable level.  Specifies a text file, the contents of which will be the message body of an email alert. <text> = the name of a local file.  Removes the Cc addresses for email alerts.  Restores the email counters to the aggregate values.  Removes the file name, so the message body will be empty.  Removes the Reply To address for email alerts.  Removes the To addresses for email alerts.  Sets X-Priority for email alerts to 2 (high).  Sets X-Priority for email alerts to 3 (normal).  Sets X-Priority for email alerts to 1 (urgent).  Sets X-Priority for email alerts to 5 (very low).  Sets the Reply To address for email alerts. <text> = email address to place in the</text></text></text>                                     |
| auto show statistics  cc <text>  clear log clear mail counters clrscrn default priority email <number> exit message file <text>  no cc no clear mail counters no message file no reply to no subject no to priority high priority low priority urgent priority very low reply to <text></text></text></number></text> | Continuously displays email statistics.  Sets Cc addresses for email alerts. <text> = a quoted, semicolon separated list of email addresses.  Clears all entries from the mail log.  Sets the email counters to zero.  Clears the screen.  Sets X-Priority for email alerts to 3 (normal).  Enters the configure email level.  Exits to the enable level.  Specifies a text file, the contents of which will be the message body of an email alert. <text> = the name of a local file.  Removes the Cc addresses for email alerts.  Restores the email counters to the aggregate values.  Removes the file name, so the message body will be empty.  Removes the Reply To address for email alerts.  Removes the To addresses for email alerts.  Sets X-Priority for email alerts to 2 (high).  Sets X-Priority for email alerts to 3 (normal).  Sets X-Priority for email alerts to 1 (urgent).  Sets X-Priority for email alerts to 5 (very low).  Sets the Reply To address for email alerts. <text> = email address to place in the Reply To field of the email alerts.</text></text></text> |
| auto show statistics  cc <text>  clear log clear mail counters clrscrn default priority email <number> exit message file <text>  no cc no clear mail counters no message file no reply to no subject no to priority high priority low priority urgent priority very low</text></number></text>                        | Continuously displays email statistics.  Sets Cc addresses for email alerts. <text> = a quoted, semicolon separated list of email addresses.  Clears all entries from the mail log.  Sets the email counters to zero.  Clears the screen.  Sets X-Priority for email alerts to 3 (normal).  Enters the configure email level.  Exits to the enable level.  Specifies a text file, the contents of which will be the message body of an email alert. <text> = the name of a local file.  Removes the Cc addresses for email alerts.  Restores the email counters to the aggregate values.  Removes the file name, so the message body will be empty.  Removes the Reply To address for email alerts.  Removes the To addresses for email alerts.  Sets X-Priority for email alerts to 2 (high).  Sets X-Priority for email alerts to 3 (normal).  Sets X-Priority for email alerts to 1 (urgent).  Sets X-Priority for email alerts to 5 (very low).  Sets the Reply To address for email alerts. <text> = email address to place in the</text></text></text>                                     |

| show history                | Displays the last 20 commands entered during the current CLI session.                                                             |
|-----------------------------|----------------------------------------------------------------------------------------------------|
| show log                    | Displays the email log.                                                                                                    |
| show statistics             | Displays email statistics.                                                                                                    |
| subject <text></text>       | Sets the Subject for email alerts. <text> = text to placed as the subject.</text>                                                 |
| to <text></text>            | Sets To addresses for email alerts. <text> = a quoted, semicolon separated list of email addresses.</text>                        |
| write                       | Stores the current configuration in permanent memory.                                                                             |
| email 6 (email:6) level cor |                                                                                                    |
| auto show statistics        | Continuously displays email statistics.                                                                                           |
| cc <text></text>            | Sets Cc addresses for email alerts. <text> = a quoted, semicolon separated list of email addresses.</text>                        |
| clear log                   | Clears all entries from the mail log.                                                                                             |
| clear mail counters         | Sets the email counters to zero.                                                                                                  |
| clrscrn                     | Clears the screen.                                                                                                    |
| default priority            | Sets X-Priority for email alerts to 3 (normal).                                                                                   |
| email <number></number>     | Enters the configure email level.                                                                                                 |
| exit                        | Exits to the enable level.                                                                                                    |
| message file <text></text>  | Specifies a text file, the contents of which will be the message body of an email alert <text> = the name of a local file.</text> |
| no cc                       | Removes the Cc addresses for email alerts.                                                                                        |
| no clear mail counters      | Restores the email counters to the aggregate values.                                                                              |
| no message file             | Removes the file name, so the message body will be empty.                                                                         |
| no reply to                 | Removes the Reply To address for email alerts.                                                                                    |
| no subject                  | Removes subject used for email alerts.                                                                                            |
| no to                       | Removes the To addresses for email alerts.                                                                                        |
| priority high               | Sets X-Priority for email alerts to 2 (high).                                                                                     |
| priority low                | Sets X-Priority for email alerts to 4 (low).                                                                                      |
| priority normal             | Sets X-Priority for email alerts to 3 (normal).                                                                                   |
| priority urgent             | Sets X-Priority for email alerts to 1 (urgent).                                                                                   |
| priority very low           | Sets X-Priority for email alerts to 5 (very low).                                                                                 |
| reply to <text></text>      | Sets the Reply To address for email alerts. <text> = email address to place in the Reply To field of the email alert.</text>      |
| send                        | Sends an email using the current settings.                                                                                        |
| show                        | Displays the current configuration.                                                                                               |
| show history                | Displays the last 20 commands entered during the current CLI session.                                                             |
| show log                    | Displays the email log.                                                                                                    |
| show statistics             | Displays email statistics.                                                                                                    |
| subject <text></text>       | Sets the Subject for email alerts. <text> = text to placed as the subject.</text>                                                 |
| to <text></text>            | Sets To addresses for email alerts. <text> = a quoted, semicolon separated list of email addresses.</text>                        |
| write                       | Stores the current configuration in permanent memory.                                                                             |
| email 7 (email:7) level cor |                                                                                                    |
| auto show statistics        | Continuously displays email statistics.                                                                                           |
| cc <text></text>            | Sets Cc addresses for email alerts. <text> = a quoted, semicolon separated list of email addresses.</text>                        |
| clear log                   | Clears all entries from the mail log.                                                                                             |
| clear mail counters         | Sets the email counters to zero.                                                                                                  |
| clrscrn                     | Clears the screen.                                                                                                    |
| default priority            | Sets X-Priority for email alerts to 3 (normal).                                                                                   |
| email < <i>number</i> >     | Enters the configure email level.                                                                                                 |
| exit                        | Exits to the enable level.                                                                                                    |
| message file <text></text>  | Specifies a text file, the contents of which will be the message body of an email alert <text> = the name of a local file.</text> |
|                             |                                                                                                    |

| по сс                         | Removes the Cc addresses for email alerts.                                                                                                    |
|-------------------------------|----------------------------------------------------------------------------------------------------|
| no clear mail counters        | Restores the email counters to the aggregate values.                                                                                          |
| no message file               | Removes the file name, so the message body will be empty.                                                                                     |
| no reply to                   | Removes the Reply To address for email alerts.                                                                                                |
| no subject                    | Removes subject used for email alerts.                                                                                                    |
|                               | •                                                                                                    |
| no to                         | Removes the To addresses for email alerts.                                                                                                    |
| priority high                 | Sets X-Priority for email alerts to 2 (high).                                                                                                 |
| priority low                  | Sets X-Priority for email alerts to 4 (low).                                                                                                  |
| priority normal               | Sets X-Priority for email alerts to 3 (normal).                                                                                               |
| priority urgent               | Sets X-Priority for email alerts to 1 (urgent).                                                                                               |
| priority very low             | Sets X-Priority for email alerts to 5 (very low).                                                                                             |
| reply to <text></text>        | Sets the Reply To address for email alerts. <text> = email address to place in the Reply To field of the email alert.</text>                  |
| send                          | Sends an email using the current settings.                                                                                                    |
| show                          | Displays the current configuration.                                                                                                    |
| show history                  | Displays the last 20 commands entered during the current CLI session.                                                                         |
| show log                      | Displays the email log.                                                                                                    |
| show statistics               | Displays email statistics.                                                                                                    |
| subject <text></text>         | Sets the Subject for email alerts. <text> = text to placed as the subject.</text>                                                             |
| to <text></text>              | Sets To addresses for email alerts. <text> = a quoted, semicolon separated list of</text>                                                     |
|                               | email addresses.                                                                                                    |
| write                         | Stores the current configuration in permanent memory.                                                                                         |
| email 8 (email:8) level comma |                                                                                                    |
| auto show statistics          | Continuously displays email statistics.                                                                                                    |
| cc <text></text>              | Sets Cc addresses for email alerts. <text> = a quoted, semicolon separated list of email addresses.</text>                                    |
| clear log                     | Clears all entries from the mail log.                                                                                                    |
| clear mail counters           | Sets the email counters to zero.                                                                                                    |
| clrscrn                       | Clears the screen.                                                                                                    |
| default priority              | Sets X-Priority for email alerts to 3 (normal).                                                                                               |
| email < <i>number</i> >       | Enters the configure email level.                                                                                                    |
| exit                          | Exits to the enable level.                                                                                                    |
| message file <text></text>    | Specifies a text file, the contents of which will be the message body of an email alert. <pre><text> = the name of a local file.</text></pre> |
| no cc                         | Removes the Cc addresses for email alerts.                                                                                                    |
| no clear mail counters        | Restores the email counters to the aggregate values.                                                                                          |
| no message file               | Removes the file name, so the message body will be empty.                                                                                     |
|                               | Removes the Reply To address for email alerts.                                                                                                |
| no reply to                   | Removes subject used for email alerts.                                                                                                    |
| no subject                    | ,                                                                                                    |
| no to                         | Removes the To addresses for email alerts.                                                                                                    |
| priority high                 | Sets X-Priority for email alerts to 2 (high).                                                                                                 |
| priority low                  | Sets X-Priority for email alerts to 4 (low).                                                                                                  |
| priority normal               | Sets X-Priority for email alerts to 3 (normal).                                                                                               |
| priority urgent               | Sets X-Priority for email alerts to 1 (urgent).                                                                                               |
| priority very low             | Sets X-Priority for email alerts to 5 (very low).                                                                                             |
| reply to <text></text>        | Sets the Reply To address for email alerts. <text> = email address to place in the Reply To field of the email alert.</text>                  |
| send                          | Sends an email using the current settings.                                                                                                    |
| show                          | Displays the current configuration.                                                                                                    |
| show history                  | Displays the last 20 commands entered during the current CLI session.                                                                         |
| show log                      | Displays the email log.                                                                                                    |
| show statistics               | Displays email statistics.                                                                                                    |
| subject <text></text>         | Sets the Subject for email alerts. <text> = text to placed as the subject.</text>                                                             |
|                               | and                                                                                                    |

| to <text></text>              | Sets To addresses for email alerts. <text> = a quoted, semicolon separated list of email addresses.</text>                         |
|-------------------------------|----------------------------------------------------------------------------------------------------|
| write                         | Stores the current configuration in permanent memory.                                                                              |
| email 9 (email:9) level comma | ands                                                                                                    |
| auto show statistics          | Continuously displays email statistics.                                                                                            |
| cc <text></text>              | Sets Cc addresses for email alerts. <text> = a quoted, semicolon separated list of email addresses.</text>                         |
| clear log                     | Clears all entries from the mail log.                                                                                              |
| clear mail counters           | Sets the email counters to zero.                                                                                                   |
| clrscrn                       | Clears the screen.                                                                                                    |
| default priority              | Sets X-Priority for email alerts to 3 (normal).                                                                                    |
| email <number></number>       | Enters the configure email level.                                                                                                  |
| exit                          | Exits to the enable level.                                                                                                    |
| message file <text></text>    | Specifies a text file, the contents of which will be the message body of an email alert. <text> = the name of a local file.</text> |
| no cc                         | Removes the Cc addresses for email alerts.                                                                                         |
| no clear mail counters        | Restores the email counters to the aggregate values.                                                                               |
| no message file               | Removes the file name, so the message body will be empty.                                                                          |
| no reply to                   | Removes the Reply To address for email alerts.                                                                                     |
| no subject                    | Removes subject used for email alerts.                                                                                             |
| no to                         | Removes the To addresses for email alerts.                                                                                         |
| priority high                 | Sets X-Priority for email alerts to 2 (high).                                                                                      |
| priority low                  | Sets X-Priority for email alerts to 4 (low).                                                                                       |
| priority normal               | Sets X-Priority for email alerts to 3 (normal).                                                                                    |
| priority urgent               | Sets X-Priority for email alerts to 1 (urgent).                                                                                    |
| priority very low             | Sets X-Priority for email alerts to 5 (very low).                                                                                  |
| reply to <text></text>        | Sets the Reply To address for email alerts. <text> = email address to place in the Reply To field of the email alert.</text>       |
| send                          | Sends an email using the current settings.                                                                                         |
| show                          | Displays the current configuration.                                                                                                |
| show history                  | Displays the last 20 commands entered during the current CLI session.                                                              |
| show log                      | Displays the email log.                                                                                                    |
| show statistics               | Displays email statistics.                                                                                                    |
| subject <text></text>         | Sets the Subject for email alerts. <text> = text to placed as the subject.</text>                                                  |
| to <text></text>              | Sets To addresses for email alerts. <text> = a quoted, semicolon separated list of email addresses.</text>                         |
| write                         | Stores the current configuration in permanent memory.                                                                              |
| enable (enable) level comma   |                                                                                                    |
| auto show interfaces          | Show interface statistics                                                                                                    |
| auto show processes           | Continuously show thread runtime information                                                                                       |
| bluetooth serial              | Enters the bluetooth serial level. <li>line&gt; = number of the Bluetooth SPP line to be configured.</li>                          |
| clrscrn                       | Clears the screen.                                                                                                    |
| configure                     | Enters the configuration level.                                                                                                    |
| connect                       | Show name and number for lines.                                                                                                    |
| connect line < line>          | Begin session on serial port.                                                                                                    |
| device                        | Enters the device level.                                                                                                    |
| disable                       | Exits the enable level.                                                                                                    |
| dns                           | Enters the DNS level.                                                                                                    |
| email <number></number>       | Enters the configure email level.                                                                                                  |
| exit                          | Exit from the system                                                                                                    |
| filesystem                    | Enters the filesystem level.                                                                                                    |
| iperf <params></params>       | Run iperf with command line parameters passed in quoted string.                                                                    |
| iheii zhaiailisz              | ntun ipen with command line parameters passed in quoted string.                                                                    |

| kill ssh <session></session>                                                | Kills SSH session with index from "show sessions"                                                                                                    |
|-----------------------------------------------------------------------------|----------------------------------------------------------------------------------------------------|
| kill telnet <session></session>                                             | Kills Telnet session with index from "show sessions"                                                                                                    |
| line <line></line>                                                          | Enters the line level. <li>line&gt; = number of the line (serial port) to be configured.</li>                                                                                                    |
| ping <host></host>                                                          | Ping destination continuously with 5 second timeout                                                                                                    |
| ping <host> <count></count></host>                                          | Ping destination n times with 5 second timeout                                                                                                    |
| ping <host> <count> <timeout></timeout></count></host>                      | Ping destination n times with x timeout (in seconds)                                                                                                    |
| ping6 <host></host>                                                         | Ping destination continuously with 5 second timeout                                                                                                    |
| ping6 <host> <count></count></host>                                         | Ping destination n times with 5 second timeout                                                                                                    |
| ping6 <host> <count></count></host>                                         | Ping destination n times with x timeout (in seconds)                                                                                                    |
| <timeout></timeout>                                                         |                                                                                                    |
| reload                                                                      | Reboot system                                                                                                    |
| reload factory defaults                                                     | Reload factory defaults to permanent storage                                                                                                    |
| reload to standalone firmware installer                                     | Reboot system to standalone firmware installer                                                                                                    |
| show                                                                        | Show system information                                                                                                    |
| show history                                                                | Displays the last 20 commands entered during the current CLI session.                                                                                                    |
| show interfaces                                                             | Show interface statistics                                                                                                    |
| show ip sockets                                                             | Show UDP/TCP state information                                                                                                    |
| show lines                                                                  | Show line information                                                                                                    |
| show multicast routes                                                       | show state of VIFs and multicast routing tables                                                                                                    |
| show processes                                                              | Show thread runtime information                                                                                                    |
| show routes                                                                 | show system routing table                                                                                                    |
| show rules                                                                  | show system rules                                                                                                    |
| show sessions                                                               | Show active Telnet and SSH Sessions                                                                                                    |
| ssh                                                                         | Enters the SSH configuration level.                                                                                                    |
| ssh <optclientusername></optclientusername>                                 | Begin SSH session on network <host>. The optClientUserName must match an SSH</host>                                                                                                    |
| <host></host>                                                               | Client: Users configuration entry. Use "" in optClientUserName to prompt for host username and password.                                                                                                   |
| ssh <optclientusername><br/><host> <port></port></host></optclientusername> | Begin SSH session on network <host>:<port>. The optClientUserName must match an SSH Client: Users configuration entry. Use "" in optClientUserName to prompt for host username and password.</port></host> |
| ssl                                                                         | Enters the SSL configuration level.                                                                                                    |
| tcpdump <parameters></parameters>                                           | dump traffic on a network                                                                                                    |
| telnet <host></host>                                                        | Begin telnet session on network <host>.</host>                                                                                                    |
| telnet <host> <port></port></host>                                          | Begin telnet session on network <nost>:Fort&gt;.</nost>                                                                                                    |
| trace route <host></host>                                                   | Trace route to destination                                                                                                    |
| trace route <host> <protocol></protocol></host>                             | Trace route to destination using TCP, ICMP, or UDP                                                                                                    |
| tunnel                                                                      | Enters the tunnel level. <li>= number of the tunnel line (serial port) to be configured.</li>                                                                                                    |
| usb <line></line>                                                           | Enters the usb level. <li>ine&gt; = number of the line (usb port) to be configured.</li>                                                                                                    |
| write                                                                       | Stores the current configuration in permanent memory.                                                                                                    |
| xml                                                                         | Enters the XML level.                                                                                                    |
|                                                                             | -action:eth0 link state change) level commands                                                                                                    |
| clrscrn                                                                     | Clears the screen.                                                                                                    |
| default delay                                                               | Resets alarm processing delay to its default value.                                                                                                    |
| delay <seconds></seconds>                                                   | Sets the delay in processing the alarm. Alarm actions will not be executed if the cause is corrected within this time.                                                                                     |
| email                                                                       | Enters the next lower level.                                                                                                    |
| exit                                                                        | Exits to the config alarm level.                                                                                                    |
| ftp put                                                                     | Enters the next lower level.                                                                                                    |
| http post                                                                   | Enters the next lower level.                                                                                                    |
| show                                                                        | Displays the current configuration.                                                                                                    |
| show history                                                                | Displays the last 20 commands entered during the current CLI session.                                                                                                    |
| SHOW HISIOLY                                                                | רופיסן אוים ומפגען בער היוויוומוועט פוונפופע dile cullett CLI session.                                                                                                    |

| show status                                                                                                    | Displays statistics.                                                                                                    |
|----------------------------------------------------------------------------------------------------|----------------------------------------------------------------------------------------------------|
|                                                                                                    | Enters the next lower level.                                                                                                    |
| snmp trap<br>write                                                                                                    |                                                                                                    |
|                                                                                                    | Stores the current configuration in permanent memory.  lover:usb0) level commands                                                                                                    |
|                                                                                                    | ·                                                                                                    |
| clrscrn                                                                                                    | Clears the screen.                                                                                                    |
| default failback threshold                                                                                                    | Restores the default Failback threshold.                                                                                                    |
| default failover interface                                                                                                    | Restores the default Failover interface.                                                                                                    |
| default failover threshold                                                                                                    | Restores the default Failover threshold.                                                                                                    |
| default interval                                                                                                    | Restores the default Ping interval.                                                                                                    |
| default method                                                                                                    | Restores the default ping method.                                                                                                    |
| default timeout                                                                                                    | Restores the default Ping response timeout.                                                                                                    |
| exit                                                                                                    | Exit back to interface configuration level                                                                                                    |
| failback threshold <pings></pings>                                                                                                    | Sets the Failback threshold. If <pings> attempts are answered, the device will</pings>                                                                                                    |
|                                                                                                    | Failback to original interface.                                                                                                    |
| failover interface <text></text>                                                                                                    | Sets the Failover interface.                                                                                                    |
| failover threshold <pings></pings>                                                                                                    | Sets the Failover threshold. If <pings> attempts go unanswered, the device will Failover to selected interface.</pings>                                                                                                    |
| hostname <text></text>                                                                                                    | Sets the host name. <text> = name of the host to ping.</text>                                                                                                    |
| interval <seconds></seconds>                                                                                                    | Sets the Ping interval in seconds.                                                                                                    |
| method icmp                                                                                                    | Ping using ICMP-ECHO.                                                                                                    |
| method tcp                                                                                                    | Ping using TCP.                                                                                                    |
| no hostname                                                                                                    | Clears the host name.                                                                                                    |
| show                                                                                                    | Displays the current configuration.                                                                                                    |
| show history                                                                                                    | Displays the last 20 commands entered during the current CLI session.                                                                                                    |
| show status                                                                                                    | Show failover status                                                                                                    |
| state disable                                                                                                    | Disables Failover.                                                                                                    |
| state enable                                                                                                    | Enables Failover.                                                                                                    |
| test                                                                                                    | Test failover configuration                                                                                                    |
| timeout <seconds></seconds>                                                                                                    | Sets the Ping response timeout in seconds.                                                                                                    |
| write                                                                                                    | Stores the current configuration in permanent memory.                                                                                                    |
|                                                                                                    |                                                                                                    |
| failover (config-wlan-failove                                                                                                    | er:wlan0) level commands                                                                                                    |
| failover (config-wlan-failove clrscrn                                                                                                    | cr:wlan0) level commands Clears the screen.                                                                                                    |
|                                                                                                    |                                                                                                    |
| clrscrn                                                                                                    | Clears the screen.                                                                                                    |
| clrscrn<br>default failback threshold                                                                                                    | Clears the screen. Restores the default Failback threshold.                                                                                                    |
| clrscrn default failback threshold default failover interface default failover threshold                                                                                                    | Clears the screen.  Restores the default Failback threshold.  Restores the default Failover interface.  Restores the default Failover threshold.                                                                                                    |
| clrscrn default failback threshold default failover interface default failover threshold default interval                                                                                                    | Clears the screen. Restores the default Failback threshold. Restores the default Failover interface. Restores the default Failover threshold. Restores the default Ping interval.                                                                                                    |
| clrscrn default failback threshold default failover interface default failover threshold default interval default method                                                                                                    | Clears the screen.  Restores the default Failback threshold.  Restores the default Failover interface.  Restores the default Failover threshold.  Restores the default Ping interval.  Restores the default ping method.                                                                                                    |
| clrscrn default failback threshold default failover interface default failover threshold default interval default method default timeout                                                                                                    | Clears the screen.  Restores the default Failback threshold.  Restores the default Failover interface.  Restores the default Failover threshold.  Restores the default Ping interval.  Restores the default ping method.  Restores the default Ping response timeout.                                                                                                    |
| clrscrn default failback threshold default failover interface default failover threshold default interval default method                                                                                                    | Clears the screen.  Restores the default Failback threshold.  Restores the default Failover interface.  Restores the default Failover threshold.  Restores the default Ping interval.  Restores the default ping method.  Restores the default Ping response timeout.  Exit back to interface configuration level  Sets the Failback threshold. If <pings> attempts are answered, the device will</pings>                                                                                                    |
| clrscrn default failback threshold default failover interface default failover threshold default interval default method default timeout exit failback threshold <pings></pings>                                                                                                    | Clears the screen.  Restores the default Failback threshold.  Restores the default Failover interface.  Restores the default Failover threshold.  Restores the default Ping interval.  Restores the default ping method.  Restores the default Ping response timeout.  Exit back to interface configuration level  Sets the Failback threshold. If <pings> attempts are answered, the device will Failback to original interface.</pings>                                                                                                    |
| clrscrn default failback threshold default failover interface default failover threshold default interval default method default timeout exit                                                                                                    | Clears the screen.  Restores the default Failback threshold.  Restores the default Failover interface.  Restores the default Failover threshold.  Restores the default Ping interval.  Restores the default ping method.  Restores the default Ping response timeout.  Exit back to interface configuration level  Sets the Failback threshold. If <pings> attempts are answered, the device will</pings>                                                                                                    |
| clrscrn default failback threshold default failover interface default failover threshold default interval default method default timeout exit failback threshold <pings> failover interface <text> failover threshold <pings></pings></text></pings>                                                                                                    | Clears the screen.  Restores the default Failback threshold.  Restores the default Failover interface.  Restores the default Failover threshold.  Restores the default Ping interval.  Restores the default ping method.  Restores the default Ping response timeout.  Exit back to interface configuration level  Sets the Failback threshold. If <pings> attempts are answered, the device will Failback to original interface.  Sets the Failover interface.  Sets the Failover threshold. If <pings> attempts go unanswered, the device will Failover to selected interface.</pings></pings>                                                                                                    |
| clrscrn default failback threshold default failover interface default failover threshold default interval default method default timeout exit failback threshold <pings> failover interface <text> failover threshold <pings> hostname <text></text></pings></text></pings>                                                                                   | Clears the screen.  Restores the default Failback threshold.  Restores the default Failover interface.  Restores the default Failover threshold.  Restores the default Ping interval.  Restores the default ping method.  Restores the default Ping response timeout.  Exit back to interface configuration level  Sets the Failback threshold. If <pings> attempts are answered, the device will Failback to original interface.  Sets the Failover interface.  Sets the Failover threshold. If <pings> attempts go unanswered, the device will Failover to selected interface.  Sets the host name. <text> = name of the host to ping.</text></pings></pings>                                                                                                    |
| clrscrn default failback threshold default failover interface default failover threshold default interval default method default timeout exit failback threshold <pings> failover interface <text> failover threshold <pings> hostname <text> interval <seconds></seconds></text></pings></text></pings>                                                      | Clears the screen.  Restores the default Failback threshold.  Restores the default Failover interface.  Restores the default Failover threshold.  Restores the default Ping interval.  Restores the default ping method.  Restores the default Ping response timeout.  Exit back to interface configuration level  Sets the Failback threshold. If <pings> attempts are answered, the device will Failback to original interface.  Sets the Failover interface.  Sets the Failover threshold. If <pings> attempts go unanswered, the device will Failover to selected interface.  Sets the host name. <text> = name of the host to ping.  Sets the Ping interval in seconds.</text></pings></pings>                                                                                                    |
| clrscrn default failback threshold default failover interface default failover threshold default interval default method default timeout exit failback threshold <pings> failover interface <text> failover threshold <pings> hostname <text> interval <seconds> method icmp</seconds></text></pings></text></pings>                                          | Clears the screen.  Restores the default Failback threshold.  Restores the default Failover interface.  Restores the default Failover threshold.  Restores the default Ping interval.  Restores the default ping method.  Restores the default Ping response timeout.  Exit back to interface configuration level  Sets the Failback threshold. If <pings> attempts are answered, the device will Failback to original interface.  Sets the Failover interface.  Sets the Failover threshold. If <pings> attempts go unanswered, the device will Failover to selected interface.  Sets the host name. <text> = name of the host to ping.  Sets the Ping interval in seconds.  Ping using ICMP-ECHO.</text></pings></pings>                                                                                                    |
| clrscrn default failback threshold default failover interface default failover threshold default interval default method default timeout exit failback threshold <pings> failover interface <text> failover threshold <pings> hostname <text> interval <seconds> method icmp method tcp</seconds></text></pings></text></pings>                               | Clears the screen.  Restores the default Failback threshold.  Restores the default Failover interface.  Restores the default Failover threshold.  Restores the default Ping interval.  Restores the default ping method.  Restores the default Ping response timeout.  Exit back to interface configuration level  Sets the Failback threshold. If <pings> attempts are answered, the device will Failback to original interface.  Sets the Failover interface.  Sets the Failover threshold. If <pings> attempts go unanswered, the device will Failover to selected interface.  Sets the host name. <text> = name of the host to ping.  Sets the Ping interval in seconds.  Ping using ICMP-ECHO.  Ping using TCP.</text></pings></pings>                                                                                                    |
| clrscrn default failback threshold default failover interface default failover threshold default interval default method default timeout exit failback threshold <pings> failover interface <text> failover threshold <pings> hostname <text> interval <seconds> method icmp method tcp no hostname</seconds></text></pings></text></pings>                   | Clears the screen.  Restores the default Failback threshold.  Restores the default Failover interface.  Restores the default Failover threshold.  Restores the default Ping interval.  Restores the default ping method.  Restores the default Ping response timeout.  Exit back to interface configuration level  Sets the Failback threshold. If <pings> attempts are answered, the device will Failback to original interface.  Sets the Failover interface.  Sets the Failover threshold. If <pings> attempts go unanswered, the device will Failover to selected interface.  Sets the host name. <text> = name of the host to ping.  Sets the Ping interval in seconds.  Ping using ICMP-ECHO.  Ping using TCP.  Clears the host name.</text></pings></pings>                                                                                                    |
| clrscrn default failback threshold default failover interface default failover threshold default interval default method default timeout exit failback threshold <pings> failover interface <text> failover threshold <pings> hostname <text> interval <seconds> method icmp method tcp no hostname show</seconds></text></pings></text></pings>              | Clears the screen.  Restores the default Failback threshold.  Restores the default Failover interface.  Restores the default Failover threshold.  Restores the default Ping interval.  Restores the default ping method.  Restores the default Ping response timeout.  Exit back to interface configuration level  Sets the Failback threshold. If <pings> attempts are answered, the device will Failback to original interface.  Sets the Failover interface.  Sets the Failover threshold. If <pings> attempts go unanswered, the device will Failover to selected interface.  Sets the host name. <text> = name of the host to ping.  Sets the Ping interval in seconds.  Ping using ICMP-ECHO.  Ping using TCP.  Clears the host name.  Displays the current configuration.</text></pings></pings>                                                                        |
| clrscrn default failback threshold default failover interface default failover threshold default interval default method default timeout exit failback threshold <pings> failover interface <text> failover threshold <pings> hostname <text> interval <seconds> method icmp method tcp no hostname show show history</seconds></text></pings></text></pings> | Clears the screen.  Restores the default Failback threshold.  Restores the default Failover interface.  Restores the default Failover threshold.  Restores the default Ping interval.  Restores the default ping method.  Restores the default Ping response timeout.  Exit back to interface configuration level  Sets the Failback threshold. If <pings> attempts are answered, the device will Failback to original interface.  Sets the Failover interface.  Sets the Failover threshold. If <pings> attempts go unanswered, the device will Failover to selected interface.  Sets the host name. <text> = name of the host to ping.  Sets the Ping interval in seconds.  Ping using ICMP-ECHO.  Ping using TCP.  Clears the host name.  Displays the current configuration.  Displays the last 20 commands entered during the current CLI session.</text></pings></pings> |
| clrscrn default failback threshold default failover interface default failover threshold default interval default method default timeout exit failback threshold <pings> failover interface <text> failover threshold <pings> hostname <text> interval <seconds> method icmp method tcp no hostname show</seconds></text></pings></text></pings>              | Clears the screen.  Restores the default Failback threshold.  Restores the default Failover interface.  Restores the default Failover threshold.  Restores the default Ping interval.  Restores the default ping method.  Restores the default Ping response timeout.  Exit back to interface configuration level  Sets the Failback threshold. If <pings> attempts are answered, the device will Failback to original interface.  Sets the Failover interface.  Sets the Failover threshold. If <pings> attempts go unanswered, the device will Failover to selected interface.  Sets the host name. <text> = name of the host to ping.  Sets the Ping interval in seconds.  Ping using ICMP-ECHO.  Ping using TCP.  Clears the host name.  Displays the current configuration.</text></pings></pings>                                                                        |

| [                                                                                      |                                                                                                    |
|----------------------------------------------------------------------------------------|----------------------------------------------------------------------------------------------------|
| state enable                                                                           | Enables Failover.                                                                                                    |
| test                                                                                   | Test failover configuration                                                                                             |
| timeout <seconds></seconds>                                                            | Sets the Ping response timeout in seconds.                                                                              |
| write                                                                                  | Stores the current configuration in permanent memory.                                                                   |
| failover (config-ethernet-failo                                                        |                                                                                                    |
| clrscrn                                                                                | Clears the screen.                                                                                                    |
| default failback threshold                                                             | Restores the default Failback threshold.                                                                                |
| default failover interface                                                             | Restores the default Failover interface.                                                                                |
| default failover threshold                                                             | Restores the default Failover threshold.                                                                                |
| default interval                                                                       | Restores the default Ping interval.                                                                                     |
| default method                                                                         | Restores the default ping method.                                                                                       |
| default timeout                                                                        | Restores the default Ping response timeout.                                                                             |
| exit                                                                                   | Exit back to interface configuration level                                                                              |
| failback threshold <pings></pings>                                                     | Sets the Failback threshold. If <pings> attempts are answered, the device will Failback to original interface.</pings>  |
| failover interface <text></text>                                                       | Sets the Failover interface.                                                                                            |
| failover threshold <pings></pings>                                                     | Sets the Failover threshold. If <pings> attempts go unanswered, the device will Failover to selected interface.</pings> |
| hostname <text></text>                                                                 | Sets the host name. <text> = name of the host to ping.</text>                                                           |
| interval <seconds></seconds>                                                           | Sets the Ping interval in seconds.                                                                                      |
| method icmp                                                                            | Ping using ICMP-ECHO.                                                                                                   |
| method tcp                                                                             | Ping using TCP.                                                                                                    |
| no hostname                                                                            | Clears the host name.                                                                                                   |
| show                                                                                   | Displays the current configuration.                                                                                     |
| show history                                                                           | Displays the last 20 commands entered during the current CLI session.                                                   |
| show status                                                                            | Show failover status                                                                                                    |
| state disable                                                                          | Disables Failover.                                                                                                    |
| state enable                                                                           | Enables Failover.                                                                                                    |
| test                                                                                   | Test failover configuration                                                                                             |
| timeout <seconds></seconds>                                                            | Sets the Ping response timeout in seconds.                                                                              |
| write                                                                                  | Stores the current configuration in permanent memory.                                                                   |
| filesystem (filesystem) level (                                                        |                                                                                                    |
| cat <file></file>                                                                      |                                                                                                    |
|                                                                                        | Show the contents of a file                                                                                             |
| cd <directory></directory>                                                             | Change the current directory to the specified directory                                                                 |
| cirscrn                                                                                | Clears the screen.                                                                                                    |
| cp <source file=""/> <destination< td=""><td>Copy an existing file</td></destination<> | Copy an existing file                                                                                                   |
| dump <file></file>                                                                     | Show contents of a file as a hex dump                                                                                   |
| exit                                                                                   | Exits to the enable level.                                                                                              |
|                                                                                        |                                                                                                    |
| format<br>Is                                                                           | Format the file system and lose all data  Show all files and directories in the current directory                       |
|                                                                                        | Ţ                                                                                                    |
| ls <directory></directory>                                                             | Show all files and directories in the specified directory                                                               |
| mass storage                                                                           | Enters the next lower level.                                                                                            |
| mkdir <directory></directory>                                                          | Create a directory                                                                                                    |
| mv <source file=""/> <destination file=""></destination>                               | Move a file on the file system                                                                                          |
| pwd                                                                                    | Print working directory                                                                                                 |
| rm <file></file>                                                                       | Remove a file                                                                                                    |
| rmdir <directory></directory>                                                          | Remove a directory                                                                                                    |
| show                                                                                   | Displays the current configuration.                                                                                     |
| show history                                                                           | Displays the last 20 commands entered during the current CLI session.                                                   |
| show statistics                                                                        | Show file system statistics                                                                                             |
| show tree                                                                              | Show all files and directories from current directory                                                                   |
|                                                                                        |                                                                                                    |

| tftp get <source file=""/><br><destination file=""> <host></host></destination>                   | Get a file using TFTP                                                                                                    |
|---------------------------------------------------------------------------------------------------|----------------------------------------------------------------------------------------------------|
| tftp get <source file=""/><br><destination file=""> <host><br/><port></port></host></destination> | Get a file using TFTP                                                                                                    |
| tftp put <source file=""/><br><destination file=""> <host></host></destination>                   | Put a file using TFTP                                                                                                    |
| tftp put <source file=""/><br><destination file=""> <host><br/><port></port></host></destination> | Put a file using TFTP                                                                                                    |
| touch <file></file>                                                                               | Create a file                                                                                                    |
| filter 1 (config-ethernet-gos-f                                                                   | ilter:usb0:1) level commands                                                                                                    |
| clrscrn                                                                                           | Clears the screen.                                                                                                    |
| default priority                                                                                  | Restores the default value of the priority (Excellent Effort).                                                                                                    |
| exit                                                                                              | Exits to the next higher level.                                                                                                    |
| mac address <hexadecimal></hexadecimal>                                                           | Sets the filter MAC Address. Each byte is represented by two adjacent hex digits. Bytes may run together or be separated by optional punctuation: 123ABC "12 3A BC" 12,3A,BC 12.3a.bc 12:3a:bc Note that quotes must enclose the value if it contains spaces. |
| network <text></text>                                                                             | Sets the filter Network.                                                                                                    |
| no mac address                                                                                    | Removes the filter MAC Address.                                                                                                    |
| no network                                                                                        | Removes the filter Network.                                                                                                    |
| no ports                                                                                          | Removes the filter Port.                                                                                                    |
| ports <text></text>                                                                               | Sets the filter Port.                                                                                                    |
| priority background                                                                               | Sets the priority to Background. Bandwidth allocated is 5%-100%.                                                                                                    |
| priority best effort                                                                              | Sets the priority to Best Effort. Bandwidth allocated is 10%-100%.                                                                                                    |
| priority critical applications                                                                    | Sets the priority to Critical Applications. Bandwidth allocated is 15%-100%.                                                                                                    |
| priority excellent effort                                                                         | Sets the priority to Excellent Effort. Bandwidth allocated is 10%-100%.                                                                                                    |
| priority internetwork control                                                                     | Sets the priority to Internetwork Control. Bandwidth allocated is 5%-100%.                                                                                                    |
| priority network control                                                                          | Sets the priority to Network Control. Bandwidth allocated is 5%-100%.                                                                                                    |
| priority video                                                                                    | Sets the priority to Video. Bandwidth allocated is 20%-100%.                                                                                                    |
| priority voice                                                                                    | Sets the priority to Voice. Bandwidth allocated is 30%-100%.                                                                                                    |
| show                                                                                              | Shows the current configuration.                                                                                                    |
| show history                                                                                      | Displays the last 20 commands entered during the current CLI session.                                                                                                    |
| write                                                                                             | Stores the current configuration in permanent memory.                                                                                                    |
| filter 1 (config-wlan-qos-filter                                                                  | ·                                                                                                    |
| clrscrn                                                                                           | Clears the screen.                                                                                                    |
| default priority                                                                                  | Restores the default value of the priority (Excellent Effort).                                                                                                    |
| exit                                                                                              | Exits to the next higher level.                                                                                                    |
| mac address <hexadecimal></hexadecimal>                                                           | Sets the filter MAC Address. Each byte is represented by two adjacent hex digits. Bytes may run together or be separated by optional punctuation: 123ABC "12 3A BC" 12,3A,BC 12.3a.bc 12:3a:bc Note that quotes must enclose the value if it contains spaces. |
| network <text></text>                                                                             | Sets the filter Network.                                                                                                    |
| no mac address                                                                                    | Removes the filter MAC Address.                                                                                                    |
| no network                                                                                        | Removes the filter Network.                                                                                                    |
| no ports                                                                                          | Removes the filter Port.                                                                                                    |
| ports <text></text>                                                                               | Sets the filter Port.                                                                                                    |
| priority background                                                                               | Sets the priority to Background. Bandwidth allocated is 5%-100%.                                                                                                    |
| priority best effort                                                                              | Sets the priority to Best Effort. Bandwidth allocated is 10%-100%.                                                                                                    |
| priority critical applications                                                                    | Sets the priority to Critical Applications. Bandwidth allocated is 15%-100%.                                                                                                    |
| priority excellent effort                                                                         | Sets the priority to Excellent Effort. Bandwidth allocated is 10%-100%.                                                                                                    |
| priority internetwork control                                                                     | Sets the priority to Internetwork Control. Bandwidth allocated is 5%-100%.                                                                                                    |
| priority network control                                                                          | Sets the priority to Network Control. Bandwidth allocated is 5%-100%.                                                                                                    |

| priority video                                                                                                    | Sata the priority to Video Bandwidth allocated in 200/, 1000/                                                                                                    |
|----------------------------------------------------------------------------------------------------|----------------------------------------------------------------------------------------------------|
|                                                                                                    | Sets the priority to Video. Bandwidth allocated is 20%-100%.                                                                                                    |
| priority voice                                                                                                    | Sets the priority to Voice. Bandwidth allocated is 30%-100%.                                                                                                    |
| show                                                                                                    | Shows the current configuration.                                                                                                    |
| show history                                                                                                    | Displays the last 20 commands entered during the current CLI session.                                                                                                    |
| write                                                                                                    | Stores the current configuration in permanent memory.                                                                                                    |
| filter 1 (config-ethernet-qos-f                                                                                                    |                                                                                                    |
| clrscrn                                                                                                    | Clears the screen.                                                                                                    |
| default priority                                                                                                    | Restores the default value of the priority (Excellent Effort).                                                                                                    |
| exit                                                                                                    | Exits to the next higher level.                                                                                                    |
| mac address <hexadecimal></hexadecimal>                                                                                                    | Sets the filter MAC Address. Each byte is represented by two adjacent hex digits. Bytes may run together or be separated by optional punctuation: 123ABC "12 3A BC" 12,3A,BC 12.3a.bc 12:3a:bc Note that quotes must enclose the value if it contains spaces.                                                                                                    |
| network <text></text>                                                                                                    | Sets the filter Network.                                                                                                    |
| no mac address                                                                                                    | Removes the filter MAC Address.                                                                                                    |
| no network                                                                                                    | Removes the filter Network.                                                                                                    |
| no ports                                                                                                    | Removes the filter Port.                                                                                                    |
| ports <text></text>                                                                                                    | Sets the filter Port.                                                                                                    |
| priority background                                                                                                    | Sets the priority to Background. Bandwidth allocated is 5%-100%.                                                                                                    |
| priority best effort                                                                                                    | Sets the priority to Best Effort. Bandwidth allocated is 10%-100%.                                                                                                    |
| priority critical applications                                                                                                    | Sets the priority to Critical Applications. Bandwidth allocated is 15%-100%.                                                                                                    |
| priority excellent effort                                                                                                    | Sets the priority to Excellent Effort. Bandwidth allocated is 10%-100%.                                                                                                    |
| priority internetwork control                                                                                                    | Sets the priority to Internetwork Control. Bandwidth allocated is 5%-100%.                                                                                                    |
| priority network control                                                                                                    | Sets the priority to Network Control. Bandwidth allocated is 5%-100%.                                                                                                    |
| priority video                                                                                                    | Sets the priority to Video. Bandwidth allocated is 20%-100%.                                                                                                    |
| priority voice                                                                                                    | Sets the priority to Voice. Bandwidth allocated is 30%-100%.                                                                                                    |
| show                                                                                                    | Shows the current configuration.                                                                                                    |
|                                                                                                    | · ·                                                                                                    |
| Ishow history                                                                                                    | Displays the last 20 commands entered during the current CLI session                                                                                                    |
| show history<br>write                                                                                                    | Displays the last 20 commands entered during the current CLI session.  Stores the current configuration in permanent memory.                                                                                                    |
| write                                                                                                    | Stores the current configuration in permanent memory.                                                                                                    |
| write<br>filter 10 (config-ethernet-qos                                                                                                    | Stores the current configuration in permanent memory.  filter:usb0:10) level commands                                                                                                    |
| write filter 10 (config-ethernet-qos clrscrn                                                                                                    | Stores the current configuration in permanent memory.  -filter:usb0:10) level commands  Clears the screen.                                                                                                    |
| write filter 10 (config-ethernet-qos clrscrn default priority                                                                                                    | Stores the current configuration in permanent memory.  -filter:usb0:10) level commands  Clears the screen.  Restores the default value of the priority (Excellent Effort).                                                                                                    |
| write filter 10 (config-ethernet-qos clrscrn                                                                                                    | Stores the current configuration in permanent memory.  -filter:usb0:10) level commands  Clears the screen.                                                                                                    |
| write filter 10 (config-ethernet-qos clrscrn default priority exit                                                                                                    | Stores the current configuration in permanent memory.  filter:usb0:10) level commands  Clears the screen.  Restores the default value of the priority (Excellent Effort).  Exits to the next higher level.  Sets the filter MAC Address. Each byte is represented by two adjacent hex digits.  Bytes may run together or be separated by optional punctuation: 123ABC "12 3A BC" 12,3A,BC 12.3a.bc 12:3a:bc Note that quotes must enclose the value if it                                                                                                    |
| write filter 10 (config-ethernet-qos clrscrn default priority exit mac address <hexadecimal></hexadecimal>                                                                                                    | Stores the current configuration in permanent memory.  filter:usb0:10) level commands  Clears the screen.  Restores the default value of the priority (Excellent Effort).  Exits to the next higher level.  Sets the filter MAC Address. Each byte is represented by two adjacent hex digits.  Bytes may run together or be separated by optional punctuation: 123ABC "12 3A BC" 12,3A,BC 12.3a.bc 12:3a:bc Note that quotes must enclose the value if it contains spaces.                                                                                                    |
| write  filter 10 (config-ethernet-qos clrscrn default priority exit mac address <hexadecimal> network <text></text></hexadecimal>                                                                                                    | Stores the current configuration in permanent memory.  filter:usb0:10) level commands  Clears the screen.  Restores the default value of the priority (Excellent Effort).  Exits to the next higher level.  Sets the filter MAC Address. Each byte is represented by two adjacent hex digits.  Bytes may run together or be separated by optional punctuation: 123ABC "12 3ABC" 12,3A,BC 12.3a.bc 12:3a:bc Note that quotes must enclose the value if it contains spaces.  Sets the filter Network.                                                                                                    |
| write  filter 10 (config-ethernet-qos clrscrn default priority exit mac address <hexadecimal> network <text> no mac address</text></hexadecimal>                                                                                                    | Stores the current configuration in permanent memory.  filter:usb0:10) level commands  Clears the screen.  Restores the default value of the priority (Excellent Effort).  Exits to the next higher level.  Sets the filter MAC Address. Each byte is represented by two adjacent hex digits.  Bytes may run together or be separated by optional punctuation: 123ABC "12 3A  BC" 12,3A,BC 12.3a.bc 12:3a:bc Note that quotes must enclose the value if it contains spaces.  Sets the filter Network.  Removes the filter MAC Address.                                                                                                    |
| write  filter 10 (config-ethernet-qos clrscrn default priority exit mac address <hexadecimal> network <text> no mac address no network</text></hexadecimal>                                                                                                    | Stores the current configuration in permanent memory.  filter:usb0:10) level commands  Clears the screen.  Restores the default value of the priority (Excellent Effort).  Exits to the next higher level.  Sets the filter MAC Address. Each byte is represented by two adjacent hex digits.  Bytes may run together or be separated by optional punctuation: 123ABC "12 3A  BC" 12,3A,BC 12.3a.bc 12:3a:bc Note that quotes must enclose the value if it contains spaces.  Sets the filter Network.  Removes the filter MAC Address.  Removes the filter Network.                                                                                                    |
| write  filter 10 (config-ethernet-qos clrscrn default priority exit mac address <hexadecimal>  network <text> no mac address no network no ports</text></hexadecimal>                                                                                                    | Stores the current configuration in permanent memory.  filter:usb0:10) level commands  Clears the screen.  Restores the default value of the priority (Excellent Effort).  Exits to the next higher level.  Sets the filter MAC Address. Each byte is represented by two adjacent hex digits.  Bytes may run together or be separated by optional punctuation: 123ABC "12 3A BC" 12,3A,BC 12.3a.bc 12:3a:bc Note that quotes must enclose the value if it contains spaces.  Sets the filter Network.  Removes the filter MAC Address.  Removes the filter Network.  Removes the filter Port.                                                                                                    |
| write  filter 10 (config-ethernet-qos clrscrn default priority exit mac address <hexadecimal> network <text> no mac address no network no ports ports <text></text></text></hexadecimal>                                                                                                    | Stores the current configuration in permanent memory.  filter:usb0:10) level commands  Clears the screen.  Restores the default value of the priority (Excellent Effort).  Exits to the next higher level.  Sets the filter MAC Address. Each byte is represented by two adjacent hex digits.  Bytes may run together or be separated by optional punctuation: 123ABC "12 3A  BC" 12,3A,BC 12.3a.bc 12:3a:bc Note that quotes must enclose the value if it contains spaces.  Sets the filter Network.  Removes the filter MAC Address.  Removes the filter Port.  Sets the filter Port.                                                                                                    |
| write  filter 10 (config-ethernet-qos clrscrn default priority exit mac address <hexadecimal>  network <text> no mac address no network no ports ports <text> priority background</text></text></hexadecimal>                                                                                                    | Stores the current configuration in permanent memory.  filter:usb0:10) level commands  Clears the screen.  Restores the default value of the priority (Excellent Effort).  Exits to the next higher level.  Sets the filter MAC Address. Each byte is represented by two adjacent hex digits.  Bytes may run together or be separated by optional punctuation: 123ABC "12 3A BC" 12,3A,BC 12.3a.bc 12:3a:bc Note that quotes must enclose the value if it contains spaces.  Sets the filter Network.  Removes the filter MAC Address.  Removes the filter Port.  Sets the filter Port.  Sets the priority to Background. Bandwidth allocated is 5%-100%.                                                                                                    |
| write  filter 10 (config-ethernet-qos clrscrn default priority exit mac address <hexadecimal>  network <text> no mac address no network no ports ports <text> priority background priority best effort</text></text></hexadecimal>                                                                                                    | Stores the current configuration in permanent memory.  filter:usb0:10) level commands  Clears the screen.  Restores the default value of the priority (Excellent Effort).  Exits to the next higher level.  Sets the filter MAC Address. Each byte is represented by two adjacent hex digits.  Bytes may run together or be separated by optional punctuation: 123ABC "12 3A  BC" 12,3A,BC 12.3a.bc 12:3a:bc Note that quotes must enclose the value if it contains spaces.  Sets the filter Network.  Removes the filter MAC Address.  Removes the filter Network.  Removes the filter Port.  Sets the priority to Background. Bandwidth allocated is 5%-100%.  Sets the priority to Best Effort. Bandwidth allocated is 10%-100%.                                                                                                    |
| write  filter 10 (config-ethernet-qos clrscrn default priority exit mac address <hexadecimal>  network <text> no mac address no network no ports ports <text> priority background priority critical applications</text></text></hexadecimal>                                                                                                    | Stores the current configuration in permanent memory.  filter:usb0:10) level commands  Clears the screen.  Restores the default value of the priority (Excellent Effort).  Exits to the next higher level.  Sets the filter MAC Address. Each byte is represented by two adjacent hex digits.  Bytes may run together or be separated by optional punctuation: 123ABC "12 3A  BC" 12,3A,BC 12.3a.bc 12:3a:bc Note that quotes must enclose the value if it contains spaces.  Sets the filter Network.  Removes the filter NAC Address.  Removes the filter Network.  Removes the filter Port.  Sets the priority to Background. Bandwidth allocated is 5%-100%.  Sets the priority to Critical Applications. Bandwidth allocated is 15%-100%.                                                                                                    |
| write  filter 10 (config-ethernet-qos clrscrn default priority exit mac address <hexadecimal>  network <text> no mac address no network no ports ports <text> priority background priority best effort priority critical applications priority excellent effort</text></text></hexadecimal>                                                                  | Stores the current configuration in permanent memory.  Filter:usb0:10) level commands  Clears the screen.  Restores the default value of the priority (Excellent Effort).  Exits to the next higher level.  Sets the filter MAC Address. Each byte is represented by two adjacent hex digits.  Bytes may run together or be separated by optional punctuation: 123ABC "12 3A  BC" 12,3A,BC 12.3a.bc 12:3a:bc Note that quotes must enclose the value if it contains spaces.  Sets the filter Network.  Removes the filter NAC Address.  Removes the filter Network.  Removes the filter Port.  Sets the priority to Background. Bandwidth allocated is 5%-100%.  Sets the priority to Critical Applications. Bandwidth allocated is 15%-100%.  Sets the priority to Excellent Effort. Bandwidth allocated is 10%-100%.                                                                                                    |
| write  filter 10 (config-ethernet-qos clrscrn default priority exit mac address <hexadecimal>  network <text> no mac address no network no ports ports <text> priority background priority critical applications priority excellent effort priority internetwork control priority network control</text></text></hexadecimal>                                | Stores the current configuration in permanent memory.  Filter:usb0:10) level commands  Clears the screen.  Restores the default value of the priority (Excellent Effort).  Exits to the next higher level.  Sets the filter MAC Address. Each byte is represented by two adjacent hex digits.  Bytes may run together or be separated by optional punctuation: 123ABC "12 3ABC" 12,3A,BC 12.3a.bc 12:3a:bc Note that quotes must enclose the value if it contains spaces.  Sets the filter Network.  Removes the filter MAC Address.  Removes the filter Port.  Sets the priority to Background. Bandwidth allocated is 5%-100%.  Sets the priority to Critical Applications. Bandwidth allocated is 15%-100%.  Sets the priority to Excellent Effort. Bandwidth allocated is 5%-100%.  Sets the priority to Internetwork Control. Bandwidth allocated is 5%-100%.  Sets the priority to Network Control. Bandwidth allocated is 5%-100%.                                                                                                    |
| write  filter 10 (config-ethernet-qos clrscrn default priority exit mac address <hexadecimal>  network <text> no mac address no network no ports ports <text> priority background priority critical applications priority excellent effort priority internetwork control priority video</text></text></hexadecimal>                                          | Stores the current configuration in permanent memory.  *filter:usb0:10) level commands  Clears the screen.  Restores the default value of the priority (Excellent Effort).  Exits to the next higher level.  Sets the filter MAC Address. Each byte is represented by two adjacent hex digits.  Bytes may run together or be separated by optional punctuation: 123ABC "12 3A  BC" 12,3A,BC 12.3a.bc 12:3a:bc Note that quotes must enclose the value if it contains spaces.  Sets the filter Network.  Removes the filter MAC Address.  Removes the filter Port.  Sets the priority to Background. Bandwidth allocated is 5%-100%.  Sets the priority to Critical Applications. Bandwidth allocated is 15%-100%.  Sets the priority to Excellent Effort. Bandwidth allocated is 10%-100%.  Sets the priority to Internetwork Control. Bandwidth allocated is 5%-100%.  Sets the priority to Network Control. Bandwidth allocated is 5%-100%.  Sets the priority to Network Control. Bandwidth allocated is 5%-100%.                                                                                                    |
| write  filter 10 (config-ethernet-qos clrscrn default priority exit mac address <hexadecimal>  network <text> no mac address no network no ports ports <text> priority background priority best effort priority critical applications priority excellent effort priority internetwork control priority video priority voice</text></text></hexadecimal>      | Stores the current configuration in permanent memory.  filter:usb0:10) level commands  Clears the screen.  Restores the default value of the priority (Excellent Effort).  Exits to the next higher level.  Sets the filter MAC Address. Each byte is represented by two adjacent hex digits.  Bytes may run together or be separated by optional punctuation: 123ABC "12 3A BC" 12,3A,BC 12.3a.bc 12:3a:bc Note that quotes must enclose the value if it contains spaces.  Sets the filter Network.  Removes the filter MAC Address.  Removes the filter Port.  Sets the priority to Background. Bandwidth allocated is 5%-100%.  Sets the priority to Best Effort. Bandwidth allocated is 10%-100%.  Sets the priority to Critical Applications. Bandwidth allocated is 15%-100%.  Sets the priority to Internetwork Control. Bandwidth allocated is 5%-100%.  Sets the priority to Network Control. Bandwidth allocated is 5%-100%.  Sets the priority to Video. Bandwidth allocated is 5%-100%.  Sets the priority to Video. Bandwidth allocated is 5%-100%.                                                                                                    |
| write  filter 10 (config-ethernet-qos clrscrn default priority exit mac address <hexadecimal>  network <text> no mac address no network no ports ports <text> priority background priority best effort priority critical applications priority excellent effort priority internetwork control priority video priority video show</text></text></hexadecimal> | Stores the current configuration in permanent memory.  filter.usb0:10) level commands  Clears the screen.  Restores the default value of the priority (Excellent Effort).  Exits to the next higher level.  Sets the filter MAC Address. Each byte is represented by two adjacent hex digits. Bytes may run together or be separated by optional punctuation: 123ABC "12 3A BC" 12,3A,BC 12.3a.bc 12:3a:bc Note that quotes must enclose the value if it contains spaces.  Sets the filter Network.  Removes the filter MAC Address.  Removes the filter Port.  Sets the filter Port.  Sets the priority to Background. Bandwidth allocated is 5%-100%.  Sets the priority to Best Effort. Bandwidth allocated is 10%-100%.  Sets the priority to Critical Applications. Bandwidth allocated is 15%-100%.  Sets the priority to Internetwork Control. Bandwidth allocated is 5%-100%.  Sets the priority to Network Control. Bandwidth allocated is 5%-100%.  Sets the priority to Video. Bandwidth allocated is 5%-100%.  Sets the priority to Video. Bandwidth allocated is 20%-100%.  Sets the priority to Video. Bandwidth allocated is 30%-100%.  Sets the priority to Voice. Bandwidth allocated is 30%-100%.  Sets the priority to Voice. Bandwidth allocated is 30%-100%. |
| write  filter 10 (config-ethernet-qos clrscrn default priority exit mac address <hexadecimal>  network <text> no mac address no network no ports ports <text> priority background priority best effort priority critical applications priority excellent effort priority internetwork control priority video priority voice</text></text></hexadecimal>      | Stores the current configuration in permanent memory.  filter:usb0:10) level commands  Clears the screen.  Restores the default value of the priority (Excellent Effort).  Exits to the next higher level.  Sets the filter MAC Address. Each byte is represented by two adjacent hex digits.  Bytes may run together or be separated by optional punctuation: 123ABC "12 3A BC" 12,3A,BC 12.3a.bc 12:3a:bc Note that quotes must enclose the value if it contains spaces.  Sets the filter Network.  Removes the filter MAC Address.  Removes the filter Port.  Sets the priority to Background. Bandwidth allocated is 5%-100%.  Sets the priority to Best Effort. Bandwidth allocated is 10%-100%.  Sets the priority to Critical Applications. Bandwidth allocated is 15%-100%.  Sets the priority to Internetwork Control. Bandwidth allocated is 5%-100%.  Sets the priority to Network Control. Bandwidth allocated is 5%-100%.  Sets the priority to Video. Bandwidth allocated is 5%-100%.  Sets the priority to Video. Bandwidth allocated is 5%-100%.                                                                                                    |

| filter 10 (config-wlan-gos-filter       | er:wlan0:10) level commands                                                                                                    |
|-----------------------------------------|----------------------------------------------------------------------------------------------------|
| clrscrn                                 | Clears the screen.                                                                                                    |
| default priority                        | Restores the default value of the priority (Excellent Effort).                                                                                                    |
| exit                                    | Exits to the next higher level.                                                                                                    |
| mac address <hexadecimal></hexadecimal> | Sets the filter MAC Address. Each byte is represented by two adjacent hex digits. Bytes may run together or be separated by optional punctuation: 123ABC "12 3A BC" 12,3A,BC 12.3a.bc 12:3a:bc Note that quotes must enclose the value if it contains spaces. |
| network <text></text>                   | Sets the filter Network.                                                                                                    |
| no mac address                          | Removes the filter MAC Address.                                                                                                    |
| no network                              | Removes the filter Network.                                                                                                    |
| no ports                                | Removes the filter Port.                                                                                                    |
| ports <text></text>                     | Sets the filter Port.                                                                                                    |
| priority background                     | Sets the priority to Background. Bandwidth allocated is 5%-100%.                                                                                                    |
| priority best effort                    | Sets the priority to Best Effort. Bandwidth allocated is 10%-100%.                                                                                                    |
| priority critical applications          | Sets the priority to Critical Applications. Bandwidth allocated is 15%-100%.                                                                                                    |
| priority excellent effort               | Sets the priority to Excellent Effort. Bandwidth allocated is 10%-100%.                                                                                                    |
| priority internetwork control           | Sets the priority to Internetwork Control. Bandwidth allocated is 5%-100%.                                                                                                    |
| priority network control                | Sets the priority to Network Control. Bandwidth allocated is 5%-100%.                                                                                                    |
| priority video                          | Sets the priority to Video. Bandwidth allocated is 20%-100%.                                                                                                    |
| priority voice                          | Sets the priority to Voice. Bandwidth allocated is 30%-100%.                                                                                                    |
| show                                    | Shows the current configuration.                                                                                                    |
| show history                            | Displays the last 20 commands entered during the current CLI session.                                                                                                    |
| write                                   | Stores the current configuration in permanent memory.                                                                                                    |
|                                         | -filter:eth0:10) level commands                                                                                                    |
| clrscrn                                 | Clears the screen.                                                                                                    |
| default priority                        | Restores the default value of the priority (Excellent Effort).                                                                                                    |
| exit                                    | Exits to the next higher level.                                                                                                    |
| mac address <hexadecimal></hexadecimal> | Sets the filter MAC Address. Each byte is represented by two adjacent hex digits. Bytes may run together or be separated by optional punctuation: 123ABC "12 3A BC" 12,3A,BC 12.3a.bc 12:3a:bc Note that quotes must enclose the value if it contains spaces. |
| network <text></text>                   | Sets the filter Network.                                                                                                    |
| no mac address                          | Removes the filter MAC Address.                                                                                                    |
| no network                              | Removes the filter Network.                                                                                                    |
| no ports                                | Removes the filter Port.                                                                                                    |
| ports <text></text>                     | Sets the filter Port.                                                                                                    |
| priority background                     | Sets the priority to Background. Bandwidth allocated is 5%-100%.                                                                                                    |
| priority best effort                    | Sets the priority to Best Effort. Bandwidth allocated is 10%-100%.                                                                                                    |
| priority critical applications          | Sets the priority to Critical Applications. Bandwidth allocated is 15%-100%.                                                                                                    |
| priority excellent effort               | Sets the priority to Excellent Effort. Bandwidth allocated is 10%-100%.                                                                                                    |
| priority internetwork control           | Sets the priority to Internetwork Control. Bandwidth allocated is 5%-100%.                                                                                                    |
| priority network control                | Sets the priority to Network Control. Bandwidth allocated is 5%-100%.                                                                                                    |
| priority video                          | Sets the priority to Video. Bandwidth allocated is 20%-100%.                                                                                                    |
| priority voice                          | Sets the priority to Voice. Bandwidth allocated is 30%-100%.                                                                                                    |
| show                                    | Shows the current configuration.                                                                                                    |
| show history                            | Displays the last 20 commands entered during the current CLI session.                                                                                                    |
| write                                   | Stores the current configuration in permanent memory.                                                                                                    |
|                                         | -filter:usb0:11) level commands                                                                                                    |
| clrscrn                                 | Clears the screen.                                                                                                    |
|                                         |                                                                                                    |
| default priority                        | Restores the default value of the priority (Excellent Effort)                                                                                                    |
| default priority<br>exit                | Restores the default value of the priority (Excellent Effort).  Exits to the next higher level.                                                                                                    |

| mac address <hexadecimal></hexadecimal> | Sets the filter MAC Address. Each byte is represented by two adjacent hex digits. Bytes may run together or be separated by optional punctuation: 123ABC "12 3ABC" 12,3A,BC 12.3a.bc 12:3a:bc Note that quotes must enclose the value if it |
|-----------------------------------------|----------------------------------------------------------------------------------------------------|
|                                         | contains spaces.                                                                                                    |
| network <text></text>                   | Sets the filter Network.                                                                                                    |
| no mac address                          | Removes the filter MAC Address.                                                                                                    |
| no network                              | Removes the filter Network.                                                                                                    |
| no ports                                | Removes the filter Port.                                                                                                    |
| ports <text></text>                     | Sets the filter Port.                                                                                                    |
| priority background                     | Sets the priority to Background. Bandwidth allocated is 5%-100%.                                                                                                    |
| priority best effort                    | Sets the priority to Best Effort. Bandwidth allocated is 10%-100%.                                                                                                    |
| priority critical applications          | Sets the priority to Critical Applications. Bandwidth allocated is 15%-100%.                                                                                                    |
| priority excellent effort               | Sets the priority to Excellent Effort. Bandwidth allocated is 10%-100%.                                                                                                    |
| priority internetwork control           | Sets the priority to Internetwork Control. Bandwidth allocated is 5%-100%.                                                                                                    |
| priority network control                | Sets the priority to Network Control. Bandwidth allocated is 5%-100%.                                                                                                    |
| priority video                          | Sets the priority to Video. Bandwidth allocated is 20%-100%.                                                                                                    |
| priority voice                          | Sets the priority to Voice. Bandwidth allocated is 30%-100%.                                                                                                    |
| show                                    | Shows the current configuration.                                                                                                    |
| show history                            | Displays the last 20 commands entered during the current CLI session.                                                                                                    |
| write                                   | Stores the current configuration in permanent memory.                                                                                                    |
| filter 11 (config-wlan-qos-filter       | er:wlan0:11) level commands                                                                                                    |
| clrscrn                                 | Clears the screen.                                                                                                    |
| default priority                        | Restores the default value of the priority (Excellent Effort).                                                                                                    |
| exit                                    | Exits to the next higher level.                                                                                                    |
| mac address <hexadecimal></hexadecimal> | Sets the filter MAC Address. Each byte is represented by two adjacent hex digits. Bytes may run together or be separated by optional punctuation: 123ABC "12 3ABC" 12,3A,BC 12.3a.bc 12:3a:bc Note that quotes must enclose the value if it |
|                                         | contains spaces.                                                                                                    |
| network <text></text>                   | Sets the filter Network.                                                                                                    |
| no mac address                          | Removes the filter MAC Address.                                                                                                    |
| no network                              | Removes the filter Network.                                                                                                    |
| no ports                                | Removes the filter Port.                                                                                                    |
| ports <text></text>                     | Sets the filter Port.                                                                                                    |
| priority background                     | Sets the priority to Background. Bandwidth allocated is 5%-100%.                                                                                                    |
| priority best effort                    | Sets the priority to Best Effort. Bandwidth allocated is 10%-100%.                                                                                                    |
| priority critical applications          | Sets the priority to Critical Applications. Bandwidth allocated is 15%-100%.                                                                                                    |
| priority excellent effort               | Sets the priority to Excellent Effort. Bandwidth allocated is 10%-100%.                                                                                                    |
| priority internetwork control           | Sets the priority to Internetwork Control. Bandwidth allocated is 5%-100%.                                                                                                    |
| priority network control                | Sets the priority to Network Control. Bandwidth allocated is 5%-100%.                                                                                                    |
| priority video                          | Sets the priority to Video. Bandwidth allocated is 20%-100%.                                                                                                    |
| priority voice                          | Sets the priority to Voice. Bandwidth allocated is 30%-100%.                                                                                                    |
| show                                    | Shows the current configuration.                                                                                                    |
| show history                            | Displays the last 20 commands entered during the current CLI session.                                                                                                    |
| write                                   | Stores the current configuration in permanent memory.                                                                                                    |
| filter 11 (config-ethernet-qos          | -filter:eth0:11) level commands                                                                                                    |
| clrscrn                                 | Clears the screen.                                                                                                    |
| default priority                        | Restores the default value of the priority (Excellent Effort).                                                                                                    |
| exit                                    | Exits to the next higher level.                                                                                                    |
| mac address <hexadecimal></hexadecimal> | Sets the filter MAC Address. Each byte is represented by two adjacent hex digits.                                                                                                    |
|                                         | Bytes may run together or be separated by optional punctuation: 123ABC "12 3A BC" 12,3A,BC 12.3a.bc 12:3a:bc Note that quotes must enclose the value if it contains spaces.                                                                 |
| network <text></text>                   | Sets the filter Network.                                                                                                    |
| ** *                                    |                                                                                                    |

|                                         | D                                                                                 |
|-----------------------------------------|-----------------------------------------------------------------------------------|
| no mac address                          | Removes the filter MAC Address.                                                   |
| no network                              | Removes the filter Network.                                                       |
| no ports                                | Removes the filter Port.                                                          |
| ports <text></text>                     | Sets the filter Port.                                                             |
| priority background                     | Sets the priority to Background. Bandwidth allocated is 5%-100%.                  |
| priority best effort                    | Sets the priority to Best Effort. Bandwidth allocated is 10%-100%.                |
| priority critical applications          | Sets the priority to Critical Applications. Bandwidth allocated is 15%-100%.      |
| priority excellent effort               | Sets the priority to Excellent Effort. Bandwidth allocated is 10%-100%.           |
| priority internetwork control           | Sets the priority to Internetwork Control. Bandwidth allocated is 5%-100%.        |
| priority network control                | Sets the priority to Network Control. Bandwidth allocated is 5%-100%.             |
| priority video                          | Sets the priority to Video. Bandwidth allocated is 20%-100%.                      |
| priority voice                          | Sets the priority to Voice. Bandwidth allocated is 30%-100%.                      |
| show                                    | Shows the current configuration.                                                  |
| show history                            | Displays the last 20 commands entered during the current CLI session.             |
| write                                   | Stores the current configuration in permanent memory.                             |
| filter 12 (config-ethernet-qos-         | filter:usb0:12) level commands                                                    |
| clrscrn                                 | Clears the screen.                                                                |
| default priority                        | Restores the default value of the priority (Excellent Effort).                    |
| exit                                    | Exits to the next higher level.                                                   |
| mac address <hexadecimal></hexadecimal> | Sets the filter MAC Address. Each byte is represented by two adjacent hex digits. |
|                                         | Bytes may run together or be separated by optional punctuation: 123ABC "12 3A     |
|                                         | BC" 12,3A,BC 12.3a.bc 12:3a:bc Note that quotes must enclose the value if it      |
|                                         | contains spaces.                                                                  |
| network <text></text>                   | Sets the filter Network.                                                          |
| no mac address                          | Removes the filter MAC Address.                                                   |
| no network                              | Removes the filter Network.                                                       |
| no ports                                | Removes the filter Port.                                                          |
| ports < <i>text</i> >                   | Sets the filter Port.                                                             |
| priority background                     | Sets the priority to Background. Bandwidth allocated is 5%-100%.                  |
| priority best effort                    | Sets the priority to Best Effort. Bandwidth allocated is 10%-100%.                |
| priority critical applications          | Sets the priority to Critical Applications. Bandwidth allocated is 15%-100%.      |
| priority excellent effort               | Sets the priority to Excellent Effort. Bandwidth allocated is 10%-100%.           |
| priority internetwork control           | Sets the priority to Internetwork Control. Bandwidth allocated is 5%-100%.        |
| priority network control                | Sets the priority to Network Control. Bandwidth allocated is 5%-100%.             |
| priority video                          | Sets the priority to Video. Bandwidth allocated is 20%-100%.                      |
| priority voice                          | Sets the priority to Voice. Bandwidth allocated is 30%-100%.                      |
| show                                    | Shows the current configuration.                                                  |
| show history                            | Displays the last 20 commands entered during the current CLI session.             |
| write                                   | Stores the current configuration in permanent memory.                             |
| filter 12 (config-wlan-qos-filter       | er:wlan0:12) level commands                                                       |
| clrscrn                                 | Clears the screen.                                                                |
| default priority                        | Restores the default value of the priority (Excellent Effort).                    |
| exit                                    | Exits to the next higher level.                                                   |
| mac address <hexadecimal></hexadecimal> | Sets the filter MAC Address. Each byte is represented by two adjacent hex digits. |
|                                         | Bytes may run together or be separated by optional punctuation: 123ABC "12 3A     |
|                                         | BC" 12,3A,BC 12.3a.bc 12:3a:bc Note that quotes must enclose the value if it      |
| nativalis dei t                         | contains spaces.                                                                  |
| network <text></text>                   | Sets the filter Network.                                                          |
| no mac address                          | Removes the filter MAC Address.                                                   |
| no network                              | Removes the filter Network.                                                       |
| no ports                                | Removes the filter Port.                                                          |
| ports <text></text>                     | Sets the filter Port.                                                             |
| priority background                     | Sets the priority to Background. Bandwidth allocated is 5%-100%.                  |

| priority best effort                    | Sets the priority to Best Effort. Bandwidth allocated is 10%-100%.                                                                                                    |
|-----------------------------------------|----------------------------------------------------------------------------------------------------|
| priority critical applications          | Sets the priority to Critical Applications. Bandwidth allocated is 15%-100%.                                                                                                    |
| priority excellent effort               | Sets the priority to Excellent Effort. Bandwidth allocated is 10%-100%.                                                                                                    |
| priority internetwork control           | Sets the priority to Internetwork Control. Bandwidth allocated is 5%-100%.                                                                                                    |
| priority network control                | Sets the priority to Network Control. Bandwidth allocated is 5%-100%.                                                                                                    |
| priority video                          | Sets the priority to Video. Bandwidth allocated is 20%-100%.                                                                                                    |
| priority voice                          | Sets the priority to Voice. Bandwidth allocated is 30%-100%.                                                                                                    |
| show                                    | Shows the current configuration.                                                                                                    |
| show history                            | Displays the last 20 commands entered during the current CLI session.                                                                                                    |
| write                                   | Stores the current configuration in permanent memory.                                                                                                    |
|                                         | -filter:eth0:12) level commands                                                                                                    |
| clrscrn                                 | Clears the screen.                                                                                                    |
| default priority                        | Restores the default value of the priority (Excellent Effort).                                                                                                    |
| exit                                    | Exits to the next higher level.                                                                                                    |
| mac address <hexadecimal></hexadecimal> | Sets the filter MAC Address. Each byte is represented by two adjacent hex digits.                                                                                                    |
| inac address \nexadecimal>              | Bytes may run together or be separated by optional punctuation: 123ABC "12 3A BC" 12,3A,BC 12.3a.bc 12:3a:bc Note that quotes must enclose the value if it contains spaces.                                                                                   |
| network <text></text>                   | Sets the filter Network.                                                                                                    |
| no mac address                          | Removes the filter MAC Address.                                                                                                    |
| no mac address<br>no network            | Removes the filter Network.                                                                                                    |
|                                         | Removes the filter Port.                                                                                                    |
| no ports<br>ports <text></text>         | Sets the filter Port.                                                                                                    |
| F                                       |                                                                                                    |
| priority background                     | Sets the priority to Background. Bandwidth allocated is 5%-100%.                                                                                                    |
| priority best effort                    | Sets the priority to Best Effort. Bandwidth allocated is 10%-100%.                                                                                                    |
| priority critical applications          | Sets the priority to Critical Applications. Bandwidth allocated is 15%-100%.                                                                                                    |
| priority excellent effort               | Sets the priority to Excellent Effort. Bandwidth allocated is 10%-100%.                                                                                                    |
| priority internetwork control           | Sets the priority to Internetwork Control. Bandwidth allocated is 5%-100%.                                                                                                    |
| priority network control                | Sets the priority to Network Control. Bandwidth allocated is 5%-100%.                                                                                                    |
| priority video                          | Sets the priority to Video. Bandwidth allocated is 20%-100%.                                                                                                    |
| priority voice                          | Sets the priority to Voice. Bandwidth allocated is 30%-100%.                                                                                                    |
| show                                    | Shows the current configuration.                                                                                                    |
| show history                            | Displays the last 20 commands entered during the current CLI session.                                                                                                    |
| write                                   | Stores the current configuration in permanent memory.                                                                                                    |
| filter 13 (config-ethernet-qos          | -filter:usb0:13) level commands                                                                                                    |
| clrscrn                                 | Clears the screen.                                                                                                    |
| default priority                        | Restores the default value of the priority (Excellent Effort).                                                                                                    |
| exit                                    | Exits to the next higher level.                                                                                                    |
| mac address <hexadecimal></hexadecimal> | Sets the filter MAC Address. Each byte is represented by two adjacent hex digits. Bytes may run together or be separated by optional punctuation: 123ABC "12 3A BC" 12,3A,BC 12.3a.bc 12:3a:bc Note that quotes must enclose the value if it contains spaces. |
| network < <i>text</i> >                 | Sets the filter Network.                                                                                                    |
| no mac address                          | Removes the filter MAC Address.                                                                                                    |
| no network                              | Removes the filter Network.                                                                                                    |
| no ports                                | Removes the filter Port.                                                                                                    |
| ports <text></text>                     | Sets the filter Port.                                                                                                    |
| priority background                     | Sets the priority to Background. Bandwidth allocated is 5%-100%.                                                                                                    |
| priority best effort                    | Sets the priority to Best Effort. Bandwidth allocated is 10%-100%.                                                                                                    |
| priority critical applications          | Sets the priority to Critical Applications. Bandwidth allocated is 15%-100%.                                                                                                    |
| priority excellent effort               | Sets the priority to Excellent Effort. Bandwidth allocated is 10%-100%.                                                                                                    |
| priority internetwork control           | Sets the priority to Internetwork Control. Bandwidth allocated is 5%-100%.                                                                                                    |
| priority network control                | Sets the priority to Network Control. Bandwidth allocated is 5%-100%.                                                                                                    |

| priority video                                                                                                    | Sets the priority to Video. Bandwidth allocated is 20%-100%.                                                                                                    |
|----------------------------------------------------------------------------------------------------|----------------------------------------------------------------------------------------------------|
| priority voice                                                                                                    | Sets the priority to Voice. Bandwidth allocated is 30%-100%.                                                                                                    |
| show                                                                                                    | Shows the current configuration.                                                                                                    |
| show history                                                                                                    | Displays the last 20 commands entered during the current CLI session.                                                                                                    |
| write                                                                                                    | Stores the current configuration in permanent memory.                                                                                                    |
| filter 13 (config-wlan-qos-filter                                                                                                    | ·                                                                                                    |
| clrscrn                                                                                                    | Clears the screen.                                                                                                    |
| default priority                                                                                                    | Restores the default value of the priority (Excellent Effort).                                                                                                    |
| exit                                                                                                    | Exits to the next higher level.                                                                                                    |
| mac address <hexadecimal></hexadecimal>                                                                                                    | Sets the filter MAC Address. Each byte is represented by two adjacent hex digits.                                                                                                    |
| indo dadiess siexadeoimar                                                                                                    | Bytes may run together or be separated by optional punctuation: 123ABC "12 3A BC" 12,3A,BC 12.3a.bc 12:3a:bc Note that quotes must enclose the value if it contains spaces.                                                                                                    |
| network <text></text>                                                                                                    | Sets the filter Network.                                                                                                    |
| no mac address                                                                                                    | Removes the filter MAC Address.                                                                                                    |
| no network                                                                                                    | Removes the filter Network.                                                                                                    |
| no ports                                                                                                    | Removes the filter Port.                                                                                                    |
| ports <text></text>                                                                                                    | Sets the filter Port.                                                                                                    |
| priority background                                                                                                    | Sets the priority to Background. Bandwidth allocated is 5%-100%.                                                                                                    |
| priority best effort                                                                                                    | Sets the priority to Best Effort. Bandwidth allocated is 10%-100%.                                                                                                    |
| priority critical applications                                                                                                    | Sets the priority to Critical Applications. Bandwidth allocated is 15%-100%.                                                                                                    |
| priority excellent effort                                                                                                    | Sets the priority to Excellent Effort. Bandwidth allocated is 10%-100%.                                                                                                    |
| priority internetwork control                                                                                                    | Sets the priority to Excellent Elliott. Bandwidth allocated is 10%-100%.                                                                                                    |
| priority network control                                                                                                    | Sets the priority to Internetwork Control. Bandwidth allocated is 5%-100%.                                                                                                    |
| priority video                                                                                                    | Sets the priority to Video. Bandwidth allocated is 20%-100%.                                                                                                    |
|                                                                                                    | Sets the priority to Video. Bandwidth allocated is 20%-100%.  Sets the priority to Voice. Bandwidth allocated is 30%-100%.                                                                                                    |
| priority voice                                                                                                    | · ·                                                                                                    |
| IO DOLL                                                                                                    |                                                                                                    |
| show history                                                                                                    | Shows the current configuration.                                                                                                    |
| show history                                                                                                    | Displays the last 20 commands entered during the current CLI session.                                                                                                    |
| show history<br>write                                                                                                    | Displays the last 20 commands entered during the current CLI session.  Stores the current configuration in permanent memory.                                                                                                    |
| show history<br>write<br>filter 13 (config-ethernet-qos-                                                                                                    | Displays the last 20 commands entered during the current CLI session.  Stores the current configuration in permanent memory.  filter:eth0:13) level commands                                                                                                    |
| show history<br>write<br>filter 13 (config-ethernet-qos-<br>clrscrn                                                                                                    | Displays the last 20 commands entered during the current CLI session.  Stores the current configuration in permanent memory.  filter:eth0:13) level commands  Clears the screen.                                                                                                    |
| show history write filter 13 (config-ethernet-qos- clrscrn default priority                                                                                                    | Displays the last 20 commands entered during the current CLI session.  Stores the current configuration in permanent memory.  filter:eth0:13) level commands  Clears the screen.  Restores the default value of the priority (Excellent Effort).                                                                                                    |
| show history<br>write<br>filter 13 (config-ethernet-qos-<br>clrscrn                                                                                                    | Displays the last 20 commands entered during the current CLI session.  Stores the current configuration in permanent memory.  filter:eth0:13) level commands  Clears the screen.                                                                                                    |
| show history write filter 13 (config-ethernet-qos- clrscrn default priority exit                                                                                                    | Displays the last 20 commands entered during the current CLI session.  Stores the current configuration in permanent memory.  filter:eth0:13) level commands  Clears the screen.  Restores the default value of the priority (Excellent Effort).  Exits to the next higher level.  Sets the filter MAC Address. Each byte is represented by two adjacent hex digits.  Bytes may run together or be separated by optional punctuation: 123ABC "12 3A BC" 12,3A,BC 12.3a.bc 12:3a:bc Note that quotes must enclose the value if it                                                                                                    |
| show history write filter 13 (config-ethernet-qos- clrscrn default priority exit mac address <hexadecimal></hexadecimal>                                                                                                    | Displays the last 20 commands entered during the current CLI session.  Stores the current configuration in permanent memory.  filter:eth0:13) level commands  Clears the screen.  Restores the default value of the priority (Excellent Effort).  Exits to the next higher level.  Sets the filter MAC Address. Each byte is represented by two adjacent hex digits.  Bytes may run together or be separated by optional punctuation: 123ABC "12 3A BC" 12,3A,BC 12.3a.bc 12:3a:bc Note that quotes must enclose the value if it contains spaces.                                                                                                    |
| show history write filter 13 (config-ethernet-qos- clrscrn default priority exit mac address <hexadecimal> network <text></text></hexadecimal>                                                                                                    | Displays the last 20 commands entered during the current CLI session.  Stores the current configuration in permanent memory.  filter:eth0:13) level commands  Clears the screen.  Restores the default value of the priority (Excellent Effort).  Exits to the next higher level.  Sets the filter MAC Address. Each byte is represented by two adjacent hex digits.  Bytes may run together or be separated by optional punctuation: 123ABC "12 3A BC" 12,3A,BC 12.3a.bc 12:3a:bc Note that quotes must enclose the value if it contains spaces.  Sets the filter Network.                                                                                                    |
| show history write filter 13 (config-ethernet-qos- clrscrn default priority exit mac address <hexadecimal> network <text> no mac address</text></hexadecimal>                                                                                                    | Displays the last 20 commands entered during the current CLI session.  Stores the current configuration in permanent memory.  filter:eth0:13) level commands  Clears the screen.  Restores the default value of the priority (Excellent Effort).  Exits to the next higher level.  Sets the filter MAC Address. Each byte is represented by two adjacent hex digits.  Bytes may run together or be separated by optional punctuation: 123ABC "12 3A BC" 12,3A,BC 12.3a.bc 12:3a:bc Note that quotes must enclose the value if it contains spaces.  Sets the filter Network.  Removes the filter MAC Address.                                                                                                    |
| show history write filter 13 (config-ethernet-qos- clrscrn default priority exit mac address <hexadecimal> network <text> no mac address no network</text></hexadecimal>                                                                                                    | Displays the last 20 commands entered during the current CLI session.  Stores the current configuration in permanent memory.  filter:eth0:13) level commands  Clears the screen.  Restores the default value of the priority (Excellent Effort).  Exits to the next higher level.  Sets the filter MAC Address. Each byte is represented by two adjacent hex digits.  Bytes may run together or be separated by optional punctuation: 123ABC "12 3A BC" 12,3A,BC 12.3a.bc 12:3a:bc Note that quotes must enclose the value if it contains spaces.  Sets the filter Network.  Removes the filter MAC Address.  Removes the filter Network.                                                                                                    |
| show history write filter 13 (config-ethernet-qos- clrscrn default priority exit mac address <hexadecimal> network <text> no mac address no network no ports</text></hexadecimal>                                                                                                    | Displays the last 20 commands entered during the current CLI session.  Stores the current configuration in permanent memory.  filter:eth0:13) level commands  Clears the screen.  Restores the default value of the priority (Excellent Effort).  Exits to the next higher level.  Sets the filter MAC Address. Each byte is represented by two adjacent hex digits.  Bytes may run together or be separated by optional punctuation: 123ABC "12 3A BC" 12,3A,BC 12.3a.bc 12:3a:bc Note that quotes must enclose the value if it contains spaces.  Sets the filter Network.  Removes the filter MAC Address.  Removes the filter Port.                                                                                                    |
| show history write filter 13 (config-ethernet-qos- clrscrn default priority exit mac address <hexadecimal> network <text> no mac address no network no ports ports <text></text></text></hexadecimal>                                                                                                    | Displays the last 20 commands entered during the current CLI session.  Stores the current configuration in permanent memory.  filter:eth0:13) level commands  Clears the screen.  Restores the default value of the priority (Excellent Effort).  Exits to the next higher level.  Sets the filter MAC Address. Each byte is represented by two adjacent hex digits.  Bytes may run together or be separated by optional punctuation: 123ABC "12 3A BC" 12,3A,BC 12.3a.bc 12:3a:bc Note that quotes must enclose the value if it contains spaces.  Sets the filter Network.  Removes the filter MAC Address.  Removes the filter Port.  Sets the filter Port.                                                                                                    |
| show history write filter 13 (config-ethernet-qos- clrscrn default priority exit mac address <hexadecimal> network <text> no mac address no network no ports ports <text> priority background</text></text></hexadecimal>                                                                                                    | Displays the last 20 commands entered during the current CLI session.  Stores the current configuration in permanent memory.  filter:eth0:13) level commands  Clears the screen.  Restores the default value of the priority (Excellent Effort).  Exits to the next higher level.  Sets the filter MAC Address. Each byte is represented by two adjacent hex digits.  Bytes may run together or be separated by optional punctuation: 123ABC "12 3A BC" 12,3A,BC 12.3a.bc 12:3a:bc Note that quotes must enclose the value if it contains spaces.  Sets the filter Network.  Removes the filter MAC Address.  Removes the filter Network.  Removes the filter Port.  Sets the priority to Background. Bandwidth allocated is 5%-100%.                                                                                                    |
| show history write filter 13 (config-ethernet-qos- clrscrn default priority exit mac address <hexadecimal>  network <text> no mac address no network no ports ports <text> priority background priority best effort</text></text></hexadecimal>                                                                                                    | Displays the last 20 commands entered during the current CLI session.  Stores the current configuration in permanent memory.  filter:eth0:13) level commands  Clears the screen.  Restores the default value of the priority (Excellent Effort).  Exits to the next higher level.  Sets the filter MAC Address. Each byte is represented by two adjacent hex digits.  Bytes may run together or be separated by optional punctuation: 123ABC "12 3A BC" 12,3A,BC 12.3a.bc 12:3a.bc Note that quotes must enclose the value if it contains spaces.  Sets the filter Network.  Removes the filter MAC Address.  Removes the filter Network.  Removes the filter Port.  Sets the priority to Background. Bandwidth allocated is 5%-100%.  Sets the priority to Best Effort. Bandwidth allocated is 10%-100%.                                                                                                    |
| show history write filter 13 (config-ethernet-qos- clrscrn default priority exit mac address <hexadecimal> network <text> no mac address no network no ports ports <text> priority background priority critical applications</text></text></hexadecimal>                                                                                                    | Displays the last 20 commands entered during the current CLI session.  Stores the current configuration in permanent memory.  filter:eth0:13) level commands  Clears the screen.  Restores the default value of the priority (Excellent Effort).  Exits to the next higher level.  Sets the filter MAC Address. Each byte is represented by two adjacent hex digits.  Bytes may run together or be separated by optional punctuation: 123ABC "12 3A BC" 12,3A,BC 12.3a.bc 12:3a.bc Note that quotes must enclose the value if it contains spaces.  Sets the filter Network.  Removes the filter MAC Address.  Removes the filter Network.  Removes the filter Port.  Sets the priority to Background. Bandwidth allocated is 5%-100%.  Sets the priority to Best Effort. Bandwidth allocated is 10%-100%.  Sets the priority to Critical Applications. Bandwidth allocated is 15%-100%.                                                                                                    |
| show history write filter 13 (config-ethernet-qos- clrscrn default priority exit mac address <hexadecimal>  network <text> no mac address no network no ports ports <text> priority background priority best effort priority excellent effort priority internetwork control</text></text></hexadecimal>                                                              | Displays the last 20 commands entered during the current CLI session.  Stores the current configuration in permanent memory.  filter:eth0:13) level commands  Clears the screen.  Restores the default value of the priority (Excellent Effort).  Exits to the next higher level.  Sets the filter MAC Address. Each byte is represented by two adjacent hex digits.  Bytes may run together or be separated by optional punctuation: 123ABC "12 3A BC" 12,3A,BC 12.3a.bc 12:3a:bc Note that quotes must enclose the value if it contains spaces.  Sets the filter Network.  Removes the filter MAC Address.  Removes the filter Port.  Sets the priority to Background. Bandwidth allocated is 5%-100%.  Sets the priority to Critical Applications. Bandwidth allocated is 15%-100%.  Sets the priority to Excellent Effort. Bandwidth allocated is 10%-100%.  Sets the priority to Internetwork Control. Bandwidth allocated is 5%-100%.                                                                                                    |
| show history write filter 13 (config-ethernet-qos- clrscrn default priority exit mac address <hexadecimal>  network <text> no mac address no network no ports ports <text> priority background priority best effort priority critical applications priority internetwork control priority network control</text></text></hexadecimal>                                | Displays the last 20 commands entered during the current CLI session.  Stores the current configuration in permanent memory.  filter:eth0:13) level commands  Clears the screen.  Restores the default value of the priority (Excellent Effort).  Exits to the next higher level.  Sets the filter MAC Address. Each byte is represented by two adjacent hex digits.  Bytes may run together or be separated by optional punctuation: 123ABC "12 3A BC" 12,3A,BC 12.3a.bc 12:3a:bc Note that quotes must enclose the value if it contains spaces.  Sets the filter Network.  Removes the filter MAC Address.  Removes the filter Port.  Sets the priority to Background. Bandwidth allocated is 5%-100%.  Sets the priority to Critical Applications. Bandwidth allocated is 15%-100%.  Sets the priority to Excellent Effort. Bandwidth allocated is 5%-100%.  Sets the priority to Internetwork Control. Bandwidth allocated is 5%-100%.                                                                                                    |
| show history write filter 13 (config-ethernet-qos- clrscrn default priority exit mac address <hexadecimal>  network <text> no mac address no network no ports ports <text> priority background priority best effort priority critical applications priority internetwork control priority network control priority video</text></text></hexadecimal>                 | Displays the last 20 commands entered during the current CLI session.  Stores the current configuration in permanent memory.  filter:eth0:13) level commands  Clears the screen.  Restores the default value of the priority (Excellent Effort).  Exits to the next higher level.  Sets the filter MAC Address. Each byte is represented by two adjacent hex digits.  Bytes may run together or be separated by optional punctuation: 123ABC "12 3A BC" 12,3A,BC 12.3a.bc 12:3a:bc Note that quotes must enclose the value if it contains spaces.  Sets the filter Network.  Removes the filter MAC Address.  Removes the filter Port.  Sets the priority to Background. Bandwidth allocated is 5%-100%.  Sets the priority to Critical Applications. Bandwidth allocated is 15%-100%.  Sets the priority to Excellent Effort. Bandwidth allocated is 10%-100%.  Sets the priority to Internetwork Control. Bandwidth allocated is 5%-100%.  Sets the priority to Network Control. Bandwidth allocated is 5%-100%.  Sets the priority to Network Control. Bandwidth allocated is 5%-100%.  Sets the priority to Video. Bandwidth allocated is 5%-100%.                                                                                                    |
| show history write filter 13 (config-ethernet-qos- clrscrn default priority exit mac address <hexadecimal>  network <text> no mac address no network no ports ports <text> priority background priority critical applications priority excellent effort priority internetwork control priority video priority voice</text></text></hexadecimal>                      | Displays the last 20 commands entered during the current CLI session.  Stores the current configuration in permanent memory.  filter:eth0:13) level commands  Clears the screen.  Restores the default value of the priority (Excellent Effort).  Exits to the next higher level.  Sets the filter MAC Address. Each byte is represented by two adjacent hex digits.  Bytes may run together or be separated by optional punctuation: 123ABC "12 3A BC" 12,3A,BC 12.3a.bc 12:3a:bc Note that quotes must enclose the value if it contains spaces.  Sets the filter Network.  Removes the filter Network.  Removes the filter Network.  Sets the priority to Background. Bandwidth allocated is 5%-100%.  Sets the priority to Best Effort. Bandwidth allocated is 10%-100%.  Sets the priority to Excellent Effort. Bandwidth allocated is 10%-100%.  Sets the priority to Internetwork Control. Bandwidth allocated is 5%-100%.  Sets the priority to Network Control. Bandwidth allocated is 5%-100%.  Sets the priority to Network Control. Bandwidth allocated is 5%-100%.  Sets the priority to Video. Bandwidth allocated is 5%-100%.  Sets the priority to Video. Bandwidth allocated is 20%-100%.  Sets the priority to Voice. Bandwidth allocated is 30%-100%.                                                                                                  |
| show history write filter 13 (config-ethernet-qos- clrscrn default priority exit mac address <hexadecimal>  network <text> no mac address no network no ports ports <text> priority background priority critical applications priority excellent effort priority internetwork control priority video priority video show</text></text></hexadecimal>                 | Displays the last 20 commands entered during the current CLI session.  Stores the current configuration in permanent memory.  filter:eth0:13) level commands  Clears the screen.  Restores the default value of the priority (Excellent Effort).  Exits to the next higher level.  Sets the filter MAC Address. Each byte is represented by two adjacent hex digits. Bytes may run together or be separated by optional punctuation: 123ABC "12 3A BC" 12,3A,BC 12.3a.bc 12:3a:bc Note that quotes must enclose the value if it contains spaces.  Sets the filter Network.  Removes the filter Network.  Removes the filter Network.  Removes the filter Port.  Sets the priority to Background. Bandwidth allocated is 5%-100%.  Sets the priority to Best Effort. Bandwidth allocated is 10%-100%.  Sets the priority to Excellent Effort. Bandwidth allocated is 10%-100%.  Sets the priority to Internetwork Control. Bandwidth allocated is 5%-100%.  Sets the priority to Network Control. Bandwidth allocated is 5%-100%.  Sets the priority to Network Control. Bandwidth allocated is 5%-100%.  Sets the priority to Network Control. Bandwidth allocated is 5%-100%.  Sets the priority to Video. Bandwidth allocated is 20%-100%.  Sets the priority to Video. Bandwidth allocated is 30%-100%.  Sets the priority to Video. Bandwidth allocated is 30%-100%. |
| show history write filter 13 (config-ethernet-qos- clrscrn default priority exit mac address <hexadecimal>  network <text> no mac address no network no ports ports <text> priority background priority best effort priority critical applications priority excellent effort priority internetwork control priority video priority voice</text></text></hexadecimal> | Displays the last 20 commands entered during the current CLI session.  Stores the current configuration in permanent memory.  filter:eth0:13) level commands  Clears the screen.  Restores the default value of the priority (Excellent Effort).  Exits to the next higher level.  Sets the filter MAC Address. Each byte is represented by two adjacent hex digits.  Bytes may run together or be separated by optional punctuation: 123ABC "12 3A BC" 12,3A,BC 12.3a.bc 12:3a:bc Note that quotes must enclose the value if it contains spaces.  Sets the filter Network.  Removes the filter Network.  Removes the filter Network.  Sets the priority to Background. Bandwidth allocated is 5%-100%.  Sets the priority to Best Effort. Bandwidth allocated is 10%-100%.  Sets the priority to Excellent Effort. Bandwidth allocated is 10%-100%.  Sets the priority to Internetwork Control. Bandwidth allocated is 5%-100%.  Sets the priority to Network Control. Bandwidth allocated is 5%-100%.  Sets the priority to Network Control. Bandwidth allocated is 5%-100%.  Sets the priority to Video. Bandwidth allocated is 5%-100%.  Sets the priority to Video. Bandwidth allocated is 20%-100%.  Sets the priority to Voice. Bandwidth allocated is 30%-100%.                                                                                                  |

| filter 14 (config-ethernet-gos                 | -filter:usb0:14) level commands                                                                                                    |
|------------------------------------------------|----------------------------------------------------------------------------------------------------|
| clrscrn                                        | Clears the screen.                                                                                                    |
| default priority                               | Restores the default value of the priority (Excellent Effort).                                                                                                    |
| exit                                           | Exits to the next higher level.                                                                                                    |
| mac address <i><hexadecimal></hexadecimal></i> | Sets the filter MAC Address. Each byte is represented by two adjacent hex digits. Bytes may run together or be separated by optional punctuation: 123ABC "12 3A BC" 12,3A,BC 12.3a.bc 12:3a:bc Note that quotes must enclose the value if it contains spaces. |
| network <text></text>                          | Sets the filter Network.                                                                                                    |
| no mac address                                 | Removes the filter MAC Address.                                                                                                    |
| no network                                     | Removes the filter Network.                                                                                                    |
| no ports                                       | Removes the filter Port.                                                                                                    |
| oorts <text></text>                            | Sets the filter Port.                                                                                                    |
| priority background                            | Sets the priority to Background. Bandwidth allocated is 5%-100%.                                                                                                    |
| priority best effort                           | Sets the priority to Best Effort. Bandwidth allocated is 10%-100%.                                                                                                    |
| priority critical applications                 | Sets the priority to Critical Applications. Bandwidth allocated is 15%-100%.                                                                                                    |
| priority excellent effort                      | Sets the priority to Excellent Effort. Bandwidth allocated is 10%-100%.                                                                                                    |
| priority internetwork control                  | Sets the priority to Internetwork Control. Bandwidth allocated is 5%-100%.                                                                                                    |
| priority network control                       | Sets the priority to Network Control. Bandwidth allocated is 5%-100%.                                                                                                    |
| priority video                                 | Sets the priority to Video. Bandwidth allocated is 20%-100%.                                                                                                    |
| priority voice                                 | Sets the priority to Voice. Bandwidth allocated is 30%-100%.                                                                                                    |
| show                                           | Shows the current configuration.                                                                                                    |
| show history                                   | Displays the last 20 commands entered during the current CLI session.                                                                                                    |
| write                                          | Stores the current configuration in permanent memory.                                                                                                    |
|                                                | er:wlan0:14) level commands                                                                                                    |
| clrscrn                                        | Clears the screen.                                                                                                    |
| default priority                               | Restores the default value of the priority (Excellent Effort).                                                                                                    |
| exit                                           | Exits to the next higher level.                                                                                                    |
| mac address <hexadecimal></hexadecimal>        | Sets the filter MAC Address. Each byte is represented by two adjacent hex digits. Bytes may run together or be separated by optional punctuation: 123ABC "12 3A BC" 12,3A,BC 12.3a.bc 12:3a:bc Note that quotes must enclose the value if it contains spaces. |
| network <text></text>                          | Sets the filter Network.                                                                                                    |
| no mac address                                 | Removes the filter MAC Address.                                                                                                    |
| no network                                     | Removes the filter Network.                                                                                                    |
| no ports                                       | Removes the filter Port.                                                                                                    |
| oorts <text></text>                            | Sets the filter Port.                                                                                                    |
| priority background                            | Sets the priority to Background. Bandwidth allocated is 5%-100%.                                                                                                    |
| priority best effort                           | Sets the priority to Best Effort. Bandwidth allocated is 10%-100%.                                                                                                    |
| priority critical applications                 | Sets the priority to Critical Applications. Bandwidth allocated is 15%-100%.                                                                                                    |
| oriority excellent effort                      | Sets the priority to Excellent Effort. Bandwidth allocated is 10%-100%.                                                                                                    |
| oriority internetwork control                  | Sets the priority to Internetwork Control. Bandwidth allocated is 5%-100%.                                                                                                    |
| oriority network control                       | Sets the priority to Network Control. Bandwidth allocated is 5%-100%.                                                                                                    |
| oriority video                                 | Sets the priority to Video. Bandwidth allocated is 20%-100%.                                                                                                    |
| oriority voice                                 | Sets the priority to Voice. Bandwidth allocated is 30%-100%.                                                                                                    |
| show                                           | Shows the current configuration.                                                                                                    |
| show history                                   | Displays the last 20 commands entered during the current CLI session.                                                                                                    |
| write                                          | Stores the current configuration in permanent memory.                                                                                                    |
|                                                | -filter:eth0:14) level commands                                                                                                    |
| clrscrn                                        | Clears the screen.                                                                                                    |
| default priority                               | Restores the default value of the priority (Excellent Effort).                                                                                                    |
| · · · · · · · · · · · · · · · · · · ·          | Exits to the next higher level.                                                                                                    |
| exit                                           | IFVITE TO THE HEYT HIGHER ISVAL                                                                                                    |

| mac address <hexadecimal></hexadecimal> | Sets the filter MAC Address. Each byte is represented by two adjacent hex digits. Bytes may run together or be separated by optional punctuation: 123ABC "12 3A BC" 12,3A,BC 12.3a.bc 12:3a:bc Note that quotes must enclose the value if it contains spaces. |
|-----------------------------------------|----------------------------------------------------------------------------------------------------|
| network <text></text>                   | Sets the filter Network.                                                                                                    |
|                                         | Removes the filter MAC Address.                                                                                                    |
| no mac address                          |                                                                                                    |
| no network                              | Removes the filter Network.  Removes the filter Port.                                                                                                    |
| no ports                                |                                                                                                    |
| ports <text></text>                     | Sets the filter Port.                                                                                                    |
| priority background                     | Sets the priority to Background. Bandwidth allocated is 5%-100%.                                                                                                    |
| priority best effort                    | Sets the priority to Best Effort. Bandwidth allocated is 10%-100%.                                                                                                    |
| priority critical applications          | Sets the priority to Critical Applications. Bandwidth allocated is 15%-100%.                                                                                                    |
| priority excellent effort               | Sets the priority to Excellent Effort. Bandwidth allocated is 10%-100%.                                                                                                    |
| priority internetwork control           | Sets the priority to Internetwork Control. Bandwidth allocated is 5%-100%.                                                                                                    |
| priority network control                | Sets the priority to Network Control. Bandwidth allocated is 5%-100%.                                                                                                    |
| priority video                          | Sets the priority to Video. Bandwidth allocated is 20%-100%.                                                                                                    |
| priority voice                          | Sets the priority to Voice. Bandwidth allocated is 30%-100%.                                                                                                    |
| show                                    | Shows the current configuration.                                                                                                    |
| show history                            | Displays the last 20 commands entered during the current CLI session.                                                                                                    |
| write                                   | Stores the current configuration in permanent memory.                                                                                                    |
| filter 15 (config-ethernet-qos          | -filter:usb0:15) level commands                                                                                                    |
| clrscrn                                 | Clears the screen.                                                                                                    |
| default priority                        | Restores the default value of the priority (Excellent Effort).                                                                                                    |
| exit                                    | Exits to the next higher level.                                                                                                    |
| mac address <hexadecimal></hexadecimal> | Sets the filter MAC Address. Each byte is represented by two adjacent hex digits. Bytes may run together or be separated by optional punctuation: 123ABC "12 3A BC" 12,3A,BC 12.3a.bc 12:3a:bc Note that quotes must enclose the value if it                  |
|                                         | contains spaces.                                                                                                    |
| network <text></text>                   | Sets the filter Network.                                                                                                    |
| no mac address                          | Removes the filter MAC Address.                                                                                                    |
| no network                              | Removes the filter Network.                                                                                                    |
| no ports                                | Removes the filter Port.                                                                                                    |
| ports <text></text>                     | Sets the filter Port.                                                                                                    |
| priority background                     | Sets the priority to Background. Bandwidth allocated is 5%-100%.                                                                                                    |
| priority best effort                    | Sets the priority to Best Effort. Bandwidth allocated is 10%-100%.                                                                                                    |
| priority critical applications          | Sets the priority to Critical Applications. Bandwidth allocated is 15%-100%.                                                                                                    |
| priority excellent effort               | Sets the priority to Excellent Effort. Bandwidth allocated is 10%-100%.                                                                                                    |
| priority internetwork control           | Sets the priority to Internetwork Control. Bandwidth allocated is 5%-100%.                                                                                                    |
| priority network control                | Sets the priority to Network Control. Bandwidth allocated is 5%-100%.                                                                                                    |
| priority video                          | Sets the priority to Video. Bandwidth allocated is 20%-100%.                                                                                                    |
| priority voice                          | Sets the priority to Voice. Bandwidth allocated is 30%-100%.                                                                                                    |
| show                                    | Shows the current configuration.                                                                                                    |
| show history                            | Displays the last 20 commands entered during the current CLI session.                                                                                                    |
| write                                   | Stores the current configuration in permanent memory.                                                                                                    |
| filter 15 (config-wlan-qos-filter       | er:wlan0:15) level commands                                                                                                    |
| clrscrn                                 | Clears the screen.                                                                                                    |
| default priority                        | Restores the default value of the priority (Excellent Effort).                                                                                                    |
| exit                                    | Exits to the next higher level.                                                                                                    |
| mac address <hexadecimal></hexadecimal> | Sets the filter MAC Address. Each byte is represented by two adjacent hex digits. Bytes may run together or be separated by optional punctuation: 123ABC "12 3A BC" 12,3A,BC 12.3a.bc 12:3a:bc Note that quotes must enclose the value if it contains spaces. |
| network <text></text>                   | Sets the filter Network.                                                                                                    |
|                                         |                                                                                                    |

|                                         | T                                                                                                    |
|-----------------------------------------|----------------------------------------------------------------------------------------------------|
| no mac address                          | Removes the filter MAC Address.                                                                                                    |
| no network                              | Removes the filter Network.                                                                                                    |
| no ports                                | Removes the filter Port.                                                                                                    |
| ports <text></text>                     | Sets the filter Port.                                                                                                    |
| priority background                     | Sets the priority to Background. Bandwidth allocated is 5%-100%.                                                                                                    |
| priority best effort                    | Sets the priority to Best Effort. Bandwidth allocated is 10%-100%.                                                                                                    |
| priority critical applications          | Sets the priority to Critical Applications. Bandwidth allocated is 15%-100%.                                                                                                |
| priority excellent effort               | Sets the priority to Excellent Effort. Bandwidth allocated is 10%-100%.                                                                                                    |
| priority internetwork control           | Sets the priority to Internetwork Control. Bandwidth allocated is 5%-100%.                                                                                                  |
| priority network control                | Sets the priority to Network Control. Bandwidth allocated is 5%-100%.                                                                                                    |
| priority video                          | Sets the priority to Video. Bandwidth allocated is 20%-100%.                                                                                                    |
| priority voice                          | Sets the priority to Voice. Bandwidth allocated is 30%-100%.                                                                                                    |
| show                                    | Shows the current configuration.                                                                                                    |
| show history                            | Displays the last 20 commands entered during the current CLI session.                                                                                                    |
| write                                   | Stores the current configuration in permanent memory.                                                                                                    |
|                                         | filter:eth0:15) level commands                                                                                                    |
| clrscrn                                 | Clears the screen.                                                                                                    |
| default priority                        | Restores the default value of the priority (Excellent Effort).                                                                                                    |
| exit                                    | Exits to the next higher level.                                                                                                    |
| mac address <hexadecimal></hexadecimal> | Sets the filter MAC Address. Each byte is represented by two adjacent hex digits.                                                                                           |
|                                         | Bytes may run together or be separated by optional punctuation: 123ABC "12 3A                                                                                               |
|                                         | BC" 12,3A,BC 12.3a.bc 12:3a:bc Note that quotes must enclose the value if it                                                                                                |
|                                         | contains spaces.                                                                                                    |
| network <text></text>                   | Sets the filter Network.                                                                                                    |
| no mac address                          | Removes the filter MAC Address.                                                                                                    |
| no network                              | Removes the filter Network.                                                                                                    |
| no ports                                | Removes the filter Port.                                                                                                    |
| ports <text></text>                     | Sets the filter Port.                                                                                                    |
| priority background                     | Sets the priority to Background. Bandwidth allocated is 5%-100%.                                                                                                    |
| priority best effort                    | Sets the priority to Best Effort. Bandwidth allocated is 10%-100%.                                                                                                    |
| priority critical applications          | Sets the priority to Critical Applications. Bandwidth allocated is 15%-100%.                                                                                                |
| priority excellent effort               | Sets the priority to Excellent Effort. Bandwidth allocated is 10%-100%.                                                                                                    |
| priority internetwork control           | Sets the priority to Internetwork Control. Bandwidth allocated is 5%-100%.                                                                                                  |
| priority network control                | Sets the priority to Network Control. Bandwidth allocated is 5%-100%.                                                                                                    |
| priority video                          | Sets the priority to Video. Bandwidth allocated is 20%-100%.                                                                                                    |
| priority voice                          | Sets the priority to Voice. Bandwidth allocated is 30%-100%.                                                                                                    |
| show                                    | Shows the current configuration.                                                                                                    |
| show history                            | Displays the last 20 commands entered during the current CLI session.                                                                                                    |
| write                                   | Stores the current configuration in permanent memory.                                                                                                    |
|                                         | filter:usb0:16) level commands                                                                                                    |
| clrscrn                                 | Clears the screen.                                                                                                    |
| default priority                        | Restores the default value of the priority (Excellent Effort).                                                                                                    |
| exit                                    | Exits to the next higher level.                                                                                                    |
| mac address <hexadecimal></hexadecimal> | Sets the filter MAC Address. Each byte is represented by two adjacent hex digits.                                                                                           |
|                                         | Bytes may run together or be separated by optional punctuation: 123ABC "12 3A BC" 12,3A,BC 12.3a.bc 12:3a:bc Note that quotes must enclose the value if it contains spaces. |
| network <text></text>                   | Sets the filter Network.                                                                                                    |
| no mac address                          | Removes the filter MAC Address.                                                                                                    |
| no network                              | Removes the filter Network.                                                                                                    |
| no ports                                | Removes the filter Port.                                                                                                    |
| ports <text></text>                     | Sets the filter Port.                                                                                                    |
| <u>'</u>                                | Sets the priority to Background. Bandwidth allocated is 5%-100%.                                                                                                    |
| priority background                     | pers the phonty to background. Dandwidth allocated is 5%-100%.                                                                                                    |

| priority best effort                    | Sets the priority to Best Effort. Bandwidth allocated is 10%-100%.                                                                                                    |
|-----------------------------------------|----------------------------------------------------------------------------------------------------|
| priority critical applications          | Sets the priority to Critical Applications. Bandwidth allocated is 15%-100%.                                                                                                    |
| priority excellent effort               | Sets the priority to Excellent Effort. Bandwidth allocated is 10%-100%.                                                                                                    |
| priority internetwork control           | Sets the priority to Internetwork Control. Bandwidth allocated is 5%-100%.                                                                                                    |
| priority network control                | Sets the priority to Network Control. Bandwidth allocated is 5%-100%.                                                                                                    |
| priority video                          | Sets the priority to Video. Bandwidth allocated is 20%-100%.                                                                                                    |
| priority voice                          | Sets the priority to Voice. Bandwidth allocated is 30%-100%.                                                                                                    |
| show                                    | Shows the current configuration.                                                                                                    |
| show history                            | Displays the last 20 commands entered during the current CLI session.                                                                                                    |
| write                                   | Stores the current configuration in permanent memory.                                                                                                    |
| filter 16 (config-wlan-qos-filter       |                                                                                                    |
| clrscrn                                 | Clears the screen.                                                                                                    |
| default priority                        | Restores the default value of the priority (Excellent Effort).                                                                                                    |
| exit                                    | Exits to the next higher level.                                                                                                    |
| mac address <hexadecimal></hexadecimal> | Sets the filter MAC Address. Each byte is represented by two adjacent hex digits.                                                                                                    |
|                                         | Bytes may run together or be separated by optional punctuation: 123ABC "12 3A BC" 12,3A,BC 12.3a.bc 12:3a:bc Note that quotes must enclose the value if it                                                                                                    |
|                                         | contains spaces.                                                                                                    |
| network <text></text>                   | Sets the filter Network.                                                                                                    |
| no mac address                          | Removes the filter MAC Address.                                                                                                    |
| no network                              | Removes the filter Network.                                                                                                    |
| no ports                                | Removes the filter Port.                                                                                                    |
| ports <text></text>                     | Sets the filter Port.                                                                                                    |
| priority background                     | Sets the priority to Background. Bandwidth allocated is 5%-100%.                                                                                                    |
| priority best effort                    | Sets the priority to Best Effort. Bandwidth allocated is 10%-100%.                                                                                                    |
| priority critical applications          | Sets the priority to Critical Applications. Bandwidth allocated is 15%-100%.                                                                                                    |
| priority excellent effort               | Sets the priority to Excellent Effort. Bandwidth allocated is 10%-100%.                                                                                                    |
| priority internetwork control           | Sets the priority to Internetwork Control. Bandwidth allocated is 5%-100%.                                                                                                    |
| priority network control                | Sets the priority to Network Control. Bandwidth allocated is 5%-100%.                                                                                                    |
| priority video                          | Sets the priority to Video. Bandwidth allocated is 20%-100%.                                                                                                    |
| priority voice                          | Sets the priority to Voice. Bandwidth allocated is 30%-100%.                                                                                                    |
| show                                    | Shows the current configuration.                                                                                                    |
| show history                            | Displays the last 20 commands entered during the current CLI session.                                                                                                    |
| write                                   | Stores the current configuration in permanent memory.                                                                                                    |
| filter 16 (config-ethernet-qos-         | -filter:eth0:16) level commands                                                                                                    |
| clrscrn                                 | Clears the screen.                                                                                                    |
| default priority                        | Restores the default value of the priority (Excellent Effort).                                                                                                    |
| exit                                    | Exits to the next higher level.                                                                                                    |
| mac address <hexadecimal></hexadecimal> | Sets the filter MAC Address. Each byte is represented by two adjacent hex digits. Bytes may run together or be separated by optional punctuation: 123ABC "12 3A BC" 12,3A,BC 12.3a.bc 12:3a:bc Note that quotes must enclose the value if it contains spaces. |
| network <text></text>                   | Sets the filter Network.                                                                                                    |
| no mac address                          | Removes the filter MAC Address.                                                                                                    |
| no network                              | Removes the filter Network.                                                                                                    |
| no ports                                | Removes the filter Port.                                                                                                    |
| ports <text></text>                     | Sets the filter Port.                                                                                                    |
| priority background                     | Sets the priority to Background. Bandwidth allocated is 5%-100%.                                                                                                    |
| priority best effort                    | Sets the priority to Best Effort. Bandwidth allocated is 10%-100%.                                                                                                    |
| priority critical applications          | Sets the priority to Critical Applications. Bandwidth allocated is 15%-100%.                                                                                                    |
| priority excellent effort               | Sets the priority to Excellent Effort. Bandwidth allocated is 10%-100%.                                                                                                    |
| priority internetwork control           | Sets the priority to Internetwork Control. Bandwidth allocated is 5%-100%.                                                                                                    |
| priority network control                | Sets the priority to Network Control. Bandwidth allocated is 5%-100%.                                                                                                    |
|                                         |                                                                                                    |

| priority video                                                                                                    | Sets the priority to Video. Bandwidth allocated is 20%-100%.                                                                                                    |
|----------------------------------------------------------------------------------------------------|----------------------------------------------------------------------------------------------------|
| priority voice                                                                                                    | Sets the priority to Voice. Bandwidth allocated is 30%-100%.                                                                                                    |
| show                                                                                                    | Shows the current configuration.                                                                                                    |
| show history                                                                                                    | Displays the last 20 commands entered during the current CLI session.                                                                                                    |
| write                                                                                                    | Stores the current configuration in permanent memory.                                                                                                    |
| filter 17 (config-ethernet-qos                                                                                                    | -filter:usb0:17) level commands                                                                                                    |
| clrscrn                                                                                                    | Clears the screen.                                                                                                    |
| default priority                                                                                                    | Restores the default value of the priority (Excellent Effort).                                                                                                    |
| exit                                                                                                    | Exits to the next higher level.                                                                                                    |
| mac address <hexadecimal></hexadecimal>                                                                                                    | Sets the filter MAC Address. Each byte is represented by two adjacent hex digits. Bytes may run together or be separated by optional punctuation: 123ABC "12 3A BC" 12,3A,BC 12.3a.bc 12:3a:bc Note that quotes must enclose the value if it contains spaces.                                                                                                    |
| network <text></text>                                                                                                    | Sets the filter Network.                                                                                                    |
| no mac address                                                                                                    | Removes the filter MAC Address.                                                                                                    |
| no network                                                                                                    | Removes the filter Network.                                                                                                    |
| no ports                                                                                                    | Removes the filter Port.                                                                                                    |
| ports <text></text>                                                                                                    | Sets the filter Port.                                                                                                    |
| priority background                                                                                                    | Sets the priority to Background. Bandwidth allocated is 5%-100%.                                                                                                    |
| priority best effort                                                                                                    | Sets the priority to Best Effort. Bandwidth allocated is 10%-100%.                                                                                                    |
| priority critical applications                                                                                                    | Sets the priority to Critical Applications. Bandwidth allocated is 15%-100%.                                                                                                    |
| priority excellent effort                                                                                                    | Sets the priority to Excellent Effort. Bandwidth allocated is 10%-100%.                                                                                                    |
| priority internetwork control                                                                                                    | Sets the priority to Internetwork Control. Bandwidth allocated is 5%-100%.                                                                                                    |
| priority network control                                                                                                    |                                                                                                    |
| •                                                                                                    | Sets the priority to Network Control. Bandwidth allocated is 5%-100%.                                                                                                    |
| priority video                                                                                                    | Sets the priority to Video. Bandwidth allocated is 20%-100%.                                                                                                    |
| priority voice                                                                                                    | Sets the priority to Voice. Bandwidth allocated is 30%-100%.                                                                                                    |
| show                                                                                                    | Shows the current configuration.                                                                                                    |
| 1 11 1                                                                                                    | D: 1                                                                                                    |
| show history                                                                                                    | Displays the last 20 commands entered during the current CLI session.                                                                                                    |
| write                                                                                                    | Stores the current configuration in permanent memory.                                                                                                    |
| write<br>filter 17 (config-wlan-qos-filt                                                                                                    | Stores the current configuration in permanent memory.  er:wlan0:17) level commands                                                                                                    |
| write filter 17 (config-wlan-qos-filte clrscrn                                                                                                    | Stores the current configuration in permanent memory.  er:wlan0:17) level commands  Clears the screen.                                                                                                    |
| write<br>filter 17 (config-wlan-qos-filt                                                                                                    | Stores the current configuration in permanent memory.  er:wlan0:17) level commands  Clears the screen.  Restores the default value of the priority (Excellent Effort).                                                                                                    |
| write filter 17 (config-wlan-qos-filted classer) default priority exit                                                                                                    | Stores the current configuration in permanent memory.  er:wlan0:17) level commands  Clears the screen.  Restores the default value of the priority (Excellent Effort).  Exits to the next higher level.                                                                                                    |
| write  filter 17 (config-wlan-qos-filte clrscrn default priority exit mac address <hexadecimal></hexadecimal>                                                                                                    | Stores the current configuration in permanent memory.  Clears the screen.  Restores the default value of the priority (Excellent Effort).  Exits to the next higher level.  Sets the filter MAC Address. Each byte is represented by two adjacent hex digits.  Bytes may run together or be separated by optional punctuation: 123ABC "12 3A BC" 12,3A,BC 12.3a.bc 12:3a:bc Note that quotes must enclose the value if it contains spaces.                                                                                                    |
| write filter 17 (config-wlan-qos-filted classer) default priority exit                                                                                                    | Stores the current configuration in permanent memory.  er:wlan0:17) level commands  Clears the screen.  Restores the default value of the priority (Excellent Effort).  Exits to the next higher level.  Sets the filter MAC Address. Each byte is represented by two adjacent hex digits.  Bytes may run together or be separated by optional punctuation: 123ABC "12 3ABC" 12,3A,BC 12.3a.bc 12:3a:bc Note that quotes must enclose the value if it                                                                                                    |
| write  filter 17 (config-wlan-qos-filte clrscrn default priority exit mac address <hexadecimal></hexadecimal>                                                                                                    | Stores the current configuration in permanent memory.  Clears the screen.  Restores the default value of the priority (Excellent Effort).  Exits to the next higher level.  Sets the filter MAC Address. Each byte is represented by two adjacent hex digits.  Bytes may run together or be separated by optional punctuation: 123ABC "12 3A BC" 12,3A,BC 12.3a.bc 12:3a:bc Note that quotes must enclose the value if it contains spaces.                                                                                                    |
| write  filter 17 (config-wlan-qos-filte clrscrn default priority exit mac address <hexadecimal> network <text></text></hexadecimal>                                                                                                    | Stores the current configuration in permanent memory.  er:wlan0:17) level commands  Clears the screen.  Restores the default value of the priority (Excellent Effort).  Exits to the next higher level.  Sets the filter MAC Address. Each byte is represented by two adjacent hex digits. Bytes may run together or be separated by optional punctuation: 123ABC "12 3A BC" 12,3A,BC 12.3a.bc 12:3a:bc Note that quotes must enclose the value if it contains spaces.  Sets the filter Network.                                                                                                    |
| write  filter 17 (config-wlan-qos-filte clrscrn default priority exit mac address <hexadecimal> network <text> no mac address</text></hexadecimal>                                                                                                    | Stores the current configuration in permanent memory.  er:wlan0:17) level commands  Clears the screen.  Restores the default value of the priority (Excellent Effort).  Exits to the next higher level.  Sets the filter MAC Address. Each byte is represented by two adjacent hex digits.  Bytes may run together or be separated by optional punctuation: 123ABC "12 3A  BC" 12,3A,BC 12.3a.bc 12:3a:bc Note that quotes must enclose the value if it contains spaces.  Sets the filter Network.  Removes the filter MAC Address.                                                                                                    |
| write  filter 17 (config-wlan-qos-filte clrscrn default priority exit mac address <hexadecimal> network <text> no mac address no network</text></hexadecimal>                                                                                                    | Stores the current configuration in permanent memory.  er:wlan0:17) level commands  Clears the screen.  Restores the default value of the priority (Excellent Effort).  Exits to the next higher level.  Sets the filter MAC Address. Each byte is represented by two adjacent hex digits.  Bytes may run together or be separated by optional punctuation: 123ABC "12 3A  BC" 12,3A,BC 12.3a.bc 12:3a:bc Note that quotes must enclose the value if it contains spaces.  Sets the filter Network.  Removes the filter MAC Address.  Removes the filter Network.                                                                                                    |
| write  filter 17 (config-wlan-qos-filte clrscrn default priority exit mac address <hexadecimal>  network <text> no mac address no network no ports</text></hexadecimal>                                                                                                    | Stores the current configuration in permanent memory.  cr:wlan0:17) level commands  Clears the screen.  Restores the default value of the priority (Excellent Effort).  Exits to the next higher level.  Sets the filter MAC Address. Each byte is represented by two adjacent hex digits. Bytes may run together or be separated by optional punctuation: 123ABC "12 3A BC" 12,3A,BC 12.3a.bc 12:3a:bc Note that quotes must enclose the value if it contains spaces.  Sets the filter Network.  Removes the filter MAC Address.  Removes the filter Network.  Removes the filter Port.                                                                                                    |
| write  filter 17 (config-wlan-qos-filte clrscrn default priority exit mac address <hexadecimal>  network <text> no mac address no network no ports ports <text></text></text></hexadecimal>                                                                                                    | Stores the current configuration in permanent memory.  er:wlan0:17) level commands  Clears the screen.  Restores the default value of the priority (Excellent Effort).  Exits to the next higher level.  Sets the filter MAC Address. Each byte is represented by two adjacent hex digits.  Bytes may run together or be separated by optional punctuation: 123ABC "12 3A  BC" 12,3A,BC 12.3a.bc 12:3a:bc Note that quotes must enclose the value if it contains spaces.  Sets the filter Network.  Removes the filter MAC Address.  Removes the filter Port.  Sets the filter Port.                                                                                                    |
| write  filter 17 (config-wlan-qos-filte clrscrn default priority exit mac address <hexadecimal>  network <text> no mac address no network no ports ports <text> priority background</text></text></hexadecimal>                                                                                                    | Stores the current configuration in permanent memory.  er:wlan0:17) level commands  Clears the screen.  Restores the default value of the priority (Excellent Effort).  Exits to the next higher level.  Sets the filter MAC Address. Each byte is represented by two adjacent hex digits. Bytes may run together or be separated by optional punctuation: 123ABC "12 3A BC" 12,3A,BC 12.3a.bc 12:3a:bc Note that quotes must enclose the value if it contains spaces.  Sets the filter Network.  Removes the filter MAC Address.  Removes the filter Port.  Sets the filter Port.  Sets the priority to Background. Bandwidth allocated is 5%-100%.                                                                                                    |
| write  filter 17 (config-wlan-qos-filte clrscrn default priority exit mac address <hexadecimal>  network <text> no mac address no network no ports ports <text> priority background priority best effort</text></text></hexadecimal>                                                                                                    | Stores the current configuration in permanent memory.  er:wlan0:17) level commands  Clears the screen.  Restores the default value of the priority (Excellent Effort).  Exits to the next higher level.  Sets the filter MAC Address. Each byte is represented by two adjacent hex digits. Bytes may run together or be separated by optional punctuation: 123ABC "12 3A BC" 12,3A,BC 12.3a.bc 12:3a:bc Note that quotes must enclose the value if it contains spaces.  Sets the filter Network.  Removes the filter MAC Address.  Removes the filter Network.  Removes the filter Port.  Sets the priority to Background. Bandwidth allocated is 5%-100%.  Sets the priority to Best Effort. Bandwidth allocated is 10%-100%.                                                                                                    |
| write  filter 17 (config-wlan-qos-filte clrscrn  default priority exit  mac address <hexadecimal>  network <text> no mac address no network no ports ports <text> priority background priority critical applications</text></text></hexadecimal>                                                                                                    | Stores the current configuration in permanent memory.  er:wlan0:17) level commands  Clears the screen.  Restores the default value of the priority (Excellent Effort).  Exits to the next higher level.  Sets the filter MAC Address. Each byte is represented by two adjacent hex digits.  Bytes may run together or be separated by optional punctuation: 123ABC "12 3A  BC" 12,3A,BC 12.3a.bc 12:3a:bc Note that quotes must enclose the value if it contains spaces.  Sets the filter Network.  Removes the filter MAC Address.  Removes the filter Port.  Sets the priority to Background. Bandwidth allocated is 5%-100%.  Sets the priority to Best Effort. Bandwidth allocated is 10%-100%.  Sets the priority to Critical Applications. Bandwidth allocated is 15%-100%.                                                                                                    |
| write  filter 17 (config-wlan-qos-filte clrscrn default priority exit mac address <hexadecimal>  network <text> no mac address no network no ports ports <text> priority background priority best effort priority critical applications priority excellent effort</text></text></hexadecimal>                                                                  | Stores the current configuration in permanent memory.  er:wlan0:17) level commands  Clears the screen.  Restores the default value of the priority (Excellent Effort).  Exits to the next higher level.  Sets the filter MAC Address. Each byte is represented by two adjacent hex digits. Bytes may run together or be separated by optional punctuation: 123ABC "12 3A BC" 12,3A,BC 12.3a.bc 12:3a:bc Note that quotes must enclose the value if it contains spaces.  Sets the filter Network.  Removes the filter MAC Address.  Removes the filter Network.  Removes the filter Port.  Sets the priority to Background. Bandwidth allocated is 5%-100%.  Sets the priority to Critical Applications. Bandwidth allocated is 15%-100%.  Sets the priority to Excellent Effort. Bandwidth allocated is 10%-100%.                                                                                                    |
| write  filter 17 (config-wlan-qos-filte clrscrn default priority exit mac address <hexadecimal>  network <text> no mac address no network no ports ports <text> priority background priority critical applications priority excellent effort priority internetwork control priority network control</text></text></hexadecimal>                                | Stores the current configuration in permanent memory.  Prival and Commands  Clears the screen.  Restores the default value of the priority (Excellent Effort).  Exits to the next higher level.  Sets the filter MAC Address. Each byte is represented by two adjacent hex digits. Bytes may run together or be separated by optional punctuation: 123ABC "12 3A BC" 12,3A,BC 12.3a.bc 12:3a:bc Note that quotes must enclose the value if it contains spaces.  Sets the filter Network.  Removes the filter MAC Address.  Removes the filter Port.  Sets the priority to Background. Bandwidth allocated is 5%-100%.  Sets the priority to Critical Applications. Bandwidth allocated is 10%-100%.  Sets the priority to Excellent Effort. Bandwidth allocated is 5%-100%.  Sets the priority to Internetwork Control. Bandwidth allocated is 5%-100%.  Sets the priority to Network Control. Bandwidth allocated is 5%-100%.                                                                                                    |
| write  filter 17 (config-wlan-qos-filte clrscrn  default priority exit  mac address <hexadecimal>  network <text> no mac address no network no ports ports <text> priority background priority critical applications priority excellent effort priority internetwork control priority video</text></text></hexadecimal>                                        | Stores the current configuration in permanent memory.  Privan0:17) level commands  Clears the screen.  Restores the default value of the priority (Excellent Effort).  Exits to the next higher level.  Sets the filter MAC Address. Each byte is represented by two adjacent hex digits.  Bytes may run together or be separated by optional punctuation: 123ABC "12 3A BC" 12,3A,BC 12.3a.bc 12:3a:bc Note that quotes must enclose the value if it contains spaces.  Sets the filter Network.  Removes the filter MAC Address.  Removes the filter Port.  Sets the priority to Background. Bandwidth allocated is 5%-100%.  Sets the priority to Critical Applications. Bandwidth allocated is 15%-100%.  Sets the priority to Excellent Effort. Bandwidth allocated is 10%-100%.  Sets the priority to Internetwork Control. Bandwidth allocated is 5%-100%.  Sets the priority to Network Control. Bandwidth allocated is 5%-100%.  Sets the priority to Network Control. Bandwidth allocated is 5%-100%.  Sets the priority to Video. Bandwidth allocated is 5%-100%.                                                                                                    |
| write  filter 17 (config-wlan-qos-filte clrscrn  default priority exit  mac address <hexadecimal>  network <text> no mac address no network no ports ports <text> priority background priority best effort priority critical applications priority excellent effort priority internetwork control priority video priority voice</text></text></hexadecimal>    | Stores the current configuration in permanent memory.  **RWIAND:17*) level commands  Clears the screen.  Restores the default value of the priority (Excellent Effort).  Exits to the next higher level.  Sets the filter MAC Address. Each byte is represented by two adjacent hex digits.  Bytes may run together or be separated by optional punctuation: 123ABC "12 3A  BC" 12,3A,BC 12.3a.bc 12:3a:bc Note that quotes must enclose the value if it contains spaces.  Sets the filter Network.  Removes the filter MAC Address.  Removes the filter Port.  Sets the priority to Background. Bandwidth allocated is 5%-100%.  Sets the priority to Best Effort. Bandwidth allocated is 10%-100%.  Sets the priority to Critical Applications. Bandwidth allocated is 15%-100%.  Sets the priority to Internetwork Control. Bandwidth allocated is 5%-100%.  Sets the priority to Network Control. Bandwidth allocated is 5%-100%.  Sets the priority to Video. Bandwidth allocated is 5%-100%.  Sets the priority to Video. Bandwidth allocated is 5%-100%.                                                                                                    |
| write  filter 17 (config-wlan-qos-filte clrscrn default priority exit mac address <hexadecimal>  network <text> no mac address no network no ports ports <text> priority background priority best effort priority critical applications priority excellent effort priority internetwork control priority video priority video show</text></text></hexadecimal> | Stores the current configuration in permanent memory.  PWIAND:17) level commands  Clears the screen.  Restores the default value of the priority (Excellent Effort).  Exits to the next higher level.  Sets the filter MAC Address. Each byte is represented by two adjacent hex digits. Bytes may run together or be separated by optional punctuation: 123ABC "12 3A BC" 12,3A,BC 12.3a.bc 12:3a:bc Note that quotes must enclose the value if it contains spaces.  Sets the filter Network.  Removes the filter MAC Address.  Removes the filter Port.  Sets the priority to Background. Bandwidth allocated is 5%-100%.  Sets the priority to Best Effort. Bandwidth allocated is 10%-100%.  Sets the priority to Critical Applications. Bandwidth allocated is 15%-100%.  Sets the priority to Internetwork Control. Bandwidth allocated is 5%-100%.  Sets the priority to Network Control. Bandwidth allocated is 5%-100%.  Sets the priority to Video. Bandwidth allocated is 5%-100%.  Sets the priority to Video. Bandwidth allocated is 20%-100%.  Sets the priority to Video. Bandwidth allocated is 30%-100%.  Sets the priority to Voice. Bandwidth allocated is 30%-100%.  Sets the priority to Voice. Bandwidth allocated is 30%-100%.  Sets the priority to Voice. Bandwidth allocated is 30%-100%. |
| write  filter 17 (config-wlan-qos-filte clrscrn  default priority exit  mac address <hexadecimal>  network <text> no mac address no network no ports ports <text> priority background priority best effort priority critical applications priority excellent effort priority internetwork control priority video priority voice</text></text></hexadecimal>    | Stores the current configuration in permanent memory.  **RWIAND:17*) level commands  Clears the screen.  Restores the default value of the priority (Excellent Effort).  Exits to the next higher level.  Sets the filter MAC Address. Each byte is represented by two adjacent hex digits.  Bytes may run together or be separated by optional punctuation: 123ABC "12 3A  BC" 12,3A,BC 12.3a.bc 12:3a:bc Note that quotes must enclose the value if it contains spaces.  Sets the filter Network.  Removes the filter MAC Address.  Removes the filter Port.  Sets the priority to Background. Bandwidth allocated is 5%-100%.  Sets the priority to Best Effort. Bandwidth allocated is 10%-100%.  Sets the priority to Critical Applications. Bandwidth allocated is 15%-100%.  Sets the priority to Internetwork Control. Bandwidth allocated is 5%-100%.  Sets the priority to Network Control. Bandwidth allocated is 5%-100%.  Sets the priority to Video. Bandwidth allocated is 5%-100%.  Sets the priority to Video. Bandwidth allocated is 5%-100%.                                                                                                    |

| filter 17 (config-ethernet-gos                                                                                          | -filter:eth0:17) level commands                                                                                                    |
|----------------------------------------------------------------------------------------------------|----------------------------------------------------------------------------------------------------|
| clrscrn                                                                                                    | Clears the screen.                                                                                                    |
| default priority                                                                                                    | Restores the default value of the priority (Excellent Effort).                                                                                                    |
| exit                                                                                                    | Exits to the next higher level.                                                                                                    |
| mac address <hexadecimal></hexadecimal>                                                                                 | Sets the filter MAC Address. Each byte is represented by two adjacent hex digits. Bytes may run together or be separated by optional punctuation: 123ABC "12 3A BC" 12,3A,BC 12.3a.bc 12:3a:bc Note that quotes must enclose the value if it contains spaces.                                                                                                    |
| network <text></text>                                                                                                   | Sets the filter Network.                                                                                                    |
| no mac address                                                                                                    | Removes the filter MAC Address.                                                                                                    |
| no network                                                                                                    | Removes the filter Network.                                                                                                    |
| no ports                                                                                                    | Removes the filter Port.                                                                                                    |
| ports <text></text>                                                                                                    | Sets the filter Port.                                                                                                    |
| priority background                                                                                                    | Sets the priority to Background. Bandwidth allocated is 5%-100%.                                                                                                    |
| priority best effort                                                                                                    | Sets the priority to Best Effort. Bandwidth allocated is 10%-100%.                                                                                                    |
| priority critical applications                                                                                          | Sets the priority to Critical Applications. Bandwidth allocated is 15%-100%.                                                                                                    |
| priority excellent effort                                                                                               | Sets the priority to Excellent Effort. Bandwidth allocated is 10%-100%.                                                                                                    |
| priority internetwork control                                                                                           | Sets the priority to Internetwork Control. Bandwidth allocated is 5%-100%.                                                                                                    |
| priority network control                                                                                                | Sets the priority to Network Control. Bandwidth allocated is 5%-100%.                                                                                                    |
| priority video                                                                                                    | Sets the priority to Video. Bandwidth allocated is 20%-100%.                                                                                                    |
| priority voice                                                                                                    | Sets the priority to Voice. Bandwidth allocated is 30%-100%.                                                                                                    |
| show                                                                                                    | Shows the current configuration.                                                                                                    |
| show history                                                                                                    | Displays the last 20 commands entered during the current CLI session.                                                                                                    |
| write                                                                                                    | Stores the current configuration in permanent memory.                                                                                                    |
|                                                                                                    | -filter:usb0:18) level commands                                                                                                    |
| clrscrn                                                                                                    | Clears the screen.                                                                                                    |
| default priority                                                                                                    | Restores the default value of the priority (Excellent Effort).                                                                                                    |
| exit                                                                                                    | Exits to the next higher level.                                                                                                    |
| mac address <hexadecimal></hexadecimal>                                                                                 | Sets the filter MAC Address. Each byte is represented by two adjacent hex digits. Bytes may run together or be separated by optional punctuation: 123ABC "12 3A BC" 12,3A,BC 12.3a.bc 12:3a:bc Note that quotes must enclose the value if it contains spaces.                                                                                                    |
| network <text></text>                                                                                                   | Sets the filter Network.                                                                                                    |
| no mac address                                                                                                    | Removes the filter MAC Address.                                                                                                    |
| no network                                                                                                    | Removes the filter Network.                                                                                                    |
| no ports                                                                                                    | Removes the filter Port.                                                                                                    |
| ports <text></text>                                                                                                    | Sets the filter Port.                                                                                                    |
| priority background                                                                                                    | Sets the priority to Background. Bandwidth allocated is 5%-100%.                                                                                                    |
| priority best effort                                                                                                    | Sets the priority to Best Effort. Bandwidth allocated is 10%-100%.                                                                                                    |
| priority critical applications                                                                                          | Sets the priority to Critical Applications. Bandwidth allocated is 15%-100%.                                                                                                    |
| priority excellent effort                                                                                               | Sets the priority to Excellent Effort. Bandwidth allocated is 10%-100%.                                                                                                    |
| priority internetwork control                                                                                           |                                                                                                    |
|                                                                                                    | Sets the priority to Internetwork Control. Bandwidth allocated is 5%-100%.                                                                                                    |
| -                                                                                                    | Sets the priority to Internetwork Control. Bandwidth allocated is 5%-100%.  Sets the priority to Network Control. Bandwidth allocated is 5%-100%.                                                                                                    |
| priority network control                                                                                                | Sets the priority to Network Control. Bandwidth allocated is 5%-100%.                                                                                                    |
| priority network control priority video                                                                                 | Sets the priority to Network Control. Bandwidth allocated is 5%-100%.  Sets the priority to Video. Bandwidth allocated is 20%-100%.                                                                                                    |
| priority network control<br>priority video<br>priority voice                                                            | Sets the priority to Network Control. Bandwidth allocated is 5%-100%.  Sets the priority to Video. Bandwidth allocated is 20%-100%.  Sets the priority to Voice. Bandwidth allocated is 30%-100%.                                                                                                    |
| priority network control priority video priority voice show                                                             | Sets the priority to Network Control. Bandwidth allocated is 5%-100%.  Sets the priority to Video. Bandwidth allocated is 20%-100%.  Sets the priority to Voice. Bandwidth allocated is 30%-100%.  Shows the current configuration.                                                                                                    |
| priority network control priority video priority voice show show history                                                | Sets the priority to Network Control. Bandwidth allocated is 5%-100%.  Sets the priority to Video. Bandwidth allocated is 20%-100%.  Sets the priority to Voice. Bandwidth allocated is 30%-100%.  Shows the current configuration.  Displays the last 20 commands entered during the current CLI session.                                                                                                    |
| priority network control priority video priority voice show show history write                                          | Sets the priority to Network Control. Bandwidth allocated is 5%-100%.  Sets the priority to Video. Bandwidth allocated is 20%-100%.  Sets the priority to Voice. Bandwidth allocated is 30%-100%.  Shows the current configuration.  Displays the last 20 commands entered during the current CLI session.  Stores the current configuration in permanent memory.                                                   |
| priority network control priority video priority voice show show history write filter 18 (config-wlan-qos-filte         | Sets the priority to Network Control. Bandwidth allocated is 5%-100%.  Sets the priority to Video. Bandwidth allocated is 20%-100%.  Sets the priority to Voice. Bandwidth allocated is 30%-100%.  Shows the current configuration.  Displays the last 20 commands entered during the current CLI session.  Stores the current configuration in permanent memory.                                                   |
| priority network control priority video priority voice show show history write filter 18 (config-wlan-qos-filte clrscrn | Sets the priority to Network Control. Bandwidth allocated is 5%-100%.  Sets the priority to Video. Bandwidth allocated is 20%-100%.  Sets the priority to Voice. Bandwidth allocated is 30%-100%.  Shows the current configuration.  Displays the last 20 commands entered during the current CLI session.  Stores the current configuration in permanent memory.  Ser:wlan0:18) level commands  Clears the screen. |
| priority network control priority video priority voice show show history write filter 18 (config-wlan-qos-filter        | Sets the priority to Network Control. Bandwidth allocated is 5%-100%.  Sets the priority to Video. Bandwidth allocated is 20%-100%.  Sets the priority to Voice. Bandwidth allocated is 30%-100%.  Shows the current configuration.  Displays the last 20 commands entered during the current CLI session.  Stores the current configuration in permanent memory.                                                   |

|                                         | <del></del>                                                                                                    |
|-----------------------------------------|----------------------------------------------------------------------------------------------------|
| mac address <hexadecimal></hexadecimal> | Sets the filter MAC Address. Each byte is represented by two adjacent hex digits. Bytes may run together or be separated by optional punctuation: 123ABC "12 3A BC" 12,3A,BC 12.3a.bc 12:3a:bc Note that quotes must enclose the value if it |
|                                         | contains spaces.                                                                                                    |
| network <text></text>                   | Sets the filter Network.                                                                                                    |
| no mac address                          | Removes the filter MAC Address.                                                                                                    |
| no network                              | Removes the filter Network.                                                                                                    |
| no ports                                | Removes the filter Port.                                                                                                    |
| ports <text></text>                     | Sets the filter Port.                                                                                                    |
| priority background                     | Sets the priority to Background. Bandwidth allocated is 5%-100%.                                                                                                    |
| priority best effort                    | Sets the priority to Best Effort. Bandwidth allocated is 10%-100%.                                                                                                    |
| priority critical applications          | Sets the priority to Critical Applications. Bandwidth allocated is 15%-100%.                                                                                                    |
| priority excellent effort               | Sets the priority to Excellent Effort. Bandwidth allocated is 10%-100%.                                                                                                    |
| priority internetwork control           | Sets the priority to Internetwork Control. Bandwidth allocated is 5%-100%.                                                                                                    |
| priority network control                | Sets the priority to Network Control. Bandwidth allocated is 5%-100%.                                                                                                    |
| priority video                          | Sets the priority to Video. Bandwidth allocated is 20%-100%.                                                                                                    |
| priority voice                          | Sets the priority to Voice. Bandwidth allocated is 30%-100%.                                                                                                    |
| show                                    | Shows the current configuration.                                                                                                    |
| show history                            | Displays the last 20 commands entered during the current CLI session.                                                                                                    |
| write                                   | Stores the current configuration in permanent memory.                                                                                                    |
| filter 18 (config-ethernet-qos          | -filter:eth0:18) level commands                                                                                                    |
| clrscrn                                 | Clears the screen.                                                                                                    |
| default priority                        | Restores the default value of the priority (Excellent Effort).                                                                                                    |
| exit                                    | Exits to the next higher level.                                                                                                    |
| mac address <hexadecimal></hexadecimal> | Sets the filter MAC Address. Each byte is represented by two adjacent hex digits. Bytes may run together or be separated by optional punctuation: 123ABC "12 3ABC" 12,3A,BC 12.3a.bc 12:3a:bc Note that quotes must enclose the value if it  |
|                                         | contains spaces.                                                                                                    |
| network <text></text>                   | Sets the filter Network.                                                                                                    |
| no mac address                          | Removes the filter MAC Address.                                                                                                    |
| no network                              | Removes the filter Network.                                                                                                    |
| no ports                                | Removes the filter Port.                                                                                                    |
| ports <text></text>                     | Sets the filter Port.                                                                                                    |
| priority background                     | Sets the priority to Background. Bandwidth allocated is 5%-100%.                                                                                                    |
| priority best effort                    | Sets the priority to Best Effort. Bandwidth allocated is 10%-100%.                                                                                                    |
| priority critical applications          | Sets the priority to Critical Applications. Bandwidth allocated is 15%-100%.                                                                                                    |
| priority excellent effort               | Sets the priority to Excellent Effort. Bandwidth allocated is 10%-100%.                                                                                                    |
| priority internetwork control           | Sets the priority to Internetwork Control. Bandwidth allocated is 5%-100%.                                                                                                    |
| priority network control                | Sets the priority to Network Control. Bandwidth allocated is 5%-100%.                                                                                                    |
| priority video                          | Sets the priority to Video. Bandwidth allocated is 20%-100%.                                                                                                    |
| priority voice                          | Sets the priority to Voice. Bandwidth allocated is 30%-100%.                                                                                                    |
| show                                    | Shows the current configuration.                                                                                                    |
| show history                            | Displays the last 20 commands entered during the current CLI session.                                                                                                    |
| write                                   | Stores the current configuration in permanent memory.                                                                                                    |
| filter 19 (config-ethernet-qos          | -filter:usb0:19) level commands                                                                                                    |
| clrscrn                                 | Clears the screen.                                                                                                    |
| default priority                        | Restores the default value of the priority (Excellent Effort).                                                                                                    |
| exit                                    | Exits to the next higher level.                                                                                                    |
| mac address <hexadecimal></hexadecimal> | Sets the filter MAC Address. Each byte is represented by two adjacent hex digits.                                                                                                    |
|                                         | Bytes may run together or be separated by optional punctuation: 123ABC "12 3A BC" 12,3A,BC 12.3a.bc 12:3a:bc Note that quotes must enclose the value if it contains spaces.                                                                  |
| network <text></text>                   | Sets the filter Network.                                                                                                    |
|                                         |                                                                                                    |

| no mac address                                                                                   | Removes the filter MAC Address.                                                                                                    |
|--------------------------------------------------------------------------------------------------|----------------------------------------------------------------------------------------------------|
| no network                                                                                       | Removes the filter Network.                                                                                                    |
| no ports                                                                                         | Removes the filter Port.                                                                                                    |
| ports <text></text>                                                                              | Sets the filter Port.                                                                                                    |
| priority background                                                                              | Sets the priority to Background. Bandwidth allocated is 5%-100%.                                                                                                    |
| priority best effort                                                                             | Sets the priority to Best Effort. Bandwidth allocated is 10%-100%.                                                                                                    |
| priority critical applications                                                                   | Sets the priority to Critical Applications. Bandwidth allocated is 15%-100%.                                                                                                    |
| priority excellent effort                                                                        | Sets the priority to Excellent Effort. Bandwidth allocated is 10%-100%.                                                                                                    |
| priority internetwork control                                                                    | Sets the priority to Excellent Elliott. Bandwidth allocated is 10%-100%.                                                                                                    |
| priority network control                                                                         | Sets the priority to Network Control. Bandwidth allocated is 5%-100%.                                                                                                    |
| priority video                                                                                   | Sets the priority to Video. Bandwidth allocated is 20%-100%.                                                                                                    |
| priority voice                                                                                   | Sets the priority to Video. Bandwidth allocated is 20%-100%.  Sets the priority to Voice. Bandwidth allocated is 30%-100%.                                                                                                    |
|                                                                                                  | Shows the current configuration.                                                                                                    |
| show                                                                                             | ŭ                                                                                                    |
| show history                                                                                     | Displays the last 20 commands entered during the current CLI session.                                                                                                    |
| write                                                                                            | Stores the current configuration in permanent memory.                                                                                                    |
| filter 19 (config-wlan-qos-filter                                                                |                                                                                                    |
| clrscrn                                                                                          | Clears the screen.                                                                                                    |
| default priority                                                                                 | Restores the default value of the priority (Excellent Effort).                                                                                                    |
| exit                                                                                             | Exits to the next higher level.                                                                                                    |
| mac address <hexadecimal></hexadecimal>                                                          | Sets the filter MAC Address. Each byte is represented by two adjacent hex digits. Bytes may run together or be separated by optional punctuation: 123ABC "12 3A                                                                                                    |
|                                                                                                  | BC" 12,3A,BC 12.3a.bc 12:3a:bc Note that quotes must enclose the value if it                                                                                                    |
|                                                                                                  | contains spaces.                                                                                                    |
| network <text></text>                                                                            | Sets the filter Network.                                                                                                    |
| no mac address                                                                                   | Removes the filter MAC Address.                                                                                                    |
| no network                                                                                       | Removes the filter Network.                                                                                                    |
| no ports                                                                                         | Removes the filter Port.                                                                                                    |
| ports <text></text>                                                                              | Sets the filter Port.                                                                                                    |
| priority background                                                                              | Sets the priority to Background. Bandwidth allocated is 5%-100%.                                                                                                    |
| priority best effort                                                                             | Sets the priority to Best Effort. Bandwidth allocated is 10%-100%.                                                                                                    |
| priority critical applications                                                                   | Sets the priority to Critical Applications. Bandwidth allocated is 15%-100%.                                                                                                    |
| priority excellent effort                                                                        | Sets the priority to Excellent Effort. Bandwidth allocated is 10%-100%.                                                                                                    |
| priority internetwork control                                                                    | Sets the priority to Internetwork Control. Bandwidth allocated is 5%-100%.                                                                                                    |
| priority network control                                                                         | Sets the priority to Network Control. Bandwidth allocated is 5%-100%.                                                                                                    |
| priority video                                                                                   | Sets the priority to Video. Bandwidth allocated is 20%-100%.                                                                                                    |
| priority voice                                                                                   | Sets the priority to Voice. Bandwidth allocated is 30%-100%.                                                                                                    |
| show                                                                                             | Shows the current configuration.                                                                                                    |
| show history                                                                                     | Displays the last 20 commands entered during the current CLI session.                                                                                                    |
| write                                                                                            | Stores the current configuration in permanent memory.                                                                                                    |
|                                                                                                  | -filter:eth0:19) level commands                                                                                                    |
| clrscrn                                                                                          | Clears the screen.                                                                                                    |
| default priority                                                                                 |                                                                                                    |
| Juciauli priority                                                                                |                                                                                                    |
| ovit                                                                                             | Restores the default value of the priority (Excellent Effort).                                                                                                    |
| exit                                                                                             | Exits to the next higher level.                                                                                                    |
| exit<br>mac address <hexadecimal></hexadecimal>                                                  | Exits to the next higher level.  Sets the filter MAC Address. Each byte is represented by two adjacent hex digits.  Bytes may run together or be separated by optional punctuation: 123ABC "12 3ABC" 12,3A,BC 12.3a.bc 12:3a:bc Note that quotes must enclose the value if it                                                                                                    |
| mac address <hexadecimal></hexadecimal>                                                          | Exits to the next higher level.  Sets the filter MAC Address. Each byte is represented by two adjacent hex digits.  Bytes may run together or be separated by optional punctuation: 123ABC "12 3ABC" 12,3A,BC 12.3a.bc 12:3a:bc Note that quotes must enclose the value if it contains spaces.                                                                                         |
| mac address <hexadecimal> network <text></text></hexadecimal>                                    | Exits to the next higher level.  Sets the filter MAC Address. Each byte is represented by two adjacent hex digits.  Bytes may run together or be separated by optional punctuation: 123ABC "12 3A BC" 12,3A,BC 12.3a.bc 12:3a:bc Note that quotes must enclose the value if it contains spaces.  Sets the filter Network.                                                              |
| mac address <hexadecimal> network <text> no mac address</text></hexadecimal>                     | Exits to the next higher level.  Sets the filter MAC Address. Each byte is represented by two adjacent hex digits. Bytes may run together or be separated by optional punctuation: 123ABC "12 3A BC" 12,3A,BC 12.3a.bc 12:3a:bc Note that quotes must enclose the value if it contains spaces.  Sets the filter Network.  Removes the filter MAC Address.                              |
| mac address <hexadecimal> network <text> no mac address no network</text></hexadecimal>          | Exits to the next higher level.  Sets the filter MAC Address. Each byte is represented by two adjacent hex digits.  Bytes may run together or be separated by optional punctuation: 123ABC "12 3ABC" 12,3A,BC 12.3a.bc 12:3a:bc Note that quotes must enclose the value if it contains spaces.  Sets the filter Network.  Removes the filter MAC Address.  Removes the filter Network. |
| mac address <hexadecimal> network <text> no mac address no network no ports</text></hexadecimal> | Exits to the next higher level.  Sets the filter MAC Address. Each byte is represented by two adjacent hex digits.  Bytes may run together or be separated by optional punctuation: 123ABC "12 3ABC" 12,3A,BC 12.3a.bc 12:3a:bc Note that quotes must enclose the value if it contains spaces.  Sets the filter Network.  Removes the filter MAC Address.  Removes the filter Port.    |
| mac address <hexadecimal> network <text> no mac address no network</text></hexadecimal>          | Exits to the next higher level.  Sets the filter MAC Address. Each byte is represented by two adjacent hex digits.  Bytes may run together or be separated by optional punctuation: 123ABC "12 3ABC" 12,3A,BC 12.3a.bc 12:3a:bc Note that quotes must enclose the value if it contains spaces.  Sets the filter Network.  Removes the filter MAC Address.  Removes the filter Network. |

| priority best effort                    | Sets the priority to Best Effort. Bandwidth allocated is 10%-100%.                                                                                                    |
|-----------------------------------------|----------------------------------------------------------------------------------------------------|
| priority critical applications          | Sets the priority to Critical Applications. Bandwidth allocated is 15%-100%.                                                                                                    |
| priority excellent effort               | Sets the priority to Excellent Effort. Bandwidth allocated is 10%-100%.                                                                                                    |
| priority internetwork control           | Sets the priority to Internetwork Control. Bandwidth allocated is 5%-100%.                                                                                                    |
| priority network control                | Sets the priority to Network Control. Bandwidth allocated is 5%-100%.                                                                                                    |
| priority video                          | Sets the priority to Video. Bandwidth allocated is 20%-100%.                                                                                                    |
| priority voice                          | Sets the priority to Voice. Bandwidth allocated is 30%-100%.                                                                                                    |
| show                                    | Shows the current configuration.                                                                                                    |
| show history                            | Displays the last 20 commands entered during the current CLI session.                                                                                                    |
| write                                   | Stores the current configuration in permanent memory.                                                                                                    |
|                                         | ilter:usb0:2) level commands                                                                                                    |
| clrscrn                                 | Clears the screen.                                                                                                    |
| default priority                        | Restores the default value of the priority (Excellent Effort).                                                                                                    |
| exit                                    | Exits to the next higher level.                                                                                                    |
| mac address <hexadecimal></hexadecimal> | Sets the filter MAC Address. Each byte is represented by two adjacent hex digits.                                                                                                    |
|                                         | Bytes may run together or be separated by optional punctuation: 123ABC "12 3A BC" 12,3A,BC 12.3a.bc 12:3a:bc Note that quotes must enclose the value if it                                                                                                    |
|                                         | contains spaces.                                                                                                    |
| network <text></text>                   | Sets the filter Network.                                                                                                    |
| no mac address                          | Removes the filter MAC Address.                                                                                                    |
| no network                              | Removes the filter Network.                                                                                                    |
| no ports                                | Removes the filter Port.                                                                                                    |
| ports <text></text>                     | Sets the filter Port.                                                                                                    |
| priority background                     | Sets the priority to Background. Bandwidth allocated is 5%-100%.                                                                                                    |
| priority best effort                    | Sets the priority to Best Effort. Bandwidth allocated is 10%-100%.                                                                                                    |
| priority critical applications          | Sets the priority to Critical Applications. Bandwidth allocated is 15%-100%.                                                                                                    |
| priority excellent effort               | Sets the priority to Excellent Effort. Bandwidth allocated is 10%-100%.                                                                                                    |
| priority internetwork control           | Sets the priority to Internetwork Control. Bandwidth allocated is 5%-100%.                                                                                                    |
| priority network control                | Sets the priority to Network Control. Bandwidth allocated is 5%-100%.                                                                                                    |
| priority video                          | Sets the priority to Video. Bandwidth allocated is 20%-100%.                                                                                                    |
| priority voice                          | Sets the priority to Voice. Bandwidth allocated is 30%-100%.                                                                                                    |
| show                                    | Shows the current configuration.                                                                                                    |
| show history                            | Displays the last 20 commands entered during the current CLI session.                                                                                                    |
| write                                   | Stores the current configuration in permanent memory.                                                                                                    |
| filter 2 (config-wlan-qos-filter        | r:wlan0:2) level commands                                                                                                    |
| clrscrn                                 | Clears the screen.                                                                                                    |
| default priority                        | Restores the default value of the priority (Excellent Effort).                                                                                                    |
| exit                                    | Exits to the next higher level.                                                                                                    |
| mac address <hexadecimal></hexadecimal> | Sets the filter MAC Address. Each byte is represented by two adjacent hex digits. Bytes may run together or be separated by optional punctuation: 123ABC "12 3A BC" 12,3A,BC 12.3a.bc 12:3a:bc Note that quotes must enclose the value if it contains spaces. |
| network <text></text>                   | Sets the filter Network.                                                                                                    |
| no mac address                          | Removes the filter MAC Address.                                                                                                    |
| no network                              | Removes the filter Network.                                                                                                    |
| no ports                                | Removes the filter Port.                                                                                                    |
| ports <text></text>                     | Sets the filter Port.                                                                                                    |
| priority background                     | Sets the priority to Background. Bandwidth allocated is 5%-100%.                                                                                                    |
| priority best effort                    | Sets the priority to Best Effort. Bandwidth allocated is 10%-100%.                                                                                                    |
| priority critical applications          | Sets the priority to Critical Applications. Bandwidth allocated is 15%-100%.                                                                                                    |
| priority excellent effort               | Sets the priority to Excellent Effort. Bandwidth allocated is 10%-100%.                                                                                                    |
| priority internetwork control           | Sets the priority to Internetwork Control. Bandwidth allocated is 5%-100%.                                                                                                    |
| priority network control                | Sets the priority to Network Control. Bandwidth allocated is 5%-100%.                                                                                                    |
|                                         |                                                                                                    |

| hand a situation of the con-                                                                                                    |                                                                                                    |
|----------------------------------------------------------------------------------------------------|----------------------------------------------------------------------------------------------------|
| priority video                                                                                                    | Sets the priority to Video. Bandwidth allocated is 20%-100%.                                                                                                    |
| priority voice                                                                                                    | Sets the priority to Voice. Bandwidth allocated is 30%-100%.                                                                                                    |
| show                                                                                                    | Shows the current configuration.                                                                                                    |
| show history                                                                                                    | Displays the last 20 commands entered during the current CLI session.                                                                                                    |
| write                                                                                                    | Stores the current configuration in permanent memory.                                                                                                    |
| filter 2 (config-ethernet-qos-f                                                                                                    | ilter:eth0:2) level commands                                                                                                    |
| clrscrn                                                                                                    | Clears the screen.                                                                                                    |
| default priority                                                                                                    | Restores the default value of the priority (Excellent Effort).                                                                                                    |
| exit                                                                                                    | Exits to the next higher level.                                                                                                    |
| mac address <hexadecimal></hexadecimal>                                                                                                    | Sets the filter MAC Address. Each byte is represented by two adjacent hex digits. Bytes may run together or be separated by optional punctuation: 123ABC "12 3A BC" 12,3A,BC 12.3a.bc 12:3a:bc Note that quotes must enclose the value if it contains spaces.                                                                                                    |
| network <text></text>                                                                                                    | Sets the filter Network.                                                                                                    |
| no mac address                                                                                                    | Removes the filter MAC Address.                                                                                                    |
| no network                                                                                                    | Removes the filter Network.                                                                                                    |
| no ports                                                                                                    | Removes the filter Port.                                                                                                    |
| ports <text></text>                                                                                                    | Sets the filter Port.                                                                                                    |
| priority background                                                                                                    | Sets the priority to Background. Bandwidth allocated is 5%-100%.                                                                                                    |
| priority best effort                                                                                                    | Sets the priority to Best Effort. Bandwidth allocated is 10%-100%.                                                                                                    |
| priority critical applications                                                                                                    | Sets the priority to Critical Applications. Bandwidth allocated is 15%-100%.                                                                                                    |
| priority excellent effort                                                                                                    | Sets the priority to Excellent Effort. Bandwidth allocated is 10%-100%.                                                                                                    |
| priority internetwork control                                                                                                    | Sets the priority to Internetwork Control. Bandwidth allocated is 5%-100%.                                                                                                    |
| priority network control                                                                                                    | Sets the priority to Network Control. Bandwidth allocated is 5%-100%.                                                                                                    |
| priority video                                                                                                    | Sets the priority to Video. Bandwidth allocated is 20%-100%.                                                                                                    |
| priority voice                                                                                                    | Sets the priority to Voice. Bandwidth allocated is 30%-100%.                                                                                                    |
| show                                                                                                    | Shows the current configuration.                                                                                                    |
| show history                                                                                                    | Displays the last 20 commands entered during the current CLI session.                                                                                                    |
| write                                                                                                    | Stores the current configuration in permanent memory.                                                                                                    |
|                                                                                                    | -filter:usb0:20) level commands                                                                                                    |
| clrscrn                                                                                                    | Clears the screen.                                                                                                    |
| default priority                                                                                                    | Restores the default value of the priority (Excellent Effort).                                                                                                    |
| exit                                                                                                    | Exits to the next higher level.                                                                                                    |
| mac address <hexadecimal></hexadecimal>                                                                                                    | Sets the filter MAC Address. Each byte is represented by two adjacent hex digits.                                                                                                    |
|                                                                                                    | Bytes may run together or be separated by optional punctuation: 123ABC "12 3A BC" 12,3A,BC 12.3a.bc 12:3a:bc Note that quotes must enclose the value if it contains spaces.                                                                                                    |
| network <text></text>                                                                                                    | BC" 12,3A,BC 12.3a.bc 12:3a:bc Note that quotes must enclose the value if it contains spaces.  Sets the filter Network.                                                                                                    |
| network < <i>text</i> > no mac address                                                                                                    | BC" 12,3A,BC 12.3a.bc 12:3a:bc Note that quotes must enclose the value if it contains spaces.                                                                                                    |
|                                                                                                    | BC" 12,3A,BC 12.3a.bc 12:3a:bc Note that quotes must enclose the value if it contains spaces.  Sets the filter Network.                                                                                                    |
| no mac address                                                                                                    | BC" 12,3A,BC 12.3a.bc 12:3a:bc Note that quotes must enclose the value if it contains spaces.  Sets the filter Network.  Removes the filter MAC Address.                                                                                                    |
| no mac address<br>no network                                                                                                    | BC" 12,3A,BC 12.3a.bc 12:3a:bc Note that quotes must enclose the value if it contains spaces.  Sets the filter Network.  Removes the filter MAC Address.  Removes the filter Network.  Removes the filter Port.  Sets the filter Port.                                                                                                    |
| no mac address no network no ports ports <text> priority background</text>                                                                                                    | BC" 12,3A,BC 12.3a.bc 12:3a:bc Note that quotes must enclose the value if it contains spaces.  Sets the filter Network.  Removes the filter MAC Address.  Removes the filter Network.  Removes the filter Port.  Sets the filter Port.  Sets the priority to Background. Bandwidth allocated is 5%-100%.                                                                                                    |
| no mac address no network no ports ports <text> priority background priority best effort</text>                                                                                                    | BC" 12,3A,BC 12.3a.bc 12:3a:bc Note that quotes must enclose the value if it contains spaces.  Sets the filter Network.  Removes the filter MAC Address.  Removes the filter Network.  Removes the filter Port.  Sets the filter Port.  Sets the priority to Background. Bandwidth allocated is 5%-100%.  Sets the priority to Best Effort. Bandwidth allocated is 10%-100%.                                                                                                    |
| no mac address no network no ports ports <text> priority background priority best effort priority critical applications</text>                                                                                  | BC" 12,3A,BC 12.3a.bc 12:3a:bc Note that quotes must enclose the value if it contains spaces.  Sets the filter Network.  Removes the filter MAC Address.  Removes the filter Network.  Removes the filter Port.  Sets the filter Port.  Sets the priority to Background. Bandwidth allocated is 5%-100%.  Sets the priority to Best Effort. Bandwidth allocated is 10%-100%.  Sets the priority to Critical Applications. Bandwidth allocated is 15%-100%.                                                                                                    |
| no mac address no network no ports ports <text> priority background priority best effort priority critical applications priority excellent effort</text>                                                        | BC" 12,3A,BC 12.3a.bc 12:3a:bc Note that quotes must enclose the value if it contains spaces.  Sets the filter Network.  Removes the filter MAC Address.  Removes the filter Network.  Removes the filter Port.  Sets the filter Port.  Sets the priority to Background. Bandwidth allocated is 5%-100%.  Sets the priority to Critical Applications. Bandwidth allocated is 15%-100%.  Sets the priority to Excellent Effort. Bandwidth allocated is 10%-100%.                                                                                                    |
| no mac address no network no ports ports <text> priority background priority critical applications priority excellent effort priority internetwork control</text>                                               | BC" 12,3A,BC 12.3a.bc 12:3a:bc Note that quotes must enclose the value if it contains spaces.  Sets the filter Network.  Removes the filter MAC Address.  Removes the filter Port.  Sets the filter Port.  Sets the priority to Background. Bandwidth allocated is 5%-100%.  Sets the priority to Critical Applications. Bandwidth allocated is 15%-100%.  Sets the priority to Excellent Effort. Bandwidth allocated is 10%-100%.  Sets the priority to Internetwork Control. Bandwidth allocated is 5%-100%.                                                                                                    |
| no mac address no network no ports ports <text> priority background priority best effort priority critical applications priority excellent effort</text>                                                        | BC" 12,3A,BC 12.3a.bc 12:3a:bc Note that quotes must enclose the value if it contains spaces.  Sets the filter Network.  Removes the filter MAC Address.  Removes the filter Port.  Sets the filter Port.  Sets the priority to Background. Bandwidth allocated is 5%-100%.  Sets the priority to Critical Applications. Bandwidth allocated is 15%-100%.  Sets the priority to Excellent Effort. Bandwidth allocated is 10%-100%.  Sets the priority to Internetwork Control. Bandwidth allocated is 5%-100%.  Sets the priority to Network Control. Bandwidth allocated is 5%-100%.                                                                                                    |
| no mac address no network no ports ports <text> priority background priority critical applications priority excellent effort priority internetwork control</text>                                               | BC" 12,3A,BC 12.3a.bc 12:3a:bc Note that quotes must enclose the value if it contains spaces.  Sets the filter Network.  Removes the filter MAC Address.  Removes the filter Port.  Sets the filter Port.  Sets the priority to Background. Bandwidth allocated is 5%-100%.  Sets the priority to Critical Applications. Bandwidth allocated is 15%-100%.  Sets the priority to Excellent Effort. Bandwidth allocated is 10%-100%.  Sets the priority to Internetwork Control. Bandwidth allocated is 5%-100%.                                                                                                    |
| no mac address no network no ports ports <text> priority background priority best effort priority critical applications priority excellent effort priority internetwork control priority network control</text> | BC" 12,3A,BC 12.3a.bc 12:3a:bc Note that quotes must enclose the value if it contains spaces.  Sets the filter Network.  Removes the filter MAC Address.  Removes the filter Port.  Sets the filter Port.  Sets the priority to Background. Bandwidth allocated is 5%-100%.  Sets the priority to Critical Applications. Bandwidth allocated is 15%-100%.  Sets the priority to Excellent Effort. Bandwidth allocated is 10%-100%.  Sets the priority to Internetwork Control. Bandwidth allocated is 5%-100%.  Sets the priority to Network Control. Bandwidth allocated is 5%-100%.                                                                                                    |
| no mac address no network no ports ports <text> priority background priority critical applications priority excellent effort priority internetwork control priority video</text>                                | BC" 12,3A,BC 12.3a.bc 12:3a:bc Note that quotes must enclose the value if it contains spaces.  Sets the filter Network.  Removes the filter MAC Address.  Removes the filter Port.  Sets the filter Port.  Sets the priority to Background. Bandwidth allocated is 5%-100%.  Sets the priority to Best Effort. Bandwidth allocated is 10%-100%.  Sets the priority to Critical Applications. Bandwidth allocated is 15%-100%.  Sets the priority to Excellent Effort. Bandwidth allocated is 10%-100%.  Sets the priority to Internetwork Control. Bandwidth allocated is 5%-100%.  Sets the priority to Network Control. Bandwidth allocated is 5%-100%.  Sets the priority to Video. Bandwidth allocated is 20%-100%.                                                                                                    |
| no mac address no network no ports ports <text> priority background priority critical applications priority excellent effort priority internetwork control priority video priority voice</text>                 | BC" 12,3A,BC 12.3a.bc 12:3a:bc Note that quotes must enclose the value if it contains spaces.  Sets the filter Network.  Removes the filter Network.  Removes the filter Port.  Sets the filter Port.  Sets the priority to Background. Bandwidth allocated is 5%-100%.  Sets the priority to Best Effort. Bandwidth allocated is 10%-100%.  Sets the priority to Critical Applications. Bandwidth allocated is 15%-100%.  Sets the priority to Excellent Effort. Bandwidth allocated is 10%-100%.  Sets the priority to Internetwork Control. Bandwidth allocated is 5%-100%.  Sets the priority to Network Control. Bandwidth allocated is 5%-100%.  Sets the priority to Video. Bandwidth allocated is 20%-100%.  Sets the priority to Voice. Bandwidth allocated is 30%-100%.                                                                                                    |
| no mac address no network no ports ports <text> priority background priority critical applications priority excellent effort priority internetwork control priority video priority voice show</text>            | BC" 12,3A,BC 12.3a.bc 12:3a:bc Note that quotes must enclose the value if it contains spaces.  Sets the filter Network.  Removes the filter MAC Address.  Removes the filter Port.  Sets the filter Port.  Sets the priority to Background. Bandwidth allocated is 5%-100%.  Sets the priority to Best Effort. Bandwidth allocated is 10%-100%.  Sets the priority to Critical Applications. Bandwidth allocated is 15%-100%.  Sets the priority to Excellent Effort. Bandwidth allocated is 10%-100%.  Sets the priority to Internetwork Control. Bandwidth allocated is 5%-100%.  Sets the priority to Network Control. Bandwidth allocated is 5%-100%.  Sets the priority to Video. Bandwidth allocated is 20%-100%.  Sets the priority to Voice. Bandwidth allocated is 30%-100%.  Sets the priority to Voice. Bandwidth allocated is 30%-100%.  Shows the current configuration. |

| filter 20 (config-wlan-gos-filt                                                 | er:wlan0:20) level commands                                                                                                    |
|---------------------------------------------------------------------------------|----------------------------------------------------------------------------------------------------|
| clrscrn                                                                         | Clears the screen.                                                                                                    |
| default priority                                                                | Restores the default value of the priority (Excellent Effort).                                                                                                    |
| exit                                                                            | Exits to the next higher level.                                                                                                    |
| mac address <hexadecimal></hexadecimal>                                         | Sets the filter MAC Address. Each byte is represented by two adjacent hex digits. Bytes may run together or be separated by optional punctuation: 123ABC "12 3A BC" 12,3A,BC 12.3a.bc 12:3a:bc Note that quotes must enclose the value if it contains spaces. |
| network <text></text>                                                           | Sets the filter Network.                                                                                                    |
| no mac address                                                                  | Removes the filter MAC Address.                                                                                                    |
| no network                                                                      | Removes the filter Network.                                                                                                    |
| no ports                                                                        | Removes the filter Port.                                                                                                    |
| ports <text></text>                                                             | Sets the filter Port.                                                                                                    |
| priority background                                                             | Sets the priority to Background. Bandwidth allocated is 5%-100%.                                                                                                    |
| priority best effort                                                            | Sets the priority to Best Effort. Bandwidth allocated is 10%-100%.                                                                                                    |
| priority critical applications                                                  | Sets the priority to Critical Applications. Bandwidth allocated is 15%-100%.                                                                                                    |
| priority excellent effort                                                       | Sets the priority to Excellent Effort. Bandwidth allocated is 10%-100%.                                                                                                    |
| priority internetwork control                                                   | Sets the priority to Internetwork Control. Bandwidth allocated is 5%-100%.                                                                                                    |
| priority network control                                                        | Sets the priority to Network Control. Bandwidth allocated is 5%-100%.                                                                                                    |
| priority video                                                                  | Sets the priority to Video. Bandwidth allocated is 20%-100%.                                                                                                    |
| priority voice                                                                  | Sets the priority to Voice. Bandwidth allocated is 30%-100%.                                                                                                    |
| show                                                                            | Shows the current configuration.                                                                                                    |
| show history                                                                    | Displays the last 20 commands entered during the current CLI session.                                                                                                    |
| write                                                                           | Stores the current configuration in permanent memory.                                                                                                    |
|                                                                                 | -filter:eth0:20) level commands                                                                                                    |
| clrscrn                                                                         | Clears the screen.                                                                                                    |
| default priority                                                                | Restores the default value of the priority (Excellent Effort).                                                                                                    |
| exit                                                                            | Exits to the next higher level.                                                                                                    |
| mac address <hexadecimal></hexadecimal>                                         | Sets the filter MAC Address. Each byte is represented by two adjacent hex digits. Bytes may run together or be separated by optional punctuation: 123ABC "12 3A BC" 12,3A,BC 12.3a.bc 12:3a:bc Note that quotes must enclose the value if it contains spaces. |
| network <text></text>                                                           | Sets the filter Network.                                                                                                    |
| no mac address                                                                  | Removes the filter MAC Address.                                                                                                    |
| no network                                                                      | Removes the filter Network.                                                                                                    |
| no ports                                                                        | Removes the filter Port.                                                                                                    |
| ports < <i>text</i> >                                                           | Sets the filter Port.                                                                                                    |
| priority background                                                             | Sets the priority to Background. Bandwidth allocated is 5%-100%.                                                                                                    |
| priority best effort                                                            | Sets the priority to Best Effort. Bandwidth allocated is 10%-100%.                                                                                                    |
| priority critical applications                                                  | Sets the priority to Critical Applications. Bandwidth allocated is 15%-100%.                                                                                                    |
| priority excellent effort                                                       | Sets the priority to Excellent Effort. Bandwidth allocated is 10%-100%.                                                                                                    |
| priority internetwork control                                                   | Sets the priority to Internetwork Control. Bandwidth allocated is 5%-100%.                                                                                                    |
| priority network control                                                        | Sets the priority to Network Control. Bandwidth allocated is 5%-100%.                                                                                                    |
| priority video                                                                  | Sets the priority to Video. Bandwidth allocated is 20%-100%.                                                                                                    |
| priority voice                                                                  | Sets the priority to Voice. Bandwidth allocated is 30%-100%.                                                                                                    |
| show                                                                            | Shows the current configuration.                                                                                                    |
|                                                                                 | -                                                                                                    |
| show history                                                                    | Displays the last 20 commands entered during the current CLI session.                                                                                                    |
| •                                                                               | Displays the last 20 commands entered during the current CLI session.  Stores the current configuration in permanent memory.                                                                                                    |
| write                                                                           | Stores the current configuration in permanent memory.                                                                                                    |
| write<br><mark>filter 21 (config-ethernet-qos</mark>                            | Stores the current configuration in permanent memory.  -filter:usb0:21) level commands                                                                                                    |
| write<br>filter 21 (config-ethernet-qos<br>clrscrn                              | Stores the current configuration in permanent memory.  -filter:usb0:21) level commands  Clears the screen.                                                                                                    |
| show history write filter 21 (config-ethernet-qos clrscrn default priority exit | Stores the current configuration in permanent memory.  -filter:usb0:21) level commands                                                                                                    |

| mac address <hexadecimal></hexadecimal>             | Sets the filter MAC Address. Each byte is represented by two adjacent hex digits. Bytes may run together or be separated by optional punctuation: 123ABC "12 3A BC" 12,3A,BC 12.3a.bc 12:3a:bc Note that quotes must enclose the value if it contains spaces. |
|-----------------------------------------------------|----------------------------------------------------------------------------------------------------|
| network <text></text>                               | Sets the filter Network.                                                                                                    |
| no mac address                                      | Removes the filter MAC Address.                                                                                                    |
| no network                                          | Removes the filter Network.                                                                                                    |
| no ports                                            | Removes the filter Port.                                                                                                    |
| ports <text></text>                                 | Sets the filter Port.                                                                                                    |
| priority background                                 | Sets the priority to Background. Bandwidth allocated is 5%-100%.                                                                                                    |
|                                                     | Sets the priority to Background. Bandwidth allocated is 3 %-100 %.  Sets the priority to Best Effort. Bandwidth allocated is 10%-100%.                                                                                                    |
| priority best effort priority critical applications | Sets the priority to Best Eriott. Bandwidth allocated is 10%-100%.  Sets the priority to Critical Applications. Bandwidth allocated is 15%-100%.                                                                                                    |
| priority excellent effort                           | Sets the priority to Excellent Effort. Bandwidth allocated is 10%-100%.                                                                                                    |
| · · · · · · · · · · · · · · · · · · ·               |                                                                                                    |
| priority internetwork control                       | Sets the priority to Internetwork Control. Bandwidth allocated is 5%-100%.                                                                                                    |
| priority network control                            | Sets the priority to Network Control. Bandwidth allocated is 5%-100%.                                                                                                    |
| priority video                                      | Sets the priority to Video. Bandwidth allocated is 20%-100%.                                                                                                    |
| priority voice                                      | Sets the priority to Voice. Bandwidth allocated is 30%-100%.                                                                                                    |
| show                                                | Shows the current configuration.                                                                                                    |
| show history                                        | Displays the last 20 commands entered during the current CLI session.                                                                                                    |
| write                                               | Stores the current configuration in permanent memory.                                                                                                    |
|                                                     | er:wlan0:21) level commands                                                                                                    |
| clrscrn                                             | Clears the screen.                                                                                                    |
| default priority                                    | Restores the default value of the priority (Excellent Effort).                                                                                                    |
| exit                                                | Exits to the next higher level.                                                                                                    |
| mac address <hexadecimal></hexadecimal>             | Sets the filter MAC Address. Each byte is represented by two adjacent hex digits. Bytes may run together or be separated by optional punctuation: 123ABC "12 3A BC" 12,3A,BC 12.3a.bc 12:3a:bc Note that quotes must enclose the value if it                  |
|                                                     | contains spaces.                                                                                                    |
| network <text></text>                               | Sets the filter Network.                                                                                                    |
| no mac address                                      | Removes the filter MAC Address.                                                                                                    |
| no network                                          | Removes the filter Network.                                                                                                    |
| no ports                                            | Removes the filter Port.                                                                                                    |
| ports <text></text>                                 | Sets the filter Port.                                                                                                    |
| priority background                                 | Sets the priority to Background. Bandwidth allocated is 5%-100%.                                                                                                    |
| priority best effort                                | Sets the priority to Best Effort. Bandwidth allocated is 10%-100%.                                                                                                    |
| priority critical applications                      | Sets the priority to Critical Applications. Bandwidth allocated is 15%-100%.                                                                                                    |
| priority excellent effort                           | Sets the priority to Excellent Effort. Bandwidth allocated is 10%-100%.                                                                                                    |
| priority internetwork control                       | Sets the priority to Internetwork Control. Bandwidth allocated is 5%-100%.                                                                                                    |
| priority network control                            | Sets the priority to Network Control. Bandwidth allocated is 5%-100%.                                                                                                    |
| priority video                                      | Sets the priority to Video. Bandwidth allocated is 20%-100%.                                                                                                    |
| priority voice                                      | Sets the priority to Voice. Bandwidth allocated is 30%-100%.                                                                                                    |
| show                                                | Shows the current configuration.                                                                                                    |
| show history                                        | Displays the last 20 commands entered during the current CLI session.                                                                                                    |
| write                                               | Stores the current configuration in permanent memory.                                                                                                    |
| filter 21 (config-ethernet-qos                      | -filter:eth0:21) level commands                                                                                                    |
| clrscrn                                             | Clears the screen.                                                                                                    |
| default priority                                    | Restores the default value of the priority (Excellent Effort).                                                                                                    |
| exit                                                | Exits to the next higher level.                                                                                                    |
| mac address <hexadecimal></hexadecimal>             | Sets the filter MAC Address. Each byte is represented by two adjacent hex digits. Bytes may run together or be separated by optional punctuation: 123ABC "12 3A BC" 12,3A,BC 12.3a.bc 12:3a:bc Note that quotes must enclose the value if it contains spaces. |
| network <text></text>                               | Sets the filter Network.                                                                                                    |
| ·                                                   |                                                                                                    |

| no mac address                               | Removes the filter MAC Address.                                                                                                    |
|----------------------------------------------|----------------------------------------------------------------------------------------------------|
| no network                                   | Removes the filter Network.                                                                                                    |
| no ports                                     | Removes the filter Port.                                                                                                    |
| ports <text></text>                          | Sets the filter Port.                                                                                                    |
| priority background                          | Sets the priority to Background. Bandwidth allocated is 5%-100%.                                                                                                    |
| priority best effort                         | Sets the priority to Best Effort. Bandwidth allocated is 10%-100%.                                                                                                    |
| priority critical applications               | Sets the priority to Critical Applications. Bandwidth allocated is 15%-100%.                                                                                                    |
| priority excellent effort                    | Sets the priority to Excellent Effort. Bandwidth allocated is 10%-100%.                                                                                                    |
| priority internetwork control                | Sets the priority to Excellent Elliott. Bandwidth allocated is 10%-100%.                                                                                                    |
| priority network control                     | Sets the priority to Network Control. Bandwidth allocated is 5%-100%.                                                                                                    |
| priority video                               | Sets the priority to Video. Bandwidth allocated is 20%-100%.                                                                                                    |
| priority voice                               | Sets the priority to Video. Bandwidth allocated is 20%-100%.  Sets the priority to Voice. Bandwidth allocated is 30%-100%.                                                                                                    |
| ·                                            | Shows the current configuration.                                                                                                    |
| show history                                 | ŭ                                                                                                    |
| show history                                 | Displays the last 20 commands entered during the current CLI session.                                                                                                    |
| write                                        | Stores the current configuration in permanent memory.                                                                                                    |
|                                              | -filter:usb0:22) level commands                                                                                                    |
| clrscrn                                      | Clears the screen.                                                                                                    |
| default priority                             | Restores the default value of the priority (Excellent Effort).                                                                                                    |
| exit                                         | Exits to the next higher level.                                                                                                    |
| mac address <hexadecimal></hexadecimal>      | Sets the filter MAC Address. Each byte is represented by two adjacent hex digits. Bytes may run together or be separated by optional punctuation: 123ABC "12 3A                                                                              |
|                                              | BC" 12,3A,BC 12.3a.bc 12:3a:bc Note that quotes must enclose the value if it                                                                                                    |
|                                              | contains spaces.                                                                                                    |
| network <text></text>                        | Sets the filter Network.                                                                                                    |
| no mac address                               | Removes the filter MAC Address.                                                                                                    |
| no network                                   | Removes the filter Network.                                                                                                    |
| no ports                                     | Removes the filter Port.                                                                                                    |
| ports <text></text>                          | Sets the filter Port.                                                                                                    |
| priority background                          | Sets the priority to Background. Bandwidth allocated is 5%-100%.                                                                                                    |
| priority best effort                         | Sets the priority to Best Effort. Bandwidth allocated is 10%-100%.                                                                                                    |
| priority critical applications               | Sets the priority to Critical Applications. Bandwidth allocated is 15%-100%.                                                                                                    |
| priority excellent effort                    | Sets the priority to Excellent Effort. Bandwidth allocated is 10%-100%.                                                                                                    |
| priority internetwork control                | Sets the priority to Internetwork Control. Bandwidth allocated is 5%-100%.                                                                                                    |
| priority network control                     | Sets the priority to Network Control. Bandwidth allocated is 5%-100%.                                                                                                    |
| priority video                               | Sets the priority to Video. Bandwidth allocated is 20%-100%.                                                                                                    |
| priority voice                               | Sets the priority to Voice. Bandwidth allocated is 30%-100%.                                                                                                    |
| show                                         | Shows the current configuration.                                                                                                    |
| show history                                 | Displays the last 20 commands entered during the current CLI session.                                                                                                    |
| write                                        | Stores the current configuration in permanent memory.                                                                                                    |
| filter 22 (config-wlan-qos-filter            |                                                                                                    |
| clrscrn                                      | Clears the screen.                                                                                                    |
| default priority                             | Restores the default value of the priority (Excellent Effort).                                                                                                    |
| •                                            |                                                                                                    |
| exit mac address <hexadecimal></hexadecimal> | Exits to the next higher level.                                                                                                    |
| mac address <nexadecimal></nexadecimal>      | Sets the filter MAC Address. Each byte is represented by two adjacent hex digits. Bytes may run together or be separated by optional punctuation: 123ABC "12 3A BC" 12,3A,BC 12.3a.bc 12:3a:bc Note that quotes must enclose the value if it |
| notwork stayts                               | contains spaces.                                                                                                    |
| network <text></text>                        | Sets the filter Network.                                                                                                    |
| no mac address                               | Removes the filter MAC Address.                                                                                                    |
| no network                                   | Removes the filter Network.                                                                                                    |
| no ports                                     | Removes the filter Port.                                                                                                    |
| ports <text></text>                          | Sets the filter Port.                                                                                                    |
| priority background                          | Sets the priority to Background. Bandwidth allocated is 5%-100%.                                                                                                    |

| priority best effort                    | Sets the priority to Best Effort. Bandwidth allocated is 10%-100%.                                                                                                    |
|-----------------------------------------|----------------------------------------------------------------------------------------------------|
| priority critical applications          | Sets the priority to Critical Applications. Bandwidth allocated is 15%-100%.                                                                                                    |
| priority excellent effort               | Sets the priority to Excellent Effort. Bandwidth allocated is 10%-100%.                                                                                                    |
| priority internetwork control           | Sets the priority to Internetwork Control. Bandwidth allocated is 5%-100%.                                                                                                    |
| priority network control                | Sets the priority to Network Control. Bandwidth allocated is 5%-100%.                                                                                                    |
| priority video                          | Sets the priority to Video. Bandwidth allocated is 20%-100%.                                                                                                    |
| priority voice                          | Sets the priority to Voice. Bandwidth allocated is 30%-100%.                                                                                                    |
| show                                    | Shows the current configuration.                                                                                                    |
| show history                            | Displays the last 20 commands entered during the current CLI session.                                                                                                    |
| write                                   | Stores the current configuration in permanent memory.                                                                                                    |
|                                         | -filter:eth0:22) level commands                                                                                                    |
| clrscrn                                 | Clears the screen.                                                                                                    |
| default priority                        | Restores the default value of the priority (Excellent Effort).                                                                                                    |
| exit                                    | Exits to the next higher level.                                                                                                    |
| mac address <hexadecimal></hexadecimal> | Sets the filter MAC Address. Each byte is represented by two adjacent hex digits.                                                                                                    |
|                                         | Bytes may run together or be separated by optional punctuation: 123ABC "12 3A BC" 12,3A,BC 12.3a.bc 12:3a:bc Note that quotes must enclose the value if it                                                                                                    |
|                                         | contains spaces.                                                                                                    |
| network <text></text>                   | Sets the filter Network.                                                                                                    |
| no mac address                          | Removes the filter MAC Address.                                                                                                    |
| no network                              | Removes the filter Network.                                                                                                    |
| no ports                                | Removes the filter Port.                                                                                                    |
| ports <text></text>                     | Sets the filter Port.                                                                                                    |
| priority background                     | Sets the priority to Background. Bandwidth allocated is 5%-100%.                                                                                                    |
| priority best effort                    | Sets the priority to Best Effort. Bandwidth allocated is 10%-100%.                                                                                                    |
| priority critical applications          | Sets the priority to Critical Applications. Bandwidth allocated is 15%-100%.                                                                                                    |
| priority excellent effort               | Sets the priority to Excellent Effort. Bandwidth allocated is 10%-100%.                                                                                                    |
| priority internetwork control           | Sets the priority to Internetwork Control. Bandwidth allocated is 5%-100%.                                                                                                    |
| priority network control                | Sets the priority to Network Control. Bandwidth allocated is 5%-100%.                                                                                                    |
| priority video                          | Sets the priority to Video. Bandwidth allocated is 20%-100%.                                                                                                    |
| priority voice                          | Sets the priority to Voice. Bandwidth allocated is 30%-100%.                                                                                                    |
| show                                    | Shows the current configuration.                                                                                                    |
| show history                            | Displays the last 20 commands entered during the current CLI session.                                                                                                    |
| write                                   | Stores the current configuration in permanent memory.                                                                                                    |
| filter 23 (config-ethernet-qos-         | -filter:usb0:23) level commands                                                                                                    |
| clrscrn                                 | Clears the screen.                                                                                                    |
| default priority                        | Restores the default value of the priority (Excellent Effort).                                                                                                    |
| exit                                    | Exits to the next higher level.                                                                                                    |
| mac address <hexadecimal></hexadecimal> | Sets the filter MAC Address. Each byte is represented by two adjacent hex digits. Bytes may run together or be separated by optional punctuation: 123ABC "12 3A BC" 12,3A,BC 12.3a.bc 12:3a:bc Note that quotes must enclose the value if it contains spaces. |
| network <text></text>                   | Sets the filter Network.                                                                                                    |
| no mac address                          | Removes the filter MAC Address.                                                                                                    |
| no network                              | Removes the filter Network.                                                                                                    |
| no ports                                | Removes the filter Port.                                                                                                    |
| ports <text></text>                     | Sets the filter Port.                                                                                                    |
| priority background                     | Sets the priority to Background. Bandwidth allocated is 5%-100%.                                                                                                    |
| priority best effort                    | Sets the priority to Best Effort. Bandwidth allocated is 10%-100%.                                                                                                    |
| priority critical applications          | Sets the priority to Critical Applications. Bandwidth allocated is 15%-100%.                                                                                                    |
| priority excellent effort               | Sets the priority to Excellent Effort. Bandwidth allocated is 10%-100%.                                                                                                    |
| priority internetwork control           | Sets the priority to Internetwork Control. Bandwidth allocated is 5%-100%.                                                                                                    |
| priority network control                | Sets the priority to Network Control. Bandwidth allocated is 5%-100%.                                                                                                    |
|                                         |                                                                                                    |

| priority video                                                                                                    | Sets the priority to Video. Bandwidth allocated is 20%-100%.                                                                                                    |
|----------------------------------------------------------------------------------------------------|----------------------------------------------------------------------------------------------------|
| priority voice                                                                                                    | Sets the priority to Voice. Bandwidth allocated is 30%-100%.                                                                                                    |
| show                                                                                                    | Shows the current configuration.                                                                                                    |
| show history                                                                                                    | Displays the last 20 commands entered during the current CLI session.                                                                                                    |
| write                                                                                                    | Stores the current configuration in permanent memory.                                                                                                    |
| filter 23 (config-wlan-qos-filter                                                                                                    |                                                                                                    |
| clrscrn                                                                                                    | Clears the screen.                                                                                                    |
|                                                                                                    |                                                                                                    |
| default priority<br>exit                                                                                                    | Restores the default value of the priority (Excellent Effort).                                                                                                    |
| mac address <hexadecimal></hexadecimal>                                                                                                    | Exits to the next higher level.  Sets the filter MAC Address. Each byte is represented by two adjacent hex digits.                                                                                                    |
| mac address                                                                                                    | Bytes may run together or be separated by optional punctuation: 123ABC "12 3A BC" 12,3A,BC 12.3a.bc 12:3a:bc Note that quotes must enclose the value if it contains spaces.                                                                                                    |
| network <text></text>                                                                                                    | Sets the filter Network.                                                                                                    |
| no mac address                                                                                                    | Removes the filter MAC Address.                                                                                                    |
| no network                                                                                                    | Removes the filter Network.                                                                                                    |
| no ports                                                                                                    | Removes the filter Port.                                                                                                    |
| ports <text></text>                                                                                                    | Sets the filter Port.                                                                                                    |
| priority background                                                                                                    | Sets the priority to Background. Bandwidth allocated is 5%-100%.                                                                                                    |
| priority best effort                                                                                                    | Sets the priority to Best Effort. Bandwidth allocated is 10%-100%.                                                                                                    |
| priority critical applications                                                                                                    | Sets the priority to Critical Applications. Bandwidth allocated is 15%-100%.                                                                                                    |
| priority excellent effort                                                                                                    | Sets the priority to Excellent Effort. Bandwidth allocated is 10%-100%.                                                                                                    |
| priority internetwork control                                                                                                    | Sets the priority to Internetwork Control. Bandwidth allocated is 5%-100%.                                                                                                    |
| priority network control                                                                                                    | Sets the priority to Network Control. Bandwidth allocated is 5%-100%.                                                                                                    |
| priority video                                                                                                    | Sets the priority to Video. Bandwidth allocated is 20%-100%.                                                                                                    |
| priority voice                                                                                                    | Sets the priority to Voice. Bandwidth allocated is 30%-100%.                                                                                                    |
| •                                                                                                    |                                                                                                    |
| IEDOW/                                                                                                    | INDOME THE CUTTENT CONTIGUITATION                                                                                                    |
| show history                                                                                                    | Shows the current configuration.                                                                                                    |
| show history                                                                                                    | Displays the last 20 commands entered during the current CLI session.                                                                                                    |
| show history<br>write                                                                                                    | Displays the last 20 commands entered during the current CLI session.  Stores the current configuration in permanent memory.                                                                                                    |
| show history<br>write<br>filter 23 (config-ethernet-qos                                                                                                    | Displays the last 20 commands entered during the current CLI session.  Stores the current configuration in permanent memory.  filter:eth0:23) level commands                                                                                                    |
| show history write filter 23 (config-ethernet-qosclrscrn                                                                                                    | Displays the last 20 commands entered during the current CLI session.  Stores the current configuration in permanent memory.  filter:eth0:23) level commands  Clears the screen.                                                                                                    |
| show history<br>write<br>filter 23 (config-ethernet-qos                                                                                                    | Displays the last 20 commands entered during the current CLI session.  Stores the current configuration in permanent memory.  filter:eth0:23) level commands  Clears the screen.  Restores the default value of the priority (Excellent Effort).                                                                                                    |
| show history write filter 23 (config-ethernet-qos- clrscrn default priority                                                                                                    | Displays the last 20 commands entered during the current CLI session.  Stores the current configuration in permanent memory.  filter:eth0:23) level commands  Clears the screen.                                                                                                    |
| show history write filter 23 (config-ethernet-qos clrscrn default priority exit                                                                                                    | Displays the last 20 commands entered during the current CLI session.  Stores the current configuration in permanent memory.  filter:eth0:23) level commands  Clears the screen.  Restores the default value of the priority (Excellent Effort).  Exits to the next higher level.  Sets the filter MAC Address. Each byte is represented by two adjacent hex digits.  Bytes may run together or be separated by optional punctuation: 123ABC "12 3A BC" 12,3A,BC 12.3a.bc 12:3a:bc Note that quotes must enclose the value if it                                                                                                    |
| show history write filter 23 (config-ethernet-qos clrscrn default priority exit mac address <hexadecimal></hexadecimal>                                                                                                    | Displays the last 20 commands entered during the current CLI session.  Stores the current configuration in permanent memory.  filter:eth0:23) level commands  Clears the screen.  Restores the default value of the priority (Excellent Effort).  Exits to the next higher level.  Sets the filter MAC Address. Each byte is represented by two adjacent hex digits.  Bytes may run together or be separated by optional punctuation: 123ABC "12 3ABC" 12,3A,BC 12.3a.bc 12:3a:bc Note that quotes must enclose the value if it contains spaces.                                                                                                    |
| show history write filter 23 (config-ethernet-qos clrscrn default priority exit mac address <hexadecimal> network <text></text></hexadecimal>                                                                                                    | Displays the last 20 commands entered during the current CLI session.  Stores the current configuration in permanent memory.  filter:eth0:23) level commands  Clears the screen.  Restores the default value of the priority (Excellent Effort).  Exits to the next higher level.  Sets the filter MAC Address. Each byte is represented by two adjacent hex digits.  Bytes may run together or be separated by optional punctuation: 123ABC "12 3A BC" 12,3A,BC 12.3a.bc 12:3a:bc Note that quotes must enclose the value if it contains spaces.  Sets the filter Network.                                                                                                    |
| show history write filter 23 (config-ethernet-qos clrscrn default priority exit mac address <hexadecimal> network <text> no mac address</text></hexadecimal>                                                                                                    | Displays the last 20 commands entered during the current CLI session.  Stores the current configuration in permanent memory.  filter:eth0:23) level commands  Clears the screen.  Restores the default value of the priority (Excellent Effort).  Exits to the next higher level.  Sets the filter MAC Address. Each byte is represented by two adjacent hex digits.  Bytes may run together or be separated by optional punctuation: 123ABC "12 3A BC" 12,3A,BC 12.3a.bc 12:3a:bc Note that quotes must enclose the value if it contains spaces.  Sets the filter Network.  Removes the filter MAC Address.                                                                                                    |
| show history write filter 23 (config-ethernet-qos clrscrn default priority exit mac address <hexadecimal> network <text> no mac address no network</text></hexadecimal>                                                                                                    | Displays the last 20 commands entered during the current CLI session.  Stores the current configuration in permanent memory.  filter:eth0:23) level commands  Clears the screen.  Restores the default value of the priority (Excellent Effort).  Exits to the next higher level.  Sets the filter MAC Address. Each byte is represented by two adjacent hex digits.  Bytes may run together or be separated by optional punctuation: 123ABC "12 3A BC" 12,3A,BC 12.3a.bc 12:3a:bc Note that quotes must enclose the value if it contains spaces.  Sets the filter Network.  Removes the filter MAC Address.  Removes the filter Network.                                                                                                    |
| show history write filter 23 (config-ethernet-qos clrscrn default priority exit mac address <hexadecimal> network <text> no mac address no network no ports</text></hexadecimal>                                                                                                    | Displays the last 20 commands entered during the current CLI session.  Stores the current configuration in permanent memory.  filter:eth0:23) level commands  Clears the screen.  Restores the default value of the priority (Excellent Effort).  Exits to the next higher level.  Sets the filter MAC Address. Each byte is represented by two adjacent hex digits.  Bytes may run together or be separated by optional punctuation: 123ABC "12 3A BC" 12,3A,BC 12.3a.bc 12:3a:bc Note that quotes must enclose the value if it contains spaces.  Sets the filter Network.  Removes the filter MAC Address.  Removes the filter Port.                                                                                                    |
| show history write filter 23 (config-ethernet-qos clrscrn default priority exit mac address <hexadecimal> network <text> no mac address no network no ports ports <text></text></text></hexadecimal>                                                                                                    | Displays the last 20 commands entered during the current CLI session.  Stores the current configuration in permanent memory.  filter:eth0:23) level commands  Clears the screen.  Restores the default value of the priority (Excellent Effort).  Exits to the next higher level.  Sets the filter MAC Address. Each byte is represented by two adjacent hex digits.  Bytes may run together or be separated by optional punctuation: 123ABC "12 3A BC" 12,3A,BC 12.3a.bc 12:3a:bc Note that quotes must enclose the value if it contains spaces.  Sets the filter Network.  Removes the filter MAC Address.  Removes the filter Port.  Sets the filter Port.                                                                                                    |
| show history write filter 23 (config-ethernet-qos clrscrn default priority exit mac address <hexadecimal> network <text> no mac address no network no ports ports <text> priority background</text></text></hexadecimal>                                                                                                    | Displays the last 20 commands entered during the current CLI session.  Stores the current configuration in permanent memory.  filter:eth0:23) level commands  Clears the screen.  Restores the default value of the priority (Excellent Effort).  Exits to the next higher level.  Sets the filter MAC Address. Each byte is represented by two adjacent hex digits.  Bytes may run together or be separated by optional punctuation: 123ABC "12 3A BC" 12,3A,BC 12.3a.bc 12:3a:bc Note that quotes must enclose the value if it contains spaces.  Sets the filter Network.  Removes the filter MAC Address.  Removes the filter Network.  Removes the filter Port.  Sets the priority to Background. Bandwidth allocated is 5%-100%.                                                                                                    |
| show history write filter 23 (config-ethernet-qos clrscrn default priority exit mac address <hexadecimal> network <text> no mac address no network no ports ports <text> priority background priority best effort</text></text></hexadecimal>                                                                                                    | Displays the last 20 commands entered during the current CLI session.  Stores the current configuration in permanent memory.  filter:eth0:23) level commands  Clears the screen.  Restores the default value of the priority (Excellent Effort).  Exits to the next higher level.  Sets the filter MAC Address. Each byte is represented by two adjacent hex digits.  Bytes may run together or be separated by optional punctuation: 123ABC "12 3A BC" 12,3A,BC 12.3a.bc 12:3a:bc Note that quotes must enclose the value if it contains spaces.  Sets the filter Network.  Removes the filter MAC Address.  Removes the filter Network.  Removes the filter Port.  Sets the priority to Background. Bandwidth allocated is 5%-100%.  Sets the priority to Best Effort. Bandwidth allocated is 10%-100%.                                                                                                    |
| show history write filter 23 (config-ethernet-qos clrscrn default priority exit mac address <hexadecimal> network <text> no mac address no network no ports ports <text> priority background priority best effort priority critical applications</text></text></hexadecimal>                                                                                       | Displays the last 20 commands entered during the current CLI session.  Stores the current configuration in permanent memory.  filter:eth0:23) level commands  Clears the screen.  Restores the default value of the priority (Excellent Effort).  Exits to the next higher level.  Sets the filter MAC Address. Each byte is represented by two adjacent hex digits.  Bytes may run together or be separated by optional punctuation: 123ABC "12 3A BC" 12,3A,BC 12.3a.bc 12:3a:bc Note that quotes must enclose the value if it contains spaces.  Sets the filter Network.  Removes the filter MAC Address.  Removes the filter Network.  Removes the filter Port.  Sets the priority to Background. Bandwidth allocated is 5%-100%.  Sets the priority to Best Effort. Bandwidth allocated is 10%-100%.  Sets the priority to Critical Applications. Bandwidth allocated is 15%-100%.                                                                                                    |
| show history write filter 23 (config-ethernet-qos clrscrn default priority exit mac address <hexadecimal> network <text> no mac address no network no ports ports <text> priority background priority best effort priority critical applications priority excellent effort</text></text></hexadecimal>                                                             | Displays the last 20 commands entered during the current CLI session.  Stores the current configuration in permanent memory.  filter:eth0:23) level commands  Clears the screen.  Restores the default value of the priority (Excellent Effort).  Exits to the next higher level.  Sets the filter MAC Address. Each byte is represented by two adjacent hex digits.  Bytes may run together or be separated by optional punctuation: 123ABC "12 3A  BC" 12,3A,BC 12.3a.bc 12:3a:bc Note that quotes must enclose the value if it contains spaces.  Sets the filter Network.  Removes the filter MAC Address.  Removes the filter Network.  Removes the filter Port.  Sets the priority to Background. Bandwidth allocated is 5%-100%.  Sets the priority to Critical Applications. Bandwidth allocated is 15%-100%.  Sets the priority to Excellent Effort. Bandwidth allocated is 10%-100%.                                                                                                    |
| show history write filter 23 (config-ethernet-qos clrscrn default priority exit mac address <hexadecimal> network <text> no mac address no network no ports ports <text> priority background priority critical applications priority excellent effort priority internetwork control priority network control</text></text></hexadecimal>                           | Displays the last 20 commands entered during the current CLI session.  Stores the current configuration in permanent memory.  filter:eth0:23) level commands  Clears the screen.  Restores the default value of the priority (Excellent Effort).  Exits to the next higher level.  Sets the filter MAC Address. Each byte is represented by two adjacent hex digits. Bytes may run together or be separated by optional punctuation: 123ABC "12 3A BC" 12,3A,BC 12.3a.bc 12:3a:bc Note that quotes must enclose the value if it contains spaces.  Sets the filter Network.  Removes the filter MAC Address.  Removes the filter Port.  Sets the priority to Background. Bandwidth allocated is 5%-100%.  Sets the priority to Critical Applications. Bandwidth allocated is 10%-100%.  Sets the priority to Excellent Effort. Bandwidth allocated is 5%-100%.  Sets the priority to Internetwork Control. Bandwidth allocated is 5%-100%.                                                                                                    |
| show history write filter 23 (config-ethernet-qos clrscrn default priority exit mac address <hexadecimal>  network <text> no mac address no network no ports ports <text> priority background priority critical applications priority excellent effort priority internetwork control priority video</text></text></hexadecimal>                                    | Displays the last 20 commands entered during the current CLI session.  Stores the current configuration in permanent memory.  filter:eth0:23) level commands  Clears the screen.  Restores the default value of the priority (Excellent Effort).  Exits to the next higher level.  Sets the filter MAC Address. Each byte is represented by two adjacent hex digits. Bytes may run together or be separated by optional punctuation: 123ABC "12 3A BC" 12,3A,BC 12.3a.bc 12:3a:bc Note that quotes must enclose the value if it contains spaces.  Sets the filter Network.  Removes the filter MAC Address.  Removes the filter Port.  Sets the priority to Background. Bandwidth allocated is 5%-100%.  Sets the priority to Critical Applications. Bandwidth allocated is 15%-100%.  Sets the priority to Excellent Effort. Bandwidth allocated is 10%-100%.  Sets the priority to Internetwork Control. Bandwidth allocated is 5%-100%.  Sets the priority to Network Control. Bandwidth allocated is 5%-100%.  Sets the priority to Video. Bandwidth allocated is 5%-100%.                                                                                                    |
| show history write filter 23 (config-ethernet-qos clrscrn default priority exit mac address <hexadecimal> network <text> no mac address no network no ports ports <text> priority background priority best effort priority critical applications priority excellent effort priority internetwork control priority video priority voice</text></text></hexadecimal> | Displays the last 20 commands entered during the current CLI session.  Stores the current configuration in permanent memory.  filter:eth0:23) level commands  Clears the screen.  Restores the default value of the priority (Excellent Effort).  Exits to the next higher level.  Sets the filter MAC Address. Each byte is represented by two adjacent hex digits. Bytes may run together or be separated by optional punctuation: 123ABC "12 3A BC" 12,3A,BC 12.3a.bc 12:3a:bc Note that quotes must enclose the value if it contains spaces.  Sets the filter Network.  Removes the filter Network.  Removes the filter Network.  Removes the filter Port.  Sets the priority to Background. Bandwidth allocated is 5%-100%.  Sets the priority to Critical Applications. Bandwidth allocated is 10%-100%.  Sets the priority to Excellent Effort. Bandwidth allocated is 10%-100%.  Sets the priority to Internetwork Control. Bandwidth allocated is 5%-100%.  Sets the priority to Network Control. Bandwidth allocated is 5%-100%.  Sets the priority to Video. Bandwidth allocated is 5%-100%.  Sets the priority to Video. Bandwidth allocated is 5%-100%.  Sets the priority to Video. Bandwidth allocated is 20%-100%.  Sets the priority to Voice. Bandwidth allocated is 30%-100%.                                                  |
| show history write filter 23 (config-ethernet-qos clrscrn default priority exit mac address <hexadecimal> network <text> no mac address no network no ports ports <text> priority background priority critical applications priority excellent effort priority internetwork control priority video priority video show</text></text></hexadecimal>                 | Displays the last 20 commands entered during the current CLI session.  Stores the current configuration in permanent memory.  **Filter:eth0:23** level commands**  Clears the screen.  Restores the default value of the priority (Excellent Effort).  Exits to the next higher level.  Sets the filter MAC Address. Each byte is represented by two adjacent hex digits. Bytes may run together or be separated by optional punctuation: 123ABC "12 3A BC" 12,3A,BC 12.3a.bc 12:3a:bc Note that quotes must enclose the value if it contains spaces.  Sets the filter Network.  Removes the filter Network.  Removes the filter Network.  Removes the filter Port.  Sets the priority to Background. Bandwidth allocated is 5%-100%.  Sets the priority to Critical Applications. Bandwidth allocated is 10%-100%.  Sets the priority to Excellent Effort. Bandwidth allocated is 10%-100%.  Sets the priority to Internetwork Control. Bandwidth allocated is 5%-100%.  Sets the priority to Network Control. Bandwidth allocated is 5%-100%.  Sets the priority to Network Control. Bandwidth allocated is 5%-100%.  Sets the priority to Video. Bandwidth allocated is 20%-100%.  Sets the priority to Video. Bandwidth allocated is 30%-100%.  Sets the priority to Voice. Bandwidth allocated is 30%-100%.  Sets the current configuration. |
| show history write filter 23 (config-ethernet-qos clrscrn default priority exit mac address <hexadecimal> network <text> no mac address no network no ports ports <text> priority background priority best effort priority critical applications priority excellent effort priority internetwork control priority video priority voice</text></text></hexadecimal> | Displays the last 20 commands entered during the current CLI session.  Stores the current configuration in permanent memory.  filter:eth0:23) level commands  Clears the screen.  Restores the default value of the priority (Excellent Effort).  Exits to the next higher level.  Sets the filter MAC Address. Each byte is represented by two adjacent hex digits. Bytes may run together or be separated by optional punctuation: 123ABC "12 3A BC" 12,3A,BC 12.3a.bc 12:3a:bc Note that quotes must enclose the value if it contains spaces.  Sets the filter Network.  Removes the filter Network.  Removes the filter Network.  Removes the filter Port.  Sets the priority to Background. Bandwidth allocated is 5%-100%.  Sets the priority to Critical Applications. Bandwidth allocated is 10%-100%.  Sets the priority to Excellent Effort. Bandwidth allocated is 10%-100%.  Sets the priority to Internetwork Control. Bandwidth allocated is 5%-100%.  Sets the priority to Network Control. Bandwidth allocated is 5%-100%.  Sets the priority to Video. Bandwidth allocated is 5%-100%.  Sets the priority to Video. Bandwidth allocated is 5%-100%.  Sets the priority to Video. Bandwidth allocated is 20%-100%.  Sets the priority to Voice. Bandwidth allocated is 30%-100%.                                                  |

| filter 24 (config-ethernet-gos-         | filter:usb0:24) level commands                                                                                                    |
|-----------------------------------------|----------------------------------------------------------------------------------------------------|
| clrscrn                                 | Clears the screen.                                                                                                    |
| default priority                        | Restores the default value of the priority (Excellent Effort).                                                                                                    |
| exit                                    | Exits to the next higher level.                                                                                                    |
| mac address <hexadecimal></hexadecimal> | Sets the filter MAC Address. Each byte is represented by two adjacent hex digits. Bytes may run together or be separated by optional punctuation: 123ABC "12 3A BC" 12,3A,BC 12.3a.bc 12:3a:bc Note that quotes must enclose the value if it contains spaces. |
| network <text></text>                   | Sets the filter Network.                                                                                                    |
| no mac address                          | Removes the filter MAC Address.                                                                                                    |
| no network                              | Removes the filter Network.                                                                                                    |
| no ports                                | Removes the filter Port.                                                                                                    |
| ports <text></text>                     | Sets the filter Port.                                                                                                    |
| priority background                     | Sets the priority to Background. Bandwidth allocated is 5%-100%.                                                                                                    |
| priority best effort                    | Sets the priority to Best Effort. Bandwidth allocated is 10%-100%.                                                                                                    |
| priority critical applications          | Sets the priority to Critical Applications. Bandwidth allocated is 15%-100%.                                                                                                    |
| priority excellent effort               | Sets the priority to Excellent Effort. Bandwidth allocated is 10%-100%.                                                                                                    |
| priority internetwork control           | Sets the priority to Internetwork Control. Bandwidth allocated is 5%-100%.                                                                                                    |
| priority network control                | Sets the priority to Network Control. Bandwidth allocated is 5%-100%.                                                                                                    |
| priority video                          | Sets the priority to Video. Bandwidth allocated is 20%-100%.                                                                                                    |
| priority voice                          | Sets the priority to Voice. Bandwidth allocated is 30%-100%.                                                                                                    |
| show                                    | Shows the current configuration.                                                                                                    |
| show history                            | Displays the last 20 commands entered during the current CLI session.                                                                                                    |
| write                                   | Stores the current configuration in permanent memory.                                                                                                    |
| filter 24 (config-wlan-qos-filter       | ·                                                                                                    |
| clrscrn                                 | Clears the screen.                                                                                                    |
| default priority                        | Restores the default value of the priority (Excellent Effort).                                                                                                    |
| exit                                    | Exits to the next higher level.                                                                                                    |
| mac address <hexadecimal></hexadecimal> | Sets the filter MAC Address. Each byte is represented by two adjacent hex digits. Bytes may run together or be separated by optional punctuation: 123ABC "12 3A BC" 12,3A,BC 12.3a.bc 12:3a:bc Note that quotes must enclose the value if it contains spaces. |
| network <text></text>                   | Sets the filter Network.                                                                                                    |
| no mac address                          | Removes the filter MAC Address.                                                                                                    |
| no network                              | Removes the filter Network.                                                                                                    |
| no ports                                | Removes the filter Port.                                                                                                    |
| ports <text></text>                     | Sets the filter Port.                                                                                                    |
| priority background                     | Sets the priority to Background. Bandwidth allocated is 5%-100%.                                                                                                    |
| priority best effort                    | Sets the priority to Best Effort. Bandwidth allocated is 10%-100%.                                                                                                    |
| priority critical applications          | Sets the priority to Critical Applications. Bandwidth allocated is 15%-100%.                                                                                                    |
| priority excellent effort               | Sets the priority to Excellent Effort. Bandwidth allocated is 10%-100%.                                                                                                    |
| priority internetwork control           | Sets the priority to Internetwork Control. Bandwidth allocated is 5%-100%.                                                                                                    |
| priority network control                | Sets the priority to Network Control. Bandwidth allocated is 5%-100%.                                                                                                    |
| priority video                          | Sets the priority to Video. Bandwidth allocated is 20%-100%.                                                                                                    |
| priority voice                          | Sets the priority to Voice. Bandwidth allocated is 30%-100%.                                                                                                    |
| show                                    | Shows the current configuration.                                                                                                    |
| show history                            | Displays the last 20 commands entered during the current CLI session.                                                                                                    |
| write                                   | Stores the current configuration in permanent memory.                                                                                                    |
|                                         | filter:eth0:24) level commands                                                                                                    |
| clrscrn                                 | Clears the screen.                                                                                                    |
| default priority                        | Restores the default value of the priority (Excellent Effort).                                                                                                    |
| exit                                    | Exits to the next higher level.                                                                                                    |
|                                         |                                                                                                    |

| mac address <hexadecimal></hexadecimal> | Sets the filter MAC Address. Each byte is represented by two adjacent hex digits. Bytes may run together or be separated by optional punctuation: 123ABC "12 3A BC" 12,3A,BC 12.3a.bc 12:3a:bc Note that quotes must enclose the value if it                  |
|-----------------------------------------|----------------------------------------------------------------------------------------------------|
| nativalis dans                          | contains spaces.                                                                                                    |
| network <text></text>                   | Sets the filter Network.                                                                                                    |
| no mac address                          | Removes the filter MAC Address.                                                                                                    |
| no network                              | Removes the filter Network.                                                                                                    |
| no ports                                | Removes the filter Port.                                                                                                    |
| ports <text></text>                     | Sets the filter Port.                                                                                                    |
| priority background                     | Sets the priority to Background. Bandwidth allocated is 5%-100%.                                                                                                    |
| priority best effort                    | Sets the priority to Best Effort. Bandwidth allocated is 10%-100%.                                                                                                    |
| priority critical applications          | Sets the priority to Critical Applications. Bandwidth allocated is 15%-100%.                                                                                                    |
| priority excellent effort               | Sets the priority to Excellent Effort. Bandwidth allocated is 10%-100%.                                                                                                    |
| priority internetwork control           | Sets the priority to Internetwork Control. Bandwidth allocated is 5%-100%.                                                                                                    |
| priority network control                | Sets the priority to Network Control. Bandwidth allocated is 5%-100%.                                                                                                    |
| priority video                          | Sets the priority to Video. Bandwidth allocated is 20%-100%.                                                                                                    |
| priority voice                          | Sets the priority to Voice. Bandwidth allocated is 30%-100%.                                                                                                    |
| show                                    | Shows the current configuration.                                                                                                    |
| show history                            | Displays the last 20 commands entered during the current CLI session.                                                                                                    |
| write                                   | Stores the current configuration in permanent memory.                                                                                                    |
| filter 25 (config-ethernet-qos          | -filter:usb0:25) level commands                                                                                                    |
| clrscrn                                 | Clears the screen.                                                                                                    |
| default priority                        | Restores the default value of the priority (Excellent Effort).                                                                                                    |
| exit                                    | Exits to the next higher level.                                                                                                    |
| mac address <hexadecimal></hexadecimal> | Sets the filter MAC Address. Each byte is represented by two adjacent hex digits. Bytes may run together or be separated by optional punctuation: 123ABC "12 3ABC" 12,3A,BC 12.3a.bc 12:3a:bc Note that quotes must enclose the value if it                   |
|                                         | contains spaces.                                                                                                    |
| network <text></text>                   | Sets the filter Network.                                                                                                    |
| no mac address                          | Removes the filter MAC Address.                                                                                                    |
| no network                              | Removes the filter Network.                                                                                                    |
| no ports                                | Removes the filter Port.                                                                                                    |
| ports <text></text>                     | Sets the filter Port.                                                                                                    |
| priority background                     | Sets the priority to Background. Bandwidth allocated is 5%-100%.                                                                                                    |
| priority best effort                    | Sets the priority to Best Effort. Bandwidth allocated is 10%-100%.                                                                                                    |
| priority critical applications          | Sets the priority to Critical Applications. Bandwidth allocated is 15%-100%.                                                                                                    |
| priority excellent effort               | Sets the priority to Excellent Effort. Bandwidth allocated is 10%-100%.                                                                                                    |
| priority internetwork control           | Sets the priority to Internetwork Control. Bandwidth allocated is 5%-100%.                                                                                                    |
| priority network control                | Sets the priority to Network Control. Bandwidth allocated is 5%-100%.                                                                                                    |
| priority video                          | Sets the priority to Video. Bandwidth allocated is 20%-100%.                                                                                                    |
| priority voice                          | Sets the priority to Voice. Bandwidth allocated is 30%-100%.                                                                                                    |
| show                                    | Shows the current configuration.                                                                                                    |
| show history                            | Displays the last 20 commands entered during the current CLI session.                                                                                                    |
| write                                   | Stores the current configuration in permanent memory.                                                                                                    |
| filter 25 (config-wlan-qos-filter       | er:wlan0:25) level commands                                                                                                    |
| clrscrn                                 | Clears the screen.                                                                                                    |
| default priority                        | Restores the default value of the priority (Excellent Effort).                                                                                                    |
| exit                                    | Exits to the next higher level.                                                                                                    |
| mac address <hexadecimal></hexadecimal> | Sets the filter MAC Address. Each byte is represented by two adjacent hex digits. Bytes may run together or be separated by optional punctuation: 123ABC "12 3A BC" 12,3A,BC 12.3a.bc 12:3a:bc Note that quotes must enclose the value if it contains spaces. |
| network <text></text>                   | Sets the filter Network.                                                                                                    |
| •                                       |                                                                                                    |

| no mac address                                                                                        | Removes the filter MAC Address.                                                                                                    |
|----------------------------------------------------------------------------------------------------|----------------------------------------------------------------------------------------------------|
| no network                                                                                            | Removes the filter Network.                                                                                                    |
| no ports                                                                                              | Removes the filter Port.                                                                                                    |
| ports <text></text>                                                                                   | Sets the filter Port.                                                                                                    |
| priority background                                                                                   | Sets the priority to Background. Bandwidth allocated is 5%-100%.                                                                                                    |
| priority best effort                                                                                  | Sets the priority to Background. Bandwidth allocated is 5%-100%.                                                                                                    |
| priority critical applications                                                                        | Sets the priority to Critical Applications. Bandwidth allocated is 15%-100%.                                                                                                    |
| priority excellent effort                                                                             | Sets the priority to Excellent Effort. Bandwidth allocated is 10%-100%.                                                                                                    |
| priority internetwork control                                                                         | Sets the priority to Internetwork Control. Bandwidth allocated is 5%-100%.                                                                                                    |
| priority network control                                                                              | Sets the priority to Internetwork Control. Bandwidth allocated is 5%-100%.                                                                                                    |
|                                                                                                    | Sets the priority to Video. Bandwidth allocated is 20%-100%.                                                                                                    |
| priority video                                                                                        | ' '                                                                                                    |
| priority voice                                                                                        | Sets the priority to Voice. Bandwidth allocated is 30%-100%.                                                                                                    |
| show                                                                                                  | Shows the current configuration.                                                                                                    |
| show history                                                                                          | Displays the last 20 commands entered during the current CLI session.                                                                                                    |
| write                                                                                                 | Stores the current configuration in permanent memory.                                                                                                    |
|                                                                                                    | filter:eth0:25) level commands                                                                                                    |
| clrscrn                                                                                               | Clears the screen.                                                                                                    |
| default priority                                                                                      | Restores the default value of the priority (Excellent Effort).                                                                                                    |
| exit                                                                                                  | Exits to the next higher level.                                                                                                    |
| mac address <hexadecimal></hexadecimal>                                                               | Sets the filter MAC Address. Each byte is represented by two adjacent hex digits.                                                                                                    |
|                                                                                                    | Bytes may run together or be separated by optional punctuation: 123ABC "12 3A BC" 12,3A,BC 12.3a.bc 12:3a:bc Note that quotes must enclose the value if it                                                                                                    |
|                                                                                                    | contains spaces.                                                                                                    |
| network <text></text>                                                                                 | Sets the filter Network.                                                                                                    |
| no mac address                                                                                        | Removes the filter MAC Address.                                                                                                    |
| no network                                                                                            | Removes the filter Network.                                                                                                    |
| no ports                                                                                              | Removes the filter Port.                                                                                                    |
| ports <text></text>                                                                                   | Sets the filter Port.                                                                                                    |
| <u>'</u>                                                                                              | Sets the priority to Background. Bandwidth allocated is 5%-100%.                                                                                                    |
| priority background priority best effort                                                              | Sets the priority to Background. Bandwidth allocated is 3%-100%.  Sets the priority to Best Effort. Bandwidth allocated is 10%-100%.                                                                                                    |
| priority critical applications                                                                        | Sets the priority to Critical Applications. Bandwidth allocated is 15%-100%.                                                                                                    |
| priority excellent effort                                                                             | Sets the priority to Excellent Effort. Bandwidth allocated is 10%-100%.                                                                                                    |
| •                                                                                                    | . ,                                                                                                    |
| priority internetwork control priority network control                                                | Sets the priority to Internetwork Control. Bandwidth allocated is 5%-100%.  Sets the priority to Network Control. Bandwidth allocated is 5%-100%.                                                                                                    |
| <u>'</u>                                                                                              |                                                                                                    |
| priority video                                                                                        | Sets the priority to Video. Bandwidth allocated is 20%-100%.                                                                                                    |
| priority voice                                                                                        | Sets the priority to Voice. Bandwidth allocated is 30%-100%.                                                                                                    |
| show                                                                                                  | Shows the current configuration.                                                                                                    |
| show history                                                                                          | Displays the last 20 commands entered during the current CLI session.                                                                                                    |
| write                                                                                                 | Stores the current configuration in permanent memory.                                                                                                    |
|                                                                                                    | filter:usb0:26) level commands                                                                                                    |
| clrscrn                                                                                               |                                                                                                    |
|                                                                                                    | Clears the screen.                                                                                                    |
| default priority                                                                                      | Restores the default value of the priority (Excellent Effort).                                                                                                    |
| exit                                                                                                  | Restores the default value of the priority (Excellent Effort).  Exits to the next higher level.                                                                                                    |
| · · · · · · · · · · · · · · · · · · ·                                                                 | Restores the default value of the priority (Excellent Effort).  Exits to the next higher level.  Sets the filter MAC Address. Each byte is represented by two adjacent hex digits.  Bytes may run together or be separated by optional punctuation: 123ABC "12 3ABC" 12,3A,BC 12.3a.bc 12:3a:bc Note that quotes must enclose the value if it                                                                                                    |
| exit<br>mac address <hexadecimal></hexadecimal>                                                       | Restores the default value of the priority (Excellent Effort).  Exits to the next higher level.  Sets the filter MAC Address. Each byte is represented by two adjacent hex digits.  Bytes may run together or be separated by optional punctuation: 123ABC "12 3A BC" 12,3A,BC 12.3a.bc 12:3a:bc Note that quotes must enclose the value if it contains spaces.                                                                                        |
| exit mac address <hexadecimal> network <text></text></hexadecimal>                                    | Restores the default value of the priority (Excellent Effort).  Exits to the next higher level.  Sets the filter MAC Address. Each byte is represented by two adjacent hex digits. Bytes may run together or be separated by optional punctuation: 123ABC "12 3A BC" 12,3A,BC 12.3a.bc 12:3a:bc Note that quotes must enclose the value if it contains spaces.  Sets the filter Network.                                                               |
| exit mac address <hexadecimal> network <text> no mac address</text></hexadecimal>                     | Restores the default value of the priority (Excellent Effort).  Exits to the next higher level.  Sets the filter MAC Address. Each byte is represented by two adjacent hex digits.  Bytes may run together or be separated by optional punctuation: 123ABC "12 3ABC" 12,3A,BC 12.3a.bc 12:3a:bc Note that quotes must enclose the value if it contains spaces.  Sets the filter Network.  Removes the filter MAC Address.                              |
| exit mac address <hexadecimal> network <text> no mac address no network</text></hexadecimal>          | Restores the default value of the priority (Excellent Effort).  Exits to the next higher level.  Sets the filter MAC Address. Each byte is represented by two adjacent hex digits.  Bytes may run together or be separated by optional punctuation: 123ABC "12 3ABC" 12,3A,BC 12.3a.bc 12:3a:bc Note that quotes must enclose the value if it contains spaces.  Sets the filter Network.  Removes the filter MAC Address.  Removes the filter Network. |
| exit mac address <hexadecimal> network <text> no mac address no network no ports</text></hexadecimal> | Restores the default value of the priority (Excellent Effort).  Exits to the next higher level.  Sets the filter MAC Address. Each byte is represented by two adjacent hex digits.  Bytes may run together or be separated by optional punctuation: 123ABC "12 3ABC" 12,3A,BC 12.3a.bc 12:3a:bc Note that quotes must enclose the value if it contains spaces.  Sets the filter Network.  Removes the filter MAC Address.  Removes the filter Port.    |
| exit mac address <hexadecimal> network <text> no mac address no network</text></hexadecimal>          | Restores the default value of the priority (Excellent Effort).  Exits to the next higher level.  Sets the filter MAC Address. Each byte is represented by two adjacent hex digits.  Bytes may run together or be separated by optional punctuation: 123ABC "12 3ABC" 12,3A,BC 12.3a.bc 12:3a:bc Note that quotes must enclose the value if it contains spaces.  Sets the filter Network.  Removes the filter MAC Address.  Removes the filter Network. |

| priority best effort                    | Sets the priority to Best Effort. Bandwidth allocated is 10%-100%.                                                                                                    |
|-----------------------------------------|----------------------------------------------------------------------------------------------------|
| priority critical applications          | Sets the priority to Critical Applications. Bandwidth allocated is 15%-100%.                                                                                                    |
| priority excellent effort               | Sets the priority to Excellent Effort. Bandwidth allocated is 10%-100%.                                                                                                    |
| priority internetwork control           | Sets the priority to Internetwork Control. Bandwidth allocated is 5%-100%.                                                                                                    |
| priority network control                | Sets the priority to Network Control. Bandwidth allocated is 5%-100%.                                                                                                    |
| priority video                          | Sets the priority to Video. Bandwidth allocated is 20%-100%.                                                                                                    |
| priority voice                          | Sets the priority to Voice. Bandwidth allocated is 30%-100%.                                                                                                    |
| show                                    | Shows the current configuration.                                                                                                    |
| show history                            | Displays the last 20 commands entered during the current CLI session.                                                                                                    |
| write                                   | Stores the current configuration in permanent memory.                                                                                                    |
| filter 26 (config-wlan-qos-filter       |                                                                                                    |
| clrscrn                                 | Clears the screen.                                                                                                    |
| default priority                        | Restores the default value of the priority (Excellent Effort).                                                                                                    |
| exit                                    | Exits to the next higher level.                                                                                                    |
| mac address <hexadecimal></hexadecimal> | Sets the filter MAC Address. Each byte is represented by two adjacent hex digits.                                                                                                    |
|                                         | Bytes may run together or be separated by optional punctuation: 123ABC "12 3A BC" 12,3A,BC 12.3a.bc 12:3a:bc Note that quotes must enclose the value if it                                                                                                    |
|                                         | contains spaces.                                                                                                    |
| network <text></text>                   | Sets the filter Network.                                                                                                    |
| no mac address                          | Removes the filter MAC Address.                                                                                                    |
| no network                              | Removes the filter Network.                                                                                                    |
| no ports                                | Removes the filter Port.                                                                                                    |
| ports <text></text>                     | Sets the filter Port.                                                                                                    |
| priority background                     | Sets the priority to Background. Bandwidth allocated is 5%-100%.                                                                                                    |
| priority best effort                    | Sets the priority to Best Effort. Bandwidth allocated is 10%-100%.                                                                                                    |
| priority critical applications          | Sets the priority to Critical Applications. Bandwidth allocated is 15%-100%.                                                                                                    |
| priority excellent effort               | Sets the priority to Excellent Effort. Bandwidth allocated is 10%-100%.                                                                                                    |
| priority internetwork control           | Sets the priority to Internetwork Control. Bandwidth allocated is 5%-100%.                                                                                                    |
| priority network control                | Sets the priority to Network Control. Bandwidth allocated is 5%-100%.                                                                                                    |
| priority video                          | Sets the priority to Video. Bandwidth allocated is 20%-100%.                                                                                                    |
| priority voice                          | Sets the priority to Voice. Bandwidth allocated is 30%-100%.                                                                                                    |
| show                                    | Shows the current configuration.                                                                                                    |
| show history                            | Displays the last 20 commands entered during the current CLI session.                                                                                                    |
| write                                   | Stores the current configuration in permanent memory.                                                                                                    |
| filter 26 (config-ethernet-qos-         | -filter:eth0:26) level commands                                                                                                    |
| clrscrn                                 | Clears the screen.                                                                                                    |
| default priority                        | Restores the default value of the priority (Excellent Effort).                                                                                                    |
| exit                                    | Exits to the next higher level.                                                                                                    |
| mac address <hexadecimal></hexadecimal> | Sets the filter MAC Address. Each byte is represented by two adjacent hex digits. Bytes may run together or be separated by optional punctuation: 123ABC "12 3A BC" 12,3A,BC 12.3a.bc 12:3a:bc Note that quotes must enclose the value if it contains spaces. |
| network <text></text>                   | Sets the filter Network.                                                                                                    |
| no mac address                          | Removes the filter MAC Address.                                                                                                    |
| no network                              | Removes the filter Network.                                                                                                    |
| no ports                                | Removes the filter Port.                                                                                                    |
| ports <text></text>                     | Sets the filter Port.                                                                                                    |
| priority background                     | Sets the priority to Background. Bandwidth allocated is 5%-100%.                                                                                                    |
| priority best effort                    | Sets the priority to Best Effort. Bandwidth allocated is 10%-100%.                                                                                                    |
| priority critical applications          | Sets the priority to Critical Applications. Bandwidth allocated is 15%-100%.                                                                                                    |
| priority excellent effort               | Sets the priority to Excellent Effort. Bandwidth allocated is 10%-100%.                                                                                                    |
| priority internetwork control           | Sets the priority to Internetwork Control. Bandwidth allocated is 5%-100%.                                                                                                    |
| priority network control                | Sets the priority to Network Control. Bandwidth allocated is 5%-100%.                                                                                                    |
|                                         |                                                                                                    |

| priority video                                                                                                    | Sets the priority to Video. Bandwidth allocated is 20%-100%.                                                                                                    |
|----------------------------------------------------------------------------------------------------|----------------------------------------------------------------------------------------------------|
| priority voice                                                                                                    | Sets the priority to Voice. Bandwidth allocated is 30%-100%.                                                                                                    |
| show                                                                                                    | Shows the current configuration.                                                                                                    |
| show history                                                                                                    | Displays the last 20 commands entered during the current CLI session.                                                                                                    |
| write                                                                                                    | Stores the current configuration in permanent memory.                                                                                                    |
| filter 27 (config-ethernet-qos                                                                                                    | -filter:usb0:27) level commands                                                                                                    |
| clrscrn                                                                                                    | Clears the screen.                                                                                                    |
| default priority                                                                                                    | Restores the default value of the priority (Excellent Effort).                                                                                                    |
| exit                                                                                                    | Exits to the next higher level.                                                                                                    |
| mac address <hexadecimal></hexadecimal>                                                                                                    | Sets the filter MAC Address. Each byte is represented by two adjacent hex digits. Bytes may run together or be separated by optional punctuation: 123ABC "12 3A BC" 12,3A,BC 12.3a.bc 12:3a:bc Note that quotes must enclose the value if it contains spaces.                                                                                                    |
| network <text></text>                                                                                                    | Sets the filter Network.                                                                                                    |
| no mac address                                                                                                    | Removes the filter MAC Address.                                                                                                    |
| no network                                                                                                    | Removes the filter Network.                                                                                                    |
| no ports                                                                                                    | Removes the filter Port.                                                                                                    |
| ports <text></text>                                                                                                    | Sets the filter Port.                                                                                                    |
| priority background                                                                                                    | Sets the priority to Background. Bandwidth allocated is 5%-100%.                                                                                                    |
| priority best effort                                                                                                    | Sets the priority to Best Effort. Bandwidth allocated is 10%-100%.                                                                                                    |
| priority critical applications                                                                                                    | Sets the priority to Critical Applications. Bandwidth allocated is 15%-100%.                                                                                                    |
| priority excellent effort                                                                                                    | Sets the priority to Excellent Effort. Bandwidth allocated is 10%-100%.                                                                                                    |
| priority internetwork control                                                                                                    | Sets the priority to Internetwork Control. Bandwidth allocated is 5%-100%.                                                                                                    |
| priority network control                                                                                                    | Sets the priority to Network Control. Bandwidth allocated is 5%-100%.                                                                                                    |
| priority video                                                                                                    | Sets the priority to Video. Bandwidth allocated is 20%-100%.                                                                                                    |
| priority voice                                                                                                    | Sets the priority to Voice. Bandwidth allocated is 30%-100%.                                                                                                    |
| show                                                                                                    | Shows the current configuration.                                                                                                    |
| show history                                                                                                    | Displays the last 20 commands entered during the current CLI session.                                                                                                    |
| write                                                                                                    | Stores the current configuration in permanent memory.                                                                                                    |
| filter 27 (configuration doe filter                                                                                                    | er:wlan0:27) level commands                                                                                                    |
| inter 21 (coming-with-qub-litt                                                                                                    |                                                                                                    |
| clrscrn                                                                                                    | Clears the screen.                                                                                                    |
| clrscrn                                                                                                    | Clears the screen.                                                                                                    |
|                                                                                                    |                                                                                                    |
| clrscrn<br>default priority                                                                                                    | Clears the screen.  Restores the default value of the priority (Excellent Effort).  Exits to the next higher level.  Sets the filter MAC Address. Each byte is represented by two adjacent hex digits.  Bytes may run together or be separated by optional punctuation: 123ABC "12 3ABC" 12,3A,BC 12.3a.bc 12:3a:bc Note that quotes must enclose the value if it contains spaces.                                                                                                    |
| clrscrn default priority exit mac address <hexadecimal> network <text></text></hexadecimal>                                                                                                    | Clears the screen.  Restores the default value of the priority (Excellent Effort).  Exits to the next higher level.  Sets the filter MAC Address. Each byte is represented by two adjacent hex digits.  Bytes may run together or be separated by optional punctuation: 123ABC "12 3A  BC" 12,3A,BC 12.3a.bc 12:3a:bc Note that quotes must enclose the value if it contains spaces.  Sets the filter Network.                                                                                                    |
| clrscrn default priority exit mac address <hexadecimal></hexadecimal>                                                                                                    | Clears the screen.  Restores the default value of the priority (Excellent Effort).  Exits to the next higher level.  Sets the filter MAC Address. Each byte is represented by two adjacent hex digits.  Bytes may run together or be separated by optional punctuation: 123ABC "12 3ABC" 12,3A,BC 12.3a.bc 12:3a:bc Note that quotes must enclose the value if it contains spaces.                                                                                                    |
| clrscrn default priority exit mac address <hexadecimal> network <text></text></hexadecimal>                                                                                                    | Clears the screen.  Restores the default value of the priority (Excellent Effort).  Exits to the next higher level.  Sets the filter MAC Address. Each byte is represented by two adjacent hex digits.  Bytes may run together or be separated by optional punctuation: 123ABC "12 3A  BC" 12,3A,BC 12.3a.bc 12:3a:bc Note that quotes must enclose the value if it contains spaces.  Sets the filter Network.                                                                                                    |
| clrscrn default priority exit mac address <hexadecimal> network <text> no mac address</text></hexadecimal>                                                                                                    | Clears the screen.  Restores the default value of the priority (Excellent Effort).  Exits to the next higher level.  Sets the filter MAC Address. Each byte is represented by two adjacent hex digits. Bytes may run together or be separated by optional punctuation: 123ABC "12 3A BC" 12,3A,BC 12.3a.bc 12:3a:bc Note that quotes must enclose the value if it contains spaces.  Sets the filter Network.  Removes the filter MAC Address.  Removes the filter Network.  Removes the filter Port.                                                                                                    |
| clrscrn default priority exit mac address <hexadecimal> network <text> no mac address no network</text></hexadecimal>                                                                                                    | Clears the screen.  Restores the default value of the priority (Excellent Effort).  Exits to the next higher level.  Sets the filter MAC Address. Each byte is represented by two adjacent hex digits. Bytes may run together or be separated by optional punctuation: 123ABC "12 3A BC" 12,3A,BC 12.3a.bc 12:3a:bc Note that quotes must enclose the value if it contains spaces.  Sets the filter Network.  Removes the filter MAC Address.  Removes the filter Network.                                                                                                    |
| clrscrn default priority exit mac address <hexadecimal> network <text> no mac address no network no ports</text></hexadecimal>                                                                                                    | Clears the screen.  Restores the default value of the priority (Excellent Effort).  Exits to the next higher level.  Sets the filter MAC Address. Each byte is represented by two adjacent hex digits. Bytes may run together or be separated by optional punctuation: 123ABC "12 3A BC" 12,3A,BC 12.3a.bc 12:3a:bc Note that quotes must enclose the value if it contains spaces.  Sets the filter Network.  Removes the filter MAC Address.  Removes the filter Network.  Removes the filter Port.  Sets the priority to Background. Bandwidth allocated is 5%-100%.                                                                                                    |
| clrscrn default priority exit mac address <hexadecimal> network <text> no mac address no network no ports ports <text></text></text></hexadecimal>                                                                                                    | Clears the screen.  Restores the default value of the priority (Excellent Effort).  Exits to the next higher level.  Sets the filter MAC Address. Each byte is represented by two adjacent hex digits. Bytes may run together or be separated by optional punctuation: 123ABC "12 3A BC" 12,3A,BC 12.3a.bc 12:3a:bc Note that quotes must enclose the value if it contains spaces.  Sets the filter Network.  Removes the filter MAC Address.  Removes the filter Network.  Removes the filter Port.  Sets the filter Port.  Sets the priority to Background. Bandwidth allocated is 5%-100%.  Sets the priority to Best Effort. Bandwidth allocated is 10%-100%.                                                                                                    |
| clrscrn default priority exit mac address <hexadecimal> network <text> no mac address no network no ports ports <text> priority background priority critical applications</text></text></hexadecimal>                                                                                                    | Clears the screen.  Restores the default value of the priority (Excellent Effort).  Exits to the next higher level.  Sets the filter MAC Address. Each byte is represented by two adjacent hex digits. Bytes may run together or be separated by optional punctuation: 123ABC "12 3A BC" 12,3A,BC 12.3a.bc 12:3a:bc Note that quotes must enclose the value if it contains spaces.  Sets the filter Network.  Removes the filter MAC Address.  Removes the filter Network.  Removes the filter Port.  Sets the priority to Background. Bandwidth allocated is 5%-100%.  Sets the priority to Best Effort. Bandwidth allocated is 10%-100%.  Sets the priority to Critical Applications. Bandwidth allocated is 15%-100%.                                                                                                    |
| clrscrn default priority exit mac address <hexadecimal> network <text> no mac address no network no ports ports <text> priority background priority best effort priority critical applications priority excellent effort</text></text></hexadecimal>                                                                  | Clears the screen.  Restores the default value of the priority (Excellent Effort).  Exits to the next higher level.  Sets the filter MAC Address. Each byte is represented by two adjacent hex digits. Bytes may run together or be separated by optional punctuation: 123ABC "12 3A BC" 12,3A,BC 12.3a.bc 12:3a:bc Note that quotes must enclose the value if it contains spaces.  Sets the filter Network.  Removes the filter MAC Address.  Removes the filter Network.  Removes the filter Port.  Sets the priority to Background. Bandwidth allocated is 5%-100%.  Sets the priority to Critical Applications. Bandwidth allocated is 15%-100%.  Sets the priority to Excellent Effort. Bandwidth allocated is 10%-100%.                                                                                                    |
| clrscrn default priority exit mac address <hexadecimal> network <text> no mac address no network no ports ports <text> priority background priority best effort priority critical applications priority excellent effort priority internetwork control</text></text></hexadecimal>                                    | Clears the screen.  Restores the default value of the priority (Excellent Effort).  Exits to the next higher level.  Sets the filter MAC Address. Each byte is represented by two adjacent hex digits. Bytes may run together or be separated by optional punctuation: 123ABC "12 3A BC" 12,3A,BC 12.3a.bc 12:3a:bc Note that quotes must enclose the value if it contains spaces.  Sets the filter Network.  Removes the filter MAC Address.  Removes the filter Network.  Removes the filter Port.  Sets the priority to Background. Bandwidth allocated is 5%-100%.  Sets the priority to Critical Applications. Bandwidth allocated is 15%-100%.  Sets the priority to Excellent Effort. Bandwidth allocated is 10%-100%.  Sets the priority to Internetwork Control. Bandwidth allocated is 5%-100%.                                                                                                    |
| clrscrn default priority exit mac address <hexadecimal> network <text> no mac address no network no ports ports <text> priority background priority best effort priority critical applications priority excellent effort</text></text></hexadecimal>                                                                  | Clears the screen.  Restores the default value of the priority (Excellent Effort).  Exits to the next higher level.  Sets the filter MAC Address. Each byte is represented by two adjacent hex digits. Bytes may run together or be separated by optional punctuation: 123ABC "12 3A BC" 12,3A,BC 12.3a.bc 12:3a:bc Note that quotes must enclose the value if it contains spaces.  Sets the filter Network.  Removes the filter MAC Address.  Removes the filter Network.  Removes the filter Port.  Sets the priority to Background. Bandwidth allocated is 5%-100%.  Sets the priority to Critical Applications. Bandwidth allocated is 15%-100%.  Sets the priority to Excellent Effort. Bandwidth allocated is 10%-100%.                                                                                                    |
| clrscrn default priority exit mac address <hexadecimal> network <text> no mac address no network no ports ports <text> priority background priority best effort priority critical applications priority excellent effort priority internetwork control</text></text></hexadecimal>                                    | Clears the screen.  Restores the default value of the priority (Excellent Effort).  Exits to the next higher level.  Sets the filter MAC Address. Each byte is represented by two adjacent hex digits. Bytes may run together or be separated by optional punctuation: 123ABC "12 3A BC" 12,3A,BC 12.3a.bc 12:3a:bc Note that quotes must enclose the value if it contains spaces.  Sets the filter Network.  Removes the filter MAC Address.  Removes the filter Network.  Removes the filter Port.  Sets the priority to Background. Bandwidth allocated is 5%-100%.  Sets the priority to Critical Applications. Bandwidth allocated is 15%-100%.  Sets the priority to Excellent Effort. Bandwidth allocated is 10%-100%.  Sets the priority to Internetwork Control. Bandwidth allocated is 5%-100%.                                                                                                    |
| clrscrn default priority exit mac address <hexadecimal> network <text> no mac address no network no ports ports <text> priority background priority critical applications priority excellent effort priority internetwork control</text></text></hexadecimal>                                                         | Clears the screen.  Restores the default value of the priority (Excellent Effort).  Exits to the next higher level.  Sets the filter MAC Address. Each byte is represented by two adjacent hex digits. Bytes may run together or be separated by optional punctuation: 123ABC "12 3A BC" 12,3A,BC 12.3a.bc 12:3a:bc Note that quotes must enclose the value if it contains spaces.  Sets the filter Network.  Removes the filter MAC Address.  Removes the filter Port.  Sets the priority to Background. Bandwidth allocated is 5%-100%.  Sets the priority to Critical Applications. Bandwidth allocated is 15%-100%.  Sets the priority to Excellent Effort. Bandwidth allocated is 10%-100%.  Sets the priority to Internetwork Control. Bandwidth allocated is 5%-100%.  Sets the priority to Network Control. Bandwidth allocated is 5%-100%.                                                                                                    |
| clrscrn default priority exit mac address <hexadecimal> network <text> no mac address no network no ports ports <text> priority background priority critical applications priority excellent effort priority internetwork control priority network control priority video</text></text></hexadecimal>                 | Clears the screen.  Restores the default value of the priority (Excellent Effort).  Exits to the next higher level.  Sets the filter MAC Address. Each byte is represented by two adjacent hex digits. Bytes may run together or be separated by optional punctuation: 123ABC "12 3A BC" 12,3A,BC 12.3a.bc 12:3a.bc Note that quotes must enclose the value if it contains spaces.  Sets the filter Network.  Removes the filter MAC Address.  Removes the filter Port.  Sets the priority to Background. Bandwidth allocated is 5%-100%.  Sets the priority to Critical Applications. Bandwidth allocated is 15%-100%.  Sets the priority to Excellent Effort. Bandwidth allocated is 10%-100%.  Sets the priority to Internetwork Control. Bandwidth allocated is 5%-100%.  Sets the priority to Network Control. Bandwidth allocated is 5%-100%.  Sets the priority to Network Control. Bandwidth allocated is 5%-100%.                                                                                                    |
| clrscrn default priority exit mac address <hexadecimal> network <text> no mac address no network no ports ports <text> priority background priority critical applications priority excellent effort priority internetwork control priority video priority voice</text></text></hexadecimal>                           | Clears the screen.  Restores the default value of the priority (Excellent Effort).  Exits to the next higher level.  Sets the filter MAC Address. Each byte is represented by two adjacent hex digits. Bytes may run together or be separated by optional punctuation: 123ABC "12 3A BC" 12,3A,BC 12.3a.bc 12:3a:bc Note that quotes must enclose the value if it contains spaces.  Sets the filter Network.  Removes the filter MAC Address.  Removes the filter Port.  Sets the priority to Background. Bandwidth allocated is 5%-100%.  Sets the priority to Critical Applications. Bandwidth allocated is 15%-100%.  Sets the priority to Excellent Effort. Bandwidth allocated is 10%-100%.  Sets the priority to Internetwork Control. Bandwidth allocated is 5%-100%.  Sets the priority to Network Control. Bandwidth allocated is 5%-100%.  Sets the priority to Video. Bandwidth allocated is 20%-100%.  Sets the priority to Video. Bandwidth allocated is 20%-100%.                                                                                                    |
| clrscrn default priority exit mac address <hexadecimal> network <text> no mac address no network no ports ports <text> priority background priority best effort priority critical applications priority excellent effort priority internetwork control priority video priority video show</text></text></hexadecimal> | Clears the screen.  Restores the default value of the priority (Excellent Effort).  Exits to the next higher level.  Sets the filter MAC Address. Each byte is represented by two adjacent hex digits. Bytes may run together or be separated by optional punctuation: 123ABC "12 3A BC" 12,3A,BC 12.3a.bc 12:3a:bc Note that quotes must enclose the value if it contains spaces.  Sets the filter Network.  Removes the filter MAC Address.  Removes the filter Port.  Sets the priority to Background. Bandwidth allocated is 5%-100%.  Sets the priority to Critical Applications. Bandwidth allocated is 15%-100%.  Sets the priority to Excellent Effort. Bandwidth allocated is 10%-100%.  Sets the priority to Internetwork Control. Bandwidth allocated is 5%-100%.  Sets the priority to Network Control. Bandwidth allocated is 5%-100%.  Sets the priority to Video. Bandwidth allocated is 20%-100%.  Sets the priority to Video. Bandwidth allocated is 20%-100%.  Sets the priority to Voice. Bandwidth allocated is 30%-100%.  Sets the priority to Voice. Bandwidth allocated is 30%-100%.  Sets the priority to Voice. Bandwidth allocated is 30%-100%. |

| filter 27 (config-ethernet-qos                                                                                                    | -filter:eth0:27) level commands                                                                                                    |
|----------------------------------------------------------------------------------------------------|----------------------------------------------------------------------------------------------------|
| clrscrn                                                                                                    | Clears the screen.                                                                                                    |
| default priority                                                                                                    | Restores the default value of the priority (Excellent Effort).                                                                                                    |
| exit                                                                                                    | Exits to the next higher level.                                                                                                    |
| mac address <hexadecimal></hexadecimal>                                                                                                    | Sets the filter MAC Address. Each byte is represented by two adjacent hex digits. Bytes may run together or be separated by optional punctuation: 123ABC "12 3A BC" 12,3A,BC 12.3a.bc 12:3a:bc Note that quotes must enclose the value if it contains spaces.                                                                                                    |
| network <text></text>                                                                                                    | Sets the filter Network.                                                                                                    |
| no mac address                                                                                                    | Removes the filter MAC Address.                                                                                                    |
| no network                                                                                                    | Removes the filter Network.                                                                                                    |
| no ports                                                                                                    | Removes the filter Port.                                                                                                    |
| ports <text></text>                                                                                                    | Sets the filter Port.                                                                                                    |
| priority background                                                                                                    | Sets the priority to Background. Bandwidth allocated is 5%-100%.                                                                                                    |
| priority best effort                                                                                                    | Sets the priority to Best Effort. Bandwidth allocated is 10%-100%.                                                                                                    |
| priority critical applications                                                                                                    | Sets the priority to Critical Applications. Bandwidth allocated is 15%-100%.                                                                                                    |
| priority excellent effort                                                                                                    | Sets the priority to Excellent Effort. Bandwidth allocated is 10%-100%.                                                                                                    |
| priority internetwork control                                                                                                    | Sets the priority to Internetwork Control. Bandwidth allocated is 5%-100%.                                                                                                    |
| priority network control                                                                                                    | Sets the priority to Network Control. Bandwidth allocated is 5%-100%.                                                                                                    |
| priority video                                                                                                    | Sets the priority to Video. Bandwidth allocated is 20%-100%.                                                                                                    |
| priority voice                                                                                                    | Sets the priority to Voice. Bandwidth allocated is 30%-100%.                                                                                                    |
| show                                                                                                    | Shows the current configuration.                                                                                                    |
| show history                                                                                                    | Displays the last 20 commands entered during the current CLI session.                                                                                                    |
| write                                                                                                    | Stores the current configuration in permanent memory.                                                                                                    |
|                                                                                                    | -filter:usb0:28) level commands                                                                                                    |
| clrscrn                                                                                                    | Clears the screen.                                                                                                    |
| default priority                                                                                                    | Restores the default value of the priority (Excellent Effort).                                                                                                    |
|                                                                                                    | 1 7 1                                                                                                    |
| exit                                                                                                    | Exits to the next higher level.                                                                                                    |
| exit<br>mac address <hexadecimal></hexadecimal>                                                                                                    | Exits to the next higher level.  Sets the filter MAC Address. Each byte is represented by two adjacent hex digits.  Bytes may run together or be separated by optional punctuation: 123ABC "12 3A BC" 12,3A,BC 12.3a.bc 12:3a:bc Note that quotes must enclose the value if it contains spaces.                                                                                                    |
|                                                                                                    | Sets the filter MAC Address. Each byte is represented by two adjacent hex digits. Bytes may run together or be separated by optional punctuation: 123ABC "12 3A BC" 12,3A,BC 12.3a.bc 12:3a:bc Note that quotes must enclose the value if it                                                                                                    |
| mac address <hexadecimal></hexadecimal>                                                                                                    | Sets the filter MAC Address. Each byte is represented by two adjacent hex digits. Bytes may run together or be separated by optional punctuation: 123ABC "12 3A BC" 12,3A,BC 12.3a.bc 12:3a:bc Note that quotes must enclose the value if it contains spaces.                                                                                                    |
| mac address <hexadecimal> network <text></text></hexadecimal>                                                                                                    | Sets the filter MAC Address. Each byte is represented by two adjacent hex digits. Bytes may run together or be separated by optional punctuation: 123ABC "12 3ABC" 12,3A,BC 12.3a.bc 12:3a:bc Note that quotes must enclose the value if it contains spaces.  Sets the filter Network.                                                                                                    |
| mac address <hexadecimal> network <text> no mac address</text></hexadecimal>                                                                                                    | Sets the filter MAC Address. Each byte is represented by two adjacent hex digits. Bytes may run together or be separated by optional punctuation: 123ABC "12 3A BC" 12,3A,BC 12.3a.bc 12:3a:bc Note that quotes must enclose the value if it contains spaces.  Sets the filter Network.  Removes the filter MAC Address.                                                                                                    |
| mac address <hexadecimal> network <text> no mac address no network</text></hexadecimal>                                                                                                    | Sets the filter MAC Address. Each byte is represented by two adjacent hex digits. Bytes may run together or be separated by optional punctuation: 123ABC "12 3A BC" 12,3A,BC 12.3a.bc 12:3a:bc Note that quotes must enclose the value if it contains spaces.  Sets the filter Network.  Removes the filter MAC Address.  Removes the filter Network.                                                                                                    |
| mac address <hexadecimal> network <text> no mac address no network no ports ports <text></text></text></hexadecimal>                                                                                                    | Sets the filter MAC Address. Each byte is represented by two adjacent hex digits. Bytes may run together or be separated by optional punctuation: 123ABC "12 3A BC" 12,3A,BC 12.3a.bc 12:3a:bc Note that quotes must enclose the value if it contains spaces.  Sets the filter Network.  Removes the filter MAC Address.  Removes the filter Port.  Sets the filter Port.                                                                                                    |
| mac address <hexadecimal>  network <text> no mac address no network no ports ports <text> priority background</text></text></hexadecimal>                                                                                                    | Sets the filter MAC Address. Each byte is represented by two adjacent hex digits. Bytes may run together or be separated by optional punctuation: 123ABC "12 3A BC" 12,3A,BC 12.3a.bc 12:3a:bc Note that quotes must enclose the value if it contains spaces.  Sets the filter Network.  Removes the filter MAC Address.  Removes the filter Port.                                                                                                    |
| mac address <hexadecimal> network <text> no mac address no network no ports ports <text></text></text></hexadecimal>                                                                                                    | Sets the filter MAC Address. Each byte is represented by two adjacent hex digits. Bytes may run together or be separated by optional punctuation: 123ABC "12 3A BC" 12,3A,BC 12.3a.bc 12:3a:bc Note that quotes must enclose the value if it contains spaces.  Sets the filter Network.  Removes the filter MAC Address.  Removes the filter Network.  Removes the filter Port.  Sets the filter Port.  Sets the priority to Background. Bandwidth allocated is 5%-100%.                                                                                                    |
| mac address <hexadecimal>  network <text> no mac address no network no ports ports <text> priority background priority best effort</text></text></hexadecimal>                                                                                                    | Sets the filter MAC Address. Each byte is represented by two adjacent hex digits. Bytes may run together or be separated by optional punctuation: 123ABC "12 3A BC" 12,3A,BC 12.3a.bc 12:3a:bc Note that quotes must enclose the value if it contains spaces.  Sets the filter Network.  Removes the filter MAC Address.  Removes the filter Port.  Sets the filter Port.  Sets the priority to Background. Bandwidth allocated is 5%-100%.  Sets the priority to Critical Applications. Bandwidth allocated is 15%-100%.                                                                                                    |
| mac address <hexadecimal>  network <text> no mac address no network no ports ports <text> priority background priority best effort priority critical applications priority excellent effort</text></text></hexadecimal>                                                                                                    | Sets the filter MAC Address. Each byte is represented by two adjacent hex digits. Bytes may run together or be separated by optional punctuation: 123ABC "12 3A BC" 12,3A,BC 12.3a.bc 12:3a:bc Note that quotes must enclose the value if it contains spaces.  Sets the filter Network.  Removes the filter MAC Address.  Removes the filter Port.  Sets the filter Port.  Sets the priority to Background. Bandwidth allocated is 5%-100%.  Sets the priority to Critical Applications. Bandwidth allocated is 15%-100%.  Sets the priority to Excellent Effort. Bandwidth allocated is 10%-100%.                                                                                                    |
| mac address <hexadecimal>  network <text> no mac address no network no ports ports <text> priority background priority best effort priority critical applications priority excellent effort priority internetwork control</text></text></hexadecimal>                                                                                                    | Sets the filter MAC Address. Each byte is represented by two adjacent hex digits. Bytes may run together or be separated by optional punctuation: 123ABC "12 3A BC" 12,3A,BC 12.3a.bc 12:3a:bc Note that quotes must enclose the value if it contains spaces.  Sets the filter Network.  Removes the filter MAC Address.  Removes the filter Port.  Sets the filter Port.  Sets the priority to Background. Bandwidth allocated is 5%-100%.  Sets the priority to Critical Applications. Bandwidth allocated is 15%-100%.  Sets the priority to Excellent Effort. Bandwidth allocated is 10%-100%.  Sets the priority to Internetwork Control. Bandwidth allocated is 5%-100%.                                                                                                    |
| mac address <hexadecimal>  network <text> no mac address no network no ports ports <text> priority background priority best effort priority critical applications priority excellent effort priority internetwork control priority network control</text></text></hexadecimal>                                                                             | Sets the filter MAC Address. Each byte is represented by two adjacent hex digits. Bytes may run together or be separated by optional punctuation: 123ABC "12 3A BC" 12,3A,BC 12.3a.bc 12:3a:bc Note that quotes must enclose the value if it contains spaces.  Sets the filter Network.  Removes the filter MAC Address.  Removes the filter Port.  Sets the filter Port.  Sets the priority to Background. Bandwidth allocated is 5%-100%.  Sets the priority to Critical Applications. Bandwidth allocated is 15%-100%.  Sets the priority to Internetwork Control. Bandwidth allocated is 5%-100%.  Sets the priority to Network Control. Bandwidth allocated is 5%-100%.                                                                                                    |
| mac address <hexadecimal>  network <text> no mac address no network no ports ports <text> priority background priority best effort priority critical applications priority excellent effort priority internetwork control priority network control priority video</text></text></hexadecimal>                                                              | Sets the filter MAC Address. Each byte is represented by two adjacent hex digits. Bytes may run together or be separated by optional punctuation: 123ABC "12 3A BC" 12,3A,BC 12.3a.bc 12:3a:bc Note that quotes must enclose the value if it contains spaces.  Sets the filter Network.  Removes the filter MAC Address.  Removes the filter Port.  Sets the filter Port.  Sets the priority to Background. Bandwidth allocated is 5%-100%.  Sets the priority to Critical Applications. Bandwidth allocated is 15%-100%.  Sets the priority to Excellent Effort. Bandwidth allocated is 10%-100%.  Sets the priority to Internetwork Control. Bandwidth allocated is 5%-100%.  Sets the priority to Network Control. Bandwidth allocated is 5%-100%.  Sets the priority to Video. Bandwidth allocated is 20%-100%.                                                                                                    |
| mac address <hexadecimal>  network <text> no mac address no network no ports ports <text> priority background priority best effort priority critical applications priority excellent effort priority internetwork control priority video priority voice</text></text></hexadecimal>                                                                        | Sets the filter MAC Address. Each byte is represented by two adjacent hex digits. Bytes may run together or be separated by optional punctuation: 123ABC "12 3A BC" 12,3A,BC 12.3a.bc 12:3a:bc Note that quotes must enclose the value if it contains spaces.  Sets the filter Network.  Removes the filter MAC Address.  Removes the filter Port.  Sets the priority to Background. Bandwidth allocated is 5%-100%.  Sets the priority to Best Effort. Bandwidth allocated is 10%-100%.  Sets the priority to Critical Applications. Bandwidth allocated is 15%-100%.  Sets the priority to Internetwork Control. Bandwidth allocated is 5%-100%.  Sets the priority to Network Control. Bandwidth allocated is 5%-100%.  Sets the priority to Video. Bandwidth allocated is 20%-100%.  Sets the priority to Video. Bandwidth allocated is 20%-100%.  Sets the priority to Voice. Bandwidth allocated is 30%-100%.                                                                                                    |
| mac address <hexadecimal>  network <text> no mac address no network no ports ports <text> priority background priority critical applications priority excellent effort priority internetwork control priority video priority video show</text></text></hexadecimal>                                                                                        | Sets the filter MAC Address. Each byte is represented by two adjacent hex digits. Bytes may run together or be separated by optional punctuation: 123ABC "12 3A BC" 12,3A,BC 12.3a.bc 12:3a:bc Note that quotes must enclose the value if it contains spaces.  Sets the filter Network.  Removes the filter MAC Address.  Removes the filter Port.  Sets the priority to Background. Bandwidth allocated is 5%-100%.  Sets the priority to Best Effort. Bandwidth allocated is 10%-100%.  Sets the priority to Critical Applications. Bandwidth allocated is 15%-100%.  Sets the priority to Internetwork Control. Bandwidth allocated is 5%-100%.  Sets the priority to Network Control. Bandwidth allocated is 5%-100%.  Sets the priority to Video. Bandwidth allocated is 5%-100%.  Sets the priority to Voice. Bandwidth allocated is 30%-100%.  Sets the priority to Voice. Bandwidth allocated is 30%-100%.  Sets the priority to Voice. Bandwidth allocated is 30%-100%.                                                                                                    |
| mac address <hexadecimal>  network <text> no mac address no network no ports ports <text> priority background priority critical applications priority excellent effort priority internetwork control priority video priority video priority voice show show history</text></text></hexadecimal>                                                            | Sets the filter MAC Address. Each byte is represented by two adjacent hex digits. Bytes may run together or be separated by optional punctuation: 123ABC "12 3ABC" 12,3A,BC 12.3a.bc 12:3a:bc Note that quotes must enclose the value if it contains spaces.  Sets the filter Network.  Removes the filter MAC Address.  Removes the filter Port.  Sets the priority to Background. Bandwidth allocated is 5%-100%.  Sets the priority to Best Effort. Bandwidth allocated is 10%-100%.  Sets the priority to Critical Applications. Bandwidth allocated is 15%-100%.  Sets the priority to Internetwork Control. Bandwidth allocated is 5%-100%.  Sets the priority to Network Control. Bandwidth allocated is 5%-100%.  Sets the priority to Video. Bandwidth allocated is 5%-100%.  Sets the priority to Video. Bandwidth allocated is 20%-100%.  Sets the priority to Voice. Bandwidth allocated is 30%-100%.  Sets the priority to Voice. Bandwidth allocated is 30%-100%.  Sets the priority to Voice. Bandwidth allocated is 20%-100%.  Sets the priority to Voice. Bandwidth allocated is 20%-100%.  Sets the priority to Voice. Bandwidth allocated is 20%-100%.  Sets the priority to Voice. Bandwidth allocated is 30%-100%.                                                                                                    |
| mac address <hexadecimal>  network <text> no mac address no network no ports ports <text> priority background priority best effort priority critical applications priority excellent effort priority internetwork control priority video priority video priority voice show show history write</text></text></hexadecimal>                                 | Sets the filter MAC Address. Each byte is represented by two adjacent hex digits. Bytes may run together or be separated by optional punctuation: 123ABC "12 3A BC" 12,3A,BC 12.3a.bc 12:3a:bc Note that quotes must enclose the value if it contains spaces.  Sets the filter Network.  Removes the filter MAC Address.  Removes the filter Port.  Sets the priority to Background. Bandwidth allocated is 5%-100%.  Sets the priority to Best Effort. Bandwidth allocated is 10%-100%.  Sets the priority to Critical Applications. Bandwidth allocated is 15%-100%.  Sets the priority to Internetwork Control. Bandwidth allocated is 5%-100%.  Sets the priority to Network Control. Bandwidth allocated is 5%-100%.  Sets the priority to Network Control. Bandwidth allocated is 5%-100%.  Sets the priority to Video. Bandwidth allocated is 20%-100%.  Sets the priority to Voice. Bandwidth allocated is 30%-100%.  Sets the priority to Voice. Bandwidth allocated is 30%-100%.  Sets the priority to Voice. Bandwidth allocated is 30%-100%.  Sets the priority to Voice. Bandwidth allocated is 20%-100%.  Sets the priority to Voice. Bandwidth allocated is 20%-100%.  Sets the priority to Voice. Bandwidth allocated is 20%-100%.  Sets the priority to Voice. Bandwidth allocated is 20%-100%.  Sets the priority to Voice. Bandwidth allocated is 20%-100%.  Sets the priority to Voice. Bandwidth allocated is 20%-100%.  Sets the priority to Voice. Bandwidth allocated is 30%-100%.                                                                                                    |
| mac address <hexadecimal>  network <text> no mac address no network no ports ports <text> priority background priority best effort priority critical applications priority excellent effort priority internetwork control priority video priority video priority voice show show history write filter 28 (config-wlan-qos-filt</text></text></hexadecimal> | Sets the filter MAC Address. Each byte is represented by two adjacent hex digits. Bytes may run together or be separated by optional punctuation: 123ABC "12 3ABC" 12,3A,BC 12.3a.bc 12:3a:bc Note that quotes must enclose the value if it contains spaces.  Sets the filter Network.  Removes the filter MAC Address.  Removes the filter Port.  Sets the priority to Background. Bandwidth allocated is 5%-100%.  Sets the priority to Best Effort. Bandwidth allocated is 10%-100%.  Sets the priority to Critical Applications. Bandwidth allocated is 15%-100%.  Sets the priority to Excellent Effort. Bandwidth allocated is 10%-100%.  Sets the priority to Internetwork Control. Bandwidth allocated is 5%-100%.  Sets the priority to Network Control. Bandwidth allocated is 5%-100%.  Sets the priority to Video. Bandwidth allocated is 20%-100%.  Sets the priority to Voice. Bandwidth allocated is 30%-100%.  Sets the priority to Voice. Bandwidth allocated is 30%-100%.  Sets the priority to Voice. Bandwidth allocated is 20%-100%.  Sets the priority to Voice. Bandwidth allocated is 20%-100%.  Sets the priority to Voice. Bandwidth allocated is 20%-100%.  Sets the priority to Voice. Bandwidth allocated is 20%-100%.  Sets the priority to Voice. Bandwidth allocated is 20%-100%.  Sets the priority to Voice. Bandwidth allocated is 20%-100%.  Sets the priority to Voice. Bandwidth allocated is 20%-100%.  Sets the priority to Voice. Bandwidth allocated is 20%-100%.  Sets the priority to Voice. Bandwidth allocated is 20%-100%.  Sets the priority to Voice. Bandwidth allocated is 20%-100%. |
| mac address <hexadecimal>  network <text> no mac address no network no ports ports <text> priority background priority critical applications priority excellent effort priority internetwork control priority video priority video priority voice show show history write filter 28 (config-wlan-qos-filte clrscrn</text></text></hexadecimal>             | Sets the filter MAC Address. Each byte is represented by two adjacent hex digits. Bytes may run together or be separated by optional punctuation: 123ABC "12 3A BC" 12,3A,BC 12.3a.bc 12:3a:bc Note that quotes must enclose the value if it contains spaces.  Sets the filter Network.  Removes the filter MAC Address.  Removes the filter Port.  Sets the priority to Background. Bandwidth allocated is 5%-100%.  Sets the priority to Best Effort. Bandwidth allocated is 10%-100%.  Sets the priority to Critical Applications. Bandwidth allocated is 15%-100%.  Sets the priority to Excellent Effort. Bandwidth allocated is 10%-100%.  Sets the priority to Internetwork Control. Bandwidth allocated is 5%-100%.  Sets the priority to Network Control. Bandwidth allocated is 5%-100%.  Sets the priority to Video. Bandwidth allocated is 20%-100%.  Sets the priority to Voice. Bandwidth allocated is 30%-100%.  Sets the priority to Voice. Bandwidth allocated is 30%-100%.  Sets the current configuration.  Displays the last 20 commands entered during the current CLI session.  Stores the current configuration in permanent memory.                                                                                                    |
| mac address <hexadecimal>  network <text> no mac address no network no ports ports <text> priority background priority best effort priority critical applications priority excellent effort priority internetwork control priority video priority video priority voice show show history write filter 28 (config-wlan-qos-filt</text></text></hexadecimal> | Sets the filter MAC Address. Each byte is represented by two adjacent hex digits. Bytes may run together or be separated by optional punctuation: 123ABC "12 3ABC" 12,3A,BC 12.3a.bc 12:3a:bc Note that quotes must enclose the value if it contains spaces.  Sets the filter Network.  Removes the filter MAC Address.  Removes the filter Port.  Sets the priority to Background. Bandwidth allocated is 5%-100%.  Sets the priority to Best Effort. Bandwidth allocated is 10%-100%.  Sets the priority to Critical Applications. Bandwidth allocated is 15%-100%.  Sets the priority to Excellent Effort. Bandwidth allocated is 10%-100%.  Sets the priority to Internetwork Control. Bandwidth allocated is 5%-100%.  Sets the priority to Network Control. Bandwidth allocated is 5%-100%.  Sets the priority to Video. Bandwidth allocated is 20%-100%.  Sets the priority to Voice. Bandwidth allocated is 30%-100%.  Sets the priority to Voice. Bandwidth allocated is 30%-100%.  Sets the priority to Voice. Bandwidth allocated is 20%-100%.  Sets the priority to Voice. Bandwidth allocated is 20%-100%.  Sets the priority to Voice. Bandwidth allocated is 20%-100%.  Sets the priority to Voice. Bandwidth allocated is 20%-100%.  Sets the priority to Voice. Bandwidth allocated is 20%-100%.  Sets the priority to Voice. Bandwidth allocated is 20%-100%.  Sets the priority to Voice. Bandwidth allocated is 20%-100%.  Sets the priority to Voice. Bandwidth allocated is 20%-100%.  Sets the priority to Voice. Bandwidth allocated is 20%-100%.  Sets the priority to Voice. Bandwidth allocated is 20%-100%. |

| mac address <hexadecimal></hexadecimal> | Sets the filter MAC Address. Each byte is represented by two adjacent hex digits. Bytes may run together or be separated by optional punctuation: 123ABC "12 3A BC" 12,3A,BC 12.3a.bc 12:3a:bc Note that quotes must enclose the value if it                  |
|-----------------------------------------|----------------------------------------------------------------------------------------------------|
| notiverly stayts                        | contains spaces.                                                                                                    |
| network <text></text>                   | Sets the filter Network.                                                                                                    |
| no mac address                          | Removes the filter MAC Address.                                                                                                    |
| no network                              | Removes the filter Network.                                                                                                    |
| no ports                                | Removes the filter Port.                                                                                                    |
| ports <text></text>                     | Sets the filter Port.                                                                                                    |
| priority background                     | Sets the priority to Background. Bandwidth allocated is 5%-100%.                                                                                                    |
| priority best effort                    | Sets the priority to Best Effort. Bandwidth allocated is 10%-100%.                                                                                                    |
| priority critical applications          | Sets the priority to Critical Applications. Bandwidth allocated is 15%-100%.                                                                                                    |
| priority excellent effort               | Sets the priority to Excellent Effort. Bandwidth allocated is 10%-100%.                                                                                                    |
| priority internetwork control           | Sets the priority to Internetwork Control. Bandwidth allocated is 5%-100%.                                                                                                    |
| priority network control                | Sets the priority to Network Control. Bandwidth allocated is 5%-100%.                                                                                                    |
| priority video                          | Sets the priority to Video. Bandwidth allocated is 20%-100%.                                                                                                    |
| priority voice                          | Sets the priority to Voice. Bandwidth allocated is 30%-100%.                                                                                                    |
| show                                    | Shows the current configuration.                                                                                                    |
| show history                            | Displays the last 20 commands entered during the current CLI session.                                                                                                    |
| write                                   | Stores the current configuration in permanent memory.                                                                                                    |
| filter 28 (config-ethernet-qos          | -filter:eth0:28) level commands                                                                                                    |
| clrscrn                                 | Clears the screen.                                                                                                    |
| default priority                        | Restores the default value of the priority (Excellent Effort).                                                                                                    |
| exit                                    | Exits to the next higher level.                                                                                                    |
| mac address <hexadecimal></hexadecimal> | Sets the filter MAC Address. Each byte is represented by two adjacent hex digits. Bytes may run together or be separated by optional punctuation: 123ABC "12 3A BC" 12,3A,BC 12.3a.bc 12:3a:bc Note that quotes must enclose the value if it                  |
| 1 1 1 1                                 | contains spaces.                                                                                                    |
| network <text></text>                   | Sets the filter Network.                                                                                                    |
| no mac address                          | Removes the filter MAC Address.                                                                                                    |
| no network                              | Removes the filter Network.                                                                                                    |
| no ports                                | Removes the filter Port.                                                                                                    |
| ports <text></text>                     | Sets the filter Port.                                                                                                    |
| priority background                     | Sets the priority to Background. Bandwidth allocated is 5%-100%.                                                                                                    |
| priority best effort                    | Sets the priority to Best Effort. Bandwidth allocated is 10%-100%.                                                                                                    |
| priority critical applications          | Sets the priority to Critical Applications. Bandwidth allocated is 15%-100%.                                                                                                    |
| priority excellent effort               | Sets the priority to Excellent Effort. Bandwidth allocated is 10%-100%.                                                                                                    |
| priority internetwork control           | Sets the priority to Internetwork Control. Bandwidth allocated is 5%-100%.                                                                                                    |
| priority network control                | Sets the priority to Network Control. Bandwidth allocated is 5%-100%.                                                                                                    |
| priority video                          | Sets the priority to Video. Bandwidth allocated is 20%-100%.                                                                                                    |
| priority voice                          | Sets the priority to Voice. Bandwidth allocated is 30%-100%.                                                                                                    |
| show                                    | Shows the current configuration.                                                                                                    |
| show history                            | Displays the last 20 commands entered during the current CLI session.                                                                                                    |
| write                                   | Stores the current configuration in permanent memory.                                                                                                    |
| filter 29 (config-ethernet-qos          | -filter:usb0:29) level commands                                                                                                    |
| clrscrn                                 | Clears the screen.                                                                                                    |
| default priority                        | Restores the default value of the priority (Excellent Effort).                                                                                                    |
| exit                                    | Exits to the next higher level.                                                                                                    |
| mac address <hexadecimal></hexadecimal> | Sets the filter MAC Address. Each byte is represented by two adjacent hex digits. Bytes may run together or be separated by optional punctuation: 123ABC "12 3A BC" 12,3A,BC 12.3a.bc 12:3a:bc Note that quotes must enclose the value if it contains spaces. |
| network <text></text>                   | Sets the filter Network.                                                                                                    |
|                                         |                                                                                                    |

| no mac address                          | Removes the filter MAC Address.                                                                                                    |
|-----------------------------------------|----------------------------------------------------------------------------------------------------|
| no network                              | Removes the filter Network.                                                                                                    |
| no ports                                | Removes the filter Port.                                                                                                    |
| ports <text></text>                     | Sets the filter Port.                                                                                                    |
| priority background                     | Sets the priority to Background. Bandwidth allocated is 5%-100%.                                                                                                |
| priority best effort                    | Sets the priority to Best Effort. Bandwidth allocated is 10%-100%.                                                                                              |
| priority critical applications          | Sets the priority to Critical Applications. Bandwidth allocated is 15%-100%.                                                                                    |
| priority excellent effort               | Sets the priority to Excellent Effort. Bandwidth allocated is 10%-100%.                                                                                         |
| priority internetwork control           | Sets the priority to Excellent Elliott. Bandwidth allocated is 10%-100%.                                                                                        |
| priority network control                | Sets the priority to Network Control. Bandwidth allocated is 5%-100%.                                                                                           |
| <u> </u>                                | Sets the priority to Video. Bandwidth allocated is 20%-100%.                                                                                                    |
| priority video                          | Sets the priority to Video. Bandwidth allocated is 20%-100%.  Sets the priority to Voice. Bandwidth allocated is 30%-100%.                                      |
| priority voice                          | Shows the current configuration.                                                                                                    |
| show history                            | · ·                                                                                                    |
| show history                            | Displays the last 20 commands entered during the current CLI session.                                                                                           |
| write                                   | Stores the current configuration in permanent memory.                                                                                                    |
| filter 29 (config-wlan-qos-filter       |                                                                                                    |
| clrscrn                                 | Clears the screen.                                                                                                    |
| default priority                        | Restores the default value of the priority (Excellent Effort).                                                                                                  |
| exit                                    | Exits to the next higher level.                                                                                                    |
| mac address <hexadecimal></hexadecimal> | Sets the filter MAC Address. Each byte is represented by two adjacent hex digits. Bytes may run together or be separated by optional punctuation: 123ABC "12 3A |
|                                         | BC" 12,3A,BC 12.3a.bc 12:3a:bc Note that quotes must enclose the value if it                                                                                    |
|                                         | contains spaces.                                                                                                    |
| network <text></text>                   | Sets the filter Network.                                                                                                    |
| no mac address                          | Removes the filter MAC Address.                                                                                                    |
| no network                              | Removes the filter Network.                                                                                                    |
| no ports                                | Removes the filter Port.                                                                                                    |
| ports <text></text>                     | Sets the filter Port.                                                                                                    |
| priority background                     | Sets the priority to Background. Bandwidth allocated is 5%-100%.                                                                                                |
| priority best effort                    | Sets the priority to Best Effort. Bandwidth allocated is 10%-100%.                                                                                              |
| priority critical applications          | Sets the priority to Critical Applications. Bandwidth allocated is 15%-100%.                                                                                    |
| priority excellent effort               | Sets the priority to Excellent Effort. Bandwidth allocated is 10%-100%.                                                                                         |
| priority internetwork control           | Sets the priority to Internetwork Control. Bandwidth allocated is 5%-100%.                                                                                      |
| priority network control                | Sets the priority to Network Control. Bandwidth allocated is 5%-100%.                                                                                           |
| priority video                          | Sets the priority to Video. Bandwidth allocated is 20%-100%.                                                                                                    |
| priority voice                          | Sets the priority to Voice. Bandwidth allocated is 30%-100%.                                                                                                    |
| show                                    | Shows the current configuration.                                                                                                    |
| show history                            | Displays the last 20 commands entered during the current CLI session.                                                                                           |
| write                                   | Stores the current configuration in permanent memory.                                                                                                    |
|                                         | -filter:eth0:29) level commands                                                                                                    |
| clrscrn                                 | Clears the screen.                                                                                                    |
| default priority                        | Restores the default value of the priority (Excellent Effort).                                                                                                  |
| exit                                    | Exits to the next higher level.                                                                                                    |
| mac address <hexadecimal></hexadecimal> | Sets the filter MAC Address. Each byte is represented by two adjacent hex digits.                                                                               |
| illac address \landacecillar            | Bytes may run together or be separated by optional punctuation: 123ABC "12 3A BC" 12,3A,BC 12.3a.bc 12:3a.bc Note that quotes must enclose the value if it      |
| naturals stayts                         | contains spaces.                                                                                                    |
| network <text></text>                   | Sets the filter Network.                                                                                                    |
| no mac address                          | Removes the filter MAC Address.                                                                                                    |
| no network                              | Removes the filter Network.                                                                                                    |
| no ports                                | Removes the filter Port.                                                                                                    |
| ports <text></text>                     | Soto the filter Dort                                                                                                    |
| priority background                     | Sets the filter Port.  Sets the priority to Background. Bandwidth allocated is 5%-100%.                                                                         |

| priority best effort                    | Sets the priority to Best Effort. Bandwidth allocated is 10%-100%.                                                                                                    |
|-----------------------------------------|----------------------------------------------------------------------------------------------------|
| priority critical applications          | Sets the priority to Critical Applications. Bandwidth allocated is 15%-100%.                                                                                                    |
| priority excellent effort               | Sets the priority to Excellent Effort. Bandwidth allocated is 10%-100%.                                                                                                    |
| priority internetwork control           | Sets the priority to Internetwork Control. Bandwidth allocated is 5%-100%.                                                                                                    |
| priority network control                | Sets the priority to Network Control. Bandwidth allocated is 5%-100%.                                                                                                    |
| priority video                          | Sets the priority to Video. Bandwidth allocated is 20%-100%.                                                                                                    |
| priority voice                          | Sets the priority to Voice. Bandwidth allocated is 30%-100%.                                                                                                    |
| show                                    | Shows the current configuration.                                                                                                    |
| show history                            | Displays the last 20 commands entered during the current CLI session.                                                                                                    |
| write                                   | Stores the current configuration in permanent memory.                                                                                                    |
|                                         | ilter:usb0:3) level commands                                                                                                    |
| clrscrn                                 | Clears the screen.                                                                                                    |
| default priority                        | Restores the default value of the priority (Excellent Effort).                                                                                                    |
| exit                                    | Exits to the next higher level.                                                                                                    |
| mac address <hexadecimal></hexadecimal> | Sets the filter MAC Address. Each byte is represented by two adjacent hex digits.                                                                                                    |
|                                         | Bytes may run together or be separated by optional punctuation: 123ABC "12 3A BC" 12,3A,BC 12.3a.bc 12:3a:bc Note that quotes must enclose the value if it                                                                                                    |
|                                         | contains spaces.                                                                                                    |
| network <text></text>                   | Sets the filter Network.                                                                                                    |
| no mac address                          | Removes the filter MAC Address.                                                                                                    |
| no network                              | Removes the filter Network.                                                                                                    |
| no ports                                | Removes the filter Port.                                                                                                    |
| ports <text></text>                     | Sets the filter Port.                                                                                                    |
| priority background                     | Sets the priority to Background. Bandwidth allocated is 5%-100%.                                                                                                    |
| priority best effort                    | Sets the priority to Best Effort. Bandwidth allocated is 10%-100%.                                                                                                    |
| priority critical applications          | Sets the priority to Critical Applications. Bandwidth allocated is 15%-100%.                                                                                                    |
| priority excellent effort               | Sets the priority to Excellent Effort. Bandwidth allocated is 10%-100%.                                                                                                    |
| priority internetwork control           | Sets the priority to Internetwork Control. Bandwidth allocated is 5%-100%.                                                                                                    |
| priority network control                | Sets the priority to Network Control. Bandwidth allocated is 5%-100%.                                                                                                    |
| priority video                          | Sets the priority to Video. Bandwidth allocated is 20%-100%.                                                                                                    |
| priority voice                          | Sets the priority to Voice. Bandwidth allocated is 30%-100%.                                                                                                    |
| show                                    | Shows the current configuration.                                                                                                    |
| show history                            | Displays the last 20 commands entered during the current CLI session.                                                                                                    |
| write                                   | Stores the current configuration in permanent memory.                                                                                                    |
| filter 3 (config-wlan-qos-filter        | ::wlan0:3) level commands                                                                                                    |
| clrscrn                                 | Clears the screen.                                                                                                    |
| default priority                        | Restores the default value of the priority (Excellent Effort).                                                                                                    |
| exit                                    | Exits to the next higher level.                                                                                                    |
| mac address <hexadecimal></hexadecimal> | Sets the filter MAC Address. Each byte is represented by two adjacent hex digits. Bytes may run together or be separated by optional punctuation: 123ABC "12 3A BC" 12,3A,BC 12.3a.bc 12:3a:bc Note that quotes must enclose the value if it contains spaces. |
| network <text></text>                   | Sets the filter Network.                                                                                                    |
| no mac address                          | Removes the filter MAC Address.                                                                                                    |
| no network                              | Removes the filter Network.                                                                                                    |
| no ports                                | Removes the filter Port.                                                                                                    |
| ports <text></text>                     | Sets the filter Port.                                                                                                    |
| priority background                     | Sets the priority to Background. Bandwidth allocated is 5%-100%.                                                                                                    |
| priority best effort                    | Sets the priority to Best Effort. Bandwidth allocated is 10%-100%.                                                                                                    |
| priority critical applications          | Sets the priority to Critical Applications. Bandwidth allocated is 15%-100%.                                                                                                    |
| priority excellent effort               | Sets the priority to Excellent Effort. Bandwidth allocated is 10%-100%.                                                                                                    |
| priority internetwork control           | Sets the priority to Internetwork Control. Bandwidth allocated is 5%-100%.                                                                                                    |
| priority network control                | Sets the priority to Network Control. Bandwidth allocated is 5%-100%.                                                                                                    |
|                                         |                                                                                                    |

|                                                                                                    | •                                                                                                    |
|----------------------------------------------------------------------------------------------------|----------------------------------------------------------------------------------------------------|
| priority video                                                                                                    | Sets the priority to Video. Bandwidth allocated is 20%-100%.                                                                                                    |
| priority voice                                                                                                    | Sets the priority to Voice. Bandwidth allocated is 30%-100%.                                                                                                    |
| show                                                                                                    | Shows the current configuration.                                                                                                    |
| show history                                                                                                    | Displays the last 20 commands entered during the current CLI session.                                                                                                    |
| write                                                                                                    | Stores the current configuration in permanent memory.                                                                                                    |
| filter 3 (config-ethernet-qos-f                                                                                                    | filter:eth0:3) level commands                                                                                                    |
| clrscrn                                                                                                    | Clears the screen.                                                                                                    |
| default priority                                                                                                    | Restores the default value of the priority (Excellent Effort).                                                                                                    |
| exit                                                                                                    | Exits to the next higher level.                                                                                                    |
| mac address <hexadecimal></hexadecimal>                                                                                                    | Sets the filter MAC Address. Each byte is represented by two adjacent hex digits.                                                                                                    |
|                                                                                                    | Bytes may run together or be separated by optional punctuation: 123ABC "12 3A BC" 12,3A,BC 12.3a.bc 12:3a:bc Note that quotes must enclose the value if it contains spaces.                                                                                                    |
| network <text></text>                                                                                                    | Sets the filter Network.                                                                                                    |
| no mac address                                                                                                    | Removes the filter MAC Address.                                                                                                    |
|                                                                                                    | Removes the filter Network.                                                                                                    |
| no network                                                                                                    | Removes the filter Port.                                                                                                    |
| no ports                                                                                                    |                                                                                                    |
| ports <text></text>                                                                                                    | Sets the filter Port.                                                                                                    |
| priority background                                                                                                    | Sets the priority to Background. Bandwidth allocated is 5%-100%.                                                                                                    |
| priority best effort                                                                                                    | Sets the priority to Best Effort. Bandwidth allocated is 10%-100%.                                                                                                    |
| priority critical applications                                                                                                    | Sets the priority to Critical Applications. Bandwidth allocated is 15%-100%.                                                                                                    |
| priority excellent effort                                                                                                    | Sets the priority to Excellent Effort. Bandwidth allocated is 10%-100%.                                                                                                    |
| priority internetwork control                                                                                                    | Sets the priority to Internetwork Control. Bandwidth allocated is 5%-100%.                                                                                                    |
| priority network control                                                                                                    | Sets the priority to Network Control. Bandwidth allocated is 5%-100%.                                                                                                    |
| priority video                                                                                                    | Sets the priority to Video. Bandwidth allocated is 20%-100%.                                                                                                    |
| priority voice                                                                                                    | Sets the priority to Voice. Bandwidth allocated is 30%-100%.                                                                                                    |
| show                                                                                                    | Shows the current configuration.                                                                                                    |
|                                                                                                    |                                                                                                    |
| show history                                                                                                    | Displays the last 20 commands entered during the current CLI session.                                                                                                    |
| show history<br>write                                                                                                    | Displays the last 20 commands entered during the current CLI session.  Stores the current configuration in permanent memory.                                                                                                    |
| write                                                                                                    | •                                                                                                    |
| write                                                                                                    | Stores the current configuration in permanent memory.                                                                                                    |
| write<br>filter 30 (config-ethernet-qos                                                                                                    | Stores the current configuration in permanent memory.  -filter:usb0:30) level commands  Clears the screen.                                                                                                    |
| write filter 30 (config-ethernet-qos clrscrn                                                                                                    | Stores the current configuration in permanent memory.  -filter:usb0:30) level commands                                                                                                    |
| write filter 30 (config-ethernet-qos clrscrn default priority                                                                                                    | Stores the current configuration in permanent memory.  -filter:usb0:30) level commands  Clears the screen.  Restores the default value of the priority (Excellent Effort).                                                                                                    |
| write filter 30 (config-ethernet-qos clrscrn default priority exit                                                                                                    | Stores the current configuration in permanent memory.  -filter:usb0:30) level commands  Clears the screen.  Restores the default value of the priority (Excellent Effort).  Exits to the next higher level.  Sets the filter MAC Address. Each byte is represented by two adjacent hex digits.  Bytes may run together or be separated by optional punctuation: 123ABC "12 3A BC" 12,3A,BC 12.3a.bc 12:3a:bc Note that quotes must enclose the value if it                                                                                                    |
| write  filter 30 (config-ethernet-qos clrscrn default priority exit mac address <hexadecimal></hexadecimal>                                                                                                    | Stores the current configuration in permanent memory.  filter:usb0:30) level commands  Clears the screen.  Restores the default value of the priority (Excellent Effort).  Exits to the next higher level.  Sets the filter MAC Address. Each byte is represented by two adjacent hex digits.  Bytes may run together or be separated by optional punctuation: 123ABC "12 3A  BC" 12,3A,BC 12.3a.bc 12:3a:bc Note that quotes must enclose the value if it contains spaces.                                                                                                    |
| write  filter 30 (config-ethernet-qos clrscrn default priority exit mac address <hexadecimal> network <text></text></hexadecimal>                                                                                                    | Stores the current configuration in permanent memory.  filter:usb0:30) level commands  Clears the screen.  Restores the default value of the priority (Excellent Effort).  Exits to the next higher level.  Sets the filter MAC Address. Each byte is represented by two adjacent hex digits. Bytes may run together or be separated by optional punctuation: 123ABC "12 3A BC" 12,3A,BC 12.3a.bc 12:3a:bc Note that quotes must enclose the value if it contains spaces.  Sets the filter Network.                                                                                                    |
| write  filter 30 (config-ethernet-qos clrscrn default priority exit mac address <hexadecimal> network <text> no mac address</text></hexadecimal>                                                                                                    | Stores the current configuration in permanent memory.  filter:usb0:30) level commands  Clears the screen.  Restores the default value of the priority (Excellent Effort).  Exits to the next higher level.  Sets the filter MAC Address. Each byte is represented by two adjacent hex digits.  Bytes may run together or be separated by optional punctuation: 123ABC "12 3A  BC" 12,3A,BC 12.3a.bc 12:3a:bc Note that quotes must enclose the value if it contains spaces.  Sets the filter Network.  Removes the filter MAC Address.                                                                                                    |
| write  filter 30 (config-ethernet-qos clrscrn default priority exit mac address <hexadecimal> network <text> no mac address no network</text></hexadecimal>                                                                                                    | Stores the current configuration in permanent memory.  filter:usb0:30) level commands  Clears the screen.  Restores the default value of the priority (Excellent Effort).  Exits to the next higher level.  Sets the filter MAC Address. Each byte is represented by two adjacent hex digits.  Bytes may run together or be separated by optional punctuation: 123ABC "12 3A  BC" 12,3A,BC 12.3a.bc 12:3a:bc Note that quotes must enclose the value if it contains spaces.  Sets the filter Network.  Removes the filter MAC Address.  Removes the filter Network.                                                                                                    |
| write  filter 30 (config-ethernet-qos clrscrn default priority exit mac address <hexadecimal>  network <text> no mac address no network no ports</text></hexadecimal>                                                                                                    | Stores the current configuration in permanent memory.  -filter:usb0:30) level commands  Clears the screen.  Restores the default value of the priority (Excellent Effort).  Exits to the next higher level.  Sets the filter MAC Address. Each byte is represented by two adjacent hex digits.  Bytes may run together or be separated by optional punctuation: 123ABC "12 3A  BC" 12,3A,BC 12.3a.bc 12:3a:bc Note that quotes must enclose the value if it contains spaces.  Sets the filter Network.  Removes the filter MAC Address.  Removes the filter Network.  Removes the filter Port.                                                                                                    |
| write  filter 30 (config-ethernet-qos clrscrn default priority exit mac address <hexadecimal>  network <text> no mac address no network no ports ports <text> priority background</text></text></hexadecimal>                                                                                                    | Stores the current configuration in permanent memory.  filter:usb0:30) level commands  Clears the screen.  Restores the default value of the priority (Excellent Effort).  Exits to the next higher level.  Sets the filter MAC Address. Each byte is represented by two adjacent hex digits. Bytes may run together or be separated by optional punctuation: 123ABC "12 3A BC" 12,3A,BC 12.3a.bc 12:3a:bc Note that quotes must enclose the value if it contains spaces.  Sets the filter Network.  Removes the filter MAC Address.  Removes the filter Port.  Sets the filter Port.  Sets the priority to Background. Bandwidth allocated is 5%-100%.                                                                                                    |
| write  filter 30 (config-ethernet-qos clrscrn default priority exit mac address <hexadecimal>  network <text> no mac address no network no ports ports <text> priority background priority best effort</text></text></hexadecimal>                                                                                                    | Stores the current configuration in permanent memory.  filter:usb0:30) level commands  Clears the screen.  Restores the default value of the priority (Excellent Effort).  Exits to the next higher level.  Sets the filter MAC Address. Each byte is represented by two adjacent hex digits.  Bytes may run together or be separated by optional punctuation: 123ABC "12 3A  BC" 12,3A,BC 12.3a.bc 12:3a:bc Note that quotes must enclose the value if it contains spaces.  Sets the filter Network.  Removes the filter MAC Address.  Removes the filter Network.  Removes the filter Port.  Sets the priority to Background. Bandwidth allocated is 5%-100%.  Sets the priority to Best Effort. Bandwidth allocated is 10%-100%.                                                                                                    |
| write  filter 30 (config-ethernet-qos clrscrn default priority exit mac address <hexadecimal> network <text> no mac address no network no ports ports <text> priority background priority critical applications</text></text></hexadecimal>                                                                                                    | Stores the current configuration in permanent memory.  filter:usb0:30) level commands  Clears the screen.  Restores the default value of the priority (Excellent Effort).  Exits to the next higher level.  Sets the filter MAC Address. Each byte is represented by two adjacent hex digits.  Bytes may run together or be separated by optional punctuation: 123ABC "12 3A  BC" 12,3A,BC 12.3a.bc 12:3a:bc Note that quotes must enclose the value if it contains spaces.  Sets the filter Network.  Removes the filter MAC Address.  Removes the filter Network.  Removes the filter Port.  Sets the priority to Background. Bandwidth allocated is 5%-100%.  Sets the priority to Best Effort. Bandwidth allocated is 10%-100%.  Sets the priority to Critical Applications. Bandwidth allocated is 15%-100%.                                                                                                    |
| write  filter 30 (config-ethernet-qos clrscrn default priority exit mac address <hexadecimal>  network <text> no mac address no network no ports ports <text> priority background priority best effort priority critical applications priority excellent effort</text></text></hexadecimal>                                                             | Stores the current configuration in permanent memory.  filter:usb0:30) level commands  Clears the screen.  Restores the default value of the priority (Excellent Effort).  Exits to the next higher level.  Sets the filter MAC Address. Each byte is represented by two adjacent hex digits. Bytes may run together or be separated by optional punctuation: 123ABC "12 3A BC" 12,3A,BC 12.3a.bc 12:3a:bc Note that quotes must enclose the value if it contains spaces.  Sets the filter Network.  Removes the filter MAC Address.  Removes the filter Network.  Removes the filter Port.  Sets the priority to Background. Bandwidth allocated is 5%-100%.  Sets the priority to Critical Applications. Bandwidth allocated is 15%-100%.  Sets the priority to Excellent Effort. Bandwidth allocated is 10%-100%.                                                                                                    |
| write  filter 30 (config-ethernet-qos clrscrn default priority exit mac address <hexadecimal>  network <text> no mac address no network no ports ports <text> priority background priority critical applications priority excellent effort priority internetwork control</text></text></hexadecimal>                                                    | Stores the current configuration in permanent memory.  *filter:usb0:30) level commands  Clears the screen.  Restores the default value of the priority (Excellent Effort).  Exits to the next higher level.  Sets the filter MAC Address. Each byte is represented by two adjacent hex digits. Bytes may run together or be separated by optional punctuation: 123ABC "12 3A BC" 12,3A,BC 12.3a.bc 12:3a:bc Note that quotes must enclose the value if it contains spaces.  Sets the filter Network.  Removes the filter MAC Address.  Removes the filter Network.  Sets the priority to Background. Bandwidth allocated is 5%-100%.  Sets the priority to Best Effort. Bandwidth allocated is 10%-100%.  Sets the priority to Excellent Effort. Bandwidth allocated is 10%-100%.  Sets the priority to Internetwork Control. Bandwidth allocated is 5%-100%.                                                                                                    |
| write  filter 30 (config-ethernet-qos clrscrn default priority exit mac address <hexadecimal>  network <text> no mac address no network no ports ports <text> priority background priority critical applications priority excellent effort priority internetwork control</text></text></hexadecimal>                                                    | Stores the current configuration in permanent memory.  *filter:usb0:30) level commands  Clears the screen.  Restores the default value of the priority (Excellent Effort).  Exits to the next higher level.  Sets the filter MAC Address. Each byte is represented by two adjacent hex digits.  Bytes may run together or be separated by optional punctuation: 123ABC "12 3A  BC" 12,3A,BC 12.3a.bc 12:3a:bc Note that quotes must enclose the value if it contains spaces.  Sets the filter Network.  Removes the filter MAC Address.  Removes the filter Port.  Sets the priority to Background. Bandwidth allocated is 5%-100%.  Sets the priority to Critical Applications. Bandwidth allocated is 15%-100%.  Sets the priority to Excellent Effort. Bandwidth allocated is 5%-100%.  Sets the priority to Internetwork Control. Bandwidth allocated is 5%-100%.  Sets the priority to Network Control. Bandwidth allocated is 5%-100%.                                                                                                    |
| write  filter 30 (config-ethernet-qos clrscrn default priority exit mac address <hexadecimal>  network <text> no mac address no network no ports ports <text> priority background priority best effort priority critical applications priority excellent effort priority internetwork control priority video</text></text></hexadecimal>                | Stores the current configuration in permanent memory.  *filter:usb0:30) level commands  Clears the screen.  Restores the default value of the priority (Excellent Effort).  Exits to the next higher level.  Sets the filter MAC Address. Each byte is represented by two adjacent hex digits.  Bytes may run together or be separated by optional punctuation: 123ABC "12 3A  BC" 12,3A,BC 12.3a.bc 12:3a:bc Note that quotes must enclose the value if it contains spaces.  Sets the filter Network.  Removes the filter MAC Address.  Removes the filter Port.  Sets the priority to Background. Bandwidth allocated is 5%-100%.  Sets the priority to Critical Applications. Bandwidth allocated is 15%-100%.  Sets the priority to Excellent Effort. Bandwidth allocated is 10%-100%.  Sets the priority to Internetwork Control. Bandwidth allocated is 5%-100%.  Sets the priority to Network Control. Bandwidth allocated is 5%-100%.  Sets the priority to Network Control. Bandwidth allocated is 5%-100%.  Sets the priority to Video. Bandwidth allocated is 5%-100%.                                                                                                    |
| write  filter 30 (config-ethernet-qos clrscrn default priority exit mac address <hexadecimal>  network <text> no mac address no network no ports ports <text> priority background priority best effort priority critical applications priority excellent effort priority internetwork control priority video priority voice</text></text></hexadecimal> | Stores the current configuration in permanent memory.  *filter:usb0:30) level commands  Clears the screen.  Restores the default value of the priority (Excellent Effort).  Exits to the next higher level.  Sets the filter MAC Address. Each byte is represented by two adjacent hex digits.  Bytes may run together or be separated by optional punctuation: 123ABC "12 3A  BC" 12,3A,BC 12.3a.bc 12:3a:bc Note that quotes must enclose the value if it contains spaces.  Sets the filter Network.  Removes the filter MAC Address.  Removes the filter Port.  Sets the priority to Background. Bandwidth allocated is 5%-100%.  Sets the priority to Best Effort. Bandwidth allocated is 10%-100%.  Sets the priority to Critical Applications. Bandwidth allocated is 15%-100%.  Sets the priority to Internetwork Control. Bandwidth allocated is 5%-100%.  Sets the priority to Network Control. Bandwidth allocated is 5%-100%.  Sets the priority to Video. Bandwidth allocated is 5%-100%.  Sets the priority to Video. Bandwidth allocated is 5%-100%.  Sets the priority to Video. Bandwidth allocated is 20%-100%.  Sets the priority to Video. Bandwidth allocated is 30%-100%.                                                             |
| write  filter 30 (config-ethernet-qos clrscrn default priority exit mac address <hexadecimal>  network <text> no mac address no network no ports ports <text> priority background priority critical applications priority excellent effort priority internetwork control priority video priority video priority voice show</text></text></hexadecimal>  | Stores the current configuration in permanent memory.  filter:usb0:30) level commands  Clears the screen.  Restores the default value of the priority (Excellent Effort).  Exits to the next higher level.  Sets the filter MAC Address. Each byte is represented by two adjacent hex digits. Bytes may run together or be separated by optional punctuation: 123ABC "12 3A BC" 12,3A,BC 12.3a.bc 12:3a:bc Note that quotes must enclose the value if it contains spaces.  Sets the filter Network.  Removes the filter MAC Address.  Removes the filter Port.  Sets the priority to Background. Bandwidth allocated is 5%-100%.  Sets the priority to Best Effort. Bandwidth allocated is 10%-100%.  Sets the priority to Critical Applications. Bandwidth allocated is 15%-100%.  Sets the priority to Internetwork Control. Bandwidth allocated is 5%-100%.  Sets the priority to Network Control. Bandwidth allocated is 5%-100%.  Sets the priority to Video. Bandwidth allocated is 5%-100%.  Sets the priority to Video. Bandwidth allocated is 20%-100%.  Sets the priority to Video. Bandwidth allocated is 30%-100%.  Sets the priority to Voice. Bandwidth allocated is 30%-100%.  Sets the priority to Voice. Bandwidth allocated is 30%-100%. |
| write  filter 30 (config-ethernet-qos clrscrn default priority exit mac address <hexadecimal>  network <text> no mac address no network no ports ports <text> priority background priority best effort priority critical applications priority excellent effort priority internetwork control priority video priority voice</text></text></hexadecimal> | Stores the current configuration in permanent memory.  *filter:usb0:30) level commands  Clears the screen.  Restores the default value of the priority (Excellent Effort).  Exits to the next higher level.  Sets the filter MAC Address. Each byte is represented by two adjacent hex digits.  Bytes may run together or be separated by optional punctuation: 123ABC "12 3A  BC" 12,3A,BC 12.3a.bc 12:3a:bc Note that quotes must enclose the value if it contains spaces.  Sets the filter Network.  Removes the filter MAC Address.  Removes the filter Port.  Sets the priority to Background. Bandwidth allocated is 5%-100%.  Sets the priority to Best Effort. Bandwidth allocated is 10%-100%.  Sets the priority to Critical Applications. Bandwidth allocated is 15%-100%.  Sets the priority to Internetwork Control. Bandwidth allocated is 5%-100%.  Sets the priority to Network Control. Bandwidth allocated is 5%-100%.  Sets the priority to Video. Bandwidth allocated is 5%-100%.  Sets the priority to Video. Bandwidth allocated is 5%-100%.  Sets the priority to Video. Bandwidth allocated is 20%-100%.  Sets the priority to Video. Bandwidth allocated is 30%-100%.                                                             |

| filter 30 (config-wlan-gos-filt                                 | er:wlan0:30) level commands                                                                                                    |
|-----------------------------------------------------------------|----------------------------------------------------------------------------------------------------|
| clrscrn                                                         | Clears the screen.                                                                                                    |
| default priority                                                | Restores the default value of the priority (Excellent Effort).                                                                                                    |
| exit                                                            | Exits to the next higher level.                                                                                                    |
| mac address <i><hexadecimal></hexadecimal></i>                  | Sets the filter MAC Address. Each byte is represented by two adjacent hex digits. Bytes may run together or be separated by optional punctuation: 123ABC "12 3A BC" 12,3A,BC 12.3a.bc 12:3a:bc Note that quotes must enclose the value if it contains spaces. |
| network < <i>text</i> >                                         | Sets the filter Network.                                                                                                    |
| no mac address                                                  | Removes the filter MAC Address.                                                                                                    |
| no network                                                      | Removes the filter Network.                                                                                                    |
| no ports                                                        | Removes the filter Port.                                                                                                    |
| oorts <text></text>                                             | Sets the filter Port.                                                                                                    |
| oriority background                                             | Sets the priority to Background. Bandwidth allocated is 5%-100%.                                                                                                    |
| priority best effort                                            | Sets the priority to Best Effort. Bandwidth allocated is 10%-100%.                                                                                                    |
| oriority critical applications                                  | Sets the priority to Critical Applications. Bandwidth allocated is 15%-100%.                                                                                                    |
| priority excellent effort                                       | Sets the priority to Excellent Effort. Bandwidth allocated is 10%-100%.                                                                                                    |
| priority internetwork control                                   | Sets the priority to Internetwork Control. Bandwidth allocated is 5%-100%.                                                                                                    |
| priority network control                                        | Sets the priority to Network Control. Bandwidth allocated is 5%-100%.                                                                                                    |
| priority video                                                  | Sets the priority to Video. Bandwidth allocated is 20%-100%.                                                                                                    |
| priority voice                                                  | Sets the priority to Voice. Bandwidth allocated is 30%-100%.                                                                                                    |
| show                                                            | Shows the current configuration.                                                                                                    |
| show history                                                    | Displays the last 20 commands entered during the current CLI session.                                                                                                    |
| write                                                           | Stores the current configuration in permanent memory.                                                                                                    |
|                                                                 | s-filter:eth0:30) level commands                                                                                                    |
| clrscrn                                                         | Clears the screen.                                                                                                    |
| default priority                                                | Restores the default value of the priority (Excellent Effort).                                                                                                    |
| exit                                                            | Exits to the next higher level.                                                                                                    |
| mac address <i><hexadecimal></hexadecimal></i>                  | Sets the filter MAC Address. Each byte is represented by two adjacent hex digits. Bytes may run together or be separated by optional punctuation: 123ABC "12 3A BC" 12,3A,BC 12.3a.bc 12:3a:bc Note that quotes must enclose the value if it contains spaces. |
| network < <i>text</i> >                                         | Sets the filter Network.                                                                                                    |
| no mac address                                                  | Removes the filter MAC Address.                                                                                                    |
| no network                                                      | Removes the filter Network.                                                                                                    |
| no ports                                                        | Removes the filter Port.                                                                                                    |
| oorts <text></text>                                             | Sets the filter Port.                                                                                                    |
| oriority background                                             | Sets the priority to Background. Bandwidth allocated is 5%-100%.                                                                                                    |
| priority best effort                                            | Sets the priority to Best Effort. Bandwidth allocated is 10%-100%.                                                                                                    |
| priority critical applications                                  | Sets the priority to Critical Applications. Bandwidth allocated is 15%-100%.                                                                                                    |
| priority excellent effort                                       | Sets the priority to Excellent Effort. Bandwidth allocated is 10%-100%.                                                                                                    |
| oriority internetwork control                                   | Sets the priority to Internetwork Control. Bandwidth allocated is 5%-100%.                                                                                                    |
| priority network control                                        | Sets the priority to Network Control. Bandwidth allocated is 5%-100%.                                                                                                    |
| priority video                                                  | Sets the priority to Video. Bandwidth allocated is 20%-100%.                                                                                                    |
| ,                                                               |                                                                                                    |
| priority voice                                                  | Sets the priority to Voice. Bandwidth allocated is 30%-100%.                                                                                                    |
| •                                                               | Sets the priority to Voice. Bandwidth allocated is 30%-100%.  Shows the current configuration.                                                                                                    |
| show                                                            | Shows the current configuration.                                                                                                    |
| oriority voice<br>show<br>show history<br>write                 | Shows the current configuration.  Displays the last 20 commands entered during the current CLI session.                                                                                                    |
| show<br>show history<br>write                                   | Shows the current configuration.  Displays the last 20 commands entered during the current CLI session.  Stores the current configuration in permanent memory.                                                                                                |
| show<br>show history<br>write<br>filter 31 (config-ethernet-qos | Shows the current configuration.  Displays the last 20 commands entered during the current CLI session.  Stores the current configuration in permanent memory.  filter:usb0:31) level commands                                                                |
| show show history write filter 31 (config-ethernet-qos          | Shows the current configuration.  Displays the last 20 commands entered during the current CLI session.  Stores the current configuration in permanent memory.  Filter:usb0:31) level commands  Clears the screen.                                            |
| how<br>how history<br>rrite<br>ilter 31 (config-ethernet-qos    | Shows the current configuration.  Displays the last 20 commands entered during the current CLI session.  Stores the current configuration in permanent memory.  filter:usb0:31) level commands                                                                |

| mac address <hexadecimal></hexadecimal> | Sets the filter MAC Address. Each byte is represented by two adjacent hex digits. Bytes may run together or be separated by optional punctuation: 123ABC "12 3A BC" 12,3A,BC 12.3a.bc 12:3a:bc Note that quotes must enclose the value if it contains spaces. |
|-----------------------------------------|----------------------------------------------------------------------------------------------------|
| network <text></text>                   | Sets the filter Network.                                                                                                    |
| no mac address                          | Removes the filter MAC Address.                                                                                                    |
| no network                              | Removes the filter Network.                                                                                                    |
| no ports                                | Removes the filter Port.                                                                                                    |
| ports <text></text>                     | Sets the filter Port.                                                                                                    |
|                                         |                                                                                                    |
| priority background                     | Sets the priority to Background. Bandwidth allocated is 5%-100%.                                                                                                    |
| priority best effort                    | Sets the priority to Best Effort. Bandwidth allocated is 10%-100%.                                                                                                    |
| priority critical applications          | Sets the priority to Critical Applications. Bandwidth allocated is 15%-100%.                                                                                                    |
| priority excellent effort               | Sets the priority to Excellent Effort. Bandwidth allocated is 10%-100%.                                                                                                    |
| priority internetwork control           | Sets the priority to Internetwork Control. Bandwidth allocated is 5%-100%.                                                                                                    |
| priority network control                | Sets the priority to Network Control. Bandwidth allocated is 5%-100%.                                                                                                    |
| priority video                          | Sets the priority to Video. Bandwidth allocated is 20%-100%.                                                                                                    |
| priority voice                          | Sets the priority to Voice. Bandwidth allocated is 30%-100%.                                                                                                    |
| show                                    | Shows the current configuration.                                                                                                    |
| show history                            | Displays the last 20 commands entered during the current CLI session.                                                                                                    |
| write                                   | Stores the current configuration in permanent memory.                                                                                                    |
| filter 31 (config-wlan-qos-filt         | er:wlan0:31) level commands                                                                                                    |
| clrscrn                                 | Clears the screen.                                                                                                    |
| default priority                        | Restores the default value of the priority (Excellent Effort).                                                                                                    |
| exit                                    | Exits to the next higher level.                                                                                                    |
| mac address <hexadecimal></hexadecimal> | Sets the filter MAC Address. Each byte is represented by two adjacent hex digits. Bytes may run together or be separated by optional punctuation: 123ABC "12 3A BC" 12,3A,BC 12.3a.bc 12:3a:bc Note that quotes must enclose the value if it                  |
|                                         | contains spaces.                                                                                                    |
| network <text></text>                   | Sets the filter Network.                                                                                                    |
| no mac address                          | Removes the filter MAC Address.                                                                                                    |
| no network                              | Removes the filter Network.                                                                                                    |
| no ports                                | Removes the filter Port.                                                                                                    |
| ports <text></text>                     | Sets the filter Port.                                                                                                    |
| priority background                     | Sets the priority to Background. Bandwidth allocated is 5%-100%.                                                                                                    |
| priority best effort                    | Sets the priority to Best Effort. Bandwidth allocated is 10%-100%.                                                                                                    |
| priority critical applications          | Sets the priority to Critical Applications. Bandwidth allocated is 15%-100%.                                                                                                    |
| priority excellent effort               | Sets the priority to Excellent Effort. Bandwidth allocated is 10%-100%.                                                                                                    |
| priority internetwork control           | Sets the priority to Internetwork Control. Bandwidth allocated is 5%-100%.                                                                                                    |
| priority network control                | Sets the priority to Network Control. Bandwidth allocated is 5%-100%.                                                                                                    |
| priority video                          | Sets the priority to Video. Bandwidth allocated is 20%-100%.                                                                                                    |
| priority voice                          | Sets the priority to Voice. Bandwidth allocated is 30%-100%.                                                                                                    |
| show                                    | Shows the current configuration.                                                                                                    |
| show history                            | Displays the last 20 commands entered during the current CLI session.                                                                                                    |
| write                                   | Stores the current configuration in permanent memory.                                                                                                    |
| filter 31 (config-ethernet-gos          | -filter:eth0:31) level commands                                                                                                    |
| clrscrn                                 | Clears the screen.                                                                                                    |
| default priority                        | Restores the default value of the priority (Excellent Effort).                                                                                                    |
| exit                                    | Exits to the next higher level.                                                                                                    |
| mac address <hexadecimal></hexadecimal> | Sets the filter MAC Address. Each byte is represented by two adjacent hex digits. Bytes may run together or be separated by optional punctuation: 123ABC "12 3A BC" 12,3A,BC 12.3a.bc 12:3a:bc Note that quotes must enclose the value if it contains spaces. |
| network <text></text>                   | Sets the filter Network.                                                                                                    |
|                                         |                                                                                                    |

|                                         | D                                                                                 |
|-----------------------------------------|-----------------------------------------------------------------------------------|
| no mac address                          | Removes the filter MAC Address.                                                   |
| no network                              | Removes the filter Network.                                                       |
| no ports                                | Removes the filter Port.                                                          |
| ports <text></text>                     | Sets the filter Port.                                                             |
| priority background                     | Sets the priority to Background. Bandwidth allocated is 5%-100%.                  |
| priority best effort                    | Sets the priority to Best Effort. Bandwidth allocated is 10%-100%.                |
| priority critical applications          | Sets the priority to Critical Applications. Bandwidth allocated is 15%-100%.      |
| priority excellent effort               | Sets the priority to Excellent Effort. Bandwidth allocated is 10%-100%.           |
| priority internetwork control           | Sets the priority to Internetwork Control. Bandwidth allocated is 5%-100%.        |
| priority network control                | Sets the priority to Network Control. Bandwidth allocated is 5%-100%.             |
| priority video                          | Sets the priority to Video. Bandwidth allocated is 20%-100%.                      |
| priority voice                          | Sets the priority to Voice. Bandwidth allocated is 30%-100%.                      |
| show                                    | Shows the current configuration.                                                  |
| show history                            | Displays the last 20 commands entered during the current CLI session.             |
| write                                   | Stores the current configuration in permanent memory.                             |
| filter 32 (config-ethernet-qos-         | filter:usb0:32) level commands                                                    |
| clrscrn                                 | Clears the screen.                                                                |
| default priority                        | Restores the default value of the priority (Excellent Effort).                    |
| exit                                    | Exits to the next higher level.                                                   |
| mac address <hexadecimal></hexadecimal> | Sets the filter MAC Address. Each byte is represented by two adjacent hex digits. |
|                                         | Bytes may run together or be separated by optional punctuation: 123ABC "12 3A     |
|                                         | BC" 12,3A,BC 12.3a.bc 12:3a:bc Note that quotes must enclose the value if it      |
|                                         | contains spaces.                                                                  |
| network <text></text>                   | Sets the filter Network.                                                          |
| no mac address                          | Removes the filter MAC Address.                                                   |
| no network                              | Removes the filter Network.                                                       |
| no ports                                | Removes the filter Port.                                                          |
| ports <text></text>                     | Sets the filter Port.                                                             |
| priority background                     | Sets the priority to Background. Bandwidth allocated is 5%-100%.                  |
| priority best effort                    | Sets the priority to Best Effort. Bandwidth allocated is 10%-100%.                |
| priority critical applications          | Sets the priority to Critical Applications. Bandwidth allocated is 15%-100%.      |
| priority excellent effort               | Sets the priority to Excellent Effort. Bandwidth allocated is 10%-100%.           |
| priority internetwork control           | Sets the priority to Internetwork Control. Bandwidth allocated is 5%-100%.        |
| priority network control                | Sets the priority to Network Control. Bandwidth allocated is 5%-100%.             |
| priority video                          | Sets the priority to Video. Bandwidth allocated is 20%-100%.                      |
| priority voice                          | Sets the priority to Voice. Bandwidth allocated is 30%-100%.                      |
| show                                    | Shows the current configuration.                                                  |
| show history                            | Displays the last 20 commands entered during the current CLI session.             |
| write                                   | Stores the current configuration in permanent memory.                             |
| filter 32 (config-wlan-qos-filter       | er:wlan0:32) level commands                                                       |
| clrscrn                                 | Clears the screen.                                                                |
| default priority                        | Restores the default value of the priority (Excellent Effort).                    |
| exit                                    | Exits to the next higher level.                                                   |
| mac address <hexadecimal></hexadecimal> | Sets the filter MAC Address. Each byte is represented by two adjacent hex digits. |
|                                         | Bytes may run together or be separated by optional punctuation: 123ABC "12 3A     |
|                                         | BC" 12,3A,BC 12.3a.bc 12:3a:bc Note that quotes must enclose the value if it      |
| a street de stant                       | contains spaces.                                                                  |
| network <text></text>                   | Sets the filter Network.                                                          |
| no mac address                          | Removes the filter MAC Address.                                                   |
| no network                              | Removes the filter Network.                                                       |
| no ports                                | Removes the filter Port.                                                          |
| ports <text></text>                     | Sets the filter Port.                                                             |
| priority background                     | Sets the priority to Background. Bandwidth allocated is 5%-100%.                  |

| priority best effort                    | Sets the priority to Best Effort. Bandwidth allocated is 10%-100%.                                                                                                    |
|-----------------------------------------|----------------------------------------------------------------------------------------------------|
| priority critical applications          | Sets the priority to Critical Applications. Bandwidth allocated is 15%-100%.                                                                                                    |
| priority excellent effort               | Sets the priority to Excellent Effort. Bandwidth allocated is 10%-100%.                                                                                                    |
| priority internetwork control           | Sets the priority to Internetwork Control. Bandwidth allocated is 5%-100%.                                                                                                    |
| priority network control                | Sets the priority to Network Control. Bandwidth allocated is 5%-100%.                                                                                                    |
| priority video                          | Sets the priority to Video. Bandwidth allocated is 20%-100%.                                                                                                    |
| priority voice                          | Sets the priority to Voice. Bandwidth allocated is 30%-100%.                                                                                                    |
| show                                    | Shows the current configuration.                                                                                                    |
| show history                            | Displays the last 20 commands entered during the current CLI session.                                                                                                    |
| write                                   | Stores the current configuration in permanent memory.                                                                                                    |
|                                         | -filter:eth0:32) level commands                                                                                                    |
| clrscrn                                 | Clears the screen.                                                                                                    |
| default priority                        | Restores the default value of the priority (Excellent Effort).                                                                                                    |
| exit                                    | Exits to the next higher level.                                                                                                    |
| mac address <hexadecimal></hexadecimal> | Sets the filter MAC Address. Each byte is represented by two adjacent hex digits.                                                                                                    |
|                                         | Bytes may run together or be separated by optional punctuation: 123ABC "12 3A BC" 12,3A,BC 12.3a.bc 12:3a:bc Note that quotes must enclose the value if it                                                                                                    |
|                                         | contains spaces.                                                                                                    |
| network <text></text>                   | Sets the filter Network.                                                                                                    |
| no mac address                          | Removes the filter MAC Address.                                                                                                    |
| no network                              | Removes the filter Network.                                                                                                    |
| no ports                                | Removes the filter Port.                                                                                                    |
| ports <text></text>                     | Sets the filter Port.                                                                                                    |
| priority background                     | Sets the priority to Background. Bandwidth allocated is 5%-100%.                                                                                                    |
| priority best effort                    | Sets the priority to Best Effort. Bandwidth allocated is 10%-100%.                                                                                                    |
| priority critical applications          | Sets the priority to Critical Applications. Bandwidth allocated is 15%-100%.                                                                                                    |
| priority excellent effort               | Sets the priority to Excellent Effort. Bandwidth allocated is 10%-100%.                                                                                                    |
| priority internetwork control           | Sets the priority to Internetwork Control. Bandwidth allocated is 5%-100%.                                                                                                    |
| priority network control                | Sets the priority to Network Control. Bandwidth allocated is 5%-100%.                                                                                                    |
| priority video                          | Sets the priority to Video. Bandwidth allocated is 20%-100%.                                                                                                    |
| priority voice                          | Sets the priority to Voice. Bandwidth allocated is 30%-100%.                                                                                                    |
| show                                    | Shows the current configuration.                                                                                                    |
| show history                            | Displays the last 20 commands entered during the current CLI session.                                                                                                    |
| write                                   | Stores the current configuration in permanent memory.                                                                                                    |
| filter 4 (config-ethernet-qos-f         | ilter:usb0:4) level commands                                                                                                    |
| clrscrn                                 | Clears the screen.                                                                                                    |
| default priority                        | Restores the default value of the priority (Excellent Effort).                                                                                                    |
| exit                                    | Exits to the next higher level.                                                                                                    |
| mac address <hexadecimal></hexadecimal> | Sets the filter MAC Address. Each byte is represented by two adjacent hex digits. Bytes may run together or be separated by optional punctuation: 123ABC "12 3A BC" 12,3A,BC 12.3a.bc 12:3a:bc Note that quotes must enclose the value if it contains spaces. |
| network <text></text>                   | Sets the filter Network.                                                                                                    |
| no mac address                          | Removes the filter MAC Address.                                                                                                    |
| no network                              | Removes the filter Network.                                                                                                    |
| no ports                                | Removes the filter Port.                                                                                                    |
| ports <text></text>                     | Sets the filter Port.                                                                                                    |
| priority background                     | Sets the priority to Background. Bandwidth allocated is 5%-100%.                                                                                                    |
| priority best effort                    | Sets the priority to Best Effort. Bandwidth allocated is 10%-100%.                                                                                                    |
| priority critical applications          | Sets the priority to Critical Applications. Bandwidth allocated is 15%-100%.                                                                                                    |
| priority excellent effort               | Sets the priority to Excellent Effort. Bandwidth allocated is 10%-100%.                                                                                                    |
| priority internetwork control           | Sets the priority to Internetwork Control. Bandwidth allocated is 5%-100%.                                                                                                    |
| priority network control                | Sets the priority to Network Control. Bandwidth allocated is 5%-100%.                                                                                                    |
|                                         |                                                                                                    |

| priority video                                                                                                    | Sets the priority to Video. Bandwidth allocated is 20%-100%.                                                                                                    |
|----------------------------------------------------------------------------------------------------|----------------------------------------------------------------------------------------------------|
| priority voice                                                                                                    | Sets the priority to Voice. Bandwidth allocated is 30%-100%.                                                                                                    |
| show                                                                                                    | Shows the current configuration.                                                                                                    |
| show history                                                                                                    | Displays the last 20 commands entered during the current CLI session.                                                                                                    |
| write                                                                                                    | Stores the current configuration in permanent memory.                                                                                                    |
| filter 4 (config-wlan-qos-filter                                                                                                    | r:wlan0:4) level commands                                                                                                    |
| clrscrn                                                                                                    | Clears the screen.                                                                                                    |
| default priority                                                                                                    | Restores the default value of the priority (Excellent Effort).                                                                                                    |
| exit                                                                                                    | Exits to the next higher level.                                                                                                    |
| mac address <hexadecimal></hexadecimal>                                                                                                    | Sets the filter MAC Address. Each byte is represented by two adjacent hex digits. Bytes may run together or be separated by optional punctuation: 123ABC "12 3A BC" 12,3A,BC 12.3a.bc 12:3a:bc Note that quotes must enclose the value if it contains spaces.                                                                                                    |
| network <text></text>                                                                                                    | Sets the filter Network.                                                                                                    |
| no mac address                                                                                                    | Removes the filter MAC Address.                                                                                                    |
| no network                                                                                                    | Removes the filter Network.                                                                                                    |
| no ports                                                                                                    | Removes the filter Port.                                                                                                    |
| ports <text></text>                                                                                                    | Sets the filter Port.                                                                                                    |
| priority background                                                                                                    | Sets the priority to Background. Bandwidth allocated is 5%-100%.                                                                                                    |
| priority best effort                                                                                                    | Sets the priority to Best Effort. Bandwidth allocated is 10%-100%.                                                                                                    |
| priority critical applications                                                                                                    | Sets the priority to Critical Applications. Bandwidth allocated is 15%-100%.                                                                                                    |
| priority excellent effort                                                                                                    | Sets the priority to Excellent Effort. Bandwidth allocated is 10%-100%.                                                                                                    |
| priority internetwork control                                                                                                    | Sets the priority to Internetwork Control. Bandwidth allocated is 5%-100%.                                                                                                    |
| priority network control                                                                                                    | Sets the priority to Network Control. Bandwidth allocated is 5%-100%.                                                                                                    |
| priority video                                                                                                    | Sets the priority to Video. Bandwidth allocated is 20%-100%.                                                                                                    |
| priority voice                                                                                                    | Sets the priority to Voice. Bandwidth allocated is 30%-100%.                                                                                                    |
| · . · ·                                                                                                    |                                                                                                    |
| ISDOW                                                                                                    | isnows the current continuitation                                                                                                    |
| show history                                                                                                    | Shows the current configuration.  Displays the last 20 commands entered during the current CLI session.                                                                                                    |
| show history                                                                                                    | Displays the last 20 commands entered during the current CLI session.                                                                                                    |
| show history<br>write                                                                                                    | Displays the last 20 commands entered during the current CLI session.  Stores the current configuration in permanent memory.                                                                                                    |
| show history                                                                                                    | Displays the last 20 commands entered during the current CLI session.  Stores the current configuration in permanent memory.                                                                                                    |
| show history write filter 4 (config-ethernet-qos-f clrscrn                                                                                                    | Displays the last 20 commands entered during the current CLI session.  Stores the current configuration in permanent memory.  ilter:eth0:4) level commands  Clears the screen.                                                                                                    |
| show history<br>write<br>filter 4 (config-ethernet-qos-f                                                                                                    | Displays the last 20 commands entered during the current CLI session.  Stores the current configuration in permanent memory.  ilter:eth0:4) level commands  Clears the screen.  Restores the default value of the priority (Excellent Effort).                                                                                                    |
| show history write filter 4 (config-ethernet-qos-f clrscrn default priority                                                                                                    | Displays the last 20 commands entered during the current CLI session.  Stores the current configuration in permanent memory.  ilter:eth0:4) level commands  Clears the screen.                                                                                                    |
| show history write filter 4 (config-ethernet-qos-f clrscrn default priority exit                                                                                                    | Displays the last 20 commands entered during the current CLI session.  Stores the current configuration in permanent memory.  ilter:eth0:4) level commands  Clears the screen.  Restores the default value of the priority (Excellent Effort).  Exits to the next higher level.  Sets the filter MAC Address. Each byte is represented by two adjacent hex digits.  Bytes may run together or be separated by optional punctuation: 123ABC "12 3A BC" 12,3A,BC 12.3a.bc 12:3a:bc Note that quotes must enclose the value if it                                                                                                    |
| show history write filter 4 (config-ethernet-qos-f clrscrn default priority exit mac address <hexadecimal></hexadecimal>                                                                                                    | Displays the last 20 commands entered during the current CLI session.  Stores the current configuration in permanent memory.  ilter:eth0:4) level commands  Clears the screen.  Restores the default value of the priority (Excellent Effort).  Exits to the next higher level.  Sets the filter MAC Address. Each byte is represented by two adjacent hex digits.  Bytes may run together or be separated by optional punctuation: 123ABC "12 3ABC" 12,3A,BC 12.3a.bc 12:3a:bc Note that quotes must enclose the value if it contains spaces.                                                                                                    |
| show history write filter 4 (config-ethernet-qos-f clrscrn default priority exit mac address <hexadecimal> network <text></text></hexadecimal>                                                                                                    | Displays the last 20 commands entered during the current CLI session.  Stores the current configuration in permanent memory.  ilter:eth0:4) level commands  Clears the screen.  Restores the default value of the priority (Excellent Effort).  Exits to the next higher level.  Sets the filter MAC Address. Each byte is represented by two adjacent hex digits.  Bytes may run together or be separated by optional punctuation: 123ABC "12 3A BC" 12,3A,BC 12.3a.bc 12:3a:bc Note that quotes must enclose the value if it contains spaces.  Sets the filter Network.                                                                                                    |
| show history write filter 4 (config-ethernet-qos-forsorn default priority exit mac address <hexadecimal> network <text> no mac address</text></hexadecimal>                                                                                                    | Displays the last 20 commands entered during the current CLI session.  Stores the current configuration in permanent memory.  ilter:eth0:4) level commands  Clears the screen.  Restores the default value of the priority (Excellent Effort).  Exits to the next higher level.  Sets the filter MAC Address. Each byte is represented by two adjacent hex digits.  Bytes may run together or be separated by optional punctuation: 123ABC "12 3A BC" 12,3A,BC 12.3a.bc 12:3a:bc Note that quotes must enclose the value if it contains spaces.  Sets the filter Network.  Removes the filter MAC Address.                                                                                                    |
| show history write filter 4 (config-ethernet-qos-f clrscrn default priority exit mac address <hexadecimal> network <text> no mac address no network</text></hexadecimal>                                                                                                    | Displays the last 20 commands entered during the current CLI session.  Stores the current configuration in permanent memory.  ilter:eth0:4) level commands  Clears the screen.  Restores the default value of the priority (Excellent Effort).  Exits to the next higher level.  Sets the filter MAC Address. Each byte is represented by two adjacent hex digits.  Bytes may run together or be separated by optional punctuation: 123ABC "12 3A BC" 12,3A,BC 12.3a.bc 12:3a:bc Note that quotes must enclose the value if it contains spaces.  Sets the filter Network.  Removes the filter MAC Address.  Removes the filter Network.                                                                                                    |
| show history write filter 4 (config-ethernet-qos-f clrscrn default priority exit mac address <hexadecimal> network <text> no mac address no network no ports</text></hexadecimal>                                                                                                    | Displays the last 20 commands entered during the current CLI session.  Stores the current configuration in permanent memory.  ilter:eth0:4) level commands  Clears the screen.  Restores the default value of the priority (Excellent Effort).  Exits to the next higher level.  Sets the filter MAC Address. Each byte is represented by two adjacent hex digits.  Bytes may run together or be separated by optional punctuation: 123ABC "12 3A BC" 12,3A,BC 12.3a.bc 12:3a:bc Note that quotes must enclose the value if it contains spaces.  Sets the filter Network.  Removes the filter MAC Address.  Removes the filter Network.                                                                                                    |
| show history write filter 4 (config-ethernet-qos-f clrscrn default priority exit mac address <hexadecimal> network <text> no mac address no network no ports ports <text></text></text></hexadecimal>                                                                                                    | Displays the last 20 commands entered during the current CLI session.  Stores the current configuration in permanent memory.  ilter:eth0:4) level commands  Clears the screen.  Restores the default value of the priority (Excellent Effort).  Exits to the next higher level.  Sets the filter MAC Address. Each byte is represented by two adjacent hex digits.  Bytes may run together or be separated by optional punctuation: 123ABC "12 3A BC" 12,3A,BC 12.3a.bc 12:3a:bc Note that quotes must enclose the value if it contains spaces.  Sets the filter Network.  Removes the filter MAC Address.  Removes the filter Port.  Sets the filter Port.                                                                                                    |
| show history write filter 4 (config-ethernet-qos-f clrscrn default priority exit mac address <hexadecimal> network <text> no mac address no network no ports ports <text> priority background</text></text></hexadecimal>                                                                                                    | Displays the last 20 commands entered during the current CLI session.  Stores the current configuration in permanent memory.  ilter:eth0:4) level commands  Clears the screen.  Restores the default value of the priority (Excellent Effort).  Exits to the next higher level.  Sets the filter MAC Address. Each byte is represented by two adjacent hex digits.  Bytes may run together or be separated by optional punctuation: 123ABC "12 3A BC" 12,3A,BC 12.3a.bc 12:3a:bc Note that quotes must enclose the value if it contains spaces.  Sets the filter Network.  Removes the filter MAC Address.  Removes the filter Network.  Removes the filter Port.  Sets the priority to Background. Bandwidth allocated is 5%-100%.                                                                                                    |
| show history write filter 4 (config-ethernet-qos-f clrscrn default priority exit mac address <hexadecimal>  network <text> no mac address no network no ports ports <text> priority background priority best effort</text></text></hexadecimal>                                                                                                    | Displays the last 20 commands entered during the current CLI session.  Stores the current configuration in permanent memory.  ilter:eth0:4) level commands  Clears the screen.  Restores the default value of the priority (Excellent Effort).  Exits to the next higher level.  Sets the filter MAC Address. Each byte is represented by two adjacent hex digits.  Bytes may run together or be separated by optional punctuation: 123ABC "12 3A BC" 12,3A,BC 12.3a.bc 12:3a:bc Note that quotes must enclose the value if it contains spaces.  Sets the filter Network.  Removes the filter MAC Address.  Removes the filter Network.  Removes the filter Port.  Sets the priority to Background. Bandwidth allocated is 5%-100%.  Sets the priority to Best Effort. Bandwidth allocated is 10%-100%.                                                                                                    |
| show history write filter 4 (config-ethernet-qos-f clrscrn default priority exit mac address <hexadecimal> network <text> no mac address no network no ports ports <text> priority background priority best effort priority critical applications</text></text></hexadecimal>                                                                                        | Displays the last 20 commands entered during the current CLI session.  Stores the current configuration in permanent memory.  ilter:eth0:4) level commands  Clears the screen.  Restores the default value of the priority (Excellent Effort).  Exits to the next higher level.  Sets the filter MAC Address. Each byte is represented by two adjacent hex digits.  Bytes may run together or be separated by optional punctuation: 123ABC "12 3A BC" 12,3A,BC 12.3a.bc 12:3a:bc Note that quotes must enclose the value if it contains spaces.  Sets the filter Network.  Removes the filter MAC Address.  Removes the filter Network.  Removes the filter Port.  Sets the priority to Background. Bandwidth allocated is 5%-100%.  Sets the priority to Best Effort. Bandwidth allocated is 10%-100%.  Sets the priority to Critical Applications. Bandwidth allocated is 15%-100%.                                                                                                    |
| show history write filter 4 (config-ethernet-qos-f clrscrn default priority exit mac address <hexadecimal> network <text> no mac address no network no ports ports <text> priority background priority best effort priority critical applications priority excellent effort</text></text></hexadecimal>                                                              | Displays the last 20 commands entered during the current CLI session.  Stores the current configuration in permanent memory.  ilter:eth0:4) level commands  Clears the screen.  Restores the default value of the priority (Excellent Effort).  Exits to the next higher level.  Sets the filter MAC Address. Each byte is represented by two adjacent hex digits.  Bytes may run together or be separated by optional punctuation: 123ABC "12 3A BC" 12,3A,BC 12.3a.bc 12:3a:bc Note that quotes must enclose the value if it contains spaces.  Sets the filter Network.  Removes the filter MAC Address.  Removes the filter MAC Address.  Removes the filter Port.  Sets the priority to Background. Bandwidth allocated is 5%-100%.  Sets the priority to Critical Applications. Bandwidth allocated is 15%-100%.  Sets the priority to Excellent Effort. Bandwidth allocated is 10%-100%.                                                                                                    |
| show history write filter 4 (config-ethernet-qos-f clrscrn default priority exit mac address <hexadecimal> network <text> no mac address no network no ports ports <text> priority background priority critical applications priority excellent effort priority internetwork control</text></text></hexadecimal>                                                     | Displays the last 20 commands entered during the current CLI session.  Stores the current configuration in permanent memory.  ilter:eth0:4) level commands  Clears the screen.  Restores the default value of the priority (Excellent Effort).  Exits to the next higher level.  Sets the filter MAC Address. Each byte is represented by two adjacent hex digits.  Bytes may run together or be separated by optional punctuation: 123ABC "12 3A BC" 12,3A,BC 12.3a.bc 12:3a:bc Note that quotes must enclose the value if it contains spaces.  Sets the filter Network.  Removes the filter MAC Address.  Removes the filter Port.  Sets the priority to Background. Bandwidth allocated is 5%-100%.  Sets the priority to Critical Applications. Bandwidth allocated is 15%-100%.  Sets the priority to Excellent Effort. Bandwidth allocated is 10%-100%.  Sets the priority to Internetwork Control. Bandwidth allocated is 5%-100%.                                                                                                    |
| show history write filter 4 (config-ethernet-qos-f clrscrn default priority exit mac address <hexadecimal>  network <text> no mac address no network no ports ports <text> priority background priority critical applications priority excellent effort priority internetwork control</text></text></hexadecimal>                                                    | Displays the last 20 commands entered during the current CLI session.  Stores the current configuration in permanent memory.  ilter:eth0:4) level commands  Clears the screen.  Restores the default value of the priority (Excellent Effort).  Exits to the next higher level.  Sets the filter MAC Address. Each byte is represented by two adjacent hex digits.  Bytes may run together or be separated by optional punctuation: 123ABC "12 3A BC" 12,3A,BC 12.3a.bc 12:3a:bc Note that quotes must enclose the value if it contains spaces.  Sets the filter Network.  Removes the filter MAC Address.  Removes the filter Port.  Sets the priority to Background. Bandwidth allocated is 5%-100%.  Sets the priority to Critical Applications. Bandwidth allocated is 10%-100%.  Sets the priority to Excellent Effort. Bandwidth allocated is 5%-100%.  Sets the priority to Internetwork Control. Bandwidth allocated is 5%-100%.                                                                                                    |
| show history write filter 4 (config-ethernet-qos-f clrscrn default priority exit mac address <hexadecimal>  network <text> no mac address no network no ports ports <text> priority background priority best effort priority critical applications priority excellent effort priority internetwork control priority video</text></text></hexadecimal>                | Displays the last 20 commands entered during the current CLI session.  Stores the current configuration in permanent memory.  ilter:eth0:4) level commands  Clears the screen.  Restores the default value of the priority (Excellent Effort).  Exits to the next higher level.  Sets the filter MAC Address. Each byte is represented by two adjacent hex digits. Bytes may run together or be separated by optional punctuation: 123ABC "12 3A BC" 12,3A,BC 12.3a.bc 12:3a:bc Note that quotes must enclose the value if it contains spaces.  Sets the filter Network.  Removes the filter Network.  Removes the filter Network.  Sets the priority to Background. Bandwidth allocated is 5%-100%.  Sets the priority to Best Effort. Bandwidth allocated is 10%-100%.  Sets the priority to Critical Applications. Bandwidth allocated is 10%-100%.  Sets the priority to Internetwork Control. Bandwidth allocated is 5%-100%.  Sets the priority to Network Control. Bandwidth allocated is 5%-100%.  Sets the priority to Network Control. Bandwidth allocated is 5%-100%.  Sets the priority to Video. Bandwidth allocated is 5%-100%.  Sets the priority to Video. Bandwidth allocated is 5%-100%.  Sets the priority to Video. Bandwidth allocated is 20%-100%.  Sets the priority to Voice. Bandwidth allocated is 30%-100%.                            |
| show history write filter 4 (config-ethernet-qos-f clrscrn default priority exit mac address <hexadecimal> network <text> no mac address no network no ports ports <text> priority background priority critical applications priority excellent effort priority internetwork control priority video priority video show</text></text></hexadecimal>                  | Displays the last 20 commands entered during the current CLI session.  Stores the current configuration in permanent memory.  Iter:eth0:4) level commands  Clears the screen.  Restores the default value of the priority (Excellent Effort).  Exits to the next higher level.  Sets the filter MAC Address. Each byte is represented by two adjacent hex digits.  Bytes may run together or be separated by optional punctuation: 123ABC "12 3A BC" 12,3A,BC 12.3a.bc 12:3a:bc Note that quotes must enclose the value if it contains spaces.  Sets the filter Network.  Removes the filter MAC Address.  Removes the filter Network.  Removes the filter Port.  Sets the priority to Background. Bandwidth allocated is 5%-100%.  Sets the priority to Critical Applications. Bandwidth allocated is 15%-100%.  Sets the priority to Excellent Effort. Bandwidth allocated is 10%-100%.  Sets the priority to Internetwork Control. Bandwidth allocated is 5%-100%.  Sets the priority to Network Control. Bandwidth allocated is 5%-100%.  Sets the priority to Video. Bandwidth allocated is 5%-100%.  Sets the priority to Video. Bandwidth allocated is 20%-100%.  Sets the priority to Voice. Bandwidth allocated is 30%-100%.  Sets the priority to Voice. Bandwidth allocated is 30%-100%.  Sets the priority to Voice. Bandwidth allocated is 30%-100%. |
| show history write filter 4 (config-ethernet-qos-f clrscrn default priority exit mac address <hexadecimal>  network <text> no mac address no network no ports ports <text> priority background priority best effort priority critical applications priority excellent effort priority internetwork control priority video priority voice</text></text></hexadecimal> | Displays the last 20 commands entered during the current CLI session.  Stores the current configuration in permanent memory.  ilter:eth0:4) level commands  Clears the screen.  Restores the default value of the priority (Excellent Effort).  Exits to the next higher level.  Sets the filter MAC Address. Each byte is represented by two adjacent hex digits. Bytes may run together or be separated by optional punctuation: 123ABC "12 3A BC" 12,3A,BC 12.3a.bc 12:3a:bc Note that quotes must enclose the value if it contains spaces.  Sets the filter Network.  Removes the filter Network.  Removes the filter Network.  Sets the priority to Background. Bandwidth allocated is 5%-100%.  Sets the priority to Best Effort. Bandwidth allocated is 10%-100%.  Sets the priority to Critical Applications. Bandwidth allocated is 10%-100%.  Sets the priority to Internetwork Control. Bandwidth allocated is 5%-100%.  Sets the priority to Network Control. Bandwidth allocated is 5%-100%.  Sets the priority to Network Control. Bandwidth allocated is 5%-100%.  Sets the priority to Video. Bandwidth allocated is 5%-100%.  Sets the priority to Video. Bandwidth allocated is 5%-100%.  Sets the priority to Video. Bandwidth allocated is 20%-100%.  Sets the priority to Voice. Bandwidth allocated is 30%-100%.                            |

| filter 5 (config-ethernet-qos-f         | ilter:usb0:5) level commands                                                                                                    |
|-----------------------------------------|----------------------------------------------------------------------------------------------------|
| clrscrn                                 | Clears the screen.                                                                                                    |
| default priority                        | Restores the default value of the priority (Excellent Effort).                                                                                                    |
| exit                                    | Exits to the next higher level.                                                                                                    |
| mac address <hexadecimal></hexadecimal> | Sets the filter MAC Address. Each byte is represented by two adjacent hex digits. Bytes may run together or be separated by optional punctuation: 123ABC "12 3A BC" 12,3A,BC 12.3a.bc 12:3a:bc Note that quotes must enclose the value if it contains spaces. |
| network <text></text>                   | Sets the filter Network.                                                                                                    |
| no mac address                          | Removes the filter MAC Address.                                                                                                    |
| no network                              | Removes the filter Network.                                                                                                    |
| no ports                                | Removes the filter Port.                                                                                                    |
| ports <text></text>                     | Sets the filter Port.                                                                                                    |
| priority background                     | Sets the priority to Background. Bandwidth allocated is 5%-100%.                                                                                                    |
| priority best effort                    | Sets the priority to Best Effort. Bandwidth allocated is 10%-100%.                                                                                                    |
| priority critical applications          | Sets the priority to Critical Applications. Bandwidth allocated is 15%-100%.                                                                                                    |
| priority excellent effort               | Sets the priority to Excellent Effort. Bandwidth allocated is 10%-100%.                                                                                                    |
| priority internetwork control           | Sets the priority to Internetwork Control. Bandwidth allocated is 5%-100%.                                                                                                    |
| priority network control                | Sets the priority to Network Control. Bandwidth allocated is 5%-100%.                                                                                                    |
| priority video                          | Sets the priority to Video. Bandwidth allocated is 20%-100%.                                                                                                    |
| priority voice                          | Sets the priority to Voice. Bandwidth allocated is 30%-100%.                                                                                                    |
| show                                    | Shows the current configuration.                                                                                                    |
| show history                            | Displays the last 20 commands entered during the current CLI session.                                                                                                    |
| write                                   | Stores the current configuration in permanent memory.                                                                                                    |
| filter 5 (config-wlan-qos-filter        | · · ·                                                                                                    |
| clrscrn                                 | Clears the screen.                                                                                                    |
| default priority                        | Restores the default value of the priority (Excellent Effort).                                                                                                    |
| exit                                    | Exits to the next higher level.                                                                                                    |
| mac address <hexadecimal></hexadecimal> | Sets the filter MAC Address. Each byte is represented by two adjacent hex digits. Bytes may run together or be separated by optional punctuation: 123ABC "12 3A BC" 12,3A,BC 12.3a.bc 12:3a:bc Note that quotes must enclose the value if it contains spaces. |
| network <text></text>                   | Sets the filter Network.                                                                                                    |
| no mac address                          | Removes the filter MAC Address.                                                                                                    |
| no network                              | Removes the filter Network.                                                                                                    |
| no ports                                | Removes the filter Port.                                                                                                    |
| ports <text></text>                     | Sets the filter Port.                                                                                                    |
| priority background                     | Sets the priority to Background. Bandwidth allocated is 5%-100%.                                                                                                    |
| priority best effort                    | Sets the priority to Best Effort. Bandwidth allocated is 10%-100%.                                                                                                    |
| priority critical applications          | Sets the priority to Critical Applications. Bandwidth allocated is 15%-100%.                                                                                                    |
| priority excellent effort               | Sets the priority to Excellent Effort. Bandwidth allocated is 10%-100%.                                                                                                    |
| priority internetwork control           | Sets the priority to Internetwork Control. Bandwidth allocated is 5%-100%.                                                                                                    |
| priority network control                | Sets the priority to Network Control. Bandwidth allocated is 5%-100%.                                                                                                    |
| priority video                          | Sets the priority to Video. Bandwidth allocated is 20%-100%.                                                                                                    |
| priority voice                          | Sets the priority to Voice. Bandwidth allocated is 30%-100%.                                                                                                    |
| show                                    | Shows the current configuration.                                                                                                    |
| show history                            | Displays the last 20 commands entered during the current CLI session.                                                                                                    |
| write                                   | Stores the current configuration in permanent memory.                                                                                                    |
| filter 5 (config-ethernet-qos-fi        |                                                                                                    |
| clrscrn                                 | Clears the screen.                                                                                                    |
| default priority                        | Restores the default value of the priority (Excellent Effort).                                                                                                    |
| exit                                    | Exits to the next higher level.                                                                                                    |
| PAIL                                    | LAND TO THE HEALT HIGHER TOVEL.                                                                                                    |

| mac address <hexadecimal></hexadecimal> | Sets the filter MAC Address. Each byte is represented by two adjacent hex digits. Bytes may run together or be separated by optional punctuation: 123ABC "12 3A BC" 12,3A,BC 12.3a.bc 12:3a:bc Note that quotes must enclose the value if it contains spaces. |
|-----------------------------------------|----------------------------------------------------------------------------------------------------|
| network <text></text>                   | Sets the filter Network.                                                                                                    |
| no mac address                          | Removes the filter MAC Address.                                                                                                    |
| no network                              | Removes the filter Network.                                                                                                    |
| no ports                                | Removes the filter Port.                                                                                                    |
| ports <text></text>                     | Sets the filter Port.                                                                                                    |
|                                         |                                                                                                    |
| priority background                     | Sets the priority to Background. Bandwidth allocated is 5%-100%.                                                                                                    |
| priority best effort                    | Sets the priority to Best Effort. Bandwidth allocated is 10%-100%.                                                                                                    |
| priority critical applications          | Sets the priority to Critical Applications. Bandwidth allocated is 15%-100%.                                                                                                    |
| priority excellent effort               | Sets the priority to Excellent Effort. Bandwidth allocated is 10%-100%.                                                                                                    |
| priority internetwork control           | Sets the priority to Internetwork Control. Bandwidth allocated is 5%-100%.                                                                                                    |
| priority network control                | Sets the priority to Network Control. Bandwidth allocated is 5%-100%.                                                                                                    |
| priority video                          | Sets the priority to Video. Bandwidth allocated is 20%-100%.                                                                                                    |
| priority voice                          | Sets the priority to Voice. Bandwidth allocated is 30%-100%.                                                                                                    |
| show                                    | Shows the current configuration.                                                                                                    |
| show history                            | Displays the last 20 commands entered during the current CLI session.                                                                                                    |
| write                                   | Stores the current configuration in permanent memory.                                                                                                    |
| filter 6 (config-ethernet-qos-f         | filter:usb0:6) level commands                                                                                                    |
| clrscrn                                 | Clears the screen.                                                                                                    |
| default priority                        | Restores the default value of the priority (Excellent Effort).                                                                                                    |
| exit                                    | Exits to the next higher level.                                                                                                    |
| mac address <hexadecimal></hexadecimal> | Sets the filter MAC Address. Each byte is represented by two adjacent hex digits. Bytes may run together or be separated by optional punctuation: 123ABC "12 3A BC" 12,3A,BC 12.3a.bc 12:3a:bc Note that quotes must enclose the value if it                  |
|                                         | contains spaces.                                                                                                    |
| network <text></text>                   | Sets the filter Network.                                                                                                    |
| no mac address                          | Removes the filter MAC Address.                                                                                                    |
| no network                              | Removes the filter Network.                                                                                                    |
| no ports                                | Removes the filter Port.                                                                                                    |
| ports <text></text>                     | Sets the filter Port.                                                                                                    |
| priority background                     | Sets the priority to Background. Bandwidth allocated is 5%-100%.                                                                                                    |
| priority best effort                    | Sets the priority to Best Effort. Bandwidth allocated is 10%-100%.                                                                                                    |
| priority critical applications          | Sets the priority to Critical Applications. Bandwidth allocated is 15%-100%.                                                                                                    |
| priority excellent effort               | Sets the priority to Excellent Effort. Bandwidth allocated is 10%-100%.                                                                                                    |
| priority internetwork control           | Sets the priority to Internetwork Control. Bandwidth allocated is 5%-100%.                                                                                                    |
| priority network control                | Sets the priority to Network Control. Bandwidth allocated is 5%-100%.                                                                                                    |
| priority video                          | Sets the priority to Video. Bandwidth allocated is 20%-100%.                                                                                                    |
| priority voice                          | Sets the priority to Voice. Bandwidth allocated is 30%-100%.                                                                                                    |
| show                                    | Shows the current configuration.                                                                                                    |
| show history                            | Displays the last 20 commands entered during the current CLI session.                                                                                                    |
| write                                   | Stores the current configuration in permanent memory.                                                                                                    |
| filter 6 (config-wlan-qos-filter        | r:wlan0:6) level commands                                                                                                    |
| clrscrn                                 | Clears the screen.                                                                                                    |
| default priority                        | Restores the default value of the priority (Excellent Effort).                                                                                                    |
| exit                                    | Exits to the next higher level.                                                                                                    |
| mac address <hexadecimal></hexadecimal> | Sets the filter MAC Address. Each byte is represented by two adjacent hex digits. Bytes may run together or be separated by optional punctuation: 123ABC "12 3A BC" 12,3A,BC 12.3a.bc 12:3a:bc Note that quotes must enclose the value if it contains spaces. |
| network <text></text>                   | Sets the filter Network.                                                                                                    |
| ·                                       |                                                                                                    |

| no mac address                          | Removes the filter MAC Address.                                                                                                    |
|-----------------------------------------|----------------------------------------------------------------------------------------------------|
| no network                              | Removes the filter Network.                                                                                                    |
| no ports                                | Removes the filter Port.                                                                                                    |
| ports <text></text>                     | Sets the filter Port.                                                                                                    |
| priority background                     | Sets the priority to Background. Bandwidth allocated is 5%-100%.                                                                                           |
| priority best effort                    | Sets the priority to Background. Bandwidth allocated is 3.%-100%.                                                                                          |
| priority critical applications          | Sets the priority to Critical Applications. Bandwidth allocated is 15%-100%.                                                                               |
| priority excellent effort               | Sets the priority to Excellent Effort. Bandwidth allocated is 10%-100%.                                                                                    |
| priority internetwork control           | Sets the priority to Internetwork Control. Bandwidth allocated is 5%-100%.                                                                                 |
| priority network control                |                                                                                                    |
|                                         | Sets the priority to Network Control. Bandwidth allocated is 5%-100%.  Sets the priority to Video. Bandwidth allocated is 20%-100%.                        |
| priority video                          | '                                                                                                    |
| priority voice                          | Sets the priority to Voice. Bandwidth allocated is 30%-100%.                                                                                               |
| show                                    | Shows the current configuration.                                                                                                    |
| show history                            | Displays the last 20 commands entered during the current CLI session.                                                                                      |
| write                                   | Stores the current configuration in permanent memory.                                                                                                    |
| filter 6 (config-ethernet-qos-f         |                                                                                                    |
| clrscrn                                 | Clears the screen.                                                                                                    |
| default priority                        | Restores the default value of the priority (Excellent Effort).                                                                                             |
| exit                                    | Exits to the next higher level.                                                                                                    |
| mac address <hexadecimal></hexadecimal> | Sets the filter MAC Address. Each byte is represented by two adjacent hex digits.                                                                          |
|                                         | Bytes may run together or be separated by optional punctuation: 123ABC "12 3A BC" 12,3A,BC 12.3a.bc 12:3a:bc Note that quotes must enclose the value if it |
|                                         | contains spaces.                                                                                                    |
| network <text></text>                   | Sets the filter Network.                                                                                                    |
| no mac address                          | Removes the filter MAC Address.                                                                                                    |
| no network                              | Removes the filter Network.                                                                                                    |
| no ports                                | Removes the filter Port.                                                                                                    |
| ports <text></text>                     | Sets the filter Port.                                                                                                    |
| priority background                     | Sets the priority to Background. Bandwidth allocated is 5%-100%.                                                                                           |
| priority best effort                    | Sets the priority to Best Effort. Bandwidth allocated is 10%-100%.                                                                                         |
| priority critical applications          | Sets the priority to Critical Applications. Bandwidth allocated is 15%-100%.                                                                               |
| priority excellent effort               | Sets the priority to Excellent Effort. Bandwidth allocated is 10%-100%.                                                                                    |
| priority internetwork control           | Sets the priority to Internetwork Control. Bandwidth allocated is 5%-100%.                                                                                 |
| priority network control                | Sets the priority to Network Control. Bandwidth allocated is 5%-100%.                                                                                      |
| priority video                          | Sets the priority to Video. Bandwidth allocated is 20%-100%.                                                                                               |
| priority voice                          | Sets the priority to Voice. Bandwidth allocated is 30%-100%.                                                                                               |
| show                                    | Shows the current configuration.                                                                                                    |
| show history                            | Displays the last 20 commands entered during the current CLI session.                                                                                      |
| write                                   | Stores the current configuration in permanent memory.                                                                                                    |
| filter 7 (config-ethernet-qos-f         | ·                                                                                                    |
| clrscrn                                 | Clears the screen.                                                                                                    |
| default priority                        | Restores the default value of the priority (Excellent Effort).                                                                                             |
| exit                                    | Exits to the next higher level.                                                                                                    |
| mac address <hexadecimal></hexadecimal> | Sets the filter MAC Address. Each byte is represented by two adjacent hex digits.                                                                          |
| illac address \nexadecillar             | Bytes may run together or be separated by optional punctuation: 123ABC "12 3A BC" 12,3A,BC 12.3a.bc 12:3a:bc Note that quotes must enclose the value if it |
| network <text></text>                   | contains spaces. Sets the filter Network.                                                                                                    |
| no mac address                          | Removes the filter MAC Address.                                                                                                    |
|                                         | Nemoves the litter IVIAC Address.                                                                                                    |
| lno notwork                             | Domovos the filter Network                                                                                                    |
| no network                              | Removes the filter Network.                                                                                                    |
| no ports                                | Removes the filter Port.                                                                                                    |
|                                         |                                                                                                    |

| priority best effort                    | Sets the priority to Best Effort. Bandwidth allocated is 10%-100%.                                                                                                    |
|-----------------------------------------|----------------------------------------------------------------------------------------------------|
| priority critical applications          | Sets the priority to Critical Applications. Bandwidth allocated is 15%-100%.                                                                                                |
| priority excellent effort               | Sets the priority to Excellent Effort. Bandwidth allocated is 10%-100%.                                                                                                    |
| priority internetwork control           | Sets the priority to Internetwork Control. Bandwidth allocated is 5%-100%.                                                                                                  |
| priority network control                | Sets the priority to Network Control. Bandwidth allocated is 5%-100%.                                                                                                    |
| priority video                          | Sets the priority to Video. Bandwidth allocated is 20%-100%.                                                                                                    |
| priority voice                          | Sets the priority to Voice. Bandwidth allocated is 30%-100%.                                                                                                    |
| show                                    | Shows the current configuration.                                                                                                    |
| show history                            | Displays the last 20 commands entered during the current CLI session.                                                                                                    |
| write                                   | Stores the current configuration in permanent memory.                                                                                                    |
| filter 7 (config-wlan-qos-filter        |                                                                                                    |
| clrscrn                                 | Clears the screen.                                                                                                    |
| default priority                        | Restores the default value of the priority (Excellent Effort).                                                                                                    |
| exit                                    | Exits to the next higher level.                                                                                                    |
| mac address <hexadecimal></hexadecimal> | Sets the filter MAC Address. Each byte is represented by two adjacent hex digits.                                                                                           |
|                                         | Bytes may run together or be separated by optional punctuation: 123ABC "12 3A BC" 12,3A,BC 12.3a.bc 12:3a:bc Note that quotes must enclose the value if it                  |
|                                         | contains spaces.                                                                                                    |
| network <text></text>                   | Sets the filter Network.                                                                                                    |
| no mac address                          | Removes the filter MAC Address.                                                                                                    |
| no network                              | Removes the filter Network.                                                                                                    |
| no ports                                | Removes the filter Port.                                                                                                    |
| ports <text></text>                     | Sets the filter Port.                                                                                                    |
| priority background                     | Sets the priority to Background. Bandwidth allocated is 5%-100%.                                                                                                    |
| priority best effort                    | Sets the priority to Best Effort. Bandwidth allocated is 10%-100%.                                                                                                    |
| priority critical applications          | Sets the priority to Critical Applications. Bandwidth allocated is 15%-100%.                                                                                                |
| priority excellent effort               | Sets the priority to Excellent Effort. Bandwidth allocated is 10%-100%.                                                                                                    |
| priority internetwork control           | Sets the priority to Internetwork Control. Bandwidth allocated is 5%-100%.                                                                                                  |
| priority network control                | Sets the priority to Network Control. Bandwidth allocated is 5%-100%.                                                                                                    |
| priority video                          | Sets the priority to Video. Bandwidth allocated is 20%-100%.                                                                                                    |
| priority voice                          | Sets the priority to Voice. Bandwidth allocated is 30%-100%.                                                                                                    |
| show                                    | Shows the current configuration.                                                                                                    |
| show history                            | Displays the last 20 commands entered during the current CLI session.                                                                                                    |
| write                                   | Stores the current configuration in permanent memory.                                                                                                    |
| filter 7 (config-ethernet-qos-f         | ilter:eth0:7) level commands                                                                                                    |
| clrscrn                                 | Clears the screen.                                                                                                    |
| default priority                        | Restores the default value of the priority (Excellent Effort).                                                                                                    |
| exit                                    | Exits to the next higher level.                                                                                                    |
| mac address <hexadecimal></hexadecimal> | Sets the filter MAC Address. Each byte is represented by two adjacent hex digits.                                                                                           |
|                                         | Bytes may run together or be separated by optional punctuation: 123ABC "12 3A BC" 12,3A,BC 12.3a.bc 12:3a:bc Note that quotes must enclose the value if it contains spaces. |
| network <text></text>                   | Sets the filter Network.                                                                                                    |
| no mac address                          | Removes the filter MAC Address.                                                                                                    |
| no network                              | Removes the filter Network.                                                                                                    |
| no ports                                | Removes the filter Port.                                                                                                    |
| ports <text></text>                     | Sets the filter Port.                                                                                                    |
| priority background                     | Sets the priority to Background. Bandwidth allocated is 5%-100%.                                                                                                    |
| priority best effort                    | Sets the priority to Best Effort. Bandwidth allocated is 10%-100%.                                                                                                    |
| priority critical applications          | Sets the priority to Critical Applications. Bandwidth allocated is 15%-100%.                                                                                                |
| priority excellent effort               | Sets the priority to Excellent Effort. Bandwidth allocated is 10%-100%.                                                                                                    |
| priority internetwork control           | Sets the priority to Internetwork Control. Bandwidth allocated is 5%-100%.                                                                                                  |
| priority network control                | Sets the priority to Network Control. Bandwidth allocated is 5%-100%.                                                                                                    |
| <u> </u>                                | 1                                                                                                    |

| priority video                                                                                                    | Sets the priority to Video. Bandwidth allocated is 20%-100%.                                                                                                    |
|----------------------------------------------------------------------------------------------------|----------------------------------------------------------------------------------------------------|
| priority voice                                                                                                    | Sets the priority to Voice. Bandwidth allocated is 30%-100%.                                                                                                    |
| show                                                                                                    | Shows the current configuration.                                                                                                    |
| show history                                                                                                    | Displays the last 20 commands entered during the current CLI session.                                                                                                    |
| write                                                                                                    | Stores the current configuration in permanent memory.                                                                                                    |
|                                                                                                    | ilter:usb0:8) level commands                                                                                                    |
| clrscrn                                                                                                    | Clears the screen.                                                                                                    |
| default priority                                                                                                    | Restores the default value of the priority (Excellent Effort).                                                                                                    |
| exit                                                                                                    | Exits to the next higher level.                                                                                                    |
| mac address <hexadecimal></hexadecimal>                                                                                                    | Sets the filter MAC Address. Each byte is represented by two adjacent hex digits.                                                                                                    |
| inac address stexadecimals                                                                                                    | Bytes may run together or be separated by optional punctuation: 123ABC "12 3A BC" 12,3A,BC 12.3a.bc 12:3a:bc Note that quotes must enclose the value if it contains spaces.                                                                                                    |
| network <text></text>                                                                                                    | Sets the filter Network.                                                                                                    |
| no mac address                                                                                                    | Removes the filter MAC Address.                                                                                                    |
| no network                                                                                                    | Removes the filter Network.                                                                                                    |
| no ports                                                                                                    | Removes the filter Port.                                                                                                    |
| ports <text></text>                                                                                                    | Sets the filter Port.                                                                                                    |
| priority background                                                                                                    | Sets the priority to Background. Bandwidth allocated is 5%-100%.                                                                                                    |
| priority best effort                                                                                                    | Sets the priority to Best Effort. Bandwidth allocated is 10%-100%.                                                                                                    |
| priority critical applications                                                                                                    | Sets the priority to Critical Applications. Bandwidth allocated is 15%-100%.                                                                                                    |
| priority excellent effort                                                                                                    | Sets the priority to Excellent Effort. Bandwidth allocated is 10%-100%.                                                                                                    |
| priority internetwork control                                                                                                    | Sets the priority to Internetwork Control. Bandwidth allocated is 5%-100%.                                                                                                    |
| priority network control                                                                                                    | Sets the priority to Network Control. Bandwidth allocated is 5%-100%.                                                                                                    |
| priority video                                                                                                    | Sets the priority to Video. Bandwidth allocated is 20%-100%.                                                                                                    |
| priority voice                                                                                                    | Sets the priority to Voice. Bandwidth allocated is 30%-100%.                                                                                                    |
| show                                                                                                    | Shows the current configuration.                                                                                                    |
|                                                                                                    | Displays the last 20 commands entered during the current CLI session.                                                                                                    |
| ISHOW HISHOPV                                                                                                    |                                                                                                    |
| show history<br>write                                                                                                    |                                                                                                    |
| write                                                                                                    | Stores the current configuration in permanent memory.                                                                                                    |
| •                                                                                                    | Stores the current configuration in permanent memory.                                                                                                    |
| write filter 8 (config-wlan-qos-filter clrscrn                                                                                                    | Stores the current configuration in permanent memory.  "wlan0:8) level commands  Clears the screen.                                                                                                    |
| write<br>filter 8 (config-wlan-qos-filter                                                                                                    | Stores the current configuration in permanent memory.  :wlan0:8) level commands                                                                                                    |
| write filter 8 (config-wlan-qos-filter clrscrn default priority                                                                                                    | Stores the current configuration in permanent memory.  **wlan0:8) level commands  Clears the screen.  Restores the default value of the priority (Excellent Effort).                                                                                                    |
| write filter 8 (config-wlan-qos-filter clrscrn default priority exit                                                                                                    | Stores the current configuration in permanent memory.  Wlan0:8) level commands  Clears the screen.  Restores the default value of the priority (Excellent Effort).  Exits to the next higher level.  Sets the filter MAC Address. Each byte is represented by two adjacent hex digits.  Bytes may run together or be separated by optional punctuation: 123ABC "12 3A BC" 12,3A,BC 12.3a.bc 12:3a:bc Note that quotes must enclose the value if it                                                                                                    |
| write  filter 8 (config-wlan-qos-filter clrscrn default priority exit mac address <hexadecimal></hexadecimal>                                                                                                    | Stores the current configuration in permanent memory.  **Wlan0:8) level commands  Clears the screen.  Restores the default value of the priority (Excellent Effort).  Exits to the next higher level.  Sets the filter MAC Address. Each byte is represented by two adjacent hex digits.  Bytes may run together or be separated by optional punctuation: 123ABC "12 3A BC" 12,3A,BC 12.3a.bc 12:3a:bc Note that quotes must enclose the value if it contains spaces.                                                                                                    |
| write  filter 8 (config-wlan-qos-filter clrscrn default priority exit mac address <hexadecimal> network <text></text></hexadecimal>                                                                                                    | Stores the current configuration in permanent memory.  "wlan0:8) level commands  Clears the screen.  Restores the default value of the priority (Excellent Effort).  Exits to the next higher level.  Sets the filter MAC Address. Each byte is represented by two adjacent hex digits.  Bytes may run together or be separated by optional punctuation: 123ABC "12 3A  BC" 12,3A,BC 12.3a.bc 12:3a:bc Note that quotes must enclose the value if it contains spaces.  Sets the filter Network.                                                                                                    |
| write  filter 8 (config-wlan-qos-filter clrscrn default priority exit mac address <hexadecimal> network <text> no mac address</text></hexadecimal>                                                                                                    | Stores the current configuration in permanent memory.  "wlan0:8) level commands  Clears the screen.  Restores the default value of the priority (Excellent Effort).  Exits to the next higher level.  Sets the filter MAC Address. Each byte is represented by two adjacent hex digits.  Bytes may run together or be separated by optional punctuation: 123ABC "12 3A  BC" 12,3A,BC 12.3a.bc 12:3a:bc Note that quotes must enclose the value if it contains spaces.  Sets the filter Network.  Removes the filter MAC Address.                                                                                                    |
| write  filter 8 (config-wlan-qos-filter clrscrn default priority exit mac address <hexadecimal> network <text> no mac address no network</text></hexadecimal>                                                                                                    | Stores the current configuration in permanent memory.  **Wlan0:8) level commands  Clears the screen.  Restores the default value of the priority (Excellent Effort).  Exits to the next higher level.  Sets the filter MAC Address. Each byte is represented by two adjacent hex digits.  Bytes may run together or be separated by optional punctuation: 123ABC "12 3A  BC" 12,3A,BC 12.3a.bc 12:3a:bc Note that quotes must enclose the value if it contains spaces.  Sets the filter Network.  Removes the filter MAC Address.  Removes the filter Network.                                                                                                    |
| write  filter 8 (config-wlan-qos-filter clrscrn default priority exit mac address <hexadecimal>  network <text> no mac address no network no ports</text></hexadecimal>                                                                                                    | Stores the current configuration in permanent memory.  **Wlan0:8) level commands  Clears the screen.  Restores the default value of the priority (Excellent Effort).  Exits to the next higher level.  Sets the filter MAC Address. Each byte is represented by two adjacent hex digits.  Bytes may run together or be separated by optional punctuation: 123ABC "12 3A  BC" 12,3A,BC 12.3a.bc 12:3a:bc Note that quotes must enclose the value if it contains spaces.  Sets the filter Network.  Removes the filter MAC Address.  Removes the filter Port.                                                                                                    |
| write  filter 8 (config-wlan-qos-filter clrscrn default priority exit mac address <hexadecimal>  network <text> no mac address no network no ports ports <text></text></text></hexadecimal>                                                                                                    | Stores the current configuration in permanent memory.  "wlan0:8) level commands  Clears the screen.  Restores the default value of the priority (Excellent Effort).  Exits to the next higher level.  Sets the filter MAC Address. Each byte is represented by two adjacent hex digits.  Bytes may run together or be separated by optional punctuation: 123ABC "12 3A  BC" 12,3A,BC 12.3a.bc 12:3a:bc Note that quotes must enclose the value if it contains spaces.  Sets the filter Network.  Removes the filter MAC Address.  Removes the filter Port.  Sets the filter Port.                                                                                                    |
| write  filter 8 (config-wlan-qos-filter clrscrn default priority exit mac address <hexadecimal>  network <text> no mac address no network no ports ports <text> priority background</text></text></hexadecimal>                                                                                                    | Stores the current configuration in permanent memory.  "wlan0:8) level commands  Clears the screen.  Restores the default value of the priority (Excellent Effort).  Exits to the next higher level.  Sets the filter MAC Address. Each byte is represented by two adjacent hex digits.  Bytes may run together or be separated by optional punctuation: 123ABC "12 3A  BC" 12,3A,BC 12.3a.bc 12:3a:bc Note that quotes must enclose the value if it contains spaces.  Sets the filter Network.  Removes the filter MAC Address.  Removes the filter Port.  Sets the filter Port.  Sets the priority to Background. Bandwidth allocated is 5%-100%.                                                                                                    |
| write  filter 8 (config-wlan-qos-filter clrscrn default priority exit mac address <hexadecimal>  network <text> no mac address no network no ports ports <text> priority background priority best effort</text></text></hexadecimal>                                                                                                    | Stores the current configuration in permanent memory.  **Wlan0:8) level commands  Clears the screen.  Restores the default value of the priority (Excellent Effort).  Exits to the next higher level.  Sets the filter MAC Address. Each byte is represented by two adjacent hex digits.  Bytes may run together or be separated by optional punctuation: 123ABC "12 3A  BC" 12,3A,BC 12.3a.bc 12:3a.bc Note that quotes must enclose the value if it contains spaces.  Sets the filter Network.  Removes the filter MAC Address.  Removes the filter Network.  Removes the filter Port.  Sets the priority to Background. Bandwidth allocated is 5%-100%.  Sets the priority to Best Effort. Bandwidth allocated is 10%-100%.                                                                                                    |
| write  filter 8 (config-wlan-qos-filter clrscrn default priority exit mac address <hexadecimal>  network <text> no mac address no network no ports ports <text> priority background priority critical applications</text></text></hexadecimal>                                                                                                    | Stores the current configuration in permanent memory.  **Wlan0:8) level commands  Clears the screen.  Restores the default value of the priority (Excellent Effort).  Exits to the next higher level.  Sets the filter MAC Address. Each byte is represented by two adjacent hex digits.  Bytes may run together or be separated by optional punctuation: 123ABC "12 3A  BC" 12,3A,BC 12.3a.bc 12:3a:bc Note that quotes must enclose the value if it contains spaces.  Sets the filter Network.  Removes the filter NAC Address.  Removes the filter Network.  Removes the filter Port.  Sets the priority to Background. Bandwidth allocated is 5%-100%.  Sets the priority to Best Effort. Bandwidth allocated is 10%-100%.  Sets the priority to Critical Applications. Bandwidth allocated is 15%-100%.                                                                                                    |
| write  filter 8 (config-wlan-qos-filter clrscrn default priority exit mac address <hexadecimal>  network <text> no mac address no network no ports ports <text> priority background priority best effort priority critical applications priority excellent effort</text></text></hexadecimal>                                                                  | Stores the current configuration in permanent memory.  **Wlan0:8) level commands  Clears the screen.  Restores the default value of the priority (Excellent Effort).  Exits to the next higher level.  Sets the filter MAC Address. Each byte is represented by two adjacent hex digits.  Bytes may run together or be separated by optional punctuation: 123ABC "12 3A  BC" 12,3A,BC 12.3a.bc 12:3a:bc Note that quotes must enclose the value if it contains spaces.  Sets the filter Network.  Removes the filter NAC Address.  Removes the filter Network.  Removes the filter Port.  Sets the priority to Background. Bandwidth allocated is 5%-100%.  Sets the priority to Critical Applications. Bandwidth allocated is 15%-100%.  Sets the priority to Excellent Effort. Bandwidth allocated is 10%-100%.                                                                                                    |
| write  filter 8 (config-wlan-qos-filter clrscrn default priority exit mac address <hexadecimal>  network <text> no mac address no network no ports ports <text> priority background priority critical applications priority excellent effort priority internetwork control</text></text></hexadecimal>                                                         | Stores the current configuration in permanent memory.  **Wlan0:8) level commands  Clears the screen.  Restores the default value of the priority (Excellent Effort).  Exits to the next higher level.  Sets the filter MAC Address. Each byte is represented by two adjacent hex digits. Bytes may run together or be separated by optional punctuation: 123ABC "12 3A BC" 12,3A,BC 12.3a.bc 12:3a:bc Note that quotes must enclose the value if it contains spaces.  Sets the filter Network.  Removes the filter MAC Address.  Removes the filter Network.  Removes the filter Port.  Sets the priority to Background. Bandwidth allocated is 5%-100%.  Sets the priority to Critical Applications. Bandwidth allocated is 15%-100%.  Sets the priority to Excellent Effort. Bandwidth allocated is 10%-100%.  Sets the priority to Internetwork Control. Bandwidth allocated is 5%-100%.                                                                                                    |
| write  filter 8 (config-wlan-qos-filter clrscrn default priority exit mac address <hexadecimal>  network <text> no mac address no network no ports ports <text> priority background priority best effort priority critical applications priority excellent effort priority internetwork control priority video</text></text></hexadecimal>                     | Stores the current configuration in permanent memory.  **Wlan0:8) level commands  Clears the screen.  Restores the default value of the priority (Excellent Effort).  Exits to the next higher level.  Sets the filter MAC Address. Each byte is represented by two adjacent hex digits.  Bytes may run together or be separated by optional punctuation: 123ABC "12 3A BC" 12,3A,BC 12.3a.bc 12:3a:bc Note that quotes must enclose the value if it contains spaces.  Sets the filter Network.  Removes the filter MAC Address.  Removes the filter Port.  Sets the priority to Background. Bandwidth allocated is 5%-100%.  Sets the priority to Critical Applications. Bandwidth allocated is 10%-100%.  Sets the priority to Excellent Effort. Bandwidth allocated is 10%-100%.  Sets the priority to Internetwork Control. Bandwidth allocated is 5%-100%.  Sets the priority to Network Control. Bandwidth allocated is 5%-100%.  Sets the priority to Network Control. Bandwidth allocated is 5%-100%.  Sets the priority to Video. Bandwidth allocated is 5%-100%.                                                                                                    |
| write  filter 8 (config-wlan-qos-filter clrscrn default priority exit mac address <hexadecimal>  network <text> no mac address no network no ports ports <text> priority background priority best effort priority critical applications priority excellent effort priority internetwork control priority video priority voice</text></text></hexadecimal>      | Stores the current configuration in permanent memory.  Wan08) level commands  Clears the screen.  Restores the default value of the priority (Excellent Effort).  Exits to the next higher level.  Sets the filter MAC Address. Each byte is represented by two adjacent hex digits. Bytes may run together or be separated by optional punctuation: 123ABC "12 3A BC" 12,3A,BC 12.3a.bc 12:3a:bc Note that quotes must enclose the value if it contains spaces.  Sets the filter Network.  Removes the filter Network.  Removes the filter Port.  Sets the priority to Background. Bandwidth allocated is 5%-100%.  Sets the priority to Critical Applications. Bandwidth allocated is 15%-100%.  Sets the priority to Excellent Effort. Bandwidth allocated is 10%-100%.  Sets the priority to Internetwork Control. Bandwidth allocated is 5%-100%.  Sets the priority to Network Control. Bandwidth allocated is 5%-100%.  Sets the priority to Video. Bandwidth allocated is 20%-100%.  Sets the priority to Video. Bandwidth allocated is 20%-100%.  Sets the priority to Video. Bandwidth allocated is 30%-100%.                                                                                                    |
| write  filter 8 (config-wlan-qos-filter clrscrn default priority exit mac address <hexadecimal>  network <text> no mac address no network no ports ports <text> priority background priority best effort priority critical applications priority excellent effort priority internetwork control priority video priority voice show</text></text></hexadecimal> | Stores the current configuration in permanent memory.  Wlan0:8) level commands  Clears the screen.  Restores the default value of the priority (Excellent Effort).  Exits to the next higher level.  Sets the filter MAC Address. Each byte is represented by two adjacent hex digits. Bytes may run together or be separated by optional punctuation: 123ABC "12 3A BC" 12,3A,BC 12.3a.bc 12:3a:bc Note that quotes must enclose the value if it contains spaces.  Sets the filter Network.  Removes the filter MAC Address.  Removes the filter Port.  Sets the priority to Background. Bandwidth allocated is 5%-100%.  Sets the priority to Best Effort. Bandwidth allocated is 10%-100%.  Sets the priority to Critical Applications. Bandwidth allocated is 10%-100%.  Sets the priority to Internetwork Control. Bandwidth allocated is 5%-100%.  Sets the priority to Network Control. Bandwidth allocated is 5%-100%.  Sets the priority to Network Control. Bandwidth allocated is 5%-100%.  Sets the priority to Video. Bandwidth allocated is 20%-100%.  Sets the priority to Video. Bandwidth allocated is 20%-100%.  Sets the priority to Voice. Bandwidth allocated is 30%-100%.  Sets the priority to Voice. Bandwidth allocated is 30%-100%. |
| write  filter 8 (config-wlan-qos-filter clrscrn default priority exit mac address <hexadecimal>  network <text> no mac address no network no ports ports <text> priority background priority best effort priority critical applications priority excellent effort priority internetwork control priority video priority voice</text></text></hexadecimal>      | Stores the current configuration in permanent memory.  Wan08) level commands  Clears the screen.  Restores the default value of the priority (Excellent Effort).  Exits to the next higher level.  Sets the filter MAC Address. Each byte is represented by two adjacent hex digits. Bytes may run together or be separated by optional punctuation: 123ABC "12 3A BC" 12,3A,BC 12.3a.bc 12:3a:bc Note that quotes must enclose the value if it contains spaces.  Sets the filter Network.  Removes the filter Network.  Removes the filter Port.  Sets the priority to Background. Bandwidth allocated is 5%-100%.  Sets the priority to Critical Applications. Bandwidth allocated is 15%-100%.  Sets the priority to Excellent Effort. Bandwidth allocated is 10%-100%.  Sets the priority to Internetwork Control. Bandwidth allocated is 5%-100%.  Sets the priority to Network Control. Bandwidth allocated is 5%-100%.  Sets the priority to Video. Bandwidth allocated is 20%-100%.  Sets the priority to Video. Bandwidth allocated is 20%-100%.  Sets the priority to Video. Bandwidth allocated is 30%-100%.                                                                                                    |

| filter 8 (config-ethernet-qos-f         | ilter:eth0:8) level commands                                                                                                    |
|-----------------------------------------|----------------------------------------------------------------------------------------------------|
| clrscrn                                 | Clears the screen.                                                                                                    |
| default priority                        | Restores the default value of the priority (Excellent Effort).                                                                                                    |
| exit                                    | Exits to the next higher level.                                                                                                    |
| mac address <hexadecimal></hexadecimal> | Sets the filter MAC Address. Each byte is represented by two adjacent hex digits. Bytes may run together or be separated by optional punctuation: 123ABC "12 3A BC" 12,3A,BC 12.3a.bc 12:3a:bc Note that quotes must enclose the value if it contains spaces. |
| network <text></text>                   | Sets the filter Network.                                                                                                    |
| no mac address                          | Removes the filter MAC Address.                                                                                                    |
| no network                              | Removes the filter Network.                                                                                                    |
| no ports                                | Removes the filter Port.                                                                                                    |
| ports <text></text>                     | Sets the filter Port.                                                                                                    |
| priority background                     | Sets the priority to Background. Bandwidth allocated is 5%-100%.                                                                                                    |
| priority best effort                    | Sets the priority to Best Effort. Bandwidth allocated is 10%-100%.                                                                                                    |
| priority critical applications          | Sets the priority to Critical Applications. Bandwidth allocated is 15%-100%.                                                                                                    |
| priority excellent effort               | Sets the priority to Excellent Effort. Bandwidth allocated is 10%-100%.                                                                                                    |
| priority internetwork control           | Sets the priority to Internetwork Control. Bandwidth allocated is 5%-100%.                                                                                                    |
| priority network control                | Sets the priority to Network Control. Bandwidth allocated is 5%-100%.                                                                                                    |
| priority video                          | Sets the priority to Video. Bandwidth allocated is 20%-100%.                                                                                                    |
| priority voice                          | Sets the priority to Voice. Bandwidth allocated is 30%-100%.                                                                                                    |
| show                                    | Shows the current configuration.                                                                                                    |
| show history                            | Displays the last 20 commands entered during the current CLI session.                                                                                                    |
| write                                   | Stores the current configuration in permanent memory.                                                                                                    |
| filter 9 (config-ethernet-qos-f         | · ·                                                                                                    |
| clrscrn                                 | Clears the screen.                                                                                                    |
| default priority                        | Restores the default value of the priority (Excellent Effort).                                                                                                    |
| exit                                    | Exits to the next higher level.                                                                                                    |
| mac address <hexadecimal></hexadecimal> | Sets the filter MAC Address. Each byte is represented by two adjacent hex digits. Bytes may run together or be separated by optional punctuation: 123ABC "12 3A BC" 12,3A,BC 12.3a.bc 12:3a:bc Note that quotes must enclose the value if it contains spaces. |
| network <text></text>                   | Sets the filter Network.                                                                                                    |
| no mac address                          | Removes the filter MAC Address.                                                                                                    |
| no network                              | Removes the filter Network.                                                                                                    |
| no ports                                | Removes the filter Port.                                                                                                    |
| ports <text></text>                     | Sets the filter Port.                                                                                                    |
| priority background                     | Sets the priority to Background. Bandwidth allocated is 5%-100%.                                                                                                    |
| priority best effort                    | Sets the priority to Best Effort. Bandwidth allocated is 10%-100%.                                                                                                    |
| priority critical applications          | Sets the priority to Critical Applications. Bandwidth allocated is 15%-100%.                                                                                                    |
| priority excellent effort               | Sets the priority to Excellent Effort. Bandwidth allocated is 10%-100%.                                                                                                    |
| priority internetwork control           | Sets the priority to Internetwork Control. Bandwidth allocated is 5%-100%.                                                                                                    |
| priority network control                | Sets the priority to Network Control. Bandwidth allocated is 5%-100%.                                                                                                    |
| priority video                          | Sets the priority to Video. Bandwidth allocated is 20%-100%.                                                                                                    |
| priority voice                          | Sets the priority to Voice. Bandwidth allocated is 30%-100%.                                                                                                    |
| show                                    | Shows the current configuration.                                                                                                    |
| show history                            | Displays the last 20 commands entered during the current CLI session.                                                                                                    |
| write                                   | Stores the current configuration in permanent memory.                                                                                                    |
| filter 9 (config-wlan-qos-filter        |                                                                                                    |
| clrscrn                                 | Clears the screen.                                                                                                    |
| default priority                        | Restores the default value of the priority (Excellent Effort).                                                                                                    |
|                                         |                                                                                                    |
| exit                                    | Exits to the next higher level.                                                                                                    |

| mac address <hexadecimal></hexadecimal> | Sets the filter MAC Address. Each byte is represented by two adjacent hex digits. Bytes may run together or be separated by optional punctuation: 123ABC "12 3ABC" 12,3A,BC 12.3a.bc 12:3a:bc Note that quotes must enclose the value if it contains spaces.  |
|-----------------------------------------|----------------------------------------------------------------------------------------------------|
| network <text></text>                   | Sets the filter Network.                                                                                                    |
| no mac address                          | Removes the filter MAC Address.                                                                                                    |
| no network                              | Removes the filter Network.                                                                                                    |
| no ports                                | Removes the filter Port.                                                                                                    |
| ports <text></text>                     | Sets the filter Port.                                                                                                    |
| priority background                     | Sets the priority to Background. Bandwidth allocated is 5%-100%.                                                                                                    |
| priority best effort                    | Sets the priority to Best Effort. Bandwidth allocated is 10%-100%.                                                                                                    |
| priority critical applications          | Sets the priority to Critical Applications. Bandwidth allocated is 15%-100%.                                                                                                    |
| priority excellent effort               | Sets the priority to Excellent Effort. Bandwidth allocated is 10%-100%.                                                                                                    |
| priority internetwork control           | Sets the priority to Internetwork Control. Bandwidth allocated is 5%-100%.                                                                                                    |
| priority network control                | Sets the priority to Network Control. Bandwidth allocated is 5%-100%.                                                                                                    |
| priority video                          | Sets the priority to Video. Bandwidth allocated is 20%-100%.                                                                                                    |
| priority voice                          | Sets the priority to Voice. Bandwidth allocated is 30%-100%.                                                                                                    |
| show                                    | Shows the current configuration.                                                                                                    |
| show history                            | Displays the last 20 commands entered during the current CLI session.                                                                                                    |
| write                                   | Stores the current configuration in permanent memory.                                                                                                    |
| filter 9 (config-ethernet-qos-fi        | Iter:eth0:9) level commands                                                                                                    |
| clrscrn                                 | Clears the screen.                                                                                                    |
| default priority                        | Restores the default value of the priority (Excellent Effort).                                                                                                    |
| exit                                    | Exits to the next higher level.                                                                                                    |
| mac address <hexadecimal></hexadecimal> | Sets the filter MAC Address. Each byte is represented by two adjacent hex digits. Bytes may run together or be separated by optional punctuation: 123ABC "12 3A BC" 12,3A,BC 12.3a.bc 12:3a:bc Note that quotes must enclose the value if it contains spaces. |
| network <text></text>                   | Sets the filter Network.                                                                                                    |
| no mac address                          | Removes the filter MAC Address.                                                                                                    |
| no network                              | Removes the filter Network.                                                                                                    |
| no ports                                | Removes the filter Port.                                                                                                    |
| ports <text></text>                     | Sets the filter Port.                                                                                                    |
| priority background                     | Sets the priority to Background. Bandwidth allocated is 5%-100%.                                                                                                    |
| priority best effort                    | Sets the priority to Best Effort. Bandwidth allocated is 10%-100%.                                                                                                    |
| priority critical applications          | Sets the priority to Critical Applications. Bandwidth allocated is 15%-100%.                                                                                                    |
| priority excellent effort               | Sets the priority to Excellent Effort. Bandwidth allocated is 10%-100%.                                                                                                    |
| priority internetwork control           | Sets the priority to Internetwork Control. Bandwidth allocated is 5%-100%.                                                                                                    |
| priority network control                | Sets the priority to Network Control. Bandwidth allocated is 5%-100%.                                                                                                    |
| priority video                          | Sets the priority to Video. Bandwidth allocated is 20%-100%.                                                                                                    |
| priority voice                          | Sets the priority to Voice. Bandwidth allocated is 30%-100%.                                                                                                    |
| show                                    | Shows the current configuration.                                                                                                    |
| show history                            | Displays the last 20 commands entered during the current CLI session.                                                                                                    |
| write                                   | Stores the current configuration in permanent memory.                                                                                                    |
| ftp (config-ftp) level command          |                                                                                                    |
| clrscrn                                 | Clears the screen.                                                                                                    |
| data port <number></number>             | Sets the FTP server data-port.                                                                                                    |
| default data port                       | Restores the FTP server data-port to default: 20.                                                                                                    |
| default passive mode ports              | Clears the FTP server number of passive ports.                                                                                                    |
| default passive mode start port         | Clears the FTP server passive mode start port.                                                                                                    |
| default port                            | Restores the FTP server port to default: 21.                                                                                                    |
| exit .                                  | Returns to the config level.                                                                                                    |
| passive mode ports <number></number>    | Sets the FTP server number of passive ports.                                                                                                    |
| · · · · · · · · · · · · · · · · · · ·   |                                                                                                    |

| passive mode start port <number></number> | Sets the FTP server passive mode start port.                                |
|-------------------------------------------|-----------------------------------------------------------------------------|
| port <number></number>                    | Sets the FTP server port.                                                   |
| show                                      | Displays the current configuration.                                         |
| show history                              | Displays the last 20 commands entered during the current CLI session.       |
| show statistics                           | Displays the FTP statistics.                                                |
| state disable                             | Disables the FTP server.                                                    |
| state enable                              | Enables the FTP server.                                                     |
| write                                     | Stores the current configuration in permanent memory.                       |
| ftp put (config-action-ftp_put            | :wlan0 link state change) level commands                                    |
| clrscrn                                   | Clears the screen.                                                          |
| connection <instance></instance>          | Enters the next lower level. Specify the instance for the next lower level. |
| default mode                              | Sets default of simultaneous connection mode.                               |
| exit                                      | Exits to the next higher level.                                             |
| mode sequential                           | Sets sequential mode; will stop after first connection that goes through.   |
| mode simultaneous                         | Sets simultaneous mode; will make all possible connections.                 |
| no reminder interval                      | Clears the FTP Put reminder interval. FTP Put is sent once only.            |
| reminder interval <minutes></minutes>     | Sets the FTP Put reminder interval.                                         |
| show                                      | Shows the current configuration.                                            |
| show history                              | Displays the last 20 commands entered during the current CLI session.       |
| write                                     | Stores the current configuration in permanent memory.                       |
|                                           | :usb0 link state change) level commands                                     |
| clrscrn                                   | Clears the screen.                                                          |
| connection <instance></instance>          | Enters the next lower level. Specify the instance for the next lower level. |
| default mode                              | Sets default of simultaneous connection mode.                               |
| exit                                      | Exits to the next higher level.                                             |
| mode sequential                           | Sets sequential mode; will stop after first connection that goes through.   |
| mode simultaneous                         | Sets simultaneous mode; will make all possible connections.                 |
| no reminder interval                      | Clears the FTP Put reminder interval. FTP Put is sent once only.            |
| reminder interval <minutes></minutes>     | Sets the FTP Put reminder interval.                                         |
| show                                      | Shows the current configuration.                                            |
| show history                              | Displays the last 20 commands entered during the current CLI session.       |
| · · · · · · · · · · · · · · · · · · ·     | Stores the current configuration in permanent memory.                       |
| write                                     | :on scheduled reboot) level commands                                        |
| clrscrn                                   | Clears the screen.                                                          |
| connection <instance></instance>          |                                                                             |
|                                           | Enters the next lower level. Specify the instance for the next lower level. |
| default mode                              | Sets default of simultaneous connection mode.                               |
| exit                                      | Exits to the next higher level.                                             |
| mode sequential                           | Sets sequential mode; will stop after first connection that goes through.   |
| mode simultaneous                         | Sets simultaneous mode; will make all possible connections.                 |
| no reminder interval                      | Clears the FTP Put reminder interval. FTP Put is sent once only.            |
| reminder interval <minutes></minutes>     | Sets the FTP Put reminder interval.                                         |
| show                                      | Shows the current configuration.                                            |
| show history                              | Displays the last 20 commands entered during the current CLI session.       |
| write                                     | Stores the current configuration in permanent memory.                       |
|                                           | :eth0 link state change) level commands                                     |
| clrscrn                                   | Clears the screen.                                                          |
| connection <instance></instance>          | Enters the next lower level. Specify the instance for the next lower level. |
| default mode                              | Sets default of simultaneous connection mode.                               |
| exit                                      | Exits to the next higher level.                                             |
| mode sequential                           | Sets sequential mode; will stop after first connection that goes through.   |
| mode simultaneous                         | Sets simultaneous mode; will make all possible connections.                 |

| no reminder interval                                                                                                    | Clears the FTP Put reminder interval. FTP Put is sent once only.                               |
|----------------------------------------------------------------------------------------------------|------------------------------------------------------------------------------------------------|
| reminder interval <minutes></minutes>                                                                                                    | Sets the FTP Put reminder interval.                                                            |
|                                                                                                    | Shows the current configuration.                                                               |
| show history                                                                                                    | Displays the last 20 commands entered during the current CLI session.                          |
| write                                                                                                    | Stores the current configuration in permanent memory.                                          |
| gateway (config-gateway) leve                                                                                                    | el commands                                                                                    |
|                                                                                                    | Add a forwarding rule without a name.                                                          |
| <end port=""> <protocol> <ip></ip></protocol></end>                                                                                                    |                                                                                                |
|                                                                                                    | Add a forwarding rule based on ip address without a name.                                      |
| <pre><end port=""> <target port=""></target></end></pre>                                                                                                    |                                                                                                |
| <pre><pre><pre><pre><pre><pre><ip></ip></pre></pre></pre></pre></pre></pre>                                                                                                    | Add - C                                                                                        |
| add forwarding rule with name <name> <start port=""> <end< td=""><td>Add a forwarding rule with a name.</td></end<></start></name>                                                                                                    | Add a forwarding rule with a name.                                                             |
| port> <pre> <start port=""> <enu port=""> <pre> <pre></pre></pre></enu></start></pre> |                                                                                                |
| · · · · · · · · · · · · · · · · · · ·                                                                                                    | Add a forwarding rule based on ip address with a name.                                         |
| <name> <start port=""> <target< td=""><td>rad a formataling rate based on ip address mand hame.</td></target<></start></name>                                                                                                    | rad a formataling rate based on ip address mand hame.                                          |
| port> <end port=""> <protocol></protocol></end>                                                                                                    |                                                                                                |
| <ingress ip=""> <ip></ip></ingress>                                                                                                    |                                                                                                |
|                                                                                                    | Add a IP Address filter.                                                                       |
| address> <action></action>                                                                                                    |                                                                                                |
|                                                                                                    | Add a MAC Address filter.                                                                      |
| address> <action></action>                                                                                                    | A 1.1 (1.0) (1.1) (1.1)                                                                        |
| add route <i><network></network></i><br><i><gateway> <interface></interface></gateway></i>                                                                                                    | Add a static route without a name.                                                             |
| <metric></metric>                                                                                                    |                                                                                                |
|                                                                                                    | Add a static route with a name.                                                                |
| <network> <gateway></gateway></network>                                                                                                    | Add a statio route with a riame.                                                               |
| <interface> <metric></metric></interface>                                                                                                    |                                                                                                |
| add virtual ip <ip address=""></ip>                                                                                                    | Add a Virtual IP.                                                                              |
| <lan address="" ip=""></lan>                                                                                                    |                                                                                                |
|                                                                                                    | Add a Virtual IP with name.                                                                    |
| <name> <ip address=""> <lan ip<="" td=""><td></td></lan></ip></name>                                                                                                    |                                                                                                |
| address>                                                                                                    | Clears the screen.                                                                             |
|                                                                                                    |                                                                                                |
| default default ip address filter policy                                                                                                    | Restores the default value of Default IP Address filter policy (ACCEPT).                       |
|                                                                                                    | Sets the Default IP Address filter policy to ACCEPT.                                           |
| accept                                                                                                    | Sold the Boldan in Madress miles policy to Model 11.                                           |
| ·                                                                                                    | Sets the Default IP Address filter policy to DROP.                                             |
| drop                                                                                                    | · ,                                                                                            |
| default lan interface                                                                                                    | Could not find VarID 3064 entry 1 in file /http/config/en_US/varid_help.mtxt                   |
| default operating mode                                                                                                    | Restores operating mode to the default value (Disabled).                                       |
| default router ip address                                                                                                    | Restores IP address of router to the default value.                                            |
| default router ipv6 address                                                                                                    | Clears the IPv6 address of router.                                                             |
| default wan interface                                                                                                    | Restores preferred WAN interface to the default value.                                         |
| delete all ip address filters                                                                                                    | Deletes all ip address filters.                                                                |
| delete all mac address filters                                                                                                    | Deletes all mac address filters.                                                               |
| delete all routes                                                                                                    | Deletes all static routes.                                                                     |
| delete all rules                                                                                                    | Deletes all port forwarding rules.                                                             |
| delete all virtual ip                                                                                                    | Deletes all virtual interfaces.                                                                |
| delete ip address filter                                                                                                    | Deletes an entry from the ip address filters <instance> = index of the entry being</instance>  |
| <instance></instance>                                                                                                    | removed                                                                                        |
|                                                                                                    | Deletes an entry from the mac address filters <instance> = index of the entry being</instance> |
|                                                                                                    | removed                                                                                        |
| delete route <instance></instance>                                                                                                    | Deletes an entry from the static routes <instance> = index of the entry being</instance>       |
|                                                                                                    | removed.                                                                                       |

| delete rule <instance></instance>                         | Deletes an entry from the port forwarding rules <instance> = index of the entry being removed.</instance>                                                                                                    |
|-----------------------------------------------------------|----------------------------------------------------------------------------------------------------|
| delete virtual ip <instance></instance>                   | Delete virtual ip <instance> = index of the ip being removed.</instance>                                                                                                    |
| dhcpserver                                                | Enters the dhcpserver level.                                                                                                    |
| exit                                                      | Returns to the config level.                                                                                                    |
| firewall disable                                          | Disables firewall on WAN interface.                                                                                                    |
| firewall enable                                           | Enables firewall on WAN interface.                                                                                                    |
| ip address filter <number></number>                       | Change to config ip filter level.                                                                                                    |
| ip address filter disable                                 | Disables IP Address filtering.                                                                                                    |
| ip address filter enable                                  | Enables IP Address filtering.                                                                                                    |
| lan interface <text></text>                               | Sets the preferred LAN interface. <text> = interface name. Restores preferred LAN</text>                                                                                                    |
|                                                           | interface to the default value.                                                                                                    |
| mac address filter <number></number>                      | Change to config mac filter level.                                                                                                    |
| mac address filter disable                                | Disables MAC Address filtering.                                                                                                    |
| mac address filter enable                                 | Enables MAC Address filtering.                                                                                                    |
| no primary dns                                            | Clears the name of the primary DNS server.                                                                                                    |
| no secondary dns                                          | Clears the name of the secondary DNS server.                                                                                                    |
| operating mode disabled                                   | Disables routing on WAN interface.                                                                                                    |
| operating mode gateway                                    | Enables routing with NAT on WAN interface.                                                                                                    |
| operating mode router                                     | Enables routing without NAT on WAN interface.                                                                                                    |
| port forwarding rule < <i>number</i> >                    | Change to config gateway port forwarding level.                                                                                                    |
| primary dns <ip address=""></ip>                          | Sets the IP address of the primary DNS server.                                                                                                    |
| router ip address <ip<br>address/cidr&gt;</ip<br>         | Sets the IP address of router. Formats accepted: 192.168.1.1 (default mask) 192.168.1.1/24 (CIDR) "192.168.1.1 255.255.255.0" (explicit mask)                                                                                                    |
| router ipv6 address <ipv6<br>address/prefix&gt;</ipv6<br> | Sets the IPv6 address of router. IPv6 addresses are written in eight groups of four hexadecimal digits separated by colons, such as 2001:0db8:85a3:0000:0000:8a2e:0370:7334 Network address ranges are written in CIDR notation. A network is denoted by the first address in the block (ending in all zeroes), a slash (/), and a decimal value equal to the size in bits of the prefix |
| secondary dns <ip address=""></ip>                        | Sets the IP address of the secondary DNS server.                                                                                                    |
| show                                                      | Displays the current configuration.                                                                                                    |
| show history                                              | Displays the last 20 commands entered during the current CLI session.                                                                                                    |
| show routing table                                        | Show current routing table.                                                                                                    |
| show status                                               | Show gateway configuration and status.                                                                                                    |
| static route <number></number>                            | Change to config gateway static route level.                                                                                                    |
| virtual ip < <i>number</i> >                              | Change to virtual ip level.                                                                                                    |
| wan interface <text></text>                               | Sets the preferred WAN interface. <text> = interface name. NOTE: When WAN interface is wlan0, the LAN interfaces are eth0 and usb0. When WAN interface is eth0, the LAN interfaces are usb0 and Access Point. When WAN interface is usb0, the LAN interfaces are eth0 and Access Point.</text>                                                                                           |
| write                                                     | Stores the current configuration in permanent memory.                                                                                                    |
| gre 1 (config-gre:1) level com                            | mands                                                                                                    |
| clrscrn                                                   | Clears the screen.                                                                                                    |
| default local network                                     | Restores the default local network name.                                                                                                    |
| default mtu                                               | Restores the default Maximum Transmission Unit (MTU) size.                                                                                                    |
| exit                                                      | Exits to the config level.                                                                                                    |
| gre <instance></instance>                                 | Change to gre level.                                                                                                    |
| ip address <i><text></text></i>                           | Sets the IP address and network mask.                                                                                                    |
| local network <text></text>                               | Sets the local network name. <text> = local network name.</text>                                                                                                    |
| mtu <i><bytes></bytes></i>                                | Sets the Maximum Transmission Unit (MTU) size.                                                                                                    |
| name < <i>text</i> >                                      | Sets the name. <text> = name.</text>                                                                                                    |
| no ip address                                             | Clears the IP address.                                                                                                    |
| no name                                                   | Clears the name.                                                                                                    |
|                                                           |                                                                                                    |

| no romato notwork                              | Clears the remote network ID address                                                                                                    |
|------------------------------------------------|----------------------------------------------------------------------------------------------------|
| no remote network                              | Clears the remote network IP address.                                                                                                    |
| remote host <text></text>                      | Sets the remote host. <text> = remote host.</text>                                                                                                    |
| remote network <text></text>                   | Sets the remote network IP address and network mask.                                                                                                    |
| show                                           | Displays the current configuration.                                                                                                    |
| show history                                   | Displays the last 20 commands entered during the current CLI session.                                                                                                    |
| show status                                    | Show status                                                                                                    |
| state disable                                  | Disables GRE tunnel.                                                                                                    |
| state enable                                   | Enables GRE tunnel.                                                                                                    |
| write                                          | Stores the current configuration in permanent memory.                                                                                                    |
| host 1 (tunnel-connect-host:                   | <pre><li>line&gt;:1) level commands (<line> is the number of the line)</line></li></pre>                                                                                                    |
| address <text></text>                          | Sets the remote host to establish tunneling connections with. <text> = IP address or host name of the remote host.</text>                                                                                                    |
| aes decrypt key<br><hexadecimal></hexadecimal> | Sets the connect tunnel AES decrypt key with up to 16 bytes. Each byte is represented by two adjacent hex digits. Bytes may run together or be separated by optional punctuation: 123ABC "12 3A BC" 12,3A,BC 12.3a.bc 12:3a:bc Note that quotes must enclose the value if it contains spaces. |
| aes decrypt key text < <i>text</i> >           | Sets the connect tunnel AES decrypt key with up to 16 bytes. Each byte is represented by a single character. Note that quotes must enclose the value if it contains spaces.                                                                                                    |
| aes encrypt key<br><hexadecimal></hexadecimal> | Sets the connect tunnel AES encrypt key with up to 16 bytes. Each byte is represented by two adjacent hex digits. Bytes may run together or be separated by optional punctuation: 123ABC "12 3A BC" 12,3A,BC 12.3a.bc 12:3a:bc Note that quotes must enclose the value if it contains spaces. |
| aes encrypt key text <text></text>             | Sets the connect tunnel AES encrypt key with up to 16 bytes. Each byte is represented by a single character. Note that quotes must enclose the value if it contains spaces.                                                                                                    |
| auto show statistics                           | show connection statistics                                                                                                    |
| clrscrn                                        | Clears the screen.                                                                                                    |
| credentials <text></text>                      | Selects the RSA/DSA certificates by name for the SSL client.                                                                                                    |
| default protocol                               | Restores the default connect mode tunneling protocol as 'TCP'.                                                                                                    |
| default secure protocols                       | Restores the default secure protocol selections.                                                                                                    |
| default tcp keep alive                         | Defaults the TCP keep alive idle time.                                                                                                    |
| default tcp keep alive interval                | Restores the default 45 second connect mode TCP keep alive timeout.                                                                                                    |
| default tcp keep alive probes                  | Defaults the TCP keep alive probes.                                                                                                    |
| default tunnel buffer size                     | Defaults the tunnel buffer size.                                                                                                    |
| exit                                           | Exits to the next higher level.                                                                                                    |
| initial send binary <binary></binary>          | Sets the host connect tunnel Initial Send text allowing for binary characters.<br>string in binary format that will be sent out the network upon connection. Within [] use binary decimal up to 255 or hex up to 0xFF.                                                                        |
| initial send set <text></text>                 | Sets the host connect tunnel Initial Send text. <text> = ascii string that will be sent out the network upon connection.</text>                                                                                                    |
| no address                                     | Removes the remote host address used to establish tunneling connections.                                                                                                    |
| no aes decrypt key                             | Removes the connect tunnel AES decrypt key.                                                                                                    |
| no aes encrypt key                             | Removes the connect tunnel AES encrypt key.                                                                                                    |
| no credentials                                 | Clears the RSA/DSA certificate selection for the SSL client.                                                                                                    |
| no initial send                                | Removes the host connect tunnel Initial Send string.                                                                                                    |
| no port                                        | Removes the remote port used to establish tunnel connections.                                                                                                    |
| no ssh username                                | Removes the SSH user name.                                                                                                    |
| no tcp user timeout                            | Restores the default.                                                                                                    |
| port <number></number>                         | Sets the remote port to use for connect mode tunneling. <number> = number of the</number>                                                                                                    |
|                                                | port to use.                                                                                                    |
| protocol ssh                                   | Uses SSH protocol for connect mode tunneling.                                                                                                    |
| protocol ssl                                   | Uses SSL protocol for connect mode tunneling.                                                                                                    |
| protocol tcp                                   | Uses TCP protocol for connect mode tunneling.                                                                                                    |
| <u>'</u>                                       |                                                                                                    |

| _                                                     |                                                                                                    |
|-------------------------------------------------------|----------------------------------------------------------------------------------------------------|
| protocol tcp aes                                      | Uses TCP protocol with AES encryption for connect mode tunneling.                                                                                                    |
| protocol telnet                                       | Uses Telnet protocol (with IAC) for connect mode tunneling.                                                                                                    |
| protocol udp                                          | Uses UDP protocol for connect mode tunneling.                                                                                                    |
| protocol udp aes                                      | Uses UDP protocol with AES encryption for connect mode tunneling.                                                                                                    |
| secure protocols ssl3 disable                         | Disables the protocol.                                                                                                    |
| secure protocols ssl3 enable                          | Enables the protocol.                                                                                                    |
| secure protocols tls1.0 disable                       | Disables the protocol.                                                                                                    |
| secure protocols tls1.0 enable                        | Enables the protocol.                                                                                                    |
| secure protocols tls1.1 disable                       | Disables the protocol.                                                                                                    |
| secure protocols tls1.1 enable                        | Enables the protocol.                                                                                                    |
| secure protocols tls1.2 disable                       | Disables the protocol.                                                                                                    |
| secure protocols tls1.2 enable                        | Enables the protocol.                                                                                                    |
| show                                                  | Shows the current configuration.                                                                                                    |
| show history                                          | Displays the last 20 commands entered during the current CLI session.                                                                                                    |
| show statistics                                       | show connection statistics                                                                                                    |
| ssh username <text></text>                            | Sets the SSH user name for use when establishing tunneling connections with other                                                                                                    |
|                                                       | devices. <text> = SSH user name.</text>                                                                                                    |
| tcp keep alive <milliseconds></milliseconds>          | Sets the TCP keep alive idle time. This is the initial keep alive timeout. <milliseconds> = timer value, in milliseconds.</milliseconds>                                                                                                    |
| tcp keep alive interval <milliseconds></milliseconds> | Enables TCP keep alive for connect mode tunneling and sets the timer. <milliseconds> = TCP keep alive for connect mode in milliseconds.</milliseconds>                                                                                                    |
| tcp keep alive probes <pre></pre>                     | Sets the number of TCP keep alive probes. <number> = number of TCP keep alive probes.</number>                                                                                                    |
| tcp user timeout <milliseconds></milliseconds>        | Sets the timeout for TCP retransmissions. <milliseconds> = timeout value, in milliseconds.</milliseconds>                                                                                                    |
| tunnel buffer size < Mbytes>                          | Sets the maximum tunnel data to be buffered. <mbytes> = buffer size, in Mbytes.</mbytes>                                                                                                    |
| tunnel buffer state disable                           | Disables buffering of tunnel data.                                                                                                    |
| tunnel buffer state enable                            | Enables buffering of tunnel data when network connection is lost or not established.                                                                                                    |
| validate certificate disable                          | Skips verification of the server certificate when connecting.                                                                                                    |
| validate certificate enable                           | Requires verification of the server certificate when connecting.                                                                                                    |
| write                                                 | Stores the current configuration in permanent memory.                                                                                                    |
| host 1 (config-host:1) level co                       |                                                                                                    |
| clrscrn                                               | Clears the screen.                                                                                                    |
| default protocol                                      | Restores the default value of the protocol (Telnet).                                                                                                    |
| default remote port                                   | Sets the remote port (used to connect to the host) to the default value, which                                                                                                    |
|                                                       | depends on the selected protocol.                                                                                                    |
| exit                                                  | Exits to the configuration level.                                                                                                    |
| host <number></number>                                | Change to config host level                                                                                                    |
| name < <i>text</i> >                                  | Sets the name of the host. <text> = name of the host.</text>                                                                                                    |
| no name                                               | Clears the name of the host.                                                                                                    |
| no remote address                                     | Clears the remote address of the host.                                                                                                    |
| no ssh username                                       | Clears the SSH username associated with the host.                                                                                                    |
| protocol ssh                                          | Sets the protocol to SSH.                                                                                                    |
| protocol telnet                                       | Sets the protocol to Telnet.                                                                                                    |
| remote address <text></text>                          | Sets the IP address of the remote host to connect to when this host is selected on                                                                                                    |
|                                                       | the login connect menu. <text> = IP address.</text>                                                                                                    |
| remote port <number></number>                         | Sets the remote port used to connect to the host. <number> = port to be used.</number>                                                                                                    |
| show                                                  | Displays the current configuration.                                                                                                    |
| show history                                          | Displays the last 20 commands entered during the current CLI session.                                                                                                    |
| ssh username <text></text>                            | Sets the username for logging into the host via SSH. <text> = username.</text>                                                                                                    |
| write                                                 | Stores the current configuration in permanent memory.                                                                                                    |
| host 10 (tunnel-connect-host:                         | <pre></pre> <pre></pre> <pre><pre></pre><pre></pre><pre></pre><pre></pre><pre></pre><pre></pre><pre></pre><pre></pre><pre></pre><pre></pre><pre></pre><pre></pre><pre></pre><pre></pre><pre></pre><pre></pre><pre></pre><pre><pre></pre><pre></pre></pre></pre> |
|                                                       | •                                                                                                    |

| address <text></text>                                                                                                    |                                                                                                    |
|----------------------------------------------------------------------------------------------------|----------------------------------------------------------------------------------------------------|
| address \text>                                                                                                    | Sets the remote host to establish tunneling connections with. <text> = IP address or host name of the remote host.</text>                                                                                                    |
| aes decrypt key<br><hexadecimal></hexadecimal>                                                                                                    | Sets the connect tunnel AES decrypt key with up to 16 bytes. Each byte is represented by two adjacent hex digits. Bytes may run together or be separated by optional punctuation: 123ABC "12 3A BC" 12,3A,BC 12.3a.bc 12:3a:bc Note that quotes must enclose the value if it contains spaces.                                                                                                    |
| aes decrypt key text < <i>text</i> >                                                                                                    | Sets the connect tunnel AES decrypt key with up to 16 bytes. Each byte is represented by a single character. Note that quotes must enclose the value if it contains spaces.                                                                                                    |
| aes encrypt key<br><hexadecimal></hexadecimal>                                                                                                    | Sets the connect tunnel AES encrypt key with up to 16 bytes. Each byte is represented by two adjacent hex digits. Bytes may run together or be separated by optional punctuation: 123ABC "12 3A BC" 12,3A,BC 12.3a.bc 12:3a:bc Note that quotes must enclose the value if it contains spaces.                                                                                                    |
| aes encrypt key text < <i>text</i> >                                                                                                    | Sets the connect tunnel AES encrypt key with up to 16 bytes. Each byte is represented by a single character. Note that quotes must enclose the value if it contains spaces.                                                                                                    |
| auto show statistics                                                                                                    | show connection statistics                                                                                                    |
| clrscrn                                                                                                    | Clears the screen.                                                                                                    |
| credentials < <i>text</i> >                                                                                                    | Selects the RSA/DSA certificates by name for the SSL client.                                                                                                    |
| default protocol                                                                                                    | Restores the default connect mode tunneling protocol as 'TCP'.                                                                                                    |
| default secure protocols                                                                                                    | Restores the default secure protocol selections.                                                                                                    |
| default tcp keep alive                                                                                                    | Defaults the TCP keep alive idle time.                                                                                                    |
| default tcp keep alive interval                                                                                                    | Restores the default 45 second connect mode TCP keep alive timeout.                                                                                                    |
| default tcp keep alive probes                                                                                                    | Defaults the TCP keep alive probes.                                                                                                    |
| default tunnel buffer size                                                                                                    | Defaults the tunnel buffer size.                                                                                                    |
| 14                                                                                                    | Exits to the next higher level.                                                                                                    |
| exit                                                                                                    | =/                                                                                                    |
| exit<br>initial send binary < <i>binary</i> >                                                                                                    | Sets the host connect tunnel Initial Send text allowing for binary characters.<br>string in binary format that will be sent out the network upon connection. Within [] use binary decimal up to 255 or hex up to 0xFF.                                                                                                    |
|                                                                                                    | Sets the host connect tunnel Initial Send text allowing for binary characters.<br>string in binary format that will be sent out the network upon connection. Within []                                                                                                    |
| initial send binary < <i>binary</i> >                                                                                                    | Sets the host connect tunnel Initial Send text allowing for binary characters.<br>= string in binary format that will be sent out the network upon connection. Within []<br>use binary decimal up to 255 or hex up to 0xFF.<br>Sets the host connect tunnel Initial Send text. <text> = ascii string that will be sent<br> out the network upon connection.</br></text>                                                                                                    |
| initial send binary<br>binary><br>initial send set <text></text>                                                                                                    | Sets the host connect tunnel Initial Send text allowing for binary characters.<br>string in binary format that will be sent out the network upon connection. Within []<br>use binary decimal up to 255 or hex up to 0xFF.<br>Sets the host connect tunnel Initial Send text. <text> = ascii string that will be sent</text>                                                                                                    |
| initial send binary<br>binary><br>initial send set <text><br/>no address</text>                                                                                                    | Sets the host connect tunnel Initial Send text allowing for binary characters.<br>= string in binary format that will be sent out the network upon connection. Within []<br>use binary decimal up to 255 or hex up to 0xFF.<br>Sets the host connect tunnel Initial Send text. <text> = ascii string that will be sent<br/> out the network upon connection.<br/> Removes the remote host address used to establish tunneling connections.</text>                                                                                                    |
| initial send binary<br>binary><br>initial send set <text><br/>no address<br/>no aes decrypt key</text>                                                                                                    | Sets the host connect tunnel Initial Send text allowing for binary characters.<br>= string in binary format that will be sent out the network upon connection. Within [] use binary decimal up to 255 or hex up to 0xFF.<br>Sets the host connect tunnel Initial Send text. <text> = ascii string that will be sent out the network upon connection.<br/> Removes the remote host address used to establish tunneling connections.<br/> Removes the connect tunnel AES decrypt key.</text>                                                                                                    |
| initial send binary<br>binary><br>initial send set <text><br/>no address<br/>no aes decrypt key<br/>no aes encrypt key</text>                                                                                                    | Sets the host connect tunnel Initial Send text allowing for binary characters.<br>= string in binary format that will be sent out the network upon connection. Within []<br>use binary decimal up to 255 or hex up to 0xFF.<br>Sets the host connect tunnel Initial Send text. <text> = ascii string that will be sent<br/> out the network upon connection.<br/> Removes the remote host address used to establish tunneling connections.<br/> Removes the connect tunnel AES decrypt key.<br/> Removes the connect tunnel AES encrypt key.</text>                                                                                                    |
| initial send binary<br>binary><br>initial send set <text><br/>no address<br/>no aes decrypt key<br/>no aes encrypt key<br/>no credentials<br/>no initial send</text>                                                                                                    | Sets the host connect tunnel Initial Send text allowing for binary characters.<br>= string in binary format that will be sent out the network upon connection. Within [] use binary decimal up to 255 or hex up to 0xFF.<br>Sets the host connect tunnel Initial Send text. <text> = ascii string that will be sent out the network upon connection.<br/> Removes the remote host address used to establish tunneling connections.<br/> Removes the connect tunnel AES decrypt key.<br/> Removes the connect tunnel AES encrypt key.<br/> Clears the RSA/DSA certificate selection for the SSL client.<br/> Removes the host connect tunnel Initial Send string.</text>                                                                                                    |
| initial send binary<br>initial send set <text> <pre>no address</pre> no aes decrypt key no aes encrypt key no credentials</text>                                                                                                    | Sets the host connect tunnel Initial Send text allowing for binary characters.<br>string in binary format that will be sent out the network upon connection. Within [] use binary decimal up to 255 or hex up to 0xFF.<br>Sets the host connect tunnel Initial Send text. <text> = ascii string that will be sent out the network upon connection.<br/> Removes the remote host address used to establish tunneling connections.<br/> Removes the connect tunnel AES decrypt key.<br/> Removes the RSA/DSA certificate selection for the SSL client.</text>                                                                                                    |
| initial send binary<br>binary> initial send set <text> no address no aes decrypt key no aes encrypt key no credentials no initial send no port no ssh username</text>                                                                                                    | Sets the host connect tunnel Initial Send text allowing for binary characters.<br>= string in binary format that will be sent out the network upon connection. Within [] use binary decimal up to 255 or hex up to 0xFF.<br>Sets the host connect tunnel Initial Send text. <text> = ascii string that will be sent out the network upon connection.<br/> Removes the remote host address used to establish tunneling connections.<br/> Removes the connect tunnel AES decrypt key.<br/> Removes the connect tunnel AES encrypt key.<br/> Clears the RSA/DSA certificate selection for the SSL client.<br/> Removes the host connect tunnel Initial Send string.<br/> Removes the remote port used to establish tunnel connections.<br/> Removes the SSH user name.</text>                                                                                                    |
| initial send binary<br>binary><br>initial send set <text><br/>no address<br/>no aes decrypt key<br/>no aes encrypt key<br/>no credentials<br/>no initial send<br/>no port</text>                                                                                                    | Sets the host connect tunnel Initial Send text allowing for binary characters.<br>= string in binary format that will be sent out the network upon connection. Within [] use binary decimal up to 255 or hex up to 0xFF.<br>Sets the host connect tunnel Initial Send text. <text> = ascii string that will be sent out the network upon connection.<br/> Removes the remote host address used to establish tunneling connections.<br/> Removes the connect tunnel AES decrypt key.<br/> Removes the connect tunnel AES encrypt key.<br/> Clears the RSA/DSA certificate selection for the SSL client.<br/> Removes the host connect tunnel Initial Send string.<br/> Removes the remote port used to establish tunnel connections.</text>                                                                                                    |
| initial send binary<br>initial send set <text> <br/> no address<br/> no aes decrypt key<br/> no aes encrypt key<br/> no credentials<br/> no initial send<br/> no port<br/> no ssh username<br/> no top user timeout</text>                                                                                                    | Sets the host connect tunnel Initial Send text allowing for binary characters.<br>string in binary format that will be sent out the network upon connection. Within [] use binary decimal up to 255 or hex up to 0xFF.<br>Sets the host connect tunnel Initial Send text. <text> = ascii string that will be sent out the network upon connection.<br/> Removes the remote host address used to establish tunneling connections.<br/> Removes the connect tunnel AES decrypt key.<br/> Removes the connect tunnel AES encrypt key.<br/> Clears the RSA/DSA certificate selection for the SSL client.<br/> Removes the host connect tunnel Initial Send string.<br/> Removes the remote port used to establish tunnel connections.<br/> Removes the SSH user name.<br/> Restores the default.<br/> Sets the remote port to use for connect mode tunneling. <number> = number of the</number></text>                                                                                                    |
| initial send binary<br>initial send set <text> <pre>no address</pre> no aes decrypt key no aes encrypt key no credentials no initial send no port no ssh username no tcp user timeout port <number></number></text>                                                                                                    | Sets the host connect tunnel Initial Send text allowing for binary characters.<br>string in binary format that will be sent out the network upon connection. Within [] use binary decimal up to 255 or hex up to 0xFF.<br>Sets the host connect tunnel Initial Send text. <text> = ascii string that will be sent out the network upon connection.<br/> Removes the remote host address used to establish tunneling connections.<br/> Removes the connect tunnel AES decrypt key.<br/> Removes the connect tunnel AES encrypt key.<br/> Clears the RSA/DSA certificate selection for the SSL client.<br/> Removes the host connect tunnel Initial Send string.<br/> Removes the remote port used to establish tunnel connections.<br/> Removes the SSH user name.<br/> Restores the default.<br/> Sets the remote port to use for connect mode tunneling. <number> = number of the port to use.</number></text>                                                                                                    |
| initial send binary<br>initial send set <text> <pre>no address</pre> no aes decrypt key no aes encrypt key no credentials no initial send no port no ssh username no tcp user timeout port <number> protocol ssh</number></text>                                                                                                    | Sets the host connect tunnel Initial Send text allowing for binary characters.<br>string in binary format that will be sent out the network upon connection. Within []<br>use binary decimal up to 255 or hex up to 0xFF.<br>Sets the host connect tunnel Initial Send text. <text> = ascii string that will be sent<br/> out the network upon connection.<br/> Removes the remote host address used to establish tunneling connections.<br/> Removes the connect tunnel AES decrypt key.<br/> Removes the connect tunnel AES encrypt key.<br/> Clears the RSA/DSA certificate selection for the SSL client.<br/> Removes the host connect tunnel Initial Send string.<br/> Removes the remote port used to establish tunnel connections.<br/> Removes the SSH user name.<br/> Restores the default.<br/> Sets the remote port to use for connect mode tunneling. <number> = number of the port to use.<br/> Uses SSH protocol for connect mode tunneling.</number></text>                                                                                                    |
| initial send binary<br>initial send set <text> <pre> no address</pre> no aes decrypt key no aes encrypt key no credentials no initial send no port no ssh username no tcp user timeout port <number> protocol ssh protocol ssl</number></text>                                                                                                    | Sets the host connect tunnel Initial Send text allowing for binary characters.<br>string in binary format that will be sent out the network upon connection. Within [] use binary decimal up to 255 or hex up to 0xFF.<br>Sets the host connect tunnel Initial Send text. <text> = ascii string that will be sent out the network upon connection.<br/> Removes the remote host address used to establish tunneling connections.<br/> Removes the connect tunnel AES decrypt key.<br/> Removes the connect tunnel AES encrypt key.<br/> Clears the RSA/DSA certificate selection for the SSL client.<br/> Removes the host connect tunnel Initial Send string.<br/> Removes the remote port used to establish tunnel connections.<br/> Removes the SSH user name.<br/> Restores the default.<br/> Sets the remote port to use for connect mode tunneling. <number> = number of the port to use.<br/> Uses SSH protocol for connect mode tunneling.</number></text>                                                                                                    |
| initial send binary<br>initial send set <text> <pre>no address</pre> no aes decrypt key no aes encrypt key no credentials no initial send no port no ssh username no tcp user timeout port <number> protocol ssh protocol ssl protocol tcp</number></text>                                                                                                    | Sets the host connect tunnel Initial Send text allowing for binary characters.<br>= string in binary format that will be sent out the network upon connection. Within []<br>use binary decimal up to 255 or hex up to 0xFF.<br>Sets the host connect tunnel Initial Send text. <text> = ascii string that will be sent<br/> out the network upon connection.<br/> Removes the remote host address used to establish tunneling connections.<br/> Removes the connect tunnel AES decrypt key.<br/> Removes the connect tunnel AES encrypt key.<br/> Clears the RSA/DSA certificate selection for the SSL client.<br/> Removes the host connect tunnel Initial Send string.<br/> Removes the remote port used to establish tunnel connections.<br/> Removes the SSH user name.<br/> Restores the default.<br/> Sets the remote port to use for connect mode tunneling. <number> = number of the port to use.<br/> Uses SSH protocol for connect mode tunneling.<br/> Uses TCP protocol for connect mode tunneling.</number></text>                                                                                                    |
| initial send binary<br>initial send set <text> <pre>no address</pre> no aes decrypt key no aes encrypt key no credentials no initial send no port no ssh username no tcp user timeout port <number> protocol ssh protocol ssl protocol tcp protocol tcp protocol tcp</number></text>                                                                                               | Sets the host connect tunnel Initial Send text allowing for binary characters.<br>= string in binary format that will be sent out the network upon connection. Within []<br>use binary decimal up to 255 or hex up to 0xFF.<br>Sets the host connect tunnel Initial Send text. <text> = ascii string that will be sent<br/> out the network upon connection.<br/> Removes the remote host address used to establish tunneling connections.<br/> Removes the connect tunnel AES decrypt key.<br/> Removes the connect tunnel AES encrypt key.<br/> Clears the RSA/DSA certificate selection for the SSL client.<br/> Removes the host connect tunnel Initial Send string.<br/> Removes the remote port used to establish tunnel connections.<br/> Removes the SSH user name.<br/> Restores the default.<br/> Sets the remote port to use for connect mode tunneling. <number> = number of the port to use.<br/> Uses SSH protocol for connect mode tunneling.<br/> Uses SSL protocol for connect mode tunneling.<br/> Uses TCP protocol with AES encryption for connect mode tunneling.<br/> Uses TCP protocol with AES encryption for connect mode tunneling.</number></text>                                                                                                    |
| initial send binary<br>initial send set <text> no address no aes decrypt key no aes encrypt key no credentials no initial send no port no ssh username no tcp user timeout port <number> protocol ssh protocol ssl protocol tcp protocol tcp aes protocol telnet</number></text>                                                                                                   | Sets the host connect tunnel Initial Send text allowing for binary characters.<br>string in binary format that will be sent out the network upon connection. Within []<br>use binary decimal up to 255 or hex up to 0xFF.<br>Sets the host connect tunnel Initial Send text. <text> = ascii string that will be sent<br/> out the network upon connection.<br/> Removes the remote host address used to establish tunneling connections.<br/> Removes the connect tunnel AES decrypt key.<br/> Removes the connect tunnel AES encrypt key.<br/> Clears the RSA/DSA certificate selection for the SSL client.<br/> Removes the host connect tunnel Initial Send string.<br/> Removes the remote port used to establish tunnel connections.<br/> Removes the SSH user name.<br/> Restores the default.<br/> Sets the remote port to use for connect mode tunneling. <number> = number of the port to use.<br/> Uses SSL protocol for connect mode tunneling.<br/> Uses SSL protocol for connect mode tunneling.<br/> Uses TCP protocol with AES encryption for connect mode tunneling.<br/> Uses Telnet protocol (with IAC) for connect mode tunneling.</number></text>                                                                                                    |
| initial send binary<br>initial send set <text> <pre>no address</pre> no aes decrypt key no aes encrypt key no credentials no initial send no port no ssh username no tcp user timeout port <number> <pre>protocol ssh protocol ssl protocol tcp protocol tcp aes protocol udp</pre></number></text>                                                                                | Sets the host connect tunnel Initial Send text allowing for binary characters.<br>string in binary format that will be sent out the network upon connection. Within [] use binary decimal up to 255 or hex up to 0xFF.  Sets the host connect tunnel Initial Send text. <text> = ascii string that will be sent out the network upon connection.  Removes the remote host address used to establish tunneling connections.  Removes the connect tunnel AES decrypt key.  Removes the connect tunnel AES encrypt key.  Clears the RSA/DSA certificate selection for the SSL client.  Removes the host connect tunnel Initial Send string.  Removes the remote port used to establish tunnel connections.  Removes the SSH user name.  Restores the default.  Sets the remote port to use for connect mode tunneling. <number> = number of the port to use.  Uses SSH protocol for connect mode tunneling.  Uses SSL protocol for connect mode tunneling.  Uses TCP protocol with AES encryption for connect mode tunneling.  Uses Telnet protocol (with IAC) for connect mode tunneling.  Uses UDP protocol for connect mode tunneling.</number></text>                                                                                                    |
| initial send binary<br>initial send set <text>  no address no aes decrypt key no aes encrypt key no credentials no initial send no port no ssh username no tcp user timeout port <number> protocol ssh protocol tcp protocol tcp protocol tcp aes protocol udp protocol udp protocol udp aes</number></text>                                                                       | Sets the host connect tunnel Initial Send text allowing for binary characters.<br>string in binary format that will be sent out the network upon connection. Within [] use binary decimal up to 255 or hex up to 0xFF.<br>Sets the host connect tunnel Initial Send text. <text> = ascii string that will be sent out the network upon connection.<br/> Removes the remote host address used to establish tunneling connections.<br/> Removes the connect tunnel AES decrypt key.<br/> Removes the connect tunnel AES encrypt key.<br/> Clears the RSA/DSA certificate selection for the SSL client.<br/> Removes the host connect tunnel Initial Send string.<br/> Removes the remote port used to establish tunnel connections.<br/> Removes the default.<br/> Sets the remote port to use for connect mode tunneling. <number> = number of the port to use.<br/> Uses SSH protocol for connect mode tunneling.<br/> Uses SSL protocol for connect mode tunneling.<br/> Uses TCP protocol with AES encryption for connect mode tunneling.<br/> Uses UDP protocol with AES encryption for connect mode tunneling.<br/> Uses UDP protocol with AES encryption for connect mode tunneling.</number></text>                                                                                                    |
| initial send binary<br>initial send set <text>  no address no aes decrypt key no aes encrypt key no credentials no initial send no port no ssh username no tcp user timeout port <number> protocol ssh protocol ssl protocol tcp protocol tcp aes protocol udp protocol udp aes secure protocols ssl3 disable</number></text>                                                      | Sets the host connect tunnel Initial Send text allowing for binary characters.<br>string in binary format that will be sent out the network upon connection. Within []<br>use binary decimal up to 255 or hex up to 0xFF.<br>Sets the host connect tunnel Initial Send text. <text> = ascii string that will be sent<br/> out the network upon connection.<br/> Removes the remote host address used to establish tunneling connections.<br/> Removes the connect tunnel AES decrypt key.<br/> Removes the connect tunnel AES encrypt key.<br/> Clears the RSA/DSA certificate selection for the SSL client.<br/> Removes the host connect tunnel Initial Send string.<br/> Removes the remote port used to establish tunnel connections.<br/> Removes the SSH user name.<br/> Restores the default.<br/> Sets the remote port to use for connect mode tunneling. <number> = number of the port to use.<br/> Uses SSH protocol for connect mode tunneling.<br/> Uses SSL protocol for connect mode tunneling.<br/> Uses TCP protocol for connect mode tunneling.<br/> Uses TCP protocol (with AES encryption for connect mode tunneling.<br/> Uses UDP protocol (with IAC) for connect mode tunneling.<br/> Uses UDP protocol with AES encryption for connect mode tunneling.<br/> Uses UDP protocol with AES encryption for connect mode tunneling.<br/> Uses UDP protocol with AES encryption for connect mode tunneling.<br/> Uses UDP protocol with AES encryption for connect mode tunneling.</number></text>                                                                                                    |
| initial send binary<br>initial send set <text>  no address no aes decrypt key no aes encrypt key no credentials no initial send no port no ssh username no tcp user timeout port <number>  protocol ssh protocol tcp protocol tcp protocol tcp aes protocol udp protocol udp aes secure protocols ssl3 enable secure protocols tls1.0 disable</number></text>                      | Sets the host connect tunnel Initial Send text allowing for binary characters.<br>string in binary format that will be sent out the network upon connection. Within [] use binary decimal up to 255 or hex up to 0xFF.<br>Sets the host connect tunnel Initial Send text. <text> = ascii string that will be sent out the network upon connection.<br/> Removes the remote host address used to establish tunneling connections.<br/> Removes the connect tunnel AES decrypt key.<br/> Removes the connect tunnel AES encrypt key.<br/> Clears the RSA/DSA certificate selection for the SSL client.<br/> Removes the host connect tunnel Initial Send string.<br/> Removes the remote port used to establish tunnel connections.<br/> Removes the SSH user name.<br/> Restores the default.<br/> Sets the remote port to use for connect mode tunneling. <number> = number of the port to use.<br/> Uses SSH protocol for connect mode tunneling.<br/> Uses SSL protocol for connect mode tunneling.<br/> Uses TCP protocol for connect mode tunneling.<br/> Uses TCP protocol with AES encryption for connect mode tunneling.<br/> Uses TP protocol (with IAC) for connect mode tunneling.<br/> Uses UDP protocol for connect mode tunneling.<br/> Uses UDP protocol with AES encryption for connect mode tunneling.<br/> Uses UDP protocol with AES encryption for connect mode tunneling.<br/> Uses UDP protocol with AES encryption for connect mode tunneling.<br/> Uses UDP protocol with AES encryption for connect mode tunneling.<br/> Disables the protocol.<br/> Disables the protocol.</number></text>                                                                                                    |
| initial send binary<br>initial send set <text> <pre>no address</pre> no aes decrypt key no aes encrypt key no credentials no initial send no port no ssh username no tcp user timeout port <number> <pre>protocol ssh protocol tcp protocol tcp aes protocol telnet protocol udp protocol udp aes secure protocols ssl3 disable secure protocols ssl3 enable</pre></number></text> | Sets the host connect tunnel Initial Send text allowing for binary characters.<br>string in binary format that will be sent out the network upon connection. Within []<br>use binary decimal up to 255 or hex up to 0xFF.<br>Sets the host connect tunnel Initial Send text. <text> = ascii string that will be sent<br/> out the network upon connection.<br/> Removes the remote host address used to establish tunneling connections.<br/> Removes the connect tunnel AES decrypt key.<br/> Removes the connect tunnel AES encrypt key.<br/> Clears the RSA/DSA certificate selection for the SSL client.<br/> Removes the host connect tunnel Initial Send string.<br/> Removes the remote port used to establish tunnel connections.<br/> Removes the SSH user name.<br/> Restores the default.<br/> Sets the remote port to use for connect mode tunneling. <number> = number of the port to use.<br/> Uses SSH protocol for connect mode tunneling.<br/> Uses SSL protocol for connect mode tunneling.<br/> Uses TCP protocol with AES encryption for connect mode tunneling.<br/> Uses Telnet protocol (with IAC) for connect mode tunneling.<br/> Uses UDP protocol for connect mode tunneling.<br/> Uses UDP protocol with AES encryption for connect mode tunneling.<br/> Uses UDP protocol with AES encryption for connect mode tunneling.<br/> Uses UDP protocol with AES encryption for connect mode tunneling.<br/> Uses UDP protocol with AES encryption for connect mode tunneling.<br/> Uses UDP protocol with AES encryption for connect mode tunneling.<br/> Uses UDP protocol with AES encryption for connect mode tunneling.<br/> Uses UDP protocol with AES encryption for connect mode tunneling.<br/> Uses UDP protocol with AES encryption for connect mode tunneling.</number></text> |

| secure protocols tls1.2 disable                                                                                                    | Disables the protocol.                                                                                                    |
|----------------------------------------------------------------------------------------------------|----------------------------------------------------------------------------------------------------|
| secure protocols tls1.2 enable                                                                                                    | Enables the protocol.                                                                                                    |
| show                                                                                                    | Shows the current configuration.                                                                                                    |
| show history                                                                                                    | Displays the last 20 commands entered during the current CLI session.                                                                                                    |
| show statistics                                                                                                    | show connection statistics                                                                                                    |
| ssh username <text></text>                                                                                                    | Sets the SSH user name for use when establishing tunneling connections with other devices. <text> = SSH user name.</text>                                                                                                    |
| tcp keep alive <milliseconds></milliseconds>                                                                                                    | Sets the TCP keep alive idle time. This is the initial keep alive timeout. <milliseconds> = timer value, in milliseconds.</milliseconds>                                                                                                    |
| tcp keep alive interval <milliseconds></milliseconds>                                                                                                    | Enables TCP keep alive for connect mode tunneling and sets the timer. <milliseconds> = TCP keep alive for connect mode in milliseconds.</milliseconds>                                                                                                    |
| tcp keep alive probes <pre><number></number></pre>                                                                                                    | Sets the number of TCP keep alive probes. <number> = number of TCP keep alive probes.</number>                                                                                                    |
| tcp user timeout<br><milliseconds></milliseconds>                                                                                                    | Sets the timeout for TCP retransmissions. <milliseconds> = timeout value, in milliseconds.</milliseconds>                                                                                                    |
| tunnel buffer size < Mbytes>                                                                                                    | Sets the maximum tunnel data to be buffered. <mbytes> = buffer size, in Mbytes.</mbytes>                                                                                                    |
| tunnel buffer state disable                                                                                                    | Disables buffering of tunnel data.                                                                                                    |
| tunnel buffer state enable                                                                                                    | Enables buffering of tunnel data when network connection is lost or not established.                                                                                                    |
| validate certificate disable                                                                                                    | Skips verification of the server certificate when connecting.                                                                                                    |
| validate certificate enable                                                                                                    | Reguires verification of the server certificate when connecting.                                                                                                    |
| write                                                                                                    | Stores the current configuration in permanent memory.                                                                                                    |
| host 10 (config-host:10) leve                                                                                                    |                                                                                                    |
| clrscrn                                                                                                    | Clears the screen.                                                                                                    |
| default protocol                                                                                                    | Restores the default value of the protocol (Telnet).                                                                                                    |
| default remote port                                                                                                    | Sets the remote port (used to connect to the host) to the default value, which depends on the selected protocol.                                                                                                    |
| exit                                                                                                    | Exits to the configuration level.                                                                                                    |
| host <number></number>                                                                                                    | Change to config host level                                                                                                    |
| name <text></text>                                                                                                    | Sets the name of the host. <text> = name of the host.</text>                                                                                                    |
| no name                                                                                                    | Clears the name of the host.                                                                                                    |
| no remote address                                                                                                    | Clears the remote address of the host.                                                                                                    |
| no ssh username                                                                                                    | Clears the SSH username associated with the host.                                                                                                    |
| protocol ssh                                                                                                    |                                                                                                    |
| 1                                                                                                    | Sets the protocol to SSH.                                                                                                    |
| remote address <text></text>                                                                                                    | Sets the protocol to Telnet.  Sets the IP address of the remote host to connect to when this host is selected on the login connect menu. <text> = IP address.</text>                                                                                                    |
| remote port <number></number>                                                                                                    | Sets the remote port used to connect to the host. <number> = port to be used.</number>                                                                                                    |
| show                                                                                                    | Displays the current configuration.                                                                                                    |
| show history                                                                                                    | Displays the last 20 commands entered during the current CLI session.                                                                                                    |
| ssh username <text></text>                                                                                                    | Sets the username for logging into the host via SSH. <text> = username.</text>                                                                                                    |
| write                                                                                                    | Stores the current configuration in permanent memory.                                                                                                    |
|                                                                                                    | :: :: Inex: 1) level commands ( Inex: s the number of the line)                                                                                                    |
| address <text></text>                                                                                                    | Sets the remote host to establish tunneling connections with. <text> = IP address or host name of the remote host.</text>                                                                                                    |
| aes decrypt key <a 12="" 12,3a,bc="" 12.3a.bc="" 12:3a:bc="" 3a="" bc"="" contains="" enclose="" href="https://www.new.new.new.new.new.new.new.new.new.&lt;/td&gt;&lt;td&gt;Sets the connect tunnel AES decrypt key with up to 16 bytes. Each byte is represented by two adjacent hex digits. Bytes may run together or be separated by&lt;/td&gt;&lt;/tr&gt;&lt;tr&gt;&lt;td&gt;, on a commen&lt;/td&gt;&lt;td&gt;optional punctuation: 123ABC " if="" it="" must="" note="" quotes="" spaces.<="" td="" that="" the="" value=""></a> |                                                                                                    |
| aes decrypt key text < <i>text</i> >                                                                                                    | Sets the connect tunnel AES decrypt key with up to 16 bytes. Each byte is represented by a single character. Note that quotes must enclose the value if it contains spaces.                                                                                                    |
| aes encrypt key<br><hexadecimal></hexadecimal>                                                                                                    | Sets the connect tunnel AES encrypt key with up to 16 bytes. Each byte is represented by two adjacent hex digits. Bytes may run together or be separated by optional punctuation: 123ABC "12 3A BC" 12,3A,BC 12.3a.bc 12:3a:bc Note that quotes must enclose the value if it contains spaces. |

| aes encrypt key text < <i>text</i> >                     | Sets the connect tunnel AES encrypt key with up to 16 bytes. Each byte is represented by a single character. Note that quotes must enclose the value if it contains spaces.                                            |
|----------------------------------------------------------|----------------------------------------------------------------------------------------------------|
| auto show statistics                                     | show connection statistics                                                                                                    |
| clrscrn                                                  | Clears the screen.                                                                                                    |
| credentials <text></text>                                | Selects the RSA/DSA certificates by name for the SSL client.                                                                                                    |
| default protocol                                         | Restores the default connect mode tunneling protocol as 'TCP'.                                                                                                    |
| default secure protocols                                 | Restores the default secure protocol selections.                                                                                                    |
| default tcp keep alive                                   | Defaults the TCP keep alive idle time.                                                                                                    |
| default tcp keep alive interval                          | Restores the default 45 second connect mode TCP keep alive timeout.                                                                                                    |
| default tcp keep alive probes                            | Defaults the TCP keep alive probes.                                                                                                    |
| default tunnel buffer size                               | Defaults the tunnel buffer size.                                                                                                    |
| exit                                                     | Exits to the next higher level.                                                                                                    |
| initial send binary < <i>binary</i> >                    | Sets the host connect tunnel Initial Send text allowing for binary characters.<br>string in binary format that will be sent out the network upon connection. Within [] use binary decimal up to 255 or hex up to 0xFF. |
| initial send set <text></text>                           | Sets the host connect tunnel Initial Send text. <text> = ascii string that will be sent out the network upon connection.</text>                                                                                        |
| no address                                               | Removes the remote host address used to establish tunneling connections.                                                                                                    |
| no aes decrypt key                                       | Removes the connect tunnel AES decrypt key.                                                                                                    |
| no aes encrypt key                                       | Removes the connect tunnel AES encrypt key.                                                                                                    |
| no credentials                                           | Clears the RSA/DSA certificate selection for the SSL client.                                                                                                    |
| no initial send                                          | Removes the host connect tunnel Initial Send string.                                                                                                    |
| no port                                                  | Removes the remote port used to establish tunnel connections.                                                                                                    |
| no ssh username                                          | Removes the SSH user name.                                                                                                    |
| no tcp user timeout                                      | Restores the default.                                                                                                    |
| port <number></number>                                   | Sets the remote port to use for connect mode tunneling. <number> = number of the port to use.</number>                                                                                                    |
| protocol ssh                                             | Uses SSH protocol for connect mode tunneling.                                                                                                    |
| protocol ssl                                             | Uses SSL protocol for connect mode tunneling.                                                                                                    |
| protocol tcp                                             | Uses TCP protocol for connect mode tunneling.                                                                                                    |
| protocol tcp aes                                         | Uses TCP protocol with AES encryption for connect mode tunneling.                                                                                                    |
| protocol telnet                                          | Uses Telnet protocol (with IAC) for connect mode tunneling.                                                                                                    |
| protocol udp                                             | Uses UDP protocol for connect mode tunneling.                                                                                                    |
| protocol udp aes                                         | Uses UDP protocol with AES encryption for connect mode tunneling.                                                                                                    |
| secure protocols ssl3 disable                            | Disables the protocol.                                                                                                    |
| secure protocols ssl3 enable                             | Enables the protocol.                                                                                                    |
| secure protocols tls1.0 disable                          | Disables the protocol.                                                                                                    |
| secure protocols tls1.0 enable                           | Enables the protocol.                                                                                                    |
| secure protocols tls1.1 disable                          | Disables the protocol.                                                                                                    |
| secure protocols tls1.1 enable                           | Enables the protocol.                                                                                                    |
| secure protocols tls1.2 disable                          | Disables the protocol.                                                                                                    |
| secure protocols tls1.2 enable                           | Enables the protocol.                                                                                                    |
| show                                                     | Shows the current configuration.                                                                                                    |
| show history                                             | Displays the last 20 commands entered during the current CLI session.                                                                                                    |
| show statistics                                          | show connection statistics                                                                                                    |
| ssh username <text></text>                               | Sets the SSH user name for use when establishing tunneling connections with other devices. <text> = SSH user name.</text>                                                                                              |
| tcp keep alive <milliseconds></milliseconds>             | Sets the TCP keep alive idle time. This is the initial keep alive timeout. <milliseconds> = timer value, in milliseconds.</milliseconds>                                                                               |
| tcp keep alive interval<br><milliseconds></milliseconds> | Enables TCP keep alive for connect mode tunneling and sets the timer. <milliseconds> = TCP keep alive for connect mode in milliseconds.</milliseconds>                                                                 |
| tcp keep alive probes <number></number>                  | Sets the number of TCP keep alive probes. <number> = number of TCP keep alive probes.</number>                                                                                                    |

| tcp user timeout                                                                                                    | Sets the timeout for TCP retransmissions. <milliseconds> = timeout value, in</milliseconds>                                                                                                    |
|----------------------------------------------------------------------------------------------------|----------------------------------------------------------------------------------------------------|
| <milliseconds></milliseconds>                                                                                                    | milliseconds.                                                                                                    |
| tunnel buffer size < Mbytes>                                                                                                    | Sets the maximum tunnel data to be buffered. <mbytes> = buffer size, in Mbytes.</mbytes>                                                                                                    |
| tunnel buffer state disable                                                                                                    | Disables buffering of tunnel data.                                                                                                    |
| tunnel buffer state enable                                                                                                    | Enables buffering of tunnel data when network connection is lost or not established.                                                                                                    |
| validate certificate disable                                                                                                    | Skips verification of the server certificate when connecting.                                                                                                    |
| validate certificate enable                                                                                                    | Requires verification of the server certificate when connecting.                                                                                                    |
| write                                                                                                    | Stores the current configuration in permanent memory.                                                                                                    |
| host 11 (config-host:11) level                                                                                                    |                                                                                                    |
| clrscrn                                                                                                    | Clears the screen.                                                                                                    |
| default protocol                                                                                                    | Restores the default value of the protocol (Telnet).                                                                                                    |
| default remote port                                                                                                    | Sets the remote port (used to connect to the host) to the default value, which depends on the selected protocol.                                                                                                    |
| exit                                                                                                    | Exits to the configuration level.                                                                                                    |
| host <number></number>                                                                                                    | Change to config host level                                                                                                    |
| name < <i>text</i> >                                                                                                    | Sets the name of the host. <text> = name of the host.</text>                                                                                                    |
| no name                                                                                                    | Clears the name of the host.                                                                                                    |
| no remote address                                                                                                    | Clears the remote address of the host.                                                                                                    |
| no ssh username                                                                                                    | Clears the SSH username associated with the host.                                                                                                    |
| protocol ssh                                                                                                    | Sets the protocol to SSH.                                                                                                    |
| protocol telnet                                                                                                    | Sets the protocol to Telnet.                                                                                                    |
| remote address <text></text>                                                                                                    | Sets the IP address of the remote host to connect to when this host is selected on                                                                                                    |
|                                                                                                    | the login connect menu. <text> = IP address.</text>                                                                                                    |
| remote port <number></number>                                                                                                    | Sets the remote port used to connect to the host. <number> = port to be used.</number>                                                                                                    |
| show                                                                                                    | Displays the current configuration.                                                                                                    |
| show history                                                                                                    | Displays the last 20 commands entered during the current CLI session.                                                                                                    |
|                                                                                                    |                                                                                                    |
| ssh username <text></text>                                                                                                    | Sets the username for logging into the host via SSH. <text> = username.</text>                                                                                                    |
| write                                                                                                    | Stores the current configuration in permanent memory.                                                                                                    |
| write<br>host 12 (tunnel-connect-host                                                                                                    | Stores the current configuration in permanent memory.  : <i line)<="" number="" of="" td="" the=""></i>                                                                                                    |
| write                                                                                                    | Stores the current configuration in permanent memory.  : <li>!</li> <li>Sets the remote host to establish tunneling connections with. <text> = IP address or host name of the remote host.</text></li>                                                                                                    |
| write<br>host 12 (tunnel-connect-host                                                                                                    | Stores the current configuration in permanent memory.  : <i ine="">:12) level commands (<i ine=""> is the number of the line)  Sets the remote host to establish tunneling connections with. <text> = IP address or</text></i></i>                                                                                                    |
| write host 12 (tunnel-connect-host address <text> aes decrypt key</text>                                                                                                    | Stores the current configuration in permanent memory.  : <li>:<li>:<li>!:</li> <li>Sets the remote host to establish tunneling connections with. <text> = IP address or host name of the remote host.</text></li> <li>Sets the connect tunnel AES decrypt key with up to 16 bytes. Each byte is represented by two adjacent hex digits. Bytes may run together or be separated by optional punctuation: 123ABC "12 3A BC" 12,3A,BC 12.3a.bc 12:3a:bc Note that</li> </li></li>                                                                                                    |
| write host 12 (tunnel-connect-host address <text> aes decrypt key <hexadecimal></hexadecimal></text>                                                                                                    | Stores the current configuration in permanent memory.  *Iine>:12) level commands ( <iine> is the number of the line)  Sets the remote host to establish tunneling connections with. <text> = IP address or host name of the remote host.  Sets the connect tunnel AES decrypt key with up to 16 bytes. Each byte is represented by two adjacent hex digits. Bytes may run together or be separated by optional punctuation: 123ABC "12 3A BC" 12,3A,BC 12.3a.bc 12:3a:bc Note that quotes must enclose the value if it contains spaces.  Sets the connect tunnel AES decrypt key with up to 16 bytes. Each byte is represented by a single character. Note that quotes must enclose the value if it</text></iine>                                                                                                    |
| write host 12 (tunnel-connect-host address <text> aes decrypt key <hexadecimal> aes decrypt key text <text></text></hexadecimal></text>                                                                                                    | Stores the current configuration in permanent memory.  *Iine>:12) level commands ( <iine> is the number of the line)  Sets the remote host to establish tunneling connections with. <text> = IP address or host name of the remote host.  Sets the connect tunnel AES decrypt key with up to 16 bytes. Each byte is represented by two adjacent hex digits. Bytes may run together or be separated by optional punctuation: 123ABC "12 3A BC" 12,3A,BC 12.3a.bc 12:3a:bc Note that quotes must enclose the value if it contains spaces.  Sets the connect tunnel AES decrypt key with up to 16 bytes. Each byte is represented by a single character. Note that quotes must enclose the value if it contains spaces.  Sets the connect tunnel AES encrypt key with up to 16 bytes. Each byte is represented by two adjacent hex digits. Bytes may run together or be separated by optional punctuation: 123ABC "12 3A BC" 12,3A,BC 12.3a.bc 12:3a:bc Note that</text></iine>                                                                                                    |
| write host 12 (tunnel-connect-host address <text> aes decrypt key <hexadecimal> aes decrypt key text <text> aes encrypt key <hexadecimal></hexadecimal></text></hexadecimal></text>                                                                                                    | Stores the current configuration in permanent memory.  **Sline**:12) level commands (*Sline** is the number of the line*)  Sets the remote host to establish tunneling connections with. ** <text** "12="" 12,3a,bc="" 12.3a.bc="" 123abc="" 12:3a:bc="" 16="" 3a="" =="" a="" address="" adjacent="" aes="" bc"="" be="" by="" byte="" bytes="" bytes.="" character.="" connect="" contains="" decrypt="" digits.="" each="" enclose="" encrypt="" hex="" host="" host.="" if="" ip="" is="" it="" it<="" key="" may="" must="" name="" note="" of="" optional="" or="" punctuation:="" quotes="" remote="" represented="" run="" separated="" sets="" single="" spaces.="" td="" that="" the="" to="" together="" tunnel="" two="" up="" value="" with=""></text**>                                                                                                    |
| write host 12 (tunnel-connect-host address <text> aes decrypt key <hexadecimal> aes decrypt key text <text> aes encrypt key <hexadecimal> aes encrypt key text <text></text></hexadecimal></text></hexadecimal></text>                                                                                                    | Stores the current configuration in permanent memory.  **Sline**:12) level commands (*Sline** is the number of the line)  Sets the remote host to establish tunneling connections with. **Sets* the remote host.  Sets the connect tunnel AES decrypt key with up to 16 bytes. Each byte is represented by two adjacent hex digits. Bytes may run together or be separated by optional punctuation: 123ABC "12 3A BC" 12,3A,BC 12.3a.bc 12:3a:bc Note that quotes must enclose the value if it contains spaces.  Sets the connect tunnel AES decrypt key with up to 16 bytes. Each byte is represented by a single character. Note that quotes must enclose the value if it contains spaces.  Sets the connect tunnel AES encrypt key with up to 16 bytes. Each byte is represented by two adjacent hex digits. Bytes may run together or be separated by optional punctuation: 123ABC "12 3A BC" 12,3A,BC 12.3a.bc 12:3a:bc Note that quotes must enclose the value if it contains spaces.  Sets the connect tunnel AES encrypt key with up to 16 bytes. Each byte is represented by a single character. Note that quotes must enclose the value if it contains spaces.                                                                                                    |
| write host 12 (tunnel-connect-host address <text> aes decrypt key <hexadecimal> aes decrypt key text <text> aes encrypt key <hexadecimal> aes encrypt key text <text> auto show statistics</text></hexadecimal></text></hexadecimal></text>                                                                                                    | Stores the current configuration in permanent memory.  *Ine>:12) level commands ( <iine> is the number of the line)  Sets the remote host to establish tunneling connections with. <text> = IP address or host name of the remote host.  Sets the connect tunnel AES decrypt key with up to 16 bytes. Each byte is represented by two adjacent hex digits. Bytes may run together or be separated by optional punctuation: 123ABC "12 3A BC" 12,3A,BC 12.3a.bc 12:3a:bc Note that quotes must enclose the value if it contains spaces.  Sets the connect tunnel AES decrypt key with up to 16 bytes. Each byte is represented by a single character. Note that quotes must enclose the value if it contains spaces.  Sets the connect tunnel AES encrypt key with up to 16 bytes. Each byte is represented by two adjacent hex digits. Bytes may run together or be separated by optional punctuation: 123ABC "12 3A BC" 12,3A,BC 12.3a.bc 12:3a:bc Note that quotes must enclose the value if it contains spaces.  Sets the connect tunnel AES encrypt key with up to 16 bytes. Each byte is represented by a single character. Note that quotes must enclose the value if it contains spaces.  Sets the connect tunnel AES encrypt key with up to 16 bytes. Each byte is represented by a single character. Note that quotes must enclose the value if it contains spaces.  show connection statistics</text></iine>                                                                                                    |
| write host 12 (tunnel-connect-host address <text> aes decrypt key <hexadecimal> aes decrypt key text <text> aes encrypt key <hexadecimal> aes encrypt key text <text> auto show statistics clrscrn</text></hexadecimal></text></hexadecimal></text>                                                                                             | Stores the current configuration in permanent memory.  **Iine**:12) level commands (*Iine** is the number of the line)  Sets the remote host to establish tunneling connections with. ** <text** "12="" 'tcp'.<="" 12,3a,bc="" 12.3a.bc="" 123abc="" 12:3a.bc="" 12:3a:bc="" 16="" 3a="" =="" a="" address="" adjacent="" aes="" as="" bc"="" be="" by="" byte="" bytes="" bytes.="" certificates="" character.="" clears="" client.="" connect="" connection="" contains="" decrypt="" default="" digits.="" dsa="" each="" enclose="" encrypt="" for="" hex="" host="" host.="" if="" ip="" is="" it="" key="" may="" mode="" must="" name="" note="" of="" optional="" or="" protocol="" punctuation:="" quotes="" remote="" represented="" restores="" rsa="" run="" screen.="" selects="" separated="" sets="" show="" single="" spaces.="" ssl="" statistics="" td="" that="" the="" to="" together="" tunnel="" tunneling="" two="" up="" value="" with=""></text**>                                                                                                    |
| write  nost 12 (tunnel-connect-host address <text> aes decrypt key <hexadecimal>  aes decrypt key text <text>  aes encrypt key <hexadecimal>  aes encrypt key text <text>  auto show statistics clrscrn credentials <text></text></text></hexadecimal></text></hexadecimal></text>                                                              | Stores the current configuration in permanent memory.  **Iine>:12) level commands (*Iine> is the number of the line)  Sets the remote host to establish tunneling connections with. <text> = IP address or host name of the remote host.  Sets the connect tunnel AES decrypt key with up to 16 bytes. Each byte is represented by two adjacent hex digits. Bytes may run together or be separated by optional punctuation: 123ABC "12 3A BC" 12,3A,BC 12.3a.bc 12:3a:bc Note that quotes must enclose the value if it contains spaces.  Sets the connect tunnel AES decrypt key with up to 16 bytes. Each byte is represented by a single character. Note that quotes must enclose the value if it contains spaces.  Sets the connect tunnel AES encrypt key with up to 16 bytes. Each byte is represented by two adjacent hex digits. Bytes may run together or be separated by optional punctuation: 123ABC "12 3A BC" 12,3A,BC 12.3a.bc 12:3a:bc Note that quotes must enclose the value if it contains spaces.  Sets the connect tunnel AES encrypt key with up to 16 bytes. Each byte is represented by a single character. Note that quotes must enclose the value if it contains spaces.  Sets the connect tunnel AES encrypt key with up to 16 bytes. Each byte is represented by a single character. Note that quotes must enclose the value if it contains spaces.  Sets the screen.  Selects the RSA/DSA certificates by name for the SSL client.  Restores the default connect mode tunneling protocol as 'TCP'.  Restores the default secure protocol selections.</text>                                                                                                    |
| write  nost 12 (tunnel-connect-host address <text> aes decrypt key <hexadecimal> aes decrypt key text <text> aes encrypt key <hexadecimal> aes encrypt key text <text> auto show statistics clrscrn credentials <text> default protocol</text></text></hexadecimal></text></hexadecimal></text>                                                 | Stores the current configuration in permanent memory.  **Iine**:12) level commands (*Iine** is the number of the line)  Sets the remote host to establish tunneling connections with. ** <text** "12="" 'tcp'.<="" 12,3a,bc="" 12.3a.bc="" 123abc="" 12:3a.bc="" 12:3a:bc="" 16="" 3a="" =="" a="" address="" adjacent="" aes="" as="" bc"="" be="" by="" byte="" bytes="" bytes.="" certificates="" character.="" clears="" client.="" connect="" connection="" contains="" decrypt="" default="" digits.="" dsa="" each="" enclose="" encrypt="" for="" hex="" host="" host.="" if="" ip="" is="" it="" key="" may="" mode="" must="" name="" note="" of="" optional="" or="" protocol="" punctuation:="" quotes="" remote="" represented="" restores="" rsa="" run="" screen.="" selects="" separated="" sets="" show="" single="" spaces.="" ssl="" statistics="" td="" that="" the="" to="" together="" tunnel="" tunneling="" two="" up="" value="" with=""></text**>                                                                                                    |
| write  nost 12 (tunnel-connect-host address <text> aes decrypt key <hexadecimal> aes decrypt key text <text> aes encrypt key <hexadecimal> aes encrypt key text <text> auto show statistics clrscrn credentials <text> default protocol default secure protocols</text></text></hexadecimal></text></hexadecimal></text>                        | Stores the current configuration in permanent memory.  **Iine>:12) level commands (*Iine> is the number of the line)  Sets the remote host to establish tunneling connections with. <text> = IP address or host name of the remote host.  Sets the connect tunnel AES decrypt key with up to 16 bytes. Each byte is represented by two adjacent hex digits. Bytes may run together or be separated by optional punctuation: 123ABC "12 3A BC" 12,3A,BC 12.3a.bc 12:3a:bc Note that quotes must enclose the value if it contains spaces.  Sets the connect tunnel AES decrypt key with up to 16 bytes. Each byte is represented by a single character. Note that quotes must enclose the value if it contains spaces.  Sets the connect tunnel AES encrypt key with up to 16 bytes. Each byte is represented by two adjacent hex digits. Bytes may run together or be separated by optional punctuation: 123ABC "12 3A BC" 12,3A,BC 12.3a.bc 12:3a:bc Note that quotes must enclose the value if it contains spaces.  Sets the connect tunnel AES encrypt key with up to 16 bytes. Each byte is represented by a single character. Note that quotes must enclose the value if it contains spaces.  Sets the connect tunnel AES encrypt key with up to 16 bytes. Each byte is represented by a single character. Note that quotes must enclose the value if it contains spaces.  Sets the screen.  Selects the RSA/DSA certificates by name for the SSL client.  Restores the default connect mode tunneling protocol as 'TCP'.  Restores the default secure protocol selections.</text>                                                                                                    |
| write  nost 12 (tunnel-connect-host address <text> aes decrypt key <hexadecimal> aes decrypt key text <text> aes encrypt key <hexadecimal> aes encrypt key text <text> auto show statistics clrscrn credentials <text> default protocol default secure protocols default tcp keep alive</text></text></hexadecimal></text></hexadecimal></text> | Stores the current configuration in permanent memory.  **Iline>*12**] level commands (*Iine>* is the number of the line)  Sets the remote host to establish tunneling connections with. <text> = IP address or host name of the remote host.  Sets the connect tunnel AES decrypt key with up to 16 bytes. Each byte is represented by two adjacent hex digits. Bytes may run together or be separated by optional punctuation: 123ABC "12 3A BC" 12,3A,BC 12.3a.bc 12:3a:bc Note that quotes must enclose the value if it contains spaces.  Sets the connect tunnel AES decrypt key with up to 16 bytes. Each byte is represented by a single character. Note that quotes must enclose the value if it contains spaces.  Sets the connect tunnel AES encrypt key with up to 16 bytes. Each byte is represented by two adjacent hex digits. Bytes may run together or be separated by optional punctuation: 123ABC "12 3A BC" 12,3A,BC 12.3a.bc 12:3a:bc Note that quotes must enclose the value if it contains spaces.  Sets the connect tunnel AES encrypt key with up to 16 bytes. Each byte is represented by a single character. Note that quotes must enclose the value if it contains spaces.  Sets the connect tunnel AES encrypt key with up to 16 bytes. Each byte is represented by a single character. Note that quotes must enclose the value if it contains spaces.  Sets the connect tunnel AES encrypt key with up to 16 bytes. Each byte is represented by a single character. Note that quotes must enclose the value if it contains spaces.  Sets the connect tunnel AES encrypt key with up to 16 bytes. Each byte is represented by a single character. Note that quotes must enclose the value if it contains spaces.  Sets the connect tunnel AES encrypt key with up to 16 bytes. Each byte is represented by a single character. Note that quotes must enclose the value if it contains spaces.</text> |

| exit                                                     | Exits to the next higher level.                                                                                                    |
|----------------------------------------------------------|----------------------------------------------------------------------------------------------------|
| initial send binary < <i>binary</i> >                    | Sets the host connect tunnel Initial Send text allowing for binary characters.<br>string in binary format that will be sent out the network upon connection. Within []<br>use binary decimal up to 255 or hex up to 0xFF. |
| initial send set <text></text>                           | Sets the host connect tunnel Initial Send text. <text> = ascii string that will be sent out the network upon connection.</text>                                                                                           |
| no address                                               | Removes the remote host address used to establish tunneling connections.                                                                                                    |
| no aes decrypt key                                       | Removes the connect tunnel AES decrypt key.                                                                                                    |
| no aes encrypt key                                       | Removes the connect tunnel AES encrypt key.                                                                                                    |
| no credentials                                           | Clears the RSA/DSA certificate selection for the SSL client.                                                                                                    |
| no initial send                                          | Removes the host connect tunnel Initial Send string.                                                                                                    |
| no port                                                  | Removes the remote port used to establish tunnel connections.                                                                                                    |
| no ssh username                                          | Removes the SSH user name.                                                                                                    |
| no tcp user timeout                                      | Restores the default.                                                                                                    |
| port < <i>number</i> >                                   | Sets the remote port to use for connect mode tunneling. <number> = number of the port to use.</number>                                                                                                    |
| protocol ssh                                             | Uses SSH protocol for connect mode tunneling.                                                                                                    |
| protocol ssl                                             | Uses SSL protocol for connect mode tunneling.                                                                                                    |
| protocol tcp                                             | Uses TCP protocol for connect mode tunneling.                                                                                                    |
| protocol tcp aes                                         | Uses TCP protocol with AES encryption for connect mode tunneling.                                                                                                    |
| protocol telnet                                          | Uses Telnet protocol (with IAC) for connect mode tunneling.                                                                                                    |
| protocol udp                                             | Uses UDP protocol for connect mode tunneling.                                                                                                    |
| protocol udp aes                                         | Uses UDP protocol with AES encryption for connect mode tunneling.                                                                                                    |
| secure protocols ssl3 disable                            | Disables the protocol.                                                                                                    |
| secure protocols ssl3 enable                             | Enables the protocol.                                                                                                    |
| secure protocols tls1.0 disable                          | Disables the protocol.                                                                                                    |
| secure protocols tls1.0 enable                           | Enables the protocol.                                                                                                    |
| secure protocols tls1.1 disable                          | Disables the protocol.                                                                                                    |
| secure protocols tls1.1 enable                           | Enables the protocol.                                                                                                    |
| secure protocols tls1.2 disable                          | Disables the protocol.                                                                                                    |
| secure protocols tls1.2 enable                           | Enables the protocol.                                                                                                    |
| show                                                     | Shows the current configuration.                                                                                                    |
| show history                                             | Displays the last 20 commands entered during the current CLI session.                                                                                                    |
| show statistics                                          | show connection statistics                                                                                                    |
| ssh username <text></text>                               | Sets the SSH user name for use when establishing tunneling connections with other                                                                                                    |
|                                                          | devices. <text> = SSH user name.</text>                                                                                                    |
| tcp keep alive <milliseconds></milliseconds>             | Sets the TCP keep alive idle time. This is the initial keep alive timeout. <milliseconds> = timer value, in milliseconds.</milliseconds>                                                                                  |
| tcp keep alive interval<br><milliseconds></milliseconds> | Enables TCP keep alive for connect mode tunneling and sets the timer. <milliseconds> = TCP keep alive for connect mode in milliseconds.</milliseconds>                                                                    |
| tcp keep alive probes <pre><number></number></pre>       | Sets the number of TCP keep alive probes. <number> = number of TCP keep alive probes.</number>                                                                                                    |
| tcp user timeout<br><milliseconds></milliseconds>        | Sets the timeout for TCP retransmissions. <milliseconds> = timeout value, in milliseconds.</milliseconds>                                                                                                    |
| tunnel buffer size < <i>Mbytes</i> >                     | Sets the maximum tunnel data to be buffered. <mbytes> = buffer size, in Mbytes.</mbytes>                                                                                                    |
| tunnel buffer state disable                              | Disables buffering of tunnel data.                                                                                                    |
| tunnel buffer state enable                               | Enables buffering of tunnel data when network connection is lost or not established.                                                                                                    |
| validate certificate disable                             | Skips verification of the server certificate when connecting.                                                                                                    |
| validate certificate enable                              | Requires verification of the server certificate when connecting.                                                                                                    |
| write                                                    | Stores the current configuration in permanent memory.                                                                                                    |
| host 12 (config-host:12) level                           | commands                                                                                                    |
| clrscrn                                                  | Clears the screen.                                                                                                    |
| default protocol                                         | Restores the default value of the protocol (Telnet).                                                                                                    |
|                                                          |                                                                                                    |

| default remote port                   | Sets the remote port (used to connect to the host) to the default value, which                                                                                                    |
|---------------------------------------|----------------------------------------------------------------------------------------------------|
| default remote port                   | depends on the selected protocol.                                                                                                    |
| exit                                  | Exits to the configuration level.                                                                                                    |
| host <number></number>                | Change to config host level                                                                                                    |
| name <text></text>                    | Sets the name of the host. <text> = name of the host.</text>                                                                                                    |
| no name                               | Clears the name of the host                                                                                                    |
| no remote address                     | Clears the remote address of the host.                                                                                                    |
| no ssh username                       | Clears the SSH username associated with the host.                                                                                                    |
| protocol ssh                          | Sets the protocol to SSH.                                                                                                    |
| protocol telnet                       | Sets the protocol to Telnet.                                                                                                    |
| remote address <text></text>          | Sets the IP address of the remote host to connect to when this host is selected on                                                                                                    |
| l'emote address vext                  | the login connect menu. <text> = IP address.</text>                                                                                                    |
| remote port <number></number>         | Sets the remote port used to connect to the host. <number> = port to be used.</number>                                                                                                    |
| show                                  | Displays the current configuration.                                                                                                    |
| show history                          | Displays the last 20 commands entered during the current CLI session.                                                                                                    |
| ssh username <text></text>            | Sets the username for logging into the host via SSH. <text> = username.</text>                                                                                                    |
| write                                 | Stores the current configuration in permanent memory.                                                                                                    |
|                                       | t: t: (ine): 13) level commands ( line> is the number of the line)                                                                                                    |
| address <text></text>                 | Sets the remote host to establish tunneling connections with. <text> = IP address or</text>                                                                                                    |
| addiess sext                          | host name of the remote host.                                                                                                    |
| aes decrypt key                       | Sets the connect tunnel AES decrypt key with up to 16 bytes. Each byte is                                                                                                    |
| <hexadecimal></hexadecimal>           | represented by two adjacent hex digits. Bytes may run together or be separated by                                                                                                    |
|                                       | optional punctuation: 123ABC "12 3A BC" 12,3A,BC 12.3a.bc 12:3a:bc Note that                                                                                                    |
|                                       | quotes must enclose the value if it contains spaces.                                                                                                    |
| aes decrypt key text < <i>text</i> >  | Sets the connect tunnel AES decrypt key with up to 16 bytes. Each byte is                                                                                                    |
|                                       | represented by a single character. Note that quotes must enclose the value if it                                                                                                    |
|                                       | contains spaces.                                                                                                    |
| aes encrypt key                       | Sets the connect tunnel AES encrypt key with up to 16 bytes. Each byte is                                                                                                    |
| <hexadecimal></hexadecimal>           | represented by two adjacent hex digits. Bytes may run together or be separated by optional punctuation: 123ABC "12 3A BC" 12,3A,BC 12.3a.bc 12:3a:bc Note that                                                                                                    |
|                                       | quotes must enclose the value if it contains spaces.                                                                                                    |
| aes encrypt key text <text></text>    | Sets the connect tunnel AES encrypt key with up to 16 bytes. Each byte is                                                                                                    |
| and energiptines, text text           | represented by a single character. Note that quotes must enclose the value if it                                                                                                    |
|                                       | contains spaces.                                                                                                    |
| auto show statistics                  | show connection statistics                                                                                                    |
| clrscrn                               | Clears the screen.                                                                                                    |
| credentials <text></text>             | Selects the RSA/DSA certificates by name for the SSL client.                                                                                                    |
| default protocol                      | Restores the default connect mode tunneling protocol as 'TCP'.                                                                                                    |
| default secure protocols              | Restores the default secure protocol selections.                                                                                                    |
| default tcp keep alive                | Defaults the TCP keep alive idle time.                                                                                                    |
| default tcp keep alive interval       | Restores the default 45 second connect mode TCP keep alive timeout.                                                                                                    |
| default tcp keep alive probes         | Defaults the TCP keep alive probes.                                                                                                    |
| default tunnel buffer size            | Defaults the tunnel buffer size.                                                                                                    |
| exit                                  | Exits to the next higher level.                                                                                                    |
| initial send binary <binary></binary> | Sets the host connect tunnel Initial Send text allowing for binary characters.<br><br>Sinary                                                                                                    |
|                                       | = string in binary format that will be sent out the network upon connection. Within []                                                                                                    |
|                                       | use binary decimal up to 255 or hex up to 0xFF.                                                                                                    |
| initial send set <text></text>        | Sets the host connect tunnel Initial Send text. <text> = ascii string that will be sent out the network upon connection.</text>                                                                                                    |
| no address                            | Removes the remote host address used to establish tunneling connections.                                                                                                    |
| no aes decrypt key                    | Removes the connect tunnel AES decrypt key.                                                                                                    |
| no aes encrypt key                    | Removes the connect tunnel AES encrypt key.                                                                                                    |
| no credentials                        | Clears the RSA/DSA certificate selection for the SSL client.                                                                                                    |
| no initial send                       | Removes the host connect tunnel Initial Send string.                                                                                                    |
| no port                               | Removes the remote port used to establish tunnel connections.                                                                                                    |
| L                                     | The second second secon |

| no ssh username                                       | Removes the SSH user name.                                                                                                    |
|-------------------------------------------------------|----------------------------------------------------------------------------------------------------|
| no tcp user timeout                                   | Restores the default.                                                                                                    |
| port <number></number>                                | Sets the remote port to use for connect mode tunneling. <number> = number of the</number>                                                              |
| port stambers                                         | port to use.                                                                                                    |
| protocol ssh                                          | Uses SSH protocol for connect mode tunneling.                                                                                                    |
| protocol ssl                                          | Uses SSL protocol for connect mode tunneling.                                                                                                    |
| protocol tcp                                          | Uses TCP protocol for connect mode tunneling.                                                                                                    |
| protocol tcp aes                                      | Uses TCP protocol with AES encryption for connect mode tunneling.                                                                                      |
| protocol telnet                                       | Uses Telnet protocol (with IAC) for connect mode tunneling.                                                                                            |
| protocol udp                                          | Uses UDP protocol for connect mode tunneling.                                                                                                    |
| protocol udp aes                                      | Uses UDP protocol with AES encryption for connect mode tunneling.                                                                                      |
| secure protocols ssl3 disable                         | Disables the protocol.                                                                                                    |
| secure protocols ssl3 enable                          | Enables the protocol.                                                                                                    |
| secure protocols tls1.0 disable                       | Disables the protocol.                                                                                                    |
| secure protocols tls1.0 enable                        | Enables the protocol.                                                                                                    |
| secure protocols tls1.1 disable                       | Disables the protocol.                                                                                                    |
| secure protocols tls1.1 enable                        | Enables the protocol.                                                                                                    |
| secure protocols tls1.2 disable                       | Disables the protocol.                                                                                                    |
| secure protocols tls1.2 enable                        | Enables the protocol.                                                                                                    |
| show                                                  | Shows the current configuration.                                                                                                    |
| show history                                          | Displays the last 20 commands entered during the current CLI session.                                                                                  |
| show statistics                                       | show connection statistics                                                                                                    |
| ssh username <text></text>                            | Sets the SSH user name for use when establishing tunneling connections with other                                                                      |
| 3311 d3cmame Next?                                    | devices. <text> = SSH user name.</text>                                                                                                    |
| tcp keep alive <milliseconds></milliseconds>          | Sets the TCP keep alive idle time. This is the initial keep alive timeout. <milliseconds> = timer value, in milliseconds.</milliseconds>               |
| tcp keep alive interval <milliseconds></milliseconds> | Enables TCP keep alive for connect mode tunneling and sets the timer. <milliseconds> = TCP keep alive for connect mode in milliseconds.</milliseconds> |
| tcp keep alive probes <pre></pre>                     | Sets the number of TCP keep alive probes. <number> = number of TCP keep alive probes.</number>                                                         |
| tcp user timeout                                      | Sets the timeout for TCP retransmissions. <milliseconds> = timeout value, in</milliseconds>                                                            |
| <milliseconds></milliseconds>                         | milliseconds.                                                                                                    |
| tunnel buffer size < Mbytes>                          | Sets the maximum tunnel data to be buffered. <mbytes> = buffer size, in Mbytes.</mbytes>                                                               |
| tunnel buffer state disable                           | Disables buffering of tunnel data.                                                                                                    |
| tunnel buffer state enable                            | Enables buffering of tunnel data when network connection is lost or not established.                                                                   |
| validate certificate disable                          | Skips verification of the server certificate when connecting.                                                                                          |
| validate certificate enable                           | Requires verification of the server certificate when connecting.                                                                                       |
| write                                                 | Stores the current configuration in permanent memory.                                                                                                  |
| host 13 (config-host:13) level                        | · · ·                                                                                                    |
| clrscrn                                               | Clears the screen.                                                                                                    |
| default protocol                                      | Restores the default value of the protocol (Telnet).                                                                                                   |
| default remote port                                   | Sets the remote port (used to connect to the host) to the default value, which                                                                         |
|                                                       | depends on the selected protocol.                                                                                                    |
| exit                                                  | Exits to the configuration level.                                                                                                    |
| host <number></number>                                | Change to config host level                                                                                                    |
| name < <i>text</i> >                                  | Sets the name of the host. <text> = name of the host.</text>                                                                                           |
| no name                                               | Clears the name of the host.                                                                                                    |
| no remote address                                     | Clears the remote address of the host.                                                                                                    |
| no ssh username                                       | Clears the SSH username associated with the host.                                                                                                    |
| protocol ssh                                          | Sets the protocol to SSH.                                                                                                    |
| protocol telnet                                       | Sets the protocol to Telnet.                                                                                                    |
| remote address <text></text>                          | Sets the IP address of the remote host to connect to when this host is selected on                                                                     |
|                                                       | the login connect menu. <text> = IP address.</text>                                                                                                    |

| remote port <number></number>                  | Sets the remote port used to connect to the host. <number> = port to be used.</number>                                                                                                    |
|------------------------------------------------|----------------------------------------------------------------------------------------------------|
| show                                           | Displays the current configuration.                                                                                                    |
| show history                                   | Displays the last 20 commands entered during the current CLI session.                                                                                                    |
| ssh username < <i>text</i> >                   | Sets the username for logging into the host via SSH. <text> = username.</text>                                                                                                    |
| write                                          | Stores the current configuration in permanent memory.                                                                                                    |
|                                                | :: :: (Ine>:14) level commands ( ( Ine> is the number of the line)                                                                                                    |
| address <text></text>                          | Sets the remote host to establish tunneling connections with. <text> = IP address or</text>                                                                                                    |
|                                                | host name of the remote host.                                                                                                    |
| aes decrypt key<br><hexadecimal></hexadecimal> | Sets the connect tunnel AES decrypt key with up to 16 bytes. Each byte is represented by two adjacent hex digits. Bytes may run together or be separated by optional punctuation: 123ABC "12 3A BC" 12,3A,BC 12.3a.bc 12:3a:bc Note that quotes must enclose the value if it contains spaces. |
| aes decrypt key text < <i>text</i> >           | Sets the connect tunnel AES decrypt key with up to 16 bytes. Each byte is represented by a single character. Note that quotes must enclose the value if it contains spaces.                                                                                                    |
| aes encrypt key<br><hexadecimal></hexadecimal> | Sets the connect tunnel AES encrypt key with up to 16 bytes. Each byte is represented by two adjacent hex digits. Bytes may run together or be separated by optional punctuation: 123ABC "12 3A BC" 12,3A,BC 12.3a.bc 12:3a:bc Note that quotes must enclose the value if it contains spaces. |
| aes encrypt key text < <i>text</i> >           | Sets the connect tunnel AES encrypt key with up to 16 bytes. Each byte is represented by a single character. Note that quotes must enclose the value if it contains spaces.                                                                                                    |
| auto show statistics                           | show connection statistics                                                                                                    |
| clrscrn                                        | Clears the screen.                                                                                                    |
| credentials <text></text>                      | Selects the RSA/DSA certificates by name for the SSL client.                                                                                                    |
| default protocol                               | Restores the default connect mode tunneling protocol as 'TCP'.                                                                                                    |
| default secure protocols                       | Restores the default secure protocol selections.                                                                                                    |
| default tcp keep alive                         | Defaults the TCP keep alive idle time.                                                                                                    |
| default tcp keep alive interval                | Restores the default 45 second connect mode TCP keep alive timeout.                                                                                                    |
| default tcp keep alive probes                  | Defaults the TCP keep alive probes.                                                                                                    |
| default tunnel buffer size                     | Defaults the tunnel buffer size.                                                                                                    |
| exit                                           | Exits to the next higher level.                                                                                                    |
| initial send binary < <i>binary</i> >          | Sets the host connect tunnel Initial Send text allowing for binary characters.<br>string in binary format that will be sent out the network upon connection. Within [] use binary decimal up to 255 or hex up to 0xFF.                                                                        |
| initial send set <text></text>                 | Sets the host connect tunnel Initial Send text. <text> = ascii string that will be sent out the network upon connection.</text>                                                                                                    |
| no address                                     | Removes the remote host address used to establish tunneling connections.                                                                                                    |
| no aes decrypt key                             | Removes the connect tunnel AES decrypt key.                                                                                                    |
| no aes encrypt key                             | Removes the connect tunnel AES encrypt key.                                                                                                    |
| no credentials                                 | Clears the RSA/DSA certificate selection for the SSL client.                                                                                                    |
| no initial send                                | Removes the host connect tunnel Initial Send string.                                                                                                    |
| no port                                        | Removes the remote port used to establish tunnel connections.                                                                                                    |
| no ssh username                                | Removes the SSH user name.                                                                                                    |
| no tcp user timeout                            | Restores the default.                                                                                                    |
| port < <i>number&gt;</i>                       | Sets the remote port to use for connect mode tunneling. <number> = number of the port to use.</number>                                                                                                    |
| protocol ssh                                   | Uses SSH protocol for connect mode tunneling.                                                                                                    |
| protocol ssl                                   | Uses SSL protocol for connect mode tunneling.                                                                                                    |
| protocol tcp                                   | Uses TCP protocol for connect mode tunneling.                                                                                                    |
|                                                | + <del>-</del>                                                                                                    |
| protocol tcp aes                               | Uses TCP protocol with AES encryption for connect mode tunneling.                                                                                                    |
|                                                | Uses TCP protocol with AES encryption for connect mode tunneling.  Uses Telnet protocol (with IAC) for connect mode tunneling.                                                                                                    |
| protocol tcp aes protocol telnet protocol udp  | Uses TCP protocol with AES encryption for connect mode tunneling.  Uses Telnet protocol (with IAC) for connect mode tunneling.  Uses UDP protocol for connect mode tunneling.                                                                                                    |

| secure protocols ssl3 disable                         | Disables the protocol.                                                                                                    |
|-------------------------------------------------------|----------------------------------------------------------------------------------------------------|
| secure protocols ssl3 enable                          | Enables the protocol.                                                                                                    |
| secure protocols tls1.0 disable                       | Disables the protocol.                                                                                                    |
| secure protocols tls1.0 enable                        | Enables the protocol.                                                                                                    |
| secure protocols tls1.1 disable                       | Disables the protocol.                                                                                                    |
| secure protocols tls1.1 enable                        | Enables the protocol.                                                                                                    |
| secure protocols tls1.2 disable                       | Disables the protocol.                                                                                                    |
| secure protocols tls1.2 enable                        | Enables the protocol.                                                                                                    |
| show                                                  | Shows the current configuration.                                                                                                    |
| show history                                          | Displays the last 20 commands entered during the current CLI session.                                                                                                    |
| show statistics                                       | show connection statistics                                                                                                    |
| ssh username <text></text>                            | Sets the SSH user name for use when establishing tunneling connections with other                                                                                                    |
|                                                       | devices. <text> = SSH user name.</text>                                                                                                    |
| tcp keep alive <milliseconds></milliseconds>          | Sets the TCP keep alive idle time. This is the initial keep alive timeout. <milliseconds> = timer value, in milliseconds.</milliseconds>                                                                                                    |
| tcp keep alive interval <milliseconds></milliseconds> | Enables TCP keep alive for connect mode tunneling and sets the timer. <milliseconds> = TCP keep alive for connect mode in milliseconds.</milliseconds>                                                                                                    |
| tcp keep alive probes                                 | Sets the number of TCP keep alive probes. <number> = number of TCP keep alive probes.</number>                                                                                                    |
| tcp user timeout                                      | Sets the timeout for TCP retransmissions. <milliseconds> = timeout value, in</milliseconds>                                                                                                    |
| <milliseconds></milliseconds>                         | milliseconds.                                                                                                    |
| tunnel buffer size < Mbytes>                          | Sets the maximum tunnel data to be buffered. <mbytes> = buffer size, in Mbytes.</mbytes>                                                                                                    |
| tunnel buffer state disable                           | Disables buffering of tunnel data.                                                                                                    |
| tunnel buffer state enable                            | Enables buffering of tunnel data when network connection is lost or not established.                                                                                                    |
| validate certificate disable                          | Skips verification of the server certificate when connecting.                                                                                                    |
| validate certificate enable                           | Requires verification of the server certificate when connecting.                                                                                                    |
| write                                                 | Stores the current configuration in permanent memory.                                                                                                    |
| host 14 (config-host:14) level                        |                                                                                                    |
| clrscrn                                               | Clears the screen.                                                                                                    |
| default protocol                                      | Restores the default value of the protocol (Telnet).                                                                                                    |
| default remote port                                   | Sets the remote port (used to connect to the host) to the default value, which                                                                                                    |
| · ·                                                   | depends on the selected protocol.                                                                                                    |
| exit                                                  | Exits to the configuration level.                                                                                                    |
| host <number></number>                                | Change to config host level                                                                                                    |
| name < <i>text</i> >                                  | Sets the name of the host. <text> = name of the host.</text>                                                                                                    |
| no name                                               | Clears the name of the host.                                                                                                    |
| no remote address                                     | Clears the remote address of the host.                                                                                                    |
| no ssh username                                       | Clears the SSH username associated with the host.                                                                                                    |
| protocol ssh                                          | Sets the protocol to SSH.                                                                                                    |
| protocol telnet                                       | Sets the protocol to Telnet.                                                                                                    |
| remote address <text></text>                          | Sets the IP address of the remote host to connect to when this host is selected on the login connect menu. <text> = IP address.</text>                                                                                                    |
| remote port <number></number>                         | Sets the remote port used to connect to the host. <number> = port to be used.</number>                                                                                                    |
| show                                                  | Displays the current configuration.                                                                                                    |
| show history                                          | Displays the last 20 commands entered during the current CLI session.                                                                                                    |
| ssh username <text></text>                            | Sets the username for logging into the host via SSH. <text> = username.</text>                                                                                                    |
| write                                                 | Stores the current configuration in permanent memory.                                                                                                    |
|                                                       | <li>line&gt;:15) level commands (<line> is the number of the line)</line></li>                                                                                                    |
| address < <i>text</i> >                               | Sets the remote host to establish tunneling connections with. <text> = IP address or host name of the remote host.</text>                                                                                                    |
| aes decrypt key<br><hexadecimal></hexadecimal>        | Sets the connect tunnel AES decrypt key with up to 16 bytes. Each byte is represented by two adjacent hex digits. Bytes may run together or be separated by optional punctuation: 123ABC "12 3A BC" 12,3A,BC 12.3a.bc 12:3a:bc Note that quotes must enclose the value if it contains spaces. |

| aes decrypt key text < <i>text</i> >           | Sets the connect tunnel AES decrypt key with up to 16 bytes. Each byte is represented by a single character. Note that quotes must enclose the value if it contains spaces.                                                                                                    |
|------------------------------------------------|----------------------------------------------------------------------------------------------------|
| aes encrypt key<br><hexadecimal></hexadecimal> | Sets the connect tunnel AES encrypt key with up to 16 bytes. Each byte is represented by two adjacent hex digits. Bytes may run together or be separated by optional punctuation: 123ABC "12 3A BC" 12,3A,BC 12.3a.bc 12:3a:bc Note that quotes must enclose the value if it contains spaces. |
| aes encrypt key text < <i>text</i> >           | Sets the connect tunnel AES encrypt key with up to 16 bytes. Each byte is represented by a single character. Note that quotes must enclose the value if it contains spaces.                                                                                                    |
| auto show statistics                           | show connection statistics                                                                                                    |
| clrscrn                                        | Clears the screen.                                                                                                    |
| credentials <text></text>                      | Selects the RSA/DSA certificates by name for the SSL client.                                                                                                    |
| default protocol                               | Restores the default connect mode tunneling protocol as 'TCP'.                                                                                                    |
| default secure protocols                       | Restores the default secure protocol selections.                                                                                                    |
| default tcp keep alive                         | Defaults the TCP keep alive idle time.                                                                                                    |
| default tcp keep alive interval                | Restores the default 45 second connect mode TCP keep alive timeout.                                                                                                    |
| default tcp keep alive probes                  | Defaults the TCP keep alive probes.                                                                                                    |
| default tunnel buffer size                     | Defaults the tunnel buffer size.                                                                                                    |
| exit                                           | Exits to the next higher level.                                                                                                    |
| initial send binary < <i>binary</i> >          | Sets the host connect tunnel Initial Send text allowing for binary characters.<br>= string in binary format that will be sent out the network upon connection. Within []<br>use binary decimal up to 255 or hex up to 0xFF.                                                                   |
| initial send set <text></text>                 | Sets the host connect tunnel Initial Send text. <text> = ascii string that will be sent out the network upon connection.</text>                                                                                                    |
| no address                                     | Removes the remote host address used to establish tunneling connections.                                                                                                    |
| no aes decrypt key                             | Removes the connect tunnel AES decrypt key.                                                                                                    |
| no aes encrypt key                             | Removes the connect tunnel AES encrypt key.                                                                                                    |
| no credentials                                 | Clears the RSA/DSA certificate selection for the SSL client.                                                                                                    |
| no initial send                                | Removes the host connect tunnel Initial Send string.                                                                                                    |
| no port                                        | Removes the remote port used to establish tunnel connections.                                                                                                    |
| no ssh username                                | Removes the SSH user name.                                                                                                    |
| no tcp user timeout                            | Restores the default.                                                                                                    |
| port <number></number>                         | Sets the remote port to use for connect mode tunneling. <number> = number of the port to use.</number>                                                                                                    |
| protocol ssh                                   | Uses SSH protocol for connect mode tunneling.                                                                                                    |
| protocol ssl                                   | Uses SSL protocol for connect mode tunneling.                                                                                                    |
| protocol tcp                                   | Uses TCP protocol for connect mode tunneling.                                                                                                    |
| protocol tcp aes                               | Uses TCP protocol with AES encryption for connect mode tunneling.                                                                                                    |
| protocol telnet                                | Uses Telnet protocol (with IAC) for connect mode tunneling.                                                                                                    |
| protocol udp                                   | Uses UDP protocol for connect mode tunneling.                                                                                                    |
| protocol udp aes                               | Uses UDP protocol with AES encryption for connect mode tunneling.                                                                                                    |
| secure protocols ssl3 disable                  | Disables the protocol.                                                                                                    |
| secure protocols ssl3 enable                   | Enables the protocol.                                                                                                    |
| secure protocols tls1.0 disable                | Disables the protocol.                                                                                                    |
| secure protocols tls1.0 enable                 | Enables the protocol.                                                                                                    |
| secure protocols tls1.1 disable                | Disables the protocol.                                                                                                    |
| secure protocols tls1.1 enable                 | Enables the protocol.                                                                                                    |
| secure protocols tls1.2 disable                | Disables the protocol.                                                                                                    |
| secure protocols tls1.2 enable                 | Enables the protocol.                                                                                                    |
| show                                           | Shows the current configuration.                                                                                                    |
| show history                                   | Displays the last 20 commands entered during the current CLI session.                                                                                                    |
| show statistics                                | show connection statistics                                                                                                    |
| 011011 3141131103                              | Show Controlled Statistics                                                                                                    |

| ssh username <text> Sets the SSH user name for use when establishing tunneling connection devices. <text> = SSH user name.  tcp keep alive <milliseconds> Sets the TCP keep alive idle time. This is the initial keep alive timeout. <milliseconds> = timer value, in milliseconds.  tcp keep alive interval</milliseconds></milliseconds></text></text>                                                                                                    | cr.  CP keep alive alue, in Mbytes.              |
|----------------------------------------------------------------------------------------------------|--------------------------------------------------|
| <pre></pre>                                                                                                    | er.<br>CP keep alive<br>alue, in<br>, in Mbytes. |
| <milliseconds><milliseconds> = TCP keep alive for connect mode in milliseconds.tcp keep alive probesSets the number of TCP keep alive probes. <number> = number of TCtcp user timeoutSets the timeout for TCP retransmissions. <milliseconds> = timeout vatunnel buffer size Sets the maximum tunnel data to be buffered. <mbytes> = buffer size,tunnel buffer state disableDisables buffering of tunnel data.tunnel buffer state enableEnables buffering of tunnel data when network connection is lost or not validate certificate disablevalidate certificate enableRequires verification of the server certificate when connecting.</mbytes></milliseconds></number></milliseconds></milliseconds>                   | CP keep alive alue, in                           |
| <number>       probes.         tcp user timeout       Sets the timeout for TCP retransmissions. <milliseconds> = timeout va milliseconds.         tunnel buffer size        Sets the maximum tunnel data to be buffered. <mbytes> = buffer size, tunnel buffer state disable         tunnel buffer state enable       Disables buffering of tunnel data.         tunnel buffer state enable       Enables buffering of tunnel data when network connection is lost or not validate certificate disable         validate certificate enable       Skips verification of the server certificate when connecting.         Requires verification of the server certificate when connecting.</mbytes></milliseconds></number> | alue, in<br>, in Mbytes.                         |
| <milliseconds>       milliseconds.         tunnel buffer size        Sets the maximum tunnel data to be buffered.          tunnel buffer state disable       Disables buffering of tunnel data.         tunnel buffer state enable       Enables buffering of tunnel data when network connection is lost or not validate certificate disable         validate certificate enable       Skips verification of the server certificate when connecting.         validate certificate enable       Requires verification of the server certificate when connecting.</milliseconds>                                                                                                    | , in Mbytes.                                     |
| tunnel buffer state disable  tunnel buffer state enable  tunnel buffer state enable  validate certificate disable  validate certificate enable  validate certificate enable  Requires verification of the server certificate when connecting.                                                                                                    | -                                                |
| tunnel buffer state enable Enables buffering of tunnel data when network connection is lost or not validate certificate disable Skips verification of the server certificate when connecting.  Requires verification of the server certificate when connecting.                                                                                                    | ot established                                   |
| validate certificate disable Skips verification of the server certificate when connecting.  validate certificate enable Requires verification of the server certificate when connecting.                                                                                                    | ot established                                   |
| validate certificate enable Requires verification of the server certificate when connecting.                                                                                                    |                                                  |
| ·                                                                                                    |                                                  |
| write Stores the current configuration in permanent memory.                                                                                                    |                                                  |
|                                                                                                    |                                                  |
| host 15 (config-host:15) level commands                                                                                                    |                                                  |
| clrscrn Clears the screen.                                                                                                    |                                                  |
| default protocol Restores the default value of the protocol (Telnet).                                                                                                    |                                                  |
| default remote port  Sets the remote port (used to connect to the host) to the default value, depends on the selected protocol.                                                                                                    | , which                                          |
| exit Exits to the configuration level.                                                                                                    |                                                  |
| host <number> Change to config host level</number>                                                                                                    |                                                  |
| name <text> Sets the name of the host. <text> = name of the host.</text></text>                                                                                                    |                                                  |
| no name Clears the name of the host.                                                                                                    |                                                  |
| no remote address Clears the remote address of the host.                                                                                                    |                                                  |
| no ssh username Clears the SSH username associated with the host.                                                                                                    |                                                  |
| protocol ssh Sets the protocol to SSH.                                                                                                    |                                                  |
| protocol telnet Sets the protocol to Telnet.                                                                                                    | -                                                |
| remote address <text> Sets the IP address of the remote host to connect to when this host is the login connect menu. <text> = IP address.</text></text>                                                                                                    | selected on                                      |
| remote port <number> Sets the remote port used to connect to the host. <number> = port to be</number></number>                                                                                                    | be used.                                         |
| show Displays the current configuration.                                                                                                    | -                                                |
| show history Displays the last 20 commands entered during the current CLI session                                                                                                    | <br>٦.                                           |
| ssh username <text> Sets the username for logging into the host via SSH. <text> = usernam</text></text>                                                                                                    |                                                  |
| write Stores the current configuration in permanent memory.                                                                                                    |                                                  |
| host 16 (tunnel-connect-host:                                                                                                    |                                                  |
| address <text> Sets the remote host to establish tunneling connections with. <text> = host name of the remote host.</text></text>                                                                                                    | IP address or                                    |
| aes decrypt key Sets the connect tunnel AES decrypt key with up to 16 bytes. Each byt represented by two adjacent hex digits. Bytes may run together or be soptional punctuation: 123ABC "12 3A BC" 12,3A,BC 12.3a.bc 12:3a:bc quotes must enclose the value if it contains spaces.                                                                                                    | separated by                                     |
| aes decrypt key text < text> Sets the connect tunnel AES decrypt key with up to 16 bytes. Each byt represented by a single character. Note that quotes must enclose the vicontains spaces.                                                                                                    |                                                  |
| aes encrypt key  Sets the connect tunnel AES encrypt key with up to 16 bytes. Each byt represented by two adjacent hex digits. Bytes may run together or be soptional punctuation: 123ABC "12 3A BC" 12,3A,BC 12.3a.bc 12:3a:bc quotes must enclose the value if it contains spaces.                                                                                                    | separated by                                     |
| aes encrypt key text <text> Sets the connect tunnel AES encrypt key with up to 16 bytes. Each bytes</text>                                                                                                    |                                                  |
| represented by a single character. Note that quotes must enclose the vicontains spaces.                                                                                                    | value If It                                      |
| represented by a single character. Note that quotes must enclose the v                                                                                                    | value II II                                      |

|                                                          | T                                                                                                    |
|----------------------------------------------------------|----------------------------------------------------------------------------------------------------|
| credentials <text></text>                                | Selects the RSA/DSA certificates by name for the SSL client.                                                                                                    |
| default protocol                                         | Restores the default connect mode tunneling protocol as 'TCP'.                                                                                                    |
| default secure protocols                                 | Restores the default secure protocol selections.                                                                                                    |
| default tcp keep alive                                   | Defaults the TCP keep alive idle time.                                                                                                    |
| default tcp keep alive interval                          | Restores the default 45 second connect mode TCP keep alive timeout.                                                                                                    |
| default tcp keep alive probes                            | Defaults the TCP keep alive probes.                                                                                                    |
| default tunnel buffer size                               | Defaults the tunnel buffer size.                                                                                                    |
| exit                                                     | Exits to the next higher level.                                                                                                    |
| initial send binary < <i>binary</i> >                    | Sets the host connect tunnel Initial Send text allowing for binary characters.<br>= string in binary format that will be sent out the network upon connection. Within []<br>use binary decimal up to 255 or hex up to 0xFF. |
| initial send set <text></text>                           | Sets the host connect tunnel Initial Send text. <text> = ascii string that will be sent out the network upon connection.</text>                                                                                             |
| no address                                               | Removes the remote host address used to establish tunneling connections.                                                                                                    |
| no aes decrypt key                                       | Removes the connect tunnel AES decrypt key.                                                                                                    |
| no aes encrypt key                                       | Removes the connect tunnel AES encrypt key.                                                                                                    |
| no credentials                                           | Clears the RSA/DSA certificate selection for the SSL client.                                                                                                    |
| no initial send                                          | Removes the host connect tunnel Initial Send string.                                                                                                    |
| no port                                                  | Removes the remote port used to establish tunnel connections.                                                                                                    |
| no ssh username                                          | Removes the SSH user name.                                                                                                    |
| no tcp user timeout                                      | Restores the default.                                                                                                    |
| port < <i>number</i> >                                   | Sets the remote port to use for connect mode tunneling. <number> = number of the</number>                                                                                                    |
|                                                          | port to use.                                                                                                    |
| protocol ssh                                             | Uses SSH protocol for connect mode tunneling.                                                                                                    |
| protocol ssl                                             | Uses SSL protocol for connect mode tunneling.                                                                                                    |
| protocol tcp                                             | Uses TCP protocol for connect mode tunneling.                                                                                                    |
| protocol tcp aes                                         | Uses TCP protocol with AES encryption for connect mode tunneling.                                                                                                    |
| protocol telnet                                          | Uses Telnet protocol (with IAC) for connect mode tunneling.                                                                                                    |
| protocol udp                                             | Uses UDP protocol for connect mode tunneling.                                                                                                    |
| protocol udp aes                                         | Uses UDP protocol with AES encryption for connect mode tunneling.                                                                                                    |
| secure protocols ssl3 disable                            | Disables the protocol.                                                                                                    |
| secure protocols ssl3 enable                             | Enables the protocol.                                                                                                    |
| secure protocols tls1.0 disable                          | Disables the protocol.                                                                                                    |
| secure protocols tls1.0 enable                           | Enables the protocol.                                                                                                    |
| secure protocols tls1.1 disable                          | Disables the protocol.                                                                                                    |
| •                                                        | Enables the protocol.                                                                                                    |
| •                                                        | Disables the protocol.                                                                                                    |
|                                                          | Enables the protocol.                                                                                                    |
| show                                                     | Shows the current configuration.                                                                                                    |
| show history                                             | Displays the last 20 commands entered during the current CLI session.                                                                                                    |
| show statistics                                          | show connection statistics                                                                                                    |
| ssh username <text></text>                               | Sets the SSH user name for use when establishing tunneling connections with other                                                                                                    |
|                                                          | devices. <text> = SSH user name.</text>                                                                                                    |
| tcp keep alive <milliseconds></milliseconds>             | Sets the TCP keep alive idle time. This is the initial keep alive timeout. <milliseconds> = timer value, in milliseconds.</milliseconds>                                                                                    |
| tcp keep alive interval<br><milliseconds></milliseconds> | Enables TCP keep alive for connect mode tunneling and sets the timer. <milliseconds> = TCP keep alive for connect mode in milliseconds.</milliseconds>                                                                      |
| tcp keep alive probes<br><number></number>               | Sets the number of TCP keep alive probes. <number> = number of TCP keep alive probes.</number>                                                                                                    |
| tcp user timeout<br><milliseconds></milliseconds>        | Sets the timeout for TCP retransmissions. <milliseconds> = timeout value, in milliseconds.</milliseconds>                                                                                                    |
| tunnel buffer size < Mbytes>                             | Sets the maximum tunnel data to be buffered. <mbytes> = buffer size, in Mbytes.</mbytes>                                                                                                    |
| tunnel buffer state disable                              | Disables buffering of tunnel data.                                                                                                    |
|                                                          | 1                                                                                                    |

| tunnel buffer state enable                                                                                                    | Enables buffering of tunnel data when network connection is lost or not established.                                                                                                    |
|----------------------------------------------------------------------------------------------------|----------------------------------------------------------------------------------------------------|
| validate certificate disable                                                                                                    | Skips verification of the server certificate when connecting.                                                                                                    |
| validate certificate enable                                                                                                    | Requires verification of the server certificate when connecting.                                                                                                    |
| write                                                                                                    | Stores the current configuration in permanent memory.                                                                                                    |
| host 16 (config-host:16) lev                                                                                                    | el commands                                                                                                    |
| clrscrn                                                                                                    | Clears the screen.                                                                                                    |
| default protocol                                                                                                    | Restores the default value of the protocol (Telnet).                                                                                                    |
| default remote port                                                                                                    | Sets the remote port (used to connect to the host) to the default value, which                                                                                                    |
|                                                                                                    | depends on the selected protocol.                                                                                                    |
| exit                                                                                                    | Exits to the configuration level.                                                                                                    |
| host <number></number>                                                                                                    | Change to config host level                                                                                                    |
| name <text></text>                                                                                                    | Sets the name of the host. <text> = name of the host.</text>                                                                                                    |
| no name                                                                                                    | Clears the name of the host.                                                                                                    |
| no remote address                                                                                                    | Clears the remote address of the host.                                                                                                    |
| no ssh username                                                                                                    | Clears the SSH username associated with the host.                                                                                                    |
| protocol ssh                                                                                                    | Sets the protocol to SSH.                                                                                                    |
| protocol telnet                                                                                                    | Sets the protocol to Telnet.                                                                                                    |
| remote address <text></text>                                                                                                    | Sets the IP address of the remote host to connect to when this host is selected on                                                                                                    |
|                                                                                                    | the login connect menu. <text> = IP address.</text>                                                                                                    |
| remote port <number></number>                                                                                                    | Sets the remote port used to connect to the host. <number> = port to be used.</number>                                                                                                    |
| show                                                                                                    | Displays the current configuration.                                                                                                    |
| show history                                                                                                    | Displays the last 20 commands entered during the current CLI session.                                                                                                    |
| ssh username <text></text>                                                                                                    | Sets the username for logging into the host via SSH. <text> = username.</text>                                                                                                    |
| write                                                                                                    | Stores the current configuration in permanent memory.                                                                                                    |
| host 17 (config-host:17) lev                                                                                                    | rel commands                                                                                                    |
| clrscrn                                                                                                    | Clears the screen.                                                                                                    |
| default protocol                                                                                                    | Restores the default value of the protocol (Telnet).                                                                                                    |
| default remote port                                                                                                    | Sets the remote port (used to connect to the host) to the default value, which depends on the selected protocol.                                                                                                    |
| exit                                                                                                    | Exits to the configuration level.                                                                                                    |
| host <number></number>                                                                                                    | Change to config host level                                                                                                    |
| name <text></text>                                                                                                    | Sets the name of the host. <text> = name of the host.</text>                                                                                                    |
| no name                                                                                                    | Clears the name of the host.                                                                                                    |
| no remote address                                                                                                    | Clears the remote address of the host.                                                                                                    |
| no ssh username                                                                                                    | Clears the SSH username associated with the host.                                                                                                    |
| protocol ssh                                                                                                    | Sets the protocol to SSH.                                                                                                    |
| protocol telnet                                                                                                    | Sets the protocol to Telnet.                                                                                                    |
|                                                                                                    |                                                                                                    |
| remote address <text></text>                                                                                                    |                                                                                                    |
| remote address <text></text>                                                                                                    | Sets the IP address of the remote host to connect to when this host is selected on the login connect menu. <text> = IP address.</text>                                                                                                    |
| remote address <text> remote port <number></number></text>                                                                                                    | Sets the IP address of the remote host to connect to when this host is selected on                                                                                                    |
|                                                                                                    | Sets the IP address of the remote host to connect to when this host is selected on the login connect menu. <text> = IP address.</text>                                                                                                    |
| remote port <number></number>                                                                                                    | Sets the IP address of the remote host to connect to when this host is selected on the login connect menu. <text> = IP address.  Sets the remote port used to connect to the host. <number> = port to be used.</number></text>                                                                                                    |
| remote port < <i>number</i> > show                                                                                                    | Sets the IP address of the remote host to connect to when this host is selected on the login connect menu. <text> = IP address.  Sets the remote port used to connect to the host. <number> = port to be used.  Displays the current configuration.</number></text>                                                                                                    |
| remote port < <i>number</i> > show show history                                                                                                    | Sets the IP address of the remote host to connect to when this host is selected on the login connect menu. <text> = IP address.  Sets the remote port used to connect to the host. <number> = port to be used.  Displays the current configuration.  Displays the last 20 commands entered during the current CLI session.</number></text>                                                                                                    |
| remote port <number> show show history ssh username <text></text></number>                                                                                                    | Sets the IP address of the remote host to connect to when this host is selected on the login connect menu. <text> = IP address.  Sets the remote port used to connect to the host. <number> = port to be used.  Displays the current configuration.  Displays the last 20 commands entered during the current CLI session.  Sets the username for logging into the host via SSH. <text> = username.  Stores the current configuration in permanent memory.</text></number></text>                                                                                                    |
| remote port <number> show show history ssh username <text> write</text></number>                                                                                                    | Sets the IP address of the remote host to connect to when this host is selected on the login connect menu. <text> = IP address.  Sets the remote port used to connect to the host. <number> = port to be used.  Displays the current configuration.  Displays the last 20 commands entered during the current CLI session.  Sets the username for logging into the host via SSH. <text> = username.  Stores the current configuration in permanent memory.</text></number></text>                                                                                                    |
| remote port <number> show show history ssh username <text> write host 18 (config-host:18) lev</text></number>                                                                          | Sets the IP address of the remote host to connect to when this host is selected on the login connect menu. <text> = IP address.  Sets the remote port used to connect to the host. <number> = port to be used.  Displays the current configuration.  Displays the last 20 commands entered during the current CLI session.  Sets the username for logging into the host via SSH. <text> = username.  Stores the current configuration in permanent memory.</text></number></text>                                                                                                    |
| remote port <number> show show history ssh username <text> write host 18 (config-host:18) lev clrscrn</text></number>                                                                  | Sets the IP address of the remote host to connect to when this host is selected on the login connect menu. <text> = IP address.  Sets the remote port used to connect to the host. <number> = port to be used.  Displays the current configuration.  Displays the last 20 commands entered during the current CLI session.  Sets the username for logging into the host via SSH. <text> = username.  Stores the current configuration in permanent memory.  Tel commands  Clears the screen.</text></number></text>                                                                                                    |
| remote port <number> show show history ssh username <text> write host 18 (config-host:18) lev clrscrn default protocol</text></number>                                                 | Sets the IP address of the remote host to connect to when this host is selected on the login connect menu. <text> = IP address.  Sets the remote port used to connect to the host. <number> = port to be used.  Displays the current configuration.  Displays the last 20 commands entered during the current CLI session.  Sets the username for logging into the host via SSH. <text> = username.  Stores the current configuration in permanent memory.  el commands  Clears the screen.  Restores the default value of the protocol (Telnet).</text></number></text>                                                                                                    |
| remote port <number> show show history ssh username <text> write host 18 (config-host:18) lev clrscrn default protocol</text></number>                                                 | Sets the IP address of the remote host to connect to when this host is selected on the login connect menu. <text> = IP address.  Sets the remote port used to connect to the host. <number> = port to be used.  Displays the current configuration.  Displays the last 20 commands entered during the current CLI session.  Sets the username for logging into the host via SSH. <text> = username.  Stores the current configuration in permanent memory.  el commands  Clears the screen.  Restores the default value of the protocol (Telnet).  Sets the remote port (used to connect to the host) to the default value, which</text></number></text>                                                                                                   |
| remote port <number> show show history ssh username <text> write host 18 (config-host:18) lev clrscrn default protocol default remote port</text></number>                             | Sets the IP address of the remote host to connect to when this host is selected on the login connect menu. <text> = IP address.  Sets the remote port used to connect to the host. <number> = port to be used.  Displays the current configuration.  Displays the last 20 commands entered during the current CLI session.  Sets the username for logging into the host via SSH. <text> = username.  Stores the current configuration in permanent memory.  el commands  Clears the screen.  Restores the default value of the protocol (Telnet).  Sets the remote port (used to connect to the host) to the default value, which depends on the selected protocol.</text></number></text>                                                                 |
| remote port <number> show show history ssh username <text> write host 18 (config-host:18) lev clrscrn default protocol default remote port exit</text></number>                        | Sets the IP address of the remote host to connect to when this host is selected on the login connect menu. <text> = IP address.  Sets the remote port used to connect to the host. <number> = port to be used.  Displays the current configuration.  Displays the last 20 commands entered during the current CLI session.  Sets the username for logging into the host via SSH. <text> = username.  Stores the current configuration in permanent memory.  el commands  Clears the screen.  Restores the default value of the protocol (Telnet).  Sets the remote port (used to connect to the host) to the default value, which depends on the selected protocol.  Exits to the configuration level.</text></number></text>                              |
| remote port <number> show show history ssh username <text> write host 18 (config-host:18) lev clrscrn default protocol default remote port exit host <number></number></text></number> | Sets the IP address of the remote host to connect to when this host is selected on the login connect menu. <text> = IP address.  Sets the remote port used to connect to the host. <number> = port to be used.  Displays the current configuration.  Displays the last 20 commands entered during the current CLI session.  Sets the username for logging into the host via SSH. <text> = username.  Stores the current configuration in permanent memory.  el commands  Clears the screen.  Restores the default value of the protocol (Telnet).  Sets the remote port (used to connect to the host) to the default value, which depends on the selected protocol.  Exits to the configuration level.  Change to config host level</text></number></text> |

| no romato address                              | Clears the remote address of the best                                                                                                    |
|------------------------------------------------|----------------------------------------------------------------------------------------------------|
| no remote address                              | Clears the remote address of the host.                                                                                                    |
| no ssh username                                | Clears the SSH username associated with the host.                                                                                                    |
| protocol ssh                                   | Sets the protocol to SSH.                                                                                                    |
| protocol telnet                                | Sets the protocol to Telnet.                                                                                                    |
| remote address <text></text>                   | Sets the IP address of the remote host to connect to when this host is selected on the login connect menu. <text> = IP address.</text>                                                                                                    |
| remote port <number></number>                  | Sets the remote port used to connect to the host. <number> = port to be used.</number>                                                                                                    |
| show                                           | Displays the current configuration.                                                                                                    |
| show history                                   | Displays the last 20 commands entered during the current CLI session.                                                                                                    |
| ssh username <text></text>                     | Sets the username for logging into the host via SSH. <text> = username.</text>                                                                                                    |
| write                                          | Stores the current configuration in permanent memory.                                                                                                    |
| host 19 (config-host:19) level                 |                                                                                                    |
| clrscrn                                        | Clears the screen.                                                                                                    |
| default protocol                               | Restores the default value of the protocol (Telnet).                                                                                                    |
| default remote port                            | Sets the remote port (used to connect to the host) to the default value, which depends on the selected protocol.                                                                                                    |
| exit                                           | Exits to the configuration level.                                                                                                    |
| host <number></number>                         | Change to config host level                                                                                                    |
| name <text></text>                             | Sets the name of the host. <text> = name of the host.</text>                                                                                                    |
| no name                                        | Clears the name of the host.                                                                                                    |
| no remote address                              | Clears the remote address of the host.                                                                                                    |
| no ssh username                                | Clears the SSH username associated with the host.                                                                                                    |
| protocol ssh                                   | Sets the protocol to SSH.                                                                                                    |
| protocol telnet                                | Sets the protocol to Telnet.                                                                                                    |
| remote address <text></text>                   | Sets the IP address of the remote host to connect to when this host is selected on                                                                                                    |
|                                                | the login connect menu. <text> = IP address.</text>                                                                                                    |
| remote port <number></number>                  | Sets the remote port used to connect to the host. <number> = port to be used.</number>                                                                                                    |
| show                                           | Displays the current configuration.                                                                                                    |
| show history                                   | Displays the last 20 commands entered during the current CLI session.                                                                                                    |
| ssh username <text></text>                     | Sets the username for logging into the host via SSH. <text> = username.</text>                                                                                                    |
| write                                          | Stores the current configuration in permanent memory.                                                                                                    |
| host 2 (tunnel-connect-host:                   | <pre><li>level commands (<li>line&gt; is the number of the line)</li></li></pre>                                                                                                    |
| address <i><text></text></i>                   | Sets the remote host to establish tunneling connections with. <text> = IP address or host name of the remote host.</text>                                                                                                    |
| aes decrypt key<br><hexadecimal></hexadecimal> | Sets the connect tunnel AES decrypt key with up to 16 bytes. Each byte is represented by two adjacent hex digits. Bytes may run together or be separated by optional punctuation: 123ABC "12 3A BC" 12,3A,BC 12.3a.bc 12:3a:bc Note that quotes must enclose the value if it contains spaces. |
| aes decrypt key text < <i>text</i> >           | Sets the connect tunnel AES decrypt key with up to 16 bytes. Each byte is represented by a single character. Note that quotes must enclose the value if it contains spaces.                                                                                                    |
| aes encrypt key<br><hexadecimal></hexadecimal> | Sets the connect tunnel AES encrypt key with up to 16 bytes. Each byte is represented by two adjacent hex digits. Bytes may run together or be separated by                                                                                                    |
| **TOXAGOOMTAI                                  | optional punctuation: 123ABC "12 3A BC" 12,3A,BC 12.3a.bc 12:3a:bc Note that quotes must enclose the value if it contains spaces.                                                                                                    |
| aes encrypt key text < <i>text</i> >           | Sets the connect tunnel AES encrypt key with up to 16 bytes. Each byte is represented by a single character. Note that quotes must enclose the value if it contains spaces.                                                                                                    |
| auto show statistics                           | show connection statistics                                                                                                    |
| clrscrn                                        | Clears the screen.                                                                                                    |
| credentials <text></text>                      | Selects the RSA/DSA certificates by name for the SSL client.                                                                                                    |
| default protocol                               | Restores the default connect mode tunneling protocol as 'TCP'.                                                                                                    |
| default secure protocols                       | Restores the default secure protocol selections.                                                                                                    |
| default tcp keep alive                         | Defaults the TCP keep alive idle time.                                                                                                    |

| default tcp keep alive interval                       | Restores the default 45 second connect mode TCP keep alive timeout.                                                                                                    |
|-------------------------------------------------------|----------------------------------------------------------------------------------------------------|
| default tcp keep alive probes                         | Defaults the TCP keep alive probes.                                                                                                    |
| default tunnel buffer size                            | Defaults the tunnel buffer size.                                                                                                    |
| exit                                                  | Exits to the next higher level.                                                                                                    |
| initial send binary <binary></binary>                 | Sets the host connect tunnel Initial Send text allowing for binary characters.<br>= string in binary format that will be sent out the network upon connection. Within []<br>use binary decimal up to 255 or hex up to 0xFF. |
| initial send set <text></text>                        | Sets the host connect tunnel Initial Send text. <text> = ascii string that will be sent out the network upon connection.</text>                                                                                             |
| no address                                            | Removes the remote host address used to establish tunneling connections.                                                                                                    |
| no aes decrypt key                                    | Removes the connect tunnel AES decrypt key.                                                                                                    |
| no aes encrypt key                                    | Removes the connect tunnel AES encrypt key.                                                                                                    |
| no credentials                                        | Clears the RSA/DSA certificate selection for the SSL client.                                                                                                    |
| no initial send                                       | Removes the host connect tunnel Initial Send string.                                                                                                    |
| no port                                               | Removes the remote port used to establish tunnel connections.                                                                                                    |
| no ssh username                                       | Removes the SSH user name.                                                                                                    |
| no tcp user timeout                                   | Restores the default.                                                                                                    |
| port <number></number>                                | Sets the remote port to use for connect mode tunneling. <number> = number of the port to use.</number>                                                                                                    |
| protocol ssh                                          | Uses SSH protocol for connect mode tunneling.                                                                                                    |
| protocol ssl                                          | Uses SSL protocol for connect mode tunneling.                                                                                                    |
| protocol tcp                                          | Uses TCP protocol for connect mode tunneling.                                                                                                    |
| protocol tcp aes                                      | Uses TCP protocol with AES encryption for connect mode tunneling.                                                                                                    |
| protocol telnet                                       | Uses Telnet protocol (with IAC) for connect mode tunneling.                                                                                                    |
| protocol udp                                          | Uses UDP protocol for connect mode tunneling.                                                                                                    |
| protocol udp aes                                      | Uses UDP protocol with AES encryption for connect mode tunneling.                                                                                                    |
| secure protocols ssl3 disable                         | Disables the protocol.                                                                                                    |
| secure protocols ssl3 enable                          | Enables the protocol.                                                                                                    |
| secure protocols tls1.0 disable                       | Disables the protocol.                                                                                                    |
| secure protocols tls1.0 enable                        | Enables the protocol.                                                                                                    |
| secure protocols tls1.1 disable                       | Disables the protocol.                                                                                                    |
| secure protocols tls1.1 enable                        | Enables the protocol.                                                                                                    |
| secure protocols tls1.2 disable                       | Disables the protocol.                                                                                                    |
| secure protocols tls1.2 enable                        | Enables the protocol.                                                                                                    |
| show                                                  | Shows the current configuration.                                                                                                    |
| show history                                          | Displays the last 20 commands entered during the current CLI session.                                                                                                    |
| show statistics                                       | show connection statistics                                                                                                    |
| ssh username <text></text>                            | Sets the SSH user name for use when establishing tunneling connections with other devices. <text> = SSH user name.</text>                                                                                                   |
| tcp keep alive <milliseconds></milliseconds>          | Sets the TCP keep alive idle time. This is the initial keep alive timeout. <milliseconds> = timer value, in milliseconds.</milliseconds>                                                                                    |
| tcp keep alive interval <milliseconds></milliseconds> | Enables TCP keep alive for connect mode tunneling and sets the timer. <milliseconds> = TCP keep alive for connect mode in milliseconds.</milliseconds>                                                                      |
| tcp keep alive probes                                 | Sets the number of TCP keep alive probes. <number> = number of TCP keep alive</number>                                                                                                    |
| <number></number>                                     | probes.                                                                                                    |
| tcp user timeout<br><milliseconds></milliseconds>     | Sets the timeout for TCP retransmissions. <milliseconds> = timeout value, in milliseconds.</milliseconds>                                                                                                    |
| tunnel buffer size < Mbytes>                          | Sets the maximum tunnel data to be buffered. <mbytes> = buffer size, in Mbytes.</mbytes>                                                                                                    |
| tunnel buffer state disable                           | Disables buffering of tunnel data.                                                                                                    |
| tunnel buffer state enable                            | Enables buffering of tunnel data when network connection is lost or not established.                                                                                                    |
| validate certificate disable                          | Skips verification of the server certificate when connecting.                                                                                                    |
| validate certificate enable                           | Requires verification of the server certificate when connecting.                                                                                                    |
| write                                                 | Stores the current configuration in permanent memory.                                                                                                    |
| L                                                     | ,                                                                                                    |

| host 2 (config-host:2) level co | ommands                                                                                |
|---------------------------------|----------------------------------------------------------------------------------------|
| clrscrn                         | Clears the screen.                                                                     |
| default protocol                | Restores the default value of the protocol (Telnet).                                   |
| default remote port             | Sets the remote port (used to connect to the host) to the default value, which         |
| '                               | depends on the selected protocol.                                                      |
| exit                            | Exits to the configuration level.                                                      |
| host <number></number>          | Change to config host level                                                            |
| name <text></text>              | Sets the name of the host. <text> = name of the host.</text>                           |
| no name                         | Clears the name of the host.                                                           |
| no remote address               | Clears the remote address of the host.                                                 |
| no ssh username                 | Clears the SSH username associated with the host.                                      |
| protocol ssh                    | Sets the protocol to SSH.                                                              |
| protocol telnet                 | Sets the protocol to Telnet.                                                           |
| remote address <text></text>    | Sets the IP address of the remote host to connect to when this host is selected on     |
|                                 | the login connect menu. <text> = IP address.</text>                                    |
| remote port <number></number>   | Sets the remote port used to connect to the host. <number> = port to be used.</number> |
| show                            | Displays the current configuration.                                                    |
| show history                    | Displays the last 20 commands entered during the current CLI session.                  |
| ssh username <text></text>      | Sets the username for logging into the host via SSH. <text> = username.</text>         |
| write                           | Stores the current configuration in permanent memory.                                  |
| host 20 (config-host:20) level  |                                                                                        |
| clrscrn                         | Clears the screen.                                                                     |
| default protocol                | Restores the default value of the protocol (Telnet).                                   |
| default remote port             | Sets the remote port (used to connect to the host) to the default value, which         |
| ·                               | depends on the selected protocol.                                                      |
| exit                            | Exits to the configuration level.                                                      |
| host <number></number>          | Change to config host level                                                            |
| name < <i>text</i> >            | Sets the name of the host. <text> = name of the host.</text>                           |
| no name                         | Clears the name of the host.                                                           |
| no remote address               | Clears the remote address of the host.                                                 |
| no ssh username                 | Clears the SSH username associated with the host.                                      |
| protocol ssh                    | Sets the protocol to SSH.                                                              |
| protocol telnet                 | Sets the protocol to Telnet.                                                           |
| remote address <text></text>    | Sets the IP address of the remote host to connect to when this host is selected on     |
|                                 | the login connect menu. <text> = IP address.</text>                                    |
| remote port <number></number>   | Sets the remote port used to connect to the host. <number> = port to be used.</number> |
| show                            | Displays the current configuration.                                                    |
| show history                    | Displays the last 20 commands entered during the current CLI session.                  |
| ssh username <text></text>      | Sets the username for logging into the host via SSH. <text> = username.</text>         |
| write                           | Stores the current configuration in permanent memory.                                  |
| host 21 (config-host:21) level  | commands                                                                               |
| clrscrn                         | Clears the screen.                                                                     |
| default protocol                | Restores the default value of the protocol (Telnet).                                   |
| default remote port             | Sets the remote port (used to connect to the host) to the default value, which         |
|                                 | depends on the selected protocol.                                                      |
| exit                            | Exits to the configuration level.                                                      |
| host <number></number>          | Change to config host level                                                            |
| name <text></text>              | Sets the name of the host. <text> = name of the host.</text>                           |
| no name                         | Clears the name of the host.                                                           |
| no remote address               | Clears the remote address of the host.                                                 |
| no ssh username                 | Clears the SSH username associated with the host.                                      |
| protocol ssh                    | Sets the protocol to SSH.                                                              |
| protocol telnet                 | Sets the protocol to Telnet.                                                           |

| remote address <text></text>                                                                                                    | Sets the IP address of the remote host to connect to when this host is selected on the login connect menu. <text> = IP address.</text>                                                                                                    |
|----------------------------------------------------------------------------------------------------|----------------------------------------------------------------------------------------------------|
| remete part coumban                                                                                                    |                                                                                                    |
| remote port <number></number>                                                                                                    | Sets the remote port used to connect to the host. <number> = port to be used.</number>                                                                                                    |
| show                                                                                                    | Displays the current configuration.                                                                                                    |
| show history                                                                                                    | Displays the last 20 commands entered during the current CLI session.                                                                                                    |
| ssh username <text></text>                                                                                                    | Sets the username for logging into the host via SSH. <text> = username.</text>                                                                                                    |
| write                                                                                                    | Stores the current configuration in permanent memory.                                                                                                    |
| host 22 (config-host:22) le                                                                                                    | vel commands                                                                                                    |
| clrscrn                                                                                                    | Clears the screen.                                                                                                    |
| default protocol                                                                                                    | Restores the default value of the protocol (Telnet).                                                                                                    |
| default remote port                                                                                                    | Sets the remote port (used to connect to the host) to the default value, which depends on the selected protocol.                                                                                                    |
| exit                                                                                                    | Exits to the configuration level.                                                                                                    |
| host <number></number>                                                                                                    | Change to config host level                                                                                                    |
| name <i><text></text></i>                                                                                                    | Sets the name of the host. <text> = name of the host.</text>                                                                                                    |
| no name                                                                                                    | Clears the name of the host.                                                                                                    |
| no remote address                                                                                                    | Clears the remote address of the host.                                                                                                    |
| no ssh username                                                                                                    | Clears the SSH username associated with the host.                                                                                                    |
| protocol ssh                                                                                                    | Sets the protocol to SSH.                                                                                                    |
| protocol telnet                                                                                                    | Sets the protocol to Telnet.                                                                                                    |
| remote address <text></text>                                                                                                    | Sets the IP address of the remote host to connect to when this host is selected on the login connect menu. <text> = IP address.</text>                                                                                                    |
| romoto port < numbor>                                                                                                    |                                                                                                    |
| remote port <number></number>                                                                                                    | Sets the remote port used to connect to the host. <number> = port to be used.</number>                                                                                                    |
| show                                                                                                    | Displays the current configuration.                                                                                                    |
| show history                                                                                                    | Displays the last 20 commands entered during the current CLI session.                                                                                                    |
| ssh username <text></text>                                                                                                    | Sets the username for logging into the host via SSH. <text> = username.</text>                                                                                                    |
| write                                                                                                    | Stores the current configuration in permanent memory.                                                                                                    |
|                                                                                                    | · · · · · · · · · · · · · · · · · · ·                                                                                                    |
| host 23 (config-host:23) le                                                                                                    |                                                                                                    |
| clrscrn                                                                                                    | Clears the screen.                                                                                                    |
| clrscrn<br>default protocol                                                                                                    | Clears the screen.  Restores the default value of the protocol (Telnet).                                                                                                    |
| clrscrn                                                                                                    | Clears the screen.  Restores the default value of the protocol (Telnet).  Sets the remote port (used to connect to the host) to the default value, which depends on the selected protocol.                                                                                                    |
| clrscrn<br>default protocol                                                                                                    | Clears the screen.  Restores the default value of the protocol (Telnet).  Sets the remote port (used to connect to the host) to the default value, which                                                                                                    |
| cirscrn<br>default protocol<br>default remote port                                                                                                    | Clears the screen.  Restores the default value of the protocol (Telnet).  Sets the remote port (used to connect to the host) to the default value, which depends on the selected protocol.  Exits to the configuration level.  Change to config host level                                                                                                    |
| clrscrn default protocol default remote port exit                                                                                                    | Clears the screen.  Restores the default value of the protocol (Telnet).  Sets the remote port (used to connect to the host) to the default value, which depends on the selected protocol.  Exits to the configuration level.                                                                                                    |
| clrscrn default protocol default remote port exit host <number></number>                                                                                                    | Clears the screen.  Restores the default value of the protocol (Telnet).  Sets the remote port (used to connect to the host) to the default value, which depends on the selected protocol.  Exits to the configuration level.  Change to config host level                                                                                                    |
| clrscrn default protocol default remote port exit host <number> name <text></text></number>                                                                                                    | Clears the screen.  Restores the default value of the protocol (Telnet).  Sets the remote port (used to connect to the host) to the default value, which depends on the selected protocol.  Exits to the configuration level.  Change to config host level  Sets the name of the host. <text> = name of the host.</text>                                                                                                    |
| clrscrn  default protocol  default remote port  exit  host <number> name <text> no name</text></number>                                                                                                    | Clears the screen.  Restores the default value of the protocol (Telnet).  Sets the remote port (used to connect to the host) to the default value, which depends on the selected protocol.  Exits to the configuration level.  Change to config host level  Sets the name of the host. <text> = name of the host.  Clears the name of the host.</text>                                                                                                    |
| cirscrn default protocol default remote port  exit host <number> name <text> no name no remote address</text></number>                                                                                                    | Clears the screen.  Restores the default value of the protocol (Telnet).  Sets the remote port (used to connect to the host) to the default value, which depends on the selected protocol.  Exits to the configuration level.  Change to config host level  Sets the name of the host. <text> = name of the host.  Clears the name of the host.  Clears the remote address of the host.</text>                                                                                                    |
| cirscrn  default protocol  default remote port  exit  host <number> name <text> no name no remote address no ssh username</text></number>                                                                                                    | Clears the screen.  Restores the default value of the protocol (Telnet).  Sets the remote port (used to connect to the host) to the default value, which depends on the selected protocol.  Exits to the configuration level.  Change to config host level  Sets the name of the host. <text> = name of the host.  Clears the name of the host.  Clears the remote address of the host.  Clears the SSH username associated with the host.</text>                                                                                                    |
| clrscrn default protocol default remote port  exit host <number> name <text> no name no remote address no ssh username protocol ssh</text></number>                                                                                                    | Clears the screen.  Restores the default value of the protocol (Telnet).  Sets the remote port (used to connect to the host) to the default value, which depends on the selected protocol.  Exits to the configuration level.  Change to config host level  Sets the name of the host. <text> = name of the host.  Clears the name of the host.  Clears the remote address of the host.  Clears the SSH username associated with the host.  Sets the protocol to SSH.</text>                                                                                                    |
| clrscrn default protocol default remote port  exit host <number> name <text> no name no remote address no ssh username protocol ssh protocol telnet</text></number>                                                                                                    | Clears the screen.  Restores the default value of the protocol (Telnet).  Sets the remote port (used to connect to the host) to the default value, which depends on the selected protocol.  Exits to the configuration level.  Change to config host level  Sets the name of the host. <text> = name of the host.  Clears the name of the host.  Clears the remote address of the host.  Clears the SSH username associated with the host.  Sets the protocol to SSH.  Sets the IP address of the remote host to connect to when this host is selected on</text>                                                                                                    |
| clrscrn  default protocol  default remote port  exit  host <number> name <text> no name no remote address no ssh username protocol ssh protocol telnet remote address <text></text></text></number>                                                                                                    | Clears the screen.  Restores the default value of the protocol (Telnet).  Sets the remote port (used to connect to the host) to the default value, which depends on the selected protocol.  Exits to the configuration level.  Change to config host level  Sets the name of the host. <text> = name of the host.  Clears the name of the host.  Clears the remote address of the host.  Clears the SSH username associated with the host.  Sets the protocol to SSH.  Sets the protocol to Telnet.  Sets the IP address of the remote host to connect to when this host is selected on the login connect menu. <text> = IP address.</text></text>                                                                                                    |
| clrscrn  default protocol  default remote port  exit  host <number> name <text> no name no remote address no ssh username protocol ssh protocol telnet remote address <text>  remote port <number></number></text></text></number>                                                                                                    | Clears the screen.  Restores the default value of the protocol (Telnet).  Sets the remote port (used to connect to the host) to the default value, which depends on the selected protocol.  Exits to the configuration level.  Change to config host level  Sets the name of the host. <text> = name of the host.  Clears the name of the host.  Clears the remote address of the host.  Clears the SSH username associated with the host.  Sets the protocol to SSH.  Sets the protocol to Telnet.  Sets the IP address of the remote host to connect to when this host is selected on the login connect menu. <text> = IP address.  Sets the remote port used to connect to the host. <number> = port to be used.  Displays the current configuration.</number></text></text>                                                                                                    |
| clrscrn  default protocol  default remote port  exit  host <number> name <text> no name no remote address no ssh username protocol ssh protocol telnet remote address <text>  remote port <number> show</number></text></text></number>                                                                                                   | Clears the screen.  Restores the default value of the protocol (Telnet).  Sets the remote port (used to connect to the host) to the default value, which depends on the selected protocol.  Exits to the configuration level.  Change to config host level  Sets the name of the host. <text> = name of the host.  Clears the name of the host.  Clears the remote address of the host.  Clears the SSH username associated with the host.  Sets the protocol to SSH.  Sets the protocol to Telnet.  Sets the IP address of the remote host to connect to when this host is selected on the login connect menu. <text> = IP address.  Sets the remote port used to connect to the host. <number> = port to be used.</number></text></text>                                                                                                    |
| clrscrn  default protocol  default remote port  exit  host <number> name <text> no name no remote address no ssh username protocol ssh protocol telnet remote address <text>  remote port <number> show show history</number></text></text></number>                                                                                      | Clears the screen.  Restores the default value of the protocol (Telnet).  Sets the remote port (used to connect to the host) to the default value, which depends on the selected protocol.  Exits to the configuration level.  Change to config host level  Sets the name of the host. <text> = name of the host.  Clears the name of the host.  Clears the remote address of the host.  Clears the SSH username associated with the host.  Sets the protocol to SSH.  Sets the protocol to Telnet.  Sets the IP address of the remote host to connect to when this host is selected on the login connect menu. <text> = IP address.  Sets the remote port used to connect to the host. <number> = port to be used.  Displays the current configuration.  Displays the last 20 commands entered during the current CLI session.  Sets the username for logging into the host via SSH. <text> = username.</text></number></text></text>                                                                                                    |
| clrscrn default protocol default remote port  exit host <number> name <text> no name no remote address no ssh username protocol ssh protocol telnet remote address <text>  remote port <number> show show history ssh username <text> write</text></number></text></text></number>                                                        | Clears the screen.  Restores the default value of the protocol (Telnet).  Sets the remote port (used to connect to the host) to the default value, which depends on the selected protocol.  Exits to the configuration level.  Change to config host level  Sets the name of the host. <text> = name of the host.  Clears the name of the host.  Clears the remote address of the host.  Clears the SSH username associated with the host.  Sets the protocol to SSH.  Sets the protocol to Telnet.  Sets the IP address of the remote host to connect to when this host is selected on the login connect menu. <text> = IP address.  Sets the remote port used to connect to the host. <number> = port to be used.  Displays the current configuration.  Displays the last 20 commands entered during the current CLI session.  Sets the current configuration in permanent memory.</number></text></text>                                                                                                    |
| clrscrn default protocol default remote port  exit host <number> name <text> no name no remote address no ssh username protocol ssh protocol telnet remote address <text>  remote port <number> show show history ssh username <text> write host 24 (config-host:24) le</text></number></text></text></number>                            | Clears the screen.  Restores the default value of the protocol (Telnet).  Sets the remote port (used to connect to the host) to the default value, which depends on the selected protocol.  Exits to the configuration level.  Change to config host level  Sets the name of the host. <text> = name of the host.  Clears the name of the host.  Clears the remote address of the host.  Clears the SSH username associated with the host.  Sets the protocol to SSH.  Sets the protocol to Telnet.  Sets the IP address of the remote host to connect to when this host is selected on the login connect menu. <text> = IP address.  Sets the remote port used to connect to the host. <number> = port to be used.  Displays the last 20 commands entered during the current CLI session.  Sets the current configuration in permanent memory.</number></text></text>                                                                                                    |
| clrscrn  default protocol  default remote port  exit  host <number> name <text> no name no remote address no ssh username protocol ssh protocol telnet remote address <text>  remote port <number> show show history ssh username <text> write host 24 (config-host:24) le clrscrn</text></number></text></text></number>                 | Clears the screen.  Restores the default value of the protocol (Telnet).  Sets the remote port (used to connect to the host) to the default value, which depends on the selected protocol.  Exits to the configuration level.  Change to config host level  Sets the name of the host. <text> = name of the host.  Clears the name of the host.  Clears the remote address of the host.  Clears the SSH username associated with the host.  Sets the protocol to SSH.  Sets the protocol to Telnet.  Sets the IP address of the remote host to connect to when this host is selected on the login connect menu. <text> = IP address.  Sets the remote port used to connect to the host. <number> = port to be used.  Displays the current configuration.  Displays the last 20 commands entered during the current CLI session.  Sets the username for logging into the host via SSH. <text> = username.  Stores the current configuration in permanent memory.</text></number></text></text>                                                                                                    |
| clrscrn default protocol default remote port  exit host <number> name <text> no name no remote address no ssh username protocol ssh protocol telnet remote address <text>  remote port <number> show show history ssh username <text> write host 24 (config-host:24) le</text></number></text></text></number>                            | Clears the screen.  Restores the default value of the protocol (Telnet).  Sets the remote port (used to connect to the host) to the default value, which depends on the selected protocol.  Exits to the configuration level.  Change to config host level  Sets the name of the host. <text> = name of the host.  Clears the name of the host.  Clears the remote address of the host.  Clears the SSH username associated with the host.  Sets the protocol to SSH.  Sets the protocol to Telnet.  Sets the IP address of the remote host to connect to when this host is selected on the login connect menu. <text> = IP address.  Sets the remote port used to connect to the host. <number> = port to be used.  Displays the current configuration.  Displays the last 20 commands entered during the current CLI session.  Sets the username for logging into the host via SSH. <text> = username.  Stores the current configuration in permanent memory.  vel commands  Clears the screen.  Restores the default value of the protocol (Telnet).  Sets the remote port (used to connect to the host) to the default value, which</text></number></text></text> |
| clrscrn  default protocol  default remote port  exit  host <number> name <text> no name no remote address no ssh username protocol ssh protocol telnet remote address <text> remote port <number> show show history ssh username <text> write host 24 (config-host:24) le clrscrn default protocol</text></number></text></text></number> | Clears the screen.  Restores the default value of the protocol (Telnet).  Sets the remote port (used to connect to the host) to the default value, which depends on the selected protocol.  Exits to the configuration level.  Change to config host level  Sets the name of the host. <text> = name of the host.  Clears the name of the host.  Clears the remote address of the host.  Clears the SSH username associated with the host.  Sets the protocol to SSH.  Sets the protocol to Telnet.  Sets the IP address of the remote host to connect to when this host is selected on the login connect menu. <text> = IP address.  Sets the remote port used to connect to the host. <number> = port to be used.  Displays the current configuration.  Displays the last 20 commands entered during the current CLI session.  Sets the username for logging into the host via SSH. <text> = username.  Stores the current configuration in permanent memory.  vel commands  Clears the screen.  Restores the default value of the protocol (Telnet).</text></number></text></text>                                                                                 |

| host <number></number>        | Change to config host level                                                            |
|-------------------------------|----------------------------------------------------------------------------------------|
| name < <i>text</i> >          | Sets the name of the host. <text> = name of the host.</text>                           |
| no name                       | Clears the name of the host.                                                           |
| no remote address             | Clears the remote address of the host.                                                 |
| no ssh username               | Clears the SSH username associated with the host.                                      |
| protocol ssh                  | Sets the protocol to SSH.                                                              |
| protocol telnet               | Sets the protocol to Telnet.                                                           |
| remote address <text></text>  | Sets the IP address of the remote host to connect to when this host is selected on     |
|                               | the login connect menu. <text> = IP address.</text>                                    |
| remote port <number></number> | Sets the remote port used to connect to the host. <number> = port to be used.</number> |
| show                          | Displays the current configuration.                                                    |
| show history                  | Displays the last 20 commands entered during the current CLI session.                  |
| ssh username <text></text>    | Sets the username for logging into the host via SSH. <text> = username.</text>         |
| write                         | Stores the current configuration in permanent memory.                                  |
| host 25 (config-host:25) leve |                                                                                        |
| clrscrn                       | Clears the screen.                                                                     |
| default protocol              | Restores the default value of the protocol (Telnet).                                   |
| default remote port           | Sets the remote port (used to connect to the host) to the default value, which         |
|                               | depends on the selected protocol.                                                      |
| exit                          | Exits to the configuration level.                                                      |
| host <number></number>        | Change to config host level                                                            |
| name <text></text>            | Sets the name of the host. <text> = name of the host.</text>                           |
| no name                       | Clears the name of the host.                                                           |
| no remote address             | Clears the remote address of the host.                                                 |
| no ssh username               | Clears the SSH username associated with the host.                                      |
| protocol ssh                  | Sets the protocol to SSH.                                                              |
| protocol telnet               | Sets the protocol to Telnet.                                                           |
| remote address <text></text>  | Sets the IP address of the remote host to connect to when this host is selected on     |
| l'emote address \text>        | the login connect menu. <text> = IP address.</text>                                    |
| remote port <number></number> | Sets the remote port used to connect to the host. <number> = port to be used.</number> |
| show                          | Displays the current configuration.                                                    |
| show history                  | Displays the last 20 commands entered during the current CLI session.                  |
| ssh username <text></text>    | Sets the username for logging into the host via SSH. <text> = username.</text>         |
| write                         | Stores the current configuration in permanent memory.                                  |
| host 26 (config-host:26) leve |                                                                                        |
| clrscrn                       | Clears the screen.                                                                     |
| default protocol              | Restores the default value of the protocol (Telnet).                                   |
| default remote port           | Sets the remote port (used to connect to the host) to the default value, which         |
| doladit remete pert           | depends on the selected protocol.                                                      |
| exit                          | Exits to the configuration level.                                                      |
| host <number></number>        | Change to config host level                                                            |
| name <text></text>            | Sets the name of the host. <text> = name of the host.</text>                           |
| no name                       | Clears the name of the host.                                                           |
| no remote address             | Clears the remote address of the host.                                                 |
| no ssh username               | Clears the SSH username associated with the host.                                      |
| protocol ssh                  | Sets the protocol to SSH.                                                              |
| protocol telnet               | Sets the protocol to Telnet.                                                           |
| remote address <text></text>  | Sets the IP address of the remote host to connect to when this host is selected on     |
| I CITIOLO AUGICOS SIGAL       | the login connect menu. <text> = IP address.</text>                                    |
| remote port <number></number> | Sets the remote port used to connect to the host. <number> = port to be used.</number> |
| show                          | Displays the current configuration.                                                    |
| show history                  | Displays the last 20 commands entered during the current CLI session.                  |
| ssh username <text></text>    | Sets the username for logging into the host via SSH. <text> = username.</text>         |
| JOH GOUHAING NEAR             | poets the aschiattic for logging into the host via soft. Stexts - aschiattic.          |

| write                         | Stores the current configuration in permanent memory.                                                                                                    |
|-------------------------------|----------------------------------------------------------------------------------------------------|
| host 27 (config-host:27) lev  | vel commands                                                                                                    |
| clrscrn                       | Clears the screen.                                                                                                    |
| default protocol              | Restores the default value of the protocol (Telnet).                                                                                                    |
| default remote port           | Sets the remote port (used to connect to the host) to the default value, which depends on the selected protocol.                                                                                                    |
| exit                          | Exits to the configuration level.                                                                                                    |
| host <number></number>        | Change to config host level                                                                                                    |
| name <text></text>            | Sets the name of the host. <text> = name of the host.</text>                                                                                                    |
| no name                       | Clears the name of the host.                                                                                                    |
| no remote address             | Clears the remote address of the host.                                                                                                    |
| no ssh username               | Clears the SSH username associated with the host.                                                                                                    |
| protocol ssh                  | Sets the protocol to SSH.                                                                                                    |
| protocol telnet               | Sets the protocol to Telnet.                                                                                                    |
| remote address <text></text>  | Sets the IP address of the remote host to connect to when this host is selected on the login connect menu. <text> = IP address.</text>                                                                                                    |
| remote port <number></number> | Sets the remote port used to connect to the host. <number> = port to be used.</number>                                                                                                    |
| show                          | Displays the current configuration.                                                                                                    |
| show history                  | Displays the last 20 commands entered during the current CLI session.                                                                                                    |
| ssh username <text></text>    | Sets the username for logging into the host via SSH. <text> = username.</text>                                                                                                    |
| write                         | Stores the current configuration in permanent memory.                                                                                                    |
| host 28 (config-host:28) lev  | rel commands                                                                                                    |
| clrscrn                       | Clears the screen.                                                                                                    |
| default protocol              | Restores the default value of the protocol (Telnet).                                                                                                    |
| default remote port           | Sets the remote port (used to connect to the host) to the default value, which depends on the selected protocol.                                                                                                    |
| exit                          | Exits to the configuration level.                                                                                                    |
| host <number></number>        | Change to config host level                                                                                                    |
| name < <i>text</i> >          | Sets the name of the host. <text> = name of the host.</text>                                                                                                    |
| no name                       | Clears the name of the host.                                                                                                    |
| no remote address             | Clears the remote address of the host.                                                                                                    |
| no ssh username               | Clears the SSH username associated with the host.                                                                                                    |
| protocol ssh                  | Sets the protocol to SSH.                                                                                                    |
| protocol telnet               | Sets the protocol to Telnet.                                                                                                    |
| remote address <text></text>  | Sets the IP address of the remote host to connect to when this host is selected on the login connect menu. <text> = IP address.</text>                                                                                                    |
| remote port <number></number> | Sets the remote port used to connect to the host. <number> = port to be used.</number>                                                                                                    |
| show                          | Displays the current configuration.                                                                                                    |
| show history                  | Displays the last 20 commands entered during the current CLI session.                                                                                                    |
| ssh username <text></text>    | Sets the username for logging into the host via SSH. <text> = username.</text>                                                                                                    |
| write                         | Stores the current configuration in permanent memory.                                                                                                    |
| host 29 (config-host:29) lev  | • • •                                                                                                    |
| clrscrn                       | Clears the screen.                                                                                                    |
| default protocol              | Restores the default value of the protocol (Telnet).                                                                                                    |
| default remote port           | Sets the remote port (used to connect to the host) to the default value, which depends on the selected protocol.                                                                                                    |
| exit                          | Exits to the configuration level.                                                                                                    |
| host <number></number>        | Change to config host level                                                                                                    |
| name <text></text>            | Sets the name of the host. <text> = name of the host.</text>                                                                                                    |
| no name                       | Clears the name of the host.                                                                                                    |
| no remote address             | Clears the remote address of the host.                                                                                                    |
| no ssh username               | Clears the SSH username associated with the host.                                                                                                    |
| protocol ssh                  | Sets the protocol to SSH.                                                                                                    |
| IL                            | to the transfer of the second second |

| protocol telnet                                | Sets the protocol to Telnet.                                                                                                    |
|------------------------------------------------|----------------------------------------------------------------------------------------------------|
| remote address <text></text>                   | Sets the IP address of the remote host to connect to when this host is selected on                                                                                                    |
| lemote address \text>                          | the login connect menu. <text> = IP address.</text>                                                                                                    |
| remote port <number></number>                  | Sets the remote port used to connect to the host. <number> = port to be used.</number>                                                                                                    |
| show                                           | Displays the current configuration.                                                                                                    |
| show history                                   | Displays the last 20 commands entered during the current CLI session.                                                                                                    |
| ssh username <text></text>                     | Sets the username for logging into the host via SSH. <text> = username.</text>                                                                                                    |
| write                                          | Stores the current configuration in permanent memory.                                                                                                    |
|                                                |                                                                                                    |
| address <text></text>                          | Sets the remote host to establish tunneling connections with. <text> = IP address or</text>                                                                                                    |
| address toxi                                   | host name of the remote host.                                                                                                    |
| aes decrypt key<br><hexadecimal></hexadecimal> | Sets the connect tunnel AES decrypt key with up to 16 bytes. Each byte is represented by two adjacent hex digits. Bytes may run together or be separated by optional punctuation: 123ABC "12 3A BC" 12,3A,BC 12.3a.bc 12:3a:bc Note that quotes must enclose the value if it contains spaces. |
| aes decrypt key text < <i>text</i> >           | Sets the connect tunnel AES decrypt key with up to 16 bytes. Each byte is represented by a single character. Note that quotes must enclose the value if it contains spaces.                                                                                                    |
| aes encrypt key                                | Sets the connect tunnel AES encrypt key with up to 16 bytes. Each byte is                                                                                                    |
| <hexadecimal></hexadecimal>                    | represented by two adjacent hex digits. Bytes may run together or be separated by optional punctuation: 123ABC "12 3A BC" 12,3A,BC 12.3a.bc 12:3a:bc Note that quotes must enclose the value if it contains spaces.                                                                           |
| aes encrypt key text <text></text>             | Sets the connect tunnel AES encrypt key with up to 16 bytes. Each byte is represented by a single character. Note that quotes must enclose the value if it contains spaces.                                                                                                    |
| auto show statistics                           | show connection statistics                                                                                                    |
| clrscrn                                        | Clears the screen.                                                                                                    |
| credentials <text></text>                      | Selects the RSA/DSA certificates by name for the SSL client.                                                                                                    |
| default protocol                               | Restores the default connect mode tunneling protocol as 'TCP'.                                                                                                    |
| default secure protocols                       | Restores the default secure protocol selections.                                                                                                    |
| default tcp keep alive                         | Defaults the TCP keep alive idle time.                                                                                                    |
| default tcp keep alive interval                | Restores the default 45 second connect mode TCP keep alive timeout.                                                                                                    |
| default tcp keep alive probes                  | Defaults the TCP keep alive probes.                                                                                                    |
| default tunnel buffer size                     | Defaults the tunnel buffer size.                                                                                                    |
| exit                                           | Exits to the next higher level.                                                                                                    |
| initial send binary <binary></binary>          | Sets the host connect tunnel Initial Send text allowing for binary characters.<br>string in binary format that will be sent out the network upon connection. Within [] use binary decimal up to 255 or hex up to 0xFF.                                                                        |
| initial send set <text></text>                 | Sets the host connect tunnel Initial Send text. <text> = ascii string that will be sent out the network upon connection.</text>                                                                                                    |
| no address                                     | Removes the remote host address used to establish tunneling connections.                                                                                                    |
| no aes decrypt key                             | Removes the connect tunnel AES decrypt key.                                                                                                    |
| no aes encrypt key                             | Removes the connect tunnel AES encrypt key.                                                                                                    |
| no credentials                                 | Clears the RSA/DSA certificate selection for the SSL client.                                                                                                    |
| no initial send                                | Removes the host connect tunnel Initial Send string.                                                                                                    |
| no port                                        | Removes the remote port used to establish tunnel connections.                                                                                                    |
| no ssh username                                | Removes the SSH user name.                                                                                                    |
| no tcp user timeout                            | Restores the default.                                                                                                    |
| port < <i>number</i> >                         | Sets the remote port to use for connect mode tunneling. <number> = number of the port to use.</number>                                                                                                    |
| protocol ssh                                   | Uses SSH protocol for connect mode tunneling.                                                                                                    |
| protocol ssl                                   | Uses SSL protocol for connect mode tunneling.                                                                                                    |
| protocol tcp                                   | Uses TCP protocol for connect mode tunneling.                                                                                                    |
| protocol tcp aes                               | Uses TCP protocol with AES encryption for connect mode tunneling.                                                                                                    |
| protocol telnet                                | Uses Telnet protocol (with IAC) for connect mode tunneling.                                                                                                    |

| protocol udp                                          | Uses UDP protocol for connect mode tunneling.                                                                                                    |
|-------------------------------------------------------|----------------------------------------------------------------------------------------------------|
| protocol udp aes                                      | Uses UDP protocol with AES encryption for connect mode tunneling.                                                                                      |
| secure protocols ssl3 disable                         | Disables the protocol.                                                                                                    |
| secure protocols ssl3 enable                          | Enables the protocol.                                                                                                    |
| secure protocols tls1.0 disable                       | Disables the protocol.                                                                                                    |
| secure protocols tis 1.0 disable                      | •                                                                                                    |
| <u> </u>                                              | Enables the protocol.                                                                                                    |
| secure protocols tls1.1 disable                       | Disables the protocol.                                                                                                    |
| secure protocols tls1.1 enable                        | Enables the protocol.                                                                                                    |
| secure protocols tls1.2 disable                       | Disables the protocol.                                                                                                    |
| secure protocols tls1.2 enable                        | Enables the protocol.                                                                                                    |
| show                                                  | Shows the current configuration.                                                                                                    |
| show history                                          | Displays the last 20 commands entered during the current CLI session.                                                                                  |
| show statistics                                       | show connection statistics                                                                                                    |
| ssh username <text></text>                            | Sets the SSH user name for use when establishing tunneling connections with other devices. <text> = SSH user name.</text>                              |
| tcp keep alive <milliseconds></milliseconds>          | Sets the TCP keep alive idle time. This is the initial keep alive timeout. <milliseconds> = timer value, in milliseconds.</milliseconds>               |
| tcp keep alive interval <milliseconds></milliseconds> | Enables TCP keep alive for connect mode tunneling and sets the timer. <milliseconds> = TCP keep alive for connect mode in milliseconds.</milliseconds> |
| tcp keep alive probes <pre><number></number></pre>    | Sets the number of TCP keep alive probes. <number> = number of TCP keep alive probes.</number>                                                         |
| tcp user timeout                                      | Sets the timeout for TCP retransmissions. <milliseconds> = timeout value, in</milliseconds>                                                            |
| <milliseconds></milliseconds>                         | milliseconds.                                                                                                    |
| tunnel buffer size < Mbytes>                          | Sets the maximum tunnel data to be buffered. <mbytes> = buffer size, in Mbytes.</mbytes>                                                               |
| tunnel buffer state disable                           | Disables buffering of tunnel data.                                                                                                    |
| tunnel buffer state enable                            | Enables buffering of tunnel data when network connection is lost or not established.                                                                   |
| validate certificate disable                          | Skips verification of the server certificate when connecting.                                                                                          |
| validate certificate enable                           | Requires verification of the server certificate when connecting.                                                                                       |
| write                                                 | Stores the current configuration in permanent memory.                                                                                                  |
| host 3 (config-host:3) level co                       | ommands                                                                                                    |
| clrscrn                                               | Clears the screen.                                                                                                    |
| default protocol                                      | Restores the default value of the protocol (Telnet).                                                                                                   |
| default remote port                                   | Sets the remote port (used to connect to the host) to the default value, which depends on the selected protocol.                                       |
| exit                                                  | Exits to the configuration level.                                                                                                    |
| host <number></number>                                | Change to config host level                                                                                                    |
| name <text></text>                                    | Sets the name of the host. <text> = name of the host.</text>                                                                                           |
| no name                                               | Clears the name of the host.                                                                                                    |
| no remote address                                     | Clears the remote address of the host.                                                                                                    |
| no ssh username                                       | Clears the SSH username associated with the host.                                                                                                    |
| protocol ssh                                          | Sets the protocol to SSH.                                                                                                    |
| protocol telnet                                       | Sets the protocol to Telnet.                                                                                                    |
| remote address <text></text>                          | Sets the IP address of the remote host to connect to when this host is selected on                                                                     |
|                                                       | the login connect menu. <text> = IP address.</text>                                                                                                    |
| remote port <number></number>                         | Sets the remote port used to connect to the host. <number> = port to be used.</number>                                                                 |
| show                                                  | Displays the current configuration.                                                                                                    |
| show history                                          | Displays the last 20 commands entered during the current CLI session.                                                                                  |
| ssh username <text></text>                            | Sets the username for logging into the host via SSH. <text> = username.</text>                                                                         |
| write                                                 | Stores the current configuration in permanent memory.                                                                                                  |
| host 30 (config-host:30) level                        | commands                                                                                                    |
| clrscrn                                               | Clears the screen.                                                                                                    |
| default protocol                                      | Restores the default value of the protocol (Telnet).                                                                                                   |

| depends on the selected protocol.  witi Exits to the configuration level. host <number> change to configuration level. host <number> change to configuration level. host <number> change to configuration level. host <number> change to configuration level. host in a control address of clears the stame of the host. hor remote address of clears the remote address of the host.  clears the stabl susemame associated with the host.  protocol ssh protocol telinet remote address <text> Sets the protocol to SSH.  Sets the protocol to Telinet.  sets the protocol to Telinet.  sets the protocol to Telinet.  sets the protocol to Telinet.  sets the protocol to Telinet.  sets the remote port used to connect to when this host is selected on the login connect menu. <text> = IP address.  show with the protocol to Telinet.  sets the remote port used to connect to the host. <number> = port to be used.  bisplays the last 20 commands entered during the current CLI session.  Sets the susemame for logging into the host via SSH <text> = usemame.  Stores the current configuration in permanent memory.  host 31 (configuration) commands  classon  Clears the screen.  default remote port  default remote port  sets the remote port (used to connect to the host) to the default value, which depends on the selected protocol.  exit  Exits to the configuration level.  Change to configuration level.  Change to configuration level.  Change to configuration level.  Change to configuration set. <text> = name of the host.  coremote address clears the remote address of the host.  coremote address stext&gt;  clears the name of the host.  Sets the remote address of the host.  Clears the remote address of the host.  clears the remote address of the host.  Clears the remote address of the host.  clears the remote address of the host.  clears the remote address of the host.  clears the remote address of the host.  clears the remote port used to connect to when this host is selected on the login connect menu. <text> = name of the host.  clears the remote port used t</text></text></text></number></text></text></number></number></number></number>                                                                                                    | default remote nert           | Cata the remote part (used to connect to the heat) to the default value which          |
|----------------------------------------------------------------------------------------------------|-------------------------------|----------------------------------------------------------------------------------------|
| Exits to the configuration level.  host <number> Change to config host level name <text> Sets the name of the host. Clears the remote address of the host.  on name Clears the remote address of the host.  on shi usename Clears the protocol to SSH. protocol sh Sets the protocol to SSH. protocol sh Sets the protocol to Telnet. Sets the IP address of the remote host to connect to when this host is selected on the login connect menu. <text> = IP address.  remote port <number> Sets the remote port used to connect to when this host is selected on the login connect menu. <text> = IP address.  remote port <number> Sets the remote port used to connect to the host. <number> = port to be used.  show Displays the current configuration.  show history Displays the last 20 commands entered during the current CLI session.  show shistory Solve she usemame for logging into the host via SSH. <text> = username.  write Stores the current configuration in permanent memory.  lost 31 (config-host-31) level Stores the current configuration in permanent memory.  lost 31 (config-host-31) level Stores the current configuration in permanent memory.  lost sit (config-host-31) level Stores the current configuration in permanent memory.  lost sit (config-host-31) level Stores the current configuration in permanent memory.  lost sit (config-host-31) level Stores the current configuration in permanent memory.  lost sit (config-host-31) level Stores the current configuration in permanent memory.  lost sit memory  clears the remote port (used to connect to the host) to the default value, which depends on the selected protocol.  exit Exits to the configuration level.  host <number> Change to config host level  name <leax*p <le="" host.="" name="" of="" sets="" the=""> Clears the name of the host.  clears the remote address of the host.  clears the remote address of the host.  protocol sh Sets the protocol to Telnet.  Sets the protocol to Telnet.  Sets the protocol to Telnet.  Sets the remote port (used to connect to when this host is selected on the login connec</leax*p></number></text></number></number></text></number></text></text></number>                                                                                                    | default remote port           | Sets the remote port (used to connect to the host) to the default value, which         |
| chast <a href="https://www.number">nost <a href="https://www.number">nost <a href="https://www.number&lt;/a&gt; &lt;a href=" https:="" www.number"="">nost <a a="" href="https://www.number&lt;/a&gt; &lt;a href=" https:="" www.number<=""> <a a="" href="https://www.number&lt;/a&gt; &lt;a href=" https:="" www.number<=""> <a href="https://www.number&lt;/a&gt; &lt;a href=" ht<="" td=""><td>evit</td><td></td></a></a></a></a></a></a></a></a></a></a></a></a></a></a></a></a></a></a></a></a></a></a></a></a></a></a></a></a></a></a></a></a></a></a></a></a></a></a></a></a></a></a> | evit                          |                                                                                        |
| name ctext> Sets the name of the host. <text> = name of the host.  no name Clears the name of the host.  no remote address Clears the name of the host.  no sh username Clears the SSH username associated with the host.  protocol sh Sets the protocol to SSH.  protocol telnet Sets the protocol to Telnet.  Sets the protocol to Telnet.  Sets the Paddress of the remote host to connect to when this host is selected on the login connect menu. <text> =  Paddress.  remote port <number> Sets the remote port used to connect to the host, <number> = port to be used.  show Displays the current configuration.  Sometime of the current configuration in permanent memory.  Sets the username for logging into the host via SSH. <text> = username.  Sometime of the protocol (Telnet).  Sets the remote port (used to connect to the host) to the default value, which depends on the selected protocol.  default protocol  Restores the default value of the protocol (Telnet).  default remote port  Sets the remote port (used to connect to the host) to the default value, which depends on the selected protocol.  Restores the default value of the protocol (Telnet).  Sets the remote port (used to connect to the host) to the default value, which depends on the selected protocol.  Restores the default value of the protocol (Telnet).  Sets the remote port (used to connect to the host) to the default value, which depends on the selected protocol.  Restores the name of the host.  Change to config host level  non same  Clears the name of the host.  Clears the name of the host.  Clears the name of the host.  Default to configuration level.  Nor same setext&gt;  Sets the protocol to SSH.  Sets the protocol to SSH.  Sets the protocol to SSH.  Sets the protocol to SSH.  Sets the protocol to SSH.  Sets the protocol to SSH.  Sets the protocol to SSH.  Sets the protocol to SSH.  Sets the protocol to SSH.  Sets the protocol to SSH.  Sets the protocol to SSH.  Sets the protocol to SSH.  Sets the protocol to Telnet.  Sets the username of the host.  Sets the protocol to</text></number></number></text></text>                                                                                                    |                               |                                                                                        |
| no name Clears the name of the host. no remote address Clears the remote address of the host. no remote address Clears the remote address of the host. Clears the SSH username associated with the host. protocol ssh Sets the protocol to SSH. protocol telhet Sets the protocol to SSH. Sets the protocol to Telhet. Sets the protocol to Telhet. Sets the P address of the remote host to connect to when this host is selected on the login connect menu. <text> = IP address. show Sets the remote port used to connect to the host. <number> = port to be used. show bistory Displays the last 20 commands entered during the current CLI session. ssh username <text> Sets the username for logging into the host via SSH. <text> = username. write Stores the current configuration in permanent memory.  Notes 13 (config-host-31) level commands cirscm Clears the screen.  default protocol Restores the default value of the protocol (Telnet). default protocol Restores the default value of the protocol to the host) to the default value, which depends on the selected protocol. exit Exits to the configuration level.  host <number> Change to config host level name <text> Sets the name of the host.  Clears the name of the host. no remote address Clears the remote address of the host.  on sen username Clears the name of the host.  on sen username Clears the protocol to SSH. Sets the protocol to SSH. Sets the protocol to Telnet.  Sets the protocol to SSH. Sets the protocol to Telnet.  Sets the protocol to SSH. Sets the protocol to Telnet.  serious defress <text> Sets the protocol to Telnet.  Sets the remote port used to connect to when this host is selected on the login connect menu. <text> = IP address.  show Displays the current configuration in permanent memory.  Sets the remote port used to connect to when this host is selected on the login connect menu. <text> = IP address.  Sets the remote port used to connect to the host. <text> = username.  Sets the remote port used to connect to the host.) to the default value, which depends on the selected</text></text></text></text></text></number></text></text></number></text>                                                                                                    |                               |                                                                                        |
| no remote address  Clears the remote address of the host. no set username  Clears the SSH username associated with the host.  Sets the protocol to SSH. protocol telhet  Sets the protocol to Telhet.  Sets the protocol to SSH. protocol telhet  Sets the protocol to Telhet.  Sets the IP address of the remote host to connect to when this host is selected on the login connect menu. <text> = IP address.  Sets the remote port used to connect to the host. <number> = port to be used.  Show  Displays the current configuration.  Show history  Displays the last 20 commands entered during the current CLI session.  Sets the username for logging into the host via SSH. <next> = username.  Stores the current configuration in permanent memory.  Lost 31 (config-host 31) level commands  Clears the screen.  default protocol  Restores the default value of the protocol (Telnet).  default remote port  Sets the remote port (used to connect to the host) to the default value, which depends on the selected protocol.  exit  Exits to the configuration level.  Change to config host level  Lost square configuration level.  Change to config host level  Do remote address  Clears the name of the host.  Clears the name of the host.  Clears the name of the host.  Clears the remote address of the host.  Clears the remote address of the host.  Clears the remote address of the host.  Clears the remote address of the host.  Sets the protocol to SSH.  Sets the protocol to SSH.  Sets the protocol to SSH.  Sets the protocol to SSH.  Sets the protocol to SSH.  Sets the protocol to SSH.  Sets the protocol to Telnet.  Sets the protocol to Telnet.  Sets the Paddress of the host. <number> = port to be used.  Show Displays the current configuration.  Show Displays the current configuration in permanent memory.  Sets the remote port used to connect to the host, so the default value, which depends on the selected protocol.  Restores the default value of the protocol (Telnet).  Sets the remote port used to connect to the host, so the default value, which depends o</number></next></number></text>                                                                                                    |                               |                                                                                        |
| Clears the SSH username associated with the host.                                                                                                    |                               |                                                                                        |
| protocol ssh protocol telnet Sets the protocol to SSH. Sets the protocol to Telnet. Sets the protocol to Telnet. Sets the protocol to Telnet. Sets the protocol to Telnet. Sets the protocol to Telnet. Sets the protocol to Telnet. Sets the protocol to Telnet. Sets the remote port used to connect to when this host is selected on the login connect menu. <text>= IP address. Sets the remote port used to connect to the host. <number> = port to be used. Show history Sets the username for logging into the host via SSH. <text>= username. Sets the sername for logging into the host via SSH. <text>= username. Stores the current configuration in permanent memory.  Stores the current configuration in permanent memory.  Clears the screen.  default protocol Restores the default value of the protocol (Telnet).  Sets the remote port (used to connect to the host) to the default value, which depends on the selected protocol.  exit Exits to the configuration level. host <number> Change to config host level name <text> Sets the name of the host. Clears the name of the host. Clears the name of the host. Clears the name of the host. Clears the remote address of the host. Clears the remote address of the host. Clears the remote address of the host.  Clears the SSH username associated with the host.  Sets the protocol to SSH.  Sets the protocol to SSH.  Sets the protocol to Telnet.  Sets the protocol to Telnet.  Sets the protocol to Telnet.  Sets the protocol to Telnet.  Sets the Protocol to Telnet.  Sets the Protocol to Telnet.  Sets the Protocol to Telnet.  Sets the Protocol to Telnet.  Sets the Protocol to Telnet.  Sets the Protocol to Telnet.  Sets the Protocol to Telnet.  Sets the remote port used to connect to when this host is selected on the login connect menu. <text> = IP address.  Sets the username for logging into the host. <number> = port to be used.  Displays the current configuration in permanent memory.  Clears the screen.  default protocol  Restores the default value of the protocol (Telnet).  default protocol  Restores t</number></text></text></number></text></text></number></text>                                                                                                    |                               |                                                                                        |
| protocol telnet  Sets the protocol to Telnet.  Sets the IP address of the remote host to connect to when this host is selected on the login connect menu. <text> = IP address.  Sets the remote port <number> Sets the remote port used to connect to the host. <number> = port to be used.  Show Displays the current configuration.  Show history Displays the last 20 commands entered during the current CLI session.  Sets the username for logging into the host via SSH. <text> = username.  Write Stores the current configuration in permanent memory.  Clears the screen.  default protocol  Restores the default value of the protocol (Telnet).  Sets the remote port (used to connect to the host) to the default value, which depends on the selected protocol.  exit  Exits to the configuration level.  host <number> Change to config host level  name <text> Sets the name of the host. <text> = name of the host.  Clears the name of the host.  To remote address Clears the name of the host.  Clears the sSH username associated with the host.  protocol ssh Sets the protocol to Telnet.  Sets the IP address of the remote host to connect to when this host is selected on the login connect menu. <text> = IP address.  Sets the IP address of the remote host to connect to when this host is selected on the login connect menu. <text> = IP address.  Sets the protocol to Telnet.  Sets the IP address of the remote host to connect to when this host is selected on the login connect menu. <text> = IP address.  Sets the protocol to Telnet.  Sets the username for logging into the host. <number> = port to be used.  Show Displays the last 20 commands entered during the current CLI session.  Sets the remote port used to connect to the host. <number> = port to be used.  Soles the protocol to Telnet.  Sets the username for logging into the host via SSH. <text> = username.  Write Stores the default value of the protocol (Telnet).  Sets the remote port used to connect to the host, on the login connect menu. <text> = IP address.  Clears the screen.  default protoco</text></text></number></number></text></text></text></text></text></number></text></number></number></text>                                                                                                    |                               |                                                                                        |
| Sets the IP address of the remote host to connect to when this host is selected on the login connect menu. < lext>                                                                                                    | J                             | ·                                                                                      |
| the login connect menu. <text> = IP address.  Sets the remote port used to connect to the host. <number> = port to be used.  show</number></text>                                                                                                    | <u>I</u>                      |                                                                                        |
| remote port <number> Sets the remote port used to connect to the host. <number> = port to be used.  show Displays the current configuration. Displays the last 20 commands entered during the current CLI session.  Sets the username for logging into the host via SSH. <text> = username.  Write Stores the current configuration in permanent memory.  Nost 31 (config-host:31) level Clears the screen.  default protocol Restores the default value of the protocol (Telnet).  Sets the remote port (used to connect to the host) to the default value, which depends on the selected protocol.  Exit to the configuration level.  Nost <number> Change to config host level name <text> Sets the name of the host.  Clears the name of the host.  To remote address Clears the sSH username associated with the host.  Sets the protocol to SSH.  Sets the protocol to Telnet.  Sets the protocol to Telnet.  Sets the used to connect to the host. <number> = port to be used.  Show Displays the last 20 commands entered during the current CLI session.  Show history Solve the current configuration in permanent memory.  Clears the screen.  Sets the username for logging into the host via SSH. <text> = username.  Stores the current configuration in permanent memory.  Clears the screen.  Sets the remote port (used to connect to the host) to the default value, which depends on the selected protocol.  Exist to the configuration level.  Nost <number> Clears the name of the host. <enumerated hos<="" host.="" protocol="" td="" the="" to=""><td>Terrote address \text&gt;</td><td></td></enumerated></number></text></number></text></number></text></number></number>                                                                                                    | Terrote address \text>        |                                                                                        |
| show history  Displays the current configuration.  show history  Displays the last 20 commands entered during the current CLI session.  ssh username <text>  Sets the username for logging into the host via SSH. <text> = username.  write  Stores the current configuration in permanent memory.  lost 31 (config-host:31) level commands  clears the screen.  default protocol  Restores the default value of the protocol (Teinet).  default remote port  Sets the remote port (used to connect to the host) to the default value, which depends on the selected protocol.  exit  Exits to the configuration level.  host <number>  Change to config host level  name <text>  Sets the name of the host.  clears the name of the host.  no name  Clears the SSH username associated with the host.  protocol ssh  Sets the protocol to SSH.  protocol telnet  Sets the P address of the remote host to connect to when this host is selected on the login connect menu. <text> = IP address.  show Displays the current configuration.  Sets the remote port used to connect to the host. <number> = port to be used.  show Displays the last 20 commands entered during the current CLI session.  Sets the username for logging into the host via SSH. <text> = username.  Sets the username for logging into the host via SSH. <text> = username.  Sets the username for logging into the host via SSH. <text> = username.  Sets the username for logging into the host via SSH. <text> = username.  Sets the username for logging into the host via SSH. <text> = username.  Sets the username for logging into the host via SSH. <text> = username.  Sets the username for logging into the host via SSH. <text> = username.  Sets the username for logging into the host via SSH. <text> = username.  Sets the username for logging into the host via SSH. <text> = username.  Sets the username for logging into the host via SSH. <text> = username.  Sets the remote port (used to connect to the host) to the default value, which depends on the selected protocol.  Sets the remote port (used to connect to t</text></text></text></text></text></text></text></text></text></text></number></text></text></number></text></text>                                                                                                    | remote port <number></number> |                                                                                        |
| show history  Displays the last 20 commands entered during the current CLI session.  Sets the username for logging into the host via SSH. <text> = username.  Write  Stores the current configuration in permanent memory.  **Restores the default value of the protocol (Telnet).  **Gefault remote port of the configuration level.  **Restores the default value of the protocol (Telnet).  **Sets the remote port (used to connect to the host) to the default value, which depends on the selected protocol.  **Exit Exits to the configuration level.  **Note that the configuration level.  **Note that the host.  **Protocol shate the configuration level.  **Sets the protocol to Telnet.  **Protocol telnet Sets the protocol to Telnet.  **Protocol telnet Sets the protocol to Telnet.  **Protocol telnet Sets the remote port used to connect to when this host is selected on the login connect menu. <a href="https://exalphaddress.">https://exalphaddress.</a>  **Protocol telnet Sets the remote port used to connect to the host. <a href="https://exalphaddress.">number&gt; = port to be used.</a>  **Show bistory Displays the last 20 commands entered during the current CLI session.  **Show history Displays the last 20 commands entered during the current CLI session.  **Sets the current configuration in permanent memory.  **Not 32 (config-host 32) level commands  **Clears the screen.  **default remote port (used to connect to the host) to the default value, which depends on the selected protocol.  **default remote port (used to connect to the host) to the default</text>                                                                                                    |                               |                                                                                        |
| sesh username <text> Sets the username for logging into the host via SSH. <text> = username.  Stores the current configuration in permanent memory.  Nost 31 (config-host31) level commands  cirscm Clears the screen.  default protocol Restores the default value of the protocol (Telnet).  default remote port Sets the remote port (used to connect to the host) to the default value, which depends on the selected protocol.  exit Exits to the configuration level.  host <number> Change to config host level  name <fext> Sets the name of the host. <fext> = name of the host.  no name Clears the name of the host. <fext> = name of the host.  no remote address Clears the remote address of the host.  sets the protocol to SSH.  grotocol telnet Sets the protocol to Telnet.  Sets the protocol to Telnet.  Sets the IP address of the remote host to connect to when this host is selected on the login connect menu. <fext> = IP address.  sets the remote port used to connect to the host. <number> = port to be used.  binsolv  bisplays the last 20 commands entered during the current CLI session.  sets the username <fext> Sets the username for logging into the host via SSH. <fext> = username.  Stores the current configuration in permanent memory.  Sost sets the username for logging into the host via SSH. <fext> = username.  Stores the current configuration in permanent memory.  Clears the screen.  default protocol  default remote port  Exits to the configuration level.  Clears the screen.  default protocol  Restores the default value of the protocol (Telnet).  Sets the remote port (used to connect to the host) to the default value, which depends on the selected protocol.  Clears the screen.  default remote port  Sets the remote port (used to connect to the host) to the default value, which depends on the selected protocol.  Clears the screen.  default remote port  Sets the remote port (used to connect to the host) to the default value, which depends on the selected protocol.  Clears the remote address of the host.  no name  Clears the name</fext></fext></fext></number></fext></fext></fext></fext></number></text></text>                                                                                                    |                               |                                                                                        |
| Stores the current configuration in permanent memory.                                                                                                    | -                             |                                                                                        |
| cirsorn Clears the screen. default protocol Restores the default value of the protocol (Telnet).  Sets the remote port (used to connect to the host) to the default value, which depends on the selected protocol.  Exits to the configuration level.  host <number> Change to config host level name <text> Sets the name of the host. Clears the name of the host. no name Clears the name of the host. Clears the remote address of the host.  Clears the Paddress of the host.  Clears the Paddress of the host.  Sets the protocol to SSH.  Frotocol telnet Sets the IP address of the remote host to connect to when this host is selected on the login connect menu. <text> = IP address.  Sets the username sets/&gt; Sets the username set to connect to the host.   In the host.  Sets the protocol to Telnet.  Fremote address <text> Sets the IP address of the remote host to connect to when this host is selected on the login connect menu. <text> = IP address.  Sets the IP address.  Sets the remote port uselet oconnect to the host. <number> = port to be used.  Show Displays the current configuration.  Show history Displays the last 20 commands entered during the current CLI session.  Sets the username for logging into the host via SSH. <text> = username.  Write Stores the current configuration in permanent memory.  Tost 32 (config-nost:32) leve commands  clears the screen.  Gefault protocol Restores the default value of the protocol (Telnet).  Sets the remote port (used to connect to the host) to the default value, which depends on the selected protocol.  Exits to the configuration level.  host <number> Change to config host level  name <text> Sets the name of the host. <ext> = name of the host.  Clears the name of the host. <ext> = name of the host.  Clears the name of the host. <ext> = name of the host.  Sets the name of the host. <ext> = name of the host.  Sets the protocol to SSH.  Sets the protocol to SSH.  Sets the protocol to SSH.  Sets the protocol to SSH.  Sets the protocol to SSH.  Sets the protocol to SSH.  Sets the IP address.</ext></ext></ext></ext></text></number></text></number></text></text></text></text></number>                                                                                                    |                               |                                                                                        |
| Clears the screen.                                                                                                    |                               |                                                                                        |
| default protocol  Restores the default value of the protocol (Telnet).  Sets the remote port (used to connect to the host) to the default value, which depends on the selected protocol.  Exits to the configuration level.  host <number> Change to config host level  sets the name of the host. <text> = name of the host.  Clears the name of the host.  no name Clears the name of the host.  Clears the remote address of the host.  no ssh username Clears the sSH username associated with the host.  Sets the protocol to SSH.  protocol telnet Sets the protocol to Telnet.  Termote address <text> Sets the IP address of the remote host to connect to when this host is selected on the login connect menu. <text> = IP address.  Sets the remote port sumber&gt; Sets the remote port used to connect to the host. <number> = port to be used.  Show Displays the last 20 commands entered during the current CLI session.  Sets the username for logging into the host via SSH. <text> = username.  Stores the current configuration in permanent memory.  **Restores the default value of the protocol (Telnet).  default protocol Restores the default value of the protocol (Telnet).  default remote port Sets the remote port (used to connect to the host) to the default value, which depends on the selected protocol.  default remote port Sets the remote port (used to connect to the host) to the default value, which depends on the selected protocol.  exit Exits to the configuration level.  host <number> Change to config host level  sets the name of the host. <enumber> con name Clears the name of the host.  Clears the name of the host.  Or remote address Clears the name of the host.  Clears the name of the host.  Or remote address Sets the remote address of the remote host to connect to when this host is selected on the login connect menu. <enumber> Clears the name of the host.  Sets the protocol to SSH.  Sets the protocol to SSH.  Sets the protocol to SSH.  Sets the protocol to SSH.  Sets the protocol to SSH.  Sets the protocol to Telnet.  Sets the protocol t</enumber></enumber></number></text></number></text></text></text></number>                                                                                                    |                               |                                                                                        |
| default remote port depends on the selected protocol.  exit                                                                                                    |                               |                                                                                        |
| depends on the selected protocol.  Exits to the configuration level. host <number> Change to config host level name <text> Sets the name of the host. No name Clears the name of the host. Clears the remote address of the host. Clears the selected protocol to SSH.  Protocol sh Sets the protocol to Telnet.  Sets the remote bash or selected protocol. Sets the protocol to Telnet.  Sets the protocol to Telnet. Sets the protocol to connect to when this host is selected on the login connect menu. <text> = IP address.  Sets the protocol to the host. <number> = port to be used. Show Displays the current configuration. Sets the username for logging into the host via SSH. <text> = username.  Write Stores the current configuration in permanent memory.  Nost \$2 (config-host:32) level commands  Clears the screen.  default protocol Restores the default value of the protocol (Telnet).  Sets the remote port (used to connect to the host) to the default value, which depends on the selected protocol.  exit Exits to the configuration level.  host <number> Change to config host level name <text> Sets the name of the host. Sets the remote port (used to connect to the host) to the default value, which depends on the selected protocol.  Exits to the configuration level.  host <number> Change to config host level name <text> Sets the name of the host. Clears the name of the host.  Clears the name of the host.  Clears the name of the host.  Clears the name of the host.  Clears the name of the host.  Clears the name of the host.  Clears the name of the host.  Clears the sername associated with the host.  Sets the protocol to SSH.  Sets the protocol to Telnet.  Sets the protocol to Telnet.  Sets the protocol to Telnet.</text></number></text></number></text></number></text></text></number>                                                                                                    | <u> </u>                      |                                                                                        |
| exit                                                                                                    | deladic remote perc           |                                                                                        |
| host <number> host <number> host <number> host <number> host ste the name of the host. <text> = name of the host.  Sets the name of the host.  Clears the name of the host.  Clears the remote address of the host.  Clears the remote address of the host.  Clears the sSH username associated with the host.  Protocol ssh  Sets the protocol to SSH.  Sets the protocol to Teinet.  Sets the IP address of the remote host to connect to when this host is selected on the login connect menu. <text> = IP address.  Permote port <number> Sets the remote port used to connect to the host. <number> = port to be used.  Show  Displays the current configuration.  Show history Displays the last 20 commands entered during the current CLI session.  Sets the username for logging into the host via SSH. <text> = username.  Write Stores the current configuration in permanent memory.  **Tost 32 (config-host:32) level commands  clrscrn Clears the screen.  default protocol Restores the default value of the protocol (Telnet).  Sets the remote port (used to connect to the host) to the default value, which depends on the selected protocol.  Exits to the configuration level.  host <number> Change to config host level  Sets the name of the host.  Clears the name of the host.  Clears the name of the host.  Por name <text> Sets the name of the host.  Clears the name of the host.  Clears the name of the host.  Por remote address Clears the name of the host.  Clears the name of the host.  Clears the sSH username associated with the host.  Clears the protocol to SSH.  Sets the protocol to Telnet.  Sets the protocol to Telnet.  Sets the protocol to Telnet.  Sets the protocol to Telnet.  Sets the protocol to Telnet.</text></number></text></number></number></text></text></number></number></number></number>                                                                                                    | exit                          |                                                                                        |
| Sets the name of the host. <text> = name of the host.  no name Clears the name of the host.  Clears the name of the host.  Clears the remote address of the host.  Clears the SSH username associated with the host.  protocol ssh Sets the protocol to SSH.  Sets the protocol to Telnet.  Sets the IP address of the remote host to connect to when this host is selected on the login connect menu. <text> = IP address.  remote port <number> Sets the remote port used to connect to the host. <number> = port to be used.  Show Displays the current configuration.  Show history Displays the last 20 commands entered during the current CLI session.  Sets the username for logging into the host via SSH. <text> = username.  write Stores the current configuration in permanent memory.  Restores the default value of the protocol (Telnet).  default protocol  default remote port Sets the remote port (used to connect to the host) to the default value, which depends on the selected protocol.  exit Exits to the configuration level.  host <number> Change to config host level  name <text> Sets the name of the host.  Clears the name of the host.  Clears the name of the host.  Clears the remote address of the host.  Clears the remote address of the host.  Clears the screen of the host.  Clears the remote address of the host.  Clears the remote address of the host.  Clears the pame of the host.  Clears the pame of the host.  Clears the pame of the host.  Clears the pame of the host.  Sets the protocol to SSH.  Sets the protocol to SSH.  Sets the protocol to SSH.  Sets the protocol to Telnet.  Sets the protocol to Telnet.  Sets the protocol to Telnet.  Sets the protocol to Telnet.</text></number></text></number></number></text></text>                                                                                                    | host <number></number>        |                                                                                        |
| Clears the name of the host.  no remote address Clears the remote address of the host.  no ssh username Clears the SSH username associated with the host.  Sets the protocol to SSH.  Sets the protocol to Telnet.  remote address <text> Sets the IP address of the remote host to connect to when this host is selected on the login connect menu. <text> = IP address.  remote port <number> Sets the remote port used to connect to the host. <number> = port to be used.  show Displays the last 20 commands entered during the current CLI session.  ssh username <text> Sets the username for logging into the host via SSH. <text> = username.  write Stores the current configuration in permanent memory.  lost 32 (config-host:32) level commands  clears the screen.  default protocol Restores the default value of the protocol (Telnet).  default remote port Sets the remote port (used to connect to the host) to the default value, which depends on the selected protocol.  exit Exits to the configuration level.  Change to config host level  name <text> Sets the name of the host. <ext> = name of the host.  no name Clears the name of the host.  Clears the remote address of the host.  Sets the remote address of the host.  Sets the protocol to SSH.  Sets the protocol to SSH.  Sets the protocol to SSH.  Sets the protocol to SSH.  Sets the protocol to SSH.</ext></text></text></text></number></number></text></text>                                                                                                    | name <text></text>            |                                                                                        |
| Clears the SSH username associated with the host.  Sets the protocol to SSH.  Sets the protocol to Telnet.  Sets the IP address of the remote host to connect to when this host is selected on the login connect menu. <text> = IP address.  Sets the remote port <number> Sets the remote port used to connect to the host. <number> = port to be used.  Show Displays the current configuration.  Show history Displays the last 20 commands entered during the current CLI session.  Sets the username for logging into the host via SSH. <text> = username.  Write Stores the current configuration in permanent memory.  host 32 (config-host:32) level commands  Clears the screen.  default protocol Restores the default value of the protocol (Telnet).  default remote port Sets the remote port (used to connect to the host) to the default value, which depends on the selected protocol.  Exits to the configuration level.  host <number> Change to config host level  name <text> Sets the name of the host.  Clears the name of the host.  no name Clears the sSH username associated with the host.  Sets the protocol to SSH.  Sets the protocol to SSH.  Sets the protocol to SSH.  Sets the IP address of the remote host to connect to when this host is selected on the login connect menu. <text> = IP address.</text></text></number></text></number></number></text>                                                                                                    | no name                       |                                                                                        |
| protocol ssh protocol telnet Sets the protocol to Telnet.  Sets the protocol to Telnet.  Sets the IP address of the remote host to connect to when this host is selected on the login connect menu. <text> = IP address.  remote port <number> Sets the remote port used to connect to the host. <number> = port to be used.  Displays the current configuration.  Show history Displays the last 20 commands entered during the current CLI session.  ssh username <text> Sets the username for logging into the host via SSH. <text> = username.  write Stores the current configuration in permanent memory.  host 32 (config-host:32) level commands  clrscrn Clears the screen.  default protocol Restores the default value of the protocol (Telnet).  default remote port Sets the remote port (used to connect to the host) to the default value, which depends on the selected protocol.  exit Exits to the configuration level.  Change to config host level  name <text> Sets the name of the host. <text> = name of the host.  no name Clears the name of the host.  Clears the remote address of the host.  Clears the remote address of the host.  Clears the Paddress of the remote host to connect to when this host is selected on the login connect menu. <text> = IP address.</text></text></text></text></text></number></number></text>                                                                                                    | no remote address             | Clears the remote address of the host.                                                 |
| protocol ssh protocol telnet Sets the protocol to Telnet.  Sets the protocol to Telnet.  Sets the IP address of the remote host to connect to when this host is selected on the login connect menu. <text> = IP address.  remote port <number> Sets the remote port used to connect to the host. <number> = port to be used.  Displays the current configuration.  Show history Displays the last 20 commands entered during the current CLI session.  ssh username <text> Sets the username for logging into the host via SSH. <text> = username.  write Stores the current configuration in permanent memory.  host 32 (config-host:32) level commands  clrscrn Clears the screen.  default protocol Restores the default value of the protocol (Telnet).  default remote port Sets the remote port (used to connect to the host) to the default value, which depends on the selected protocol.  exit Exits to the configuration level.  Change to config host level  name <text> Sets the name of the host. <text> = name of the host.  no name Clears the name of the host.  Clears the remote address of the host.  Clears the remote address of the host.  Clears the Paddress of the remote host to connect to when this host is selected on the login connect menu. <text> = IP address.</text></text></text></text></text></number></number></text>                                                                                                    | no ssh username               | Clears the SSH username associated with the host.                                      |
| protocol telnet  Sets the protocol to Telnet.  Sets the IP address of the remote host to connect to when this host is selected on the login connect menu. <text> = IP address.  Sets the remote port set to the host. <number> = port to be used.  Displays the current configuration.  Show Displays the last 20 commands entered during the current CLI session.  Show shistory Displays the last 20 commands entered during the current CLI session.  Show Sets the username for logging into the host via SSH. <text> = username.  Write Stores the current configuration in permanent memory.  **Nost 32 (config-host:32) level commands**  Clears the screen.  default protocol Restores the default value of the protocol (Telnet).  default remote port Sets the remote port (used to connect to the host) to the default value, which depends on the selected protocol.  exit Exits to the configuration level.  host <number> Change to config host level  name <text> Sets the name of the host. <text> = name of the host.  Clears the name of the host.  Clears the name of the host.  Clears the remote address of the host.  Clears the remote address of the host.  Clears the sSH username associated with the host.  Sets the protocol to SSH.  protocol telnet Sets the IP address of the remote host to connect to when this host is selected on the login connect menu. <text> = IP address.</text></text></text></number></text></number></text>                                                                                                    | protocol ssh                  |                                                                                        |
| Sets the IP address of the remote host to connect to when this host is selected on the login connect menu. <text> = IP address.  Sets the remote port used to connect to the host. <number> = port to be used.  Show  Displays the current configuration.  Show history  Displays the last 20 commands entered during the current CLI session.  Sets the username for logging into the host via SSH. <text> = username.  Write  Stores the current configuration in permanent memory.  **Description**  Clears the screen.  default protocol  Restores the default value of the protocol (Telnet).  default remote port  Sets the remote port (used to connect to the host) to the default value, which depends on the selected protocol.  exit  Exits to the configuration level.  host <number>  Change to config host level  name <text> Sets the name of the host.  Clears the name of the host.  no name  Clears the remote address of the host.  no remote address  Clears the sSH username associated with the host.  Sets the protocol to SSH.  protocol telnet  Sets the IP address of the remote host to connect to when this host is selected on the login connect menu. <text> = IP address.</text></text></number></text></number></text>                                                                                                    | protocol telnet               |                                                                                        |
| the login connect menu. <text> = IP address.  remote port <number> Sets the remote port used to connect to the host. <number> = port to be used.  show Displays the current configuration.  show history Displays the last 20 commands entered during the current CLI session.  ssh username <text> Sets the username for logging into the host via SSH. <text> = username.  write Stores the current configuration in permanent memory.  host 32 (config-host32) level commands  clrscrn Clears the screen.  default protocol Restores the default value of the protocol (Telnet).  default remote port Sets the remote port (used to connect to the host) to the default value, which depends on the selected protocol.  exit Exits to the configuration level.  host <number> Change to config host level  name <text> Sets the name of the host.  Clears the name of the host.  To remote address Clears the remote address of the host.  Clears the protocol to SSH.  protocol telnet Sets the IP address of the remote host to connect to when this host is selected on the login connect menu. <text> = IP address.</text></text></number></text></text></number></number></text>                                                                                                    | remote address <text></text>  |                                                                                        |
| show   Displays the current configuration.  show history   Displays the last 20 commands entered during the current CLI session.  ssh username <text>   Sets the username for logging into the host via SSH. <text> = username.  write   Stores the current configuration in permanent memory.  host 32 (config-host:32) level commands  clirscrn   Clears the screen.  default protocol   Restores the default value of the protocol (Telnet).  default remote port   Sets the remote port (used to connect to the host) to the default value, which depends on the selected protocol.  exit   Exits to the configuration level.  host <number>   Change to config host level  name <text>   Sets the name of the host. <text> = name of the host.  no name   Clears the name of the host.  no remote address   Clears the remote address of the host.  no ssh username   Clears the protocol to SSH.  protocol telnet   Sets the protocol to Telnet.  Sets the IP address of the remote host to connect to when this host is selected on the login connect menu. <text> = IP address.</text></text></text></number></text></text>                                                                                                    |                               |                                                                                        |
| show history  Displays the last 20 commands entered during the current CLI session.  Sets the username for logging into the host via SSH. <text> = username.  Write  Stores the current configuration in permanent memory.  host 32 (config-host:32) level commands  clrscrn  Clears the screen.  default protocol  Restores the default value of the protocol (Telnet).  default remote port  Sets the remote port (used to connect to the host) to the default value, which depends on the selected protocol.  exit  Exits to the configuration level.  host <number>  Change to config host level  name <text>  Sets the name of the host. <text> = name of the host.  no name  Clears the name of the host.  Clears the remote address of the host.  clears the protocol to SSH.  protocol seh  Sets the protocol to Telnet.  Sets the IP address of the remote host to connect to when this host is selected on the login connect menu. <text> = IP address.</text></text></text></number></text>                                                                                                    | remote port <number></number> | Sets the remote port used to connect to the host. <number> = port to be used.</number> |
| ssh username <text> Sets the username for logging into the host via SSH. <text> = username.  write Stores the current configuration in permanent memory.  host 32 (config-host:32) level commands  clrscrn Clears the screen.  default protocol Restores the default value of the protocol (Telnet).  Sets the remote port (used to connect to the host) to the default value, which depends on the selected protocol.  exit Exits to the configuration level.  host <number> Change to config host level  name <text> Sets the name of the host. <text> = name of the host.  Clears the name of the host.  no remote address Clears the remote address of the host.  Clears the SSH username associated with the host.  protocol ssh protocol telnet Sets the protocol to Telnet.  Sets the IP address of the remote host to connect to when this host is selected on the login connect menu. <text> = IP address.</text></text></text></number></text></text>                                                                                                    | show                          | Displays the current configuration.                                                    |
| write Stores the current configuration in permanent memory.  host 32 (config-host:32) level commands  cirscrn Clears the screen.  default protocol Restores the default value of the protocol (Telnet).  Sets the remote port (used to connect to the host) to the default value, which depends on the selected protocol.  exit Exits to the configuration level.  host <number> Change to config host level  name <text> Sets the name of the host. <text> = name of the host.  Clears the name of the host.  no remote address Clears the remote address of the host.  no ssh username Clears the SSH username associated with the host.  protocol ssh Sets the protocol to SSH.  protocol telnet Sets the IP address of the remote host to connect to when this host is selected on the login connect menu. <text> = IP address.</text></text></text></number>                                                                                                    | show history                  | Displays the last 20 commands entered during the current CLI session.                  |
| clrscrn Clears the screen.  default protocol Restores the default value of the protocol (Telnet).  default remote port Sets the remote port (used to connect to the host) to the default value, which depends on the selected protocol.  exit Exits to the configuration level.  host <number> Change to config host level  name <text> Sets the name of the host. <text> = name of the host.  no name Clears the name of the host.  no remote address Clears the remote address of the host.  clears the SSH username associated with the host.  protocol ssh Sets the protocol to SSH.  Sets the IP address of the remote host to connect to when this host is selected on the login connect menu. <text> = IP address.</text></text></text></number>                                                                                                    | ssh username <text></text>    | Sets the username for logging into the host via SSH. <text> = username.</text>         |
| clrscrn       Clears the screen.         default protocol       Restores the default value of the protocol (Telnet).         default remote port       Sets the remote port (used to connect to the host) to the default value, which depends on the selected protocol.         exit       Exits to the configuration level.         host <number>       Change to config host level         name <text>       Sets the name of the host. <text> = name of the host.         no name       Clears the name of the host.         no remote address       Clears the remote address of the host.         no ssh username       Clears the SSH username associated with the host.         protocol ssh       Sets the protocol to SSH.         protocol telnet       Sets the protocol to Telnet.         remote address <text>       Sets the IP address of the remote host to connect to when this host is selected on the login connect menu. <text> = IP address.</text></text></text></text></number>                                                                                                    | write                         | Stores the current configuration in permanent memory.                                  |
| default protocol  default remote port  Sets the remote port (used to connect to the host) to the default value, which depends on the selected protocol.  exit  Exits to the configuration level.  host <number> Change to config host level  name <text> Sets the name of the host. <text> = name of the host.  Clears the name of the host.  Clears the remote address of the host.  Clears the SSH username associated with the host.  protocol ssh  protocol telnet  Sets the IP address of the remote host to connect to when this host is selected on the login connect menu. <text> = IP address.</text></text></text></number>                                                                                                    | host 32 (config-host:32) leve | l commands                                                                             |
| default remote port  Sets the remote port (used to connect to the host) to the default value, which depends on the selected protocol.  Exits to the configuration level.  Change to config host level  Sets the name of the host. <text> = name of the host.  Clears the name of the host.  Clears the remote address of the host.  Clears the remote address of the host.  Clears the SSH username associated with the host.  Protocol ssh  Protocol telnet  Sets the protocol to Telnet.  Sets the IP address of the remote host to connect to when this host is selected on the login connect menu. <text> = IP address.</text></text>                                                                                                    | clrscrn                       | Clears the screen.                                                                     |
| depends on the selected protocol.  exit                                                                                                    | default protocol              | Restores the default value of the protocol (Telnet).                                   |
| exit                                                                                                    | default remote port           |                                                                                        |
| host <number> Change to config host level  Sets the name of the host. <text> = name of the host.  Clears the name of the host.  Clears the remote address of the host.  Clears the remote address of the host.  Clears the SSH username associated with the host.  Clears the protocol to SSH.  Sets the protocol to Telnet.  Sets the IP address of the remote host to connect to when this host is selected on the login connect menu. <text> = IP address.</text></text></number>                                                                                                    |                               | depends on the selected protocol.                                                      |
| name <text> Sets the name of the host. <text> = name of the host.  Clears the name of the host.  Clears the remote address of the host.  Clears the remote address of the host.  Clears the remote address of the host.  Clears the SSH username associated with the host.  Protocol ssh  Protocol telnet  Sets the protocol to SSH.  Sets the protocol to Telnet.  Sets the IP address of the remote host to connect to when this host is selected on the login connect menu. <text> = IP address.</text></text></text>                                                                                                    | exit                          | Exits to the configuration level.                                                      |
| no name Clears the name of the host.  Clears the remote address of the host.  Clears the remote address of the host.  Clears the SSH username associated with the host.  Sets the protocol to SSH.  Protocol telnet  Sets the protocol to Telnet.  Sets the IP address of the remote host to connect to when this host is selected on the login connect menu. <text> = IP address.</text>                                                                                                    | host <number></number>        | Change to config host level                                                            |
| no remote address  Clears the remote address of the host.  Clears the SSH username associated with the host.  Sets the protocol to SSH.  protocol telnet  Sets the protocol to Telnet.  Sets the IP address of the remote host to connect to when this host is selected on the login connect menu. <text> = IP address.</text>                                                                                                    | name < <i>text</i> >          | Sets the name of the host. <text> = name of the host.</text>                           |
| no ssh username  Clears the SSH username associated with the host.  Sets the protocol to SSH.  protocol telnet  Sets the protocol to Telnet.  remote address <text>  Sets the IP address of the remote host to connect to when this host is selected on the login connect menu. <text> = IP address.</text></text>                                                                                                    | no name                       |                                                                                        |
| protocol ssh  protocol telnet  Sets the protocol to SSH.  Sets the protocol to Telnet.  remote address <text> Sets the IP address of the remote host to connect to when this host is selected on the login connect menu. <text> = IP address.</text></text>                                                                                                    | no remote address             | Clears the remote address of the host.                                                 |
| protocol telnet  Sets the protocol to Telnet.  Sets the IP address of the remote host to connect to when this host is selected on the login connect menu. <text> = IP address.</text>                                                                                                    | no ssh username               | Clears the SSH username associated with the host.                                      |
| remote address <text> Sets the IP address of the remote host to connect to when this host is selected on the login connect menu. <text> = IP address.</text></text>                                                                                                    | protocol ssh                  | Sets the protocol to SSH.                                                              |
| the login connect menu. <text> = IP address.</text>                                                                                                    | protocol telnet               | Sets the protocol to Telnet.                                                           |
| remote port <number> Sets the remote port used to connect to the host. <number> = port to be used.</number></number>                                                                                                    | remote address <text></text>  |                                                                                        |
|                                                                                                    | remote port <number></number> |                                                                                        |

| show                                                                                     | Displays the current configuration.                                                                                                    |
|------------------------------------------------------------------------------------------|----------------------------------------------------------------------------------------------------|
| show history                                                                             | Displays the last 20 commands entered during the current CLI session.                                                                                                    |
| ssh username <text></text>                                                               | Sets the username for logging into the host via SSH. <text> = username.</text>                                                                                                    |
| write                                                                                    | Stores the current configuration in permanent memory.                                                                                                    |
|                                                                                          |                                                                                                    |
| address <text></text>                                                                    | Sets the remote host to establish tunneling connections with. <text> = IP address or</text>                                                                                                    |
| address vext                                                                             | host name of the remote host.                                                                                                    |
| aes decrypt key                                                                          | Sets the connect tunnel AES decrypt key with up to 16 bytes. Each byte is                                                                                                    |
| <hexadecimal></hexadecimal>                                                              | represented by two adjacent hex digits. Bytes may run together or be separated by                                                                                                    |
|                                                                                          | optional punctuation: 123ABC "12 3A BC" 12,3A,BC 12.3a.bc 12:3a:bc Note that                                                                                                    |
|                                                                                          | quotes must enclose the value if it contains spaces.                                                                                                    |
| aes decrypt key text <text></text>                                                       | Sets the connect tunnel AES decrypt key with up to 16 bytes. Each byte is                                                                                                    |
|                                                                                          | represented by a single character. Note that quotes must enclose the value if it contains spaces.                                                                                                    |
| aes encrypt key                                                                          | Sets the connect tunnel AES encrypt key with up to 16 bytes. Each byte is                                                                                                    |
| <hexadecimal></hexadecimal>                                                              | represented by two adjacent hex digits. Bytes may run together or be separated by                                                                                                    |
|                                                                                          | optional punctuation: 123ABC "12 3A BC" 12,3A,BC 12.3a.bc 12:3a:bc Note that                                                                                                    |
|                                                                                          | quotes must enclose the value if it contains spaces.                                                                                                    |
| aes encrypt key text < <i>text</i> >                                                     | Sets the connect tunnel AES encrypt key with up to 16 bytes. Each byte is                                                                                                    |
|                                                                                          | represented by a single character. Note that quotes must enclose the value if it                                                                                                    |
|                                                                                          | contains spaces.                                                                                                    |
| auto show statistics                                                                     | show connection statistics                                                                                                    |
| clrscrn                                                                                  | Clears the screen.                                                                                                    |
| credentials <text></text>                                                                | Selects the RSA/DSA certificates by name for the SSL client.                                                                                                    |
| default protocol                                                                         | Restores the default connect mode tunneling protocol as 'TCP'.                                                                                                    |
| default secure protocols                                                                 | Restores the default secure protocol selections.                                                                                                    |
| default top keep alive                                                                   | Defaults the TCP keep alive idle time.                                                                                                    |
| default tcp keep alive interval                                                          | Restores the default 45 second connect mode TCP keep alive timeout.                                                                                                    |
| default tcp keep alive probes                                                            | Defaults the TCP keep alive probes.                                                                                                    |
| default tunnel buffer size                                                               | Defaults the tunnel buffer size.                                                                                                    |
| exit                                                                                     | Exits to the next higher level.                                                                                                    |
| initial send binary<br>sinary>                                                           | Sets the host connect tunnel Initial Send text allowing for binary characters. <pre><br/>   string in binary format that will be sent out the network upon connection. Within []</pre>                                                                                                    |
|                                                                                          | use binary decimal up to 255 or hex up to 0xFF.                                                                                                    |
| initial send set <text></text>                                                           | Sets the host connect tunnel Initial Send text. <text> = ascii string that will be sent</text>                                                                                                    |
|                                                                                          | out the network upon connection.                                                                                                    |
| no address                                                                               | Removes the remote host address used to establish tunneling connections.                                                                                                    |
| no aes decrypt key                                                                       | Removes the connect tunnel AES decrypt key.                                                                                                    |
| no aes encrypt key                                                                       | Removes the connect tunnel AES encrypt key.                                                                                                    |
| no credentials                                                                           | Clears the RSA/DSA certificate selection for the SSL client.                                                                                                    |
| no initial send                                                                          | Removes the host connect tunnel Initial Send string.                                                                                                    |
| no port                                                                                  | Removes the remote port used to establish tunnel connections.                                                                                                    |
| no ssh username                                                                          | Removes the SSH user name.                                                                                                    |
| no tcp user timeout                                                                      | Restores the default.                                                                                                    |
| port <number></number>                                                                   | Sets the remote port to use for connect mode tunneling. <number> = number of the</number>                                                                                                    |
|                                                                                          | port to use.                                                                                                    |
| protocol ssh                                                                             | Uses SSH protocol for connect mode tunneling.                                                                                                    |
| protocol ssl                                                                             | Uses SSL protocol for connect mode tunneling.                                                                                                    |
| protocol tcp                                                                             | Uses TCP protocol for connect mode tunneling.                                                                                                    |
| protocol tcp aes                                                                         | Uses TCP protocol with AES encryption for connect mode tunneling.                                                                                                    |
| protocol telnet                                                                          | Uses Telnet protocol (with IAC) for connect mode tunneling.                                                                                                    |
| protocol udp                                                                             | Uses UDP protocol for connect mode tunneling.                                                                                                    |
| protocol udp aes                                                                         | Uses UDP protocol with AES encryption for connect mode tunneling.                                                                                                    |
| secure protocols ssl3 disable                                                            | Disables the protocol.                                                                                                    |
| protocol ssl protocol tcp protocol tcp aes protocol telnet protocol udp protocol udp aes | port to use.  Uses SSH protocol for connect mode tunneling.  Uses SSL protocol for connect mode tunneling.  Uses TCP protocol for connect mode tunneling.  Uses TCP protocol with AES encryption for connect mode tunneling.  Uses Telnet protocol (with IAC) for connect mode tunneling.  Uses UDP protocol for connect mode tunneling.  Uses UDP protocol with AES encryption for connect mode tunneling. |

| secure protocols ssl3 enable                                                                                                    | Enables the protocol.                                                                                                    |
|----------------------------------------------------------------------------------------------------|----------------------------------------------------------------------------------------------------|
| secure protocols tls1.0 disable                                                                                                    | Disables the protocol.                                                                                                    |
| secure protocols tls1.0 enable                                                                                                    | Enables the protocol.                                                                                                    |
| secure protocols tls1.1 disable                                                                                                    | Disables the protocol.                                                                                                    |
| secure protocols tls1.1 enable                                                                                                    | Enables the protocol.                                                                                                    |
| secure protocols tls1.2 disable                                                                                                    | Disables the protocol.                                                                                                    |
| secure protocols tls1.2 enable                                                                                                    | Enables the protocol.                                                                                                    |
| show                                                                                                    | Shows the current configuration.                                                                                                    |
| show history                                                                                                    | Displays the last 20 commands entered during the current CLI session.                                                                                                    |
| show statistics                                                                                                    | show connection statistics                                                                                                    |
| ssh username <text></text>                                                                                                    | Sets the SSH user name for use when establishing tunneling connections with other                                                                                                    |
|                                                                                                    | devices. <text> = SSH user name.</text>                                                                                                    |
| tcp keep alive <milliseconds></milliseconds>                                                                                                    | Sets the TCP keep alive idle time. This is the initial keep alive timeout.                                                                                                    |
|                                                                                                    | <milliseconds> = timer value, in milliseconds.</milliseconds>                                                                                                    |
| tcp keep alive interval                                                                                                    | Enables TCP keep alive for connect mode tunneling and sets the timer.                                                                                                    |
| <milliseconds></milliseconds>                                                                                                    | <milliseconds> = TCP keep alive for connect mode in milliseconds.</milliseconds>                                                                                                    |
| tcp keep alive probes                                                                                                    | Sets the number of TCP keep alive probes. <number> = number of TCP keep alive</number>                                                                                                    |
| <number></number>                                                                                                    | probes.                                                                                                    |
| tcp user timeout                                                                                                    | Sets the timeout for TCP retransmissions. <milliseconds> = timeout value, in</milliseconds>                                                                                                    |
| <milliseconds></milliseconds>                                                                                                    | milliseconds.                                                                                                    |
| tunnel buffer size < Mbytes>                                                                                                    | Sets the maximum tunnel data to be buffered. <mbytes> = buffer size, in Mbytes.</mbytes>                                                                                                    |
| tunnel buffer state disable                                                                                                    | Disables buffering of tunnel data.                                                                                                    |
| tunnel buffer state enable                                                                                                    | Enables buffering of tunnel data when network connection is lost or not established.                                                                                                    |
| validate certificate disable                                                                                                    | Skips verification of the server certificate when connecting.                                                                                                    |
| validate certificate enable                                                                                                    | Requires verification of the server certificate when connecting.                                                                                                    |
| write                                                                                                    | Stores the current configuration in permanent memory.                                                                                                    |
|                                                                                                    | į į                                                                                                    |
| host 4 (config-host:4) level co                                                                                                    | ommands                                                                                                    |
| host 4 (config-host:4) level co                                                                                                    | Clears the screen.                                                                                                    |
|                                                                                                    |                                                                                                    |
| clrscrn                                                                                                    | Clears the screen.  Restores the default value of the protocol (Telnet).  Sets the remote port (used to connect to the host) to the default value, which                                                                                                    |
| clrscrn<br>default protocol                                                                                                    | Clears the screen.  Restores the default value of the protocol (Telnet).  Sets the remote port (used to connect to the host) to the default value, which depends on the selected protocol.                                                                                                    |
| clrscrn<br>default protocol                                                                                                    | Clears the screen.  Restores the default value of the protocol (Telnet).  Sets the remote port (used to connect to the host) to the default value, which depends on the selected protocol.  Exits to the configuration level.                                                                                                    |
| clrscrn default protocol default remote port exit host <number></number>                                                                                                    | Clears the screen. Restores the default value of the protocol (Telnet). Sets the remote port (used to connect to the host) to the default value, which depends on the selected protocol. Exits to the configuration level. Change to config host level                                                                                                    |
| clrscrn default protocol default remote port exit                                                                                                    | Clears the screen.  Restores the default value of the protocol (Telnet).  Sets the remote port (used to connect to the host) to the default value, which depends on the selected protocol.  Exits to the configuration level.                                                                                                    |
| clrscrn default protocol default remote port exit host <number></number>                                                                                                    | Clears the screen. Restores the default value of the protocol (Telnet). Sets the remote port (used to connect to the host) to the default value, which depends on the selected protocol. Exits to the configuration level. Change to config host level                                                                                                    |
| clrscrn default protocol default remote port exit host <number> name <text></text></number>                                                                                                    | Clears the screen.  Restores the default value of the protocol (Telnet).  Sets the remote port (used to connect to the host) to the default value, which depends on the selected protocol.  Exits to the configuration level.  Change to config host level  Sets the name of the host. <text> = name of the host.</text>                                                                                                    |
| clrscrn default protocol default remote port  exit host <number> name <text> no name</text></number>                                                                                                    | Clears the screen.  Restores the default value of the protocol (Telnet).  Sets the remote port (used to connect to the host) to the default value, which depends on the selected protocol.  Exits to the configuration level.  Change to config host level  Sets the name of the host. <text> = name of the host.  Clears the name of the host.</text>                                                                                                    |
| cirscrn default protocol default remote port  exit host <number> name <text> no name no remote address</text></number>                                                                                                    | Clears the screen.  Restores the default value of the protocol (Telnet).  Sets the remote port (used to connect to the host) to the default value, which depends on the selected protocol.  Exits to the configuration level.  Change to config host level  Sets the name of the host. <text> = name of the host.  Clears the name of the host.  Clears the remote address of the host.</text>                                                                                                    |
| clrscrn default protocol default remote port  exit host <number> name <text> no name no remote address no ssh username</text></number>                                                                                                    | Clears the screen.  Restores the default value of the protocol (Telnet).  Sets the remote port (used to connect to the host) to the default value, which depends on the selected protocol.  Exits to the configuration level.  Change to config host level  Sets the name of the host. <text> = name of the host.  Clears the name of the host.  Clears the remote address of the host.  Clears the SSH username associated with the host.</text>                                                                                                    |
| clrscrn default protocol default remote port  exit host <number> name <text> no name no remote address no ssh username protocol ssh</text></number>                                                                                                    | Clears the screen.  Restores the default value of the protocol (Telnet).  Sets the remote port (used to connect to the host) to the default value, which depends on the selected protocol.  Exits to the configuration level.  Change to config host level  Sets the name of the host. <text> = name of the host.  Clears the name of the host.  Clears the remote address of the host.  Clears the SSH username associated with the host.  Sets the protocol to SSH.</text>                                                                                                    |
| clrscrn default protocol default remote port  exit host <number> name <text> no name no remote address no ssh username protocol ssh protocol telnet</text></number>                                                                                                    | Clears the screen.  Restores the default value of the protocol (Telnet).  Sets the remote port (used to connect to the host) to the default value, which depends on the selected protocol.  Exits to the configuration level.  Change to config host level  Sets the name of the host. <text> = name of the host.  Clears the name of the host.  Clears the remote address of the host.  Clears the SSH username associated with the host.  Sets the protocol to SSH.  Sets the protocol to Telnet.</text>                                                                                                    |
| clrscrn default protocol default remote port  exit host <number> name <text> no name no remote address no ssh username protocol ssh protocol telnet</text></number>                                                                                                    | Clears the screen.  Restores the default value of the protocol (Telnet).  Sets the remote port (used to connect to the host) to the default value, which depends on the selected protocol.  Exits to the configuration level.  Change to config host level  Sets the name of the host. <text> = name of the host.  Clears the name of the host.  Clears the remote address of the host.  Clears the SSH username associated with the host.  Sets the protocol to SSH.  Sets the protocol to Telnet.</text>                                                                                                    |
| cirscrn default protocol default remote port  exit host <number> name <text> no name no remote address no ssh username protocol ssh protocol telnet remote address <text></text></text></number>                                                                                                    | Clears the screen.  Restores the default value of the protocol (Telnet).  Sets the remote port (used to connect to the host) to the default value, which depends on the selected protocol.  Exits to the configuration level.  Change to config host level  Sets the name of the host. <text> = name of the host.  Clears the name of the host.  Clears the remote address of the host.  Clears the SSH username associated with the host.  Sets the protocol to SSH.  Sets the protocol to Telnet.  Sets the IP address of the remote host to connect to when this host is selected on the login connect menu. <text> = IP address.</text></text>                                                                                                    |
| cirscrn default protocol default remote port  exit host <number> name <text> no name no remote address no ssh username protocol ssh protocol telnet remote address <text>  remote port <number></number></text></text></number>                                                                                                    | Clears the screen.  Restores the default value of the protocol (Telnet).  Sets the remote port (used to connect to the host) to the default value, which depends on the selected protocol.  Exits to the configuration level.  Change to config host level  Sets the name of the host. <text> = name of the host.  Clears the name of the host.  Clears the remote address of the host.  Clears the SSH username associated with the host.  Sets the protocol to SSH.  Sets the protocol to Telnet.  Sets the IP address of the remote host to connect to when this host is selected on the login connect menu. <text> = IP address.  Sets the remote port used to connect to the host. <number> = port to be used.</number></text></text>                                                                                                    |
| clrscrn default protocol default remote port  exit host <number> name <text> no name no remote address no ssh username protocol ssh protocol telnet remote address <text>  remote port <number> show</number></text></text></number>                                                                                                    | Clears the screen.  Restores the default value of the protocol (Telnet).  Sets the remote port (used to connect to the host) to the default value, which depends on the selected protocol.  Exits to the configuration level.  Change to config host level  Sets the name of the host. <text> = name of the host.  Clears the name of the host.  Clears the remote address of the host.  Clears the SSH username associated with the host.  Sets the protocol to SSH.  Sets the protocol to Telnet.  Sets the IP address of the remote host to connect to when this host is selected on the login connect menu. <text> = IP address.  Sets the remote port used to connect to the host. <number> = port to be used.  Displays the current configuration.</number></text></text>                                                                                                    |
| clrscrn default protocol default remote port  exit host <number> name <text> no name no remote address no ssh username protocol ssh protocol telnet remote address <text> remote port <number> show show history</number></text></text></number>                                                                                                    | Clears the screen.  Restores the default value of the protocol (Telnet).  Sets the remote port (used to connect to the host) to the default value, which depends on the selected protocol.  Exits to the configuration level.  Change to config host level  Sets the name of the host. <text> = name of the host.  Clears the name of the host.  Clears the remote address of the host.  Clears the SSH username associated with the host.  Sets the protocol to SSH.  Sets the protocol to Telnet.  Sets the IP address of the remote host to connect to when this host is selected on the login connect menu. <text> = IP address.  Sets the remote port used to connect to the host. <number> = port to be used.  Displays the last 20 commands entered during the current CLI session.</number></text></text>                                                                                                    |
| clrscrn default protocol default remote port  exit host <number> name <text> no name no remote address no ssh username protocol ssh protocol telnet remote address <text>  remote port <number> show show history ssh username <text> write</text></number></text></text></number>                                                                     | Clears the screen.  Restores the default value of the protocol (Telnet).  Sets the remote port (used to connect to the host) to the default value, which depends on the selected protocol.  Exits to the configuration level.  Change to config host level  Sets the name of the host. <text> = name of the host.  Clears the name of the host.  Clears the remote address of the host.  Clears the SSH username associated with the host.  Sets the protocol to SSH.  Sets the protocol to Telnet.  Sets the IP address of the remote host to connect to when this host is selected on the login connect menu. <text> = IP address.  Sets the remote port used to connect to the host. <number> = port to be used.  Displays the last 20 commands entered during the current CLI session.  Sets the current configuration in permanent memory.</number></text></text>                                                                                                    |
| clrscrn default protocol default remote port  exit host <number> name <text> no name no remote address no ssh username protocol ssh protocol telnet remote address <text>  remote port <number> show show history ssh username <text> write</text></number></text></text></number>                                                                     | Clears the screen.  Restores the default value of the protocol (Telnet).  Sets the remote port (used to connect to the host) to the default value, which depends on the selected protocol.  Exits to the configuration level.  Change to config host level  Sets the name of the host. <text> = name of the host.  Clears the name of the host.  Clears the remote address of the host.  Clears the SSH username associated with the host.  Sets the protocol to SSH.  Sets the protocol to Telnet.  Sets the IP address of the remote host to connect to when this host is selected on the login connect menu. <text> = IP address.  Sets the remote port used to connect to the host. <number> = port to be used.  Displays the current configuration.  Displays the last 20 commands entered during the current CLI session.  Sets the username for logging into the host via SSH. <text> = username.  Stores the current configuration in permanent memory.</text></number></text></text>                                                                                                    |
| cirscrn default protocol default remote port  exit host <number> name <text> no name no remote address no ssh username protocol ssh protocol telnet remote address <text>  remote port <number> show show history ssh username <text> write host 5 (tunnel-connect-host:</text></number></text></text></number>                                        | Clears the screen.  Restores the default value of the protocol (Telnet).  Sets the remote port (used to connect to the host) to the default value, which depends on the selected protocol.  Exits to the configuration level.  Change to config host level  Sets the name of the host. <text> = name of the host.  Clears the name of the host.  Clears the remote address of the host.  Clears the SSH username associated with the host.  Sets the protocol to SSH.  Sets the protocol to Telnet.  Sets the IP address of the remote host to connect to when this host is selected on the login connect menu. <text> = IP address.  Sets the remote port used to connect to the host. <number> = port to be used.  Displays the last 20 commands entered during the current CLI session.  Sets the current configuration in permanent memory.</number></text></text>                                                                                                    |
| cirscrn default protocol default remote port  exit host <number> name <text> no name no remote address no ssh username protocol ssh protocol telnet remote address <text>  remote port <number> show show history ssh username <text> write host 5 (tunnel-connect-host:</text></number></text></text></number>                                        | Clears the screen.  Restores the default value of the protocol (Telnet).  Sets the remote port (used to connect to the host) to the default value, which depends on the selected protocol.  Exits to the configuration level.  Change to config host level  Sets the name of the host. <text> = name of the host.  Clears the name of the host.  Clears the remote address of the host.  Clears the SSH username associated with the host.  Sets the protocol to SSH.  Sets the protocol to Telnet.  Sets the IP address of the remote host to connect to when this host is selected on the login connect menu. <text> = IP address.  Sets the remote port used to connect to the host. <number> = port to be used.  Displays the current configuration.  Displays the last 20 commands entered during the current CLI session.  Sets the username for logging into the host via SSH. <text> = username.  Stores the current configuration in permanent memory.  Sine&gt;:5) level commands (<line> is the number of the line)  Sets the remote host to establish tunneling connections with. <text> = IP address or</text></line></text></number></text></text>                                                                                                    |
| clrscrn default protocol default remote port  exit host <number> name <text> no name no remote address no ssh username protocol ssh protocol telnet remote address <text>  remote port <number> show show history ssh username <text> write host 5 (tunnel-connect-host: address <text></text></text></number></text></text></number>                  | Clears the screen.  Restores the default value of the protocol (Telnet).  Sets the remote port (used to connect to the host) to the default value, which depends on the selected protocol.  Exits to the configuration level.  Change to config host level  Sets the name of the host. <text> = name of the host.  Clears the name of the host.  Clears the remote address of the host.  Clears the sSH username associated with the host.  Sets the protocol to SSH.  Sets the protocol to Telnet.  Sets the IP address of the remote host to connect to when this host is selected on the login connect menu. <text> = IP address.  Sets the remote port used to connect to the host. <number> = port to be used.  Displays the current configuration.  Displays the last 20 commands entered during the current CLI session.  Sets the username for logging into the host via SSH. <text> = username.  Stores the current configuration in permanent memory.  Sine&gt;:5) level commands (<ine> is the number of the line)  Sets the remote host to establish tunneling connections with. <text> = IP address or host name of the remote host.  Sets the connect tunnel AES decrypt key with up to 16 bytes. Each byte is represented by two adjacent hex digits. Bytes may run together or be separated by</text></ine></text></number></text></text> |
| clrscrn default protocol default remote port  exit host <number> name <text> no name no remote address no ssh username protocol ssh protocol telnet remote address <text>  remote port <number> show show history ssh username <text> write host 5 (tunnel-connect-host: address <text>  aes decrypt key</text></text></number></text></text></number> | Clears the screen.  Restores the default value of the protocol (Telnet).  Sets the remote port (used to connect to the host) to the default value, which depends on the selected protocol.  Exits to the configuration level.  Change to config host level  Sets the name of the host. <text> = name of the host.  Clears the name of the host.  Clears the remote address of the host.  Clears the SSH username associated with the host.  Sets the protocol to SSH.  Sets the protocol to Telnet.  Sets the IP address of the remote host to connect to when this host is selected on the login connect menu. <text> = IP address.  Sets the remote port used to connect to the host. <number> = port to be used.  Displays the current configuration.  Displays the last 20 commands entered during the current CLI session.  Sets the username for logging into the host via SSH. <text> = username.  Stores the current configuration in permanent memory.  */ine&gt;:5) level commands (<li>ine&gt; is the number of the line)  Sets the remote host to establish tunneling connections with. <text> = IP address or host name of the remote host.  Sets the connect tunnel AES decrypt key with up to 16 bytes. Each byte is</text></li></text></number></text></text>                                                                             |

| aes decrypt key text < <i>text</i> >           | Sets the connect tunnel AES decrypt key with up to 16 bytes. Each byte is represented by a single character. Note that quotes must enclose the value if it contains spaces.                                                              |
|------------------------------------------------|----------------------------------------------------------------------------------------------------|
| aes encrypt key<br><hexadecimal></hexadecimal> | Sets the connect tunnel AES encrypt key with up to 16 bytes. Each byte is represented by two adjacent hex digits. Bytes may run together or be separated by optional punctuation: 123ABC "12 3A BC" 12,3A,BC 12.3a.bc 12:3a:bc Note that |
|                                                | quotes must enclose the value if it contains spaces.                                                                                                    |
| aes encrypt key text < <i>text</i> >           | Sets the connect tunnel AES encrypt key with up to 16 bytes. Each byte is represented by a single character. Note that quotes must enclose the value if it contains spaces.                                                              |
| auto show statistics                           | show connection statistics                                                                                                    |
| clrscrn                                        | Clears the screen.                                                                                                    |
| credentials <text></text>                      | Selects the RSA/DSA certificates by name for the SSL client.                                                                                                    |
| default protocol                               | Restores the default connect mode tunneling protocol as 'TCP'.                                                                                                    |
| default secure protocols                       | Restores the default secure protocol selections.                                                                                                    |
| default tcp keep alive                         | Defaults the TCP keep alive idle time.                                                                                                    |
| default tcp keep alive interval                | Restores the default 45 second connect mode TCP keep alive timeout.                                                                                                    |
| default tcp keep alive probes                  | Defaults the TCP keep alive probes.                                                                                                    |
| default tunnel buffer size                     | Defaults the tunnel buffer size.                                                                                                    |
| exit                                           | Exits to the next higher level.                                                                                                    |
| initial send binary<br>binary>                 | Sets the host connect tunnel Initial Send text allowing for binary characters.<br>Sets the host connect tunnel Initial Send text allowing for binary characters.<br>binary>                                                              |
| initial seria binary somary                    | = string in binary format that will be sent out the network upon connection. Within [] use binary decimal up to 255 or hex up to 0xFF.                                                                                                   |
| initial send set <text></text>                 | Sets the host connect tunnel Initial Send text. <text> = ascii string that will be sent out the network upon connection.</text>                                                                                                    |
| no address                                     | Removes the remote host address used to establish tunneling connections.                                                                                                    |
| no aes decrypt key                             | Removes the connect tunnel AES decrypt key.                                                                                                    |
| no aes encrypt key                             | Removes the connect tunnel AES encrypt key.                                                                                                    |
| no credentials                                 | Clears the RSA/DSA certificate selection for the SSL client.                                                                                                    |
| no initial send                                | Removes the host connect tunnel Initial Send string.                                                                                                    |
| no port                                        | Removes the remote port used to establish tunnel connections.                                                                                                    |
| no ssh username                                | Removes the SSH user name.                                                                                                    |
| no tcp user timeout                            | Restores the default.                                                                                                    |
| port < <i>number</i> >                         | Sets the remote port to use for connect mode tunneling. <number> = number of the port to use.</number>                                                                                                    |
| protocol ssh                                   | Uses SSH protocol for connect mode tunneling.                                                                                                    |
| protocol ssl                                   | Uses SSL protocol for connect mode tunneling.                                                                                                    |
| protocol tcp                                   | Uses TCP protocol for connect mode tunneling.                                                                                                    |
| protocol tcp aes                               | Uses TCP protocol with AES encryption for connect mode tunneling.                                                                                                    |
| protocol telnet                                | Uses Telnet protocol (with IAC) for connect mode tunneling.                                                                                                    |
| protocol udp                                   | Uses UDP protocol for connect mode tunneling.                                                                                                    |
| protocol udp aes                               | Uses UDP protocol with AES encryption for connect mode tunneling.                                                                                                    |
| secure protocols ssl3 disable                  | Disables the protocol.                                                                                                    |
| secure protocols ssl3 enable                   | Enables the protocol.                                                                                                    |
| secure protocols tls1.0 disable                | Disables the protocol.                                                                                                    |
| secure protocols tls1.0 enable                 | Enables the protocol.                                                                                                    |
| secure protocols tls1.1 disable                | Disables the protocol.                                                                                                    |
| secure protocols tls1.1 enable                 | Enables the protocol.                                                                                                    |
| secure protocols tls1.2 disable                | Disables the protocol.                                                                                                    |
| secure protocols tls1.2 enable                 | Enables the protocol.                                                                                                    |
| show                                           | Shows the current configuration.                                                                                                    |
| show history                                   | Displays the last 20 commands entered during the current CLI session.                                                                                                    |
| show statistics                                | show connection statistics                                                                                                    |
| S.I.SW Statistics                              | S. C. C. C. C. C. C. C. C. C. C. C. C. C.                                                                                                    |

| ssh username <i><text></text></i>                        | Sets the SSH user name for use when establishing tunneling connections with other devices. <text> = SSH user name.</text>                                                                                                    |
|----------------------------------------------------------|----------------------------------------------------------------------------------------------------|
| tcp keep alive <milliseconds></milliseconds>             | Sets the TCP keep alive idle time. This is the initial keep alive timeout.<br><milliseconds> = timer value, in milliseconds.</milliseconds>                                                                                                    |
| tcp keep alive interval<br><milliseconds></milliseconds> | Enables TCP keep alive for connect mode tunneling and sets the timer. <pre><milliseconds> = TCP keep alive for connect mode in milliseconds.</milliseconds></pre>                                                                                                    |
| tcp keep alive probes<br><number></number>               | Sets the number of TCP keep alive probes. <number> = number of TCP keep alive probes.</number>                                                                                                    |
| tcp user timeout<br><milliseconds></milliseconds>        | Sets the timeout for TCP retransmissions. <milliseconds> = timeout value, in milliseconds.</milliseconds>                                                                                                    |
| tunnel buffer size < Mbytes>                             | Sets the maximum tunnel data to be buffered. <mbytes> = buffer size, in Mbytes.</mbytes>                                                                                                    |
| tunnel buffer state disable                              | Disables buffering of tunnel data.                                                                                                    |
| tunnel buffer state enable                               | Enables buffering of tunnel data when network connection is lost or not established.                                                                                                    |
| validate certificate disable                             | Skips verification of the server certificate when connecting.                                                                                                    |
| validate certificate enable                              | Requires verification of the server certificate when connecting.                                                                                                    |
| write                                                    | Stores the current configuration in permanent memory.                                                                                                    |
| host 5 (config-host:5) level c                           |                                                                                                    |
| clrscrn                                                  | Clears the screen.                                                                                                    |
| default protocol                                         | Restores the default value of the protocol (Telnet).                                                                                                    |
| default remote port                                      | Sets the remote port (used to connect to the host) to the default value, which depends on the selected protocol.                                                                                                    |
| exit                                                     | Exits to the configuration level.                                                                                                    |
| host <number></number>                                   | Change to config host level                                                                                                    |
| name <text></text>                                       | Sets the name of the host. <text> = name of the host.</text>                                                                                                    |
| no name                                                  | Clears the name of the host.                                                                                                    |
| no remote address                                        | Clears the remote address of the host.                                                                                                    |
| no ssh username                                          | Clears the SSH username associated with the host.                                                                                                    |
| protocol ssh                                             | Sets the protocol to SSH.                                                                                                    |
| protocol telnet                                          | Sets the protocol to Telnet.                                                                                                    |
| remote address <text></text>                             | Sets the IP address of the remote host to connect to when this host is selected on the login connect menu. <text> = IP address.</text>                                                                                                    |
| remote port <number></number>                            | Sets the remote port used to connect to the host. <number> = port to be used.</number>                                                                                                    |
| show                                                     | Displays the current configuration.                                                                                                    |
| show history                                             | Displays the last 20 commands entered during the current CLI session.                                                                                                    |
| ssh username <text></text>                               | Sets the username for logging into the host via SSH. <text> = username.</text>                                                                                                    |
| write                                                    | Stores the current configuration in permanent memory.                                                                                                    |
| host 6 (tunnel-connect-host:                             | <pre><li>level commands (<line> is the number of the line)</line></li></pre>                                                                                                    |
| address < <i>text</i> >                                  | Sets the remote host to establish tunneling connections with. <text> = IP address or host name of the remote host.</text>                                                                                                    |
| aes decrypt key<br><hexadecimal></hexadecimal>           | Sets the connect tunnel AES decrypt key with up to 16 bytes. Each byte is represented by two adjacent hex digits. Bytes may run together or be separated by optional punctuation: 123ABC "12 3A BC" 12,3A,BC 12.3a.bc 12:3a:bc Note that quotes must enclose the value if it contains spaces. |
| aes decrypt key text < <i>text</i> >                     | Sets the connect tunnel AES decrypt key with up to 16 bytes. Each byte is represented by a single character. Note that quotes must enclose the value if it contains spaces.                                                                                                    |
| aes encrypt key<br><hexadecimal></hexadecimal>           | Sets the connect tunnel AES encrypt key with up to 16 bytes. Each byte is represented by two adjacent hex digits. Bytes may run together or be separated by optional punctuation: 123ABC "12 3A BC" 12,3A,BC 12.3a.bc 12:3a:bc Note that quotes must enclose the value if it contains spaces. |
| aes encrypt key text < <i>text</i> >                     | Sets the connect tunnel AES encrypt key with up to 16 bytes. Each byte is represented by a single character. Note that quotes must enclose the value if it contains spaces.                                                                                                    |
| auto show statistics                                     | show connection statistics                                                                                                    |
| clrscrn                                                  | Clears the screen.                                                                                                    |
|                                                          |                                                                                                    |

|                                                          | <del>-</del>                                                                                                    |
|----------------------------------------------------------|----------------------------------------------------------------------------------------------------|
| credentials <text></text>                                | Selects the RSA/DSA certificates by name for the SSL client.                                                                                                    |
| default protocol                                         | Restores the default connect mode tunneling protocol as 'TCP'.                                                                                                    |
| default secure protocols                                 | Restores the default secure protocol selections.                                                                                                    |
| default tcp keep alive                                   | Defaults the TCP keep alive idle time.                                                                                                    |
| default tcp keep alive interval                          | Restores the default 45 second connect mode TCP keep alive timeout.                                                                                                    |
| default tcp keep alive probes                            | Defaults the TCP keep alive probes.                                                                                                    |
| default tunnel buffer size                               | Defaults the tunnel buffer size.                                                                                                    |
| exit                                                     | Exits to the next higher level.                                                                                                    |
| initial send binary < <i>binary</i> >                    | Sets the host connect tunnel Initial Send text allowing for binary characters.<br>= string in binary format that will be sent out the network upon connection. Within []<br>use binary decimal up to 255 or hex up to 0xFF. |
| initial send set <text></text>                           | Sets the host connect tunnel Initial Send text. <text> = ascii string that will be sent out the network upon connection.</text>                                                                                             |
| no address                                               | Removes the remote host address used to establish tunneling connections.                                                                                                    |
| no aes decrypt key                                       | Removes the connect tunnel AES decrypt key.                                                                                                    |
| no aes encrypt key                                       | Removes the connect tunnel AES encrypt key.                                                                                                    |
| no credentials                                           | Clears the RSA/DSA certificate selection for the SSL client.                                                                                                    |
| no initial send                                          | Removes the host connect tunnel Initial Send string.                                                                                                    |
| no port                                                  | Removes the remote port used to establish tunnel connections.                                                                                                    |
| no ssh username                                          | Removes the SSH user name.                                                                                                    |
| no tcp user timeout                                      | Restores the default.                                                                                                    |
| port < <i>number</i> >                                   | Sets the remote port to use for connect mode tunneling. <number> = number of the</number>                                                                                                    |
|                                                          | port to use.                                                                                                    |
| protocol ssh                                             | Uses SSH protocol for connect mode tunneling.                                                                                                    |
| protocol ssl                                             | Uses SSL protocol for connect mode tunneling.                                                                                                    |
| protocol tcp                                             | Uses TCP protocol for connect mode tunneling.                                                                                                    |
| protocol tcp aes                                         | Uses TCP protocol with AES encryption for connect mode tunneling.                                                                                                    |
| protocol telnet                                          | Uses Telnet protocol (with IAC) for connect mode tunneling.                                                                                                    |
| protocol udp                                             | Uses UDP protocol for connect mode tunneling.                                                                                                    |
| protocol udp aes                                         | Uses UDP protocol with AES encryption for connect mode tunneling.                                                                                                    |
| secure protocols ssl3 disable                            | Disables the protocol.                                                                                                    |
| secure protocols ssl3 enable                             | Enables the protocol.                                                                                                    |
| secure protocols tls1.0 disable                          | Disables the protocol.                                                                                                    |
| secure protocols tls1.0 enable                           | Enables the protocol.                                                                                                    |
| secure protocols tls1.1 disable                          | Disables the protocol.                                                                                                    |
| •                                                        | Enables the protocol.                                                                                                    |
| •                                                        | Disables the protocol.                                                                                                    |
|                                                          | Enables the protocol.                                                                                                    |
| show                                                     | Shows the current configuration.                                                                                                    |
| show history                                             | Displays the last 20 commands entered during the current CLI session.                                                                                                    |
| show statistics                                          | show connection statistics                                                                                                    |
| ssh username <text></text>                               | Sets the SSH user name for use when establishing tunneling connections with other                                                                                                    |
|                                                          | devices. <text> = SSH user name.</text>                                                                                                    |
| tcp keep alive <milliseconds></milliseconds>             | Sets the TCP keep alive idle time. This is the initial keep alive timeout. <milliseconds> = timer value, in milliseconds.</milliseconds>                                                                                    |
| tcp keep alive interval<br><milliseconds></milliseconds> | Enables TCP keep alive for connect mode tunneling and sets the timer. <pre><milliseconds> = TCP keep alive for connect mode in milliseconds.</milliseconds></pre>                                                           |
| tcp keep alive probes<br><number></number>               | Sets the number of TCP keep alive probes. <number> = number of TCP keep alive probes.</number>                                                                                                    |
| tcp user timeout<br><milliseconds></milliseconds>        | Sets the timeout for TCP retransmissions. <milliseconds> = timeout value, in milliseconds.</milliseconds>                                                                                                    |
| tunnel buffer size < Mbytes>                             | Sets the maximum tunnel data to be buffered. <mbytes> = buffer size, in Mbytes.</mbytes>                                                                                                    |
| tunnel buffer state disable                              | Disables buffering of tunnel data.                                                                                                    |
| ****                                                     |                                                                                                    |

| tunnel buffer state enable                                  | Enables buffering of tunnel data when network connection is lost or not established.                                                                                                    |
|-------------------------------------------------------------|----------------------------------------------------------------------------------------------------|
| validate certificate disable                                | Skips verification of the server certificate when connecting.                                                                                                    |
| validate certificate enable                                 | Requires verification of the server certificate when connecting.                                                                                                    |
| write                                                       | Stores the current configuration in permanent memory.                                                                                                    |
| host 6 (config-host:6) level c                              | ommands                                                                                                    |
| clrscrn                                                     | Clears the screen.                                                                                                    |
| default protocol                                            | Restores the default value of the protocol (Telnet).                                                                                                    |
| default remote port                                         | Sets the remote port (used to connect to the host) to the default value, which depends on the selected protocol.                                                                                                    |
| exit                                                        | Exits to the configuration level.                                                                                                    |
| host < <i>number</i> >                                      | Change to config host level                                                                                                    |
| name < <i>text</i> >                                        | Sets the name of the host. <text> = name of the host.</text>                                                                                                    |
| no name                                                     | Clears the name of the host.                                                                                                    |
| no remote address                                           | Clears the remote address of the host.                                                                                                    |
| no ssh username                                             | Clears the SSH username associated with the host.                                                                                                    |
| protocol ssh                                                | Sets the protocol to SSH.                                                                                                    |
| protocol telnet                                             | Sets the protocol to Telnet.                                                                                                    |
| remote address <text></text>                                | Sets the IP address of the remote host to connect to when this host is selected on the login connect menu. <text> = IP address.</text>                                                                                                    |
| remote port <number></number>                               | Sets the remote port used to connect to the host. <number> = port to be used.</number>                                                                                                    |
| show                                                        | Displays the current configuration.                                                                                                    |
| show history                                                | Displays the last 20 commands entered during the current CLI session.                                                                                                    |
| ssh username < <i>text</i> >                                | Sets the username for logging into the host via SSH. <text> = username.</text>                                                                                                    |
| write                                                       | Stores the current configuration in permanent memory.                                                                                                    |
| host 7 (tunnel-connect-host:                                | <pre></pre> <pre></pre> <pre>level commands (</pre> <pre>is the number of the line)</pre>                                                                                                    |
| address < <i>text</i> >                                     | Sets the remote host to establish tunneling connections with. <text> = IP address or host name of the remote host.</text>                                                                                                    |
| aes decrypt key<br><hexadecimal></hexadecimal>              | Sets the connect tunnel AES decrypt key with up to 16 bytes. Each byte is represented by two adjacent hex digits. Bytes may run together or be separated by optional punctuation: 123ABC "12 3A BC" 12,3A,BC 12.3a.bc 12:3a:bc Note that quotes must enclose the value if it contains spaces. |
| aes decrypt key text < <i>text</i> >                        | Sets the connect tunnel AES decrypt key with up to 16 bytes. Each byte is represented by a single character. Note that quotes must enclose the value if it contains spaces.                                                                                                    |
| aes encrypt key<br><hexadecimal></hexadecimal>              | Sets the connect tunnel AES encrypt key with up to 16 bytes. Each byte is represented by two adjacent hex digits. Bytes may run together or be separated by optional punctuation: 123ABC "12 3A BC" 12,3A,BC 12.3a.bc 12:3a:bc Note that quotes must enclose the value if it contains spaces. |
| aes encrypt key text < <i>text</i> >                        | Sets the connect tunnel AES encrypt key with up to 16 bytes. Each byte is represented by a single character. Note that quotes must enclose the value if it contains spaces.                                                                                                    |
| auto show statistics                                        | show connection statistics                                                                                                    |
| clrscrn                                                     | Clears the screen.                                                                                                    |
| credentials < <i>text</i> >                                 | Selects the RSA/DSA certificates by name for the SSL client.                                                                                                    |
| default protocol                                            | Restores the default connect mode tunneling protocol as 'TCP'.                                                                                                    |
| default secure protocols                                    | Restores the default secure protocol selections.                                                                                                    |
| default tcp keep alive                                      | Defaults the TCP keep alive idle time.                                                                                                    |
| Idofault ton koon alive interval                            |                                                                                                    |
| default tcp keep alive interval                             | Restores the default 45 second connect mode TCP keep alive timeout.                                                                                                    |
| default tcp keep alive probes                               | Restores the default 45 second connect mode TCP keep alive timeout.  Defaults the TCP keep alive probes.                                                                                                    |
|                                                             |                                                                                                    |
| default tcp keep alive probes                               | Defaults the TCP keep alive probes.                                                                                                    |
| default tcp keep alive probes<br>default tunnel buffer size | Defaults the TCP keep alive probes. Defaults the tunnel buffer size.                                                                                                    |

| initial send set <text></text>               | Sets the host connect tunnel Initial Send text. <text> = ascii string that will be sent out the network upon connection.</text>          |
|----------------------------------------------|----------------------------------------------------------------------------------------------------|
| no address                                   | Removes the remote host address used to establish tunneling connections.                                                                 |
| no aes decrypt key                           | Removes the connect tunnel AES decrypt key.                                                                                              |
| no aes encrypt key                           | Removes the connect tunnel AES encrypt key.                                                                                              |
| no credentials                               | Clears the RSA/DSA certificate selection for the SSL client.                                                                             |
| no initial send                              | Removes the host connect tunnel Initial Send string.                                                                                     |
| no port                                      | Removes the remote port used to establish tunnel connections.                                                                            |
| no ssh username                              | Removes the SSH user name.                                                                                                    |
| no tcp user timeout                          | Restores the default.                                                                                                    |
| port < <i>number</i> >                       | Sets the remote port to use for connect mode tunneling. <number> = number of the port to use.</number>                                   |
| protocol ssh                                 | Uses SSH protocol for connect mode tunneling.                                                                                            |
| protocol ssl                                 | Uses SSL protocol for connect mode tunneling.                                                                                            |
| protocol tcp                                 | Uses TCP protocol for connect mode tunneling.                                                                                            |
| protocol tcp aes                             | Uses TCP protocol with AES encryption for connect mode tunneling.                                                                        |
| protocol telnet                              | Uses Telnet protocol (with IAC) for connect mode tunneling.                                                                              |
| protocol udp                                 | Uses UDP protocol for connect mode tunneling.                                                                                            |
| protocol udp aes                             | Uses UDP protocol with AES encryption for connect mode tunneling.                                                                        |
| secure protocols ssl3 disable                | Disables the protocol.                                                                                                    |
| secure protocols ssl3 enable                 | Enables the protocol.                                                                                                    |
| secure protocols tls1.0 disable              | Disables the protocol.                                                                                                    |
| secure protocols tls1.0 enable               | Enables the protocol.                                                                                                    |
| secure protocols tls1.1 disable              | Disables the protocol.                                                                                                    |
| secure protocols tls1.1 enable               | Enables the protocol.                                                                                                    |
| secure protocols tls1.2 disable              | Disables the protocol.                                                                                                    |
| secure protocols tls1.2 enable               | Enables the protocol.                                                                                                    |
| show                                         | Shows the current configuration.                                                                                                    |
| show history                                 | Displays the last 20 commands entered during the current CLI session.                                                                    |
| show statistics                              | show connection statistics                                                                                                    |
| ssh username <text></text>                   | Sets the SSH user name for use when establishing tunneling connections with other                                                        |
| l con accordance toxi                        | devices. <text> = SSH user name.</text>                                                                                                  |
| tcp keep alive <milliseconds></milliseconds> | Sets the TCP keep alive idle time. This is the initial keep alive timeout. <milliseconds> = timer value, in milliseconds.</milliseconds> |
| tcp keep alive interval                      | Enables TCP keep alive for connect mode tunneling and sets the timer.                                                                    |
| <milliseconds></milliseconds>                | <milliseconds> = TCP keep alive for connect mode in milliseconds.</milliseconds>                                                         |
| tcp keep alive probes<br><number></number>   | Sets the number of TCP keep alive probes. <number> = number of TCP keep alive probes.</number>                                           |
| tcp user timeout                             | Sets the timeout for TCP retransmissions. <milliseconds> = timeout value, in</milliseconds>                                              |
| <milliseconds></milliseconds>                | milliseconds.                                                                                                    |
| tunnel buffer size < Mbytes>                 | Sets the maximum tunnel data to be buffered. <mbytes> = buffer size, in Mbytes.</mbytes>                                                 |
| tunnel buffer state disable                  | Disables buffering of tunnel data.                                                                                                    |
| tunnel buffer state enable                   | Enables buffering of tunnel data when network connection is lost or not established.                                                     |
| validate certificate disable                 | Skips verification of the server certificate when connecting.                                                                            |
| validate certificate enable                  | Requires verification of the server certificate when connecting.                                                                         |
| write                                        | Stores the current configuration in permanent memory.                                                                                    |
| host 7 (config-host:7) level co              |                                                                                                    |
| clrscrn                                      | Clears the screen.                                                                                                    |
| default protocol                             | Restores the default value of the protocol (Telnet).                                                                                     |
| default remote port                          | Sets the remote port (used to connect to the host) to the default value, which depends on the selected protocol.                         |
| exit                                         | Exits to the configuration level.                                                                                                    |
| host <number></number>                       | Change to config host level                                                                                                    |
|                                              |                                                                                                    |

| name <text></text>                             | Sets the name of the host. <text> = name of the host.</text>                                                                                                    |
|------------------------------------------------|----------------------------------------------------------------------------------------------------|
| no name                                        | Clears the name of the host.                                                                                                    |
| no remote address                              | Clears the remote address of the host.                                                                                                    |
| no ssh username                                | Clears the SSH username associated with the host.                                                                                                    |
| protocol ssh                                   | Sets the protocol to SSH.                                                                                                    |
| protocol telnet                                | Sets the protocol to Telnet.                                                                                                    |
| remote address <text></text>                   | Sets the IP address of the remote host to connect to when this host is selected on                                                                                                    |
|                                                | the login connect menu. <text> = IP address.</text>                                                                                                    |
| remote port <number></number>                  | Sets the remote port used to connect to the host. <number> = port to be used.</number>                                                                                                    |
| show                                           | Displays the current configuration.                                                                                                    |
| show history                                   | Displays the last 20 commands entered during the current CLI session.                                                                                                    |
| ssh username <text></text>                     | Sets the username for logging into the host via SSH. <text> = username.</text>                                                                                                    |
| write                                          | Stores the current configuration in permanent memory.                                                                                                    |
| host 8 (tunnel-connect-host:                   | <li>line&gt;:8) level commands (<li>line&gt; is the number of the line)</li></li>                                                                                                    |
| address <text></text>                          | Sets the remote host to establish tunneling connections with. <text> = IP address or host name of the remote host.</text>                                                                                                    |
| aes decrypt key                                | Sets the connect tunnel AES decrypt key with up to 16 bytes. Each byte is                                                                                                    |
| <hexadecimal></hexadecimal>                    | represented by two adjacent hex digits. Bytes may run together or be separated by optional punctuation: 123ABC "12 3A BC" 12,3A,BC 12.3a.bc 12:3a:bc Note that quotes must enclose the value if it contains spaces.                                                                           |
| aes decrypt key text < <i>text</i> >           | Sets the connect tunnel AES decrypt key with up to 16 bytes. Each byte is represented by a single character. Note that quotes must enclose the value if it contains spaces.                                                                                                    |
| aes encrypt key<br><hexadecimal></hexadecimal> | Sets the connect tunnel AES encrypt key with up to 16 bytes. Each byte is represented by two adjacent hex digits. Bytes may run together or be separated by optional punctuation: 123ABC "12 3A BC" 12,3A,BC 12.3a.bc 12:3a:bc Note that quotes must enclose the value if it contains spaces. |
| aes encrypt key text < <i>text</i> >           | Sets the connect tunnel AES encrypt key with up to 16 bytes. Each byte is represented by a single character. Note that quotes must enclose the value if it contains spaces.                                                                                                    |
| auto show statistics                           | show connection statistics                                                                                                    |
| clrscrn                                        | Clears the screen.                                                                                                    |
| credentials <text></text>                      | Selects the RSA/DSA certificates by name for the SSL client.                                                                                                    |
| default protocol                               | Restores the default connect mode tunneling protocol as 'TCP'.                                                                                                    |
| default secure protocols                       | Restores the default secure protocol selections.                                                                                                    |
| default tcp keep alive                         | Defaults the TCP keep alive idle time.                                                                                                    |
| default top keep alive interval                | Restores the default 45 second connect mode TCP keep alive timeout.                                                                                                    |
| default top keep alive probes                  | Defaults the TCP keep alive probes.                                                                                                    |
| default tunnel buffer size                     | Defaults the tunnel buffer size.                                                                                                    |
| exit                                           | Exits to the next higher level.                                                                                                    |
| initial send binary <binary></binary>          | Sets the host connect tunnel Initial Send text allowing for binary characters.<br>string in binary format that will be sent out the network upon connection. Within [] use binary decimal up to 255 or hex up to 0xFF.                                                                        |
| initial send set <text></text>                 | Sets the host connect tunnel Initial Send text. <text> = ascii string that will be sent out the network upon connection.</text>                                                                                                    |
| no address                                     | Removes the remote host address used to establish tunneling connections.                                                                                                    |
| no aes decrypt key                             | Removes the connect tunnel AES decrypt key.                                                                                                    |
| no aes encrypt key                             | Removes the connect tunnel AES encrypt key.                                                                                                    |
| no credentials                                 | Clears the RSA/DSA certificate selection for the SSL client.                                                                                                    |
| no initial send                                | Removes the host connect tunnel Initial Send string.                                                                                                    |
| no port                                        | Removes the remote port used to establish tunnel connections.                                                                                                    |
| no ssh username                                | Removes the SSH user name.                                                                                                    |
| no tcp user timeout                            | Restores the default.                                                                                                    |
| port <number></number>                         | Sets the remote port to use for connect mode tunneling. <number> = number of the</number>                                                                                                    |
|                                                | port to use.                                                                                                    |

| protocol ssh                                             | Uses SSH protocol for connect mode tunneling.                                                                                                    |
|----------------------------------------------------------|----------------------------------------------------------------------------------------------------|
| protocol ssl                                             | Uses SSL protocol for connect mode tunneling.                                                                                                    |
| <u> </u>                                                 | Uses TCP protocol for connect mode tunneling.                                                                                                    |
| protocol tcp                                             | ·                                                                                                    |
| protocol tcp aes                                         | Uses TCP protocol with AES encryption for connect mode tunneling.                                                                                      |
| F                                                        | Uses Telnet protocol (with IAC) for connect mode tunneling.                                                                                            |
| protocol udp                                             | Uses UDP protocol for connect mode tunneling.                                                                                                    |
| protocol udp aes                                         | Uses UDP protocol with AES encryption for connect mode tunneling.                                                                                      |
| secure protocols ssl3 disable                            | Disables the protocol.                                                                                                    |
| secure protocols ssl3 enable                             | Enables the protocol.                                                                                                    |
| secure protocols tls1.0 disable                          | Disables the protocol.                                                                                                    |
| secure protocols tls1.0 enable                           | Enables the protocol.                                                                                                    |
| secure protocols tls1.1 disable                          | Disables the protocol.                                                                                                    |
| secure protocols tls1.1 enable                           | Enables the protocol.                                                                                                    |
| secure protocols tls1.2 disable                          | Disables the protocol.                                                                                                    |
| secure protocols tls1.2 enable                           | Enables the protocol.                                                                                                    |
| show                                                     | Shows the current configuration.                                                                                                    |
| show history                                             | Displays the last 20 commands entered during the current CLI session.                                                                                  |
| show statistics                                          | show connection statistics                                                                                                    |
| ssh username <text></text>                               | Sets the SSH user name for use when establishing tunneling connections with other                                                                      |
|                                                          | devices. <text> = SSH user name.</text>                                                                                                    |
| tcp keep alive <milliseconds></milliseconds>             | Sets the TCP keep alive idle time. This is the initial keep alive timeout.                                                                             |
|                                                          | <milliseconds> = timer value, in milliseconds.</milliseconds>                                                                                          |
| tcp keep alive interval <a href="mailto:right">right</a> | Enables TCP keep alive for connect mode tunneling and sets the timer. <milliseconds> = TCP keep alive for connect mode in milliseconds.</milliseconds> |
|                                                          | ·                                                                                                    |
| tcp keep alive probes <pre></pre>                        | Sets the number of TCP keep alive probes. <number> = number of TCP keep alive probes.</number>                                                         |
| tcp user timeout                                         | Sets the timeout for TCP retransmissions. <milliseconds> = timeout value, in</milliseconds>                                                            |
| <milliseconds></milliseconds>                            | milliseconds.                                                                                                    |
| tunnel buffer size < Mbytes>                             | Sets the maximum tunnel data to be buffered. <mbytes> = buffer size, in Mbytes.</mbytes>                                                               |
| tunnel buffer state disable                              | Disables buffering of tunnel data.                                                                                                    |
| tunnel buffer state enable                               | Enables buffering of tunnel data when network connection is lost or not established.                                                                   |
| validate certificate disable                             | Skips verification of the server certificate when connecting.                                                                                          |
| validate certificate disable                             | Requires verification of the server certificate when connecting.                                                                                       |
| write                                                    | ·                                                                                                    |
| host 8 (config-host:8) level co                          | Stores the current configuration in permanent memory.                                                                                                  |
| clrscrn                                                  | Clears the screen.                                                                                                    |
| default protocol                                         | Restores the default value of the protocol (Telnet).                                                                                                   |
| default remote port                                      | Sets the remote port (used to connect to the host) to the default value, which                                                                         |
| deladit remote port                                      | depends on the selected protocol.                                                                                                    |
| exit                                                     | Exits to the configuration level.                                                                                                    |
| host <number></number>                                   | Change to config host level                                                                                                    |
| name <text></text>                                       | Sets the name of the host. <text> = name of the host.</text>                                                                                           |
| no name                                                  | Clears the name of the host.                                                                                                    |
| no remote address                                        | Clears the remote address of the host.                                                                                                    |
| no ssh username                                          | Clears the SSH username associated with the host.                                                                                                    |
| protocol ssh                                             | Sets the protocol to SSH.                                                                                                    |
| protocol telnet                                          | Sets the protocol to 331.                                                                                                    |
| •                                                        | Sets the IP address of the remote host to connect to when this host is selected on                                                                     |
| remote address <text></text>                             | the login connect menu. <text> = IP address.</text>                                                                                                    |
| remote port <number></number>                            | Sets the remote port used to connect to the host. <number> = port to be used.</number>                                                                 |
| show                                                     | Displays the current configuration.                                                                                                    |
| show history                                             | Displays the last 20 commands entered during the current CLI session.                                                                                  |
| -                                                        |                                                                                                    |
| ssh username <text></text>                               | Sets the username for logging into the host via SSH. <text> = username.</text>                                                                         |

| write                                          | Stores the current configuration in permanent memory.                                                                                                    |
|------------------------------------------------|----------------------------------------------------------------------------------------------------|
| host 9 (tunnel-connect-host:<                  | <pre></pre> <pre></pre> |
| address <text></text>                          | Sets the remote host to establish tunneling connections with. <text> = IP address or host name of the remote host.</text>                                                                                                    |
| aes decrypt key<br><hexadecimal></hexadecimal> | Sets the connect tunnel AES decrypt key with up to 16 bytes. Each byte is represented by two adjacent hex digits. Bytes may run together or be separated by optional punctuation: 123ABC "12 3A BC" 12,3A,BC 12.3a.bc 12:3a:bc Note that quotes must enclose the value if it contains spaces.                                                                                                    |
| aes decrypt key text < <i>text</i> >           | Sets the connect tunnel AES decrypt key with up to 16 bytes. Each byte is represented by a single character. Note that quotes must enclose the value if it contains spaces.                                                                                                    |
| aes encrypt key<br><hexadecimal></hexadecimal> | Sets the connect tunnel AES encrypt key with up to 16 bytes. Each byte is represented by two adjacent hex digits. Bytes may run together or be separated by optional punctuation: 123ABC "12 3A BC" 12,3A,BC 12.3a.bc 12:3a:bc Note that quotes must enclose the value if it contains spaces.                                                                                                    |
| aes encrypt key text < <i>text</i> >           | Sets the connect tunnel AES encrypt key with up to 16 bytes. Each byte is represented by a single character. Note that quotes must enclose the value if it contains spaces.                                                                                                    |
| auto show statistics                           | show connection statistics                                                                                                    |
| clrscrn                                        | Clears the screen.                                                                                                    |
| credentials <text></text>                      | Selects the RSA/DSA certificates by name for the SSL client.                                                                                                    |
| default protocol                               | Restores the default connect mode tunneling protocol as 'TCP'.                                                                                                    |
| default secure protocols                       | Restores the default secure protocol selections.                                                                                                    |
| default tcp keep alive                         | Defaults the TCP keep alive idle time.                                                                                                    |
| default tcp keep alive interval                | Restores the default 45 second connect mode TCP keep alive timeout.                                                                                                    |
| default tcp keep alive probes                  | Defaults the TCP keep alive probes.                                                                                                    |
| default tunnel buffer size                     | Defaults the tunnel buffer size.                                                                                                    |
| exit                                           | Exits to the next higher level.                                                                                                    |
| initial send binary < <i>binary</i> >          | Sets the host connect tunnel Initial Send text allowing for binary characters.<br>string in binary format that will be sent out the network upon connection. Within [] use binary decimal up to 255 or hex up to 0xFF.                                                                                                    |
| initial send set <text></text>                 | Sets the host connect tunnel Initial Send text. <text> = ascii string that will be sent out the network upon connection.</text>                                                                                                    |
| no address                                     | Removes the remote host address used to establish tunneling connections.                                                                                                    |
| no aes decrypt key                             | Removes the connect tunnel AES decrypt key.                                                                                                    |
| no aes encrypt key                             | Removes the connect tunnel AES encrypt key.                                                                                                    |
| no credentials                                 | Clears the RSA/DSA certificate selection for the SSL client.                                                                                                    |
| no initial send                                | Removes the host connect tunnel Initial Send string.                                                                                                    |
| no port                                        | Removes the remote port used to establish tunnel connections.                                                                                                    |
| no ssh username                                | Removes the SSH user name.                                                                                                    |
| no tcp user timeout                            | Restores the default.                                                                                                    |
| port < <i>number</i> >                         | Sets the remote port to use for connect mode tunneling. <number> = number of the port to use.</number>                                                                                                    |
| protocol ssh                                   | Uses SSH protocol for connect mode tunneling.                                                                                                    |
| protocol ssl                                   | Uses SSL protocol for connect mode tunneling.                                                                                                    |
| protocol tcp                                   | Uses TCP protocol for connect mode tunneling.                                                                                                    |
| protocol tcp aes                               | Uses TCP protocol with AES encryption for connect mode tunneling.                                                                                                    |
| protocol telnet                                | Uses Telnet protocol (with IAC) for connect mode tunneling.                                                                                                    |
| protocol udp                                   | Uses UDP protocol for connect mode tunneling.                                                                                                    |
| protocol udp aes                               | Uses UDP protocol with AES encryption for connect mode tunneling.                                                                                                    |
| secure protocols ssl3 disable                  | Disables the protocol.                                                                                                    |
| secure protocols ssl3 enable                   | Enables the protocol.                                                                                                    |
| secure protocols tls1.0 disable                | Disables the protocol.                                                                                                    |
| secure protocols tls1.0 enable                 | Enables the protocol.                                                                                                    |
| protestato de mo omabio                        | Immerca and kingangan                                                                                                    |

| secure protocols tls1.1 disable                                                                                                    | Disables the protocol.                                                                                                    |
|----------------------------------------------------------------------------------------------------|----------------------------------------------------------------------------------------------------|
| secure protocols tls1.1 enable                                                                                                    | Enables the protocol.                                                                                                    |
| secure protocols tls1.2 disable                                                                                                    | Disables the protocol.                                                                                                    |
| secure protocols tls1.2 enable                                                                                                    | Enables the protocol.                                                                                                    |
| show                                                                                                    | Shows the current configuration.                                                                                                    |
| show history                                                                                                    | Displays the last 20 commands entered during the current CLI session.                                                                                                    |
| show statistics                                                                                                    | show connection statistics                                                                                                    |
| ssh username <text></text>                                                                                                    | Sets the SSH user name for use when establishing tunneling connections with other                                                                                                    |
|                                                                                                    | devices. <text> = SSH user name.</text>                                                                                                    |
| tcp keep alive <milliseconds></milliseconds>                                                                                                    | Sets the TCP keep alive idle time. This is the initial keep alive timeout.<br><milliseconds> = timer value, in milliseconds.</milliseconds>                                                                                                    |
| tcp keep alive interval <milliseconds></milliseconds>                                                                                                    | Enables TCP keep alive for connect mode tunneling and sets the timer. <milliseconds> = TCP keep alive for connect mode in milliseconds.</milliseconds>                                                                                                    |
| tcp keep alive probes                                                                                                    | Sets the number of TCP keep alive probes. <number> = number of TCP keep alive probes.</number>                                                                                                    |
| tcp user timeout                                                                                                    | Sets the timeout for TCP retransmissions. <milliseconds> = timeout value, in</milliseconds>                                                                                                    |
| <milliseconds></milliseconds>                                                                                                    | milliseconds.                                                                                                    |
| tunnel buffer size < Mbytes>                                                                                                    | Sets the maximum tunnel data to be buffered. <mbytes> = buffer size, in Mbytes.</mbytes>                                                                                                    |
| tunnel buffer state disable                                                                                                    | Disables buffering of tunnel data.                                                                                                    |
| tunnel buffer state enable                                                                                                    | Enables buffering of tunnel data when network connection is lost or not established.                                                                                                    |
| validate certificate disable                                                                                                    | Skips verification of the server certificate when connecting.                                                                                                    |
| validate certificate enable                                                                                                    | Requires verification of the server certificate when connecting.                                                                                                    |
| write                                                                                                    | Stores the current configuration in permanent memory.                                                                                                    |
| host 9 (config-host:9) level co                                                                                                    |                                                                                                    |
| clrscrn                                                                                                    | Clears the screen.                                                                                                    |
| default protocol                                                                                                    | Restores the default value of the protocol (Telnet).                                                                                                    |
| default remote port                                                                                                    | Sets the remote port (used to connect to the host) to the default value, which                                                                                                    |
| · ·                                                                                                    | depends on the selected protocol.                                                                                                    |
| exit                                                                                                    | Exits to the configuration level.                                                                                                    |
| host <number></number>                                                                                                    | Change to config host level                                                                                                    |
| name <text></text>                                                                                                    | Sets the name of the host. <text> = name of the host.</text>                                                                                                    |
| no name                                                                                                    | Clears the name of the host.                                                                                                    |
| no remote address                                                                                                    | Clears the remote address of the host.                                                                                                    |
| no ssh username                                                                                                    | Clears the SSH username associated with the host.                                                                                                    |
| protocol cob                                                                                                    | Oldars the Oort decinatile associated with the riost.                                                                                                    |
| protocol ssh                                                                                                    | Sets the protocol to SSH.                                                                                                    |
| protocol telnet                                                                                                    |                                                                                                    |
| <u>-</u>                                                                                                    | Sets the protocol to SSH.                                                                                                    |
| protocol telnet                                                                                                    | Sets the protocol to SSH.  Sets the protocol to Telnet.  Sets the IP address of the remote host to connect to when this host is selected on                                                                                                    |
| protocol telnet remote address <text></text>                                                                                                    | Sets the protocol to SSH.  Sets the protocol to Telnet.  Sets the IP address of the remote host to connect to when this host is selected on the login connect menu. <text> = IP address.</text>                                                                                                    |
| protocol telnet remote address <text> remote port <number></number></text>                                                                                                    | Sets the protocol to SSH.  Sets the protocol to Telnet.  Sets the IP address of the remote host to connect to when this host is selected on the login connect menu. <text> = IP address.  Sets the remote port used to connect to the host. <number> = port to be used.  Displays the current configuration.</number></text>                                                                                                    |
| protocol telnet remote address <text> remote port <number> show</number></text>                                                                                                    | Sets the protocol to SSH.  Sets the protocol to Telnet.  Sets the IP address of the remote host to connect to when this host is selected on the login connect menu. <text> = IP address.  Sets the remote port used to connect to the host. <number> = port to be used.</number></text>                                                                                                    |
| protocol telnet remote address <text> remote port <number> show show history</number></text>                                                                                                    | Sets the protocol to SSH.  Sets the protocol to Telnet.  Sets the IP address of the remote host to connect to when this host is selected on the login connect menu. <text> = IP address.  Sets the remote port used to connect to the host. <number> = port to be used.  Displays the current configuration.  Displays the last 20 commands entered during the current CLI session.</number></text>                                                                                                    |
| protocol telnet remote address <text> remote port <number> show show history ssh username <text></text></number></text>                                                                                                    | Sets the protocol to SSH.  Sets the protocol to Telnet.  Sets the IP address of the remote host to connect to when this host is selected on the login connect menu. <text> = IP address.  Sets the remote port used to connect to the host. <number> = port to be used.  Displays the current configuration.  Displays the last 20 commands entered during the current CLI session.  Sets the username for logging into the host via SSH. <text> = username.  Stores the current configuration in permanent memory.</text></number></text>                                                                                                    |
| protocol telnet remote address <text>  remote port <number> show show history ssh username <text> write</text></number></text>                                                                                                    | Sets the protocol to SSH.  Sets the protocol to Telnet.  Sets the IP address of the remote host to connect to when this host is selected on the login connect menu. <text> = IP address.  Sets the remote port used to connect to the host. <number> = port to be used.  Displays the current configuration.  Displays the last 20 commands entered during the current CLI session.  Sets the username for logging into the host via SSH. <text> = username.  Stores the current configuration in permanent memory.</text></number></text>                                                                                                    |
| protocol telnet remote address <text> remote port <number> show show history ssh username <text> write http (config-http) level comm</text></number></text>                                                                                                    | Sets the protocol to SSH.  Sets the protocol to Telnet.  Sets the IP address of the remote host to connect to when this host is selected on the login connect menu. <text> = IP address.  Sets the remote port used to connect to the host. <number> = port to be used.  Displays the current configuration.  Displays the last 20 commands entered during the current CLI session.  Sets the username for logging into the host via SSH. <text> = username.  Stores the current configuration in permanent memory.</text></number></text>                                                                                                    |
| protocol telnet remote address <text>  remote port <number> show show history ssh username <text> write  http (config-http) level comm auth <uri></uri></text></number></text>                                                                                                    | Sets the protocol to SSH.  Sets the protocol to Telnet.  Sets the IP address of the remote host to connect to when this host is selected on the login connect menu. <text> = IP address.  Sets the remote port used to connect to the host. <number> = port to be used.  Displays the current configuration.  Displays the last 20 commands entered during the current CLI session.  Sets the username for logging into the host via SSH. <text> = username.  Stores the current configuration in permanent memory.  ands  Creates a new HTTP server authentication directive. <uri> = URI of the server.  Sets an HTTP server authentication directive to the Digest Access Authentication</uri></text></number></text>                                                                                                    |
| protocol telnet remote address <text>  remote port <number> show show history ssh username <text> write http (config-http) level comm auth <uri>auth type <uri>digest</uri></uri></text></number></text>                                                                                               | Sets the protocol to SSH.  Sets the protocol to Telnet.  Sets the IP address of the remote host to connect to when this host is selected on the login connect menu. <text> = IP address.  Sets the remote port used to connect to the host. <number> = port to be used.  Displays the current configuration.  Displays the last 20 commands entered during the current CLI session.  Sets the username for logging into the host via SSH. <text> = username.  Stores the current configuration in permanent memory.  ands  Creates a new HTTP server authentication directive. <uri> = URI of the server.  Sets an HTTP server authentication directive to the Digest Access Authentication scheme. <uri> = URI of the server.  Sets the authentication type for an HTTP server authentication directive to none.  <uri> = URI of the server.  For any Digest AuthType, sets the timeout for authentication. <minutes> =</minutes></uri></uri></uri></text></number></text>                                                                |
| protocol telnet remote address <text>  remote port <number> show show history ssh username <text> write http (config-http) level comm auth <uri>auth type <uri> digest auth type <uri> none authentication timeout <minutes></minutes></uri></uri></uri></text></number></text>                        | Sets the protocol to SSH.  Sets the protocol to Telnet.  Sets the IP address of the remote host to connect to when this host is selected on the login connect menu. <text> = IP address.  Sets the remote port used to connect to the host. <number> = port to be used.  Displays the current configuration.  Displays the last 20 commands entered during the current CLI session.  Sets the username for logging into the host via SSH. <text> = username.  Stores the current configuration in permanent memory.  ands  Creates a new HTTP server authentication directive. <uri> = URI of the server.  Sets an HTTP server authentication directive to the Digest Access Authentication scheme. <uri> = URI of the server.  Sets the authentication type for an HTTP server authentication directive to none.  <uri> = URI of the server.  For any Digest AuthType, sets the timeout for authentication. <minutes> = authentication timeout value.</minutes></uri></uri></uri></text></number></text>                                  |
| protocol telnet remote address <text>  remote port <number> show show history ssh username <text> write http (config-http) level comm auth <uri>auth type <uri>viri&gt; digest auth type <uri> none authentication timeout <minutes> clear counters</minutes></uri></uri></uri></text></number></text> | Sets the protocol to SSH.  Sets the protocol to Telnet.  Sets the IP address of the remote host to connect to when this host is selected on the login connect menu. <text> = IP address.  Sets the remote port used to connect to the host. <number> = port to be used.  Displays the current configuration.  Displays the last 20 commands entered during the current CLI session.  Sets the username for logging into the host via SSH. <text> = username.  Stores the current configuration in permanent memory.  ands  Creates a new HTTP server authentication directive. <uri> = URI of the server.  Sets an HTTP server authentication directive to the Digest Access Authentication scheme. <uri> = URI of the server.  Sets the authentication type for an HTTP server authentication directive to none.  <uri> = URI of the server.  For any Digest AuthType, sets the timeout for authentication. <minutes> = authentication timeout value.  Sets the HTTP counters to zero.</minutes></uri></uri></uri></text></number></text> |
| protocol telnet remote address <text>  remote port <number> show show history ssh username <text> write http (config-http) level comm auth <uri>auth type <uri> digest auth type <uri> none authentication timeout <minutes></minutes></uri></uri></uri></text></number></text>                        | Sets the protocol to SSH.  Sets the protocol to Telnet.  Sets the IP address of the remote host to connect to when this host is selected on the login connect menu. <text> = IP address.  Sets the remote port used to connect to the host. <number> = port to be used.  Displays the current configuration.  Displays the last 20 commands entered during the current CLI session.  Sets the username for logging into the host via SSH. <text> = username.  Stores the current configuration in permanent memory.  ands  Creates a new HTTP server authentication directive. <uri> = URI of the server.  Sets an HTTP server authentication directive to the Digest Access Authentication scheme. <uri> = URI of the server.  Sets the authentication type for an HTTP server authentication directive to none.  <uri> = URI of the server.  For any Digest AuthType, sets the timeout for authentication. <minutes> = authentication timeout value.</minutes></uri></uri></uri></text></number></text>                                  |

| default authentication timeout    | Resets the authentication timeout to its default value.                                                                                                    |
|-----------------------------------|----------------------------------------------------------------------------------------------------|
| default log format                | Restores the HTTP Server log format string to its default value.                                                                                                    |
| default max bytes                 | Resets the maximum bytes to its default value.                                                                                                    |
| default max log entries           | Restores the default maximum number of HTTP Server log entries.                                                                                                    |
| default max timeout               | Resets the timeout to its default value.                                                                                                    |
| default port                      | Resets the HTTP Server port to its default value.                                                                                                    |
| default secure port               | Resets the HTTP Server SSL port to its default value.                                                                                                    |
| default secure protocols          | Restores the default secure protocol selections.                                                                                                    |
| delete auth < <i>uri</i> >        | Deletes an existing HTTP Server authentication directive. <uri> = URI of the server.</uri>                                                                                                    |
| exit                              | Returns to the config level.                                                                                                    |
| https state disable               | Disables the HTTPS server.                                                                                                    |
| https state enable                | Enables the HTTPS server.                                                                                                    |
| log format <text></text>          | Sets the log format string for the HTTP server, using the following directives: %a                                                                                                    |
|                                   | remote ip address (could be a proxy) %b bytes sent excluding headers %B bytes sent excluding headers (0 = '-') %h remote host (same as %a) %{h}i header contents from request (h = header string) %m request method %p ephemeral local port value used for request %q query string (prepend with '?' or empty '-') %t timestamp HH:MM:SS (same as Apache '%(%H:%M:%S)t') %u remote user (could be bogus for 401 status) %U URL path info %r first line of request (same as '%m %U%q <version>') %s return status</version> |
| logging state disable             | Disables HTTP server logging.                                                                                                    |
| logging state enable              | Enables HTTP server logging.                                                                                                    |
| max bytes <number></number>       | Sets the maximum number of bytes the HTTP server accepts when receiving a                                                                                                    |
|                                   | request.                                                                                                    |
| max log entries <number></number> | Sets the maximum number of HTTP server log entries. <number> = maximum number of HTTP server log entries.</number>                                                                                                    |
| max timeout <seconds></seconds>   | Sets the maximum time the HTTP server waits when receiving a request. <seconds> = maximum timeout value.</seconds>                                                                                                    |
| no clear counters                 | Restores the HTTP counters to the aggregate values.                                                                                                    |
| no port                           | Disables the HTTP Server port.                                                                                                    |
| no secure credentials             | Clears the RSA/DSA certificate selection for the HTTP server.                                                                                                    |
| no secure port                    | Disables the HTTP Server SSL port.                                                                                                    |
| port <number></number>            | Sets the port number the HTTP server will use. <number> = port number.</number>                                                                                                    |
| secure credentials <text></text>  | Selects the RSA/DSA certificates by name for the HTTP server.                                                                                                    |
| secure port <number></number>     | Sets the port number the HTTP server will use over SSL. <number> = port number.</number>                                                                                                    |
| secure protocols ssl3 disable     | Disables the protocol.                                                                                                    |
| secure protocols ssl3 enable      | Enables the protocol.                                                                                                    |
| secure protocols tls1.0 disable   | Disables the protocol.                                                                                                    |
| secure protocols tls1.0 enable    | Enables the protocol.                                                                                                    |
| secure protocols tls1.1 disable   | Disables the protocol.                                                                                                    |
| secure protocols tls1.1 enable    | Enables the protocol.                                                                                                    |
| secure protocols tls1.2 disable   | Disables the protocol.                                                                                                    |
| secure protocols tls1.2 enable    | Enables the protocol.                                                                                                    |
| show                              | Displays the current configuration.                                                                                                    |
| show auth                         | Displays the HTTP server authentication settings.                                                                                                    |
| show history                      | Displays the last 20 commands entered during the current CLI session.                                                                                                    |
| show log                          | Displays the HTTP server log.                                                                                                    |
| show statistics                   | Displays the HTTP statistics.                                                                                                    |
| state disable                     | Disables the HTTP server.                                                                                                    |
| state enable                      | Enables the HTTP server.                                                                                                    |
| write                             | Stores the current configuration in permanent memory.                                                                                                    |
|                                   | post:wlan0 link state change) level commands                                                                                                    |
| clrscrn                           | Clears the screen.                                                                                                    |
| connection <instance></instance>  | Enters the next lower level. Specify the instance for the next lower level.                                                                                                    |
|                                   |                                                                                                    |

| default mode                          | Sets default of simultaneous connection mode.                                                              |
|---------------------------------------|----------------------------------------------------------------------------------------------------|
| exit                                  | Exits to the next higher level.                                                                            |
| mode sequential                       | Sets sequential mode; will stop after first connection that goes through.                                  |
| mode simultaneous                     | Sets simultaneous mode; will make all possible connections.                                                |
| no reminder interval                  | Clears the HTTP Post reminder interval. HTTP Post is sent once only.                                       |
| reminder interval <minutes></minutes> | Sets the HTTP Post reminder interval.                                                                      |
| show                                  | Shows the current configuration.                                                                           |
|                                       | -                                                                                                    |
| show history                          | Displays the last 20 commands entered during the current CLI session.                                      |
| write                                 | Stores the current configuration in permanent memory.                                                      |
|                                       | post:usb0 link state change) level commands                                                                |
| clrscrn                               | Clears the screen.                                                                                         |
| connection <instance></instance>      | Enters the next lower level. Specify the instance for the next lower level.                                |
| default mode                          | Sets default of simultaneous connection mode.                                                              |
| exit                                  | Exits to the next higher level.                                                                            |
| mode sequential                       | Sets sequential mode; will stop after first connection that goes through.                                  |
| mode simultaneous                     | Sets simultaneous mode; will make all possible connections.                                                |
| no reminder interval                  | Clears the HTTP Post reminder interval. HTTP Post is sent once only.                                       |
| reminder interval <minutes></minutes> | Sets the HTTP Post reminder interval.                                                                      |
| show                                  | Shows the current configuration.                                                                           |
| show history                          | Displays the last 20 commands entered during the current CLI session.                                      |
| write                                 | Stores the current configuration in permanent memory.                                                      |
| http post (config-action-http_        | post:on scheduled reboot) level commands                                                                   |
| clrscrn                               | Clears the screen.                                                                                         |
| connection <instance></instance>      | Enters the next lower level. Specify the instance for the next lower level.                                |
| default mode                          | Sets default of simultaneous connection mode.                                                              |
| exit                                  | Exits to the next higher level.                                                                            |
| mode sequential                       | Sets sequential mode; will stop after first connection that goes through.                                  |
| mode simultaneous                     | Sets simultaneous mode; will make all possible connections.                                                |
| no reminder interval                  | Clears the HTTP Post reminder interval. HTTP Post is sent once only.                                       |
| reminder interval <minutes></minutes> | Sets the HTTP Post reminder interval.                                                                      |
| show                                  | Shows the current configuration.                                                                           |
| show history                          | Displays the last 20 commands entered during the current CLI session.                                      |
| write                                 | Stores the current configuration in permanent memory.                                                      |
| http post (config-action-http         | post:eth0 link state change) level commands                                                                |
| clrscrn                               | Clears the screen.                                                                                         |
| connection <instance></instance>      | Enters the next lower level. Specify the instance for the next lower level.                                |
| default mode                          | Sets default of simultaneous connection mode.                                                              |
| exit                                  | Exits to the next higher level.                                                                            |
| mode sequential                       | Sets sequential mode; will stop after first connection that goes through.                                  |
| mode simultaneous                     | Sets simultaneous mode; will make all possible connections.                                                |
| no reminder interval                  | Clears the HTTP Post reminder interval. HTTP Post is sent once only.                                       |
| reminder interval <minutes></minutes> | Sets the HTTP Post reminder interval.                                                                      |
| show                                  | Shows the current configuration.                                                                           |
| show history                          | Displays the last 20 commands entered during the current CLI session.                                      |
| write                                 | Stores the current configuration in permanent memory.                                                      |
| icmp (config-icmp) level com          |                                                                                                    |
| clrscrn                               | Clears the screen.                                                                                         |
| exit                                  | Exits to the configuration level.                                                                          |
| show                                  | Displays the current configuration.                                                                        |
|                                       | Displays the current configuration.  Displays the last 20 commands entered during the current CLI session. |
| show history<br>state disable         |                                                                                                    |
| state enable                          | Prevents ICMP packets from being sent or received.  Allows ICMP packets to be sent and received.           |
|                                       | TANOWS INJUIC DACKETS TO DE SEUL AUD LECEIVED                                                              |

| write                                                                                                    | Stores the current configuration in permanent memory.                                                                         |
|----------------------------------------------------------------------------------------------------|----------------------------------------------------------------------------------------------------|
| if 1 (config-if:eth0) level com                                                                                                    |                                                                                                    |
| clrscrn                                                                                                    | Clears the screen.                                                                                                    |
| default gateway <ip address=""></ip>                                                                                                 | Sets the configurable gateway IP address to the default value.                                                                |
| default mtu                                                                                                    | Restores the default Maximum Transmission Unit (MTU) size.                                                                    |
| default priority                                                                                                    | Restores the default priority for the interface.                                                                              |
| dhcp client id <text></text>                                                                                                    | Sets the DHCP client ID.                                                                                                    |
| dhcp disable                                                                                                    | Disables DHCP.                                                                                                    |
| dhcp enable                                                                                                    | Enables DHCP.                                                                                                    |
| dhcp renew                                                                                                    | Force DHCP to renew                                                                                                    |
| domain <text></text>                                                                                                    | Sets the domain name. <text> = name of the domain.</text>                                                                     |
| exit                                                                                                    | Exits to the config level.                                                                                                    |
| failover                                                                                                    | Enter failover configuration level                                                                                            |
| hostname <text></text>                                                                                                    | Sets the host name. <text> = name of the host.</text>                                                                         |
| if <instance></instance>                                                                                                    | Changes to the interface configuration level.                                                                                 |
| ip address <ip address="" cidr=""></ip>                                                                                              | Sets the IP address and network mask. Formats accepted: 192.168.1.1 (default                                                  |
|                                                                                                    | mask) 192.168.1.1/24 (CIDR) "192.168.1.1 255.255.255.0" (explicit mask)                                                       |
| ipv4 state disable                                                                                                    | Disables IPv4 for the interface.                                                                                              |
| ipv4 state enable                                                                                                    | Enables IPv4 for the interface.                                                                                               |
| ipv6 address <ipv6< td=""><td>Sets the IPv6 static address. IPv6 addresses are written in eight groups of four</td></ipv6<>          | Sets the IPv6 static address. IPv6 addresses are written in eight groups of four                                              |
| address/prefix>                                                                                                    | hexadecimal digits separated by colons, such as 2001:0db8:85a3:0000:0000:8a2e:0370:7334 Network address ranges are written in |
|                                                                                                    | CIDR notation. A network is denoted by the first address in the block (ending in all                                          |
|                                                                                                    | zeroes), a slash (/), and a decimal value equal to the size in bits of the prefix                                             |
| ipv6 auto configure enable                                                                                                    | Enables IPv6 stateless address autoconfiguration.                                                                             |
| ipv6 default gateway <ipv6< td=""><td>Sets the IPv6 default gateway. IPv6 addresses are written in eight groups of four</td></ipv6<> | Sets the IPv6 default gateway. IPv6 addresses are written in eight groups of four                                             |
| address>                                                                                                    | hexadecimal digits separated by colons, such as                                                                               |
|                                                                                                    | 2001:0db8:85a3:0000:0000:8a2e:0370:7334 Network address ranges are written in                                                 |
|                                                                                                    | CIDR notation. A network is denoted by the first address in the block (ending in all                                          |
| ipv6 dhcp enable                                                                                                    | zeroes), a slash (/), and a decimal value equal to the size in bits of the prefix  Enables IPv6 DHCP.                         |
| ipv6 dncp enable                                                                                                    | Sets the IPv6 domain name. <text> = name of the domain.</text>                                                                |
| ipv6 primary dns <ipv6< td=""><td>Sets the IPv6 address of the primary DNS server. IPv6 addresses are written in eight</td></ipv6<>  | Sets the IPv6 address of the primary DNS server. IPv6 addresses are written in eight                                          |
| laddress>                                                                                                    | groups of four hexadecimal digits separated by colons, such as                                                                |
|                                                                                                    | 2001:0db8:85a3:0000:0000:8a2e:0370:7334 Network address ranges are written in                                                 |
|                                                                                                    | CIDR notation. A network is denoted by the first address in the block (ending in all                                          |
|                                                                                                    | zeroes), a slash (/), and a decimal value equal to the size in bits of the prefix                                             |
| ipv6 state enable                                                                                                    | Enables IPv6 for the interface.                                                                                               |
| link                                                                                                    | Enter link configuration level                                                                                                |
| mtu <bytes></bytes>                                                                                                    | Sets the Maximum Transmission Unit (MTU) size.                                                                                |
| no default gateway                                                                                                    | Clears the default gateway.                                                                                                   |
| no dhcp client id                                                                                                    | Clears the DHCP client ID.                                                                                                    |
| no domain                                                                                                    | Clears the domain name.                                                                                                    |
| no hostname                                                                                                    | Clears the host name.                                                                                                    |
| no ip address                                                                                                    | Clears the IP address.                                                                                                    |
| no ipv6 address                                                                                                    | Clears the IPv6 static address.                                                                                               |
| no ipv6 default gateway                                                                                                    | Clears the IPv6 default gateway.                                                                                              |
| no ipv6 domain                                                                                                    | Clears the IPv6 domain name.                                                                                                  |
| no ipv6 primary dns                                                                                                    | Clears the IPv6 address of the primary DNS server.                                                                            |
| no ipv6 secondary dns                                                                                                    | Clears the IPv6 address of the secondary DNS server.                                                                          |
| no primary dns                                                                                                    | Clears the name of the primary DNS server.                                                                                    |
| no secondary dns                                                                                                    | Clears the name of the secondary DNS server.                                                                                  |
| primary dns <i><ip address=""></ip></i>                                                                                              | Sets the IP address of the primary DNS server.                                                                                |
| priority <number></number>                                                                                                    | Sets the priority for interface. <number> = priority number.</number>                                                         |
| -                                                                                                    | • • • • • • • • • • • • • • • • • • • •                                                                                       |

|                                                     | Enter OoC configuration level                                                                                                    |
|-----------------------------------------------------|----------------------------------------------------------------------------------------------------|
| qos                                                 | Enter QoS configuration level                                                                                                    |
| secondary dns <ip address=""></ip>                  | Sets the IP address of the secondary DNS server.                                                                                                    |
| show                                                | Displays the current configuration.                                                                                                    |
| show history                                        | Displays the last 20 commands entered during the current CLI session.                                                                                                    |
| show status                                         | Show interface status                                                                                                    |
| state disable                                       | Disables the interface.                                                                                                    |
| state enable                                        | Enables the interface.                                                                                                    |
| write                                               | Stores the current configuration in permanent memory.                                                                                                    |
| if 2 (config-if:wlan0) level con                    | nmands                                                                                                    |
| clrscrn                                             | Clears the screen.                                                                                                    |
| default gateway <ip address=""></ip>                | Sets the configurable gateway IP address to the default value.                                                                                                    |
| default mtu                                         | Restores the default Maximum Transmission Unit (MTU) size.                                                                                                    |
| default priority                                    | Restores the default priority for the interface.                                                                                                    |
| dhcp client id <text></text>                        | Sets the DHCP client ID.                                                                                                    |
| dhcp disable                                        | Disables DHCP.                                                                                                    |
| dhcp enable                                         | Enables DHCP.                                                                                                    |
| dhcp renew                                          | Force DHCP to renew                                                                                                    |
| domain <text></text>                                | Sets the domain name. <text> = name of the domain.</text>                                                                                                    |
| exit                                                | Exits to the config level.                                                                                                    |
| failover                                            | Enter failover configuration level                                                                                                    |
| hostname <text></text>                              | Sets the host name. <text> = name of the host.</text>                                                                                                    |
| if <instance></instance>                            | Changes to the interface configuration level.                                                                                                    |
|                                                     | ů .                                                                                                    |
| ip address <ip address="" cidr=""></ip>             | Sets the IP address and network mask. Formats accepted: 192.168.1.1 (default mask) 192.168.1.1/24 (CIDR) "192.168.1.1 255.255.255.0" (explicit mask)                                                                                                    |
| ipv4 state disable                                  | Disables IPv4 for the interface.                                                                                                    |
| ipv4 state enable                                   | Enables IPv4 for the interface.                                                                                                    |
| ipv6 address <ipv6<br>address/prefix&gt;</ipv6<br>  | Sets the IPv6 static address. IPv6 addresses are written in eight groups of four hexadecimal digits separated by colons, such as 2001:0db8:85a3:0000:0000:8a2e:0370:7334 Network address ranges are written in CIDR notation. A network is denoted by the first address in the block (ending in all zeroes), a slash (/), and a decimal value equal to the size in bits of the prefix                    |
| ipv6 auto configure enable                          | Enables IPv6 stateless address autoconfiguration.                                                                                                    |
| ipv6 default gateway <ipv6<br>address&gt;</ipv6<br> | Sets the IPv6 default gateway. IPv6 addresses are written in eight groups of four hexadecimal digits separated by colons, such as 2001:0db8:85a3:0000:0000:8a2e:0370:7334 Network address ranges are written in CIDR notation. A network is denoted by the first address in the block (ending in all zeroes), a slash (/), and a decimal value equal to the size in bits of the prefix                   |
| ipv6 dhcp enable                                    | Enables IPv6 DHCP.                                                                                                    |
| ipv6 domain < <i>text</i> >                         | Sets the IPv6 domain name. <text> = name of the domain.</text>                                                                                                    |
| ipv6 primary dns < <i>ipv6</i><br>address>          | Sets the IPv6 address of the primary DNS server. IPv6 addresses are written in eight groups of four hexadecimal digits separated by colons, such as 2001:0db8:85a3:0000:0000:8a2e:0370:7334 Network address ranges are written in CIDR notation. A network is denoted by the first address in the block (ending in all zeroes), a slash (/), and a decimal value equal to the size in bits of the prefix |
| ipv6 state enable                                   | Enables IPv6 for the interface.                                                                                                    |
| link                                                | Enter link configuration level                                                                                                    |
| mtu <bytes></bytes>                                 | Sets the Maximum Transmission Unit (MTU) size.                                                                                                    |
| no default gateway                                  | Clears the default gateway.                                                                                                    |
| no dhcp client id                                   | Clears the DHCP client ID.                                                                                                    |
| no domain                                           | Clears the domain name.                                                                                                    |
| no hostname                                         | Clears the host name.                                                                                                    |
| no ip address                                       | Clears the IP address.                                                                                                    |
| no ipv6 address                                     | Clears the IPv6 static address.                                                                                                    |
| •                                                   |                                                                                                    |
| no ipv6 default gateway                             | Clears the IPv6 default gateway.                                                                                                    |

| no ipv6 domain                                                                                                    | Clears the IPv6 domain name.                                                                                                    |
|----------------------------------------------------------------------------------------------------|----------------------------------------------------------------------------------------------------|
| no ipv6 primary dns                                                                                                    | Clears the IPv6 address of the primary DNS server.                                                                                                    |
| no ipv6 secondary dns                                                                                                    | Clears the IPv6 address of the secondary DNS server.                                                                                                    |
| no primary dns                                                                                                    | Clears the name of the primary DNS server.                                                                                                    |
| no secondary dns                                                                                                    | Clears the name of the secondary DNS server.                                                                                                    |
| primary dns <ip address=""></ip>                                                                                                    | Sets the IP address of the primary DNS server.                                                                                                    |
| priority <number></number>                                                                                                    | Sets the priority for interface. <number> = priority number.</number>                                                                                                    |
| qos                                                                                                    | Enter QoS configuration level                                                                                                    |
| secondary dns <ip address=""></ip>                                                                                                   | Sets the IP address of the secondary DNS server.                                                                                                    |
| show                                                                                                    | Displays the current configuration.                                                                                                    |
| show history                                                                                                    | Displays the last 20 commands entered during the current CLI session.                                                                                                    |
| show status                                                                                                    | Show interface status                                                                                                    |
| state disable                                                                                                    | Disables the interface.                                                                                                    |
| state enable                                                                                                    | Enables the interface.                                                                                                    |
| write                                                                                                    | Stores the current configuration in permanent memory.                                                                                                    |
| if 3 (config-if:usb0) level com                                                                                                    |                                                                                                    |
| clrscrn                                                                                                    | Clears the screen.                                                                                                    |
| default gateway <ip address=""></ip>                                                                                                 | Sets the configurable gateway IP address to the default value.                                                                                                    |
| default mtu                                                                                                    | Restores the default Maximum Transmission Unit (MTU) size.                                                                                                    |
| default priority                                                                                                    | Restores the default priority for the interface.                                                                                                    |
| dhcp client id <text></text>                                                                                                    | Sets the DHCP client ID.                                                                                                    |
| dhcp disable                                                                                                    | Disables DHCP.                                                                                                    |
| dhcp enable                                                                                                    | Enables DHCP.                                                                                                    |
| dhcp renew                                                                                                    | Force DHCP to renew                                                                                                    |
| domain <text></text>                                                                                                    | Sets the domain name. <text> = name of the domain.</text>                                                                                                    |
|                                                                                                    |                                                                                                    |
| exit                                                                                                    | Exits to the config level.                                                                                                    |
| failover                                                                                                    | Enter failover configuration level                                                                                                    |
| hostname <text></text>                                                                                                    | Sets the host name. <text> = name of the host.</text>                                                                                                    |
| if <instance></instance>                                                                                                    | Changes to the interface configuration level.                                                                                                    |
| ip address <ip address="" cidr=""></ip>                                                                                              | Sets the IP address and network mask. Formats accepted: 192.168.1.1 (default mask) 192.168.1.1/24 (CIDR) "192.168.1.1 255.255.255.0" (explicit mask)                                                                                                    |
| ipv4 state disable                                                                                                    | Disables IPv4 for the interface.                                                                                                    |
| ipv4 state enable                                                                                                    | Enables IPv4 for the interface.                                                                                                    |
| ipv6 address < <i>ipv6</i>                                                                                                    | Sets the IPv6 static address. IPv6 addresses are written in eight groups of four                                                                                                    |
| address/prefix>                                                                                                    | hexadecimal digits separated by colons, such as 2001:0db8:85a3:0000:0000:8a2e:0370:7334 Network address ranges are written in CIDR notation. A network is denoted by the first address in the block (ending in all zeroes), a slash (/), and a decimal value equal to the size in bits of the prefix                                                                                                    |
| ipv6 auto configure enable                                                                                                    | Enables IPv6 stateless address autoconfiguration.                                                                                                    |
| ipv6 default gateway <ipv6< td=""><td>Sets the IPv6 default gateway. IPv6 addresses are written in eight groups of four</td></ipv6<> | Sets the IPv6 default gateway. IPv6 addresses are written in eight groups of four                                                                                                    |
| address>                                                                                                    | hexadecimal digits separated by colons, such as 2001:0db8:85a3:0000:0000:8a2e:0370:7334 Network address ranges are written in CIDR notation. A network is denoted by the first address in the block (ending in all zeroes), a slash (/), and a decimal value equal to the size in bits of the prefix                                                                                                    |
| ipv6 dhcp enable                                                                                                    | Enables IPv6 DHCP.                                                                                                    |
| ipv6 domain <i><text></text></i>                                                                                                    | Sets the IPv6 domain name. <text> = name of the domain.</text>                                                                                                    |
| ipv6 primary dns < <i>ipv6</i><br>address>                                                                                           | Sets the IPv6 address of the primary DNS server. IPv6 addresses are written in eight groups of four hexadecimal digits separated by colons, such as 2001:0db8:85a3:0000:0000:8a2e:0370:7334 Network address ranges are written in CIDR notation. A network is denoted by the first address in the block (ending in all zeroes), a slash (/), and a decimal value equal to the size in bits of the prefix |
| ipv6 state enable                                                                                                    | Enables IPv6 for the interface.                                                                                                    |
| link                                                                                                    | Enter link configuration level                                                                                                    |
| mtu < <i>bytes</i> >                                                                                                    | Sets the Maximum Transmission Unit (MTU) size.                                                                                                    |
| .,                                                                                                    | - \ -/                                                                                                    |

| no default getowey                   | Clears the default getavoy                                                                                                    |
|--------------------------------------|----------------------------------------------------------------------------------------------------|
| no default gateway                   | Clears the default gateway.  Clears the DHCP client ID.                                                                                |
| no dhcp client id                    |                                                                                                    |
| no domain<br>no hostname             | Clears the domain name.  Clears the host name.                                                                                         |
|                                      | Clears the P address.                                                                                                    |
| no ip address                        |                                                                                                    |
| no ipv6 address                      | Clears the IPv6 static address.                                                                                                    |
| no ipv6 default gateway              | Clears the IPv6 default gateway.                                                                                                    |
| no ipv6 domain                       | Clears the IPv6 domain name.                                                                                                    |
| no ipv6 primary dns                  | Clears the IPv6 address of the primary DNS server.                                                                                     |
| no ipv6 secondary dns                | Clears the IPv6 address of the secondary DNS server.                                                                                   |
| no primary dns                       | Clears the name of the primary DNS server.                                                                                             |
| no secondary dns                     | Clears the name of the secondary DNS server.                                                                                           |
| primary dns <ip address=""></ip>     | Sets the IP address of the primary DNS server.                                                                                         |
| priority <number></number>           | Sets the priority for interface. <number> = priority number.</number>                                                                  |
| qos                                  | Enter QoS configuration level                                                                                                    |
| secondary dns <ip address=""></ip>   | Sets the IP address of the secondary DNS server.                                                                                       |
| show                                 | Displays the current configuration.                                                                                                    |
| show history                         | Displays the last 20 commands entered during the current CLI session.                                                                  |
| show status                          | Show interface status                                                                                                    |
| state disable                        | Disables the interface.                                                                                                    |
| state enable                         | Enables the interface.                                                                                                    |
| write                                | Stores the current configuration in permanent memory.                                                                                  |
| ip (config-ip) level command         | S                                                                                                    |
| clrscrn                              | Clears the screen.                                                                                                    |
| default ip time to live              | Restores the default IP time to live.                                                                                                  |
| default multicast time to live       | Restores the default IP multicast time to live, which is one hop.                                                                      |
| exit                                 | Exits to the configuration level.                                                                                                    |
| ip time to live <hops></hops>        | Sets the IP time to live, known by SNMP as 'ipDefaultTTL'. <hops> = number of hops that a typical IP packet is allowed to live.</hops> |
| multicast time to live <hops></hops> | Sets the IP multicast time to live. <hops> = number of hops that a multicast IP packet is allowed to live.</hops>                      |
| show                                 | Displays the current configuration.                                                                                                    |
| show history                         | Displays the last 20 commands entered during the current CLI session.                                                                  |
| write                                | Stores the current configuration in permanent memory.                                                                                  |
| ip address filter 1 (config-ip_      | filter:1) level commands                                                                                                    |
| action accept                        | Sets the action to ACCEPT.                                                                                                    |
| action drop                          | Sets the action to DROP.                                                                                                    |
| clrscrn                              | Clears the screen.                                                                                                    |
| default action                       | Restores the default value of action (ACCEPT).                                                                                         |
| exit                                 | Exits to the config-gateway level.                                                                                                    |
| ip address < <i>text</i> >           | Sets the filter IP Address.                                                                                                    |
| ip address filter <number></number>  | Change to config ip filter level.                                                                                                    |
| no ip address                        | Removes the filter IP Address.                                                                                                    |
| show                                 | Displays the current configuration.                                                                                                    |
| show history                         | Displays the last 20 commands entered during the current CLI session.                                                                  |
| write                                | Stores the current configuration in permanent memory.                                                                                  |
| ip address filter 10 (config-ip      | _filter:10) level commands                                                                                                    |
| action accept                        | Sets the action to ACCEPT.                                                                                                    |
| action drop                          | Sets the action to ACCEPT.  Sets the action to DROP.                                                                                   |
| clrscrn                              | Clears the screen.                                                                                                    |
| default action                       | Restores the default value of action (ACCEPT).                                                                                         |
|                                      |                                                                                                    |
| exit                                 | Exits to the config-gateway level.                                                                                                    |

| ip address <text></text>            | Sets the filter IP Address.                                           |
|-------------------------------------|-----------------------------------------------------------------------|
| ip address filter <number></number> | Change to config ip filter level.                                     |
| no ip address                       | Removes the filter IP Address.                                        |
| show                                | Displays the current configuration.                                   |
| show history                        | Displays the last 20 commands entered during the current CLI session. |
| write                               | Stores the current configuration in permanent memory.                 |
| ip address filter 11 (config-ip     | ·                                                                     |
| action accept                       | Sets the action to ACCEPT.                                            |
| •                                   | Sets the action to ACCEPT.  Sets the action to DROP.                  |
| action drop                         |                                                                       |
| clrscrn                             | Clears the screen.                                                    |
| default action                      | Restores the default value of action (ACCEPT).                        |
| exit                                | Exits to the config-gateway level.                                    |
| ip address <text></text>            | Sets the filter IP Address.                                           |
| ip address filter <number></number> | Change to config ip filter level.                                     |
| no ip address                       | Removes the filter IP Address.                                        |
| show                                | Displays the current configuration.                                   |
| show history                        | Displays the last 20 commands entered during the current CLI session. |
| write                               | Stores the current configuration in permanent memory.                 |
| ip address filter 12 (config-ip     | _filter:12) level commands                                            |
| action accept                       | Sets the action to ACCEPT.                                            |
| action drop                         | Sets the action to DROP.                                              |
| clrscrn                             | Clears the screen.                                                    |
| default action                      | Restores the default value of action (ACCEPT).                        |
| exit                                | Exits to the config-gateway level.                                    |
| ip address <text></text>            | Sets the filter IP Address.                                           |
| ip address filter <number></number> | Change to config ip filter level.                                     |
| no ip address                       | Removes the filter IP Address.                                        |
| show                                | Displays the current configuration.                                   |
| show history                        | Displays the last 20 commands entered during the current CLI session. |
| write                               | Stores the current configuration in permanent memory.                 |
| ip address filter 13 (config-ip     |                                                                       |
| action accept                       | Sets the action to ACCEPT.                                            |
| action drop                         | Sets the action to DROP.                                              |
| clrscrn                             | Clears the screen.                                                    |
| default action                      | Restores the default value of action (ACCEPT).                        |
| exit                                | Exits to the config-gateway level.                                    |
| ip address <text></text>            | Sets the filter IP Address.                                           |
| ip address filter <number></number> | Change to config ip filter level.                                     |
| no ip address                       | Removes the filter IP Address.                                        |
| show                                | Displays the current configuration.                                   |
| show history                        | Displays the last 20 commands entered during the current CLI session. |
| write                               | Stores the current configuration in permanent memory.                 |
| ip address filter 14 (config-ip     |                                                                       |
| action accept                       | Sets the action to ACCEPT.                                            |
| action drop                         | Sets the action to DROP.                                              |
| clrscrn                             | Clears the screen.                                                    |
| default action                      | Restores the default value of action (ACCEPT).                        |
| exit                                | Exits to the config-gateway level.                                    |
| ip address <text></text>            | Sets the filter IP Address.                                           |
| ip address filter <number></number> | Change to config ip filter level.                                     |
| no ip address                       | Removes the filter IP Address.                                        |
| •                                   |                                                                       |
| show                                | Displays the current configuration.                                   |

| show history                                                                                                    | Displays the last 20 commands entered during the current CLI session.                                                                                                    |
|----------------------------------------------------------------------------------------------------|----------------------------------------------------------------------------------------------------|
| write                                                                                                    | Stores the current configuration in permanent memory.                                                                                                    |
| ip address filter 15 (config-ip                                                                                                    |                                                                                                    |
| action accept                                                                                                    | Sets the action to ACCEPT.                                                                                                    |
| action drop                                                                                                    | Sets the action to DROP.                                                                                                    |
| clrscrn                                                                                                    | Clears the screen.                                                                                                    |
| default action                                                                                                    | Restores the default value of action (ACCEPT).                                                                                                    |
| exit                                                                                                    | Exits to the config-gateway level.                                                                                                    |
| ip address <text></text>                                                                                                    | Sets the filter IP Address.                                                                                                    |
| ip address filter <number></number>                                                                                                    | Change to config ip filter level.                                                                                                    |
| no ip address                                                                                                    | Removes the filter IP Address.                                                                                                    |
| show                                                                                                    | Displays the current configuration.                                                                                                    |
| show history                                                                                                    | Displays the last 20 commands entered during the current CLI session.                                                                                                    |
| write                                                                                                    | Stores the current configuration in permanent memory.                                                                                                    |
| ip address filter 16 (config-ip                                                                                                    | · · ·                                                                                                    |
| action accept                                                                                                    | Sets the action to ACCEPT.                                                                                                    |
| action drop                                                                                                    | Sets the action to DROP.                                                                                                    |
| clrscrn                                                                                                    | Clears the screen.                                                                                                    |
| default action                                                                                                    | Restores the default value of action (ACCEPT).                                                                                                    |
| exit                                                                                                    | Exits to the config-gateway level.                                                                                                    |
| ip address <text></text>                                                                                                    | Sets the filter IP Address.                                                                                                    |
| ip address filter < <i>number</i> >                                                                                                    | Change to config ip filter level.                                                                                                    |
| no ip address                                                                                                    | Removes the filter IP Address.                                                                                                    |
| show                                                                                                    | Displays the current configuration.                                                                                                    |
| show history                                                                                                    | Displays the last 20 commands entered during the current CLI session.                                                                                                    |
| write                                                                                                    | Stores the current configuration in permanent memory.                                                                                                    |
|                                                                                                    |                                                                                                    |
| ip address filter 17 (config-ip                                                                                                    | _filter:17) level commands                                                                                                    |
| ip address filter 17 (config-ip action accept                                                                                                    | _filter:17) level commands Sets the action to ACCEPT.                                                                                                    |
| action accept                                                                                                    |                                                                                                    |
|                                                                                                    | Sets the action to ACCEPT.                                                                                                    |
| action accept<br>action drop                                                                                                    | Sets the action to ACCEPT. Sets the action to DROP.                                                                                                    |
| action accept<br>action drop<br>clrscrn                                                                                                    | Sets the action to ACCEPT. Sets the action to DROP. Clears the screen.                                                                                                    |
| action accept<br>action drop<br>clrscrn<br>default action                                                                                                    | Sets the action to ACCEPT.  Sets the action to DROP.  Clears the screen.  Restores the default value of action (ACCEPT).                                                                                                    |
| action accept action drop clrscrn default action exit                                                                                                    | Sets the action to ACCEPT.  Sets the action to DROP.  Clears the screen.  Restores the default value of action (ACCEPT).  Exits to the config-gateway level.                                                                                                    |
| action accept action drop clrscrn default action exit ip address <text></text>                                                                                                    | Sets the action to ACCEPT.  Sets the action to DROP.  Clears the screen.  Restores the default value of action (ACCEPT).  Exits to the config-gateway level.  Sets the filter IP Address.                                                                                                    |
| action accept action drop clrscrn default action exit ip address <text> ip address filter <number></number></text>                                                                                                    | Sets the action to ACCEPT.  Sets the action to DROP.  Clears the screen.  Restores the default value of action (ACCEPT).  Exits to the config-gateway level.  Sets the filter IP Address.  Change to config ip filter level.                                                                                                    |
| action accept action drop clrscrn default action exit ip address <text> ip address filter <number> no ip address</number></text>                                                                                                    | Sets the action to ACCEPT.  Sets the action to DROP.  Clears the screen.  Restores the default value of action (ACCEPT).  Exits to the config-gateway level.  Sets the filter IP Address.  Change to config ip filter level.  Removes the filter IP Address.                                                                                                    |
| action accept action drop clrscrn default action exit ip address <text> ip address filter <number> no ip address show</number></text>                                                                                                    | Sets the action to ACCEPT.  Sets the action to DROP.  Clears the screen.  Restores the default value of action (ACCEPT).  Exits to the config-gateway level.  Sets the filter IP Address.  Change to config ip filter level.  Removes the filter IP Address.  Displays the current configuration.                                                                                                    |
| action accept action drop clrscrn default action exit ip address <text> ip address filter <number> no ip address show show history</number></text>                                                                                                    | Sets the action to ACCEPT.  Sets the action to DROP.  Clears the screen.  Restores the default value of action (ACCEPT).  Exits to the config-gateway level.  Sets the filter IP Address.  Change to config ip filter level.  Removes the filter IP Address.  Displays the current configuration.  Displays the last 20 commands entered during the current CLI session.  Stores the current configuration in permanent memory.                                                                                                    |
| action accept action drop clrscrn default action exit ip address <text> ip address filter <number> no ip address show show history write</number></text>                                                                                                    | Sets the action to ACCEPT.  Sets the action to DROP.  Clears the screen.  Restores the default value of action (ACCEPT).  Exits to the config-gateway level.  Sets the filter IP Address.  Change to config ip filter level.  Removes the filter IP Address.  Displays the current configuration.  Displays the last 20 commands entered during the current CLI session.  Stores the current configuration in permanent memory.                                                                                                    |
| action accept action drop clrscrn default action exit ip address <text> ip address filter <number> no ip address show show history write ip address filter 18 (config-ip</number></text>                                                                                                    | Sets the action to ACCEPT.  Sets the action to DROP.  Clears the screen.  Restores the default value of action (ACCEPT).  Exits to the config-gateway level.  Sets the filter IP Address.  Change to config ip filter level.  Removes the filter IP Address.  Displays the current configuration.  Displays the last 20 commands entered during the current CLI session.  Stores the current configuration in permanent memory.  filter:18) level commands                                                                                                    |
| action accept action drop clrscrn default action exit ip address <text> ip address filter <number> no ip address show show history write ip address filter 18 (config-ip action accept</number></text>                                                                                                    | Sets the action to ACCEPT.  Sets the action to DROP.  Clears the screen.  Restores the default value of action (ACCEPT).  Exits to the config-gateway level.  Sets the filter IP Address.  Change to config ip filter level.  Removes the filter IP Address.  Displays the current configuration.  Displays the last 20 commands entered during the current CLI session.  Stores the current configuration in permanent memory.  filter:18) level commands  Sets the action to ACCEPT.                                                                                                    |
| action accept action drop clrscrn default action exit ip address <text> ip address filter <number> no ip address show show history write ip address filter 18 (config-ip action accept action drop</number></text>                                                                                                    | Sets the action to ACCEPT.  Sets the action to DROP.  Clears the screen.  Restores the default value of action (ACCEPT).  Exits to the config-gateway level.  Sets the filter IP Address.  Change to config ip filter level.  Removes the filter IP Address.  Displays the current configuration.  Displays the last 20 commands entered during the current CLI session.  Stores the current configuration in permanent memory.  filter:18) level commands  Sets the action to ACCEPT.  Sets the action to DROP.                                                                                                    |
| action accept action drop clrscrn default action exit ip address <text> ip address filter <number> no ip address show show history write ip address filter 18 (config-ip action accept action drop clrscrn</number></text>                                                                                                    | Sets the action to ACCEPT.  Sets the action to DROP.  Clears the screen.  Restores the default value of action (ACCEPT).  Exits to the config-gateway level.  Sets the filter IP Address.  Change to config ip filter level.  Removes the filter IP Address.  Displays the current configuration.  Displays the last 20 commands entered during the current CLI session.  Stores the current configuration in permanent memory.  filter:18) level commands  Sets the action to ACCEPT.  Sets the action to DROP.  Clears the screen.                                                                                                    |
| action accept action drop clrscrn default action exit ip address <text> ip address filter <number> no ip address show show history write ip address filter 18 (config-ip) action accept action drop clrscrn default action</number></text>                                                                                                   | Sets the action to DROP.  Clears the screen.  Restores the default value of action (ACCEPT).  Exits to the config-gateway level.  Sets the filter IP Address.  Change to config ip filter level.  Removes the filter IP Address.  Displays the current configuration.  Displays the last 20 commands entered during the current CLI session.  Stores the current configuration in permanent memory.  filter:18) level commands  Sets the action to ACCEPT.  Sets the action to DROP.  Clears the screen.  Restores the default value of action (ACCEPT).                                                                                                    |
| action accept action drop clrscrn default action exit ip address <text> ip address filter <number> no ip address show show history write ip address filter 18 (config-ip) action accept action drop clrscrn default action exit</number></text>                                                                                              | Sets the action to DROP.  Clears the screen.  Restores the default value of action (ACCEPT).  Exits to the config-gateway level.  Sets the filter IP Address.  Change to config ip filter level.  Removes the filter IP Address.  Displays the current configuration.  Displays the last 20 commands entered during the current CLI session.  Stores the current configuration in permanent memory.  filter:18) level commands  Sets the action to ACCEPT.  Sets the action to DROP.  Clears the screen.  Restores the default value of action (ACCEPT).  Exits to the config-gateway level.                                                                                                    |
| action accept action drop clrscrn default action exit ip address <text> ip address filter <number> no ip address show show history write ip address filter 18 (config-ip) action accept action drop clrscrn default action exit ip address <text></text></number></text>                                                                     | Sets the action to DROP.  Clears the screen.  Restores the default value of action (ACCEPT).  Exits to the config-gateway level.  Sets the filter IP Address.  Change to config ip filter level.  Removes the filter IP Address.  Displays the current configuration.  Displays the last 20 commands entered during the current CLI session.  Stores the current configuration in permanent memory.  filter:18) level commands  Sets the action to ACCEPT.  Sets the action to DROP.  Clears the screen.  Restores the default value of action (ACCEPT).  Exits to the config-gateway level.  Sets the filter IP Address.                                                                                                    |
| action accept action drop clrscrn default action exit ip address <text> ip address filter <number> no ip address show show history write ip address filter 18 (config-ip action accept action drop clrscrn default action exit ip address <text> ip address filter <number></number></text></number></text>                                  | Sets the action to DROP.  Clears the screen.  Restores the default value of action (ACCEPT).  Exits to the config-gateway level.  Sets the filter IP Address.  Change to config ip filter level.  Removes the filter IP Address.  Displays the current configuration.  Displays the last 20 commands entered during the current CLI session.  Stores the current configuration in permanent memory.  filter:18) level commands  Sets the action to ACCEPT.  Sets the action to DROP.  Clears the screen.  Restores the default value of action (ACCEPT).  Exits to the config-gateway level.  Sets the filter IP Address.  Change to config ip filter level.                                                                                                    |
| action accept action drop clrscrn default action exit ip address <text> ip address filter <number> no ip address show show history write ip address filter 18 (config-ip) action accept action drop clrscrn default action exit ip address filter <number> no ip address filter 18 (config-ip) action accept</number></number></text>        | Sets the action to ACCEPT.  Sets the action to DROP.  Clears the screen.  Restores the default value of action (ACCEPT).  Exits to the config-gateway level.  Sets the filter IP Address.  Change to config ip filter level.  Removes the filter IP Address.  Displays the current configuration.  Displays the last 20 commands entered during the current CLI session.  Stores the current configuration in permanent memory.  filter:18) level commands  Sets the action to ACCEPT.  Sets the action to DROP.  Clears the screen.  Restores the default value of action (ACCEPT).  Exits to the config-gateway level.  Sets the filter IP Address.  Change to config ip filter level.  Removes the filter IP Address.  Displays the last 20 commands entered during the current CLI session. |
| action accept action drop clrscrn default action exit ip address <text> ip address filter <number> no ip address show show history write ip address filter 18 (config-ip) action accept action drop clrscrn default action exit ip address filter <number> no ip address silter shows the show history</number></number></text>              | Sets the action to ACCEPT.  Sets the action to DROP.  Clears the screen.  Restores the default value of action (ACCEPT).  Exits to the config-gateway level.  Sets the filter IP Address.  Change to config ip filter level.  Removes the filter IP Address.  Displays the current configuration.  Displays the last 20 commands entered during the current CLI session.  Stores the current configuration in permanent memory.  filter:18) level commands  Sets the action to ACCEPT.  Sets the action to DROP.  Clears the screen.  Restores the default value of action (ACCEPT).  Exits to the config-gateway level.  Sets the filter IP Address.  Change to config ip filter level.  Removes the filter IP Address.  Displays the current configuration.                                   |
| action accept action drop clrscrn default action exit ip address <text> ip address filter <number> no ip address show show history write ip address filter 18 (config-ip) action accept action drop clrscrn default action exit ip address filter <number> no ip address show</number></number></text>                                       | Sets the action to DROP.  Clears the screen.  Restores the default value of action (ACCEPT).  Exits to the config-gateway level.  Sets the filter IP Address.  Change to config ip filter level.  Removes the filter IP Address.  Displays the current configuration.  Displays the last 20 commands entered during the current CLI session.  Stores the action to ACCEPT.  Sets the action to DROP.  Clears the screen.  Restores the default value of action (ACCEPT).  Exits to the config-gateway level.  Sets the filter IP Address.  Change to config ip filter level.  Removes the filter IP Address.  Displays the current configuration.  Displays the last 20 commands entered during the current CLI session.  Stores the default value of action (ACCEPT).                          |
| action accept action drop clrscrn default action exit ip address <text> ip address filter <number> no ip address show show history write ip address filter 18 (config-ip) action accept action drop clrscrn default action exit ip address filter <number> no ip address <text> ip address show show history</text></number></number></text> | Sets the action to DROP.  Clears the screen.  Restores the default value of action (ACCEPT).  Exits to the config-gateway level.  Sets the filter IP Address.  Change to config ip filter level.  Removes the filter IP Address.  Displays the current configuration.  Displays the last 20 commands entered during the current CLI session.  Stores the action to ACCEPT.  Sets the action to DROP.  Clears the screen.  Restores the default value of action (ACCEPT).  Exits to the config-gateway level.  Sets the filter IP Address.  Change to config ip filter level.  Removes the filter IP Address.  Displays the current configuration.  Displays the last 20 commands entered during the current CLI session.  Stores the default value of action (ACCEPT).                          |

| action drop                           | Sets the action to DROP.                                              |
|---------------------------------------|-----------------------------------------------------------------------|
| clrscrn                               | Clears the screen.                                                    |
| default action                        | Restores the default value of action (ACCEPT).                        |
| exit                                  | Exits to the config-gateway level.                                    |
| ip address <text></text>              | Sets the filter IP Address.                                           |
| ip address <lext></lext>              | Change to config ip filter level.                                     |
|                                       | Removes the filter IP Address.                                        |
| no ip address                         |                                                                       |
| show                                  | Displays the current configuration.                                   |
| show history                          | Displays the last 20 commands entered during the current CLI session. |
| write ip address filter 2 (config-ip) | Stores the current configuration in permanent memory.                 |
|                                       | Sets the action to ACCEPT.                                            |
| action accept action drop             | Sets the action to DROP.                                              |
| · · · · · · · · · · · · · · · · · · · | Clears the screen.                                                    |
| default action                        | Restores the default value of action (ACCEPT).                        |
|                                       |                                                                       |
| exit                                  | Exits to the config-gateway level.                                    |
| ip address <text></text>              | Sets the filter IP Address.                                           |
| ip address filter <number></number>   | Change to config ip filter level.                                     |
| no ip address                         | Removes the filter IP Address.                                        |
| show                                  | Displays the current configuration.                                   |
| show history                          | Displays the last 20 commands entered during the current CLI session. |
| write                                 | Stores the current configuration in permanent memory.                 |
| ip address filter 20 (config-i        |                                                                       |
| action accept                         | Sets the action to ACCEPT.                                            |
| action drop                           | Sets the action to DROP.                                              |
| clrscrn                               | Clears the screen.                                                    |
| default action                        | Restores the default value of action (ACCEPT).                        |
| exit                                  | Exits to the config-gateway level.                                    |
| ip address <text></text>              | Sets the filter IP Address.                                           |
| ip address filter <number></number>   | Change to config ip filter level.                                     |
| no ip address                         | Removes the filter IP Address.                                        |
| show                                  | Displays the current configuration.                                   |
| show history                          | Displays the last 20 commands entered during the current CLI session. |
| write                                 | Stores the current configuration in permanent memory.                 |
| ip address filter 21 (config-i        | · <del>-</del> · · ·                                                  |
| action accept                         | Sets the action to ACCEPT.                                            |
| action drop                           | Sets the action to DROP.                                              |
| clrscrn                               | Clears the screen.                                                    |
| default action                        | Restores the default value of action (ACCEPT).                        |
| exit                                  | Exits to the config-gateway level.                                    |
| ip address <text></text>              | Sets the filter IP Address.                                           |
| ip address filter <number></number>   | Change to config ip filter level.                                     |
| no ip address                         | Removes the filter IP Address.                                        |
| show                                  | Displays the current configuration.                                   |
| show history                          | Displays the last 20 commands entered during the current CLI session. |
| write                                 | Stores the current configuration in permanent memory.                 |
| ip address filter 22 (config-i        |                                                                       |
| action accept                         | Sets the action to ACCEPT.                                            |
| action drop                           | Sets the action to DROP.                                              |
| clrscrn                               | Clears the screen.                                                    |
| default action                        | Restores the default value of action (ACCEPT).                        |
| exit                                  | Exits to the config-gateway level.                                    |
| l                                     | , ,                                                                   |

| ip address <text></text>            | Sets the filter IP Address.                                           |
|-------------------------------------|-----------------------------------------------------------------------|
| ip address filter <number></number> | Change to config ip filter level.                                     |
| no ip address                       | Removes the filter IP Address.                                        |
| show                                | Displays the current configuration.                                   |
| show history                        | Displays the last 20 commands entered during the current CLI session. |
| write                               | Stores the current configuration in permanent memory.                 |
| ip address filter 23 (config-ip     |                                                                       |
| action accept                       | Sets the action to ACCEPT.                                            |
| <u>'</u>                            | Sets the action to ACCEPT.  Sets the action to DROP.                  |
| action drop<br>clrscrn              | Clears the screen.                                                    |
| default action                      | Restores the default value of action (ACCEPT).                        |
| exit                                | Exits to the config-gateway level.                                    |
| ip address <text></text>            | Sets the filter IP Address.                                           |
| ip address filter <number></number> | Change to config ip filter level.                                     |
| no ip address                       | Removes the filter IP Address.                                        |
| show                                | Displays the current configuration.                                   |
| show history                        | Displays the last 20 commands entered during the current CLI session. |
| write                               | Stores the current configuration in permanent memory.                 |
| ip address filter 24 (config-ip     |                                                                       |
| action accept                       | Sets the action to ACCEPT.                                            |
| action drop                         | Sets the action to DROP.                                              |
| clrscrn                             | Clears the screen.                                                    |
| default action                      | Restores the default value of action (ACCEPT).                        |
| exit                                | Exits to the config-gateway level.                                    |
| ip address <text></text>            | Sets the filter IP Address.                                           |
| ip address filter <number></number> | Change to config ip filter level.                                     |
| no ip address                       | Removes the filter IP Address.                                        |
| show                                | Displays the current configuration.                                   |
| show history                        | Displays the last 20 commands entered during the current CLI session. |
| write                               | Stores the current configuration in permanent memory.                 |
| ip address filter 25 (config-ip     |                                                                       |
| action accept                       | Sets the action to ACCEPT.                                            |
| action drop                         | Sets the action to DROP.                                              |
| clrscrn                             | Clears the screen.                                                    |
| default action                      | Restores the default value of action (ACCEPT).                        |
| exit                                | Exits to the config-gateway level.                                    |
| ip address <text></text>            | Sets the filter IP Address.                                           |
| ip address filter < <i>number</i> > | Change to config ip filter level.                                     |
| no ip address                       | Removes the filter IP Address.                                        |
| show                                | Displays the current configuration.                                   |
| show history                        | Displays the last 20 commands entered during the current CLI session. |
| write                               | Stores the current configuration in permanent memory.                 |
| ip address filter 26 (config-ip     | _filter:26) level commands                                            |
| action accept                       | Sets the action to ACCEPT.                                            |
| action drop                         | Sets the action to DROP.                                              |
| clrscrn                             | Clears the screen.                                                    |
| default action                      | Restores the default value of action (ACCEPT).                        |
| exit                                | Exits to the config-gateway level.                                    |
| ip address <text></text>            | Sets the filter IP Address.                                           |
| ip address filter <number></number> | Change to config ip filter level.                                     |
| no ip address                       | Removes the filter IP Address.                                        |
|                                     | Displays the current configuration.                                   |

| show history                                                                                                    | Displays the last 20 commands entered during the current CLI session.                                                                                                    |
|----------------------------------------------------------------------------------------------------|----------------------------------------------------------------------------------------------------|
| write                                                                                                    | Stores the current configuration in permanent memory.                                                                                                    |
| ip address filter 27 (config-ip                                                                                                    | į į                                                                                                    |
| action accept                                                                                                    | Sets the action to ACCEPT.                                                                                                    |
| action drop                                                                                                    | Sets the action to DROP.                                                                                                    |
| clrscrn                                                                                                    | Clears the screen.                                                                                                    |
| default action                                                                                                    | Restores the default value of action (ACCEPT).                                                                                                    |
| exit                                                                                                    | Exits to the config-gateway level.                                                                                                    |
| ip address <text></text>                                                                                                    | Sets the filter IP Address.                                                                                                    |
| ip address filter <number></number>                                                                                                    | Change to config ip filter level.                                                                                                    |
| no ip address                                                                                                    | Removes the filter IP Address.                                                                                                    |
| show                                                                                                    | Displays the current configuration.                                                                                                    |
| show history                                                                                                    | Displays the last 20 commands entered during the current CLI session.                                                                                                    |
| write                                                                                                    | Stores the current configuration in permanent memory.                                                                                                    |
| ip address filter 28 (config-ip                                                                                                    | · ·                                                                                                    |
| action accept                                                                                                    | Sets the action to ACCEPT.                                                                                                    |
| action drop                                                                                                    | Sets the action to DROP.                                                                                                    |
| clrscrn                                                                                                    | Clears the screen.                                                                                                    |
| default action                                                                                                    | Restores the default value of action (ACCEPT).                                                                                                    |
| exit                                                                                                    | Exits to the config-gateway level.                                                                                                    |
| ip address <text></text>                                                                                                    | Sets the filter IP Address.                                                                                                    |
| ip address filter < <i>number</i> >                                                                                                    | Change to config ip filter level.                                                                                                    |
| no ip address                                                                                                    | Removes the filter IP Address.                                                                                                    |
| show                                                                                                    | Displays the current configuration.                                                                                                    |
| show history                                                                                                    | Displays the last 20 commands entered during the current CLI session.                                                                                                    |
| write                                                                                                    | Stores the current configuration in permanent memory.                                                                                                    |
|                                                                                                    |                                                                                                    |
| ip address filter 29 (config-ip                                                                                                    | _filter:29) level commands                                                                                                    |
| ip address filter 29 (config-ip action accept                                                                                                    | _filter:29) level commands Sets the action to ACCEPT.                                                                                                    |
| action accept                                                                                                    |                                                                                                    |
|                                                                                                    | Sets the action to ACCEPT.                                                                                                    |
| action accept<br>action drop                                                                                                    | Sets the action to ACCEPT. Sets the action to DROP.                                                                                                    |
| action accept<br>action drop<br>clrscrn                                                                                                    | Sets the action to ACCEPT. Sets the action to DROP. Clears the screen.                                                                                                    |
| action accept<br>action drop<br>clrscrn<br>default action                                                                                                    | Sets the action to ACCEPT.  Sets the action to DROP.  Clears the screen.  Restores the default value of action (ACCEPT).                                                                                                    |
| action accept<br>action drop<br>clrscrn<br>default action<br>exit                                                                                                    | Sets the action to ACCEPT.  Sets the action to DROP.  Clears the screen.  Restores the default value of action (ACCEPT).  Exits to the config-gateway level.                                                                                                    |
| action accept action drop clrscrn default action exit ip address <text></text>                                                                                                    | Sets the action to ACCEPT.  Sets the action to DROP.  Clears the screen.  Restores the default value of action (ACCEPT).  Exits to the config-gateway level.  Sets the filter IP Address.                                                                                                    |
| action accept action drop clrscrn default action exit ip address <text> ip address filter <number></number></text>                                                                                                    | Sets the action to ACCEPT.  Sets the action to DROP.  Clears the screen.  Restores the default value of action (ACCEPT).  Exits to the config-gateway level.  Sets the filter IP Address.  Change to config ip filter level.                                                                                                    |
| action accept action drop clrscrn default action exit ip address <text> ip address filter <number> no ip address</number></text>                                                                                                    | Sets the action to ACCEPT.  Sets the action to DROP.  Clears the screen.  Restores the default value of action (ACCEPT).  Exits to the config-gateway level.  Sets the filter IP Address.  Change to config ip filter level.  Removes the filter IP Address.                                                                                                    |
| action accept action drop clrscrn default action exit ip address <text> ip address filter <number> no ip address show</number></text>                                                                                                    | Sets the action to ACCEPT.  Sets the action to DROP.  Clears the screen.  Restores the default value of action (ACCEPT).  Exits to the config-gateway level.  Sets the filter IP Address.  Change to config ip filter level.  Removes the filter IP Address.  Displays the current configuration.                                                                                                    |
| action accept action drop clrscrn default action exit ip address <text> ip address filter <number> no ip address show show history write</number></text>                                                                                                    | Sets the action to ACCEPT.  Sets the action to DROP.  Clears the screen.  Restores the default value of action (ACCEPT).  Exits to the config-gateway level.  Sets the filter IP Address.  Change to config ip filter level.  Removes the filter IP Address.  Displays the current configuration.  Displays the last 20 commands entered during the current CLI session.                                                                                                    |
| action accept action drop clrscrn default action exit ip address <text> ip address filter <number> no ip address show show history write</number></text>                                                                                                    | Sets the action to ACCEPT.  Sets the action to DROP.  Clears the screen.  Restores the default value of action (ACCEPT).  Exits to the config-gateway level.  Sets the filter IP Address.  Change to config ip filter level.  Removes the filter IP Address.  Displays the current configuration.  Displays the last 20 commands entered during the current CLI session.  Stores the current configuration in permanent memory.                                                                                                    |
| action accept action drop clrscrn default action exit ip address <text> ip address filter <number> no ip address show show history write ip address filter 3 (config-ip_</number></text>                                                                                                    | Sets the action to ACCEPT.  Sets the action to DROP.  Clears the screen.  Restores the default value of action (ACCEPT).  Exits to the config-gateway level.  Sets the filter IP Address.  Change to config ip filter level.  Removes the filter IP Address.  Displays the current configuration.  Displays the last 20 commands entered during the current CLI session.  Stores the current configuration in permanent memory.  filter:3) level commands                                                                                                    |
| action accept action drop clrscrn default action exit ip address <text> ip address filter <number> no ip address show show history write ip address filter 3 (config-ip_action accept</number></text>                                                                                                    | Sets the action to ACCEPT.  Sets the action to DROP.  Clears the screen.  Restores the default value of action (ACCEPT).  Exits to the config-gateway level.  Sets the filter IP Address.  Change to config ip filter level.  Removes the filter IP Address.  Displays the current configuration.  Displays the last 20 commands entered during the current CLI session.  Stores the current configuration in permanent memory.  filter:3) level commands  Sets the action to ACCEPT.                                                                                                    |
| action accept action drop clrscrn default action exit ip address <text> ip address filter <number> no ip address show show history write ip address filter 3 (config-ip_action accept action drop</number></text>                                                                                                    | Sets the action to ACCEPT.  Sets the action to DROP.  Clears the screen.  Restores the default value of action (ACCEPT).  Exits to the config-gateway level.  Sets the filter IP Address.  Change to config ip filter level.  Removes the filter IP Address.  Displays the current configuration.  Displays the last 20 commands entered during the current CLI session.  Stores the current configuration in permanent memory.  filter:3) level commands  Sets the action to ACCEPT.  Sets the action to DROP.                                                                                                    |
| action accept action drop clrscrn default action exit ip address <text> ip address filter <number> no ip address show show history write ip address filter 3 (config-ip_action accept action drop clrscrn</number></text>                                                                                                    | Sets the action to ACCEPT.  Sets the action to DROP.  Clears the screen.  Restores the default value of action (ACCEPT).  Exits to the config-gateway level.  Sets the filter IP Address.  Change to config ip filter level.  Removes the filter IP Address.  Displays the current configuration.  Displays the last 20 commands entered during the current CLI session.  Stores the current configuration in permanent memory.  filter:3) level commands  Sets the action to ACCEPT.  Sets the action to DROP.  Clears the screen.                                                                                                    |
| action accept action drop clrscrn default action exit ip address <text> ip address filter <number> no ip address show show history write ip address filter 3 (config-ip action accept action drop clrscrn default action</number></text>                                                                                                    | Sets the action to ACCEPT.  Sets the action to DROP.  Clears the screen.  Restores the default value of action (ACCEPT).  Exits to the config-gateway level.  Sets the filter IP Address.  Change to config ip filter level.  Removes the filter IP Address.  Displays the current configuration.  Displays the last 20 commands entered during the current CLI session.  Stores the current configuration in permanent memory.  filter:3) level commands  Sets the action to ACCEPT.  Sets the action to DROP.  Clears the screen.  Restores the default value of action (ACCEPT).                                                                                                    |
| action accept action drop clrscrn default action exit ip address <text> ip address filter <number> no ip address show show history write ip address filter 3 (config-ip action accept action drop clrscrn default action exit</number></text>                                                                                                    | Sets the action to ACCEPT.  Sets the action to DROP.  Clears the screen.  Restores the default value of action (ACCEPT).  Exits to the config-gateway level.  Sets the filter IP Address.  Change to config ip filter level.  Removes the filter IP Address.  Displays the current configuration.  Displays the last 20 commands entered during the current CLI session.  Stores the current configuration in permanent memory.  filter:3) level commands  Sets the action to ACCEPT.  Sets the action to DROP.  Clears the screen.  Restores the default value of action (ACCEPT).  Exits to the config-gateway level.                                                                                                    |
| action accept action drop clrscrn default action exit ip address <text> ip address filter <number> no ip address show show history write ip address filter 3 (config-ip action accept action drop clrscrn default action exit ip address <text></text></number></text>                                                                                                    | Sets the action to ACCEPT.  Sets the action to DROP.  Clears the screen.  Restores the default value of action (ACCEPT).  Exits to the config-gateway level.  Sets the filter IP Address.  Change to config ip filter level.  Removes the filter IP Address.  Displays the current configuration.  Displays the last 20 commands entered during the current CLI session.  Stores the current configuration in permanent memory.  filter:3) level commands  Sets the action to ACCEPT.  Sets the action to DROP.  Clears the screen.  Restores the default value of action (ACCEPT).  Exits to the config-gateway level.  Sets the filter IP Address.                                                                                                    |
| action accept action drop clrscrn default action exit ip address <text> ip address filter <number> no ip address show show history write ip address filter 3 (config-ip action accept action drop clrscrn default action exit ip address <text> ip address filter <number></number></text></number></text>                                                                                                    | Sets the action to DROP. Clears the screen. Restores the default value of action (ACCEPT). Exits to the config-gateway level. Sets the filter IP Address. Change to config ip filter level. Removes the filter IP Address. Displays the current configuration. Displays the last 20 commands entered during the current CLI session. Stores the current configuration in permanent memory. filter:3) level commands Sets the action to ACCEPT. Sets the action to DROP. Clears the screen. Restores the default value of action (ACCEPT). Exits to the config-gateway level. Sets the filter IP Address. Change to config ip filter level.                                                                                                    |
| action accept action drop clrscrn default action exit ip address <text> ip address filter <number> no ip address show show history write ip address filter 3 (config-ip action accept action drop clrscrn default action exit ip address filter <number> no ip address filter 3 (config-ip) action accept</number></number></text>                                                                                                    | Sets the action to DROP. Clears the screen. Restores the default value of action (ACCEPT). Exits to the config-gateway level. Sets the filter IP Address. Change to config ip filter level. Removes the filter IP Address. Displays the current configuration. Displays the last 20 commands entered during the current CLI session. Stores the current configuration in permanent memory.  filter:3) level commands Sets the action to ACCEPT. Sets the action to DROP. Clears the screen. Restores the default value of action (ACCEPT). Exits to the config-gateway level. Sets the filter IP Address. Change to config ip filter level. Removes the filter IP Address.                                                                                                    |
| action accept action drop clrscrn default action exit ip address <text> ip address filter <number> no ip address show show history write ip address filter 3 (config-ip action accept action drop clrscrn default action exit ip address filter <number> no ip address show</number></number></text>                                                                                                    | Sets the action to ACCEPT.  Sets the action to DROP.  Clears the screen.  Restores the default value of action (ACCEPT).  Exits to the config-gateway level.  Sets the filter IP Address.  Change to config ip filter level.  Removes the filter IP Address.  Displays the current configuration.  Displays the last 20 commands entered during the current CLI session.  Stores the current configuration in permanent memory.  filter:3) level commands  Sets the action to ACCEPT.  Sets the action to DROP.  Clears the screen.  Restores the default value of action (ACCEPT).  Exits to the config-gateway level.  Sets the filter IP Address.  Change to config ip filter level.  Removes the filter IP Address.  Displays the current configuration.                                                                                                    |
| action accept action drop clrscrn default action exit ip address <text> ip address filter <number> no ip address show show history write ip address filter 3 (config-ip action accept action drop clrscrn default action exit ip address filter <number> no ip address show</number></number></text>                                                                                                    | Sets the action to DROP.  Clears the screen.  Restores the default value of action (ACCEPT).  Exits to the config-gateway level.  Sets the filter IP Address.  Change to config ip filter level.  Removes the filter IP Address.  Displays the current configuration.  Displays the last 20 commands entered during the current CLI session.  Stores the action to ACCEPT.  Sets the action to DROP.  Clears the screen.  Restores the default value of action (ACCEPT).  Exits to the config-gateway level.  Sets the filter IP Address.  Change to config ip filter level.  Removes the filter IP Address.  Displays the current configuration.  Displays the last 20 commands entered during the current CLI session.  Stores the default value of action (ACCEPT).  Exits to the config-gateway level.  Sets the filter IP Address.  Change to config ip filter level.  Removes the filter IP Address.  Displays the current configuration.  Displays the last 20 commands entered during the current CLI session. |
| action accept action drop clrscrn default action exit ip address <text> ip address filter <number> no ip address show show history write ip address filter 3 (config-ip action accept action drop clrscrn default action exit ip address filter <number> no ip address show show history write ip address filter 3 (config-ip action accept action drop clrscrn default action exit ip address <text> ip address filter <number> no ip address show show history write</number></text></number></number></text> | Sets the action to DROP.  Clears the screen.  Restores the default value of action (ACCEPT).  Exits to the config-gateway level.  Sets the filter IP Address.  Change to config ip filter level.  Removes the filter IP Address.  Displays the current configuration.  Displays the last 20 commands entered during the current CLI session.  Stores the action to ACCEPT.  Sets the action to DROP.  Clears the screen.  Restores the default value of action (ACCEPT).  Exits to the config-gateway level.  Sets the filter IP Address.  Change to config ip filter level.  Removes the filter IP Address.  Displays the current configuration.  Displays the last 20 commands entered during the current CLI session.  Stores the default value of action (ACCEPT).                                                                                                    |

| action drap                         | Sets the action to DROP.                                              |
|-------------------------------------|-----------------------------------------------------------------------|
| action drop                         | -                                                                     |
| clrscrn                             | Clears the screen.                                                    |
| default action                      | Restores the default value of action (ACCEPT).                        |
| exit                                | Exits to the config-gateway level.                                    |
| ip address <text></text>            | Sets the filter IP Address.                                           |
| ip address filter <number></number> | Change to config ip filter level.                                     |
| no ip address                       | Removes the filter IP Address.                                        |
| show                                | Displays the current configuration.                                   |
| show history                        | Displays the last 20 commands entered during the current CLI session. |
| write                               | Stores the current configuration in permanent memory.                 |
| ip address filter 31 (config-ip     | <del>-</del>                                                          |
| action accept                       | Sets the action to ACCEPT.                                            |
| action drop                         | Sets the action to DROP.                                              |
| clrscrn                             | Clears the screen.                                                    |
| default action                      | Restores the default value of action (ACCEPT).                        |
| exit                                | Exits to the config-gateway level.                                    |
| ip address < <i>text</i> >          | Sets the filter IP Address.                                           |
| ip address filter < <i>number</i> > | Change to config ip filter level.                                     |
| no ip address                       | Removes the filter IP Address.                                        |
| show                                | Displays the current configuration.                                   |
| show history                        | Displays the last 20 commands entered during the current CLI session. |
| write                               | Stores the current configuration in permanent memory.                 |
| ip address filter 32 (config-ip     | _filter:32) level commands                                            |
| action accept                       | Sets the action to ACCEPT.                                            |
| action drop                         | Sets the action to DROP.                                              |
| clrscrn                             | Clears the screen.                                                    |
| default action                      | Restores the default value of action (ACCEPT).                        |
| exit                                | Exits to the config-gateway level.                                    |
| ip address <text></text>            | Sets the filter IP Address.                                           |
| ip address filter <number></number> | Change to config ip filter level.                                     |
| no ip address                       | Removes the filter IP Address.                                        |
| show                                | Displays the current configuration.                                   |
| show history                        | Displays the last 20 commands entered during the current CLI session. |
| write                               | Stores the current configuration in permanent memory.                 |
| ip address filter 4 (config-ip_t    |                                                                       |
| action accept                       | Sets the action to ACCEPT.                                            |
| action drop                         | Sets the action to DROP.                                              |
| clrscrn                             | Clears the screen.                                                    |
| default action                      | Restores the default value of action (ACCEPT).                        |
| exit                                | Exits to the config-gateway level.                                    |
| ip address <text></text>            | Sets the filter IP Address.                                           |
| ip address filter < <i>number</i> > | Change to config ip filter level.                                     |
| no ip address                       | Removes the filter IP Address.                                        |
| show                                | Displays the current configuration.                                   |
| show history                        | Displays the last 20 commands entered during the current CLI session. |
| write                               | Stores the current configuration in permanent memory.                 |
| ip address filter 5 (config-ip_t    | į į                                                                   |
| action accept                       | Sets the action to ACCEPT.                                            |
| action drop                         | Sets the action to DROP.                                              |
| clrscrn                             | Clears the screen.                                                    |
| default action                      | Restores the default value of action (ACCEPT).                        |
| exit                                | Exits to the config-gateway level.                                    |
|                                     |                                                                       |

| ip address <text></text>            | Sets the filter IP Address.                                           |
|-------------------------------------|-----------------------------------------------------------------------|
| ip address filter <number></number> | Change to config ip filter level.                                     |
| no ip address                       | Removes the filter IP Address.                                        |
| show                                | Displays the current configuration.                                   |
| show history                        | Displays the last 20 commands entered during the current CLI session. |
| write                               | Stores the current configuration in permanent memory.                 |
| ip address filter 6 (config-ip_     | ů .                                                                   |
| action accept                       | Sets the action to ACCEPT.                                            |
| action drop                         | Sets the action to DROP.                                              |
| clrscrn                             | Clears the screen.                                                    |
| default action                      | Restores the default value of action (ACCEPT).                        |
| exit                                | ,                                                                     |
| ip address <text></text>            | Exits to the config-gateway level.  Sets the filter IP Address.       |
| ip address filter <number></number> | Change to config ip filter level.                                     |
| no ip address                       | Removes the filter IP Address.                                        |
| show                                | Displays the current configuration.                                   |
|                                     | . ,                                                                   |
| show history                        | Displays the last 20 commands entered during the current CLI session. |
| write                               | Stores the current configuration in permanent memory.                 |
| ip address filter 7 (config-ip_     |                                                                       |
| action accept                       | Sets the action to ACCEPT.                                            |
| action drop<br>clrscrn              | Sets the action to DROP.  Clears the screen.                          |
| default action                      | Restores the default value of action (ACCEPT).                        |
| exit                                | Exits to the config-gateway level.                                    |
| ip address <text></text>            | Sets the filter IP Address.                                           |
| ip address filter <number></number> | Change to config ip filter level.                                     |
| •                                   | Removes the filter IP Address.                                        |
| no ip address<br>show               | Displays the current configuration.                                   |
|                                     | Displays the current community of the current CLI session.            |
| show history<br>write               | Stores the current configuration in permanent memory.                 |
| ip address filter 8 (config-ip_     |                                                                       |
| action accept                       | Sets the action to ACCEPT.                                            |
| action drop                         | Sets the action to ACCE 1.                                            |
| clrscrn                             | Clears the screen.                                                    |
| default action                      | Restores the default value of action (ACCEPT).                        |
| exit                                | Exits to the config-gateway level.                                    |
| ip address <text></text>            | Sets the filter IP Address.                                           |
| ip address filter <number></number> | Change to config ip filter level.                                     |
| no ip address                       | Removes the filter IP Address.                                        |
| show                                | Displays the current configuration.                                   |
| show history                        | Displays the last 20 commands entered during the current CLI session. |
| write                               | Stores the current configuration in permanent memory.                 |
|                                     | filter:9) level commands                                              |
| action accept                       | Sets the action to ACCEPT.                                            |
| action drop                         | Sets the action to DROP.                                              |
| clrscrn                             | Clears the screen.                                                    |
| default action                      | Restores the default value of action (ACCEPT).                        |
| exit                                | Exits to the config-gateway level.                                    |
| ip address <text></text>            | Sets the filter IP Address.                                           |
| ip address filter <number></number> | Change to config ip filter level.                                     |
| no ip address                       | Removes the filter IP Address.                                        |
| show                                | Displays the current configuration.                                   |
| 1                                   | 1 /                                                                   |

| show history                                            | Displays the last 20 commands entered during the current CLI session.                                                                                                    |
|---------------------------------------------------------|----------------------------------------------------------------------------------------------------|
| write                                                   | Stores the current configuration in permanent memory.                                                                                                    |
| line 1 (line:1) level commands                          |                                                                                                    |
| auto show statistics                                    | Continuously displays line statistics.                                                                                                    |
| baud rate <bits per="" second=""></bits>                | Sets the line speed.<br>Sets the line speed.<br>Sets the line speed.<br>Sets the line speed.<br>Standard speeds include 1200, 2400, 4800, 9600, 19200, and so on.                                                                            |
| bluetooth serial                                        | Enters the bluetooth serial level. <li>line&gt; = number of the Bluetooth SPP line to be configured.</li>                                                                                                    |
| clear line counters                                     | Sets the serial counters to zero.                                                                                                    |
| clrscrn                                                 | Clears the screen.                                                                                                    |
| command mode always                                     | Sets the current line to always be in command mode.                                                                                                    |
| command mode echo serial string disable                 | Disables user-defined serial boot string to be echoed in the CLI.                                                                                                    |
| command mode echo serial string enable                  | Enables user-defined serial boot string to be echoed in the CLI.                                                                                                    |
| command mode serial string                              | Enables user to enter a custom string at boot time to enter command mode.                                                                                                    |
| command mode serial string<br><string></string>         | Sets a string that can be entered at boot time to enter command mode. <string> = text with possible binary characters. Within [] use binary decimal up to 255 or hex up to 0xFF. Within {} specify decimal milliseconds time delay.</string> |
| command mode signon<br>message <i><string></string></i> | Sets a sign-on message that is sent from the serial port when the device boots and when the line is in command mode. <string> = text with possible binary characters. Within [] use binary decimal up to 255 or hex up to 0xFF.</string>     |
| command mode wait time<br><milliseconds></milliseconds> | Sets boot-up wait time for command mode serial string. <milliseconds> = wait time.</milliseconds>                                                                                                    |
| configure current settings                              | Configures line with the current value of settings.                                                                                                    |
| data bits 7                                             | Uses seven bits for data on the line.                                                                                                    |
| data bits 8                                             | Uses eight bits for data on the line.                                                                                                    |
| default baud rate                                       | Restores the default speed of 9600 bits per second.                                                                                                    |
| default data bits                                       | Restores the default of eight data bits.                                                                                                    |
| default flow control                                    | Restores the default of no flow control.                                                                                                    |
| default full duplex termination                         | Restores the default termination on this line.                                                                                                    |
| default parity                                          | Restores the default of no parity.                                                                                                    |
| default stop bits                                       | Restores the default of one stop bit.                                                                                                    |
| default threshold                                       | Restores the factory default threshold.                                                                                                    |
| default xoff char                                       | Restores the default xoff character on this line.                                                                                                    |
| default xon char                                        | Restores the default xon character on this line.                                                                                                    |
| early initialization disable                            | Could not find VarID 426 in file /http/config/en_US/varid_help.mtxt                                                                                                    |
| early initialization enable                             | Could not find VarID 426 in file /http/config/en_US/varid_help.mtxt                                                                                                    |
| exit                                                    | Exits to the enable level                                                                                                    |
| flow control hardware                                   | Uses hardware (RTS/CTS) flow control on the line.                                                                                                    |
| flow control none                                       | Does not provide flow control on the line.                                                                                                    |
| flow control software                                   | Uses software (xon/xoff characters) flow control on the line.                                                                                                    |
|                                                         | Disables line termination.                                                                                                    |
| full duplex termination                                 | Sets line termination on Rx only.                                                                                                    |
| termination on rx                                       | ·                                                                                                    |
| full duplex termination<br>termination on tx            | Sets line termination on Tx only.                                                                                                    |
| full duplex termination<br>termination on tx and rx     | Sets line termination on Tx and Rx.                                                                                                    |
| gap timer < <i>milliseconds</i> >                       | Sets the gap timer in milliseconds. If some data has been received, it will be forwarded after this time since the last character.                                                                                                    |
| interface rs232                                         | Sets the line interface to RS232.                                                                                                    |
| interface rs485 full-duplex                             | Sets the line interface to RS485 in full-duplex mode.                                                                                                    |
| interface rs485 half-duplex                             | Sets the line interface to RS485 in half-duplex mode.                                                                                                    |

| kill session                                                                                                    |                                                                                                    |
|----------------------------------------------------------------------------------------------------|----------------------------------------------------------------------------------------------------|
| 20001011                                                                                                    | Kills command mode session on the Line                                                                                                    |
| line                                                                                                    | Enters the line level. <li>line&gt; = number of the line (serial port) to be configured.</li>                                                                                                    |
| name < <i>text</i> >                                                                                                    | Sets the name for this line.                                                                                                    |
| no clear line counters                                                                                                    | Restores the serial counters to the aggregate values.                                                                                                    |
| no command mode                                                                                                    | Disables command mode for the current line.                                                                                                    |
| no command mode signon                                                                                                    | Clears the signon message displayed at boot time and when entering command                                                                                                    |
| message                                                                                                    | mode.                                                                                                    |
| no gap timer                                                                                                    | Removes the gap timer, so forwarding depends on the line speed.                                                                                                    |
| no name                                                                                                    | Removes the name of this line.                                                                                                    |
| parity even                                                                                                    | Uses a parity bit on the line for even parity.                                                                                                    |
| parity none                                                                                                    | Does not use a parity bit on the line.                                                                                                    |
| parity odd                                                                                                    | Uses a parity bit on the line for odd parity.                                                                                                    |
| protocol managed device                                                                                                    | Applies Managed device protocol on the line.                                                                                                    |
| protocol modbus ascii                                                                                                    | Applies Modbus ASCII protocol on the line.                                                                                                    |
| protocol modbus rtu                                                                                                    | Applies Modbus RTU protocol on the line.                                                                                                    |
| protocol none                                                                                                    | Uses no protocol on the line.                                                                                                    |
| protocol tunnel                                                                                                    | Applies tunnel protocol on the line.                                                                                                    |
| reassert                                                                                                    | Asserts line status with current configured values.                                                                                                    |
| show                                                                                                    | Displays the current status.                                                                                                    |
| show command mode                                                                                                    | Shows the command mode settings for the current line.                                                                                                    |
| show history                                                                                                    | Displays the last 20 commands entered during the current CLI session.                                                                                                    |
| show line                                                                                                    | Displays the current configuration.                                                                                                    |
| show statistics                                                                                                    | Shows the line statistics.                                                                                                    |
| state disable                                                                                                    | Disables the line so data cannot be sent/received.                                                                                                    |
| state enable                                                                                                    | Enables the line so data can be sent/received.                                                                                                    |
| stop bits 1                                                                                                    | Uses one stop bit after data on the line.                                                                                                    |
| stop bits 2                                                                                                    | Uses two stop bits after data on the line.                                                                                                    |
| terminal <i><line></line></i>                                                                                                    | Enters the configure-terminal level. <li>line&gt; = number of the terminal line (serial port) to be configured.</li>                                                                                                    |
| terminal network                                                                                                    | Enters the configure-terminal level for the network.                                                                                                    |
| termination disable                                                                                                    | Refrains from terminating the line.                                                                                                    |
| termination enable                                                                                                    | Enables 120 ohm line termination in RS485 half-duplex mode.                                                                                                    |
| threshold <bytes></bytes>                                                                                                    | Sets the threshold in bytes. After this many bytes are received, they are forwarded                                                                                                    |
| unesnoiu >Dytes/                                                                                                    |                                                                                                    |
| tunnel                                                                                                    | without delay.  Enters the tunnel level. <li>line&gt; = number of the tunnel line (serial port) to be configured.</li>                                                                                                    |
| •                                                                                                    | without delay.  Enters the tunnel level. <li>ine&gt; = number of the tunnel line (serial port) to be configured.</li>                                                                                                    |
| tunnel                                                                                                    | without delay.  Enters the tunnel level. <li>line&gt; = number of the tunnel line (serial port) to be configured.  Enters the usb level. <li>line&gt; = number of the line (usb port) to be configured.</li></li>                                                                                                    |
| tunnel  usb                                                                                                    | without delay.  Enters the tunnel level. <li>ine&gt; = number of the tunnel line (serial port) to be configured.</li>                                                                                                    |
| tunnel  usb  usb <td< td=""><td>without delay.  Enters the tunnel level. <li>line&gt; = number of the tunnel line (serial port) to be configured.  Enters the usb level. <li>line&gt; = number of the line (usb port) to be configured.  Stores the current configuration in permanent memory.  Sets the xoff character for use with software flow control on this line. The character may be input as text, control, decimal, or hex. A control character has the form <control>C. A decimal value character has the form \\99. A hex value character has the form 0xFF.  Sets the xon character for use with software flow control on this line. The character may be input as text, control, decimal, or hex. A control character has the form <control>C. A decimal value character has the form \\99. A hex value character has the form <control>C. A decimal value character has the form \\99. A hex value character has the form 0xFF.</control></control></control></li></li></td></td<> | without delay.  Enters the tunnel level. <li>line&gt; = number of the tunnel line (serial port) to be configured.  Enters the usb level. <li>line&gt; = number of the line (usb port) to be configured.  Stores the current configuration in permanent memory.  Sets the xoff character for use with software flow control on this line. The character may be input as text, control, decimal, or hex. A control character has the form <control>C. A decimal value character has the form \\99. A hex value character has the form 0xFF.  Sets the xon character for use with software flow control on this line. The character may be input as text, control, decimal, or hex. A control character has the form <control>C. A decimal value character has the form \\99. A hex value character has the form <control>C. A decimal value character has the form \\99. A hex value character has the form 0xFF.</control></control></control></li></li>                                                                                     |
| tunnel <li>tunnel </li> <li>usb </li> <li>usb </li> <li>vite</li> <li>xoff char </li> <li>control&gt;</li> xon char  control> line 1 (config-consoleflow-line)                                                                                                    | without delay.  Enters the tunnel level. <li>line&gt; = number of the tunnel line (serial port) to be configured.  Enters the usb level. <li>line&gt; = number of the line (usb port) to be configured.  Stores the current configuration in permanent memory.  Sets the xoff character for use with software flow control on this line. The character may be input as text, control, decimal, or hex. A control character has the form <control>C. A decimal value character has the form \99. A hex value character has the form 0xFF.  Sets the xon character for use with software flow control on this line. The character may be input as text, control, decimal, or hex. A control character has the form <control>C. A decimal value character has the form \99. A hex value character has the form 0xFF.  e:1) level commands</control></control></li></li>                                                                                                    |
| tunnel  tunnel  usb  line> <pre>write</pre> xoff char  xon char  tine 1 (config-consoleflow-lincher)                                                                                                    | without delay.  Enters the tunnel level. <li>  = number of the tunnel line (serial port) to be configured.  Enters the usb level. <li>  = number of the line (usb port) to be configured.  Stores the current configuration in permanent memory.  Sets the xoff character for use with software flow control on this line. The character may be input as text, control, decimal, or hex. A control character has the form <control>C. A decimal value character has the form \99. A hex value character has the form 0xFF.  Sets the xon character for use with software flow control on this line. The character may be input as text, control, decimal, or hex. A control character has the form <control>C. A decimal value character has the form \99. A hex value character has the form 0xFF.  e:1) level commands  Clears the screen.</control></control></li></li>                                                                                                    |
| tunnel  tunnel  usb  line> write xoff char  xontrol>    xon char  control>   line 1 (config-consoleflow-lincliscrn command delimiter  text>                                                                                                    | without delay.  Enters the tunnel level. <li>line&gt; = number of the tunnel line (serial port) to be configured.  Enters the usb level. <li>line&gt; = number of the line (usb port) to be configured.  Stores the current configuration in permanent memory.  Sets the xoff character for use with software flow control on this line. The character may be input as text, control, decimal, or hex. A control character has the form <control>C. A decimal value character has the form \99. A hex value character has the form 0xFF.  Sets the xon character for use with software flow control on this line. The character may be input as text, control, decimal, or hex. A control character has the form <control>C. A decimal value character has the form \99. A hex value character has the form 0xFF.  e:1) level commands  Clears the screen.  Sets the command delimiter.</control></control></li></li>                                                                                                    |
| tunnel <li>tunnel </li> <li>line&gt;</li> <li>write</li> <li>xoff char </li> <li>control&gt;</li> <li>line 1 (config-consoleflow-lin clrscrn command delimiter </li> <li>content check interval </li>                                                                                                    | without delay.  Enters the tunnel level. <li>line&gt; = number of the tunnel line (serial port) to be configured.  Enters the usb level. <li>line&gt; = number of the line (usb port) to be configured.  Stores the current configuration in permanent memory.  Sets the xoff character for use with software flow control on this line. The character may be input as text, control, decimal, or hex. A control character has the form <control>C. A decimal value character has the form \99. A hex value character has the form 0xFF.  Sets the xon character for use with software flow control on this line. The character may be input as text, control, decimal, or hex. A control character has the form <control>C. A decimal value character has the form \99. A hex value character has the form 0xFF.  e:1) level commands  Clears the screen.  Sets the firmware and configuration check interval.</control></control></li></li>                                                                                               |
| tunnel  tunnel  usb  line>   write xoff char  control>   xon char  control>   line 1 (config-consoleflow-lin clrscrn command delimiter  text>   content check interval  hours>   default command delimiter                                                                                                    | without delay.  Enters the tunnel level. <li>line&gt; = number of the tunnel line (serial port) to be configured.  Enters the usb level. <li>line&gt; = number of the line (usb port) to be configured.  Stores the current configuration in permanent memory.  Sets the xoff character for use with software flow control on this line. The character may be input as text, control, decimal, or hex. A control character has the form <control>C. A decimal value character has the form \99. A hex value character has the form 0xFF.  Sets the xon character for use with software flow control on this line. The character may be input as text, control, decimal, or hex. A control character has the form <control>C. A decimal value character has the form \99. A hex value character has the form 0xFF.  e:1) level commands  Clears the screen.  Sets the command delimiter.  Sets the firmware and configuration check interval.  Restores the command delimiter.</control></control></li></li>                                 |
| tunnel  tunnel  usb  line>   write xoff char  control>   xon char  control>   line 1 (config-consoleflow-lin clrscrn command delimiter  text>   content check interval  hours>   default command delimiter default content check interval                                                                                                    | without delay.  Enters the tunnel level. <li>line&gt; = number of the tunnel line (serial port) to be configured.  Enters the usb level. <li>line&gt; = number of the line (usb port) to be configured.  Stores the current configuration in permanent memory.  Sets the xoff character for use with software flow control on this line. The character may be input as text, control, decimal, or hex. A control character has the form <control>C. A decimal value character has the form \99. A hex value character has the form 0xFF.  Sets the xon character for use with software flow control on this line. The character may be input as text, control, decimal, or hex. A control character has the form <control>C. A decimal value character has the form \99. A hex value character has the form 0xFF.  e:1) level commands  Clears the screen.  Sets the command delimiter.  Sets the firmware and configuration check interval.  Restores the default firmware and configuration check interval.</control></control></li></li> |
| tunnel  tunnel  usb  line>   write xoff char  control>   xon char  control>   line 1 (config-consoleflow-lin clrscrn command delimiter  text>   content check interval  hours>   default command delimiter                                                                                                    | without delay.  Enters the tunnel level. <li>line&gt; = number of the tunnel line (serial port) to be configured.  Enters the usb level. <li>line&gt; = number of the line (usb port) to be configured.  Stores the current configuration in permanent memory.  Sets the xoff character for use with software flow control on this line. The character may be input as text, control, decimal, or hex. A control character has the form <control>C. A decimal value character has the form \99. A hex value character has the form 0xFF.  Sets the xon character for use with software flow control on this line. The character may be input as text, control, decimal, or hex. A control character has the form <control>C. A decimal value character has the form \99. A hex value character has the form 0xFF.  e:1) level commands  Clears the screen.  Sets the command delimiter.  Sets the firmware and configuration check interval.  Restores the command delimiter.</control></control></li></li>                                 |

| exit                                                    | Exits to the config-consoleflow level.                                                                                                    |
|---------------------------------------------------------|----------------------------------------------------------------------------------------------------|
| line <number></number>                                  | Change to line configuration level.                                                                                                    |
| local port <number></number>                            | Sets the local port for ConsoleFlow client. When configured, a total of 16 consecutive ports will be reserved.                                                                                                    |
| no project tag                                          | Restores the default Project Tag.                                                                                                    |
| project tag <text></text>                               | Sets the Project Tag.                                                                                                    |
| show                                                    | Displays the current configuration.                                                                                                    |
| show history                                            | Displays the last 20 commands entered during the current CLI session.                                                                                                    |
| state disable                                           | Disables command processing on line.                                                                                                    |
| state enable                                            | Enables command processing on line.                                                                                                    |
| status update interval<br><minutes></minutes>           | Sets the status update interval.                                                                                                    |
| write                                                   | Stores the current configuration in permanent memory.                                                                                                    |
| line 2 (line:2) level commands                          | S                                                                                                    |
| auto show statistics                                    | Continuously displays line statistics.                                                                                                    |
| baud rate <bits per="" second=""></bits>                | Sets the line speed.<br><br>bits per second> = the speed. Standard speeds include 1200, 2400, 4800, 9600, 19200, and so on.                                                                                                    |
| bluetooth serial < <i>line</i> >                        | Enters the bluetooth serial level. <li>line&gt; = number of the Bluetooth SPP line to be configured.</li>                                                                                                    |
| clear line counters                                     | Sets the serial counters to zero.                                                                                                    |
| clrscrn                                                 | Clears the screen.                                                                                                    |
| command mode always                                     | Sets the current line to always be in command mode.                                                                                                    |
| command mode echo serial string disable                 | Disables user-defined serial boot string to be echoed in the CLI.                                                                                                    |
| command mode echo serial string enable                  | Enables user-defined serial boot string to be echoed in the CLI.                                                                                                    |
| command mode serial string                              | Enables user to enter a custom string at boot time to enter command mode.                                                                                                    |
| command mode serial string<br><string></string>         | Sets a string that can be entered at boot time to enter command mode. <string> = text with possible binary characters. Within [] use binary decimal up to 255 or hex up to 0xFF. Within {} specify decimal milliseconds time delay.</string> |
| command mode signon<br>message <i><string></string></i> | Sets a sign-on message that is sent from the serial port when the device boots and when the line is in command mode. <string> = text with possible binary characters. Within [] use binary decimal up to 255 or hex up to 0xFF.</string>     |
| command mode wait time<br><milliseconds></milliseconds> | Sets boot-up wait time for command mode serial string. <milliseconds> = wait time.</milliseconds>                                                                                                    |
| configure current settings                              | Configures line with the current value of settings.                                                                                                    |
| data bits 7                                             | Uses seven bits for data on the line.                                                                                                    |
| data bits 8                                             | Uses eight bits for data on the line.                                                                                                    |
| default baud rate                                       | Restores the default speed of 9600 bits per second.                                                                                                    |
| default data bits                                       | Restores the default of eight data bits.                                                                                                    |
| default flow control                                    | Restores the default of no flow control.                                                                                                    |
| default full duplex termination                         | Restores the default termination on this line.                                                                                                    |
| default parity                                          | Restores the default of no parity.                                                                                                    |
| default stop bits                                       | Restores the default of one stop bit.                                                                                                    |
| default threshold                                       | Restores the factory default threshold.                                                                                                    |
| default xoff char                                       | Restores the default xoff character on this line.                                                                                                    |
| default xon char                                        | Restores the default xon character on this line.                                                                                                    |
| early initialization disable                            | Could not find VarID 426 in file /http/config/en_US/varid_help.mtxt                                                                                                    |
| early initialization enable                             | Could not find VarID 426 in file /http/config/en_US/varid_help.mtxt                                                                                                    |
| exit                                                    | Exits to the enable level                                                                                                    |
| flow control hardware                                   | Uses hardware (RTS/CTS) flow control on the line.                                                                                                    |
| flow control none                                       | Does not provide flow control on the line.                                                                                                    |
| flow control software                                   | Uses software (xon/xoff characters) flow control on the line.                                                                                                    |
| full duplex termination disabled                        |                                                                                                    |
|                                                         | 1                                                                                                    |

| full duplex termination termination on rx        | Sets line termination on Rx only.                                                                                                    |
|--------------------------------------------------|----------------------------------------------------------------------------------------------------|
| full duplex termination                          | Sata line termination on Ty only                                                                                                    |
| termination on tx                                | Sets line termination on Tx only.                                                                                                    |
| full duplex termination termination on tx and rx | Sets line termination on Tx and Rx.                                                                                                    |
| gap timer <milliseconds></milliseconds>          | Sets the gap timer in milliseconds. If some data has been received, it will be                                                                                                    |
| 3                                                | forwarded after this time since the last character.                                                                                                    |
| interface rs232                                  | Sets the line interface to RS232.                                                                                                    |
| interface rs485 full-duplex                      | Sets the line interface to RS485 in full-duplex mode.                                                                                                    |
| interface rs485 half-duplex                      | Sets the line interface to RS485 in half-duplex mode.                                                                                                    |
| kill session                                     | Kills command mode session on the Line                                                                                                    |
| line                                             | Enters the line level. <li>line&gt; = number of the line (serial port) to be configured.</li>                                                                                                    |
| name <text></text>                               | Sets the name for this line.                                                                                                    |
| no clear line counters                           | Restores the serial counters to the aggregate values.                                                                                                    |
| no command mode                                  | Disables command mode for the current line.                                                                                                    |
| no command mode signon                           | Clears the signon message displayed at boot time and when entering command                                                                                                    |
| message                                          | mode.                                                                                                    |
| no gap timer                                     | Removes the gap timer, so forwarding depends on the line speed.                                                                                                    |
| no name                                          | Removes the name of this line.                                                                                                    |
| parity even                                      | Uses a parity bit on the line for even parity.                                                                                                    |
| parity none                                      | Does not use a parity bit on the line.                                                                                                    |
| parity odd                                       | Uses a parity bit on the line for odd parity.                                                                                                    |
| protocol managed device                          | Applies Managed device protocol on the line.                                                                                                    |
| protocol modbus ascii                            | Applies Modbus ASCII protocol on the line.                                                                                                    |
| protocol modbus rtu                              | Applies Modbus RTU protocol on the line.                                                                                                    |
| protocol none                                    | Uses no protocol on the line.                                                                                                    |
| protocol tunnel                                  | Applies tunnel protocol on the line.                                                                                                    |
| reassert                                         | Asserts line status with current configured values.                                                                                                    |
| show                                             | Displays the current status.                                                                                                    |
| show command mode                                | Shows the command mode settings for the current line.                                                                                                    |
| show history                                     | Displays the last 20 commands entered during the current CLI session.                                                                                                    |
| show line                                        | Displays the current configuration.                                                                                                    |
| show statistics                                  | Shows the line statistics.                                                                                                    |
| state disable                                    | Disables the line so data cannot be sent/received.                                                                                                    |
| state enable                                     | Enables the line so data can be sent/received.                                                                                                    |
| stop bits 1                                      | Uses one stop bit after data on the line.                                                                                                    |
| stop bits 2                                      | Uses two stop bits after data on the line.                                                                                                    |
| terminal                                         | Enters the configure-terminal level. <li>line&gt; = number of the terminal line (serial port)</li>                                                                                                    |
| terrilliai \me>                                  | to be configured.                                                                                                    |
| terminal network                                 | Enters the configure-terminal level for the network.                                                                                                    |
| termination disable                              | Refrains from terminating the line.                                                                                                    |
| termination enable                               | Enables 120 ohm line termination in RS485 half-duplex mode.                                                                                                    |
| threshold<br>bytes>                              | Sets the threshold in bytes. After this many bytes are received, they are forwarded without delay.                                                                                                    |
| tunnel                                           | Enters the tunnel level. <li>line&gt; = number of the tunnel line (serial port) to be configured.</li>                                                                                                    |
| usb                                              | Enters the usb level. <li>enumber of the line (usb port) to be configured.</li>                                                                                                    |
| write                                            | Stores the current configuration in permanent memory.                                                                                                    |
| xoff char <i><control></control></i>             | Sets the xoff character for use with software flow control on this line. The character may be input as text, control, decimal, or hex. A control character has the form <a href="control">control&lt;<a href="control">C. A decimal value character has the form \99. A hex value character has the form 0xFF."&gt;0xFF.</a></a> |

| xon char <control></control>                                                                                                    | Sets the xon character for use with software flow control on this line. The character may be input as text, control, decimal, or hex. A control character has the form <pre><control>C</control></pre> . A decimal value character has the form \99. A hex value character has the form 0xFF.                                                                                                    |
|----------------------------------------------------------------------------------------------------|----------------------------------------------------------------------------------------------------|
| line 2 (config-consoleflow-line                                                                                                    |                                                                                                    |
| clrscrn                                                                                                    | Clears the screen.                                                                                                    |
| command delimiter <text></text>                                                                                                    | Sets the command delimiter.                                                                                                    |
| content check interval <hours></hours>                                                                                                    | Sets the firmware and configuration check interval.                                                                                                    |
| default command delimiter                                                                                                    | Restores the command delimiter.                                                                                                    |
| default content check interval                                                                                                    | Restores the default firmware and configuration check interval.                                                                                                    |
| default local port                                                                                                    | Clears the local port for ConsoleFlow client.                                                                                                    |
| default status update interval                                                                                                    | Restores the default status update interval.                                                                                                    |
| exit                                                                                                    | Exits to the config-consoleflow level.                                                                                                    |
| line <number></number>                                                                                                    | Change to line configuration level.                                                                                                    |
| local port <number></number>                                                                                                    | Sets the local port for ConsoleFlow client. When configured, a total of 16 consecutive ports will be reserved.                                                                                                    |
| no project tag                                                                                                    | Restores the default Project Tag.                                                                                                    |
| project tag <text></text>                                                                                                    | Sets the Project Tag.                                                                                                    |
| show                                                                                                    | Displays the current configuration.                                                                                                    |
| show history                                                                                                    | Displays the last 20 commands entered during the current CLI session.                                                                                                    |
| state disable                                                                                                    | Disables command processing on line.                                                                                                    |
| state enable                                                                                                    | Enables command processing on line.                                                                                                    |
| status update interval                                                                                                    | Sets the status update interval.                                                                                                    |
| <minutes></minutes>                                                                                                    |                                                                                                    |
| write                                                                                                    | Stores the current configuration in permanent memory.                                                                                                    |
| line 3 (config-consoleflow-line                                                                                                    |                                                                                                    |
| clrscrn                                                                                                    | Clears the screen.                                                                                                    |
| command delimiter <text></text>                                                                                                    | Sets the command delimiter.                                                                                                    |
| content check interval <hours></hours>                                                                                                    | Sets the firmware and configuration check interval.                                                                                                    |
| default command delimiter                                                                                                    | Restores the command delimiter.                                                                                                    |
| default content check interval                                                                                                    | Restores the default firmware and configuration check interval.                                                                                                    |
| default local port                                                                                                    | Clears the local port for ConsoleFlow client.                                                                                                    |
| default status update interval                                                                                                    | Restores the default status update interval.                                                                                                    |
| exit                                                                                                    | Exits to the config-consoleflow level.                                                                                                    |
|                                                                                                    |                                                                                                    |
| line <number></number>                                                                                                    | -                                                                                                    |
| line <number> local port <number></number></number>                                                                                                    | Change to line configuration level.  Sets the local port for ConsoleFlow client. When configured, a total of 16 consecutive ports will be reserved.                                                                                                    |
| local port < <i>number</i> >                                                                                                    | Change to line configuration level.  Sets the local port for ConsoleFlow client. When configured, a total of 16 consecutive                                                                                                    |
| local port < <i>number</i> > no project tag                                                                                                    | Change to line configuration level.  Sets the local port for ConsoleFlow client. When configured, a total of 16 consecutive ports will be reserved.  Restores the default Project Tag.                                                                                                    |
| local port < <i>number</i> >                                                                                                    | Change to line configuration level.  Sets the local port for ConsoleFlow client. When configured, a total of 16 consecutive ports will be reserved.  Restores the default Project Tag.  Sets the Project Tag.                                                                                                    |
| no project tag project tag <text> show</text>                                                                                                    | Change to line configuration level.  Sets the local port for ConsoleFlow client. When configured, a total of 16 consecutive ports will be reserved.  Restores the default Project Tag.  Sets the Project Tag.  Displays the current configuration.                                                                                                    |
| local port <number> no project tag project tag <text></text></number>                                                                                                    | Change to line configuration level.  Sets the local port for ConsoleFlow client. When configured, a total of 16 consecutive ports will be reserved.  Restores the default Project Tag.  Sets the Project Tag.  Displays the current configuration.  Displays the last 20 commands entered during the current CLI session.                                                                                                    |
| no project tag project tag <text> show show history state disable</text>                                                                                                    | Change to line configuration level.  Sets the local port for ConsoleFlow client. When configured, a total of 16 consecutive ports will be reserved.  Restores the default Project Tag.  Sets the Project Tag.  Displays the current configuration.  Displays the last 20 commands entered during the current CLI session.  Disables command processing on line.                                                                                                    |
| no project tag project tag <text> show show history state disable state enable</text>                                                                                                    | Change to line configuration level.  Sets the local port for ConsoleFlow client. When configured, a total of 16 consecutive ports will be reserved.  Restores the default Project Tag.  Sets the Project Tag.  Displays the current configuration.  Displays the last 20 commands entered during the current CLI session.  Disables command processing on line.  Enables command processing on line.                                                                                                    |
| no project tag project tag <text> show show history state disable</text>                                                                                                    | Change to line configuration level.  Sets the local port for ConsoleFlow client. When configured, a total of 16 consecutive ports will be reserved.  Restores the default Project Tag.  Sets the Project Tag.  Displays the current configuration.  Displays the last 20 commands entered during the current CLI session.  Disables command processing on line.                                                                                                    |
| no project tag project tag <text> show show history state disable state enable status update interval</text>                                                                                                    | Change to line configuration level.  Sets the local port for ConsoleFlow client. When configured, a total of 16 consecutive ports will be reserved.  Restores the default Project Tag.  Sets the Project Tag.  Displays the current configuration.  Displays the last 20 commands entered during the current CLI session.  Disables command processing on line.  Enables command processing on line.  Sets the status update interval.                                                                                                    |
| local port <number> no project tag project tag <text> show show history state disable state enable status update interval <minutes></minutes></text></number>                                                                                                    | Change to line configuration level.  Sets the local port for ConsoleFlow client. When configured, a total of 16 consecutive ports will be reserved.  Restores the default Project Tag.  Sets the Project Tag.  Displays the current configuration.  Displays the last 20 commands entered during the current CLI session.  Disables command processing on line.  Enables command processing on line.  Sets the status update interval.                                                                                                    |
| local port <number> no project tag project tag <text> show show history state disable state enable status update interval <minutes> write</minutes></text></number>                                                                                                    | Change to line configuration level.  Sets the local port for ConsoleFlow client. When configured, a total of 16 consecutive ports will be reserved.  Restores the default Project Tag.  Sets the Project Tag.  Displays the current configuration.  Displays the last 20 commands entered during the current CLI session.  Disables command processing on line.  Enables command processing on line.  Sets the status update interval.                                                                                                    |
| no project tag project tag <a href="text">text</a> show show history state disable state enable status update interval <a href="mailto:rminutes">rminutes</a> write line 4 (config-consoleflow-line                                                                                                    | Change to line configuration level.  Sets the local port for ConsoleFlow client. When configured, a total of 16 consecutive ports will be reserved.  Restores the default Project Tag.  Sets the Project Tag.  Displays the current configuration.  Displays the last 20 commands entered during the current CLI session.  Disables command processing on line.  Enables command processing on line.  Sets the status update interval.  Stores the current configuration in permanent memory.  e:4) level commands                                                                                                    |
| no project tag project tag <a href="text">text</a> show show history state disable state enable status update interval <a href="mailto:right">right"&gt;right"&gt;</a> | Change to line configuration level.  Sets the local port for ConsoleFlow client. When configured, a total of 16 consecutive ports will be reserved.  Restores the default Project Tag.  Sets the Project Tag.  Displays the current configuration.  Displays the last 20 commands entered during the current CLI session.  Disables command processing on line.  Enables command processing on line.  Sets the status update interval.  Stores the current configuration in permanent memory.  6:4) level commands  Clears the screen.  Sets the command delimiter.                                                          |
| no project tag project tag <pre>project tag <pre>project tag <pre>show show history state disable state enable status update interval <minutes> write line 4 (config-consoleflow-line clrscrn command delimiter <text> content check interval <pre>hours&gt;</pre></text></minutes></pre></pre></pre>                                                                                                    | Change to line configuration level.  Sets the local port for ConsoleFlow client. When configured, a total of 16 consecutive ports will be reserved.  Restores the default Project Tag.  Sets the Project Tag.  Displays the current configuration.  Displays the last 20 commands entered during the current CLI session.  Disables command processing on line.  Enables command processing on line.  Sets the status update interval.  Stores the current configuration in permanent memory.  3:4) level commands  Clears the screen.                                                                                       |
| no project tag project tag   project tag   project tag   show   show history   state disable   state enable   status update interval <minutes>   write   line 4 (config-consoleflow-line   clrscrn   command delimiter <text>   content check interval <hours>   default command delimiter</hours></text></minutes>                                                                                                    | Change to line configuration level.  Sets the local port for ConsoleFlow client. When configured, a total of 16 consecutive ports will be reserved.  Restores the default Project Tag.  Sets the Project Tag.  Displays the current configuration.  Displays the last 20 commands entered during the current CLI session.  Disables command processing on line.  Enables command processing on line.  Sets the status update interval.  Stores the current configuration in permanent memory.  3:4) level commands  Clears the screen.  Sets the firmware and configuration check interval.  Restores the command delimiter. |
| local port <number> no project tag project tag <text> show show history state disable state enable status update interval <minutes> write line 4 (config-consoleflow-line clrscrn command delimiter <text> content check interval <hours></hours></text></minutes></text></number>                                                                                                    | Change to line configuration level.  Sets the local port for ConsoleFlow client. When configured, a total of 16 consecutive ports will be reserved.  Restores the default Project Tag.  Sets the Project Tag.  Displays the current configuration.  Displays the last 20 commands entered during the current CLI session.  Disables command processing on line.  Enables command processing on line.  Sets the status update interval.  Stores the current configuration in permanent memory.  3.4) level commands  Clears the screen.  Sets the firmware and configuration check interval.                                  |

| default status update interval         | Restores the default status update interval.                                                                   |
|----------------------------------------|----------------------------------------------------------------------------------------------------|
| exit                                   | Exits to the config-consoleflow level.                                                                         |
| line <number></number>                 | Change to line configuration level.                                                                            |
| local port <number></number>           | Sets the local port for ConsoleFlow client. When configured, a total of 16 consecutive                         |
| legal perc manneer                     | ports will be reserved.                                                                                        |
| no project tag                         | Restores the default Project Tag.                                                                              |
| project tag <text></text>              | Sets the Project Tag.                                                                                          |
| show                                   | Displays the current configuration.                                                                            |
| show history                           | Displays the last 20 commands entered during the current CLI session.                                          |
| state disable                          | Disables command processing on line.                                                                           |
| state enable                           | Enables command processing on line.                                                                            |
| status update interval                 | Sets the status update interval.                                                                               |
| <minutes></minutes>                    | Sold the status apacte miles tall                                                                              |
| write                                  | Stores the current configuration in permanent memory.                                                          |
| line 5 (config-consoleflow-line        |                                                                                                    |
| clrscrn                                | Clears the screen.                                                                                             |
| command delimiter <text></text>        | Sets the command delimiter.                                                                                    |
| content check interval <hours></hours> | Sets the firmware and configuration check interval.                                                            |
| default command delimiter              | Restores the command delimiter.                                                                                |
| default content check interval         | Restores the default firmware and configuration check interval.                                                |
| default local port                     | Clears the local port for ConsoleFlow client.                                                                  |
| default status update interval         | Restores the default status update interval.                                                                   |
| exit                                   | Exits to the config-consoleflow level.                                                                         |
| line <number></number>                 | Change to line configuration level.                                                                            |
| local port < <i>number</i> >           | Sets the local port for ConsoleFlow client. When configured, a total of 16 consecutive                         |
|                                        | ports will be reserved.                                                                                        |
| no project tag                         | Restores the default Project Tag.                                                                              |
| project tag <text></text>              | Sets the Project Tag.                                                                                          |
| show                                   | Displays the current configuration.                                                                            |
| show history                           | Displays the last 20 commands entered during the current CLI session.                                          |
| state disable                          | Disables command processing on line.                                                                           |
| state enable                           | Enables command processing on line.                                                                            |
| status update interval                 | Sets the status update interval.                                                                               |
| <minutes></minutes>                    | '                                                                                                    |
| write                                  | Stores the current configuration in permanent memory.                                                          |
| line 6 (config-consoleflow-line        | e:6) level commands                                                                                            |
| clrscrn                                | Clears the screen.                                                                                             |
| command delimiter <text></text>        | Sets the command delimiter.                                                                                    |
| content check interval <hours></hours> | Sets the firmware and configuration check interval.                                                            |
| default command delimiter              | Restores the command delimiter.                                                                                |
| default content check interval         | Restores the default firmware and configuration check interval.                                                |
| default local port                     | Clears the local port for ConsoleFlow client.                                                                  |
| default status update interval         | Restores the default status update interval.                                                                   |
| exit                                   | Exits to the config-consoleflow level.                                                                         |
| line <number></number>                 | Change to line configuration level.                                                                            |
| local port < <i>number</i> >           | Sets the local port for ConsoleFlow client. When configured, a total of 16 consecutive ports will be reserved. |
| no project tag                         | Restores the default Project Tag.                                                                              |
| project tag <text></text>              | Sets the Project Tag.                                                                                          |
| show                                   | Displays the current configuration.                                                                            |
| show history                           | Displays the last 20 commands entered during the current CLI session.                                          |
| state disable                          | Disables command processing on line.                                                                           |
| state enable                           | Enables command processing on line.                                                                            |
|                                        |                                                                                                    |

| status update interval <minutes></minutes> | Sets the status update interval.                                                       |
|--------------------------------------------|----------------------------------------------------------------------------------------|
| write                                      | Stores the current configuration in permanent memory.                                  |
| line 7 (config-consoleflow-lin             | į į                                                                                    |
| clrscrn                                    | Clears the screen.                                                                     |
| command delimiter <text></text>            | Sets the command delimiter.                                                            |
| content check interval <hours></hours>     | Sets the firmware and configuration check interval.                                    |
| default command delimiter                  | Restores the command delimiter.                                                        |
| default content check interval             | Restores the default firmware and configuration check interval.                        |
| default local port                         | Clears the local port for ConsoleFlow client.                                          |
| default status update interval             | Restores the default status update interval.                                           |
| exit                                       | Exits to the config-consoleflow level.                                                 |
| line <number></number>                     | Change to line configuration level.                                                    |
| local port <number></number>               | Sets the local port for ConsoleFlow client. When configured, a total of 16 consecutive |
|                                            | ports will be reserved.                                                                |
| no project tag                             | Restores the default Project Tag.                                                      |
| project tag < <i>text</i> >                | Sets the Project Tag.                                                                  |
| show                                       | Displays the current configuration.                                                    |
| show history                               | Displays the last 20 commands entered during the current CLI session.                  |
| state disable                              | Disables command processing on line.                                                   |
| state enable                               | Enables command processing on line.                                                    |
| status update interval <minutes></minutes> | Sets the status update interval.                                                       |
| write                                      | Stores the current configuration in permanent memory.                                  |
| link (config-wlan:wlan0) level             | · ,                                                                                    |
| antenna diversity antenna 1                | Set antenna selection to 1                                                             |
| antenna diversity antenna 2                | Set antenna selection to 2                                                             |
| antenna diversity enabled                  | Set antenna diversity to enabled.                                                      |
| apply wlan                                 | Try out WLAN settings without saving them to Flash. If the settings do not work,       |
| apply man                                  | when you reboot the device, it will still have the original settings.                  |
| band 2.4 ghz only                          | Sets the radio band to 2.4 GHz only.                                                   |
| band 5 ghz only                            | Sets the radio band to 5 GHz only.                                                     |
| band auto                                  | Sets the radio band to Auto.                                                           |
| cancel wps                                 | Cancels wi-fi protected setup operation.                                               |
| choice <instance></instance>               | Enters the next lower level. Specify the instance for the next lower level.            |
| clrscrn                                    | Clears the screen.                                                                     |
| debugging level debug                      | Sets the WLAN debugging level to Debug.                                                |
| debugging level dump                       | Sets the WLAN debugging level to Dump, the most verbose option.                        |
| debugging level error                      | Sets the WLAN debugging level to Error, which shows only errors.                       |
| debugging level info                       | Sets the WLAN debugging level to Info.                                                 |
| debugging level warning                    | Sets the WLAN debugging level to Warning.                                              |
| default antenna diversity                  | Restore the default value for antenna diversity.                                       |
| default band                               | Restores the radio band to the default value (Auto).                                   |
| default debugging level                    | Sets the WLAN debugging level to its default value, Info.                              |
| default scanning latency                   | Restores scanning latency to the default value (Standard).                             |
| exit                                       | Exit back to interface configuration level                                             |
| no scanning channel list                   | Clears the scanning channel list.                                                      |
| scan <ssid></ssid>                         | Scan the radio environment for networks.                                               |
| scanning channel list <text></text>        | Sets the scanning channel list.                                                        |
| scanning charmer list \(\text{text}\)      | Sets scanning trialments.  Sets scanning latency to Enhanced Throughput.               |
| throughput                                 |                                                                                        |
| scanning latency standard                  | Sets scanning latency to Standard.  Displays the current configuration.                |
| show                                       |                                                                                        |

| show history                      | Displays the last 20 commands entered during the current CLI session.             |
|-----------------------------------|-----------------------------------------------------------------------------------|
| show wps information              | Show the configuration received by wi-fi protected setup.                         |
| show wps information with secrets | Show the configuration received by wi-fi protected setup with secrets.            |
| show wps status                   | Show status of WPS operation.                                                     |
| smartroam                         | Enter smartroam configuration level                                               |
| start wps                         | Starts wi-fi protected setup operation.                                           |
| start wps pin                     | Starts wi-fi protected setup operation.                                           |
| status                            | Show link status                                                                  |
| wifi direct go mode disable       | Disables WiFi Direct Group Owner Mode.                                            |
| wifi direct go mode enable        | Enables WiFi Direct Group Owner Mode.                                             |
| write                             | Stores the current configuration in permanent memory.                             |
| link (config-ethernet:eth0) lev   | el commands                                                                       |
| clrscrn                           | Clears the screen.                                                                |
| credentials <text></text>         | Selects the RSA certificate by configured name.                                   |
| default duplex                    | Restores the default duplex setting, which is auto.                               |
| default eap-ttls option           | Restores the default EAP-TTLS protocol option, which is EAP-MSCHAP V2.            |
| default fast option               | Restores the default FAST authentication protocol option, which is MD5.           |
| default fast provisioning         | Restores the default FAST provisioning, which is Authenticated                    |
| default ieee 802 1x               | Restores the default IEEE 802.1x protocol, which is EAP-TTLS.                     |
| default peap option               | Restores the default PEAP authentication protocol option, which is EAP-MSCHAP V2. |
| default speed                     | Restores the default speed setting, which is auto-negotiate.                      |
| duplex auto                       | Sets duplex mode to auto.                                                         |
| duplex full                       | Sets duplex mode to full.                                                         |
| duplex half                       | Sets duplex mode to half.                                                         |
| eap-ttls option chap              | Sets the EAP-TTLS authentication protocol option to CHAP.                         |
| eap-ttls option eap-md5           | Sets the EAP-TTLS authentication protocol option to EAP-MD5.                      |
| eap-ttls option eap-mschapv2      | Sets the EAP-TTLS authentication protocol option to EAP-MSCHAP V2.                |
| eap-ttls option mschap            | Sets the EAP-TTLS authentication protocol option to MSCHAP.                       |
| eap-ttls option mschapv2          | Sets the EAP-TTLS authentication protocol option to MSCHAP V2.                    |
| eap-ttls option pap               | Sets the EAP-TTLS authentication protocol option to PAP.                          |
| eapol disable                     | Disables EAPoL Authentication.                                                    |
| eapol enable                      | Enables EAPoL Authentication                                                      |
| exit                              | Exit back to interface configuration level                                        |
| fast option gtc                   | Sets the FAST authentication protocol option to GTC.                              |
| fast option md5                   | Sets the FAST authentication protocol option to MD5.                              |
| fast option mschapv2              | Sets the FAST authentication protocol option to MSCHAPv2.                         |
| fast provisioning authenticated   | Sets the FAST provisioning option to Authenticated.                               |
| fast provisioning both            | Sets the FAST provisioning option to Both.                                        |
| fast provisioning                 | Sets the FAST provisioning option to Unauthenticated.                             |
| unauthenticated                   |                                                                                   |
| ieee 802 1x eap-tls               | Sets the IEEE 802.1x protocol to EAP-TLS.                                         |
| ieee 802 1x eap-ttls              | Sets the IEEE 802.1x protocol to EAP-TTLS.                                        |
| ieee 802 1x fast                  | Sets the IEEE 802.1x protocol to FAST.                                            |
| ieee 802 1x peap                  | Sets the IEEE 802.1x protocol to PEAP.                                            |
| inner credentials <text></text>   | Selects the RSA certificate by configured name.                                   |
| no credentials                    | Clears the RSA certificate name.                                                  |
| no inner credentials              | Clears the RSA certificate name.                                                  |
| no password                       | Clears the password.                                                              |
| no username                       | Clears the user name.                                                             |
| password <text></text>            | Sets the password. <text> = put quotes around the characters (max 63).</text>     |
|                                   |                                                                                   |

| peap option eap-md5                                                                                                    |                                                                                                    |
|----------------------------------------------------------------------------------------------------|----------------------------------------------------------------------------------------------------|
| peap option cap-mus                                                                                                    | Sets the PEAP authentication protocol option to EAP-MD5.                                                                                                    |
| peap option eap-mschapv2                                                                                                    | Sets the PEAP authentication protocol option to EAP-MSCHAP V2.                                                                                                    |
| peap option eap-tls                                                                                                    | Sets the PEAP authentication protocol option to EAP-TLS.                                                                                                    |
| show                                                                                                    | Displays the current configuration.                                                                                                    |
| show history                                                                                                    | Displays the last 20 commands entered during the current CLI session.                                                                                                    |
| speed 10                                                                                                    | Sets the speed of the Ethernet link to 10 Mbps.                                                                                                    |
| speed 100                                                                                                    | Sets the speed of the Ethernet link to 100 Mbps.                                                                                                    |
| speed auto                                                                                                    | Sets the speed of the Ethernet link to auto-negotiate.                                                                                                    |
| status                                                                                                    | Show link status                                                                                                    |
| username < <i>text</i> >                                                                                                    | Sets the user name.                                                                                                    |
| validate certificate disable                                                                                                    | Disables server certificate verification.                                                                                                    |
| validate certificate enable                                                                                                    | Enables server certificate verification.                                                                                                    |
| write                                                                                                    | Stores the current configuration in permanent memory.                                                                                                    |
| log (config-diagnostics-log)                                                                                                    |                                                                                                    |
| clrscrn                                                                                                    | Clears the screen.                                                                                                    |
| default max length                                                                                                    | Restores the factory default maximum Log file size.                                                                                                    |
| default output                                                                                                    | Restores the default log output, which is disable.                                                                                                    |
| exit                                                                                                    | Exits to the next higher level.                                                                                                    |
| max length < <i>Kbytes</i> >                                                                                                    | Sets the maximum size in Kbytes for the Log file.                                                                                                    |
| output bluetooth_serial                                                                                                    | Enables log to bluetooth line.                                                                                                    |
| <number></number>                                                                                                    | Ŭ                                                                                                    |
| output disable                                                                                                    | Disables log output.                                                                                                    |
| output filesystem                                                                                                    | Enables log to filesystem.                                                                                                    |
| output line <number></number>                                                                                                    | Enables log to serial line.                                                                                                    |
| output usb <number></number>                                                                                                    | Enables log to usb line.                                                                                                    |
| show                                                                                                    | Shows the current configuration.                                                                                                    |
| show history                                                                                                    | Displays the last 20 commands entered during the current CLI session.                                                                                                    |
| write                                                                                                    | Stores the current configuration in permanent memory.                                                                                                    |
| mac address filter 1 (config-                                                                                                    | mac_filter:1) level commands                                                                                                    |
| action accept                                                                                                    | Sets the action to ACCEPT.                                                                                                    |
| action drop                                                                                                    | Sets the action to DROP.                                                                                                    |
|                                                                                                    |                                                                                                    |
| clrscrn                                                                                                    | Clears the screen.                                                                                                    |
| clrscrn<br>default action                                                                                                    | Restores the default value of action (ACCEPT).                                                                                                    |
|                                                                                                    |                                                                                                    |
| default action                                                                                                    | Restores the default value of action (ACCEPT).  Exits to the config-gateway level.  Sets the filter MAC Address. Each byte is represented by two adjacent hex digits.                                                                                                    |
| default action<br>exit                                                                                                    | Restores the default value of action (ACCEPT).  Exits to the config-gateway level.  Sets the filter MAC Address. Each byte is represented by two adjacent hex digits.  Bytes may run together or be separated by optional punctuation: 123ABC "12 3A"                                                                                                    |
| default action<br>exit                                                                                                    | Restores the default value of action (ACCEPT).  Exits to the config-gateway level.  Sets the filter MAC Address. Each byte is represented by two adjacent hex digits.  Bytes may run together or be separated by optional punctuation: 123ABC "12 3ABC" 12,3A,BC 12.3a.bc 12:3a:bc Note that quotes must enclose the value if it                                                                                                    |
| default action<br>exit<br>mac address <hexadecimal></hexadecimal>                                                                                                    | Restores the default value of action (ACCEPT).  Exits to the config-gateway level.  Sets the filter MAC Address. Each byte is represented by two adjacent hex digits.  Bytes may run together or be separated by optional punctuation: 123ABC "12 3ABC" 12,3A,BC 12.3a.bc 12:3a:bc Note that quotes must enclose the value if it contains spaces.                                                                                                    |
| default action exit mac address <hexadecimal> mac address filter <number></number></hexadecimal>                                                                                                    | Restores the default value of action (ACCEPT).  Exits to the config-gateway level.  Sets the filter MAC Address. Each byte is represented by two adjacent hex digits.  Bytes may run together or be separated by optional punctuation: 123ABC "12 3ABC" 12,3A,BC 12.3a.bc 12:3a:bc Note that quotes must enclose the value if it contains spaces.  Change to config mac filter level.                                                                                                    |
| default action exit mac address <hexadecimal> mac address filter <number> no mac address</number></hexadecimal>                                                                                                    | Restores the default value of action (ACCEPT).  Exits to the config-gateway level.  Sets the filter MAC Address. Each byte is represented by two adjacent hex digits.  Bytes may run together or be separated by optional punctuation: 123ABC "12 3ABC" 12,3A,BC 12.3a.bc 12:3a:bc Note that quotes must enclose the value if it contains spaces.  Change to config mac filter level.  Removes the filter MAC Address.                                                                                                    |
| default action exit mac address <hexadecimal> mac address filter <number> no mac address show</number></hexadecimal>                                                                                                    | Restores the default value of action (ACCEPT).  Exits to the config-gateway level.  Sets the filter MAC Address. Each byte is represented by two adjacent hex digits.  Bytes may run together or be separated by optional punctuation: 123ABC "12 3ABC" 12,3A,BC 12.3a.bc 12:3a:bc Note that quotes must enclose the value if it contains spaces.  Change to config mac filter level.  Removes the filter MAC Address.  Displays the current configuration.                                                                                                    |
| default action exit mac address <hexadecimal> mac address filter <number> no mac address show show history</number></hexadecimal>                                                                                           | Restores the default value of action (ACCEPT).  Exits to the config-gateway level.  Sets the filter MAC Address. Each byte is represented by two adjacent hex digits. Bytes may run together or be separated by optional punctuation: 123ABC "12 3A BC" 12,3A,BC 12.3a.bc 12:3a:bc Note that quotes must enclose the value if it contains spaces.  Change to config mac filter level.  Removes the filter MAC Address.  Displays the current configuration.  Displays the last 20 commands entered during the current CLI session.                                                                                                    |
| default action exit mac address <hexadecimal> mac address filter <number> no mac address show show history write</number></hexadecimal>                                                                                     | Restores the default value of action (ACCEPT).  Exits to the config-gateway level.  Sets the filter MAC Address. Each byte is represented by two adjacent hex digits. Bytes may run together or be separated by optional punctuation: 123ABC "12 3A BC" 12,3A,BC 12.3a.bc 12:3a:bc Note that quotes must enclose the value if it contains spaces.  Change to config mac filter level.  Removes the filter MAC Address.  Displays the current configuration.  Displays the last 20 commands entered during the current CLI session.  Stores the current configuration in permanent memory.                                                                                                    |
| default action exit mac address <hexadecimal> mac address filter <number> no mac address show show history write mac address filter 2 (config-</number></hexadecimal>                                                       | Restores the default value of action (ACCEPT).  Exits to the config-gateway level.  Sets the filter MAC Address. Each byte is represented by two adjacent hex digits. Bytes may run together or be separated by optional punctuation: 123ABC "12 3A BC" 12,3A,BC 12.3a.bc 12:3a:bc Note that quotes must enclose the value if it contains spaces.  Change to config mac filter level.  Removes the filter MAC Address.  Displays the current configuration.  Displays the last 20 commands entered during the current CLI session.  Stores the current configuration in permanent memory.                                                                                                    |
| default action exit mac address <hexadecimal> mac address filter <number> no mac address show show history write mac address filter 2 (config- action accept</number></hexadecimal>                                         | Restores the default value of action (ACCEPT).  Exits to the config-gateway level.  Sets the filter MAC Address. Each byte is represented by two adjacent hex digits. Bytes may run together or be separated by optional punctuation: 123ABC "12 3A BC" 12,3A,BC 12.3a.bc 12:3a:bc Note that quotes must enclose the value if it contains spaces.  Change to config mac filter level.  Removes the filter MAC Address.  Displays the current configuration.  Displays the last 20 commands entered during the current CLI session.  Stores the current configuration in permanent memory.  mac_filter:2) level commands  Sets the action to ACCEPT.                                                                                                    |
| default action exit mac address <hexadecimal> mac address filter <number> no mac address show show history write mac address filter 2 (config- action accept action drop</number></hexadecimal>                             | Restores the default value of action (ACCEPT).  Exits to the config-gateway level.  Sets the filter MAC Address. Each byte is represented by two adjacent hex digits. Bytes may run together or be separated by optional punctuation: 123ABC "12 3ABC" 12,3A,BC 12.3a.bc 12:3a:bc Note that quotes must enclose the value if it contains spaces.  Change to config mac filter level.  Removes the filter MAC Address.  Displays the current configuration.  Displays the last 20 commands entered during the current CLI session.  Stores the current configuration in permanent memory.  mac_filter:2) level commands  Sets the action to ACCEPT.  Sets the action to DROP.                                                                                                    |
| default action exit mac address <hexadecimal> mac address filter <number> no mac address show show history write mac address filter 2 (configaction accept action drop clrscrn</number></hexadecimal>                       | Restores the default value of action (ACCEPT).  Exits to the config-gateway level.  Sets the filter MAC Address. Each byte is represented by two adjacent hex digits. Bytes may run together or be separated by optional punctuation: 123ABC "12 3ABC" 12,3A,BC 12.3a.bc 12:3a:bc Note that quotes must enclose the value if it contains spaces.  Change to config mac filter level.  Removes the filter MAC Address.  Displays the current configuration.  Displays the last 20 commands entered during the current CLI session.  Stores the current configuration in permanent memory.  nac_filter:2) level commands  Sets the action to ACCEPT.  Sets the action to DROP.  Clears the screen.                                                                                     |
| default action exit mac address <hexadecimal> mac address filter <number> no mac address show show history write mac address filter 2 (config- action accept action drop clrscrn default action</number></hexadecimal>      | Restores the default value of action (ACCEPT).  Exits to the config-gateway level.  Sets the filter MAC Address. Each byte is represented by two adjacent hex digits. Bytes may run together or be separated by optional punctuation: 123ABC "12 3A BC" 12,3A,BC 12.3a.bc 12:3a:bc Note that quotes must enclose the value if it contains spaces.  Change to config mac filter level.  Removes the filter MAC Address.  Displays the current configuration.  Displays the last 20 commands entered during the current CLI session.  Stores the current configuration in permanent memory.  mac_filter:2) level commands  Sets the action to ACCEPT.  Sets the action to DROP.  Clears the screen.  Restores the default value of action (ACCEPT).                                    |
| default action exit mac address <hexadecimal> mac address filter <number> no mac address show show history write mac address filter 2 (config- action accept action drop clrscrn default action exit</number></hexadecimal> | Restores the default value of action (ACCEPT).  Exits to the config-gateway level.  Sets the filter MAC Address. Each byte is represented by two adjacent hex digits. Bytes may run together or be separated by optional punctuation: 123ABC "12 3ABC" 12,3A,BC 12.3a.bc 12:3a:bc Note that quotes must enclose the value if it contains spaces.  Change to config mac filter level.  Removes the filter MAC Address.  Displays the current configuration.  Displays the last 20 commands entered during the current CLI session.  Stores the current configuration in permanent memory.  mac_filter:2) level commands  Sets the action to ACCEPT.  Sets the action to DROP.  Clears the screen.  Restores the default value of action (ACCEPT).  Exits to the config-gateway level. |
| default action exit mac address <hexadecimal> mac address filter <number> no mac address show show history write mac address filter 2 (config- action accept action drop clrscrn default action</number></hexadecimal>      | Restores the default value of action (ACCEPT).  Exits to the config-gateway level.  Sets the filter MAC Address. Each byte is represented by two adjacent hex digits. Bytes may run together or be separated by optional punctuation: 123ABC "12 3A BC" 12,3A,BC 12.3a.bc 12:3a:bc Note that quotes must enclose the value if it contains spaces.  Change to config mac filter level.  Removes the filter MAC Address.  Displays the current configuration.  Displays the last 20 commands entered during the current CLI session.  Stores the current configuration in permanent memory.  mac_filter:2) level commands  Sets the action to ACCEPT.  Sets the action to DROP.  Clears the screen.  Restores the default value of action (ACCEPT).                                    |

| mac address filter <number></number>    | Change to config mac filter level.                                                                                                    |
|-----------------------------------------|----------------------------------------------------------------------------------------------------|
| no mac address                          | Removes the filter MAC Address.                                                                                                    |
| show                                    | Displays the current configuration.                                                                                                    |
| show history                            | Displays the last 20 commands entered during the current CLI session.                                                                                                    |
| write                                   | Stores the current configuration in permanent memory.                                                                                                    |
|                                         | nac_filter:3) level commands                                                                                                    |
| action accept                           | Sets the action to ACCEPT.                                                                                                    |
| action drop                             | Sets the action to DROP.                                                                                                    |
| clrscrn                                 | Clears the screen.                                                                                                    |
| default action                          | Restores the default value of action (ACCEPT).                                                                                                    |
| exit                                    | Exits to the config-gateway level.                                                                                                    |
| mac address <hexadecimal></hexadecimal> | Sets the filter MAC Address. Each byte is represented by two adjacent hex digits.                                                                                                    |
| inde dedices vicade and                 | Bytes may run together or be separated by optional punctuation: 123ABC "12 3A BC" 12,3A,BC 12.3a.bc 12:3a:bc Note that quotes must enclose the value if it contains spaces.                                                                                   |
| mac address filter < number>            | Change to config mac filter level.                                                                                                    |
| no mac address                          | Removes the filter MAC Address.                                                                                                    |
| show                                    | Displays the current configuration.                                                                                                    |
| show history                            | Displays the last 20 commands entered during the current CLI session.                                                                                                    |
| write                                   | Stores the current configuration in permanent memory.                                                                                                    |
| mac address filter 4 (config-r          | nac_filter:4) level commands                                                                                                    |
| action accept                           | Sets the action to ACCEPT.                                                                                                    |
| action drop                             | Sets the action to DROP.                                                                                                    |
| clrscrn                                 | Clears the screen.                                                                                                    |
| default action                          | Restores the default value of action (ACCEPT).                                                                                                    |
| exit                                    | Exits to the config-gateway level.                                                                                                    |
| mac address <hexadecimal></hexadecimal> | Sets the filter MAC Address. Each byte is represented by two adjacent hex digits. Bytes may run together or be separated by optional punctuation: 123ABC "12 3A BC" 12,3A,BC 12.3a.bc 12:3a:bc Note that quotes must enclose the value if it contains spaces. |
| mac address filter <number></number>    | Change to config mac filter level.                                                                                                    |
| no mac address                          | Removes the filter MAC Address.                                                                                                    |
| show                                    | Displays the current configuration.                                                                                                    |
| show history                            | Displays the last 20 commands entered during the current CLI session.                                                                                                    |
| write                                   | Stores the current configuration in permanent memory.                                                                                                    |
| mac address filter 5 (config-r          | nac_filter:5) level commands                                                                                                    |
| action accept                           | Sets the action to ACCEPT.                                                                                                    |
| action drop                             | Sets the action to DROP.                                                                                                    |
| clrscrn                                 | Clears the screen.                                                                                                    |
| default action                          | Restores the default value of action (ACCEPT).                                                                                                    |
| exit                                    | Exits to the config-gateway level.                                                                                                    |
| mac address <hexadecimal></hexadecimal> | Sets the filter MAC Address. Each byte is represented by two adjacent hex digits. Bytes may run together or be separated by optional punctuation: 123ABC "12 3A BC" 12,3A,BC 12.3a.bc 12:3a:bc Note that quotes must enclose the value if it contains spaces. |
| mac address filter <number></number>    | Change to config mac filter level.                                                                                                    |
| no mac address                          | Removes the filter MAC Address.                                                                                                    |
| show                                    | Displays the current configuration.                                                                                                    |
| show history                            | Displays the last 20 commands entered during the current CLI session.                                                                                                    |
| write                                   | Stores the current configuration in permanent memory.                                                                                                    |
|                                         | nac_filter:6) level commands                                                                                                    |
| action accept                           | Sets the action to ACCEPT.                                                                                                    |
| action drop                             | Sets the action to DROP.                                                                                                    |
|                                         |                                                                                                    |

| clrscrn                                                                                                    | Clears the screen.                                                                                                    |
|----------------------------------------------------------------------------------------------------|----------------------------------------------------------------------------------------------------|
| default action                                                                                                    | Restores the default value of action (ACCEPT).                                                                                                    |
| exit                                                                                                    | Exits to the config-gateway level.                                                                                                    |
| mac address <hexadecimal></hexadecimal>                                                                                                    | Sets the filter MAC Address. Each byte is represented by two adjacent hex digits. Bytes may run together or be separated by optional punctuation: 123ABC "12 3A BC" 12,3A,BC 12.3a.bc 12:3a:bc Note that quotes must enclose the value if it contains spaces.                                                                                                    |
| mac address filter <number></number>                                                                                                    | Change to config mac filter level.                                                                                                    |
| no mac address                                                                                                    | Removes the filter MAC Address.                                                                                                    |
| show                                                                                                    | Displays the current configuration.                                                                                                    |
| show history                                                                                                    | Displays the last 20 commands entered during the current CLI session.                                                                                                    |
| write                                                                                                    | Stores the current configuration in permanent memory.                                                                                                    |
| mac address filter 7 (config-r                                                                                                    | mac_filter:7) level commands                                                                                                    |
| action accept                                                                                                    | Sets the action to ACCEPT.                                                                                                    |
| action drop                                                                                                    | Sets the action to DROP.                                                                                                    |
| clrscrn                                                                                                    | Clears the screen.                                                                                                    |
| default action                                                                                                    | Restores the default value of action (ACCEPT).                                                                                                    |
| exit                                                                                                    | Exits to the config-gateway level.                                                                                                    |
| mac address <hexadecimal></hexadecimal>                                                                                                    | Sets the filter MAC Address. Each byte is represented by two adjacent hex digits. Bytes may run together or be separated by optional punctuation: 123ABC "12 3A BC" 12,3A,BC 12.3a.bc 12:3a:bc Note that quotes must enclose the value if it contains spaces.                                                                                                    |
| mac address filter <number></number>                                                                                                    | Change to config mac filter level.                                                                                                    |
| no mac address                                                                                                    | Removes the filter MAC Address.                                                                                                    |
| show                                                                                                    | Displays the current configuration.                                                                                                    |
| show history                                                                                                    | Displays the last 20 commands entered during the current CLI session.                                                                                                    |
| •                                                                                                    | · · ·                                                                                                    |
| write                                                                                                    | Stores the current configuration in permanent memory.                                                                                                    |
|                                                                                                    |                                                                                                    |
|                                                                                                    | mac_filter:8) level commands Sets the action to ACCEPT.                                                                                                    |
| mac address filter 8 (config-r                                                                                                    | mac_filter:8) level commands                                                                                                    |
| mac address filter 8 (config-raction accept                                                                                                    | mac_filter:8) level commands Sets the action to ACCEPT.                                                                                                    |
| mac address filter 8 (config-i<br>action accept<br>action drop                                                                                                    | mac_filter:8) level commands Sets the action to ACCEPT. Sets the action to DROP.                                                                                                    |
| mac address filter 8 (config-raction accept action drop clrscrn                                                                                                    | Sets the action to DROP. Clears the screen.                                                                                                    |
| mac address filter 8 (config-raction accept action drop clrscrn default action                                                                                                    | Sets the action to DROP. Clears the screen. Restores the default value of action (ACCEPT).                                                                                                    |
| mac address filter 8 (config-raction accept action drop clrscrn default action exit                                                                                                    | Sets the action to ACCEPT.  Sets the action to DROP.  Clears the screen.  Restores the default value of action (ACCEPT).  Exits to the config-gateway level.  Sets the filter MAC Address. Each byte is represented by two adjacent hex digits.  Bytes may run together or be separated by optional punctuation: 123ABC "12 3A BC" 12,3A,BC 12.3a.bc 12:3a:bc Note that quotes must enclose the value if it                                                                                                    |
| mac address filter 8 (config-raction accept action drop clrscrn default action exit mac address <hexadecimal></hexadecimal>                                                                                                    | Sets the action to ACCEPT.  Sets the action to DROP.  Clears the screen.  Restores the default value of action (ACCEPT).  Exits to the config-gateway level.  Sets the filter MAC Address. Each byte is represented by two adjacent hex digits.  Bytes may run together or be separated by optional punctuation: 123ABC "12 3A BC" 12,3A,BC 12.3a.bc 12:3a:bc Note that quotes must enclose the value if it contains spaces.                                                                                                    |
| mac address filter 8 (config-raction accept action drop clrscrn default action exit mac address <hexadecimal></hexadecimal>                                                                                                    | Sets the action to ACCEPT.  Sets the action to DROP.  Clears the screen.  Restores the default value of action (ACCEPT).  Exits to the config-gateway level.  Sets the filter MAC Address. Each byte is represented by two adjacent hex digits.  Bytes may run together or be separated by optional punctuation: 123ABC "12 3A BC" 12,3A,BC 12.3a.bc 12:3a:bc Note that quotes must enclose the value if it contains spaces.  Change to config mac filter level.                                                                                                    |
| mac address filter 8 (config-raction accept action drop clrscrn default action exit mac address <hexadecimal></hexadecimal>                                                                                                    | Sets the action to ACCEPT.  Sets the action to DROP.  Clears the screen.  Restores the default value of action (ACCEPT).  Exits to the config-gateway level.  Sets the filter MAC Address. Each byte is represented by two adjacent hex digits.  Bytes may run together or be separated by optional punctuation: 123ABC "12 3A BC" 12,3A,BC 12.3a.bc 12:3a:bc Note that quotes must enclose the value if it contains spaces.  Change to config mac filter level.  Removes the filter MAC Address.                                                                                                    |
| mac address filter 8 (config-raction accept action drop clrscrn default action exit mac address <hexadecimal>  mac address filter <number> no mac address show</number></hexadecimal>                                                                                                    | Sets the action to ACCEPT.  Sets the action to DROP.  Clears the screen.  Restores the default value of action (ACCEPT).  Exits to the config-gateway level.  Sets the filter MAC Address. Each byte is represented by two adjacent hex digits.  Bytes may run together or be separated by optional punctuation: 123ABC "12 3A BC" 12,3A,BC 12.3a.bc 12:3a:bc Note that quotes must enclose the value if it contains spaces.  Change to config mac filter level.  Removes the filter MAC Address.  Displays the current configuration.                                                                                                    |
| mac address filter 8 (config-raction accept action drop clrscrn default action exit mac address <hexadecimal>  mac address filter <number> no mac address show show history write</number></hexadecimal>                                                                                                    | Sets the action to ACCEPT.  Sets the action to DROP.  Clears the screen.  Restores the default value of action (ACCEPT).  Exits to the config-gateway level.  Sets the filter MAC Address. Each byte is represented by two adjacent hex digits.  Bytes may run together or be separated by optional punctuation: 123ABC "12 3A BC" 12,3A,BC 12.3a.bc 12:3a:bc Note that quotes must enclose the value if it contains spaces.  Change to config mac filter level.  Removes the filter MAC Address.  Displays the current configuration.  Displays the last 20 commands entered during the current CLI session.                                                                                                    |
| mac address filter 8 (config-raction accept action drop clrscrn default action exit mac address <hexadecimal>  mac address filter <number> no mac address show show history write</number></hexadecimal>                                                                                                    | Sets the action to ACCEPT.  Sets the action to DROP.  Clears the screen.  Restores the default value of action (ACCEPT).  Exits to the config-gateway level.  Sets the filter MAC Address. Each byte is represented by two adjacent hex digits.  Bytes may run together or be separated by optional punctuation: 123ABC "12 3A BC" 12,3A,BC 12.3a.bc 12:3a:bc Note that quotes must enclose the value if it contains spaces.  Change to config mac filter level.  Removes the filter MAC Address.  Displays the current configuration.  Displays the last 20 commands entered during the current CLI session.  Stores the current configuration in permanent memory.  ss_storage) level commands  Clears the screen.                                                                                                    |
| mac address filter 8 (config-raction accept action drop clrscrn default action exit mac address <hexadecimal>  mac address filter <number> no mac address show show history write mass storage (filesystem-mass)</number></hexadecimal>                                                                               | Sets the action to ACCEPT.  Sets the action to DROP.  Clears the screen.  Restores the default value of action (ACCEPT).  Exits to the config-gateway level.  Sets the filter MAC Address. Each byte is represented by two adjacent hex digits.  Bytes may run together or be separated by optional punctuation: 123ABC "12 3A BC" 12,3A,BC 12.3a.bc 12:3a.bc Note that quotes must enclose the value if it contains spaces.  Change to config mac filter level.  Removes the filter MAC Address.  Displays the current configuration.  Displays the last 20 commands entered during the current CLI session.  Stores the current configuration in permanent memory.  ss_storage) level commands                                                                                                    |
| mac address filter 8 (config-raction accept action drop clrscrn default action exit mac address <hexadecimal>  mac address filter <number> no mac address show show history write mass storage (filesystem-maclrscrn exit show</number></hexadecimal>                                                                 | Sets the action to ACCEPT.  Sets the action to DROP.  Clears the screen.  Restores the default value of action (ACCEPT).  Exits to the config-gateway level.  Sets the filter MAC Address. Each byte is represented by two adjacent hex digits.  Bytes may run together or be separated by optional punctuation: 123ABC "12 3A BC" 12,3A,BC 12.3a.bc 12:3a:bc Note that quotes must enclose the value if it contains spaces.  Change to config mac filter level.  Removes the filter MAC Address.  Displays the current configuration.  Displays the last 20 commands entered during the current CLI session.  Stores the current configuration in permanent memory.  ss_storage) level commands  Clears the screen.  Exits to the next higher level.  Shows the current configuration.                                                                                                    |
| mac address filter 8 (config-raction accept action drop clrscrn default action exit mac address <hexadecimal>  mac address filter <number> no mac address show show history write mass storage (filesystem-maclrscrn exit show show history</number></hexadecimal>                                                    | Sets the action to ACCEPT.  Sets the action to DROP.  Clears the screen.  Restores the default value of action (ACCEPT).  Exits to the config-gateway level.  Sets the filter MAC Address. Each byte is represented by two adjacent hex digits.  Bytes may run together or be separated by optional punctuation: 123ABC "12 3A BC" 12,3A,BC 12.3a.bc 12:3a:bc Note that quotes must enclose the value if it contains spaces.  Change to config mac filter level.  Removes the filter MAC Address.  Displays the current configuration.  Displays the last 20 commands entered during the current CLI session.  Stores the current configuration in permanent memory.  ss_storage) level commands  Clears the screen.  Exits to the next higher level.  Shows the current configuration.  Displays the last 20 commands entered during the current CLI session.                                                                                                    |
| mac address filter 8 (config-raction accept action drop clrscrn default action exit mac address <hexadecimal>  mac address filter <number> no mac address show show history write mass storage (filesystem-maclrscrn exit show</number></hexadecimal>                                                                 | Sets the action to ACCEPT.  Sets the action to DROP.  Clears the screen.  Restores the default value of action (ACCEPT).  Exits to the config-gateway level.  Sets the filter MAC Address. Each byte is represented by two adjacent hex digits.  Bytes may run together or be separated by optional punctuation: 123ABC "12 3A BC" 12,3A,BC 12.3a.bc 12:3a:bc Note that quotes must enclose the value if it contains spaces.  Change to config mac filter level.  Removes the filter MAC Address.  Displays the current configuration.  Displays the last 20 commands entered during the current CLI session.  Stores the current configuration in permanent memory.  ss_storage) level commands  Clears the screen.  Exits to the next higher level.  Shows the current configuration.                                                                                                    |
| mac address filter 8 (config-raction accept action drop clrscrn default action exit mac address <hexadecimal>  mac address filter <number> no mac address show show history write mass storage (filesystem-maclrscrn exit show show history</number></hexadecimal>                                                    | Sets the action to ACCEPT.  Sets the action to DROP.  Clears the screen.  Restores the default value of action (ACCEPT).  Exits to the config-gateway level.  Sets the filter MAC Address. Each byte is represented by two adjacent hex digits.  Bytes may run together or be separated by optional punctuation: 123ABC "12 3A BC" 12,3A,BC 12.3a.bc 12:3a:bc Note that quotes must enclose the value if it contains spaces.  Change to config mac filter level.  Removes the filter MAC Address.  Displays the current configuration.  Displays the last 20 commands entered during the current CLI session.  Stores the screen.  Exits to the next higher level.  Shows the current configuration.  Displays the last 20 commands  Clears the screen.  Exits to the next higher level.  Shows the current configuration.  Displays the last 20 commands entered during the current CLI session.  Displays the last 20 commands entered during the current CLI session.  Displays the last 20 commands entered during the current CLI session.  Displays the last 20 commands entered during the current CLI session.  Displays the last 20 commands entered during the current CLI session.                                                                                                    |
| mac address filter 8 (config-raction accept action drop clrscrn default action exit mac address <hexadecimal>  mac address filter <number> no mac address show show history write mass storage (filesystem-maclrscrn exit show show history usb auto mount disable usb auto mount enable write</number></hexadecimal> | Sets the action to ACCEPT.  Sets the action to DROP.  Clears the screen.  Restores the default value of action (ACCEPT).  Exits to the config-gateway level.  Sets the filter MAC Address. Each byte is represented by two adjacent hex digits.  Bytes may run together or be separated by optional punctuation: 123ABC "12 3A BC" 12,3A,BC 12.3a.bc 12:3a:bc Note that quotes must enclose the value if it contains spaces.  Change to config mac filter level.  Removes the filter MAC Address.  Displays the current configuration.  Displays the last 20 commands entered during the current CLI session.  Stores the current configuration in permanent memory.  ss_storage) level commands  Clears the screen.  Exits to the next higher level.  Shows the current configuration.  Displays the last 20 commands entered during the current CLI session.  Displays the last 20 commands entered during the current CLI session.  Displays the last 20 commands entered during the current CLI session.  Displays the last 20 commands entered during the current CLI session.  Displays the last 20 commands entered during the current CLI session.  Displays the last 20 commands entered during the current CLI session.  Displays the last 20 commands entered during the current CLI session.  Displays the last 20 commands entered during the current CLI session.  Displays the last 20 commands entered during the current CLI session. |
| mac address filter 8 (config-raction accept action drop clrscrn default action exit mac address <hexadecimal>  mac address filter <number> no mac address show show history write mass storage (filesystem-maclrscrn exit show show history usb auto mount disable usb auto mount enable</number></hexadecimal>       | Sets the action to ACCEPT.  Sets the action to DROP.  Clears the screen.  Restores the default value of action (ACCEPT).  Exits to the config-gateway level.  Sets the filter MAC Address. Each byte is represented by two adjacent hex digits.  Bytes may run together or be separated by optional punctuation: 123ABC "12 3A BC" 12,3A,BC 12.3a.bc 12:3a:bc Note that quotes must enclose the value if it contains spaces.  Change to config mac filter level.  Removes the filter MAC Address.  Displays the current configuration.  Displays the last 20 commands entered during the current CLI session.  Stores the current configuration in permanent memory.  ss_storage) level commands  Clears the screen.  Exits to the next higher level.  Shows the current configuration.  Displays the last 20 commands entered during the current CLI session.  Displays the last 20 commands entered during the current CLI session.  Displays the last 20 commands entered during the current CLI session.  Displays the last 20 commands entered during the current CLI session.  Displays the last 20 commands entered during the current CLI session.  Displays the last 20 commands entered during the current CLI session.  Displays the last 20 commands entered during the current CLI session.  Displays the last 20 commands entered during the current CLI session.  Displays the last 20 commands entered during the current CLI session. |
| mac address filter 8 (config-raction accept action drop clrscrn default action exit mac address <hexadecimal>  mac address filter <number> no mac address show show history write mass storage (filesystem-maclrscrn exit show show history usb auto mount disable usb auto mount enable write</number></hexadecimal> | Sets the action to ACCEPT.  Sets the action to DROP.  Clears the screen.  Restores the default value of action (ACCEPT).  Exits to the config-gateway level.  Sets the filter MAC Address. Each byte is represented by two adjacent hex digits.  Bytes may run together or be separated by optional punctuation: 123ABC "12 3A BC" 12,3A,BC 12.3a.bc 12:3a:bc Note that quotes must enclose the value if it contains spaces.  Change to config mac filter level.  Removes the filter MAC Address.  Displays the current configuration.  Displays the last 20 commands entered during the current CLI session.  Stores the current configuration in permanent memory.  ss_storage) level commands  Clears the screen.  Exits to the next higher level.  Shows the current configuration.  Displays the last 20 commands entered during the current CLI session.  Displays the last 20 commands entered during the current CLI session.  Displays the last 20 commands entered during the current CLI session.  Displays the last 20 commands entered during the current CLI session.  Displays the last 20 commands entered during the current CLI session.  Displays the last 20 commands entered during the current CLI session.  Displays the last 20 commands entered during the current CLI session.  Displays the last 20 commands entered during the current CLI session.  Displays the last 20 commands entered during the current CLI session. |

| default response timeout        | Restores the default Modbus Response Timeout.                                        |
|---------------------------------|--------------------------------------------------------------------------------------|
| exit                            | Exits to the config level.                                                           |
| kill connection <index></index> | Kills modbus connection selected by index from show connections.                     |
| no additional port              | Removes the additional TCP server port.                                              |
| response timeout                | Sets the Modbus Response Timeout in milliseconds.                                    |
| <milliseconds></milliseconds>   | Catava tha mant language language                                                    |
| rss                             | Enters the next lower level.                                                         |
| show                            | Displays the current configuration.                                                  |
| show connections                | Displays connections.                                                                |
| show history                    | Displays the last 20 commands entered during the current CLI session.                |
| show statistics                 | Displays statistics.                                                                 |
| tcp server state disable        | Disables the Modbus TCP Server.                                                      |
| tcp server state enable         | Enables the Modbus TCP Server.                                                       |
| write                           | Stores the current configuration in permanent memory.                                |
| •                               | >) level commands ( <li>e&gt;) is the number of the line)</li>                       |
| clrscrn                         | Clears the screen.                                                                   |
| connect string <text></text>    | Sets the CONNECT string used in modem emulation. <string> = connect string.</string> |
| default incoming connection     | Default disables incoming network connections.                                       |
| default response type           | Default uses text type responses.                                                    |
| display remote ip disable       | The incoming RING has nothing following it.                                          |
| display remote ip enable        | The incoming RING is followed by the IP address of the caller.                       |
| echo commands disable           | Does not echo modem commands.                                                        |
| echo commands enable            | Echoes modem commands.                                                               |
| echo pluses disable             | Does not echo the +++ characters when entering modem command mode.                   |
| echo pluses enable              | Echoes the +++ characters when entering modem command mode.                          |
| error unknown commands disable  | Returns OK on unknown AT commands.                                                   |
| error unknown commands          | Returns an error upon unknown AT commands.                                           |
| enable                          | D-4                                                                                  |
| exit                            | Returns to the tunnel level.                                                         |
|                                 | Automatically answer incoming network connections.                                   |
|                                 | Disable incoming network connections.                                                |
| incoming connection manual      | Wait for an ATA command before answering an incoming network connection.             |
| no connect string               | Removes optional CONNECT string information for modem emulation.                     |
| reassert                        | Asserts tunnel modem status with current configured values.                          |
| response type numeric           | Uses numeric type responses.                                                         |
| response type text              | Uses text type responses.                                                            |
| show                            | Displays the current configuration.                                                  |
| show history                    | Displays the last 20 commands entered during the current CLI session.                |
| show status                     | Displays tunnel modem status.                                                        |
| verbose response disable        | Does not send Modern Response Codes.                                                 |
| verbose response enable         | Sends Modem Response Codes out on the Serial Line.                                   |
| write                           | Stores the current configuration in permanent memory.                                |
| ntp (config-clock-ntp) level co |                                                                                      |
| clrscrn<br>default conver       | Clears the screen.  Restores the default NTP server address.                         |
| default server                  |                                                                                      |
| exit                            | Exits to the next higher level.                                                      |
| server <text></text>            | Sets the NTP server address.                                                         |
| show history                    | Shows the current configuration.                                                     |
| show history                    | Displays the last 20 commands entered during the current CLI session.                |
| write                           | Stores the current configuration in permanent memory.                                |
| on scheduled repoot (config-    | action:on scheduled reboot) level commands                                           |

| clrscrn                                                                                                    | Clears the screen.                                                                                                    |
|----------------------------------------------------------------------------------------------------|----------------------------------------------------------------------------------------------------|
| default delay                                                                                                    | Resets alarm processing delay to its default value.                                                                                                    |
| delay <seconds></seconds>                                                                                                    | Sets the delay in processing the alarm. Alarm actions will not be executed if the                                                                                                    |
| uciay 13000/1032                                                                                                    | cause is corrected within this time.                                                                                                    |
| email                                                                                                    | Enters the next lower level.                                                                                                    |
| exit                                                                                                    | Exits to the config alarm level.                                                                                                    |
| ftp put                                                                                                    | Enters the next lower level.                                                                                                    |
| http post                                                                                                    | Enters the next lower level.                                                                                                    |
| show                                                                                                    | Displays the current configuration.                                                                                                    |
| show history                                                                                                    | Displays the last 20 commands entered during the current CLI session.                                                                                                    |
| show status                                                                                                    | Displays statistics.                                                                                                    |
| snmp trap                                                                                                    | Enters the next lower level.                                                                                                    |
| write                                                                                                    | Stores the current configuration in permanent memory.                                                                                                    |
| packing (tunnel-packing:                                                                                                    | e>) level commands ( <line> is the number of the line)</line>                                                                                                    |
| clrscrn                                                                                                    | Clears the screen.                                                                                                    |
| default packing mode                                                                                                    | Sets to default packing mode, which is 'Disable'                                                                                                    |
| default send character                                                                                                    | Removes the send character for packing mode.                                                                                                    |
| default threshold                                                                                                    | Restores the default threshold.                                                                                                    |
| default timeout                                                                                                    | Restores the default packing mode timeout.                                                                                                    |
| exit                                                                                                    | Returns to the tunnel level.                                                                                                    |
| no trailing character                                                                                                    | Removes the trailing character for packing mode.                                                                                                    |
| packing mode disable                                                                                                    | Disables packing. Data is sent to the network when received.                                                                                                    |
| packing mode send character                                                                                                    | Sets packing mode to accumulate data and transmit it upon receiving the configured                                                                                                    |
|                                                                                                    | send character on the line (serial port).                                                                                                    |
| packing mode timeout                                                                                                    | Sets packing mode to accumulate data and transmit it after a specified amount of time (timeout).                                                                                                    |
| send character <i><control></control></i>                                                                                                    | Sets the send character for packing mode. The character may be input as text, control, decimal, or hex. A control character has the form <control>C. A decimal value character has the form \99. A hex value character has the form 0xFF.</control>     |
| show                                                                                                    | Displays the current configuration.                                                                                                    |
| show history                                                                                                    | Displays the last 20 commands entered during the current CLI session.                                                                                                    |
| threshold<br>threshold<br><td>Sets the threshold (byte count). If the queued data reaches this threshold then the data will be sent. <br/> Sets the threshold (byte count). If the queued data reaches this threshold then the</td> | Sets the threshold (byte count). If the queued data reaches this threshold then the data will be sent.<br>Sets the threshold (byte count). If the queued data reaches this threshold then the                                                           |
| timeout <milliseconds></milliseconds>                                                                                                    | Sets the timeout value for packing mode in milliseconds. <milliseconds> = timeout value, in milliseconds.</milliseconds>                                                                                                    |
| trailing character <control></control>                                                                                                    | Sets the trailing character for packing mode. The character may be input as text, control, decimal, or hex. A control character has the form <control>C. A decimal value character has the form \99. A hex value character has the form 0xFF.</control> |
| write                                                                                                    | Stores the current configuration in permanent memory.                                                                                                    |
|                                                                                                    | sword:) level commands ( is the number of the line)                                                                                                    |
| clrscrn                                                                                                    | Clears the screen.                                                                                                    |
| exit                                                                                                    | Exits to the next higher level.                                                                                                    |
| no password                                                                                                    | Removes the password so connections will be accepted unchallenged.                                                                                                    |
| password < <i>text</i> >                                                                                                    | Sets the password required on the network side of the tunnel to begin a connection.                                                                                                    |
| prompt disable                                                                                                    | Inhibits any prompting for password on the network side of the tunnel.                                                                                                    |
| prompt enable                                                                                                    | Sets up so a user on the network side of the tunnel will be prompted for a password.                                                                                                    |
| show                                                                                                    | Shows the current configuration.                                                                                                    |
| show history                                                                                                    | Displays the last 20 commands entered during the current CLI session.                                                                                                    |
| write                                                                                                    | Stores the current configuration in permanent memory.                                                                                                    |
|                                                                                                    | p-portforwarding:1) level commands                                                                                                    |
| clrscrn                                                                                                    | Clears the screen.                                                                                                    |
| default protocol                                                                                                    | Restores the default value of the protocol (Both).                                                                                                    |
|                                                                                                    |                                                                                                    |
| exit                                                                                                    | Exits to the config-gateway level.                                                                                                    |

| friendly name <text></text>            | Set the friendly name for port forwarding rule <text> = friendly name</text>                                                              |
|----------------------------------------|----------------------------------------------------------------------------------------------------|
| ingress ip address <text></text>       | Sets the original WAN destination IP address for port forwarding rule.                                                                    |
| ip address < <i>text</i> >             | Sets the LAN destination IP address for port forwarding rule.                                                                             |
| no friendly name                       | Remove the friendly name.                                                                                                    |
| no ingress ip address                  | Clears the original WAN destination IP address for port forwarding rule.                                                                  |
| no ip address                          | Clears the LAN destination IP address for port forwarding rule.                                                                           |
| no port or range                       | Clears the WAN port or range for port forwarding rule.                                                                                    |
| no target port                         | Clears the LAN destination port for port forwarding rule.                                                                                 |
| port forwarding rule <number></number> | Change to config gateway port forwarding level.                                                                                           |
| port or range <text></text>            | Sets the WAN port or range for port forwarding rule. <text> = port or range.</text>                                                       |
| protocol both                          | Sets the protocol to Both (TCP and UDP).                                                                                                  |
| protocol tcp                           | Sets the protocol to TCP.                                                                                                    |
| protocol udp                           | Sets the protocol to UDP.                                                                                                    |
| show                                   | Displays the current configuration.                                                                                                    |
| show history                           | Displays the last 20 commands entered during the current CLI session.                                                                     |
| state disable                          | Disables the port forwarding rule.                                                                                                    |
| state enable                           | Enables the port forwarding rule.                                                                                                    |
| target port <text></text>              | Sets the LAN destination port for port forwarding rule. <text> = port.</text>                                                             |
| write                                  | Stores the current configuration in permanent memory.                                                                                     |
|                                        | -portforwarding:2) level commands                                                                                                    |
| clrscrn                                | Clears the screen.                                                                                                    |
| default protocol                       | Restores the default value of the protocol (Both).                                                                                        |
| exit                                   | Exits to the config-gateway level.                                                                                                    |
| friendly name <text></text>            | Set the friendly name for port forwarding rule <text> = friendly name</text>                                                              |
| ingress ip address <text></text>       | Sets the original WAN destination IP address for port forwarding rule.                                                                    |
| ip address <text></text>               | Sets the LAN destination IP address for port forwarding rule.                                                                             |
| no friendly name                       | Remove the friendly name.                                                                                                    |
| no ingress ip address                  | Clears the original WAN destination IP address for port forwarding rule.                                                                  |
| no ip address                          | Clears the LAN destination IP address for port forwarding rule.                                                                           |
| no port or range                       | Clears the WAN port or range for port forwarding rule.                                                                                    |
| no target port                         | Clears the LAN destination port for port forwarding rule.                                                                                 |
| port forwarding rule <number></number> | Change to config gateway port forwarding level.                                                                                           |
| port or range <text></text>            | Sets the WAN port or range for port forwarding rule. <text> = port or range.</text>                                                       |
| protocol both                          | Sets the protocol to Both (TCP and UDP).                                                                                                  |
| protocol tcp                           | Sets the protocol to TCP.                                                                                                    |
| protocol udp                           | Sets the protocol to UDP.                                                                                                    |
| show                                   | Displays the current configuration.                                                                                                    |
|                                        |                                                                                                    |
| show history                           | Displays the last 20 commands entered during the current CLI session.                                                                     |
| state disable                          | Disables the port forwarding rule.                                                                                                    |
| state enable                           | Enables the port forwarding rule.                                                                                                    |
| target port <text></text>              | Sets the LAN destination port for port forwarding rule. <text> = port.</text>                                                             |
| write                                  | Stores the current configuration in permanent memory.                                                                                     |
|                                        | -portforwarding:3) level commands                                                                                                    |
| clrscrn                                | Clears the screen.                                                                                                    |
| default protocol                       | Restores the default value of the protocol (Both).                                                                                        |
| exit                                   | Exits to the config-gateway level.                                                                                                    |
| friendly name <text></text>            | Set the friendly name for port forwarding rule <text> = friendly name</text>                                                              |
| ingress ip address <text></text>       | Sets the original WAN destination IP address for port forwarding rule.                                                                    |
| ip address < <i>text</i> >             | Sets the LAN destination IP address for port forwarding rule.                                                                             |
| no friendly name                       | Remove the friendly name.                                                                                                    |
|                                        |                                                                                                    |
| no ingress ip address<br>no ip address | Clears the original WAN destination IP address for port forwarding rule.  Clears the LAN destination IP address for port forwarding rule. |

| not arget port  Clears the LAN destination port for port forwarding rule.  port or range <lext>  Sets the WAN port or range for port forwarding level.  Sets the protocol to Both (TCP and UDP).  protocol both  Sets the protocol to TCP.  protocol udp  Sets the protocol to TCP.  protocol udp  Sets the protocol to TCP.  protocol udp  Sets the protocol to TCP.  protocol udp  Sets the protocol to TCP.  protocol udp  Sets the protocol to TCP.  Sets the protocol to TCP.  protocol udp  Sets the protocol to TCP.  Sets the protocol to TCP.  Sets the protocol to TCP.  Sets the protocol to TCP.  Sets the protocol to TCP.  Sets the protocol to TCP.  Sets the LAN destination port for port forwarding rule. Setx tele enable  Enables the port forwarding rule.  Sets the LAN destination port for port forwarding rule. Setx teles the LAN destination port for port forwarding rule. Setx teles the screen.  Gefault protocol  Restores the default value of the protocol (Both).  Exits to the config-gateway level.  Sets the friendly name for port forwarding rule <li>Sets the formally name for port forwarding rule.  Sets the friendly name for port forwarding rule.  Sets the LAN destination IP address for port forwarding rule.  To friendly name  no ingress ip address <li>Clears the LAN destination IP address for port forwarding rule.  To friendly name  no ingress ip address <li>Clears the LAN destination IP address for port forwarding rule.  Clears the LAN destination Paddress for port forwarding rule.  Clears the LAN destination Paddress for port forwarding rule.  To port forwarding rule.  Clears the LAN destination Paddress for port forwarding rule.  Clears the LAN destination Paddress for port forwarding rule.  To port forwarding rule.  Clears the LAN destination port forwarding rule.  Sets the WAN port or range for port forwarding rule.  Sets the WAN port or range for port forwarding rule.  Sets the protocol to TCP.  Sets the WAN port or range for port forwarding rule. <ext> = port or range.  Port or range <ext> Sets the WAN port or rang</ext></ext></li></li></li></lext>                                                                                      | no port or rongo                       | Clears the WAN part or range for part forwarding rule                         |
|----------------------------------------------------------------------------------------------------|----------------------------------------|-------------------------------------------------------------------------------|
| port forwarding rule <number> port for range <text> Sets the WAN port or range for port forwarding rule. <text> = port or range. portor or range <text> Sets the WAN port or range for port forwarding rule. <text> = port or range. portor or port for port forwarding rule. <text> = port or range. portor or portor or port forwarding rule. <text> = port or range. portor or portor or portor or portor forwarding rule. portor forwarding rule state disable portor forwarding rule. port forwarding rule. port forwarding rule defend to portor port forwarding rule. port forwarding rule defend to portor port forwarding rule. port forwarding rule defend to portor portor forwarding rule. port forwarding rule defend to portor portor forwarding rule. port forwarding rule defend to portor portor forwarding rule. port forwarding rule defend to portor portor forwarding rule. portor forwarding rule defend to portor portor forwarding rule. portor forwarding rule defend to portor portor forwarding rule. portor forwarding rule defend portor portor forwarding rule. portor forwarding rule defend portor portor portor forwarding rule. port forwarding rule express portor portor portor portor forwarding rule. port forwarding rule express portor portor po</text></text></text></text></text></text></number>                                                                    | no port or range                       | ·                                                                             |
| port or range <fext> Sets the protocol to Both (TCP and UDP).  protocol both Sets the protocol to Both (TCP and UDP).  protocol top Sets the protocol to TCP.  Sets the protocol to TCP.  Sets the protocol to TCP.  Sets the protocol to TCP.  Sets the protocol to UDP.  show Displays the current configuration.  show bistory Displays the tast 20 commands entered during the current CLI session.  state disable Enables the port forwarding rule.  state enable Enables the port forwarding rule.  state enable Enables the port forwarding rule.  Sets the LAN destination port for port forwarding rule. <a href="text-2">text-2"&gt;text-2</a>  sets the LAN destination port for port forwarding rule. <a href="text-2">text-2</a>  sets the current configuration in permanent memory.  Soft forwarding rule 4 (config-portforwarding 4) level commands  clarsorn Clears the screen.  default protocol  exit Exits to the config-gateway level.  Set the friendly name default value of the protocol (Both).  exit Exits to the config-gateway level.  Set the friendly name for port forwarding rule <a href="text-2">text-2"&gt;text-2</a>  Set the friendly name or port forwarding rule <a href="text-2">text-2"&gt;text-2</a>  Sets the original WAN destination IP address for port forwarding rule.  no friendly name Remove the friendly name.  Clears the LAN destination IP address for port forwarding rule.  no port or range Clears the LAN destination IP address for port forwarding rule.  Clears the LAN destination IP address for port forwarding rule.  Den port or range Clears the LAN destination IP address for port forwarding rule.  Clears the LAN destination IP address for port forwarding rule.  Clears the LAN destination IP address for port forwarding rule.  Clears the LAN destination port for port forwarding rule.  Den port or range Clears the LAN destination port for port forwarding rule.  Clears the LAN destination port for port forwarding rule.  Sets the protocol to TCP.  Sets the protocol to TCP.  Sets the protocol to TCP.  Sets the protocol to TCP.  Sets the pr</fext>                                                                                                    |                                        |                                                                               |
| protocol both Sets the protocol to Both (TCP and UDP). protocol top Protocol top Sets the protocol to TCP. protocol top Sets the protocol to UDP. Show Displays the current configuration. Show history Displays the last 20 commands entered during the current CLI session.  State disable Disables the port forwarding rule. State enable Enables the port forwarding rule. Sets the LAN destination port for port forwarding rule. Stores the current configuration in permanent memory.  port forwarding rule 4 (config-portforwarding All Level commands Clears the screen.  Clears the screen.  Clears the screen.  Clears the screen.  Clears the screen.  Clears the screen.  Set the Individual value of the protocol (Both).  Exits to the config-gateway level.  Friendly name stext> Set the friendly name for port forwarding rule stext> = friendly name ingress ip address stext> Set the friendly name for port forwarding rule stext> = friendly name ingress ip address stext>  Sets the original WAN destination IP address for port forwarding rule.  In friendly name Remove the friendly name.  Remove the friendly name.  Clears the configuration in Paddress for port forwarding rule.  In ingress ip address Clears the configuration in Paddress for port forwarding rule.  Clears the LAN destination IP address for port forwarding rule.  In ingress ip address Clears the cland destination in Paddress for port forwarding rule.  In original WAN destination port for port forwarding rule.  Clears the LAN destination port for port forwarding rule.  In large port Clears the LAN destination port for port forwarding rule.  Clears the LAN destination port for port forwarding rule.  Displays the LAN destination port for port forwarding rule.  Sets the protocol to Dro.  Sets the protocol to Dro.  Sets the protocol to Dro.  Sets the protocol to Dro.  Sets the protocol to Dro.  Sets the protocol to Dro.  Sets the protocol to Dro.  Sets the protocol to Dro.  Sets the protocol to Dro.  Sets the configuration.  Show history Displays the last 20 commands entered duri                                                                                                    |                                        |                                                                               |
| protocol top Sets the protocol to TCP. protocol dup Sets the protocol to UDP. protocol dup Sets the protocol to UDP. protocol dup Sets the protocol to UDP. protocol dup Show history Displays the last 20 commands entered during the current CLI session.  State disable Disables the port forwarding rule.  Enables the port forwarding rule.  Sets the LAN destination port for port forwarding rule. <- * * * * * * * * * * * * * * * * * *                                                                                                    |                                        |                                                                               |
| Sets the protocol to UDP.                                                                                                    | <u>'</u>                               |                                                                               |
| blow bistory    Displays the last 20 commands entered during the current CLI session.                                                                                                    | •                                      | ·                                                                             |
| show history  Displays the last 20 commands entered during the current CLI session.  State disable  Disables the port forwarding rule.  State denable  Enables the port forwarding rule.  State denable  Stores the LAN destination port for port forwarding rule, <text>= port.  Writer  Stores the current configuration in permanent memory.  Port forwarding rule 4 (config-portforwardings/) level commands  Clears the screen.  Clears the screen.  default protocol  Restores the default value of the protocol (Both).  Exits to the config-gateway level.  Sets the friendly name for port forwarding rule <text>= friendly name  ingress ip address <fext>&gt;  Set the friendly name for port forwarding rule stext&gt;= friendly name  ingress ip address screat/&gt; Sets the configinal WAN destination in Paddress for port forwarding rule.  Dears the LAN destination in Paddress for port forwarding rule.  In ingress ip address screat/&gt; Sets the Configinal WAN destination in Paddress for port forwarding rule.  Clears the LAN destination in Paddress for port forwarding rule.  Clears the LAN destination in Paddress for port forwarding rule.  The total report of range Clears the LAN destination in Paddress for port forwarding rule.  Clears the LAN destination port for port forwarding rule.  The total report of range creat/&gt; Sets the WAN port or range for port forwarding rule.  Port forwarding rule screams/&gt; Sets the protocol to Both (TCP and UDP).  Sets the protocol to TCP.  Sets the protocol to TCP.  Sets the protocol to TCP.  Sets the protocol to DP.  Show Displays the last 20 commands entered during the current CLI session.  Show history  Displays the last 20 commands entered during rule. etext&gt; = port.  Writer State disable  Disables the port forwarding rule.  Stores the current configuration in permanent memory.  Stores the current configuration in permanent memory.  Stores the default value of the protocol (Both).  Exit to the config-gateway level.  Friendly name setx/&gt; Sets the LAN destination in Paddress for port forwarding rule.  Exist to</fext></text></text>                                                                           | protocol udp                           | ·                                                                             |
| state disable  Disables the port forwarding rule.  state enable  Enables the port forwarding rule.  Sets the LAM destination port for port forwarding rule. etext> = port.  write  Stores the current configuration in permanent memory.  Soft forwarding rule 4 (config-portforwarding/a) level commands  cliers of Clears the screen.  default protocol  Restores the default value of the protocol (Both).  Exits to the config-gateway level.  friendly name <fext>  Set the friendly name or port forwarding rule <text> = friendly name  ingress ip address <fext>  Sets the original WAN destination IP address for port forwarding rule.  protocol and respectively and the protocol of port forwarding rule.  Clears the LAN destination IP address for port forwarding rule.  In protocol and respectively and the protocol of port forwarding rule.  Clears the LAN destination IP address for port forwarding rule.  Clears the LAN destination IP address for port forwarding rule.  Clears the LAN destination IP address for port forwarding rule.  Clears the LAN destination port for port forwarding rule.  Clears the LAN destination port for port forwarding rule.  Clears the LAN destination port for port forwarding rule.  Change to config gateway port forwarding rule.  Change to config gateway port forwarding rule.  Change to config gateway port forwarding rule.  Deport or range <fext>  Sets the protocol to Both (TCP and UDP).  Protocol tcp  Sets the protocol to Both (TCP and UDP).  Sets the protocol to TCP.  Displays the current configuration.  Show history  Displays the last 20 commands entered during the current CLI session.  State disable  Disables the port forwarding rule.  Larget port <ce> Sets the LAN destination port for port forwarding rule. <e> Lear the LAN destination port for port forwarding rule. <e> Lear the LAN destination in permanent memory.  Sets the LAN destination in permanent memory.  Sets the LAN destination in Paddress for port forwarding rule. <e> Lear the Correct to Clears the correct configuration in permanent memory.  Set</e></e></e></ce></fext></fext></text></fext>                                                                          | show                                   |                                                                               |
| state enable  Enables the port forwarding rule.  Sets the LAN destination port for port forwarding rule, <text> = port.  write  Stores the current configuration in permanent memory.  port forwarding rule 4 (config-portforwarding 4) level commands  clierscm  Clears the screen.  default protocol  Restores the default value of the protocol (Both).  exit  Exits to the config-gateway level.  friendly name <text>  Set the friendly name for port forwarding rule <text> = friendly name  ingress ip address <text>  Sets the original WAN destination IP address for port forwarding rule.  paddress <text> Sets the LAN destination IP address for port forwarding rule.  In original wan extent is a considered to the configuration of the configuration in the configuration in</text></text></text></text></text>                                                                                    | show history                           | Displays the last 20 commands entered during the current CLI session.         |
| target port <text> Sets the LAN destination port for port forwarding rule. <text> = port. write Stores the current configuration in permanent memory. port forwarding rule 4 (configuration in permanent memory.  Dort forwarding rule 4 (configuration in permanent memory.  Clears the screen.  Clears the screen.  Clears the screen.  Clears the screen.  Clears the screen.  Clears the default value of the protocol (Both).  Exits to the config-gateway level.  Iffiendly name <text> Set the friendly name for port forwarding rule <text> = friendly name ingress ip address <text> Sets the LAN destination IP address for port forwarding rule.  paddress <text> Sets the LAN destination IP address for port forwarding rule.  In paddress <text> Sets the LAN destination IP address for port forwarding rule.  In paddress <text> Clears the LAN destination IP address for port forwarding rule.  In paddress <text> Clears the LAN destination IP address for port forwarding rule.  In paddress <text> Clears the LAN destination IP address for port forwarding rule.  In part or range  Clears the LAN destination in Paddress for port forwarding rule.  Clears the LAN destination in Paddress for port forwarding rule.  In part or range  Clears the LAN destination port for port forwarding rule.  Clears the LAN destination port for port forwarding rule.  Dort or range <text> Sets the WAN port or range for port forwarding rule.  Sets the WAN port or range for port forwarding rule. <text> = port or range.  Depart or range <text> Sets the protocol to Both (TCP and UDP).  Sets the protocol to UDP.  Sets the protocol to UDP.  Show Mistory  Displays the last 20 commands entered during the current CLI session.  Displays the last 20 commands entered during rule. <text> = port.  Write  Stores the current configuration in permanent memory.  Depart <text> Sets the LAN destination port for port forwarding rule. <text> = port.  Write  Stores the current configuration in permanent memory.  Depart or range <text> Sets the LAN destination in P address for port forwa</text></text></text></text></text></text></text></text></text></text></text></text></text></text></text></text></text> | state disable                          | Disables the port forwarding rule.                                            |
| Stores the current configuration in permanent memory.                                                                                                    | state enable                           | Enables the port forwarding rule.                                             |
| clrscm Clears the screen.  default protocol Restores the default value of the protocol (Both).  exit Exits to the config-gateway level.  Friendly name <fext> Set the friendly name for port forwarding rule <text> = friendly name ingress is paddress <fext> Sets the original WAN destination IP address for port forwarding rule.  paddress <fext> Sets the LAN destination IP address for port forwarding rule.  paddress <fext> Sets the LAN destination IP address for port forwarding rule.  protocol by address Clears the LAN destination IP address for port forwarding rule.  Clears the LAN destination IP address for port forwarding rule.  Clears the LAN destination IP address for port forwarding rule.  Clears the UAN destination IP address for port forwarding rule.  Clears the UAN port or range for port forwarding rule.  Clears the WAN port or range for port forwarding rule.  Clears the UAN port or range for port forwarding rule.  Clears the UAN port or range for port forwarding rule.  Change to config gateway port forwarding rule.  Change to config gateway port forwarding rule. <text> = port or range.  port or range <fext> Sets the WAN port or range for port forwarding rule. <text> = port or range.  portocol both  Sets the protocol to Both (TCP and UDP).  protocol Udp Sets the protocol to UDP.  Sets the protocol to UDP.  Displays the current configuration.  Show history  Displays the last 20 commands entered during the current CLI session.  state disable  Disables the port forwarding rule.  target port <text> Sets the LAN destination port for port forwarding rule. <text> = port.  write  Series the LAN destination port for port forwarding rule. <text> = port.  write  Stores the current configuration in permanent memory.  port forwarding rule Stores the default value of the protocol (Both).  Exits to the config-gateway level.  Friendly name <fext> Sets the friendly name for port forwarding rule. <fext> = friendly name ingress ip address <fext> Set the original WAN destination IP address for port forwarding rule.  Dear to r</fext></fext></fext></text></text></text></text></fext></text></fext></fext></fext></text></fext>                      | target port <text></text>              | Sets the LAN destination port for port forwarding rule. <text> = port.</text> |
| Clears the screen.                                                                                                    | write                                  | Stores the current configuration in permanent memory.                         |
| default protocol Restores the default value of the protocol (Both).  exit Exits to the config-gateway level.  friendly name <text> Set the friendly name for port forwarding rule <text> = friendly name fingress ip address <text> Sets the original WAN destination IP address for port forwarding rule.  port forwarding rule.  Remove the friendly name.  Remove the friendly name.  Remove the friendly name.  Clears the Older the Older of Port forwarding rule.  Clears the Older the Older of Port forwarding rule.  Clears the LAN destination IP address for port forwarding rule.  Clears the LAN destination IP address for port forwarding rule.  Clears the LAN destination IP address for port forwarding rule.  Clears the UAN port or range for port forwarding rule.  Clears the UAN port or range for port forwarding rule.  Clears the UAN port or range for port forwarding rule.  Clears the UAN port or range for port forwarding rule.  Clears the UAN port or range for port forwarding rule.  Sets the WAN port or range for port forwarding rule. Sets the protocol to Both (TCP and UDP).  Sets the protocol to Both (TCP and UDP).  Sets the protocol to UDP.  Solve the protocol to UDP.  Solve the protocol to UDP.  Solve the protocol to UDP.  Solve the protocol to UDP.  Solve the protocol to UDP.  Solve the protocol to UDP.  Solve the protocol to Warding rule.  Larget port <ext> Sets the port forwarding rule.  Clears the port forwarding rule.  Clears the port forwarding rule.  Solve the port forwarding rule.  Solve the port forwarding rule.  Solve the port forwarding rule.  Solve the port forwarding rule.  Solve the LAN destination port for port forwarding rule. <ext> = port.  With the port of the port forwarding rule.  Solve the University of the port forwarding rule.  Solve the LAN destination in permanent memory.  Dort forwarding rule 5 (config-portforwarding;5) level commands  Clears the CAND Adestination IP address for port forwarding rule.  Exits to the config-gateway level.  Solve the friendly name.  Remove the friendly name.  Clears</ext></ext></text></text></text>                                                                                      | port forwarding rule 4 (config         | -portforwarding:4) level commands                                             |
| Exits to the config-gateway level.  Friendly name <text> Set the friendly name for port forwarding rule <text> = friendly name ingress ip address <text> Sets the original WAN destination IP address for port forwarding rule.  Bets the LAN destination IP address for port forwarding rule.  Bets the LAN destination IP address for port forwarding rule.  Clears the Unit or destination IP address for port forwarding rule.  Clears the Unit or ange.  Clears the Unit or ange for port forwarding rule.  Clears the Unit or ange for port forwarding rule.  Clears the Unit or ange for port forwarding rule.  Clears the Unit or ange for port forwarding rule.  Clears the Unit or ange for port forwarding rule.  Clears the Unit or ange for port forwarding rule.  Contained to config gateway port forwarding rule.  Sets the WAN port or range for port forwarding rule.  Contained to config gateway port forwarding rule. <text> = port or range.  Sets the WAN port or range for port forwarding rule. <text> = port or range.  Sets the protocol to Both (TCP and UDP).  Sets the protocol to Both (TCP and UDP).  Sets the protocol to UDP.  Sets the protocol to UDP.  Show Displays the current configuration.  Show history Displays the last 20 commands entered during the current CLI session.  Show bistory Displays the port forwarding rule.  Sets the port forwarding rule.  Enables the port forwarding rule.  Sets the port forwarding rule.  Sets the LAN destination port for port forwarding rule. <text> = port.  Write Stores the current configuration in permanent memory.  Sets the Land destination port for port forwarding rule. <text> = port.  Sets the Config-portforwarding rule of the protocol (Both).  Exits to the config-gateway level.  Friendly name <text> Set the friendly name for port forwarding rule <text> = friendly name ingress ip address <text> Sets the config-gateway level.  Sets the original WAN destination IP address for port forwarding rule.  Sets the original WAN destination IP address for port forwarding rule.  Clears the UNAN port or rang</text></text></text></text></text></text></text></text></text></text>                                                 | clrscrn                                | Clears the screen.                                                            |
| friendly name <text> Set the friendly name for port forwarding rule <text> = friendly name ingress ip address <text> Sets the original WAN destination IP address for port forwarding rule. ip address <text> Sets the LAN destination IP address for port forwarding rule. in friendly name Remove the friendly name.  Remove the friendly name.  Remove the friendly name.  Remove the friendly name.  Remove the friendly name.  Remove the friendly name.  Remove the friendly name.  Clears the UAN destination IP address for port forwarding rule.  Remove the friendly name.  Clears the LAN destination IP address for port forwarding rule.  Remove the WAN port or range for port forwarding rule.  Clears the UAN port or range for port forwarding rule.  Change to config gateway port forwarding rule.  Change to config gateway port forwarding rule. <text> = port or range.  Sets the WAN port or range for port forwarding rule. <text> = port or range.  Sets the protocol to Both (TCP and UDP).  Sets the protocol to TCP.  Sets the protocol to UDP.  Sets the protocol to UDP.  Show Displays the last 20 commands entered during the current CLI session.  Show bistory Displays the last 20 commands entered during the current CLI session.  State disable Disables the port forwarding rule.  Sets the LAN destination port for port forwarding rule. <text> = port.  Write Stores the current configuration in permanent memory.  Sets the LAN destination port for port forwarding rule <text> = port.  Write Stores the current configuration in permanent memory.  Sets the Canding rule 5 (config-portforwarding) [Seel Commands]  Clears the Step screen.  Clears the default value of the protocol (Both).  Exits to the config-gateway level.  Friendly name text&gt; Set the friendly name for port forwarding rule <text> = friendly name in gress ip address <fext> Sets the original WAN destination IP address for port forwarding rule.  Sets the LAN destination IP address for port forwarding rule.  Clears the LAN destination port for port forwarding rule.  Clears the LAN desti</fext></text></text></text></text></text></text></text></text></text>                                              | default protocol                       | Restores the default value of the protocol (Both).                            |
| friendly name <text> Set the friendly name for port forwarding rule <text> = friendly name ingress ip address <text> Sets the original WAN destination IP address for port forwarding rule. ip address <text> Sets the LAN destination IP address for port forwarding rule. in friendly name Remove the friendly name.  Remove the friendly name.  Remove the friendly name.  Remove the friendly name.  Remove the friendly name.  Remove the friendly name.  Remove the friendly name.  Clears the UAN destination IP address for port forwarding rule.  Remove the friendly name.  Clears the LAN destination IP address for port forwarding rule.  Remove the WAN port or range for port forwarding rule.  Clears the UAN port or range for port forwarding rule.  Change to config gateway port forwarding rule.  Change to config gateway port forwarding rule. <text> = port or range.  Sets the WAN port or range for port forwarding rule. <text> = port or range.  Sets the protocol to Both (TCP and UDP).  Sets the protocol to TCP.  Sets the protocol to UDP.  Sets the protocol to UDP.  Show Displays the last 20 commands entered during the current CLI session.  Show bistory Displays the last 20 commands entered during the current CLI session.  State disable Disables the port forwarding rule.  Sets the LAN destination port for port forwarding rule. <text> = port.  Write Stores the current configuration in permanent memory.  Sets the LAN destination port for port forwarding rule <text> = port.  Write Stores the current configuration in permanent memory.  Sets the Canding rule 5 (config-portforwarding) [Seel Commands]  Clears the Step screen.  Clears the default value of the protocol (Both).  Exits to the config-gateway level.  Friendly name text&gt; Set the friendly name for port forwarding rule <text> = friendly name in gress ip address <fext> Sets the original WAN destination IP address for port forwarding rule.  Sets the LAN destination IP address for port forwarding rule.  Clears the LAN destination port for port forwarding rule.  Clears the LAN desti</fext></text></text></text></text></text></text></text></text></text>                                              | exit                                   | Exits to the config-gateway level.                                            |
| Sets the original WAN destination IP address for port forwarding rule.                                                                                                    |                                        |                                                                               |
| Sets the LAN destination IP address for port forwarding rule.  Remove the friendly name.  Remove the friendly name.  Clears the original WAN destination IP address for port forwarding rule.  Clears the LAN destination IP address for port forwarding rule.  Clears the LAN destination IP address for port forwarding rule.  Clears the LAN destination port for port forwarding rule.  Clears the WAN port or range for port forwarding rule.  Clears the WAN port or range for port forwarding rule.  Clears the WAN port or range for port forwarding rule.  Change to config gateway port forwarding rule.  Sets the WAN port or range for port forwarding rule. < text> = port or range.  Sets the protocol to Both (TCP and UDP).  Sets the protocol to Both (TCP and UDP).  Sets the protocol to TCP.  Sets the protocol to UDP.  Show Displays the current configuration.  Show history Displays the last 20 commands entered during the current CLI session.  State disable Disables the port forwarding rule.  Larget port <ext> Sets the LAN destination port for port forwarding rule. &lt; text&gt; = port.  Sorts the LAN destination port for port forwarding rule. &lt; text&gt; = port.  Sorts the current configuration in permanent memory.  Sort forwarding rule 5 (config-portforwardings) level commands  Clears the screen.  default protocol Restores the default value of the protocol (Both).  Exits to the config-gateway level.  friendly name <text> Sets the friendly name for port forwarding rule &lt; text&gt; = friendly name for port forwarding rule.  Sets the Friendly name.  Remove the friendly name.  Remove the friendly name.  Remove the friendly name.  Clears the LAN destination IP address for port forwarding rule.  Clears the LAN destination IP address for port forwarding rule.  Clears the LAN destination IP address for port forwarding rule.  Clears the LAN destination IP address for port forwarding rule.  Clears the LAN destination produces for port forwarding rule.  Clears the LAN destination produces for port forwarding rule.  Clears the LAN destination produces f</text></ext>                                                                                        |                                        |                                                                               |
| Remove the friendly name   Remove the friendly name.   Remove the friendly name.   Remove the friendly name.   Remove the friendly name.   Remove the friendly name.   Remove the friendly name.   Remove the friendly name   Remove the friendly name   Remove the Friendly name   Remove the Fr                                                                                                    |                                        |                                                                               |
| Clears the original WAN destination IP address for port forwarding rule.  no ip address  Clears the LAN destination IP address for port forwarding rule.  no port or range  Clears the WAN port or range for port forwarding rule.  Clears the LAN destination port for port forwarding rule.  Clears the LAN destination port for port forwarding rule.  Clears the LAN destination port for port forwarding rule.  Clears the LAN destination port for port forwarding rule.  Clears the LAN destination port for port forwarding rule.  Clears the wan port or range for port forwarding rule. <text> = port or range.  Sets the WAN port or range for port forwarding rule. <text> = port or range.  Sets the protocol to Both (TCP and UDP).  Sets the protocol to TCP.  Sets the protocol to UDP.  Sets the protocol to UDP.  Sets the protocol to UDP.  Show  Displays the last 20 commands entered during the current CLI session.  Displays the last 20 commands entered during the current CLI session.  Disables the port forwarding rule.  Larget port <text> Sets the LAN destination port for port forwarding rule.  Larget port <text> Sets the LAN destination port for port forwarding rule. <text> = port.  Write  Stores the current configuration in permanent memory.  Port forwarding rule 5 (config-portforwarding:5) level commands  Clears the screen.  Clears the screen.  Clears the default value of the protocol (Both).  Exits to the config-gateway level.  Friendly name <text> Set the friendly name for port forwarding rule <text> = friendly name  ingress ip address <text> Sets the Original WAN destination IP address for port forwarding rule.  Clears the Set the friendly name.  Clears the default wall we stination IP address for port forwarding rule.  Clears the LAN destination IP address for port forwarding rule.  Clears the LAN destination IP address for port forwarding rule.  Clears the LAN destination IP address for port forwarding rule.  Clears the LAN destination IP address for port forwarding rule.  Clears the LAN destination IP address for port forw</text></text></text></text></text></text></text></text>                                                               | •                                      | · · · · · · · · · · · · · · · · · · ·                                         |
| Clears the LAN destination IP address for port forwarding rule.  no port or range Clears the WAN port or range for port forwarding rule.  Clears the WAN port or range for port forwarding rule.  port forwarding rule <a href="https://www.number-">no target port</a> Clears the LAN destination port for port forwarding rule.  port or range <a href="https://www.number-">extent was number-</a> Sets the WAN port or range for port forwarding rule. <a href="https://www.number-">extent was number-</a> Sets the protocol to Both (TCP and UDP).  Sets the protocol to Both (TCP and UDP).  Sets the protocol to UDP.  Sets the protocol to UDP.  Sets the protocol to UDP.  Sets the protocol to UDP.  Show Displays the current configuration.  Show history Displays the last 20 commands entered during the current CLI session.  State disable Disables the port forwarding rule.  Enables the port forwarding rule.  Enables the port forwarding rule.  Sets the LAN destination port for port forwarding rule. <a href="https://www.number-">extent = port.</a> Write Stores the current configuration in permanent memory.  port forwarding rule 5 (config-portforwarding:5) level commands  Clears the screen.  default protocol Restores the default value of the protocol (Both).  Exist to the config-gateway level.  Sets the default value of the protocol (Both).  Exist to the config-gateway level.  Sets the friendly name for port forwarding rule <a href="https://www.number-">extent = friendly name</a> ingress ip address <a href="https://www.number-">//www.number-</a> Sets the LAN destination IP address for port forwarding rule.  The formally name Remove the friendly name.  The formally name Remove the friendly name.  Clears the LAN destination IP address for port forwarding rule.  Clears the LAN destination IP address for port forwarding rule.  Clears the LAN destination IP address for port forwarding rule.  Clears the LAN destination IP address for port forwarding rule.  Clears the LAN destination port for port forwarding rule.  Clears the LAN destina                                                                                                    | -                                      | ·                                                                             |
| Clears the WAN port or range for port forwarding rule.  no target port Clears the LAN destination port for port forwarding rule.  port forwarding rule <number> Change to config gateway port forwarding level.  port or range <text> Sets the WAN port or range for port forwarding rule. <text> = port or range.  protocol both Sets the protocol to Both (TCP and UDP).  protocol tcp Sets the protocol to TCP.  Sets the protocol to UDP.  Sets the protocol to UDP.  Displays the current configuration.  Displays the last 20 commands entered during the current CLI session.  State disable Disables the port forwarding rule.  Sets the LAN destination port for port forwarding rule. <text> = port.  Stores the current configuration in permanent memory.  Port forwarding rule 5 (config-portforwarding.5) level commands  clears the screen.  default protocol Restores the default value of the protocol (Both).  exit Exits to the config-gateway level.  friendly name <text> Sets the LAN destination IP address for port forwarding rule.  Sets the LAN destination IP address for port forwarding rule.  Clears the original WAN destination IP address for port forwarding rule.  In protocol was clears the original WAN destination IP address for port forwarding rule.  Clears the LAN destination IP address for port forwarding rule.  Clears the LAN destination IP address for port forwarding rule.  Clears the LAN destination IP address for port forwarding rule.  Clears the LAN destination IP address for port forwarding rule.  Clears the LAN destination IP address for port forwarding rule.  Clears the LAN destination IP address for port forwarding rule.  Clears the LAN destination IP address for port forwarding rule.  Clears the LAN destination IP address for port forwarding rule.  Clears the LAN destination IP address for port forwarding rule.  Clears the LAN destination IP address for port forwarding rule.  Clears the LAN destination IP address for port forwarding rule.  Clears the LAN destination IP address for port forwarding rule.  Clears the LAN de</text></text></text></text></number>                                                                                  |                                        |                                                                               |
| clears the LAN destination port for port forwarding rule.  port forwarding rule <number> Change to config gateway port forwarding level.  Sets the WAN port or range for port forwarding rule. <text> = port or range.  protocol both Sets the protocol to Both (TCP and UDP).  Protocol udp Sets the protocol to UDP.  Sets the protocol to UDP.  Sets the protocol to UDP.  Show Displays the current configuration.  Show history Displays the last 20 commands entered during the current CLI session.  State disable Disables the port forwarding rule.  Sets the LAN destination port for port forwarding rule. <text> = port.  Write Stores the current configuration in permanent memory.  Port forwarding rule 5 (config-portforwarding;5) level commands  clears the screen.  default protocol Restores the default value of the protocol (Both).  Exits to the config-gateway level.  friendly name <text> Sets the LAN destination IP address for port forwarding rule.  Sets the LAN destination IP address for port forwarding rule.  Gears the criginal WAN destination IP address for port forwarding rule.  Clears the criginal WAN destination IP address for port forwarding rule.  Clears the LAN destination IP address for port forwarding rule.  Clears the UAN destination IP address for port forwarding rule.  Clears the UAN destination IP address for port forwarding rule.  Clears the UAN destination IP address for port forwarding rule.  Clears the UAN destination IP address for port forwarding rule.  Clears the UAN destination IP address for port forwarding rule.  Clears the UAN destination IP address for port forwarding rule.  Clears the UAN destination IP address for port forwarding rule.  Clears the UAN destination IP address for port forwarding rule.  Clears the UAN destination IP address for port forwarding rule.  Clears the UAN destination IP address for port forwarding rule.  Clears the UAN destination IP address for port forwarding rule.  Clears the UAN destination IP address for port forwarding rule.  Clears the UAN destination IP address for</text></text></text></number>                                                                                          |                                        | ·                                                                             |
| port forwarding rule <number> port or range <text> Sets the WAN port or range for port forwarding rule. <text> = port or range.  Sets the protocol to Both (TCP and UDP).  Sets the protocol to TCP.  Sets the protocol to TCP.  Sets the protocol to TCP.  Sets the protocol to UDP.  Sets the protocol to UDP.  Sets the protocol to UDP.  Sets the protocol to UDP.  Sets the protocol to UDP.  Sets the protocol to UDP.  Sets the protocol to UDP.  Sets the protocol to UDP.  Sets the protocol to UDP.  Sets the sets the sets to commands entered during the current CLI session.  Sets the sets the port forwarding rule.  Sets the LAN destination port for port forwarding rule. <text> = port.  Sets the LAN destination in permanent memory.  Port forwarding rule 5 (config-portforwardings) level commands  Clears the screen.  default protocol  Restores the default value of the protocol (Both).  Exits to the config-gateway level.  friendly name <text> = friendly name  singress ip address <text> = Sets the LAN destination IP address for port forwarding rule.  Sets the LAN destination IP address for port forwarding rule.  Remove the friendly name.  Clears the Address for port forwarding rule.  Clears the LAN destination IP address for port forwarding rule.  Clears the LAN destination IP address for port forwarding rule.  Clears the LAN destination IP address for port forwarding rule.  Clears the LAN destination IP address for port forwarding rule.  Clears the LAN destination IP address for port forwarding rule.  Clears the LAN destination P address for port forwarding rule.  Clears the LAN destination P address for port forwarding rule.  Clears the LAN destination P address for port forwarding rule.  Clears the LAN destination P address for port forwarding rule.  Clears the LAN destination P address for port forwarding rule.  Clears the LAN destination P address for port forwarding rule.  Clears the LAN destination P address for port forwarding rule.  Clears the LAN destination P address for port forwarding rule.  Clears the LAN destina</text></text></text></text></text></number>                                                                           | · · · · · · · · · · · · · · · · · · ·  |                                                                               |
| Sets the WAN port or range for port forwarding rule. <text> = port or range.  Sets the protocol to Both (TCP and UDP).  Sets the protocol to TCP.  Sets the protocol to UDP.  Sets the protocol to UDP.  Sets the protocol to UDP.  Displays the current configuration.  Show Displays the last 20 commands entered during the current CLI session.  Disables the port forwarding rule.  Sets the protocol to UDP.  Sets the protocol to UDP.  Displays the last 20 commands entered during the current CLI session.  Disables the port forwarding rule.  Sets the LAN destination port for port forwarding rule. <text> = port.  Sets the LAN destination port for port forwarding rule. <text> = port.  Sets the LAN destination port for port forwarding rule. <text> = port.  Sets the current configuration in permanent memory.  Port forwarding rule 5 (config-portforwardings) level commands  Clears the screen.  Clears the default value of the protocol (Both).  Exits to the config-gateway level.  Set the friendly name of port forwarding rule <text> = friendly name  ingress ip address <text> Sets the original WAN destination IP address for port forwarding rule.  Sets the LAN destination IP address for port forwarding rule.  Sets the LAN destination IP address for port forwarding rule.  Sets the LAN destination IP address for port forwarding rule.  Clears the UAN destination IP address for port forwarding rule.  Clears the LAN destination IP address for port forwarding rule.  Clears the LAN destination oport for port forwarding rule.  Clears the LAN destination port for port forwarding rule.  Clears the LAN destination port for port forwarding rule.  Clears the LAN destination port for port forwarding rule.  Clears the LAN destination port forwarding rule. <text> = port or range for port forwarding rule.  Sets the WAN port or range for port forwarding rule. <text> = port or range.  Sets the WAN port or range for port forwarding rule. <text> = port or range.</text></text></text></text></text></text></text></text></text>                                                                                                    |                                        |                                                                               |
| protocol both  Sets the protocol to Both (TCP and UDP).  protocol tcp  Sets the protocol to TCP.  protocol udp  Sets the protocol to UDP.  Show  Displays the current configuration.  show history  Displays the last 20 commands entered during the current CLI session.  State disable  Disables the port forwarding rule.  Enables the port forwarding rule.  Sets the LAN destination port for port forwarding rule. <text> = port.  write  Stores the current configuration in permanent memory.  port forwarding rule 5 (config-portforwarding:5) level commands  clears the screen.  default protocol  Restores the default value of the protocol (Both).  exit  Exits to the config-gateway level.  friendly name <text> Set the friendly name for port forwarding rule <text> = friendly name  singress ip address <text> Sets the criginal WAN destination IP address for port forwarding rule.  protocol wardings ip address  Clears the original WAN destination IP address for port forwarding rule.  Sets the LAN destination IP address for port forwarding rule.  Clears the original WAN destination IP address for port forwarding rule.  Clears the JAN destination IP address for port forwarding rule.  Clears the LAN destination IP address for port forwarding rule.  Clears the LAN destination IP address for port forwarding rule.  Clears the LAN destination IP address for port forwarding rule.  Clears the LAN destination protocol forwarding rule.  Clears the LAN destination protocol forwarding rule.  Clears the LAN destination protocol forwarding rule.  Clears the LAN destination protocol forwarding rule.  Clears the LAN destination protocol forwarding rule.  Clears the LAN destination protocol forwarding rule.   Clears the LAN destination protocol forwarding rule.</text></text></text></text>                                                                                                    |                                        |                                                                               |
| protocol tcp  Sets the protocol to TCP.  Sets the protocol to UDP.  Show  Displays the current configuration.  Show history  Displays the last 20 commands entered during the current CLI session.  State disable  Disables the port forwarding rule.  Sets the LAN destination port for port forwarding rule. <text> = port.  Write  Stores the current configuration in permanent memory.  Port forwarding rule 5 (config-portforwardings) level commands  Clears the screen.  default protocol  Restores the default value of the protocol (Both).  exit  Exits to the config-gateway level.  friendly name <text> Sets the friendly name for port forwarding rule <text> = friendly name  ingress ip address <text> Sets the original WAN destination IP address for port forwarding rule.  Sets the LAN destination IP address for port forwarding rule.  The incommand of the protocol forwarding rule.  Clears the vertically name.  The incommand of the protocol forwarding rule.  Clears the Alan destination IP address for port forwarding rule.  The incommand of the protocol forwarding rule.  The incommand of the protocol forwarding rule.  The incommand of</text></text></text></text>                                                                                           |                                        |                                                                               |
| Sets the protocol to UDP.  Show  Displays the current configuration.  Show history  Displays the last 20 commands entered during the current CLI session.  Disables the port forwarding rule.  State enable  Enables the port forwarding rule.  Sets the LAN destination port for port forwarding rule. <text> = port.  Write  Stores the current configuration in permanent memory.  Port forwarding rule 5 (config-portforwarding;5) level commands  Clears the screen.  default protocol  Restores the default value of the protocol (Both).  exit  Exits to the config-gateway level.  friendly name <text> Set the friendly name for port forwarding rule <text> = friendly name  ingress ip address <text> Sets the original WAN destination IP address for port forwarding rule.  port friendly name  Remove the friendly name.  To ingress ip address  Clears the original WAN destination IP address for port forwarding rule.  To ingress ip address  Clears the LAN destination IP address for port forwarding rule.  Clears the LAN destination IP address for port forwarding rule.  To ip address  Clears the LAN destination IP address for port forwarding rule.  Clears the WAN port or range for port forwarding rule.  Clears the LAN destination IP address for port forwarding rule.  Clears the LAN destination port for port forwarding rule.  Clears the LAN destination port for port forwarding rule.  Clears the LAN destination port for port forwarding rule.  Clears the LAN destination port for port forwarding rule.  Clears the LAN destination port for port forwarding rule.  Clears the LAN destination port for port forwarding rule.  Clears the LAN destination port for port forwarding rule.  Clears the LAN destination port for port forwarding rule.  Sets the WAN port or range for port forwarding rule. <text> = port or range.  Sets the WAN port or range for port forwarding rule. <text> = port or range.</text></text></text></text></text></text>                                                                                                    | <u>-</u>                               |                                                                               |
| Displays the current configuration.  Displays the last 20 commands entered during the current CLI session.  Displays the last 20 commands entered during the current CLI session.  Displays the last 20 commands entered during the current CLI session.  Displays the last 20 commands entered during the current CLI session.  Displays the last 20 commands rule.  State enable  Enables the port forwarding rule.  Enables the port forwarding rule.  Sets the LAN destination port for port forwarding rule. <text> = port.  Write  Stores the current configuration in permanent memory.  Port forwarding rule 5 (config-portforwarding:5) level commands  Clears the screen.  default protocol  Restores the default value of the protocol (Both).  Exits to the config-gateway level.  Friendly name <text> Set the friendly name for port forwarding rule <text> = friendly name  ingress ip address <text> Sets the original WAN destination IP address for port forwarding rule.  Destination in paddress for port forwarding rule.  The original WAN destination IP address for port forwarding rule.  The original WAN destination IP a</text></text></text></text>                                                                                           |                                        |                                                                               |
| Displays the last 20 commands entered during the current CLI session.                                                                                                    |                                        | ·                                                                             |
| state disable  Disables the port forwarding rule.  Enables the port forwarding rule.  Sets the LAN destination port for port forwarding rule. <text> = port.  Write  Stores the current configuration in permanent memory.  Port forwarding rule 5 (config-portforwarding:5) level commands  Clears the screen.  Clears the screen.  default protocol  Restores the default value of the protocol (Both).  Exits to the config-gateway level.  friendly name <text>  Set the friendly name for port forwarding rule <text> = friendly name  ingress ip address <text>  Sets the original WAN destination IP address for port forwarding rule.  In friendly name  Remove the friendly name.  Clears the LAN destination IP address for port forwarding rule.  Clears the LAN destination IP address for port forwarding rule.  Clears the LAN destination IP address for port forwarding rule.  Clears the LAN destination IP address for port forwarding rule.  Clears the LAN destination IP address for port forwarding rule.  Clears the LAN destination IP address for port forwarding rule.  Clears the WAN port or range for port forwarding rule.  Clears the LAN destination port for port forwarding rule.  Clears the LAN destination port for port forwarding rule.  Clears the LAN destination port for port forwarding rule.  Clears the LAN destination port for port forwarding rule.  Clears the LAN destination port for port forwarding rule.  Clears the LAN destination port for port forwarding rule.  Clears the LAN destination port for port forwarding rule.  Change to config gateway port forwarding rule. <text> = port or range.  Sets the WAN port or range for port forwarding rule. <text> = port or range.  Sets the protocol to Both (TCP and UDP).</text></text></text></text></text></text>                                                                                                    |                                        | · · ·                                                                         |
| Enables the port forwarding rule.  Sets the LAN destination port for port forwarding rule.<br>Stores the current configuration in permanent memory.  Port forwarding rule 5 (config-portforwarding:5) level commands  Clears the screen.  default protocol Restores the default value of the protocol (Both).  exit Exits to the config-gateway level.  friendly name <text> Set the friendly name for port forwarding rule <text> = friendly name ingress ip address <text> Sets the original WAN destination IP address for port forwarding rule.  Sets the LAN destination IP address for port forwarding rule.  The friendly name Remove the friendly name.  The friendly name Remove the friendly name.  The friendly name Clears the original WAN destination IP address for port forwarding rule.  The friendly name Remove the friendly name.  The friendly name Clears the UAN destination IP address for port forwarding rule.  The friendly name Clears the LAN destination IP address for port forwarding rule.  The friendly name Clears the UAN destination IP address for port forwarding rule.  The friendly name Clears the UAN destination IP address for port forwarding rule.  The friendly name Clears the UAN destination IP address for port forwarding rule.  The friendly name Clears the UAN destination port for port forwarding rule.  The friendly name Clears the UAN destination port for port forwarding rule.  The friendly name Clears the UAN destination port for port forwarding rule.  The friendly name Clears the UAN destination port forwarding rule.  The friendly name Clears the UAN port or range for port forwarding rule.  The friendly name Clears the UAN port or range for port forwarding rule.  The friendly name Clears the UAN port or range for port forwarding rule.  The friendly name Clears the UAN port or range for port forwarding rule.  The friendly name Clears the UAN port or range for port forwarding rule.  The friendly name Clears the UAN port or range for port forwarding rule.</text></text></text>                                                                                                    |                                        |                                                                               |
| Sets the LAN destination port for port forwarding rule. <text> = port.  Stores the current configuration in permanent memory.  Port forwarding rule 5 (config-portforwarding;5) level commands  Clears the screen.  default protocol  Restores the default value of the protocol (Both).  exit  Exits to the config-gateway level.  friendly name <text> Set the friendly name for port forwarding rule <text> = friendly name  ingress ip address <text> Sets the original WAN destination IP address for port forwarding rule.  Sets the LAN destination IP address for port forwarding rule.  In of friendly name  Remove the friendly name.  Clears the original WAN destination IP address for port forwarding rule.  Clears the LAN destination IP address for port forwarding rule.  Clears the LAN destination IP address for port forwarding rule.  Clears the UAN destination IP address for port forwarding rule.  Clears the UAN destination IP address for port forwarding rule.  Clears the UAN port or range for port forwarding rule.  Clears the LAN destination port for port forwarding rule.  Clears the LAN destination port for port forwarding rule.  Clears the UAN destination port for port forwarding rule.  Clears the UAN destination port for port forwarding rule.  Change to config gateway port forwarding level.  Sets the WAN port or range for port forwarding rule. <text> = port or range.  Sets the WAN port or range for port forwarding rule. <text> = port or range.</text></text></text></text></text></text>                                                                                                    |                                        | · · · · · · · · · · · · · · · · · · ·                                         |
| Stores the current configuration in permanent memory.  port forwarding rule 5 (config-portforwarding:5) level commands  Clears the screen.  default protocol Restores the default value of the protocol (Both).  exit Exits to the config-gateway level.  friendly name <text> Set the friendly name for port forwarding rule <text> = friendly name  ingress ip address <text> Sets the original WAN destination IP address for port forwarding rule.  ip address <text> Sets the LAN destination IP address for port forwarding rule.  In friendly name Remove the friendly name.  Clears the original WAN destination IP address for port forwarding rule.  Clears the LAN destination IP address for port forwarding rule.  Clears the LAN destination IP address for port forwarding rule.  Clears the WAN port or range for port forwarding rule.  Clears the LAN destination port for port forwarding rule.  Clears the LAN destination port for port forwarding rule.  Change to config gateway port forwarding level.  port or range <text> Sets the WAN port or range for port forwarding rule. <text> = port or range.  Sets the WAN port or range for port forwarding rule. <text> = port or range.  Sets the WAN port or range for port forwarding rule. <text> = port or range.  Sets the WAN port or range for port forwarding rule. <text> = port or range.  Sets the WAN port or range for port forwarding rule. <text> = port or range.</text></text></text></text></text></text></text></text></text></text>                                                                                                    |                                        |                                                                               |
| Clears the screen.  Clears the default value of the protocol (Both).  Exits to the config-gateway level.  friendly name <text> Set the friendly name for port forwarding rule <text> = friendly name  ingress ip address <text> Sets the original WAN destination IP address for port forwarding rule.  Sets the LAN destination IP address for port forwarding rule.  Remove the friendly name.  Clears the original WAN destination IP address for port forwarding rule.  Clears the original WAN destination IP address for port forwarding rule.  Clears the original WAN destination IP address for port forwarding rule.  Clears the LAN destination IP address for port forwarding rule.  Clears the LAN destination IP address for port forwarding rule.  Clears the WAN port or range for port forwarding rule.  Clears the LAN destination port for port forwarding rule.  Clears the LAN destination port for port forwarding rule.  Clears the LAN destination port for port forwarding rule.  Change to config gateway port forwarding level.  Sets the WAN port or range for port forwarding rule. <text> = port or range.  Sets the protocol to Both (TCP and UDP).</text></text></text></text>                                                                                                    |                                        |                                                                               |
| Clears the screen.  default protocol  Restores the default value of the protocol (Both).  exit  Exits to the config-gateway level.  friendly name <text>  Set the friendly name for port forwarding rule <text> = friendly name  ingress ip address <text>  Sets the original WAN destination IP address for port forwarding rule.  ip address <text>  Sets the LAN destination IP address for port forwarding rule.  Remove the friendly name.  Remove the friendly name.  Clears the original WAN destination IP address for port forwarding rule.  Clears the LAN destination IP address for port forwarding rule.  Clears the LAN destination IP address for port forwarding rule.  Clears the WAN port or range for port forwarding rule.  Clears the LAN destination port for port forwarding rule.  Clears the LAN destination port for port forwarding rule.  Change to config gateway port forwarding level.  port or range <text>  Sets the WAN port or range for port forwarding rule. <text> = port or range.  Sets the WAN port or range for port forwarding rule. <text> = port or range.  Sets the protocol to Both (TCP and UDP).</text></text></text></text></text></text></text>                                                                                                    |                                        | ·                                                                             |
| Restores the default value of the protocol (Both).  Exits to the config-gateway level.  Friendly name <text> Set the friendly name for port forwarding rule <text> = friendly name  ingress ip address <text> Sets the original WAN destination IP address for port forwarding rule.  Sets the LAN destination IP address for port forwarding rule.  Remove the friendly name.  Remove the friendly name.  Clears the original WAN destination IP address for port forwarding rule.  Clears the LAN destination IP address for port forwarding rule.  Clears the LAN destination IP address for port forwarding rule.  Clears the WAN port or range for port forwarding rule.  Clears the LAN destination port for port forwarding rule.  Clears the LAN destination port for port forwarding rule.  Clears the LAN destination port for port forwarding rule.  Clears the WAN port or range for port forwarding rule.  Sets the WAN port or range for port forwarding rule. <text> = port or range.  Sets the protocol to Both (TCP and UDP).</text></text></text></text>                                                                                                    |                                        |                                                                               |
| Exits to the config-gateway level.  friendly name <text> Set the friendly name for port forwarding rule <text> = friendly name ingress ip address <text> Sets the original WAN destination IP address for port forwarding rule.  ip address <text> Sets the LAN destination IP address for port forwarding rule.  Remove the friendly name.  no ingress ip address</text></text></text></text>                                                                                                    |                                        |                                                                               |
| friendly name <text> Set the friendly name for port forwarding rule <text> = friendly name ingress ip address <text> Sets the original WAN destination IP address for port forwarding rule.  Sets the LAN destination IP address for port forwarding rule.  Remove the friendly name.  Remove the friendly name.  Clears the original WAN destination IP address for port forwarding rule.  Clears the LAN destination IP address for port forwarding rule.  Clears the WAN port or range for port forwarding rule.  Clears the LAN destination port forwarding rule.  Clears the LAN destination port for port forwarding rule.  Clears the LAN destination port for port forwarding rule.  Sets the WAN port or range for port forwarding level.  Sets the WAN port or range for port forwarding rule. <text> = port or range.  Sets the protocol to Both (TCP and UDP).</text></text></text></text>                                                                                                    |                                        |                                                                               |
| Sets the original WAN destination IP address for port forwarding rule.  Sets the LAN destination IP address for port forwarding rule.  Remove the friendly name.  Clears the original WAN destination IP address for port forwarding rule.  Clears the original WAN destination IP address for port forwarding rule.  Clears the LAN destination IP address for port forwarding rule.  Clears the WAN port or range for port forwarding rule.  Clears the LAN destination port for port forwarding rule.  Clears the LAN destination port for port forwarding rule.  Clears the LAN destination port for port forwarding rule.  Sets the WAN port or range for port forwarding level.  Sets the WAN port or range for port forwarding rule. <text> = port or range.  Sets the protocol to Both (TCP and UDP).</text>                                                                                                    |                                        |                                                                               |
| Sets the LAN destination IP address for port forwarding rule.  Remove the friendly name.  Clears the original WAN destination IP address for port forwarding rule.  Clears the LAN destination IP address for port forwarding rule.  Clears the LAN destination IP address for port forwarding rule.  Clears the WAN port or range for port forwarding rule.  Clears the LAN destination port for warding rule.  Clears the LAN destination port for port forwarding rule.  Clears the LAN destination port for port forwarding rule.  Change to config gateway port forwarding level.  Sets the WAN port or range for port forwarding rule. <text> = port or range.  Sets the protocol to Both (TCP and UDP).</text>                                                                                                    |                                        |                                                                               |
| Remove the friendly name.  Remove the friendly name.  Clears the original WAN destination IP address for port forwarding rule.  Clears the LAN destination IP address for port forwarding rule.  Clears the WAN port or range for port forwarding rule.  Clears the LAN destination port forwarding rule.  Clears the LAN destination port for port forwarding rule.  Clears the LAN destination port for port forwarding rule.  Change to config gateway port forwarding level.  Sets the WAN port or range for port forwarding rule. <text> = port or range.  Sets the protocol to Both (TCP and UDP).</text>                                                                                                    | -                                      | ·                                                                             |
| Clears the original WAN destination IP address for port forwarding rule.  Clears the LAN destination IP address for port forwarding rule.  Clears the WAN port or range for port forwarding rule.  Clears the WAN port or range for port forwarding rule.  Clears the LAN destination port for port forwarding rule.  Clears the LAN destination port for port forwarding rule.  Change to config gateway port forwarding level.  port or range <text>  Sets the WAN port or range for port forwarding rule. <text> = port or range.  Sets the protocol to Both (TCP and UDP).</text></text>                                                                                                    |                                        | ·                                                                             |
| Clears the LAN destination IP address for port forwarding rule.  Clears the WAN port or range for port forwarding rule.  Clears the LAN destination port forwarding rule.  Clears the LAN destination port for port forwarding rule.  Change to config gateway port forwarding level.  port or range <text>  Sets the WAN port or range for port forwarding rule. <text> = port or range.  Sets the protocol to Both (TCP and UDP).</text></text>                                                                                                    | -                                      | ·                                                                             |
| clears the WAN port or range for port forwarding rule.  Clears the LAN destination port for port forwarding rule.  Change to config gateway port forwarding level.  Change to config gateway port forwarding rule.  Sets the WAN port or range for port forwarding rule. <text> = port or range.  Sets the protocol to Both (TCP and UDP).</text>                                                                                                    | -                                      |                                                                               |
| clears the LAN destination port for port forwarding rule.  port forwarding rule <number> Change to config gateway port forwarding level.  port or range <text> Sets the WAN port or range for port forwarding rule. <text> = port or range.  Sets the protocol to Both (TCP and UDP).</text></text></number>                                                                                                    |                                        |                                                                               |
| port forwarding rule <number> Change to config gateway port forwarding level.  port or range <text> Sets the WAN port or range for port forwarding rule. <text> = port or range.  protocol both Sets the protocol to Both (TCP and UDP).</text></text></number>                                                                                                    |                                        | · · · · · ·                                                                   |
| port or range <text> Sets the WAN port or range for port forwarding rule. <text> = port or range.  Sets the protocol to Both (TCP and UDP).</text></text>                                                                                                    | no target port                         |                                                                               |
| protocol both Sets the protocol to Both (TCP and UDP).                                                                                                    | port forwarding rule < <i>number</i> > |                                                                               |
|                                                                                                    | port or range < <i>text</i> >          |                                                                               |
| protocol tcp Sets the protocol to TCP.                                                                                                    | protocol both                          | · · · · · ·                                                                   |
|                                                                                                    | protocol tcp                           | Sets the protocol to TCP.                                                     |

| protocol udp                                  | Sets the protocol to UDP.                                                           |
|-----------------------------------------------|-------------------------------------------------------------------------------------|
| show                                          | Displays the current configuration.                                                 |
|                                               |                                                                                     |
| show history<br>state disable                 | Displays the last 20 commands entered during the current CLI session.               |
|                                               | Disables the port forwarding rule.                                                  |
| state enable                                  | Enables the port forwarding rule.                                                   |
| target port <text></text>                     | Sets the LAN destination port for port forwarding rule. <text> = port.</text>       |
| write                                         | Stores the current configuration in permanent memory.                               |
|                                               | -portforwarding:6) level commands                                                   |
| clrscrn                                       | Clears the screen.                                                                  |
| default protocol                              | Restores the default value of the protocol (Both).                                  |
| exit                                          | Exits to the config-gateway level.                                                  |
| friendly name <text></text>                   | Set the friendly name for port forwarding rule <text> = friendly name</text>        |
| ingress ip address <text></text>              | Sets the original WAN destination IP address for port forwarding rule.              |
| ip address <text></text>                      | Sets the LAN destination IP address for port forwarding rule.                       |
| no friendly name                              | Remove the friendly name.                                                           |
| no ingress ip address                         | Clears the original WAN destination IP address for port forwarding rule.            |
| no ip address                                 | Clears the LAN destination IP address for port forwarding rule.                     |
| no port or range                              | Clears the WAN port or range for port forwarding rule.                              |
| no target port                                | Clears the LAN destination port for port forwarding rule.                           |
| port forwarding rule <i><number></number></i> | Change to config gateway port forwarding level.                                     |
| port or range <text></text>                   | Sets the WAN port or range for port forwarding rule. <text> = port or range.</text> |
| protocol both                                 | Sets the protocol to Both (TCP and UDP).                                            |
| protocol tcp                                  | Sets the protocol to TCP.                                                           |
| protocol udp                                  | Sets the protocol to UDP.                                                           |
| show                                          | Displays the current configuration.                                                 |
| show history                                  | Displays the last 20 commands entered during the current CLI session.               |
| state disable                                 | Disables the port forwarding rule.                                                  |
| state enable                                  | Enables the port forwarding rule.                                                   |
| target port <i><text></text></i>              | Sets the LAN destination port for port forwarding rule. <text> = port.</text>       |
| write                                         | Stores the current configuration in permanent memory.                               |
| port forwarding rule 7 (config                | -portforwarding:7) level commands                                                   |
| clrscrn                                       | Clears the screen.                                                                  |
| default protocol                              | Restores the default value of the protocol (Both).                                  |
| exit                                          | Exits to the config-gateway level.                                                  |
| friendly name <text></text>                   | Set the friendly name for port forwarding rule <text> = friendly name</text>        |
| ingress ip address <text></text>              | Sets the original WAN destination IP address for port forwarding rule.              |
| ip address <text></text>                      | Sets the LAN destination IP address for port forwarding rule.                       |
| no friendly name                              | Remove the friendly name.                                                           |
| no ingress ip address                         | Clears the original WAN destination IP address for port forwarding rule.            |
| no ip address                                 | Clears the LAN destination IP address for port forwarding rule.                     |
| no port or range                              | Clears the WAN port or range for port forwarding rule.                              |
| no target port                                | Clears the LAN destination port for port forwarding rule.                           |
| port forwarding rule <number></number>        | Change to config gateway port forwarding level.                                     |
| port or range <text></text>                   | Sets the WAN port or range for port forwarding rule. <text> = port or range.</text> |
| protocol both                                 | Sets the protocol to Both (TCP and UDP).                                            |
| protocol tcp                                  | Sets the protocol to TCP.                                                           |
| protocol udp                                  | Sets the protocol to UDP.                                                           |
| show                                          | Displays the current configuration.                                                 |
| show history                                  | Displays the last 20 commands entered during the current CLI session.               |
| state disable                                 | Disables the port forwarding rule.                                                  |
| state enable                                  | Enables the port forwarding rule.                                                   |
| target port <text></text>                     | Sets the LAN destination port for port forwarding rule. <text> = port.</text>       |
| laiget boit /ext/                             | posts and an accommodation posts to make and greater to the                         |

| write                                  | Stores the current configuration in permanent memory.                               |
|----------------------------------------|-------------------------------------------------------------------------------------|
| port forwarding rule 8 (config         | -portforwarding:8) level commands                                                   |
| clrscrn                                | Clears the screen.                                                                  |
| default protocol                       | Restores the default value of the protocol (Both).                                  |
| exit                                   | Exits to the config-gateway level.                                                  |
| friendly name <text></text>            | Set the friendly name for port forwarding rule <text> = friendly name</text>        |
| ingress ip address <text></text>       | Sets the original WAN destination IP address for port forwarding rule.              |
| ip address <text></text>               | Sets the LAN destination IP address for port forwarding rule.                       |
| no friendly name                       | Remove the friendly name.                                                           |
| no ingress ip address                  | Clears the original WAN destination IP address for port forwarding rule.            |
| no ip address                          | Clears the LAN destination IP address for port forwarding rule.                     |
| no port or range                       | Clears the WAN port or range for port forwarding rule.                              |
| no target port                         | Clears the LAN destination port for port forwarding rule.                           |
| port forwarding rule <number></number> | Change to config gateway port forwarding level.                                     |
| port or range <text></text>            | Sets the WAN port or range for port forwarding rule. <text> = port or range.</text> |
| protocol both                          | Sets the protocol to Both (TCP and UDP).                                            |
| protocol tcp                           | Sets the protocol to TCP.                                                           |
| protocol udp                           | Sets the protocol to UDP.                                                           |
| show                                   | Displays the current configuration.                                                 |
| show history                           | Displays the last 20 commands entered during the current CLI session.               |
| state disable                          | Disables the port forwarding rule.                                                  |
| state enable                           | Enables the port forwarding rule.                                                   |
| target port <text></text>              | Sets the LAN destination port for port forwarding rule. <text> = port.</text>       |
| write                                  | Stores the current configuration in permanent memory.                               |
| python 1 (config-applications          |                                                                                     |
| clrscrn                                | Clears the screen.                                                                  |
| exit                                   | Exits to the next higher level.                                                     |
| filename <text></text>                 | Sets the script path.                                                               |
| no filename                            | Clear the script path.                                                              |
| no output                              | Clear the script output path.                                                       |
| no parameters                          | Clear the script parameters.                                                        |
| onshutdown disable                     | Do not run the script on shutdown.                                                  |
| onshutdown enable                      | Run the script on shutdown.                                                         |
| onstart disable                        | Do not run the script on startup.                                                   |
| onstart enable                         | Run the script on startup.                                                          |
| output <text></text>                   | Sets the script output path.                                                        |
| parameters <text></text>               | Sets the script parameters.                                                         |
| show                                   | Shows the current configuration.                                                    |
| show history                           | Displays the last 20 commands entered during the current CLI session.               |
| state disable                          | Disables script.                                                                    |
| state enable                           | Enables script.                                                                     |
| write                                  | Stores the current configuration in permanent memory.                               |
|                                        | s-python:10) level commands                                                         |
| clrscrn                                | Clears the screen.                                                                  |
| exit                                   | Exits to the next higher level.                                                     |
| filename <text></text>                 | Sets the script path.                                                               |
| no filename                            | Clear the script path.                                                              |
| no output                              | Clear the script output path.                                                       |
| no parameters                          | Clear the script parameters.                                                        |
| onshutdown disable                     | Do not run the script on shutdown.                                                  |
| onshutdown enable                      | Run the script on shutdown.                                                         |
| onstart disable                        | Do not run the script on startup.                                                   |
| บาเอเสเ เ นเอสมเษ                      | Do not run the script on startup.                                                   |

| lonstart enable                                                                                                    | Run the script on startup.                                                                                                    |
|----------------------------------------------------------------------------------------------------|----------------------------------------------------------------------------------------------------|
| output <text></text>                                                                                                    | Sets the script output path.                                                                                                    |
| parameters <text></text>                                                                                                    | Sets the script parameters.                                                                                                    |
| show                                                                                                    | Shows the current configuration.                                                                                                    |
| show history                                                                                                    | Displays the last 20 commands entered during the current CLI session.                                                                                                    |
| state disable                                                                                                    | Disables script.                                                                                                    |
| state enable                                                                                                    | Enables script.                                                                                                    |
| write                                                                                                    | Stores the current configuration in permanent memory.                                                                                                    |
|                                                                                                    | us-python:11) level commands                                                                                                    |
| clrscrn                                                                                                    | Clears the screen.                                                                                                    |
| exit                                                                                                    | Exits to the next higher level.                                                                                                    |
| filename <text></text>                                                                                                    | Sets the script path.                                                                                                    |
| no filename                                                                                                    | Clear the script path.                                                                                                    |
| no output                                                                                                    | Clear the script output path.                                                                                                    |
| no parameters                                                                                                    | Clear the script parameters.                                                                                                    |
| onshutdown disable                                                                                                    | Do not run the script on shutdown.                                                                                                    |
| onshutdown enable                                                                                                    | Run the script on shutdown.                                                                                                    |
| onstart disable                                                                                                    | Do not run the script on startup.                                                                                                    |
| onstart enable                                                                                                    | Run the script on startup.                                                                                                    |
| output <text></text>                                                                                                    | Sets the script output path.                                                                                                    |
| parameters <text></text>                                                                                                    | Sets the script parameters.                                                                                                    |
| show                                                                                                    | Shows the current configuration.                                                                                                    |
| show history                                                                                                    | Displays the last 20 commands entered during the current CLI session.                                                                                                    |
| state disable                                                                                                    | Disables script.                                                                                                    |
| state enable                                                                                                    | Enables script.                                                                                                    |
| write                                                                                                    | Stores the current configuration in permanent memory.                                                                                                    |
| python 12 (config-application                                                                                                    | is-python:12) level commands                                                                                                    |
| clrscrn                                                                                                    | Clears the screen.                                                                                                    |
| *1                                                                                                    |                                                                                                    |
| exit                                                                                                    | Exits to the next higher level.                                                                                                    |
|                                                                                                    | Exits to the next higher level.  Sets the script path.                                                                                                    |
| exit filename <text> no filename</text>                                                                                                    | Exits to the next higher level.  Sets the script path.  Clear the script path.                                                                                                    |
| filename <text></text>                                                                                                    | Sets the script path.                                                                                                    |
| filename < <i>text</i> > no filename                                                                                                    | Sets the script path. Clear the script path.                                                                                                    |
| filename <text> no filename no output</text>                                                                                                    | Sets the script path. Clear the script path. Clear the script output path.                                                                                                    |
| filename <text> no filename no output no parameters</text>                                                                                                    | Sets the script path. Clear the script path. Clear the script output path. Clear the script parameters.                                                                                                    |
| filename <text> no filename no output no parameters onshutdown disable</text>                                                                                                    | Sets the script path. Clear the script path. Clear the script output path. Clear the script parameters. Do not run the script on shutdown.                                                                                                    |
| filename <text> no filename no output no parameters onshutdown disable onshutdown enable</text>                                                                                                    | Sets the script path. Clear the script output path. Clear the script output path. Clear the script parameters. Do not run the script on shutdown. Run the script on shutdown.                                                                                                    |
| filename <text> no filename no output no parameters onshutdown disable onshutdown enable onstart disable</text>                                                                                                    | Sets the script path. Clear the script output path. Clear the script output path. Clear the script parameters. Do not run the script on shutdown. Run the script on shutdown. Do not run the script on startup.                                                                                                    |
| filename <text> no filename no output no parameters onshutdown disable onshutdown enable onstart disable onstart enable</text>                                                                                                    | Sets the script path. Clear the script path. Clear the script output path. Clear the script parameters. Do not run the script on shutdown. Run the script on shutdown. Do not run the script on startup. Run the script on startup.                                                                                                    |
| filename <text> no filename no output no parameters onshutdown disable onshutdown enable onstart disable onstart enable output <text></text></text>                                                                                                    | Sets the script path. Clear the script path. Clear the script output path. Clear the script parameters. Do not run the script on shutdown. Run the script on shutdown. Do not run the script on startup. Run the script on startup. Sets the script output path.                                                                                                    |
| filename <text> no filename no output no parameters onshutdown disable onshutdown enable onstart disable onstart enable output <text> parameters <text></text></text></text>                                                                                                    | Sets the script path.  Clear the script path.  Clear the script output path.  Clear the script parameters.  Do not run the script on shutdown.  Run the script on shutdown.  Do not run the script on startup.  Run the script on startup.  Sets the script output path.  Sets the script parameters.                                                                                                    |
| filename <text> no filename no output no parameters onshutdown disable onshutdown enable onstart disable onstart enable output <text> parameters <text> show</text></text></text>                                                                                                    | Sets the script path.  Clear the script output path.  Clear the script output path.  Clear the script parameters.  Do not run the script on shutdown.  Run the script on shutdown.  Do not run the script on startup.  Run the script on startup.  Sets the script output path.  Sets the script parameters.  Shows the current configuration.                                                                                                    |
| filename <text> no filename no output no parameters onshutdown disable onshutdown enable onstart disable onstart enable output <text> parameters <text> show show history</text></text></text>                                                                                                    | Sets the script path.  Clear the script output path.  Clear the script output path.  Clear the script parameters.  Do not run the script on shutdown.  Run the script on shutdown.  Do not run the script on startup.  Run the script on startup.  Sets the script output path.  Sets the script parameters.  Shows the current configuration.  Displays the last 20 commands entered during the current CLI session.                                                                                                    |
| filename <text> no filename no output no parameters onshutdown disable onstart disable onstart enable output <text> parameters <text> show show history state disable</text></text></text>                                                                                                    | Sets the script path. Clear the script output path. Clear the script output path. Clear the script parameters. Do not run the script on shutdown. Run the script on shutdown. Do not run the script on startup. Run the script on startup. Sets the script output path. Sets the script parameters. Shows the current configuration. Displays the last 20 commands entered during the current CLI session. Disables script.                                                                                                    |
| filename <text> no filename no output no parameters onshutdown disable onshutdown enable onstart disable onstart enable output <text> parameters <text> show show history state disable state enable write</text></text></text>                                                                   | Sets the script path.  Clear the script path.  Clear the script output path.  Clear the script parameters.  Do not run the script on shutdown.  Run the script on shutdown.  Do not run the script on startup.  Run the script on startup.  Sets the script output path.  Sets the script parameters.  Shows the current configuration.  Displays the last 20 commands entered during the current CLI session.  Disables script.  Enables script.                                                                                                    |
| filename <text> no filename no output no parameters onshutdown disable onshutdown enable onstart disable onstart enable output <text> parameters <text> show show history state disable state enable write</text></text></text>                                                                   | Sets the script path.  Clear the script output path.  Clear the script output path.  Clear the script parameters.  Do not run the script on shutdown.  Run the script on shutdown.  Do not run the script on startup.  Run the script on startup.  Sets the script output path.  Sets the script output path.  Sets the script parameters.  Shows the current configuration.  Displays the last 20 commands entered during the current CLI session.  Disables script.  Enables script.  Stores the current configuration in permanent memory.  s-python:13) level commands  Clears the screen.                                            |
| filename <text> no filename no output no parameters onshutdown disable onstart disable onstart enable output <text> parameters <text> show show history state disable state enable write  python 13 (config-application</text></text></text>                                                      | Sets the script path.  Clear the script output path.  Clear the script output path.  Clear the script parameters.  Do not run the script on shutdown.  Run the script on startup.  Run the script on startup.  Sets the script output path.  Sets the script output path.  Sets the script parameters.  Shows the current configuration.  Displays the last 20 commands entered during the current CLI session.  Disables script.  Enables script.  Stores the current configuration in permanent memory.  s-python:13) level commands                                                                                                    |
| filename <text> no filename no output no parameters onshutdown disable onstart disable onstart enable output <text> parameters <text> show show history state disable state enable write python 13 (config-application clrscrn</text></text></text>                                               | Sets the script path.  Clear the script output path.  Clear the script output path.  Clear the script parameters.  Do not run the script on shutdown.  Run the script on shutdown.  Do not run the script on startup.  Run the script on startup.  Sets the script output path.  Sets the script output path.  Sets the script parameters.  Shows the current configuration.  Displays the last 20 commands entered during the current CLI session.  Disables script.  Enables script.  Stores the current configuration in permanent memory.  s-python:13) level commands  Clears the screen.                                            |
| filename <text> no filename no output no parameters onshutdown disable onstart disable onstart enable output <text> parameters <text> show show history state disable state enable write  python 13 (config-application clrscrn exit</text></text></text>                                         | Sets the script path.  Clear the script path.  Clear the script output path.  Clear the script on startup.  Do not run the script on startup.  Run the script on startup.  Run the script on startup.  Sets the script output path.  Sets the script output path.  Sets the script parameters.  Shows the current configuration.  Displays the last 20 commands entered during the current CLI session.  Disables script.  Enables script.  Stores the current configuration in permanent memory.  s-python:13) level commands  Clears the screen.  Exits to the next higher level.                                                       |
| filename <text> no filename no output no parameters onshutdown disable onshutdown enable onstart disable onstart enable output <text> parameters <text> show show history state disable state enable write python 13 (config-application clrscrn exit filename <text></text></text></text></text> | Sets the script path.  Clear the script path.  Clear the script output path.  Clear the script parameters.  Do not run the script on shutdown.  Run the script on shutdown.  Do not run the script on startup.  Run the script on startup.  Sets the script output path.  Sets the script parameters.  Shows the current configuration.  Displays the last 20 commands entered during the current CLI session.  Disables script.  Enables script.  Stores the current configuration in permanent memory.  s-python:13) level commands  Clears the screen.  Exits to the next higher level.  Sets the script path.                         |
| filename <text> no filename no output no parameters onshutdown disable onstart disable onstart enable output <text> parameters <text> show show history state disable state enable write python 13 (config-application clrscrn exit filename <text> no filename</text></text></text></text>       | Sets the script path.  Clear the script path.  Clear the script output path.  Clear the script parameters.  Do not run the script on shutdown.  Run the script on shutdown.  Do not run the script on startup.  Run the script on startup.  Sets the script output path.  Sets the script parameters.  Shows the current configuration.  Displays the last 20 commands entered during the current CLI session.  Disables script.  Enables script.  Stores the current configuration in permanent memory.  s-python:13) level commands  Clears the screen.  Exits to the next higher level.  Sets the script path.  Clear the script path. |

| onshutdown enable                                                                                                    | Run the script on shutdown.                                                                                                    |
|----------------------------------------------------------------------------------------------------|----------------------------------------------------------------------------------------------------|
| onstart disable                                                                                                    | Do not run the script on startup.                                                                                                    |
| onstart enable                                                                                                    | Run the script on startup.                                                                                                    |
| output <text></text>                                                                                                    | Sets the script output path.                                                                                                    |
| parameters <text></text>                                                                                                    | Sets the script parameters.                                                                                                    |
| show                                                                                                    | Shows the current configuration.                                                                                                    |
| show history                                                                                                    | Displays the last 20 commands entered during the current CLI session.                                                                                                    |
| state disable                                                                                                    | Disables script.                                                                                                    |
| state disable                                                                                                    | Enables script.                                                                                                    |
| write                                                                                                    | Stores the current configuration in permanent memory.                                                                                                    |
|                                                                                                    | es-python:14) level commands                                                                                                    |
| clrscrn                                                                                                    | Clears the screen.                                                                                                    |
| exit                                                                                                    | Exits to the next higher level.                                                                                                    |
| filename <text></text>                                                                                                    | Sets the script path.                                                                                                    |
| no filename                                                                                                    | Clear the script path.                                                                                                    |
| no output                                                                                                    | Clear the script output path.                                                                                                    |
| no parameters                                                                                                    | Clear the script parameters.                                                                                                    |
| onshutdown disable                                                                                                    | Do not run the script on shutdown.                                                                                                    |
| onshutdown disable                                                                                                    | Run the script on shutdown.                                                                                                    |
| onstart disable                                                                                                    | Do not run the script on startup.                                                                                                    |
| onstart enable                                                                                                    | Run the script on startup.                                                                                                    |
| output <text></text>                                                                                                    | Sets the script output path.                                                                                                    |
| parameters <text></text>                                                                                                    | Sets the script output path.  Sets the script parameters.                                                                                                    |
| show                                                                                                    | Shows the current configuration.                                                                                                    |
| show history                                                                                                    | Displays the last 20 commands entered during the current CLI session.                                                                                                    |
| state disable                                                                                                    | Disables script.                                                                                                    |
| state enable                                                                                                    | Enables script.                                                                                                    |
| ISIALE ELIADIE                                                                                                    |                                                                                                    |
|                                                                                                    | '                                                                                                    |
| write                                                                                                    | Stores the current configuration in permanent memory.                                                                                                    |
| write python 15 (config-application                                                                                                    | Stores the current configuration in permanent memory. s-python:15) level commands                                                                                                    |
| write python 15 (config-application clrscrn                                                                                                    | Stores the current configuration in permanent memory.  s-python:15) level commands  Clears the screen.                                                                                                    |
| write python 15 (config-application clrscrn exit                                                                                                    | Stores the current configuration in permanent memory.  s-python:15) level commands  Clears the screen.  Exits to the next higher level.                                                                                                    |
| write  python 15 (config-application clrscrn exit filename <text></text>                                                                                                    | Stores the current configuration in permanent memory.  s-python:15) level commands  Clears the screen.  Exits to the next higher level.  Sets the script path.                                                                                                    |
| write  python 15 (config-application clrscrn exit filename <text> no filename</text>                                                                                                    | Stores the current configuration in permanent memory.  s-python:15) level commands  Clears the screen.  Exits to the next higher level.  Sets the script path.  Clear the script path.                                                                                                    |
| write  python 15 (config-application clrscrn exit filename <text> no filename no output</text>                                                                                                    | Stores the current configuration in permanent memory.  s-python:15) level commands  Clears the screen.  Exits to the next higher level.  Sets the script path.  Clear the script path.  Clear the script output path.                                                                                                    |
| write  python 15 (config-application clrscrn exit filename <text> no filename no output no parameters</text>                                                                                                    | Stores the current configuration in permanent memory.  s-python:15) level commands  Clears the screen.  Exits to the next higher level.  Sets the script path.  Clear the script path.  Clear the script output path.  Clear the script parameters.                                                                                                    |
| write  python 15 (config-application clrscrn exit filename <text> no filename no output no parameters onshutdown disable</text>                                                                                                    | Stores the current configuration in permanent memory.  s-python:15) level commands  Clears the screen.  Exits to the next higher level.  Sets the script path.  Clear the script path.  Clear the script output path.  Clear the script parameters.  Do not run the script on shutdown.                                                                                                    |
| write  python 15 (config-application clrscrn exit filename <text> no filename no output no parameters onshutdown disable onshutdown enable</text>                                                                                                    | Stores the current configuration in permanent memory.  s-python:15) level commands  Clears the screen.  Exits to the next higher level.  Sets the script path.  Clear the script path.  Clear the script output path.  Clear the script output path.  Clear the script on shutdown.  Run the script on shutdown.                                                                                                    |
| write  python 15 (config-application clrscrn exit filename <text> no filename no output no parameters onshutdown disable onstart disable</text>                                                                                                    | Stores the current configuration in permanent memory.  s-python:15) level commands  Clears the screen.  Exits to the next higher level.  Sets the script path.  Clear the script path.  Clear the script output path.  Clear the script parameters.  Do not run the script on shutdown.  Run the script on startup.                                                                                                    |
| write  python 15 (config-application clrscrn exit filename <text> no filename no output no parameters onshutdown disable onstart disable onstart enable</text>                                                                                                    | Stores the current configuration in permanent memory.  s-python:15) level commands  Clears the screen.  Exits to the next higher level.  Sets the script path.  Clear the script path.  Clear the script output path.  Clear the script output path.  Clear the script parameters.  Do not run the script on shutdown.  Run the script on startup.  Run the script on startup.                                                                                                    |
| write  python 15 (config-application clrscrn exit filename <text> no filename no output no parameters onshutdown disable onshutdown enable onstart disable output <text></text></text>                                                                                                    | Stores the current configuration in permanent memory.  s-python:15) level commands  Clears the screen.  Exits to the next higher level.  Sets the script path.  Clear the script path.  Clear the script output path.  Clear the script output path.  Clear the script on shutdown.  Do not run the script on shutdown.  Run the script on startup.  Run the script on startup.  Sets the script output path.                                                                                                    |
| write  python 15 (config-application clrscrn exit filename <text> no filename no output no parameters onshutdown disable onshutdown enable onstart disable onstart enable output <text> parameters <text></text></text></text>                                                                                       | Stores the current configuration in permanent memory.  s-python:15) level commands  Clears the screen.  Exits to the next higher level.  Sets the script path.  Clear the script path.  Clear the script output path.  Clear the script output path.  Clear the script parameters.  Do not run the script on shutdown.  Run the script on shutdown.  Do not run the script on startup.  Run the script on startup.  Sets the script output path.  Sets the script parameters.                                                                                                    |
| write  python 15 (config-application clrscrn exit filename <text> no filename no output no parameters onshutdown disable onshutdown enable onstart disable onstart enable output <text> parameters <text> show</text></text></text>                                                                                  | Stores the current configuration in permanent memory.  s-python:15) level commands  Clears the screen.  Exits to the next higher level.  Sets the script path.  Clear the script path.  Clear the script output path.  Clear the script parameters.  Do not run the script on shutdown.  Run the script on shutdown.  Do not run the script on startup.  Run the script on startup.  Sets the script output path.  Sets the script parameters.  Shows the current configuration.                                                                                                    |
| write  python 15 (config-application clrscrn exit filename <text> no filename no output no parameters onshutdown disable onstart disable onstart enable output <text> parameters <text> show show history</text></text></text>                                                                                       | Stores the current configuration in permanent memory.  s-python:15) level commands  Clears the screen.  Exits to the next higher level.  Sets the script path.  Clear the script path.  Clear the script output path.  Clear the script parameters.  Do not run the script on shutdown.  Run the script on shutdown.  Do not run the script on startup.  Run the script on startup.  Sets the script output path.  Sets the script output path.  Sets the script output path.  Sets the script output path.  Sets the script parameters.  Shows the current configuration.  Displays the last 20 commands entered during the current CLI session.                                                                                                    |
| write  python 15 (config-application clrscrn exit filename <text> no filename no output no parameters onshutdown disable onshutdown enable onstart disable onstart enable output <text> parameters <text> show show history state disable</text></text></text>                                                       | Stores the current configuration in permanent memory.  s-python:15) level commands  Clears the screen.  Exits to the next higher level.  Sets the script path.  Clear the script path.  Clear the script output path.  Clear the script on studown.  Do not run the script on shutdown.  Run the script on startup.  Run the script on startup.  Sets the script output path.  Sets the script output path.  Sets the script ontput path.  Sets the script output path.  Sets the script output path.  Sets the script parameters.  Shows the current configuration.  Displays the last 20 commands entered during the current CLI session.  Disables script.                                                                                                    |
| write  python 15 (config-application clrscrn exit filename <text> no filename no output no parameters onshutdown disable onstart disable onstart enable output <text> parameters <text> show show history state disable state enable</text></text></text>                                                            | Stores the current configuration in permanent memory.  s-python:15) level commands  Clears the screen.  Exits to the next higher level.  Sets the script path.  Clear the script path.  Clear the script output path.  Clear the script parameters.  Do not run the script on shutdown.  Run the script on shutdown.  Do not run the script on startup.  Run the script on startup.  Sets the script output path.  Sets the script output path.  Sets the script output path.  Sets the script parameters.  Shows the current configuration.  Displays the last 20 commands entered during the current CLI session.  Disables script.  Enables script.                                                                                                    |
| write  python 15 (config-application clrscrn exit filename <text> no filename no output no parameters onshutdown disable onstart disable onstart enable output <text> parameters <text> show show history state disable state enable write</text></text></text>                                                      | Stores the current configuration in permanent memory.  S-python:15) level commands  Clears the screen.  Exits to the next higher level.  Sets the script path.  Clear the script path.  Clear the script output path.  Clear the script parameters.  Do not run the script on shutdown.  Run the script on shutdown.  Do not run the script on startup.  Run the script on startup.  Sets the script output path.  Sets the script output path.  Sets the script output path.  Sets the script parameters.  Shows the current configuration.  Displays the last 20 commands entered during the current CLI session.  Disables script.  Enables script.  Stores the current configuration in permanent memory.                                                                                                    |
| write  python 15 (config-application clrscrn exit filename <text> no filename no output no parameters onshutdown disable onshutdown enable onstart disable onstart enable output <text> parameters <text> show show history state disable state enable write python 16 (config-application</text></text></text>      | Stores the current configuration in permanent memory.  s-python:15) level commands  Clears the screen.  Exits to the next higher level.  Sets the script path.  Clear the script path.  Clear the script output path.  Clear the script parameters.  Do not run the script on shutdown.  Run the script on shutdown.  Do not run the script on startup.  Run the script on startup.  Sets the script output path.  Sets the script parameters.  Shows the current configuration.  Displays the last 20 commands entered during the current CLI session.  Disables script.  Enables script.  Stores the current configuration in permanent memory.  s-python:16) level commands                                                                                                    |
| write  python 15 (config-application clrscrn exit filename <text> no filename no output no parameters onshutdown disable onstart disable onstart enable output <text> parameters <text> show show history state disable write python 16 (config-application clrscrn</text></text></text>                             | Stores the current configuration in permanent memory.  s-python:15) level commands  Clears the screen.  Exits to the next higher level.  Sets the script path.  Clear the script path.  Clear the script output path.  Clear the script parameters.  Do not run the script on shutdown.  Run the script on shutdown.  Do not run the script on startup.  Run the script on startup.  Sets the script output path.  Sets the script parameters.  Shows the current configuration.  Displays the last 20 commands entered during the current CLI session.  Disables script.  Enables script.  Stores the current configuration in permanent memory.  s-python:16) level commands  Clears the screen.                                                                                                    |
| write  python 15 (config-application clrscrn exit filename <text> no filename no output no parameters onshutdown disable onstart disable onstart enable output <text> parameters <text> show show history state disable write  python 16 (config-application clrscrn exit</text></text></text>                       | Stores the current configuration in permanent memory.  s-python:15) level commands  Clears the screen.  Exits to the next higher level.  Sets the script path.  Clear the script path.  Clear the script output path.  Clear the script parameters.  Do not run the script on shutdown.  Run the script on startup.  Run the script on startup.  Sets the script output path.  Sets the script output path.  Sets the script output path.  Sets the script output path.  Sets the script output path.  Sets the script parameters.  Shows the current configuration.  Displays the last 20 commands entered during the current CLI session.  Disables script.  Enables script.  Stores the current configuration in permanent memory.  s-python:16) level commands  Clears the screen.  Exits to the next higher level. |
| write  python 15 (config-application clrscrn exit filename <text> no filename no output no parameters onshutdown disable onstart disable onstart enable output <text> parameters <text> show show history state disable write python 16 (config-application clrscrn exit filename <text></text></text></text></text> | Stores the current configuration in permanent memory.  s-python:15) level commands  Clears the screen.  Exits to the next higher level.  Sets the script path.  Clear the script path.  Clear the script output path.  Clear the script parameters.  Do not run the script on shutdown.  Run the script on startup.  Run the script on startup.  Run the script on startup.  Sets the script output path.  Sets the script output path.  Sets the script parameters.  Shows the current configuration.  Displays the last 20 commands entered during the current CLI session.  Disables script.  Enables script.  Stores the current configuration in permanent memory.  s-python:16) level commands  Clears the screen.  Exits to the next higher level.  Sets the script path.                                        |
| write  python 15 (config-application clrscrn exit filename <text> no filename no output no parameters onshutdown disable onstart disable onstart enable output <text> parameters <text> show show history state disable write  python 16 (config-application clrscrn exit</text></text></text>                       | Stores the current configuration in permanent memory.  s-python:15) level commands  Clears the screen.  Exits to the next higher level.  Sets the script path.  Clear the script path.  Clear the script output path.  Clear the script parameters.  Do not run the script on shutdown.  Run the script on startup.  Run the script on startup.  Sets the script output path.  Sets the script output path.  Sets the script output path.  Sets the script output path.  Sets the script output path.  Sets the script parameters.  Shows the current configuration.  Displays the last 20 commands entered during the current CLI session.  Disables script.  Enables script.  Stores the current configuration in permanent memory.  s-python:16) level commands  Clears the screen.  Exits to the next higher level. |

| no parameters   Clear the script parameters.   onshutdown disable   Do not run the script on shutdown.   onshutdown enable   Run the script on shutdown.   onstart disable   Do not run the script on startup.   output <fext> Sets the script output path.   parameters <fext> Sets the script parameters.   show   Shows the current configuration.   show history   Shows the current configuration.   show history   Shows the current configuration in permanent memory.   ython 2 (config-applications: python2) level commands   clrscm   Clears the screen.   exit   Exits to the next higher level.   filename <fext> Sets the script parameters.   show the current configuration in permanent memory.   ython 2 (config-applications: python2) level commands   clrscm   Clears the script parameters.   state disable   Enables script.   ython 2 (config-applications: python2) level commands   clrscm   Clears the script parameters.   state enable   Exits to the next higher level.   filename <fext>   Sets the script path.   no filename   Clear the script path.   no output   Clear the script putput path.   no parameters   Clear the script output path.   no parameters   Clear the script output path.   no parameters   Clear the script output path.   no parameters   Clear the script on shutdown.   onshutdown disable   Do not run the script on shutdown.   onstart disable   Do not run the script on startup.   onstart disable   Do not run the script on startup.   output <fext>   Sets the script parameters.   show   Shows the current configuration.   show history   Sets the script parameters.   show   Shows the current configuration   show history   Sistem   Sets the script parameters.   show   Shows the current configuration in permanent memory.   ython 3 (config-applications: python3) level commands   clrscm   Clear the script path.   no filename   Clear the script parameters.   state disable   Disables script.   state enable   Enables   Clear the script parameters.   show   Shows the current configuration in permanent memory.   ython 3 (config-</fext></fext></fext></fext></fext>                                                                                                    | no noromotoro                  | Clear the earint norameters                                                                                                    |
|----------------------------------------------------------------------------------------------------|--------------------------------|----------------------------------------------------------------------------------------------------|
| onshutdown enable  Run the script on shutdown.  onstart disable  Do not run the script on startup.  output <fext> Sets the script on startup.  output <fext> Sets the script on startup.  output <fext> Sets the script on startup.  output <fext> Sets the script on startup.  output <fext> Sets the script on startup.  output <fext> Sets the script parameters.  show  Shows the current configuration.  show history  Displays the last 20 commands entered during the current CLI session.  state disable  Disables script.  state disable  Enables script.  write  Stores the current configuration in permanent memory.  python 2 (config-spplications-pythoni2) [vext commands]  cirscrn  Clears the screen.  exit Exits to the next higher level.  filename <fext> Sets the script path.  on Gilename  Clear the script path.  on output  Clear the script putput path.  no parameters  Clear the script on shutdown,  onstart disable  Do not run the script on shutdown,  onstart disable  Do not run the script on shutdown,  onstart disable  Do not run the script on startup.  onstart enable  Run the script output path.  parameters <fext> Sets the script output path,  parameters   Sets the script on startup.  onstart enable  Run the script on startup.  onstart enable  Run the script on startup.  onstart enable  Do not run the script on startup.  onstart enable  Clear the script output path,  parameters <fext> Sets the script output path,  parameters <fext> Sets the script output path,  parameters <fext> Sets the script output path,  parameters <fext> Sets the script output path,  parameters <fext> Sets the script output path,  parameters <fext> Sets the script output path,  parameters <fext> Sets the script output path,  parameters <fext> Sets the script output path,  parameters <fext> Sets the script output path,  parameters <fext> Sets the script output path,  parameters <fext> Sets the script output path,  parameters <fext> Sets the script output path,  no filename  Clear the script output path,  no filename  Clear the script output path,</fext></fext></fext></fext></fext></fext></fext></fext></fext></fext></fext></fext></fext></fext></fext></fext></fext></fext></fext></fext>                                                         |                                |                                                                                                    |
| onstart disable   Do not run the script on startup.  onstart enable   Run the script on startup.  ontput ⟨ext⟩   Sets the script output path.  parameters ⟨ext⟩   Sets the script output path.  show   Shows the current configuration.  show history   Disables script.  state disable   Disables script.  state enable   Enables script.  clear the script parameters.  cits on the next higher level.  filename ⟨ext⟩   Sets the script path.  no output   Clear the script output path.  no parameters ⟨ext⟩   Sets the script path.  no output   Clear the script output path.  no parameters   Clear the script output path.  no parameters   Clear the script output path.  no parameters   Clear the script output path.  no parameters   Clear the script output path.  no parameters   Clear the script output path.  nonshutdown disable   Do not run the script on shutdown.  onstart disable   Do not run the script on startup.  output ⟨ext⟩   Sets the script output path.  soutput ⟨ext⟩   Sets the script output path.  parameters ⟨ext⟩   Sets the script output path.  parameters ⟨ext⟩   Sets the script output path.  parameters ⟨ext⟩   Sets the script output path.  parameters ⟨ext⟩   Sets the script output path.  parameters ⟨ext⟩   Sets the script output path.  parameters ⟨ext⟩   Sets the script output path.  parameters ⟨ext⟩   Sets the script parameters.  show show   Shows the current configuration in permanent memory.  State disable   Disables script.  state disable   Disables script.  State disable   Disables script.  State disable   Disable                                                                                                    |                                | ·                                                                                                    |
| onstart enable  Run the script on startup.  Output <pre>/exr&gt;</pre>                                                                                                    |                                | '                                                                                                    |
| output <fext></fext> parameters <fext></fext> Sets the script parameters.           show         Shows the current configuration.           show history         Displays the last 20 commands entered during the current CLI session.           state disable         Enables script.           write         Stores the current configuration in permanent memory.           pythor 2 (config-applications-python) 2 (see screen.         Clears the screen.           exit         Exits to the next higher level.           filename <fext></fext> Sets the script path.         Clear the script path.           no filename         Clear the script path.           no output         Clear the script output path.           no parameters         Clear the script output path.           no parameters         Clear the script output path.           no parameters         Clear the script on shutdown.           onshutdown disable         On not run the script on shutdown.           onshutdown disable         Don trun the script on startup.           onstart disable         Don trun the script on startup.           output <fext></fext> Sets the script parameters.         Sets the script output path.           parameters <fext></fext> Sets the script output path.         Disables script.           state disable         Disables script.           state disable         Disables script.                                                                                                    |                                |                                                                                                    |
| parameters <fext> show Shows the current configuration.  Shows the current configuration.  Show bistory Displays the last 20 commands entered during the current CLI session.  state disable Enables script.  Write Stores the current configuration in permanent memory.  Whon 2 (config-applications-python:2) level commands  cirscri Clears the screen.  Exits to the next higher level.  filename <fext> Sets the script path.  no filename coutput Clear the script path.  no parameters Clear the script poth.  no parameters Clear the script on shutdown.  onshutdown enable Do not run the script on shutdown.  onshutdown enable Run the script on shutdown.  onstart disable Oo not run the script on startup.  output <fext> Sets the script parameters.  Sets the script output path.  parameters <fext> Sets the script parameters.  Sobow the script on shutdown.  onstart disable Oo not run the script on startup.  onstart enable Run the script on startup.  output <fext> Sets the script output path.  parameters <fext> Sets the script parameters.  show Shows the current configuration.  Show history Displays the last 20 commands entered during the current CLI session.  state enable Enables script.  Stores the current configuration in permanent memory.  Dython 3 (config-applications-python;3) level commands  clear the script path.  no output Clear the script path.  no parameters — Clear the script path.  no parameters — Clear the script path.  no parameters — Clear the script path.  no parameters — Clear the script path.  no parameters — Clear the script path.  no parameters — Clear the script output path.  parameters — Clear the script on shutdown.  onshutdown disable — Do not run the script on shutdown.  onshutdown disable — Do not run the script on shutdown.  onshutdown disable — Do not run the script on shutdown.  Sets the script output path.  parameters — Clear the script parameters.  Sets the script output path.  parameters — Clear the script parameters.  Sets the script output path.  parameters — Clear the script on shutdown.  Onshu</fext></fext></fext></fext></fext></fext>                                                                                                    |                                | ·                                                                                                    |
| Show history Displays the last 20 commands entered during the current CLI session.  show history Displays the last 20 commands entered during the current CLI session.  state disable Disables script.  write Stores the current configuration in permanent memory.  python 2 (config-applications-python:2) level commands  clrscm Clears the screen.  exit Exits to the next higher level.  filename <text> Sets the script path.  no filename Clear the script output path.  no parameters Clear the script or shutdown.  onshutdown disable Do not run the script on shutdown.  onshutdown enable Run the script on shutdown.  onstart disable Do not run the script on startup.  onstart enable Run the script on startup.  output <text> Sets the script path.  sets the script parameters.  Sets the script on shutdown.  onstart disable Do not run the script on shutdown.  onstart disable Do not run the script on startup.  output <text> Sets the script parameters.  show Shows the current configuration.  show history Displays the last 20 commands entered during the current CLI session.  state disable Disables script.  state disable Disables script.  state enable Enables script.  write Stores the current configuration in permanent memory.  python 3 (config-applications-python;3) level commands  clear the script path.  no output Clear the script path.  no parameters Clear the script path.  no parameters Clear the script path.  no parameters Clear the script path.  no parameters Clear the script output path.  on parameters Clear the script output path.  no parameters Clear the script on shutdown.  onshutdown enable Run the script on shutdown.  onshutdown enable Run the script on shutdown.  onshutdown enable Run the script on shutdown.  onshutdown enable Run the script on shutdown.  onshutdown enable Run the script on shutdown.  onshutdown enable Run the script on shutdown.  onshutdown enable Run the script on shutdown.  onshutdown enable Run the script on shutdown.  onshutdown enable Run the script on shutdown.  onshutdown enable Run the script on</text></text></text>                                                                                                    |                                |                                                                                                    |
| show history  Displays the last 20 commands entered during the current CLI session.  state disable  Disables script.  write  Stores the current configuration in permanent memory.  python 2 (config-applications-python:2) level commands  classorn  Clears the screen.  exit  Exits to the next higher level. filename <text> Sets the script path.  no output  Clear the script path.  no parameters  Onshutdown disable  Do not run the script on shutdown.  onstart disable  Run the script on startup.  onstart enable  Run the script on startup.  ontput <text> Sets the script parameters.  Sets the script parameters.  onshutdown disable  Do not run the script on startup.  onstart disable  Do not run the script on startup.  onstart disable  Do not run the script on startup.  onstart disable  Run the script on startup.  onstart enable  Run the script parameters.  Sets the script parameters.  Sets the script parameters.  show Shows the current configuration.  show instory  Displays the last 20 commands entered during the current CLI session.  state disable  Disables script.  write  Stores the current configuration in permanent memory.  python 3 (config-applications-python-3) level commands  classorn  Clears the screen.  exit  Exits to the next higher level.  filename <text> Sets the script path.  no output Clear the script output path.  no parameters  Clear the script path.  no parameters  Clear the script output path.  no parameters  Clear the script output path.  no parameters  Clear the script output path.  no parameters  Clear the script output path.  no parameters  Clear the script output path.  no parameters  Clear the script output path.  no parameters  Clear the script output path.  no parameters  Clear the script output path.  no parameters  Clear the script output path.  no parameters  Clear the script output path.  no parameters  Clear the script output path.  poparameters  Clear the script output path.  poparameters  Clear the script output path.  poparameters  Clear the script output path.  poparameters  Sets the scr</text></text></text>                                                                                                    | -                              |                                                                                                    |
| state disable                                                                                                    |                                | , and the second second |
| state enable  Enables script.  write  Stores the current configuration in permanent memory.  ython 2 (config-applications-python/2) level commands  cliscrin  Clear the screen.  exit  Exits to the next higher level.  filename < text>  Clear the script path.  no output  Clear the script output path.  no parameters  Clear the script on shutdown.  onshutdown disable  Do not run the script on shutdown.  onstart disable  Do not run the script on startup.  output < text>  Sets the script parameters.  Onstart enable  Run the script on startup.  output <text> Sets the script output path.  parameters <text> Sets the script on startup.  output <text> Sets the script on startup.  output <text> Sets the script on startup.  output <text> Sets the script parameters.  show istory  Displays the last 20 commands entered during the current CLI session.  state disable  Disables script.  write  Stores the current configuration in permanent memory.  python 3 (config-applications-python/3) level commands  cliscrin  Clear the script path.  no filename  Clear the script path.  no parameters  Clear the script path.  no parameters  Clear the script path.  no filename  Clear the script path.  no filename  Clear the script path.  no parameters  Clear the script output path.  postant disable  Do not run the script on shutdown.  onshutdown disable  Do not run the script on shutdown.  onshutdown disable  Do not run the script on shutdown.  onshutdown enable  Run the script on shutdown.  onshutdown enable  Run the script on startup.  output <text> Sets the script output path.  parameters <text> Sets the script output path.  parameters <text> Sets the script output path.  Sets the script on shutdown.  onshutdown enable  Run the script on shutdown.  onshutdown enable  Run the script on shutdown.  onshutdown enable  Run the script on shutdown.  onshutdown enable  Run the script on shutdown.  onshutdown enable  Run the script on shutdown.  onshutdown.  onshutdown enable  Run the script on shutdown.  onshutdown.  onshutdown.  onshutdown.  onshutdow</text></text></text></text></text></text></text></text>                                                                                                    | -                              | · ·                                                                                                    |
| write Stores the current configuration in permanent memory.  python 2 (config-applications-python:2) (evol commands clirscrin  Clears the screen.  Exits to the next higher level.  filename <text> Sets the script path.  no filename Clear the script path.  no parameters Clear the script output path.  no parameters Clear the script on shutdown.  onshutdown disable Do not run the script on shutdown.  onstart disable Do not run the script on startup.  onstart enable Run the script on startup.  onstart enable Run the script on startup.  output <text> Sets the script putput path.  parameters <text> Sets the script output path.  show Shows the current configuration.  show history Displays the last 20 commands entered during the current CLI session.  state disable Disables script.  state enable Enables script.  Stores the current configuration in permanent memory.  python 3 (config-applications-pythons) level commands  clears the screen.  exit Exits to the next higher level.  filename <text> Sets the script path.  no filename in filename Clear the script on startup.  On output Clear the script output path.  Dearmeters Clear the script output path.  Dearmeters Clear the script output path.  Clear the script path.  no filename in filename Clear the script on shutdown.  On output Clear the script output path.  Clear the script path.  no parameters Clear the script on shutdown.  Onshutdown enable On on trun the script on shutdown.  Onshutdown enable Run the script on shutdown.  Onshutdown enable Run the script on startup.  Output <text> Sets the script on startup.  Output <text> Sets the script on startup.  Output <text> Sets the script on startup.  Output <text> Sets the script on startup.  Output <text> Sets the script on startup.  Output <text> Sets the script on startup.  Output <text> Sets the script on startup.  Output <text> Sets the script on startup.  Output <text> Sets the script on startup.  Output <text> Sets the script on startup.  Output <text> Sets the script on startup.  Output <text> Sets the script on star</text></text></text></text></text></text></text></text></text></text></text></text></text></text></text></text>                                                                              |                                | '                                                                                                    |
| clrscrn   Clears the screen.   cix   Exits to the next higher level.   filename <text>   Sets the script path.   no filename   Clear the script path.   no output   Clear the script output path.   no parameters   Clear the script on shutdown.   onshutdown enable   Run the script on shutdown.   onstart disable   Do not run the script on startup.   onstart enable   Run the script on startup.   onstart enable   Run the script on startup.   onstart enable   Run the script on startup.   onstart enable   Run the script on startup.   onstart enable   Run the script on startup.   onstart enable   Run the script on startup.   onstart enable   Run the script on startup.   onstart enable   Run the script on startup.   onstart enable   Run the script on startup.   onstart enable   Run the script on startup.   output ⟨text⟩   Sets the script output path.   parameters ⟨text⟩   Sets the script output path.   parameters ⟨text⟩   Sets the script output path.   parameters ⟨text⟩   Sets the script parameters.   show   Shows the current configuration.   show history   Displays the last 20 commands entered during the current CLI session.   state enable   Enables script.   write   Stores the current configuration in permanent memory.   python 3 (config-applications-python3)   sevil commands   clicar   Clears the screen.   exit   Exits to the next higher level.   filename ⟨text⟩   Sets the script path.   no filename   Clear the script output path.   no filename   Clear the script output path.   no parameters   Clear the script on startup.   onstart disable   Do not run the script on startup.   onstart disable   Do not run the script on startup.   onstart enable   Run the script on startup.   onstart enable   Run the script on startup.   onstart enable   Run the script on startup.   onstart enable   Run the script on startup.   onstart enable   Run the script on startup.   onstart enable   Run the script on startup.   onstart enable   Run the script on startup.   onstart enable   Run the script on startup.   onstart enable   Run the s</text>                                                                                                    | state enable                   | Enables script.                                                                                                    |
| cirsorn  Clears the screen.  exit  Exits to the next higher level. filename <a href="#">Clear the script path</a> .  no filename Clear the script path. no parameters Clear the script path. no parameters Clear the script parameters. onshutdown disable Do not run the script on shutdown. onshutdown enable Run the script on shutdown. onstart disable Do not run the script on startup. ontext enable Run the script on startup. ontext enable Run the script on startup. ontext enable Run the script on startup. ontext enable Run the script on startup. onstart enable Sets the script parameters. show Shows the current configuration. show history  Displays the last 20 commands entered during the current CLI session. state disable Disables script. write Stores the current configuration in permanent memory.  python 3 (config-applications-python/3) level commands clrscrn Clears the screen. exit Exits to the next higher level. filename <a href="#">(exit Exits to the next higher level.</a> filename <a href="#">(exit Exits to the next higher level.</a> filename <a href="#">(exit Exits to the next higher level.</a> filename Clear the script path. no parameters Clear the script path. no parameters Clear the script on shutdown. onshutdown enable Do not run the script on shutdown. onshutdown enable Run the script on shutdown. onshutdown enable Run the script on startup.  Output <a href="#">(exit the script on startup. on the script on startup. on the script on startup. on the script on startup. on the script on startup. on the script on startup. on the script on startup. on parameters <a href="#">(exit the script on startup. on start disable Do not run the script on startup. on start disable Do not run the script on startup. on start disable Do not run the script on startup. on start disable Disables script.  Sets the script parameters. Sets the script parameters. Show Shows the current configuration. Show history Displays the last 20 commands entered during the current CLI session. State disable Disables script.</a></a>                                                                                                    |                                |                                                                                                    |
| exit                                                                                                    | python 2 (config-applications- | -python:2) level commands                                                                                                    |
| filename <text> Sets the script path.  no filename Clear the script path.  no output Clear the script output path.  no parameters Clear the script parameters.  onshutdown disable Do not run the script on shutdown.  onstart disable Onstart disable Ont run the script on startup.  output <text> Sets the script on startup.  output <text> Sets the script output path.  parameters <text> Sets the script output path.  Sets the script output path.  Sets the script output path.  Sets the script parameters.  Show show Shows the current configuration.  Show history Displays the last 20 commands entered during the current CLI session.  State disable Disables script.  State enable Enables script.  Stores the current configuration in permanent memory.  Dython 3 (config-applications-python-3) level commands  clirsorn Clears the screen.  exit Exits to the next higher level.  filename <text> Sets the script path.  no filename Clear the script path.  no output Clear the script path.  no parameters Clear the script parameters.  Clear the script path.  no parameters Clear the script output path.  no parameters Clear the script output path.  no parameters Clear the script on shutdown.  onshutdown disable Do not run the script on shutdown.  onshutdown enable Run the script on startup.  onstart disable Do not run the script on startup.  onstart deable Run the script on startup.  onstart enable Run the script on startup.  Sets the script parameters.  Sets the script parameters.  Sets the script</text></text></text></text></text>                                                                                                    | clrscrn                        | Clears the screen.                                                                                                    |
| no output Clear the script path. no output Clear the script output path. no parameters Clear the script parameters. onshutdown disable Do not run the script on shutdown. onshutdown enable Run the script on shutdown. onstart disable Do not run the script on startup. onstart enable Run the script on startup. onstart enable Run the script output path. parameters <fext> Sets the script output path. parameters <fext> Sets the script parameters. show Shows the current configuration. show history Disables script. state enable Enables script. write Stores the current configuration in permanent memory.  python 3 (config-applications-python-3) leval commands clears the scriept path. no filename Clear the script path. no output Clear the script path. no output Clear the script path. no parameters Clear the script output path. on parameters Clear the script output path. on parameters Clear the script on shutdown. onshutdown disable Do not run the script on shutdown. onshutdown enable Run the script on shutdown. onshutdown enable Run the script on shutdown. onstart disable Do not run the script on startup. onstart enable Run the script on startup. parameters <fext> Sets the script path. parameters <fext> Sets the script output path. parameters <fext> Sets the script on startup. onstart enable Run the script on startup. onstart enable Run the script on startup. Sets the script output path. parameters <fext> Sets the script output path. parameters <fext> Sets the script output path. parameters <fext> Sets the script output path. parameters <fext> Sets the script output path. parameters <fext> Sets the script output path. parameters <fext> Sets the script output path. parameters <fext> Sets the script output path. parameters <fext> Sets the script output path. parameters <fext> Sets the script output path. parameters <fext> Sets the script output path. parameters <fext> Sets the script output path. parameters <fext> Sets the script output path. parameters <fext> Sets the script output path. parameters <fext> Sets the script ou</fext></fext></fext></fext></fext></fext></fext></fext></fext></fext></fext></fext></fext></fext></fext></fext></fext></fext></fext>                                                         | exit                           | Exits to the next higher level.                                                                                                    |
| no output  Clear the script output path.  no parameters  Clear the script parameters.  Onshutdown disable  Do not run the script on shutdown.  Onstart disable  Do not run the script on shutdown.  Onstart disable  Do not run the script on startup.  Onstart enable  Run the script on startup.  Output <text> Sets the script output path.  Parameters <text> Sets the script parameters.  Show Shows the current configuration.  Show history  Displays the last 20 commands entered during the current CLI session.  State disable  Disables script.  Write  Stores the current configuration in permanent memory.  Python 3 (config-applications-python:3) level commands  cirscrn  Clears the screen.  Exits to the next higher level.  filename <text> Sets the script path.  no filename  Clear the script path.  no parameters  Clear the script output path.  no parameters  Clear the script output path.  no parameters  Clear the script output path.  no parameters  Clear the script output path.  no parameters  Clear the script output path.  no parameters  Clear the script output path.  no parameters  Clear the script output path.  no parameters  Clear the script on shutdown.  Onshutdown disable  Do not run the script on shutdown.  Onshutdown enable  Run the script on startup.  Onstart enable  Run the script on startup.  Onstart enable  Run the script on startup.  Ontruct <text> Sets the script output path.  Parameters <text> Sets the script output path.  Sets the script on startup.  Onstart enable  Run the script on startup.  Onstart enable  Run the script on startup.  Ontruct <text> Sets the script output path.  Darameters <text> Sets the script output path.  Darameters <text> Sets the script output path.  Darameters <text> Sets the script output path.  Darameters <text> Sets the script output path.  Darameters <text> Sets the script output path.  Darameters <text> Sets the script output path.  Darameters <text> Sets the script output path.  Darameters <text> Sets the script output path.  Darameters <text> Sets the script output path.  Dara</text></text></text></text></text></text></text></text></text></text></text></text></text></text></text>                                                                                     | filename <text></text>         | Sets the script path.                                                                                                    |
| no parameters  Clear the script parameters. onshutdown disable  Do not run the script on shutdown. onstart disable  Do not run the script on shutdown. onstart disable  Do not run the script on startup. onstart enable  Run the script on startup. output <text> Sets the script output path. parameters <text> Sets the script parameters. show  Shows the current configuration. show history  Displays the last 20 commands entered during the current CLI session. state disable  Disables script. state enable  Enables script. write  Stores the current configuration in permanent memory.  python 3 (config-applications-python:3) level commands cirscrn  Clears the screen. exit  Exits to the next higher level. filename <text> Sets the script path. no filename  Clear the script path. no output  Clear the script path. no output  Clear the script path. no parameters  Clear the script path. no parameters  Clear the script path. no parameters  Clear the script path. no parameters  Clear the script path. no parameters  Clear the script path. no output  Clear the script path. no noutput  Clear the script path. no parameters  Clear the script path. no parameters  Clear the script path. no parameters  Clear the script path. no parameters  Clear the script path. no parameters  Clear the script path. no parameters  Clear the script path. no parameters  Clear the script path. no parameters  Clear the script path. no parameters  Clear the script path. No parameters  Clear the script parameters.  Sets the script on shutdown.  Onstart disable  Do not run the script on startup.  Onstart enable  Run the script on startup.  Onstart enable  Run the script on startup.  Output <text> Sets the script output path.  Sets the script output path.  Sets the script output path.  Disables script.  Sets the act 20 commands entered during the current CLI session.  State disable  Disables script.</text></text></text></text>                                                                                                    | no filename                    | Clear the script path.                                                                                                    |
| onshutdown disable                                                                                                    | no output                      | Clear the script output path.                                                                                                    |
| onshutdown disable                                                                                                    | no parameters                  | Clear the script parameters.                                                                                                    |
| onshutdown enable                                                                                                    | -                              | Do not run the script on shutdown.                                                                                                    |
| onstart disable  Do not run the script on startup.  onstart enable  Run the script on startup.  output <text> Sets the script parameters.  Sets the script parameters.  Show Shows the current configuration.  show history  Displays the last 20 commands entered during the current CLI session.  state disable  Disables script.  write  Stores the current configuration in permanent memory.  python 3 (config-applications-python:3) level commands  clrscrn  Clears the scrien.  exit  Exits to the next higher level.  filename <text> Sets the script path.  no output  Clear the script path.  no output  Clear the script output path.  no parameters  Clear the script output path.  no parameters  Clear the script on shutdown.  onshutdown disable  Do not run the script on shutdown.  onstart disable  Do not run the script on startup.  onstart enable  Run the script on startup.  ontered the script output path.  parameters <text> Sets the script on startup.  onstart enable  Run the script on startup.  onstart enable  Run the script on startup.  onstart enable  Run the script on startup.  onstart enable  Run the script on startup.  onstart enable  Run the script on startup.  onstart enable  Sets the script output path.  parameters <text> Sets the script output path.  parameters <text> Sets the script output path.  parameters <text> Sets the script output path.  Sets the script output path.  parameters <text> Sets the script output path.  Sets the script output path.  Sets the script output path.  Sets the script output path.  Sets the script output path.  Sets the script output path.  Sets the script output path.  Disables script.  State enable  Enables script.</text></text></text></text></text></text></text>                                                                                                    |                                | '                                                                                                    |
| onstart enable                                                                                                    |                                | ·                                                                                                    |
| output <text> Sets the script output path.  parameters <text> Sets the script parameters.  show Shows the current configuration.  show history Displays the last 20 commands entered during the current CLI session.  state disable Enables script.  write Stores the current configuration in permanent memory.  python 3 (config-applications-python:3) level commands  clrscm Clears the screen.  exit Exits to the next higher level.  filename <text> Sets the script path.  no filename Clear the script path.  no output Clear the script output path.  no parameters Clear the script output path.  no parameters Clear the script on shutdown.  onshutdown disable Do not run the script on shutdown.  onshutdown enable Run the script on startup.  onstart disable Do not run the script on startup.  onstart enable Run the script on startup.  ostst the script output path.  parameters <text> Sets the script output path.  parameters <text> Sets the script on startup.  ostart enable Sets the script output path.  parameters <text> Sets the script output path.  parameters <text> Sets the script output</text></text></text></text></text></text></text></text></text></text></text></text></text></text></text></text></text></text></text></text></text></text></text></text></text></text></text> |                                | ·                                                                                                    |
| parameters <text> Sets the script parameters.  show Shows the current configuration.  show history Displays the last 20 commands entered during the current CLI session.  state disable Disables script.  state enable Enables script.  write Stores the current configuration in permanent memory.  python 3 (config-applications-python:3) level commands  clrscrn Clears the screen.  exit Exits to the next higher level.  filename <text> Sets the script path.  no filename Clear the script path.  no output Clear the script output path.  no parameters Clear the script output path.  no parameters Clear the script on shutdown.  onshutdown disable Do not run the script on shutdown.  onshutdown enable Run the script on startup.  onstart disable Do not run the script on startup.  output <text> Sets the script output path.  sets the script on startup.  Output <text> Sets the script parameters.  Sets the script on parameters.  Sets the script on startup.  output <text> Sets the script output path.  parameters <text> Sets the script parameters.  Show Shows the current configuration.  show history Displays the last 20 commands entered during the current CLI session.  state disable Disables script.</text></text></text></text></text></text>                                                                                                    |                                | ·                                                                                                    |
| Show Shows the current configuration.  show history Displays the last 20 commands entered during the current CLI session.  state disable Disables script.  state enable Enables script.  write Stores the current configuration in permanent memory.  python 3 (config-applications-python 3) level commands  clrscrn Clears the screen.  exit Exits to the next higher level.  filename <text> Sets the script path.  no filename Clear the script path.  no output Clear the script output path.  no parameters Clear the script parameters.  onshutdown disable Do not run the script on shutdown.  onstart disable Do not run the script on startup.  onstart enable Run the script on startup.  output <text> Sets the script output path.  soft and the script on startup.  output <text> Sets the script on startup.  output <text> Sets the script parameters.  Show Shows the current configuration.  show history Displays the last 20 commands entered during the current CLI session.  state disable Disables script.</text></text></text></text>                                                                                                    |                                |                                                                                                    |
| show history  Displays the last 20 commands entered during the current CLI session.  State disable  Disables script.  State enable  Enables script.  Write  Stores the current configuration in permanent memory.  Python 3 (config-applications-python:3) level commands  Clears the screen.  Exits to the next higher level.  filename <text> Sets the script path.  no filename  Clear the script path.  no output  Clear the script output path.  no parameters  Clear the script on shutdown.  onshutdown disable  Do not run the script on shutdown.  onstart disable  Do not run the script on startup.  onstart enable  Run the script on startup.  ontput <text> Sets the script output path.  Sets the script on startup.  ontput <text> Sets the script on parameters.  Sets the script on startup.  ontput <text> Sets the script parameters.  Sets the script parameters.  Sets the script parameters.  Sets the script output path.  parameters <text> Sets the script parameters.  Show  Shows the current configuration.  show history  Displays the last 20 commands entered during the current CLI session.  state disable  Disables script.</text></text></text></text></text>                                                                                                    | -                              |                                                                                                    |
| state disable  Disables script.  state enable  Enables script.  write  Stores the current configuration in permanent memory.  python 3 (config-applications-python:3) level commands  clrscrn  Clears the screen.  exit  Exits to the next higher level.  filename <text> Sets the script path.  no filename  Clear the script output path.  no parameters  Clear the script output path.  no parameters  Clear the script on shutdown.  onshutdown disable  Do not run the script on shutdown.  onshutdown enable  Run the script on startup.  onstart disable  Do not run the script on startup.  onstart enable  Run the script on startup.  output <text> Sets the script parameters.  Sets the script output path.  parameters <text> Sets the script output path.  parameters <text> Sets the script parameters.  show  Shows the current configuration.  show history  Displays the last 20 commands entered during the current CLI session.  state disable  Disables script.</text></text></text></text>                                                                                                    |                                | -                                                                                                    |
| state enable  Enables script.  write  Stores the current configuration in permanent memory.  python 3 (config-applications-python:3) level commands  clrscrn  Clears the screen.  exit  Exits to the next higher level.  filename <text> Sets the script path.  no filename  Clear the script path.  no output  Clear the script output path.  no parameters  Clear the script output path.  no parameters  Clear the script on shutdown.  onshutdown disable  Do not run the script on shutdown.  onstart disable  Do not run the script on startup.  onstart enable  Run the script on startup.  output <text> Sets the script output path.  parameters <text> Sets the script output path.  parameters <text> Sets the script parameters.  show  Shows the current configuration.  show history  Displays the last 20 commands entered during the current CLI session.  state disable  Disables script.</text></text></text></text>                                                                                                    | <u> </u>                       |                                                                                                    |
| write Stores the current configuration in permanent memory.  python 3 (config-applications-python:3) level commands  clrscrn Clears the screen.  exit Exits to the next higher level.  filename <text> Sets the script path.  no filename Clear the script path.  no output Clear the script output path.  no parameters Clear the script parameters.  onshutdown disable Do not run the script on shutdown.  onshutdown enable Run the script on shutdown.  onstart disable Do not run the script on startup.  onstart enable Run the script on startup.  output <text> Sets the script output path.  parameters <text> Sets the script parameters.  Show Shows the current configuration.  show history Displays the last 20 commands entered during the current CLI session.  state enable Enables script.</text></text></text>                                                                                                    |                                | '                                                                                                    |
| clrscrn Clears the screen. exit Exits to the next higher level. filename <text> Sets the script path. no filename Clear the script output path. no output Clear the script parameters. onshutdown disable Do not run the script on shutdown. onstart disable Do not run the script on startup. onstart enable Run the script on startup. output <text> Sets the script output path.  Sets the script on startup. output <text> Sets the script on startup. output <text> Sets the script output path. Darameters <text> Sets the script on startup. output <text> Sets the script on startup. output <text> Sets the script output path. show Shows the current configuration. show history Displays the last 20 commands entered during the current CLI session. state disable Disables script.</text></text></text></text></text></text></text>                                                                                                    |                                | ·                                                                                                    |
| clrscrn Clears the screen.  exit Exits to the next higher level.  filename <text> Sets the script path.  no filename Clear the script path.  no output Clear the script output path.  no parameters Clear the script on shutdown.  onshutdown disable Do not run the script on shutdown.  onshutdown enable Run the script on startup.  onstart disable Do not run the script on startup.  onstart enable Run the script on startup.  output <text> Sets the script output path.  parameters <text> Sets the script parameters.  show Shows the current configuration.  show history Displays the last 20 commands entered during the current CLI session.  state disable Disables script.</text></text></text>                                                                                                    |                                |                                                                                                    |
| exit                                                                                                    |                                |                                                                                                    |
| filename <text> Sets the script path.  no filename Clear the script path.  no output Clear the script output path.  no parameters Clear the script parameters.  onshutdown disable Do not run the script on shutdown.  onshutdown enable Run the script on shutdown.  onstart disable Do not run the script on startup.  onstart enable Run the script on startup.  output <text> Sets the script output path.  parameters <text> Sets the script parameters.  show Shows the current configuration.  show history Displays the last 20 commands entered during the current CLI session.  state disable Disables script.  Enables script.</text></text></text>                                                                                                    |                                |                                                                                                    |
| no filename Clear the script path.  no output Clear the script output path.  no parameters Clear the script parameters.  onshutdown disable Do not run the script on shutdown.  onstart disable Onstart disable Ont run the script on startup.  onstart enable Run the script on startup.  output <text> Sets the script output path.  parameters <text> Sets the script parameters.  show Shows the current configuration.  show history Displays the last 20 commands entered during the current CLI session.  state disable Disables script.  Enables script.</text></text>                                                                                                    |                                | · ·                                                                                                    |
| no output Clear the script output path.  no parameters Clear the script parameters.  onshutdown disable Do not run the script on shutdown.  onstutdown enable Run the script on shutdown.  onstart disable Do not run the script on startup.  onstart enable Run the script on startup.  output <text> Sets the script output path.  parameters <text> Sets the script parameters.  show Shows the current configuration.  show history Displays the last 20 commands entered during the current CLI session.  state disable Disables script.  state enable Enables script.</text></text>                                                                                                    |                                |                                                                                                    |
| no parameters  Clear the script parameters.  Do not run the script on shutdown.  Onshutdown enable  Run the script on shutdown.  Onstart disable  Do not run the script on startup.  Onstart enable  Run the script on startup.  Output <text>  Sets the script output path.  parameters <text>  Sets the script parameters.  show  Shows the current configuration.  show history  Displays the last 20 commands entered during the current CLI session.  state disable  Disables script.  Enables script.</text></text>                                                                                                    |                                |                                                                                                    |
| onshutdown disable  onshutdown enable  Run the script on shutdown.  onstart disable  Do not run the script on startup.  onstart enable  Run the script on startup.  output <text> Sets the script output path.  parameters <text> Sets the script parameters.  show  Shows the current configuration.  show history  Displays the last 20 commands entered during the current CLI session.  state disable  Do not run the script on shutdown.  Do not run the script on shutdown.  Setript on startup.  Output <text> Sets the script output path.  Sets the script parameters.  Show Shows the current configuration.  Show history  Displays the last 20 commands entered during the current CLI session.  State enable  Enables script.</text></text></text>                                                                                                    |                                |                                                                                                    |
| onshutdown enable  Run the script on shutdown.  onstart disable  Do not run the script on startup.  onstart enable  Run the script on startup.  output <text> Sets the script output path.  parameters <text> Sets the script parameters.  show  Shows the current configuration.  show history  Displays the last 20 commands entered during the current CLI session.  state disable  Disables script.  Enables script.</text></text>                                                                                                    | <u> </u>                       |                                                                                                    |
| onstart disable  On not run the script on startup.  Onstart enable  Run the script on startup.  Output <text> Sets the script output path.  parameters <text> Sets the script parameters.  show  Shows the current configuration.  show history  Displays the last 20 commands entered during the current CLI session.  state disable  Disables script.  Enables script.</text></text>                                                                                                    |                                |                                                                                                    |
| onstart enable Output <text> Sets the script output path.  parameters <text> Sets the script parameters.  show Shows the current configuration.  show history Displays the last 20 commands entered during the current CLI session.  state disable Disables script.  state enable Enables script.</text></text>                                                                                                    |                                | ·                                                                                                    |
| output <text> Sets the script output path. parameters <text> Sets the script parameters. show Shows the current configuration. show history Displays the last 20 commands entered during the current CLI session. state disable Disables script. state enable Enables script.</text></text>                                                                                                    |                                |                                                                                                    |
| parameters <text> Sets the script parameters.  show Shows the current configuration.  show history Displays the last 20 commands entered during the current CLI session.  state disable Disables script.  state enable Enables script.</text>                                                                                                    |                                |                                                                                                    |
| show Shows the current configuration.  show history Displays the last 20 commands entered during the current CLI session.  state disable Disables script.  state enable Enables script.                                                                                                    |                                |                                                                                                    |
| show history Displays the last 20 commands entered during the current CLI session.  state disable Disables script.  state enable Enables script.                                                                                                    |                                |                                                                                                    |
| state disable Disables script. state enable Enables script.                                                                                                    |                                | , and the second second |
| state enable Enables script.                                                                                                    |                                | . ,                                                                                                    |
|                                                                                                    |                                | '                                                                                                    |
| write Stores the current configuration in permanent memory.                                                                                                    |                                |                                                                                                    |
|                                                                                                    |                                | Stores the current configuration in permanent memory.                                                                                                    |
| python 4 (config-applications-python:4) level commands                                                                                                    | python 4 (config-applications- |                                                                                                    |
| clrscrn Clears the screen.                                                                                                    | clrscrn                        | Clears the screen.                                                                                                    |
| exit Exits to the next higher level.                                                                                                    | exit                           | Exits to the next higher level.                                                                                                    |
| filename <text> Sets the script path.</text>                                                                                                    | filename <text></text>         | Sets the script path.                                                                                                    |

| no filename                   | Clear the script path.                                                |
|-------------------------------|-----------------------------------------------------------------------|
| no output                     | Clear the script output path.                                         |
| no parameters                 | Clear the script parameters.                                          |
| onshutdown disable            | Do not run the script on shutdown.                                    |
| onshutdown disable            | Run the script on shutdown.                                           |
| onstart disable               | '                                                                     |
|                               | Do not run the script on startup.                                     |
| onstart enable                | Run the script on startup.                                            |
| output <text></text>          | Sets the script output path.                                          |
| parameters <text></text>      | Sets the script parameters.                                           |
| show                          | Shows the current configuration.                                      |
| show history                  | Displays the last 20 commands entered during the current CLI session. |
| state disable                 | Disables script.                                                      |
| state enable                  | Enables script.                                                       |
| write                         | Stores the current configuration in permanent memory.                 |
| python 5 (config-applications |                                                                       |
| clrscrn                       | Clears the screen.                                                    |
| exit                          | Exits to the next higher level.                                       |
| filename <text></text>        | Sets the script path.                                                 |
| no filename                   | Clear the script path.                                                |
| no output                     | Clear the script output path.                                         |
| no parameters                 | Clear the script parameters.                                          |
| onshutdown disable            | Do not run the script on shutdown.                                    |
| onshutdown enable             | Run the script on shutdown.                                           |
| onstart disable               | Do not run the script on startup.                                     |
| onstart enable                | Run the script on startup.                                            |
| output <text></text>          | Sets the script output path.                                          |
| parameters <text></text>      | Sets the script parameters.                                           |
| show                          | Shows the current configuration.                                      |
| show history                  | Displays the last 20 commands entered during the current CLI session. |
| state disable                 | Disables script.                                                      |
| state enable                  | Enables script.                                                       |
| write                         | Stores the current configuration in permanent memory.                 |
| python 6 (config-applications |                                                                       |
| clrscrn                       | Clears the screen.                                                    |
| exit                          | Exits to the next higher level.                                       |
| filename <text></text>        | Sets the script path.                                                 |
| no filename                   | Clear the script path.                                                |
| no output                     | Clear the script output path.                                         |
| no parameters                 | Clear the script parameters.                                          |
| onshutdown disable            | Do not run the script on shutdown.                                    |
| onshutdown enable             | Run the script on shutdown.                                           |
| onstart disable               |                                                                       |
| onstart disable               | Do not run the script on startup.                                     |
|                               | Run the script on startup.                                            |
| output <text></text>          | Sets the script output path.                                          |
| parameters <text></text>      | Sets the script parameters.                                           |
| show                          | Shows the current configuration.                                      |
| show history                  | Displays the last 20 commands entered during the current CLI session. |
| state disable                 | Disables script.                                                      |
|                               |                                                                       |
| state enable                  | Enables script.                                                       |
| write                         | Stores the current configuration in permanent memory.                 |
|                               | Stores the current configuration in permanent memory.                 |

| exit                                                                                                    | Exits to the next higher level.                                                                                                    |
|----------------------------------------------------------------------------------------------------|----------------------------------------------------------------------------------------------------|
| filename <text></text>                                                                                                    | Sets the script path.                                                                                                    |
| no filename                                                                                                    | Clear the script path.                                                                                                    |
| no output                                                                                                    | Clear the script output path.                                                                                                    |
| no parameters                                                                                                    | Clear the script parameters.                                                                                                    |
| onshutdown disable                                                                                                    | Do not run the script on shutdown.                                                                                                    |
| onshutdown enable                                                                                                    | Run the script on shutdown.                                                                                                    |
| onstart disable                                                                                                    | Do not run the script on startup.                                                                                                    |
| onstart enable                                                                                                    | Run the script on startup.                                                                                                    |
| output <text></text>                                                                                                    | Sets the script output path.                                                                                                    |
| parameters <text></text>                                                                                                    | Sets the script parameters.                                                                                                    |
| show                                                                                                    | Shows the current configuration.                                                                                                    |
| show history                                                                                                    | Displays the last 20 commands entered during the current CLI session.                                                                                                    |
| state disable                                                                                                    | Disables script.                                                                                                    |
| state enable                                                                                                    | Enables script.                                                                                                    |
| write                                                                                                    | Stores the current configuration in permanent memory.                                                                                                    |
| python 8 (config-applications                                                                                                    |                                                                                                    |
| clrscrn                                                                                                    | Clears the screen.                                                                                                    |
| exit                                                                                                    | Exits to the next higher level.                                                                                                    |
| filename <text></text>                                                                                                    | Sets the script path.                                                                                                    |
| no filename                                                                                                    | Clear the script path.                                                                                                    |
| no output                                                                                                    | Clear the script output path.                                                                                                    |
| no parameters                                                                                                    | Clear the script parameters.                                                                                                    |
| onshutdown disable                                                                                                    | Do not run the script on shutdown.                                                                                                    |
| onshutdown enable                                                                                                    | Run the script on shutdown.                                                                                                    |
| onstart disable                                                                                                    | Do not run the script on startup.                                                                                                    |
| onstart enable                                                                                                    | Run the script on startup.                                                                                                    |
| oriotari oriabio                                                                                                    | ran the conpt on startap.                                                                                                    |
| output <text></text>                                                                                                    | Sets the script output path                                                                                                    |
| output <text></text>                                                                                                    | Sets the script parameters                                                                                                    |
| parameters <text></text>                                                                                                    | Sets the script parameters.                                                                                                    |
| parameters < <i>text</i> ><br>show                                                                                                    | Sets the script parameters. Shows the current configuration.                                                                                                    |
| parameters < <i>text</i> > show show history                                                                                                    | Sets the script parameters.  Shows the current configuration.  Displays the last 20 commands entered during the current CLI session.                                                                                                    |
| parameters <text> show show history state disable</text>                                                                                                    | Sets the script parameters.  Shows the current configuration.  Displays the last 20 commands entered during the current CLI session.  Disables script.                                                                                                    |
| parameters <text> show show history state disable state enable</text>                                                                                                    | Sets the script parameters. Shows the current configuration. Displays the last 20 commands entered during the current CLI session. Disables script. Enables script.                                                                                                    |
| parameters <text> show show history state disable state enable write</text>                                                                                                    | Sets the script parameters. Shows the current configuration. Displays the last 20 commands entered during the current CLI session. Disables script. Enables script. Stores the current configuration in permanent memory.                                                                                                    |
| parameters <text> show show history state disable state enable write python 9 (config-applications</text>                                                                                                    | Sets the script parameters.  Shows the current configuration.  Displays the last 20 commands entered during the current CLI session.  Disables script.  Enables script.  Stores the current configuration in permanent memory.  -python:9) level commands                                                                                                    |
| parameters <text> show show history state disable state enable write python 9 (config-applications clrscrn</text>                                                                                                    | Sets the script parameters.  Shows the current configuration.  Displays the last 20 commands entered during the current CLI session.  Disables script.  Enables script.  Stores the current configuration in permanent memory.  -python:9) level commands  Clears the screen.                                                                                                    |
| parameters <text> show show history state disable state enable write python 9 (config-applications clrscrn exit</text>                                                                                                    | Sets the script parameters.  Shows the current configuration.  Displays the last 20 commands entered during the current CLI session.  Disables script.  Enables script.  Stores the current configuration in permanent memory.  -python:9) level commands  Clears the screen.  Exits to the next higher level.                                                                                                    |
| parameters <text> show show history state disable state enable write python 9 (config-applications clrscrn exit filename <text></text></text>                                                                                                    | Sets the script parameters.  Shows the current configuration.  Displays the last 20 commands entered during the current CLI session.  Disables script.  Enables script.  Stores the current configuration in permanent memory.  -python:9) level commands  Clears the screen.  Exits to the next higher level.  Sets the script path.                                                                                                    |
| parameters <text> show show history state disable state enable write python 9 (config-applications clrscrn exit filename <text> no filename</text></text>                                                                                                    | Sets the script parameters.  Shows the current configuration.  Displays the last 20 commands entered during the current CLI session.  Disables script.  Enables script.  Stores the current configuration in permanent memory.  -python:9) level commands  Clears the screen.  Exits to the next higher level.  Sets the script path.  Clear the script path.                                                                                                    |
| parameters <text> show show history state disable state enable write python 9 (config-applications clrscrn exit filename <text> no filename no output</text></text>                                                                                                    | Sets the script parameters.  Shows the current configuration.  Displays the last 20 commands entered during the current CLI session.  Disables script.  Enables script.  Stores the current configuration in permanent memory.  -python:9) level commands  Clears the screen.  Exits to the next higher level.  Sets the script path.  Clear the script output path.                                                                                                    |
| parameters <text> show show history state disable state enable write python 9 (config-applications clrscrn exit filename <text> no filename no output no parameters</text></text>                                                                                                    | Sets the script parameters.  Shows the current configuration.  Displays the last 20 commands entered during the current CLI session.  Disables script.  Enables script.  Stores the current configuration in permanent memory.  -python:9) level commands  Clears the screen.  Exits to the next higher level.  Sets the script path.  Clear the script path.  Clear the script output path.  Clear the script parameters.                                                                                                    |
| parameters <text> show show history state disable state enable write python 9 (config-applications clrscrn exit filename <text> no filename no output no parameters onshutdown disable</text></text>                                                                                                    | Sets the script parameters.  Shows the current configuration.  Displays the last 20 commands entered during the current CLI session.  Disables script.  Enables script.  Stores the current configuration in permanent memory.  -python:9) level commands  Clears the screen.  Exits to the next higher level.  Sets the script path.  Clear the script path.  Clear the script output path.  Clear the script parameters.  Do not run the script on shutdown.                                                                                                    |
| parameters <text> show show history state disable state enable write python 9 (config-applications clrscrn exit filename <text> no filename no output no parameters onshutdown disable onshutdown enable</text></text>                                                                                            | Sets the script parameters.  Shows the current configuration.  Displays the last 20 commands entered during the current CLI session.  Disables script.  Enables script.  Stores the current configuration in permanent memory.  -python:9) level commands  Clears the screen.  Exits to the next higher level.  Sets the script path.  Clear the script path.  Clear the script output path.  Clear the script parameters.  Do not run the script on shutdown.  Run the script on shutdown.                                                                                                    |
| parameters <text> show show history state disable state enable write python 9 (config-applications clrscrn exit filename <text> no filename no output no parameters onshutdown disable onstart disable</text></text>                                                                                              | Sets the script parameters.  Shows the current configuration.  Displays the last 20 commands entered during the current CLI session.  Disables script.  Enables script.  Stores the current configuration in permanent memory.  -python:9) level commands  Clears the screen.  Exits to the next higher level.  Sets the script path.  Clear the script path.  Clear the script output path.  Clear the script output path.  Clear the script parameters.  Do not run the script on shutdown.  Run the script on shutdown.  Do not run the script on startup.                                                                                                    |
| parameters <text> show show history state disable state enable write python 9 (config-applications clrscrn exit filename <text> no filename no output no parameters onshutdown disable onstart disable onstart enable</text></text>                                                                               | Sets the script parameters.  Shows the current configuration.  Displays the last 20 commands entered during the current CLI session.  Disables script.  Enables script.  Stores the current configuration in permanent memory.  -python:9) level commands  Clears the screen.  Exits to the next higher level.  Sets the script path.  Clear the script path.  Clear the script output path.  Clear the script parameters.  Do not run the script on shutdown.  Run the script on startup.  Run the script on startup.                                                                                                    |
| parameters <text> show show history state disable state enable write python 9 (config-applications clrscrn exit filename <text> no filename no output no parameters onshutdown disable onstart disable onstart enable output <text></text></text></text>                                                          | Sets the script parameters.  Shows the current configuration.  Displays the last 20 commands entered during the current CLI session.  Disables script.  Enables script.  Stores the current configuration in permanent memory.  -python:9) level commands  Clears the screen.  Exits to the next higher level.  Sets the script path.  Clear the script path.  Clear the script output path.  Clear the script on shutdown.  Run the script on shutdown.  Run the script on startup.  Run the script on startup.  Sets the script output path.                                                                                                    |
| parameters <text> show show history state disable state enable write python 9 (config-applications clrscrn exit filename <text> no filename no output no parameters onshutdown disable onstart disable onstart enable output <text> parameters <text></text></text></text></text>                                 | Sets the script parameters.  Shows the current configuration.  Displays the last 20 commands entered during the current CLI session.  Disables script.  Enables script.  Stores the current configuration in permanent memory.  -python:9) level commands  Clears the screen.  Exits to the next higher level.  Sets the script path.  Clear the script path.  Clear the script output path.  Clear the script on shutdown.  Run the script on shutdown.  Run the script on startup.  Sets the script output path.  Sets the script output path.  Sets the script on startup.                                                                                                    |
| parameters <text> show show history state disable state enable write python 9 (config-applications clrscrn exit filename <text> no filename no output no parameters onshutdown disable onstart disable onstart disable output <text> parameters <text> show</text></text></text></text>                           | Sets the script parameters.  Shows the current configuration.  Displays the last 20 commands entered during the current CLI session.  Disables script.  Enables script.  Stores the current configuration in permanent memory.  -python:9) level commands  Clears the screen.  Exits to the next higher level.  Sets the script path.  Clear the script path.  Clear the script output path.  Clear the script on shutdown.  Do not run the script on shutdown.  Run the script on startup.  Run the script on startup.  Sets the script output path.  Sets the script output path.  Sets the script on startup.  Sets the script parameters.  Shows the current configuration.                                                                                                    |
| parameters <text> show show history state disable state enable write python 9 (config-applications clrscrn exit filename <text> no filename no output no parameters onshutdown disable onstart disable onstart enable output <text> parameters <text> show show history</text></text></text></text>               | Sets the script parameters.  Shows the current configuration.  Displays the last 20 commands entered during the current CLI session.  Disables script.  Enables script.  Stores the current configuration in permanent memory.  -python;3) level commands  Clears the screen.  Exits to the next higher level.  Sets the script path.  Clear the script path.  Clear the script output path.  Clear the script output path.  Clear the script on shutdown.  Run the script on shutdown.  Do not run the script on startup.  Run the script on startup.  Sets the script output path.  Sets the script output path.  Sets the script on startup.  Sets the script output path.  Sets the script output path.  Sets the script output path.  Sets the script parameters.  Shows the current configuration.  Displays the last 20 commands entered during the current CLI session. |
| parameters <text> show show history state disable state enable write python 9 (config-applications clrscrn exit filename <text> no filename no output no parameters onshutdown disable onstart disable onstart enable output <text> parameters <text> show show history state disable</text></text></text></text> | Sets the script parameters. Shows the current configuration. Displays the last 20 commands entered during the current CLI session. Disables script. Enables script. Stores the current configuration in permanent memory.  -python:9) level commands Clears the screen. Exits to the next higher level. Sets the script path. Clear the script path. Clear the script output path. Clear the script output path. Clear the script on shutdown. Run the script on shutdown. Run the script on startup. Sets the script on startup. Sets the script output path. Sets the script output path. Sets the script on startup. Sets the script on startup. Sets the script output path. Sets the script output path. Sets the script parameters. Shows the current configuration. Displays the last 20 commands entered during the current CLI session. Disables script.               |
| parameters <text> show show history state disable state enable write python 9 (config-applications clrscrn exit filename <text> no filename no output no parameters onshutdown disable onstart disable onstart enable output <text> parameters <text> show show history</text></text></text></text>               | Sets the script parameters.  Shows the current configuration.  Displays the last 20 commands entered during the current CLI session.  Disables script.  Enables script.  Stores the current configuration in permanent memory.  -python;3) level commands  Clears the screen.  Exits to the next higher level.  Sets the script path.  Clear the script path.  Clear the script output path.  Clear the script output path.  Clear the script on shutdown.  Run the script on shutdown.  Do not run the script on startup.  Run the script on startup.  Sets the script output path.  Sets the script output path.  Sets the script on startup.  Sets the script output path.  Sets the script output path.  Sets the script output path.  Sets the script parameters.  Shows the current configuration.  Displays the last 20 commands entered during the current CLI session. |

| qos (config-ethernet-qos:usb                                                                   |                                                                                                    |
|------------------------------------------------------------------------------------------------|----------------------------------------------------------------------------------------------------|
| clrscrn                                                                                        | Clears the screen.                                                                                                    |
| default uplink data speed                                                                      | Restores the default uplink speed.                                                                                                    |
| exit                                                                                           | Exit back to interface configuration level                                                                                                    |
| filter <instance></instance>                                                                   | Enters the next lower level. Specify the instance for the next lower level.                                                                                                    |
| import filters disable                                                                         | Do not import QoS filters from other interfaces.                                                                                                    |
| import filters enable                                                                          | Import QoS filters from other interfaces.                                                                                                    |
| show                                                                                           | Displays the current configuration.                                                                                                    |
| show history                                                                                   | Displays the last 20 commands entered during the current CLI session.                                                                                                    |
| show status                                                                                    | Displays the current status                                                                                                    |
| state disable                                                                                  | Disables QoS.                                                                                                    |
| state enable                                                                                   | Enables QoS.                                                                                                    |
| uplink data speed <floating< td=""><td>Sets the maximum uplink speed in kbps.</td></floating<> | Sets the maximum uplink speed in kbps.                                                                                                    |
| point number>                                                                                  | South Marking aprilling opening openin |
| write                                                                                          | Stores the current configuration in permanent memory.                                                                                                    |
| qos (config-wlan-qos:wlan0)                                                                    | level commands                                                                                                    |
| clrscrn                                                                                        | Clears the screen.                                                                                                    |
| default uplink data speed                                                                      | Restores the default uplink speed.                                                                                                    |
| exit                                                                                           | Exit back to interface configuration level                                                                                                    |
| filter <instance></instance>                                                                   | Enters the next lower level. Specify the instance for the next lower level.                                                                                                    |
| import filters disable                                                                         | Do not import QoS filters from other interfaces.                                                                                                    |
| import filters enable                                                                          | Import QoS filters from other interfaces.                                                                                                    |
| show                                                                                           | Displays the current configuration.                                                                                                    |
| show history                                                                                   | Displays the last 20 commands entered during the current CLI session.                                                                                                    |
| show status                                                                                    | Displays the current status                                                                                                    |
| state disable                                                                                  | Disables QoS.                                                                                                    |
| state enable                                                                                   | Enables QoS.                                                                                                    |
| uplink data speed <floating< td=""><td>Sets the maximum uplink speed in kbps.</td></floating<> | Sets the maximum uplink speed in kbps.                                                                                                    |
| point number>                                                                                  | octs the maximum uplink speed in kbps.                                                                                                    |
| write                                                                                          | Stores the current configuration in permanent memory.                                                                                                    |
| qos (config-ethernet-qos:eth                                                                   |                                                                                                    |
| cirscrn                                                                                        | Clears the screen.                                                                                                    |
| default uplink data speed                                                                      | Restores the default uplink speed.                                                                                                    |
| exit                                                                                           | Exit back to interface configuration level                                                                                                    |
| filter <instance></instance>                                                                   | Enters the next lower level. Specify the instance for the next lower level.                                                                                                    |
| import filters disable                                                                         | Do not import QoS filters from other interfaces.                                                                                                    |
| import filters enable                                                                          | Import QoS filters from other interfaces.                                                                                                    |
| show                                                                                           | Displays the current configuration.                                                                                                    |
| show history                                                                                   | Displays the last 20 commands entered during the current CLI session.                                                                                                    |
| show status                                                                                    | Displays the current status                                                                                                    |
| state disable                                                                                  | Disables QoS.                                                                                                    |
| state enable                                                                                   | Enables QoS.                                                                                                    |
| uplink data speed <floating< td=""><td>Sets the maximum uplink speed in kbps.</td></floating<> | Sets the maximum uplink speed in kbps.                                                                                                    |
| point number>                                                                                  | South Marking aprilling opening openin |
| write                                                                                          | Stores the current configuration in permanent memory.                                                                                                    |
| reboot schedule (device-rebo                                                                   | ot-schedule) level commands                                                                                                    |
| clrscrn                                                                                        | Clears the screen.                                                                                                    |
| default hours                                                                                  | Restores the default hour of day for reboot schedule time.                                                                                                    |
| default interval                                                                               | Restores the default schedule interval.                                                                                                    |
| default minutes                                                                                | Restores the default minutes on the hour for reboot schedule.                                                                                                    |
| default schedule                                                                               | Restores the default reboot schedule type.                                                                                                    |
| default unit                                                                                   | Restores the default reboot schedule interval unit.                                                                                                    |

| exit                                                    | Returns to the previous level.                                        |
|---------------------------------------------------------|-----------------------------------------------------------------------|
| hours <hours></hours>                                   | Sets the hour of day for reboot schedule (Use 24h time).              |
| interval <number></number>                              | Sets the reboot schedule interval                                     |
| minutes <minutes></minutes>                             | Sets the minutes on the hour for reboot schedule.                     |
| schedule daily                                          | Sets the reboot schedule type to 'daily'.                             |
| schedule interval                                       | Sets the reboot schedule type to 'daily'.                             |
| show                                                    | Displays the current configuration.                                   |
| show history                                            | Displays the last 20 commands entered during the current CLI session. |
| state disable                                           | Disables scheduled reboots.                                           |
| state disable                                           | Enables scheduled reboots.                                            |
|                                                         |                                                                       |
| unit days                                               | Sets the reboot schedule interval to days.                            |
| unit hours                                              | Sets the reboot schedule interval to hours.                           |
| unit months                                             | Sets the reboot schedule interval to months.                          |
| unit weeks                                              | Sets the reboot schedule interval to weeks.                           |
| write                                                   | Stores the current configuration in permanent memory.                 |
| root level commands                                     | Exters the enable level                                               |
| enable                                                  | Enters the enable level.                                              |
| exit                                                    | Exit from the system                                                  |
| iperf <params></params>                                 | Run iperf with command line parameters passed in quoted string.       |
| ping <host></host>                                      | Ping destination continuously with 5 second timeout                   |
| ping <host> <count></count></host>                      | Ping destination n times with 5 second timeout                        |
|                                                         | Ping destination n times with x timeout (in seconds)                  |
| ping6 <host></host>                                     | Ping destination continuously with 5 second timeout                   |
| ping6 <host> <count></count></host>                     | Ping destination n times with 5 second timeout                        |
| ping6 <host> <count> <timeout></timeout></count></host> | Ping destination n times with x timeout (in seconds)                  |
| show                                                    | Show system information                                               |
| show history                                            | Displays the last 20 commands entered during the current CLI session. |
| show lines                                              | Show line information                                                 |
| show multicast routes                                   | show state of VIFs and multicast routing tables                       |
| show routes                                             | show system routing table                                             |
| show rules                                              | show system rules                                                     |
| tcpdump <i><parameters></parameters></i>                | dump traffic on a network                                             |
| trace route <host></host>                               | Trace route to destination                                            |
| trace route <host> <protocol></protocol></host>         | Trace route to destination using TCP, ICMP, or UDP                    |
| rss (config-rss) level commar                           | nds                                                                   |
| clear rss                                               | Clear the RSS Feed data                                               |
| clrscrn                                                 | Clears the screen.                                                    |
| default max entries                                     | Restores the default number of RSS feed entries.                      |
| exit                                                    | Exits to the configuration level.                                     |
| feed disable                                            | Disables RSS feed.                                                    |
| feed enable                                             | Enables RSS feed.                                                     |
| max entries <number></number>                           | Sets the maximum number of RSS feed entries.                          |
| persist disable                                         | Disables RSS feed data persistence.                                   |
| persist enable                                          | Enables RSS feed data persistence.                                    |
| show                                                    | Displays the current configuration.                                   |
| show history                                            | Displays the last 20 commands entered during the current CLI session. |
| show status                                             | Display the RSS Feed status                                           |
| write                                                   | Stores the current configuration in permanent memory.                 |
| rss (modbus-rss) level comm                             |                                                                       |
| clrscrn                                                 | Clears the screen.                                                    |
| exit                                                    | Exits to the next higher level.                                       |
| CAIL                                                    | LATO TO THOSE HIGHER TOYOL.                                           |

| show                                                                                                    | Shows the current configuration.                                                                                                    |
|----------------------------------------------------------------------------------------------------|----------------------------------------------------------------------------------------------------|
| show history                                                                                                    | Displays the last 20 commands entered during the current CLI session.                                                                                                    |
| trace input disable                                                                                                    | Disables RSS trace of Modbus PDUs received on the serial line.                                                                                                    |
| trace input enable                                                                                                    | Enables RSS trace of Modbus PDUs received on the serial line.                                                                                                    |
| write                                                                                                    | Stores the current configuration in permanent memory.                                                                                                    |
| security (config-security) leve                                                                                                    |                                                                                                    |
| clrscrn                                                                                                    | Clears the screen.                                                                                                    |
| exit                                                                                                    | Returns to the config level.                                                                                                    |
| fips 140-2 mode disable                                                                                                    | Disables the FIPS 140-2 Mode.                                                                                                    |
| fips 140-2 mode enable                                                                                                    | Enables the FIPS 140-2 Mode.                                                                                                    |
| show                                                                                                    | Displays the current configuration.                                                                                                    |
| show history                                                                                                    | Displays the last 20 commands entered during the current CLI session.                                                                                                    |
| write                                                                                                    | Stores the current configuration in permanent memory.                                                                                                    |
|                                                                                                    | evel commands ( is the number of the line)                                                                                                    |
| clrscrn                                                                                                    | Clears the screen.                                                                                                    |
| default dtr                                                                                                    | Restores default DTR control, asserted while connected.                                                                                                    |
| dtr asserted while connected                                                                                                    | Asserts DTR whenever a connect or accept mode tunnel connection is active.                                                                                                    |
| dtr continuously asserted                                                                                                    | Asserts DTR regardless of any connections.                                                                                                    |
| dtr truport                                                                                                    | Asserts DTR to match remote DSR when connected via Telnet.                                                                                                    |
| dtr unasserted                                                                                                    | Does not assert DTR.                                                                                                    |
| exit                                                                                                    | Returns to the tunnel level.                                                                                                    |
| show                                                                                                    | Displays the current configuration.                                                                                                    |
| show history                                                                                                    | Displays the last 20 commands entered during the current CLI session.                                                                                                    |
| write                                                                                                    | Stores the current configuration in permanent memory.                                                                                                    |
| server (ssh-server) level com                                                                                                    |                                                                                                    |
| authorized user <username></username>                                                                                                    | Sets authorized username, password, and optionally RSA and/or DSA public keys                                                                                                    |
|                                                                                                    | ,, , , , , , , , , , , , , , , , , , , ,                                                                                                     |
| <pre><password> clrscrn</password></pre>                                                                                                    | Clears the screen.                                                                                                    |
| <password></password>                                                                                                    |                                                                                                    |
| <pre><password> clrscrn delete all authorized users delete authorized user</password></pre>                                                                                                    | Clears the screen.                                                                                                    |
| <pre><password> clrscrn delete all authorized users delete authorized user <username></username></password></pre>                                                                                                    | Clears the screen. Removes all authorized users Remove an authorized user                                                                                                    |
| <pre><password> clrscrn delete all authorized users delete authorized user <username> exit</username></password></pre>                                                                                                    | Clears the screen.  Removes all authorized users  Remove an authorized user  Exits to the ssh level.                                                                                                    |
| <pre><password> clrscrn delete all authorized users delete authorized user <username> exit host generate dsa 1024</username></password></pre>                                                                                                    | Clears the screen. Removes all authorized users Remove an authorized user  Exits to the ssh level. Generate DSA public and private keys                                                                                                    |
| <pre><password> clrscrn delete all authorized users delete authorized user <username> exit host generate dsa 1024 host generate dsa 512</username></password></pre>                                                                                                    | Clears the screen. Removes all authorized users Remove an authorized user  Exits to the ssh level. Generate DSA public and private keys Generate DSA public and private keys                                                                                                    |
| <pre><password> clrscrn delete all authorized users delete authorized user <username> exit host generate dsa 1024 host generate dsa 512 host generate dsa 768</username></password></pre>                                                                                                    | Clears the screen. Removes all authorized users Remove an authorized user  Exits to the ssh level. Generate DSA public and private keys Generate DSA public and private keys Generate DSA public and private keys                                                                                                    |
| <pre><password> clrscrn delete all authorized users delete authorized user <username> exit host generate dsa 1024 host generate dsa 512 host generate dsa 768 host generate rsa 1024</username></password></pre>                                                                                                    | Clears the screen.  Removes all authorized users  Remove an authorized user  Exits to the ssh level.  Generate DSA public and private keys  Generate DSA public and private keys  Generate DSA public and private keys  Generate RSA public and private keys                                                                                                    |
| <pre><password> clrscrn delete all authorized users delete authorized user <username> exit host generate dsa 1024 host generate dsa 512 host generate dsa 768 host generate rsa 1024 host generate rsa 2048</username></password></pre>                                                                                                    | Clears the screen.  Removes all authorized users  Remove an authorized user  Exits to the ssh level.  Generate DSA public and private keys  Generate DSA public and private keys  Generate DSA public and private keys  Generate RSA public and private keys  Generate RSA public and private keys  Generate RSA public and private keys                                                                                                    |
| <pre><password> clrscrn delete all authorized users delete authorized user <username> exit host generate dsa 1024 host generate dsa 512 host generate dsa 768 host generate rsa 1024 host generate rsa 1024 host generate rsa 2048 host generate rsa 4096</username></password></pre>                                                                                                    | Clears the screen.  Removes all authorized users  Remove an authorized user  Exits to the ssh level.  Generate DSA public and private keys  Generate DSA public and private keys  Generate DSA public and private keys  Generate RSA public and private keys  Generate RSA public and private keys  Generate RSA public and private keys  Generate RSA public and private keys  Generate RSA public and private keys                                                                                                    |
| <pre><password> clrscrn delete all authorized users delete authorized user <username> exit host generate dsa 1024 host generate dsa 512 host generate dsa 768 host generate rsa 1024 host generate rsa 1024 host generate rsa 2048 host generate rsa 2048 host generate rsa 4096 host generate rsa 512</username></password></pre>                                                                                                    | Clears the screen. Removes all authorized users Remove an authorized user  Exits to the ssh level. Generate DSA public and private keys Generate DSA public and private keys Generate DSA public and private keys Generate RSA public and private keys Generate RSA public and private keys Generate RSA public and private keys Generate RSA public and private keys Generate RSA public and private keys Generate RSA public and private keys                                                                                                    |
| <pre><password> clrscrn delete all authorized users delete authorized user <username> exit host generate dsa 1024 host generate dsa 512 host generate dsa 768 host generate rsa 1024 host generate rsa 1024 host generate rsa 512 host generate rsa 4096 host generate rsa 512 host generate rsa 768</username></password></pre>                                                                                                    | Clears the screen.  Removes all authorized users  Remove an authorized user  Exits to the ssh level.  Generate DSA public and private keys  Generate DSA public and private keys  Generate DSA public and private keys  Generate RSA public and private keys  Generate RSA public and private keys  Generate RSA public and private keys  Generate RSA public and private keys  Generate RSA public and private keys  Generate RSA public and private keys  Generate RSA public and private keys  Generate RSA public and private keys                                                                                                    |
| <pre><password> clrscrn delete all authorized users delete authorized user <username> exit host generate dsa 1024 host generate dsa 512 host generate dsa 768 host generate rsa 1024 host generate rsa 1024 host generate rsa 2048 host generate rsa 512 host generate rsa 4096 host generate rsa 768 host generate rsa 768 host keys</username></password></pre>                                                                                                    | Clears the screen.  Removes all authorized users  Remove an authorized user  Exits to the ssh level.  Generate DSA public and private keys  Generate DSA public and private keys  Generate DSA public and private keys  Generate RSA public and private keys  Generate RSA public and private keys  Generate RSA public and private keys  Generate RSA public and private keys  Generate RSA public and private keys  Generate RSA public and private keys  Senerate RSA public and private keys  Generate RSA public and private keys  Sets RSA or DSA public and/or private keys                                                                                                    |
| <pre><password> clrscrn delete all authorized users delete authorized user <username> exit host generate dsa 1024 host generate dsa 512 host generate dsa 768 host generate rsa 1024 host generate rsa 2048 host generate rsa 2048 host generate rsa 4096 host generate rsa 512 host generate rsa 768 host keys no host dsa</username></password></pre>                                                                                                    | Clears the screen.  Removes all authorized users  Remove an authorized user  Exits to the ssh level.  Generate DSA public and private keys  Generate DSA public and private keys  Generate DSA public and private keys  Generate RSA public and private keys  Generate RSA public and private keys  Generate RSA public and private keys  Generate RSA public and private keys  Generate RSA public and private keys  Generate RSA public and private keys  Generate RSA public and private keys  Sess RSA or DSA public and/or private keys  Removes DSA public and private keys                                                                                                    |
| <pre><password> clrscrn delete all authorized users delete authorized user <username> exit host generate dsa 1024 host generate dsa 512 host generate dsa 768 host generate rsa 1024 host generate rsa 1024 host generate rsa 2048 host generate rsa 2048 host generate rsa 4096 host generate rsa 512 host generate rsa 768 host keys no host dsa no host rsa</username></password></pre>                                                                                          | Clears the screen.  Removes all authorized users  Remove an authorized user  Exits to the ssh level.  Generate DSA public and private keys  Generate DSA public and private keys  Generate DSA public and private keys  Generate RSA public and private keys  Generate RSA public and private keys  Generate RSA public and private keys  Generate RSA public and private keys  Generate RSA public and private keys  Generate RSA public and private keys  Generate RSA public and private keys  Sets RSA or DSA public and/or private keys  Removes DSA public and private keys  Removes RSA public and private keys                                                                                                    |
| <pre><password> clrscrn delete all authorized users delete authorized user <username> exit host generate dsa 1024 host generate dsa 512 host generate dsa 768 host generate rsa 1024 host generate rsa 1024 host generate rsa 2048 host generate rsa 2048 host generate rsa 4096 host generate rsa 512 host generate rsa 768 host keys no host dsa no host rsa show</username></password></pre>                                                                                     | Clears the screen.  Removes all authorized users  Remove an authorized user  Exits to the ssh level.  Generate DSA public and private keys  Generate DSA public and private keys  Generate DSA public and private keys  Generate RSA public and private keys  Generate RSA public and private keys  Generate RSA public and private keys  Generate RSA public and private keys  Generate RSA public and private keys  Generate RSA public and private keys  Generate RSA public and private keys  Sets RSA or DSA public and/or private keys  Removes DSA public and private keys  Removes RSA public and private keys  Show SSH Server settings                                                                                                    |
| <pre><password> clrscrn delete all authorized users delete authorized user <username> exit host generate dsa 1024 host generate dsa 512 host generate dsa 768 host generate rsa 1024 host generate rsa 1024 host generate rsa 2048 host generate rsa 2048 host generate rsa 512 host generate rsa 768 host keys no host dsa no host rsa show show authorized user</username></password></pre>                                                                                       | Clears the screen.  Removes all authorized users  Remove an authorized user  Exits to the ssh level.  Generate DSA public and private keys  Generate DSA public and private keys  Generate DSA public and private keys  Generate RSA public and private keys  Generate RSA public and private keys  Generate RSA public and private keys  Generate RSA public and private keys  Generate RSA public and private keys  Generate RSA public and private keys  Generate RSA public and private keys  Sets RSA or DSA public and/or private keys  Removes DSA public and private keys  Removes RSA public and private keys                                                                                                    |
| <pre><password> clrscrn delete all authorized users delete authorized user <username> exit host generate dsa 1024 host generate dsa 512 host generate dsa 768 host generate rsa 1024 host generate rsa 1024 host generate rsa 2048 host generate rsa 2048 host generate rsa 4096 host generate rsa 512 host generate rsa 768 host keys no host dsa no host rsa show show authorized user <username></username></username></password></pre>                                          | Clears the screen.  Removes all authorized users  Remove an authorized user  Exits to the ssh level.  Generate DSA public and private keys  Generate DSA public and private keys  Generate DSA public and private keys  Generate RSA public and private keys  Generate RSA public and private keys  Generate RSA public and private keys  Generate RSA public and private keys  Generate RSA public and private keys  Generate RSA public and private keys  Generate RSA public and private keys  Sets RSA or DSA public and/or private keys  Removes DSA public and private keys  Removes RSA public and private keys  Show SSH Server settings  Show information for an authorized user                                                                                                    |
| <pre><password> clrscrn delete all authorized users delete authorized user <username> exit host generate dsa 1024 host generate dsa 512 host generate dsa 768 host generate rsa 1024 host generate rsa 1024 host generate rsa 2048 host generate rsa 2048 host generate rsa 512 host generate rsa 512 host generate rsa 768 host keys no host dsa no host rsa show show authorized user <username> show history</username></username></password></pre>                              | Clears the screen.  Removes all authorized users  Remove an authorized user  Exits to the ssh level.  Generate DSA public and private keys  Generate DSA public and private keys  Generate DSA public and private keys  Generate RSA public and private keys  Generate RSA public and private keys  Generate RSA public and private keys  Generate RSA public and private keys  Generate RSA public and private keys  Generate RSA public and private keys  Generate RSA public and private keys  Generate RSA public and private keys  Removes DSA public and private keys  Removes DSA public and private keys  Removes RSA public and private keys  Show SSH Server settings  Show information for an authorized user                                                                                                    |
| <pre><password> clrscrn delete all authorized users delete authorized user <username> exit host generate dsa 1024 host generate dsa 512 host generate dsa 768 host generate rsa 1024 host generate rsa 1024 host generate rsa 2048 host generate rsa 2048 host generate rsa 512 host generate rsa 512 host generate rsa 768 host keys no host dsa no host rsa show show authorized user <username> show history show host dsa</username></username></password></pre>                | Clears the screen.  Removes all authorized users  Remove an authorized user  Exits to the ssh level.  Generate DSA public and private keys  Generate DSA public and private keys  Generate DSA public and private keys  Generate RSA public and private keys  Generate RSA public and private keys  Generate RSA public and private keys  Generate RSA public and private keys  Generate RSA public and private keys  Generate RSA public and private keys  Generate RSA public and private keys  Generate RSA public and private keys  Removes RSA or DSA public and/or private keys  Removes DSA public and private keys  Removes RSA public and private keys  Show SSH Server settings  Show information for an authorized user  Displays the last 20 commands entered during the current CLI session.                                                                                            |
| <pre><password> clrscrn delete all authorized users delete authorized user <username> exit host generate dsa 1024 host generate dsa 512 host generate dsa 768 host generate rsa 1024 host generate rsa 1024 host generate rsa 2048 host generate rsa 2048 host generate rsa 4096 host generate rsa 512 host generate rsa 768 host keys no host dsa no host rsa show show authorized user <username> show history show host dsa show host rsa</username></username></password></pre> | Clears the screen. Removes all authorized users Remove an authorized user  Exits to the ssh level. Generate DSA public and private keys Generate DSA public and private keys Generate DSA public and private keys Generate RSA public and private keys Generate RSA public and private keys Generate RSA public and private keys Generate RSA public and private keys Generate RSA public and private keys Generate RSA public and private keys Generate RSA public and private keys Generate RSA public and private keys Removes RSA public and private keys Removes DSA public and private keys Removes RSA public and private keys Removes RSA public and private keys Show SSH Server settings Show information for an authorized user  Displays the last 20 commands entered during the current CLI session. Show full DSA public key                                                           |
| <pre><password> clrscrn delete all authorized users delete authorized user <username> exit host generate dsa 1024 host generate dsa 512 host generate dsa 768 host generate rsa 1024 host generate rsa 2048 host generate rsa 2048 host generate rsa 4096 host generate rsa 512 host generate rsa 768 host keys no host dsa no host rsa show show authorized user <username> show history show host dsa show host rsa write</username></username></password></pre>                  | Clears the screen. Removes all authorized users Remove an authorized user  Exits to the ssh level. Generate DSA public and private keys Generate DSA public and private keys Generate DSA public and private keys Generate RSA public and private keys Generate RSA public and private keys Generate RSA public and private keys Generate RSA public and private keys Generate RSA public and private keys Generate RSA public and private keys Generate RSA public and private keys Generate RSA public and private keys Sets RSA or DSA public and private keys Removes DSA public and private keys Removes RSA public and private keys Removes RSA public and private keys Show SSH Server settings Show information for an authorized user  Displays the last 20 commands entered during the current CLI session. Show full DSA public key Stores the current configuration in permanent memory. |
| <pre><password> clrscrn delete all authorized users delete authorized user <username> exit host generate dsa 1024 host generate dsa 512 host generate dsa 768 host generate rsa 1024 host generate rsa 1024 host generate rsa 2048 host generate rsa 2048 host generate rsa 4096 host generate rsa 512 host generate rsa 768 host keys no host dsa no host rsa show show authorized user <username> show history show host dsa show host rsa</username></username></password></pre> | Clears the screen. Removes all authorized users Remove an authorized user  Exits to the ssh level. Generate DSA public and private keys Generate DSA public and private keys Generate DSA public and private keys Generate RSA public and private keys Generate RSA public and private keys Generate RSA public and private keys Generate RSA public and private keys Generate RSA public and private keys Generate RSA public and private keys Generate RSA public and private keys Generate RSA public and private keys Sets RSA or DSA public and private keys Removes DSA public and private keys Removes RSA public and private keys Removes RSA public and private keys Show SSH Server settings Show information for an authorized user  Displays the last 20 commands entered during the current CLI session. Show full DSA public key Stores the current configuration in permanent memory. |

| exit                                | Returns to the config level.                                                                                         |
|-------------------------------------|----------------------------------------------------------------------------------------------------|
| sftp state disable                  | Disables SFTP Server.                                                                                                |
| sftp state enable                   | Enables SFTP Server.                                                                                                 |
| show                                | Displays the current configuration.                                                                                  |
| show history                        | Displays the current commands entered during the current CLI session.                                                |
| show statistics                     | Displays the last 20 commands entered during the current our session.                                                |
| write                               | Stores the current configuration in permanent memory.                                                                |
| smartroam (link-smartroam:v         |                                                                                                    |
| clrscrn                             | Clears the screen.                                                                                                   |
| default level                       | Restores the default roaming level, which is Low.                                                                    |
| default rssi delta 2.4ghz           | Restores the default RSSI Delta value for 2.4GHz band based on current roaming                                       |
| uerauri issi ueria 2.4giiz          | level.                                                                                                    |
| default rssi delta 5ghz             | Restores the default RSSI Delta value for 5GHz band based on current roaming level.                                  |
| default scan interval               | Restores the default scan interval based on current roaming level.                                                   |
| default scan threshold 2.4ghz       | Restores the default Threshold value for 2.4GHz band based on current roaming                                        |
|                                     | level.                                                                                                    |
| default scan threshold 5ghz         | Restores the default Threshold value for 5GHz band based on current roaming level.                                   |
| exit                                | Exit back to interface configuration level                                                                           |
| level custom                        | Sets the roaming level to Custom.                                                                                    |
| level high                          | Sets the roaming level to High.                                                                                      |
| level low                           | Sets the roaming level to Low.                                                                                       |
| level medium                        | Sets the roaming level to Medium.                                                                                    |
| roaming disable                     | Disables Smart Roaming.                                                                                              |
| roaming enable                      | Enables Smart Roaming.                                                                                               |
| rssi delta 2.4ghz <dbm></dbm>       | Sets the RSSI Delta value for 2.4GHz band.                                                                           |
| rssi delta 5ghz <dbm></dbm>         | Sets the RSSI Delta value for 5GHz band.                                                                             |
| scan interval <seconds></seconds>   | Sets the scan interval.                                                                                              |
| scan threshold 2.4ghz <text></text> | Sets the Threshold value for 2.4GHz band.                                                                            |
| scan threshold 5ghz <text></text>   | Sets the Threshold value for 5GHz Band.                                                                              |
| show                                | Displays the current configuration.                                                                                  |
| show history                        | Displays the last 20 commands entered during the current CLI session.                                                |
| write                               | Stores the current configuration in permanent memory.                                                                |
| smtp (config-smtp) level com        |                                                                                                    |
| clrscrn                             | Clears the screen.                                                                                                   |
| default local port                  | Clears the local port for SMTP client.                                                                               |
| default server port                 | Restores the SMTP server port to its default.                                                                        |
| exit                                | Exits to the configuration level.                                                                                    |
| from address <text></text>          | Sets the From address for email alerts. <text> = email address to place in the From field of the email alert.</text> |
| local port <number></number>        | Sets the local port for SMTP client.                                                                                 |
| no from address                     | Removes the From address for email alerts.                                                                           |
| no overriding domain                | Removes the overriding domain name option.                                                                           |
| no password                         | Removes the password.                                                                                                |
| no server address                   | Removes the SMTP server address.                                                                                     |
| no username                         | Removes the username.                                                                                                |
|                                     | Sets a domain name that will be used when connecting to an SMTP server to send                                       |
| overriding domain <text></text>     | an email alert instead of the device domain name in EHLO. <text> = domain name to</text>                             |
|                                     | override the current domain name in EHLO.                                                                            |
| password <text></text>              | Sets the password for logging in to the mail server.                                                                 |
| server address <text></text>        | Sets an SMTP server address to direct all outbound email messages through a mail                                     |
|                                     | server.                                                                                                    |
| server port <number></number>       | Sets the SMTP server port.                                                                                           |

| show                                                                                                    | Displays the current configuration.                                                                                                    |
|----------------------------------------------------------------------------------------------------|----------------------------------------------------------------------------------------------------|
| show history                                                                                                    | Displays the last 20 commands entered during the current CLI session.                                                                                                    |
| username < <i>text</i> >                                                                                                    | Sets the username for logging in to the mail server.                                                                                                    |
| write                                                                                                    | Stores the current configuration in permanent memory.                                                                                                    |
| snmp (config-snmp) level co                                                                                                    |                                                                                                    |
| clrscrn                                                                                                    | Clears the screen.                                                                                                    |
| exit                                                                                                    | Returns to the config level.                                                                                                    |
| no system location                                                                                                    | Clears the SNMP system location.                                                                                                    |
| show                                                                                                    | Displays the current configuration.                                                                                                    |
| show history                                                                                                    | Displays the last 20 commands entered during the current CLI session.                                                                                                    |
| show status                                                                                                    | Displays the SNMP agent status.                                                                                                    |
| snmpd                                                                                                    | Enters the next lower level.                                                                                                    |
| system location <text></text>                                                                                                    | Sets the SNMP system location. <text> = location of device.</text>                                                                                                    |
| traps                                                                                                    | Enters the next lower level.                                                                                                    |
| write                                                                                                    | Stores the current configuration in permanent memory.                                                                                                    |
| snmp trap (config-action-sni                                                                                                    | mp_trap:wlan0 link state change) level commands                                                                                                    |
| alarm message <text></text>                                                                                                    | Sets the message to be sent when the alarm turns on.                                                                                                    |
| clrscrn                                                                                                    | Clears the screen.                                                                                                    |
| exit                                                                                                    | Exits to the next higher level.                                                                                                    |
| no alarm message                                                                                                    | Removes the alarm message.                                                                                                    |
| no normal message                                                                                                    | Removes the normal message.                                                                                                    |
| no reminder interval                                                                                                    | Clears the SNMP Trap reminder interval. SNMP Trap is sent once only.                                                                                                    |
| normal message <text></text>                                                                                                    | Sets the message to be sent when the alarm turns off.                                                                                                    |
| reminder interval <minutes></minutes>                                                                                                    | Sets the SNMP Trap reminder interval.                                                                                                    |
| show                                                                                                    | Shows the current configuration.                                                                                                    |
| show history                                                                                                    | Displays the last 20 commands entered during the current CLI session.                                                                                                    |
| state disable                                                                                                    | Does not send SNMP Trap.                                                                                                    |
| state enable                                                                                                    | Sends SNMP Trap when alarm condition is met.                                                                                                    |
| write                                                                                                    | Stores the current configuration in permanent memory.                                                                                                    |
| snmp trap (config-action-sni                                                                                                    | mp_trap:usb0 link state change) level commands                                                                                                    |
| alarm message <text></text>                                                                                                    | Sets the message to be sent when the alarm turns on.                                                                                                    |
| clrscrn                                                                                                    | Clears the screen.                                                                                                    |
| exit                                                                                                    | Exits to the next higher level.                                                                                                    |
| _                                                                                                    | 3                                                                                                    |
| no alarm message                                                                                                    | Removes the alarm message.                                                                                                    |
| no alarm message<br>no normal message                                                                                                    | · ·                                                                                                    |
| -                                                                                                    | Removes the alarm message.                                                                                                    |
| no normal message                                                                                                    | Removes the alarm message. Removes the normal message.                                                                                                    |
| no normal message<br>no reminder interval                                                                                                    | Removes the alarm message.  Removes the normal message.  Clears the SNMP Trap reminder interval. SNMP Trap is sent once only.                                                                                                    |
| no normal message<br>no reminder interval<br>normal message <text></text>                                                                                                    | Removes the alarm message.  Removes the normal message.  Clears the SNMP Trap reminder interval. SNMP Trap is sent once only.  Sets the message to be sent when the alarm turns off.                                                                                                    |
| no normal message no reminder interval normal message <text> reminder interval <minutes></minutes></text>                                                                                                    | Removes the alarm message. Removes the normal message. Clears the SNMP Trap reminder interval. SNMP Trap is sent once only. Sets the message to be sent when the alarm turns off. Sets the SNMP Trap reminder interval.                                                                                                    |
| no normal message no reminder interval normal message <text> reminder interval <minutes> show</minutes></text>                                                                                                    | Removes the alarm message.  Removes the normal message.  Clears the SNMP Trap reminder interval. SNMP Trap is sent once only.  Sets the message to be sent when the alarm turns off.  Sets the SNMP Trap reminder interval.  Shows the current configuration.                                                                                                    |
| no normal message no reminder interval normal message <text> reminder interval <minutes> show show history</minutes></text>                                                                                                    | Removes the alarm message.  Removes the normal message.  Clears the SNMP Trap reminder interval. SNMP Trap is sent once only.  Sets the message to be sent when the alarm turns off.  Sets the SNMP Trap reminder interval.  Shows the current configuration.  Displays the last 20 commands entered during the current CLI session.                                                                                                    |
| no normal message no reminder interval normal message <text> reminder interval <minutes> show show history state disable</minutes></text>                                                                                                    | Removes the alarm message.  Removes the normal message.  Clears the SNMP Trap reminder interval. SNMP Trap is sent once only.  Sets the message to be sent when the alarm turns off.  Sets the SNMP Trap reminder interval.  Shows the current configuration.  Displays the last 20 commands entered during the current CLI session.  Does not send SNMP Trap.                                                                                                    |
| no normal message no reminder interval normal message <text> reminder interval <minutes> show show history state disable state enable write</minutes></text>                                                                                                    | Removes the alarm message.  Removes the normal message.  Clears the SNMP Trap reminder interval. SNMP Trap is sent once only.  Sets the message to be sent when the alarm turns off.  Sets the SNMP Trap reminder interval.  Shows the current configuration.  Displays the last 20 commands entered during the current CLI session.  Does not send SNMP Trap.  Sends SNMP Trap when alarm condition is met.                                                                                                    |
| no normal message no reminder interval normal message <text> reminder interval <minutes> show show history state disable state enable write</minutes></text>                                                                                                    | Removes the alarm message.  Removes the normal message.  Clears the SNMP Trap reminder interval. SNMP Trap is sent once only.  Sets the message to be sent when the alarm turns off.  Sets the SNMP Trap reminder interval.  Shows the current configuration.  Displays the last 20 commands entered during the current CLI session.  Does not send SNMP Trap.  Sends SNMP Trap when alarm condition is met.  Stores the current configuration in permanent memory.                                                                                                    |
| no normal message no reminder interval normal message <text> reminder interval <minutes> show show history state disable state enable write snmp trap (config-action-sni</minutes></text>                                                                                                  | Removes the alarm message.  Removes the normal message.  Clears the SNMP Trap reminder interval. SNMP Trap is sent once only.  Sets the message to be sent when the alarm turns off.  Sets the SNMP Trap reminder interval.  Shows the current configuration.  Displays the last 20 commands entered during the current CLI session.  Does not send SNMP Trap.  Sends SNMP Trap when alarm condition is met.  Stores the current configuration in permanent memory.  mp_trap:on scheduled reboot) level commands                                                                                                    |
| no normal message no reminder interval normal message <text> reminder interval <minutes> show show history state disable state enable write snmp trap (config-action-sni alarm message <text></text></minutes></text>                                                                      | Removes the alarm message.  Removes the normal message.  Clears the SNMP Trap reminder interval. SNMP Trap is sent once only.  Sets the message to be sent when the alarm turns off.  Sets the SNMP Trap reminder interval.  Shows the current configuration.  Displays the last 20 commands entered during the current CLI session.  Does not send SNMP Trap.  Sends SNMP Trap when alarm condition is met.  Stores the current configuration in permanent memory.  mp_trap:on scheduled reboot) level commands  Sets the message to be sent when the alarm turns on.                                                                                                    |
| no normal message no reminder interval normal message <text> reminder interval <minutes> show show history state disable state enable write snmp trap (config-action-sni alarm message <text> clrscrn</text></minutes></text>                                                              | Removes the alarm message.  Removes the normal message.  Clears the SNMP Trap reminder interval. SNMP Trap is sent once only.  Sets the message to be sent when the alarm turns off.  Sets the SNMP Trap reminder interval.  Shows the current configuration.  Displays the last 20 commands entered during the current CLI session.  Does not send SNMP Trap.  Sends SNMP Trap when alarm condition is met.  Stores the current configuration in permanent memory.  mp_trap:on scheduled reboot) level commands  Sets the message to be sent when the alarm turns on.  Clears the screen.                                                                                                    |
| no normal message no reminder interval normal message <text> reminder interval <minutes> show show history state disable state enable write snmp trap (config-action-sni alarm message <text> clrscrn exit</text></minutes></text>                                                         | Removes the alarm message.  Removes the normal message.  Clears the SNMP Trap reminder interval. SNMP Trap is sent once only.  Sets the message to be sent when the alarm turns off.  Sets the SNMP Trap reminder interval.  Shows the current configuration.  Displays the last 20 commands entered during the current CLI session.  Does not send SNMP Trap.  Sends SNMP Trap when alarm condition is met.  Stores the current configuration in permanent memory.  m_trap:on scheduled reboot) level commands  Sets the message to be sent when the alarm turns on.  Clears the screen.  Exits to the next higher level.                                                                                                    |
| no normal message no reminder interval normal message <text> reminder interval <minutes> show show history state disable state enable write snmp trap (config-action-sni alarm message <text> clrscrn exit no alarm message</text></minutes></text>                                        | Removes the alarm message.  Removes the normal message.  Clears the SNMP Trap reminder interval. SNMP Trap is sent once only.  Sets the message to be sent when the alarm turns off.  Sets the SNMP Trap reminder interval.  Shows the current configuration.  Displays the last 20 commands entered during the current CLI session.  Does not send SNMP Trap.  Sends SNMP Trap when alarm condition is met.  Stores the current configuration in permanent memory.  mp_trap:on scheduled reboot) level commands  Sets the message to be sent when the alarm turns on.  Clears the screen.  Exits to the next higher level.  Removes the alarm message.                                                                                                    |
| no normal message no reminder interval normal message <text> reminder interval <minutes> show show history state disable state enable write snmp trap (config-action-sni alarm message <text> clrscrn exit no alarm message no normal message</text></minutes></text>                      | Removes the alarm message.  Removes the normal message.  Clears the SNMP Trap reminder interval. SNMP Trap is sent once only.  Sets the message to be sent when the alarm turns off.  Sets the SNMP Trap reminder interval.  Shows the current configuration.  Displays the last 20 commands entered during the current CLI session.  Does not send SNMP Trap.  Sends SNMP Trap when alarm condition is met.  Stores the current configuration in permanent memory.  mp_trap:on scheduled reboot) level commands  Sets the message to be sent when the alarm turns on.  Clears the screen.  Exits to the next higher level.  Removes the alarm message.  Removes the normal message.                                                                       |
| no normal message no reminder interval normal message <text> reminder interval <minutes> show show history state disable state enable write snmp trap (config-action-sni alarm message <text> clrscrn exit no alarm message no normal message no reminder interval</text></minutes></text> | Removes the alarm message.  Removes the normal message.  Clears the SNMP Trap reminder interval. SNMP Trap is sent once only.  Sets the message to be sent when the alarm turns off.  Sets the SNMP Trap reminder interval.  Shows the current configuration.  Displays the last 20 commands entered during the current CLI session.  Does not send SNMP Trap.  Sends SNMP Trap when alarm condition is met.  Stores the current configuration in permanent memory.  mp_trap:on scheduled reboot) level commands  Sets the message to be sent when the alarm turns on.  Clears the screen.  Exits to the next higher level.  Removes the alarm message.  Removes the normal message.  Clears the SNMP Trap reminder interval. SNMP Trap is sent once only. |

| show                                      | Shows the current configuration                                                             |
|-------------------------------------------|---------------------------------------------------------------------------------------------|
|                                           | Shows the current configuration.                                                            |
| show history                              | Displays the last 20 commands entered during the current CLI session.                       |
| state disable                             | Does not send SNMP Trap.                                                                    |
| state enable                              | Sends SNMP Trap when alarm condition is met.                                                |
| write                                     | Stores the current configuration in permanent memory.                                       |
|                                           | p_trap:eth0 link state change) level commands                                               |
| alarm message <text></text>               | Sets the message to be sent when the alarm turns on.                                        |
| clrscrn                                   | Clears the screen.                                                                          |
| exit                                      | Exits to the next higher level.                                                             |
| no alarm message                          | Removes the alarm message.                                                                  |
| no normal message                         | Removes the normal message.                                                                 |
| no reminder interval                      | Clears the SNMP Trap reminder interval. SNMP Trap is sent once only.                        |
| normal message <text></text>              | Sets the message to be sent when the alarm turns off.                                       |
| reminder interval <minutes></minutes>     | Sets the SNMP Trap reminder interval.                                                       |
| show                                      | Shows the current configuration.                                                            |
| show history                              | Displays the last 20 commands entered during the current CLI session.                       |
| state disable                             | Does not send SNMP Trap.                                                                    |
| state enable                              | Sends SNMP Trap when alarm condition is met.                                                |
| write                                     | Stores the current configuration in permanent memory.                                       |
| snmpd (config-snmp-snmpd)                 | level commands                                                                              |
| authentication password <text></text>     | Sets password used for authentication for agent.                                            |
| authentication protocol md5               | Uses MD5 for authentication for agent.                                                      |
| authentication protocol sha               | Uses SHA for authentication for agent.                                                      |
| clrscrn                                   | Clears the screen.                                                                          |
| default authentication protocol           | Restores to default SNMPv3 authentication method: MD5 for agent.                            |
| default port                              | Restores the SNMP agent port to default: 161.                                               |
| default privacy protocol                  | Restores to default SNMPv3 privacy encryption method: DES for agent.                        |
| default read community                    | Restores the SNMP read-only community to default: public                                    |
| default read-only authentication protocol | Restores to default SNMPv3 read-only authentication method: MD5 for agent.                  |
| default read-only privacy                 | Restores to default SNMPv3 read-only privacy encryption method: DES for agent.              |
| default read-only security                | Restores to default SNMPv3 read-only security method: Authentication, No Privacy for agent. |
| default security                          | Restores to default SNMPv3 security method: Authentication, No Privacy for agent.           |
| default system description                | Restores the SNMP system description to its default.                                        |
| default system name                       | Restores the SNMP system name to default: the product name.                                 |
| default version                           | Restores to default SNMP version v2c for agent.                                             |
| default write community                   | Clears the SNMP read/write community to default: private                                    |
| exit                                      | Exits to the next higher level.                                                             |
| no authentication password                | Clears authentication password for agent.                                                   |
| no privacy password                       | Clears privacy password for agent.                                                          |
| no read-only authentication password      | Clears read-only authentication password for agent.                                         |
| <u>'</u>                                  | Clears read-only privacy password for agent.                                                |
| no read-only username                     | Clears SNMPv3 read-only username for agent.                                                 |
| no system contact                         | Clears the SNMP system contact.                                                             |
| no username                               | Clears SNMPv3 username for agent.                                                           |
| port <number></number>                    | Sets the SNMP agent port.                                                                   |
| ·                                         | Sets password used for privacy encryption for agent.                                        |
| privacy protocol acs                      |                                                                                             |
| privacy protocol aes                      | Uses AES for privacy encryption for agent.                                                  |
| privacy protocol des                      | Uses DES for privacy encryption for agent.                                                  |

| read community <text></text>                     | Sets the SNMP read-only community string. <text> = name of the read-only community string to be set.</text>   |
|--------------------------------------------------|----------------------------------------------------------------------------------------------------|
| read-only authentication password <text></text>  | Sets password used for read-only authentication for agent.                                                    |
| read-only authentication protocol md5            | Uses MD5 for read-only authentication for agent.                                                              |
| read-only authentication protocol sha            | Uses SHA for read-only authentication for agent.                                                              |
| read-only privacy password <text></text>         | Sets password used for read-only privacy encryption for agent.                                                |
| read-only privacy protocol aes                   | Uses AES for read-only privacy encryption for agent.                                                          |
| read-only privacy protocol des                   | Uses DES for read-only privacy encryption for agent.                                                          |
| read-only security authentication and privacy    | Authentication and Privacy for agent.                                                                         |
| read-only security authentication but no privacy | Authentication, No Privacy for agent.                                                                         |
| read-only security no authentication and no priv | No Authentication, No Privacy for agent.                                                                      |
| read-only username <text></text>                 | Sets SNMPv3 read-only username for agent.                                                                     |
| security authentication and privacy              | Authentication and Privacy for agent.                                                                         |
| security authentication but no privacy           | Authentication, No Privacy for agent.                                                                         |
| security no authentication and no priv           | No Authentication, No Privacy for agent.                                                                      |
| show                                             | Shows the current configuration.                                                                              |
| show engine id                                   | Displays the SNMP agent engine ID.                                                                            |
| show history                                     | Displays the last 20 commands entered during the current CLI session.                                         |
| state disable                                    | Disables the SNMP agent.                                                                                      |
| state enable                                     | Enables the SNMP agent.                                                                                       |
| system contact <text></text>                     | Sets the SNMP system contact information. <text> = system contact information.</text>                         |
| system description <text></text>                 | Sets the SNMP system description. <text> = description of device.</text>                                      |
| system name <text></text>                        | Sets the SNMP system name. <text> = SNMP system name.</text>                                                  |
| username <i><text></text></i>                    | Sets SNMPv3 username for agent.                                                                               |
| version snmpv1                                   | Uses SNMPv1 for agent.                                                                                        |
| version snmpv2c                                  | Uses SNMPv2c for agent.                                                                                       |
| version snmpv3                                   | Uses SNMPv3 for agent.                                                                                        |
| write                                            | Stores the current configuration in permanent memory.                                                         |
| write community <text></text>                    | Sets the SNMP read-write community string. <text> = name of the read-write community string to be set.</text> |
| ssh (ssh) level commands                         |                                                                                                    |
| client                                           | Enters the SSH Client configuration level.                                                                    |
| clrscrn                                          | Clears the screen.                                                                                            |
| exit                                             | Exits to the enable level.                                                                                    |
| server                                           | Enters the SSH Server configuration level.                                                                    |
| show history                                     | Displays the last 20 commands entered during the current CLI session.                                         |
| write                                            | Stores the current configuration in permanent memory.                                                         |
| ssh (config-cli-ssh) level com                   |                                                                                                    |
| clrscrn                                          | Clears the screen.                                                                                            |
| default max sessions                             | Restores the default maximum allowed concurrent incoming SSH sessions.                                        |
| default port                                     | Restores the default local port to the SSH server.                                                            |
| exit                                             | Exits to the CLI level.                                                                                       |
| max sessions <number></number>                   | Sets the maximum allowed concurrent incoming SSH sessions. <number> = number of sessions.</number>            |

| port <number></number>                                                                                                    | Sets the local port that the SSH server uses. <number> = local port number.</number>                                          |
|----------------------------------------------------------------------------------------------------|----------------------------------------------------------------------------------------------------|
| show                                                                                                    | Displays the current configuration.                                                                                           |
| show history                                                                                                    | Displays the last 20 commands entered during the current CLI session.                                                         |
| show statistics                                                                                                    | Displays the SSH server statistics.                                                                                           |
| state disable                                                                                                    | Disables the SSH Server.                                                                                                    |
| state enable                                                                                                    | Enables the SSH Server.                                                                                                    |
| write                                                                                                    | Stores the current configuration in permanent memory.                                                                         |
| ssl (ssl) level commands                                                                                                    | otores the current configuration in permanent memory.                                                                         |
| clrscrn                                                                                                    | Clears the screen.                                                                                                    |
| credentials                                                                                                    | Enters the SSL credentials configuration level.                                                                               |
| delete csr                                                                                                    | Delete generated CSR (Certificate Signing Request).                                                                           |
| exit                                                                                                    | Exits to the enable level.                                                                                                    |
| generate csr                                                                                                    | Generate a new CSR (Certificate Signing Request).                                                                             |
| -                                                                                                    | Displays the last 20 commands entered during the current CLI session.                                                         |
| show history<br>trusted authorities                                                                                           | ···                                                                                                    |
|                                                                                                    | Enters the SSL configuration level.                                                                                           |
| view csr                                                                                                    | View generated CSR (Certificate Signing Request).                                                                             |
| write                                                                                                    | Stores the current configuration in permanent memory.                                                                         |
|                                                                                                    | -static_leases:1) level commands                                                                                              |
| clrscrn                                                                                                    | Clears the screen.                                                                                                    |
| exit                                                                                                    | Exits to the config-dhcpd level.                                                                                              |
| ip address <ip address=""></ip>                                                                                               | Sets the reserved IP address.                                                                                                 |
| ipv6 address <ipv6< td=""><td>Sets the reserved IPv6 address. IPv6 addresses are written in eight groups of four</td></ipv6<> | Sets the reserved IPv6 address. IPv6 addresses are written in eight groups of four                                            |
| address/prefix>                                                                                                    | hexadecimal digits separated by colons, such as 2001:0db8:85a3:0000:0000:8a2e:0370:7334 Network address ranges are written in |
|                                                                                                    | CIDR notation. A network is denoted by the first address in the block (ending in all                                          |
|                                                                                                    | zeroes), a slash (/), and a decimal value equal to the size in bits of the prefix                                             |
| no ip address                                                                                                    | Clears the reserved IP address.                                                                                               |
| no ipv6 address                                                                                                    | Clears the reserved IPv6 address.                                                                                             |
| no mac address                                                                                                    | Removes the MAC Address.                                                                                                    |
| show                                                                                                    | Displays the current configuration.                                                                                           |
| show history                                                                                                    | Displays the last 20 commands entered during the current CLI session.                                                         |
| static leases <number></number>                                                                                               | Change to dhcpd static lease level.                                                                                           |
| write                                                                                                    | Stores the current configuration in permanent memory.                                                                         |
| static leases 2 (config-dhcpd-                                                                                                | -static_leases:2) level commands                                                                                              |
| clrscrn                                                                                                    | Clears the screen.                                                                                                    |
| exit                                                                                                    | Exits to the config-dhcpd level.                                                                                              |
| ip address <ip address=""></ip>                                                                                               | Sets the reserved IP address.                                                                                                 |
| ipv6 address < <i>ipv6</i>                                                                                                    | Sets the reserved IPv6 address. IPv6 addresses are written in eight groups of four                                            |
| address/prefix>                                                                                                    | hexadecimal digits separated by colons, such as                                                                               |
|                                                                                                    | 2001:0db8:85a3:0000:0000:8a2e:0370:7334 Network address ranges are written in                                                 |
|                                                                                                    | CIDR notation. A network is denoted by the first address in the block (ending in all                                          |
|                                                                                                    | zeroes), a slash (/), and a decimal value equal to the size in bits of the prefix                                             |
| no ip address                                                                                                    | Clears the reserved IP address.                                                                                               |
| no ipv6 address                                                                                                    | Clears the reserved IPv6 address.                                                                                             |
| no mac address                                                                                                    | Removes the MAC Address.                                                                                                    |
| show                                                                                                    | Displays the current configuration.                                                                                           |
| show history                                                                                                    | Displays the last 20 commands entered during the current CLI session.                                                         |
| static leases <number></number>                                                                                               | Change to dhcpd static lease level.                                                                                           |
| write                                                                                                    | Stores the current configuration in permanent memory.                                                                         |
| static leases 3 (config-dhcpd                                                                                                 | -static_leases:3) level commands                                                                                              |
| clrscrn                                                                                                    | Clears the screen.                                                                                                    |
| exit                                                                                                    | Exits to the config-dhcpd level.                                                                                              |
| ip address < <i>IP address</i> >                                                                                              | Sets the reserved IP address.                                                                                                 |

| ipv6 address <ipv6< th=""><th>Sets the reserved IPv6 address. IPv6 addresses are written in eight groups of four</th></ipv6<>                                                                                                    | Sets the reserved IPv6 address. IPv6 addresses are written in eight groups of four                                                                                                    |
|----------------------------------------------------------------------------------------------------|----------------------------------------------------------------------------------------------------|
| address/prefix>                                                                                                    | hexadecimal digits separated by colons, such as                                                                                                    |
|                                                                                                    | 2001:0db8:85a3:0000:0000:8a2e:0370:7334 Network address ranges are written in                                                                                                    |
|                                                                                                    | CIDR notation. A network is denoted by the first address in the block (ending in all                                                                                                    |
|                                                                                                    | zeroes), a slash (/), and a decimal value equal to the size in bits of the prefix                                                                                                    |
| no ip address                                                                                                    | Clears the reserved IP address.                                                                                                    |
| no ipv6 address                                                                                                    | Clears the reserved IPv6 address.                                                                                                    |
| no mac address                                                                                                    | Removes the MAC Address.                                                                                                    |
| show                                                                                                    | Displays the current configuration.                                                                                                    |
| show history                                                                                                    | Displays the last 20 commands entered during the current CLI session.                                                                                                    |
| static leases <number></number>                                                                                                    | Change to dhcpd static lease level.                                                                                                    |
| write                                                                                                    | Stores the current configuration in permanent memory.                                                                                                    |
|                                                                                                    | d-static_leases:4) level commands                                                                                                    |
| clrscrn                                                                                                    | Clears the screen.                                                                                                    |
| exit                                                                                                    | Exits to the config-dhcpd level.                                                                                                    |
| ip address < <i>IP address</i> >                                                                                                    | Sets the reserved IP address.                                                                                                    |
| ipv6 address <ipv6< td=""><td>Sets the reserved IPv6 address. IPv6 addresses are written in eight groups of four</td></ipv6<>                                                                                                    | Sets the reserved IPv6 address. IPv6 addresses are written in eight groups of four                                                                                                    |
| address/prefix>                                                                                                    | hexadecimal digits separated by colons, such as 2001:0db8:85a3:0000:0000:8a2e:0370:7334 Network address ranges are written in                                                                                                    |
|                                                                                                    | CIDR notation. A network is denoted by the first address in the block (ending in all                                                                                                    |
|                                                                                                    | zeroes), a slash (/), and a decimal value equal to the size in bits of the prefix                                                                                                    |
| no ip address                                                                                                    | Clears the reserved IP address                                                                                                    |
| no ipv6 address                                                                                                    | Clears the reserved IPv6 address.                                                                                                    |
| no mac address                                                                                                    | Removes the MAC Address.                                                                                                    |
| show                                                                                                    | Displays the current configuration.                                                                                                    |
| show history                                                                                                    | Displays the last 20 commands entered during the current CLI session.                                                                                                    |
| static leases <number></number>                                                                                                    | Change to dhopd static lease level.                                                                                                    |
| write                                                                                                    | Stores the current configuration in permanent memory.                                                                                                    |
|                                                                                                    |                                                                                                    |
| static leases 5 (config-dhcpc                                                                                                    | d-static leases:5) level commands                                                                                                    |
| clrscrn                                                                                                    | d-static_leases:5) level commands Clears the screen.                                                                                                    |
| , ,                                                                                                    | _ ,                                                                                                    |
| clrscrn                                                                                                    | Clears the screen.                                                                                                    |
| clrscrn exit ip address <ip address=""> ipv6 address <ipv6< td=""><td>Clears the screen.  Exits to the config-dhcpd level.  Sets the reserved IP address.  Sets the reserved IPv6 address. IPv6 addresses are written in eight groups of four</td></ipv6<></ip>                                                                                                    | Clears the screen.  Exits to the config-dhcpd level.  Sets the reserved IP address.  Sets the reserved IPv6 address. IPv6 addresses are written in eight groups of four                                                                                                    |
| clrscrn<br>exit<br>ip address < <i>IP address</i> >                                                                                                    | Clears the screen.  Exits to the config-dhcpd level.  Sets the reserved IP address.  Sets the reserved IPv6 address. IPv6 addresses are written in eight groups of four hexadecimal digits separated by colons, such as                                                                                                    |
| clrscrn exit ip address <ip address=""> ipv6 address <ipv6< td=""><td>Clears the screen.  Exits to the config-dhcpd level.  Sets the reserved IP address.  Sets the reserved IPv6 address. IPv6 addresses are written in eight groups of four hexadecimal digits separated by colons, such as 2001:0db8:85a3:0000:0000:8a2e:0370:7334 Network address ranges are written in</td></ipv6<></ip>                                                                                                    | Clears the screen.  Exits to the config-dhcpd level.  Sets the reserved IP address.  Sets the reserved IPv6 address. IPv6 addresses are written in eight groups of four hexadecimal digits separated by colons, such as 2001:0db8:85a3:0000:0000:8a2e:0370:7334 Network address ranges are written in                                                                                                    |
| clrscrn exit ip address <ip address=""> ipv6 address <ipv6< td=""><td>Clears the screen.  Exits to the config-dhcpd level.  Sets the reserved IP address.  Sets the reserved IPv6 address. IPv6 addresses are written in eight groups of four hexadecimal digits separated by colons, such as 2001:0db8:85a3:0000:0000:8a2e:0370:7334 Network address ranges are written in CIDR notation. A network is denoted by the first address in the block (ending in all</td></ipv6<></ip>                                                                                                    | Clears the screen.  Exits to the config-dhcpd level.  Sets the reserved IP address.  Sets the reserved IPv6 address. IPv6 addresses are written in eight groups of four hexadecimal digits separated by colons, such as 2001:0db8:85a3:0000:0000:8a2e:0370:7334 Network address ranges are written in CIDR notation. A network is denoted by the first address in the block (ending in all                                                                                                    |
| clrscrn exit ip address <ip address=""> ipv6 address <ipv6 address="" prefix=""></ipv6></ip>                                                                                                    | Clears the screen.  Exits to the config-dhcpd level.  Sets the reserved IP address.  Sets the reserved IPv6 address. IPv6 addresses are written in eight groups of four hexadecimal digits separated by colons, such as 2001:0db8:85a3:0000:0000:8a2e:0370:7334 Network address ranges are written in CIDR notation. A network is denoted by the first address in the block (ending in all zeroes), a slash (/), and a decimal value equal to the size in bits of the prefix                                                                                                    |
| clrscrn exit ip address <ip address=""> ipv6 address <ipv6 address="" prefix=""> no ip address</ipv6></ip>                                                                                                    | Clears the screen.  Exits to the config-dhcpd level.  Sets the reserved IP address.  Sets the reserved IPv6 address. IPv6 addresses are written in eight groups of four hexadecimal digits separated by colons, such as 2001:0db8:85a3:0000:0000:8a2e:0370:7334 Network address ranges are written in CIDR notation. A network is denoted by the first address in the block (ending in all zeroes), a slash (/), and a decimal value equal to the size in bits of the prefix Clears the reserved IP address.                                                                                                    |
| clrscrn exit ip address <ip address=""> ipv6 address <ipv6 address="" prefix="">  no ip address no ipv6 address</ipv6></ip>                                                                                                    | Clears the screen.  Exits to the config-dhcpd level.  Sets the reserved IP address.  Sets the reserved IPv6 address. IPv6 addresses are written in eight groups of four hexadecimal digits separated by colons, such as 2001:0db8:85a3:0000:0000:8a2e:0370:7334 Network address ranges are written in CIDR notation. A network is denoted by the first address in the block (ending in all zeroes), a slash (/), and a decimal value equal to the size in bits of the prefix Clears the reserved IP address.  Clears the reserved IPv6 address.                                                                                                    |
| clrscrn exit ip address <ip address=""> ipv6 address <ipv6 address="" prefix="">  no ip address no ipv6 address no mac address</ipv6></ip>                                                                                                    | Clears the screen.  Exits to the config-dhcpd level.  Sets the reserved IP address.  Sets the reserved IPv6 address. IPv6 addresses are written in eight groups of four hexadecimal digits separated by colons, such as 2001:0db8:85a3:0000:0000:8a2e:0370:7334 Network address ranges are written in CIDR notation. A network is denoted by the first address in the block (ending in all zeroes), a slash (/), and a decimal value equal to the size in bits of the prefix Clears the reserved IP address.  Clears the reserved IPv6 address.  Removes the MAC Address.                                                                                                    |
| clrscrn exit ip address <ip address=""> ipv6 address <ipv6 address="" prefix="">  no ip address no ipv6 address no mac address show</ipv6></ip>                                                                                                    | Clears the screen.  Exits to the config-dhcpd level.  Sets the reserved IP address.  Sets the reserved IPv6 address. IPv6 addresses are written in eight groups of four hexadecimal digits separated by colons, such as 2001:0db8:85a3:0000:0000:8a2e:0370:7334 Network address ranges are written in CIDR notation. A network is denoted by the first address in the block (ending in all zeroes), a slash (/), and a decimal value equal to the size in bits of the prefix Clears the reserved IP address.  Clears the reserved IPv6 address.  Removes the MAC Address.  Displays the current configuration.                                                                                                    |
| clrscrn exit ip address <ip address=""> ipv6 address <ipv6 address="" prefix="">  no ip address no ipv6 address no mac address show show history</ipv6></ip>                                                                                                    | Clears the screen.  Exits to the config-dhcpd level.  Sets the reserved IP address.  Sets the reserved IPv6 address. IPv6 addresses are written in eight groups of four hexadecimal digits separated by colons, such as 2001:0db8:85a3:0000:0000:8a2e:0370:7334 Network address ranges are written in CIDR notation. A network is denoted by the first address in the block (ending in all zeroes), a slash (/), and a decimal value equal to the size in bits of the prefix Clears the reserved IP address.  Clears the reserved IPv6 address.  Removes the MAC Address.  Displays the current configuration.  Displays the last 20 commands entered during the current CLI session.                                                                                                    |
| clrscrn exit ip address <ip address=""> ipv6 address <ipv6 address="" prefix="">  no ip address no ipv6 address no mac address show show history static leases <number></number></ipv6></ip>                                                                                                    | Clears the screen.  Exits to the config-dhcpd level.  Sets the reserved IP address.  Sets the reserved IPv6 address. IPv6 addresses are written in eight groups of four hexadecimal digits separated by colons, such as 2001:0db8:85a3:0000:0000:8a2e:0370:7334 Network address ranges are written in CIDR notation. A network is denoted by the first address in the block (ending in all zeroes), a slash (/), and a decimal value equal to the size in bits of the prefix Clears the reserved IP address.  Clears the reserved IPv6 address.  Removes the MAC Address.  Displays the current configuration.  Displays the last 20 commands entered during the current CLI session.  Change to dhcpd static lease level.                                                                                                    |
| clrscrn exit ip address <ip address=""> ipv6 address <ipv6 address="" prefix="">  no ip address no ipv6 address no mac address show show history static leases <number> write</number></ipv6></ip>                                                                                                    | Clears the screen.  Exits to the config-dhcpd level.  Sets the reserved IP address.  Sets the reserved IPv6 address. IPv6 addresses are written in eight groups of four hexadecimal digits separated by colons, such as 2001:0db8:85a3:0000:0000:8a2e:0370:7334 Network address ranges are written in CIDR notation. A network is denoted by the first address in the block (ending in all zeroes), a slash (/), and a decimal value equal to the size in bits of the prefix Clears the reserved IP address.  Clears the reserved IPv6 address.  Removes the MAC Address.  Displays the current configuration.  Displays the last 20 commands entered during the current CLI session.  Change to dhcpd static lease level.  Stores the current configuration in permanent memory.                                                                                                    |
| clrscrn exit ip address <ip address=""> ipv6 address <ipv6 address="" prefix="">  no ip address no ipv6 address no mac address show show history static leases <number> write static leases 6 (config-dhcpo</number></ipv6></ip>                                                                                                    | Clears the screen.  Exits to the config-dhcpd level.  Sets the reserved IP address.  Sets the reserved IPv6 address. IPv6 addresses are written in eight groups of four hexadecimal digits separated by colons, such as 2001:0db8:85a3:0000:0000:8a2e:0370:7334 Network address ranges are written in CIDR notation. A network is denoted by the first address in the block (ending in all zeroes), a slash (/), and a decimal value equal to the size in bits of the prefix Clears the reserved IP address.  Clears the reserved IPv6 address.  Removes the MAC Address.  Displays the current configuration.  Displays the last 20 commands entered during the current CLI session.  Change to dhcpd static lease level.  Stores the current configuration in permanent memory.                                                                                                    |
| clrscrn exit ip address <ip address=""> ipv6 address <ipv6 address="" prefix="">  no ip address no ipv6 address no mac address show show history static leases <number> write static leases 6 (config-dhcpo</number></ipv6></ip>                                                                                                    | Clears the screen.  Exits to the config-dhcpd level.  Sets the reserved IP address.  Sets the reserved IPv6 address. IPv6 addresses are written in eight groups of four hexadecimal digits separated by colons, such as 2001:0db8:85a3:0000:0000:8a2e:0370:7334 Network address ranges are written in CIDR notation. A network is denoted by the first address in the block (ending in all zeroes), a slash (/), and a decimal value equal to the size in bits of the prefix Clears the reserved IP address.  Clears the reserved IPv6 address.  Removes the MAC Address.  Displays the current configuration.  Displays the last 20 commands entered during the current CLI session.  Change to dhcpd static lease level.  Stores the current configuration in permanent memory.  I-static_leases:6) level commands  Clears the screen.                                                                                                    |
| clrscrn exit ip address <ip address=""> ipv6 address <ipv6 address="" prefix="">  no ip address no ipv6 address no mac address show show history static leases <number> write static leases 6 (config-dhcpo clrscrn exit</number></ipv6></ip>                                                                                                    | Clears the screen.  Exits to the config-dhcpd level.  Sets the reserved IP address.  Sets the reserved IPv6 address. IPv6 addresses are written in eight groups of four hexadecimal digits separated by colons, such as 2001:0db8:85a3:0000:0000:8a2e:0370:7334 Network address ranges are written in CIDR notation. A network is denoted by the first address in the block (ending in all zeroes), a slash (/), and a decimal value equal to the size in bits of the prefix  Clears the reserved IP address.  Clears the reserved IPv6 address.  Removes the MAC Address.  Displays the current configuration.  Displays the last 20 commands entered during the current CLI session.  Change to dhcpd static lease level.  Stores the current configuration in permanent memory.  I-static_leases:6) level commands  Clears the screen.  Exits to the config-dhcpd level.                                                                                                    |
| clrscrn exit ip address <ip address=""> ipv6 address <ipv6 address="" prefix="">  no ip address no ipv6 address no mac address show show history static leases <number> write static leases 6 (config-dhcpo clrscrn exit ip address <ip address=""></ip></number></ipv6></ip>                                                                                                    | Clears the screen.  Exits to the config-dhcpd level.  Sets the reserved IP address.  Sets the reserved IPv6 address. IPv6 addresses are written in eight groups of four hexadecimal digits separated by colons, such as 2001:0db8:85a3:0000:0000:8a2e:0370:7334 Network address ranges are written in CIDR notation. A network is denoted by the first address in the block (ending in all zeroes), a slash (/), and a decimal value equal to the size in bits of the prefix  Clears the reserved IP address.  Clears the reserved IPv6 address.  Removes the MAC Address.  Displays the current configuration.  Displays the last 20 commands entered during the current CLI session.  Change to dhcpd static lease level.  Stores the current configuration in permanent memory.  I-static_leases:6) level commands  Clears the screen.  Exits to the config-dhcpd level.  Sets the reserved IP address.                                                                                                    |
| clrscrn exit ip address <ip address=""> ipv6 address <ipv6 address="" prefix="">  no ip address no ipv6 address no mac address show show history static leases <number> write static leases 6 (config-dhcpo clrscrn exit ip address <ipv6< td=""><td>Clears the screen.  Exits to the config-dhcpd level.  Sets the reserved IPv6 address. IPv6 addresses are written in eight groups of four hexadecimal digits separated by colons, such as 2001:0db8:85a3:0000:0000:8a2e:0370:7334 Network address ranges are written in CIDR notation. A network is denoted by the first address in the block (ending in all zeroes), a slash (/), and a decimal value equal to the size in bits of the prefix Clears the reserved IP address.  Clears the reserved IPv6 address.  Removes the MAC Address.  Displays the current configuration.  Displays the last 20 commands entered during the current CLI session.  Change to dhcpd static lease level.  Stores the current configuration in permanent memory.  I-static_leases:6) level commands  Clears the screen.  Exits to the config-dhcpd level.  Sets the reserved IPv6 address. IPv6 addresses are written in eight groups of four</td></ipv6<></number></ipv6></ip>                                                                                                    | Clears the screen.  Exits to the config-dhcpd level.  Sets the reserved IPv6 address. IPv6 addresses are written in eight groups of four hexadecimal digits separated by colons, such as 2001:0db8:85a3:0000:0000:8a2e:0370:7334 Network address ranges are written in CIDR notation. A network is denoted by the first address in the block (ending in all zeroes), a slash (/), and a decimal value equal to the size in bits of the prefix Clears the reserved IP address.  Clears the reserved IPv6 address.  Removes the MAC Address.  Displays the current configuration.  Displays the last 20 commands entered during the current CLI session.  Change to dhcpd static lease level.  Stores the current configuration in permanent memory.  I-static_leases:6) level commands  Clears the screen.  Exits to the config-dhcpd level.  Sets the reserved IPv6 address. IPv6 addresses are written in eight groups of four                                                                                                    |
| clrscrn exit ip address <ip address=""> ipv6 address <ipv6 address="" prefix="">  no ip address no ipv6 address no mac address show show history static leases <number> write static leases 6 (config-dhcpo clrscrn exit ip address <ip address=""></ip></number></ipv6></ip>                                                                                                    | Clears the screen.  Exits to the config-dhcpd level.  Sets the reserved IP address.  Sets the reserved IPv6 address. IPv6 addresses are written in eight groups of four hexadecimal digits separated by colons, such as 2001:0db8:85a3:0000:0000:8a2e:0370:7334 Network address ranges are written in CIDR notation. A network is denoted by the first address in the block (ending in all zeroes), a slash (/), and a decimal value equal to the size in bits of the prefix  Clears the reserved IP address.  Clears the reserved IPv6 address.  Removes the MAC Address.  Displays the current configuration.  Displays the last 20 commands entered during the current CLI session.  Change to dhcpd static lease level.  Stores the current configuration in permanent memory.  Istatic_leases:6) level commands  Clears the screen.  Exits to the config-dhcpd level.  Sets the reserved IPv6 address. IPv6 addresses are written in eight groups of four hexadecimal digits separated by colons, such as                                                                                                    |
| clrscrn exit ip address <ip address=""> ipv6 address <ipv6 address="" prefix="">  no ip address no ipv6 address no mac address show show history static leases <number> write static leases 6 (config-dhcpo clrscrn exit ip address <ipv6< td=""><td>Clears the screen.  Exits to the config-dhcpd level.  Sets the reserved IPv6 address. IPv6 addresses are written in eight groups of four hexadecimal digits separated by colons, such as 2001:0db8:85a3:0000:0000:8a2e:0370:7334 Network address ranges are written in CIDR notation. A network is denoted by the first address in the block (ending in all zeroes), a slash (/), and a decimal value equal to the size in bits of the prefix Clears the reserved IP address.  Clears the reserved IPv6 address.  Removes the MAC Address.  Displays the current configuration.  Displays the last 20 commands entered during the current CLI session.  Change to dhcpd static lease level.  Stores the current configuration in permanent memory.  I-static_leases:6) level commands  Clears the screen.  Exits to the config-dhcpd level.  Sets the reserved IPv6 address. IPv6 addresses are written in eight groups of four</td></ipv6<></number></ipv6></ip>                                                                                                    | Clears the screen.  Exits to the config-dhcpd level.  Sets the reserved IPv6 address. IPv6 addresses are written in eight groups of four hexadecimal digits separated by colons, such as 2001:0db8:85a3:0000:0000:8a2e:0370:7334 Network address ranges are written in CIDR notation. A network is denoted by the first address in the block (ending in all zeroes), a slash (/), and a decimal value equal to the size in bits of the prefix Clears the reserved IP address.  Clears the reserved IPv6 address.  Removes the MAC Address.  Displays the current configuration.  Displays the last 20 commands entered during the current CLI session.  Change to dhcpd static lease level.  Stores the current configuration in permanent memory.  I-static_leases:6) level commands  Clears the screen.  Exits to the config-dhcpd level.  Sets the reserved IPv6 address. IPv6 addresses are written in eight groups of four                                                                                                    |
| clrscrn exit ip address <ip address=""> ipv6 address <ipv6 address="" prefix="">  no ip address no ipv6 address no mac address show show history static leases <number> write static leases 6 (config-dhcpo clrscrn exit ip address <ipv6< td=""><td>Clears the screen.  Exits to the config-dhcpd level.  Sets the reserved IP address.  Sets the reserved IPv6 address. IPv6 addresses are written in eight groups of four hexadecimal digits separated by colons, such as 2001:0db8:85a3:0000:0000:8a2e:0370:7334 Network address ranges are written in CIDR notation. A network is denoted by the first address in the block (ending in all zeroes), a slash (/), and a decimal value equal to the size in bits of the prefix  Clears the reserved IP address.  Clears the reserved IPv6 address.  Removes the MAC Address.  Displays the current configuration.  Displays the last 20 commands entered during the current CLI session.  Change to dhcpd static lease level.  Stores the current configuration in permanent memory.  Istatic_leases:6) level commands  Clears the screen.  Exits to the config-dhcpd level.  Sets the reserved IPv6 address.  Sets the reserved IPv6 address. IPv6 addresses are written in eight groups of four hexadecimal digits separated by colons, such as 2001:0db8:85a3:0000:0000:8a2e:0370:7334 Network address ranges are written in</td></ipv6<></number></ipv6></ip>                                                    | Clears the screen.  Exits to the config-dhcpd level.  Sets the reserved IP address.  Sets the reserved IPv6 address. IPv6 addresses are written in eight groups of four hexadecimal digits separated by colons, such as 2001:0db8:85a3:0000:0000:8a2e:0370:7334 Network address ranges are written in CIDR notation. A network is denoted by the first address in the block (ending in all zeroes), a slash (/), and a decimal value equal to the size in bits of the prefix  Clears the reserved IP address.  Clears the reserved IPv6 address.  Removes the MAC Address.  Displays the current configuration.  Displays the last 20 commands entered during the current CLI session.  Change to dhcpd static lease level.  Stores the current configuration in permanent memory.  Istatic_leases:6) level commands  Clears the screen.  Exits to the config-dhcpd level.  Sets the reserved IPv6 address.  Sets the reserved IPv6 address. IPv6 addresses are written in eight groups of four hexadecimal digits separated by colons, such as 2001:0db8:85a3:0000:0000:8a2e:0370:7334 Network address ranges are written in                                                                                                    |
| clrscrn exit ip address <ip address=""> ipv6 address <ipv6 address="" prefix="">  no ip address no ipv6 address no mac address show show history static leases <number> write static leases 6 (config-dhcpo clrscrn exit ip address <ipv6< td=""><td>Clears the screen.  Exits to the config-dhcpd level.  Sets the reserved IP address.  Sets the reserved IPv6 address. IPv6 addresses are written in eight groups of four hexadecimal digits separated by colons, such as 2001:0db8:85a3:0000:0000:8a2e:0370:7334 Network address ranges are written in CIDR notation. A network is denoted by the first address in the block (ending in all zeroes), a slash (/), and a decimal value equal to the size in bits of the prefix Clears the reserved IP address.  Clears the reserved IPv6 address.  Removes the MAC Address.  Displays the current configuration.  Displays the last 20 commands entered during the current CLI session.  Change to dhcpd static lease level.  Stores the current configuration in permanent memory.  Istatic_leases;6) level commands  Clears the screen.  Exits to the config-dhcpd level.  Sets the reserved IPv6 address. IPv6 addresses are written in eight groups of four hexadecimal digits separated by colons, such as 2001:0db8:85a3:0000:0000:8a2e:0370:7334 Network address ranges are written in CIDR notation. A network is denoted by the first address in the block (ending in all</td></ipv6<></number></ipv6></ip> | Clears the screen.  Exits to the config-dhcpd level.  Sets the reserved IP address.  Sets the reserved IPv6 address. IPv6 addresses are written in eight groups of four hexadecimal digits separated by colons, such as 2001:0db8:85a3:0000:0000:8a2e:0370:7334 Network address ranges are written in CIDR notation. A network is denoted by the first address in the block (ending in all zeroes), a slash (/), and a decimal value equal to the size in bits of the prefix Clears the reserved IP address.  Clears the reserved IPv6 address.  Removes the MAC Address.  Displays the current configuration.  Displays the last 20 commands entered during the current CLI session.  Change to dhcpd static lease level.  Stores the current configuration in permanent memory.  Istatic_leases;6) level commands  Clears the screen.  Exits to the config-dhcpd level.  Sets the reserved IPv6 address. IPv6 addresses are written in eight groups of four hexadecimal digits separated by colons, such as 2001:0db8:85a3:0000:0000:8a2e:0370:7334 Network address ranges are written in CIDR notation. A network is denoted by the first address in the block (ending in all                                                                                   |
| clrscrn exit ip address <ip address=""> ipv6 address <ipv6 address="" prefix="">  no ip address no ipv6 address no mac address show show history static leases <number> write static leases 6 (config-dhcpo clrscrn exit ip address <ipv6 address="" prefix=""></ipv6></number></ipv6></ip>                                                                                                    | Clears the screen.  Exits to the config-dhcpd level.  Sets the reserved IP address.  Sets the reserved IPv6 address. IPv6 addresses are written in eight groups of four hexadecimal digits separated by colons, such as 2001:0db8:85a3:0000:0000:8a2e:0370:7334 Network address ranges are written in CIDR notation. A network is denoted by the first address in the block (ending in all zeroes), a slash (/), and a decimal value equal to the size in bits of the prefix Clears the reserved IP address.  Clears the reserved IPv6 address.  Removes the MAC Address.  Displays the current configuration.  Displays the last 20 commands entered during the current CLI session.  Change to dhcpd static lease level.  Stores the current configuration in permanent memory.  Istatic_leases:6) level commands  Clears the screen.  Exits to the config-dhcpd level.  Sets the reserved IPv6 address. IPv6 addresses are written in eight groups of four hexadecimal digits separated by colons, such as 2001:0db8:85a3:0000:0000:8a2e:0370:7334 Network address ranges are written in CIDR notation. A network is denoted by the first address in the block (ending in all zeroes), a slash (/), and a decimal value equal to the size in bits of the prefix |

| no mac address                                                                                                    | Removes the MAC Address.                                                                                                    |
|----------------------------------------------------------------------------------------------------|----------------------------------------------------------------------------------------------------|
| show                                                                                                    | Displays the current configuration.                                                                                                    |
| show history                                                                                                    | Displays the last 20 commands entered during the current CLI session.                                                                                                    |
| static leases <number></number>                                                                                                    | Change to dhopd static lease level.                                                                                                    |
| write                                                                                                    | Stores the current configuration in permanent memory.                                                                                                    |
|                                                                                                    | -static_leases:7) level commands                                                                                                    |
| clrscrn                                                                                                    | Clears the screen.                                                                                                    |
| exit                                                                                                    |                                                                                                    |
| ip address <ip address=""></ip>                                                                                                    | Exits to the config-dhcpd level.  Sets the reserved IP address.                                                                                                    |
| ipv6 address <ipv6< td=""><td>Sets the reserved IPv6 address.  Sets the reserved IPv6 address. IPv6 addresses are written in eight groups of four</td></ipv6<> | Sets the reserved IPv6 address.  Sets the reserved IPv6 address. IPv6 addresses are written in eight groups of four                                                                                                    |
| address/prefix>                                                                                                    | hexadecimal digits separated by colons, such as 2001:0db8:85a3:0000:0000:8a2e:0370:7334 Network address ranges are written in CIDR notation. A network is denoted by the first address in the block (ending in all zeroes), a slash (/), and a decimal value equal to the size in bits of the prefix |
| no ip address                                                                                                    | Clears the reserved IP address.                                                                                                    |
| no ipv6 address                                                                                                    | Clears the reserved IPv6 address.                                                                                                    |
| no mac address                                                                                                    | Removes the MAC Address.                                                                                                    |
| show                                                                                                    | Displays the current configuration.                                                                                                    |
| show history                                                                                                    | Displays the last 20 commands entered during the current CLI session.                                                                                                    |
| static leases <number></number>                                                                                                    | Change to dhcpd static lease level.                                                                                                    |
| write                                                                                                    | Stores the current configuration in permanent memory.                                                                                                    |
| static leases 8 (config-dhcpd                                                                                                    | -static_leases:8) level commands                                                                                                    |
| clrscrn                                                                                                    | Clears the screen.                                                                                                    |
| exit                                                                                                    | Exits to the config-dhcpd level.                                                                                                    |
| ip address < <i>IP address</i> >                                                                                                    | Sets the reserved IP address.                                                                                                    |
| ipv6 address <ipv6< td=""><td>Sets the reserved IPv6 address. IPv6 addresses are written in eight groups of four</td></ipv6<>                                  | Sets the reserved IPv6 address. IPv6 addresses are written in eight groups of four                                                                                                    |
| address/prefix>                                                                                                    | hexadecimal digits separated by colons, such as 2001:0db8:85a3:0000:0000:8a2e:0370:7334 Network address ranges are written in CIDR notation. A network is denoted by the first address in the block (ending in all zeroes), a slash (/), and a decimal value equal to the size in bits of the prefix |
| no ip address                                                                                                    | Clears the reserved IP address.                                                                                                    |
| no ipv6 address                                                                                                    | Clears the reserved IPv6 address.                                                                                                    |
| no mac address                                                                                                    | Removes the MAC Address.                                                                                                    |
| show                                                                                                    | Displays the current configuration.                                                                                                    |
| show history                                                                                                    | Displays the last 20 commands entered during the current CLI session.                                                                                                    |
| static leases <number></number>                                                                                                    | Change to dhcpd static lease level.                                                                                                    |
| write                                                                                                    | Stores the current configuration in permanent memory.                                                                                                    |
| static route 1 (config-staticro                                                                                                    | ŭ i                                                                                                    |
| clrscrn                                                                                                    | Clears the screen.                                                                                                    |
| default metric                                                                                                    | Restores the metric to default value.                                                                                                    |
| exit                                                                                                    | Exits to the config-gateway level.                                                                                                    |
| friendly name <text></text>                                                                                                    | Set the friendly name for static route. <text> = friendly name</text>                                                                                                    |
| gateway <text></text>                                                                                                    | Sets the gateway for static route network.                                                                                                    |
| interface <text></text>                                                                                                    | Sets the route interface <text> = interface name</text>                                                                                                    |
| metric < <i>number</i> >                                                                                                    | Sets the metric for static route. <number> = metric</number>                                                                                                    |
| network <text></text>                                                                                                    | Sets the IP address and network mask for static route network.                                                                                                    |
| no friendly name                                                                                                    | Remove the friendly name                                                                                                    |
| no gateway                                                                                                    | Clears the gateway for static route network.                                                                                                    |
| no interface                                                                                                    | Clears the route interface. The WAN interface is used if no interface is specified.                                                                                                    |
|                                                                                                    | Clears the IP address for static route network.                                                                                                    |
| no network                                                                                                    |                                                                                                    |
| show history                                                                                                    | Displays the current configuration.                                                                                                    |
| show history                                                                                                    | Displays the last 20 commands entered during the current CLI session.                                                                                                    |
| state disable                                                                                                    | Disables the static route.                                                                                                    |

| state enable                                                                                                    | Enables the static route.                                                                                                    |
|----------------------------------------------------------------------------------------------------|----------------------------------------------------------------------------------------------------|
| static route <number></number>                                                                                                    | Change to config gateway static route level.                                                                                                    |
| write                                                                                                    | Stores the current configuration in permanent memory.                                                                                                    |
| static route 2 (config-staticro                                                                                                    |                                                                                                    |
| clrscrn                                                                                                    | Clears the screen.                                                                                                    |
| default metric                                                                                                    | Restores the metric to default value.                                                                                                    |
| exit                                                                                                    | Exits to the config-gateway level.                                                                                                    |
| friendly name <text></text>                                                                                                    | Set the friendly name for static route. <text> = friendly name</text>                                                                                                    |
| gateway <text></text>                                                                                                    | Sets the gateway for static route network.                                                                                                    |
| interface <text></text>                                                                                                    | Sets the route interface <text> = interface name</text>                                                                                                    |
| metric <number></number>                                                                                                    | Sets the metric for static route. <number> = metric</number>                                                                                                    |
| network <text></text>                                                                                                    | Sets the IP address and network mask for static route network.                                                                                                    |
| no friendly name                                                                                                    | Remove the friendly name                                                                                                    |
| •                                                                                                    | Clears the gateway for static route network.                                                                                                    |
| no gateway<br>no interface                                                                                                    | Clears the gateway for static route network.  Clears the route interface. The WAN interface is used if no interface is specified.                                                                                                    |
|                                                                                                    | Clears the IP address for static route network.                                                                                                    |
| no network                                                                                                    |                                                                                                    |
| show history                                                                                                    | Displays the current configuration.                                                                                                    |
| show history<br>state disable                                                                                                    | Displays the last 20 commands entered during the current CLI session.  Disables the static route.                                                                                                    |
|                                                                                                    |                                                                                                    |
| state enable                                                                                                    | Enables the static route.                                                                                                    |
| static route <number></number>                                                                                                    | Change to config gateway static route level.                                                                                                    |
| write static route 3 (config-staticro                                                                                                    | Stores the current configuration in permanent memory.                                                                                                    |
| clrscrn                                                                                                    | Clears the screen.                                                                                                    |
| default metric                                                                                                    | Restores the metric to default value.                                                                                                    |
| exit                                                                                                    |                                                                                                    |
|                                                                                                    | Exits to the config-gateway level.                                                                                                    |
| Itriandly nama stayts                                                                                                    | IS at the friendly name for static route /toyt> - friendly name                                                                                                    |
| friendly name <text></text>                                                                                                    | Set the friendly name for static route. <text> = friendly name</text>                                                                                                    |
| gateway <text></text>                                                                                                    | Sets the gateway for static route network.                                                                                                    |
| gateway <text> interface <text></text></text>                                                                                                    | Sets the gateway for static route network.  Sets the route interface <text> = interface name</text>                                                                                                    |
| gateway <text> interface <text> metric <number></number></text></text>                                                                                                    | Sets the gateway for static route network.  Sets the route interface <text> = interface name  Sets the metric for static route. <number> = metric</number></text>                                                                                                    |
| gateway <text> interface <text> metric <number> network <text></text></number></text></text>                                                                                                    | Sets the gateway for static route network.  Sets the route interface <text> = interface name  Sets the metric for static route. <number> = metric  Sets the IP address and network mask for static route network.</number></text>                                                                                                    |
| gateway <text> interface <text> metric <number> network <text> no friendly name</text></number></text></text>                                                                                                    | Sets the gateway for static route network.  Sets the route interface <text> = interface name  Sets the metric for static route. <number> = metric  Sets the IP address and network mask for static route network.  Remove the friendly name</number></text>                                                                                                    |
| gateway <text> interface <text> metric <number> network <text> no friendly name no gateway</text></number></text></text>                                                                                                    | Sets the gateway for static route network.  Sets the route interface <text> = interface name  Sets the metric for static route. <number> = metric  Sets the IP address and network mask for static route network.  Remove the friendly name  Clears the gateway for static route network.</number></text>                                                                                                    |
| gateway <text> interface <text> metric <number> network <text> no friendly name no gateway no interface</text></number></text></text>                                                                                                    | Sets the gateway for static route network.  Sets the route interface <text> = interface name  Sets the metric for static route. <number> = metric  Sets the IP address and network mask for static route network.  Remove the friendly name  Clears the gateway for static route network.  Clears the route interface. The WAN interface is used if no interface is specified.</number></text>                                                                                                    |
| gateway <text> interface <text> metric <number> network <text> no friendly name no gateway no interface no network</text></number></text></text>                                                                                                    | Sets the gateway for static route network.  Sets the route interface <text> = interface name  Sets the metric for static route. <number> = metric  Sets the IP address and network mask for static route network.  Remove the friendly name  Clears the gateway for static route network.  Clears the route interface. The WAN interface is used if no interface is specified.  Clears the IP address for static route network.</number></text>                                                                                                    |
| gateway <text> interface <text> metric <number> network <text> no friendly name no gateway no interface no network show</text></number></text></text>                                                                                                    | Sets the gateway for static route network.  Sets the route interface <text> = interface name  Sets the metric for static route. <number> = metric  Sets the IP address and network mask for static route network.  Remove the friendly name  Clears the gateway for static route network.  Clears the route interface. The WAN interface is used if no interface is specified.  Clears the IP address for static route network.  Displays the current configuration.</number></text>                                                                                                    |
| gateway <text> interface <text> metric <number> network <text> no friendly name no gateway no interface no network show show history</text></number></text></text>                                                                                                    | Sets the gateway for static route network.  Sets the route interface <text> = interface name  Sets the metric for static route. <number> = metric  Sets the IP address and network mask for static route network.  Remove the friendly name  Clears the gateway for static route network.  Clears the route interface. The WAN interface is used if no interface is specified.  Clears the IP address for static route network.  Displays the current configuration.  Displays the last 20 commands entered during the current CLI session.</number></text>                                                                                                    |
| gateway <text> interface <text> metric <number> network <text> no friendly name no gateway no interface no network show show history state disable</text></number></text></text>                                                                                                    | Sets the gateway for static route network.  Sets the route interface <text> = interface name  Sets the metric for static route. <number> = metric  Sets the IP address and network mask for static route network.  Remove the friendly name  Clears the gateway for static route network.  Clears the route interface. The WAN interface is used if no interface is specified.  Clears the IP address for static route network.  Displays the current configuration.  Displays the last 20 commands entered during the current CLI session.  Disables the static route.</number></text>                                                                                                    |
| gateway <text> interface <text> metric <number> network <text> no friendly name no gateway no interface no network show show history state disable state enable</text></number></text></text>                                                                                                    | Sets the gateway for static route network.  Sets the route interface <text> = interface name  Sets the metric for static route. <number> = metric  Sets the IP address and network mask for static route network.  Remove the friendly name  Clears the gateway for static route network.  Clears the route interface. The WAN interface is used if no interface is specified.  Clears the IP address for static route network.  Displays the current configuration.  Displays the last 20 commands entered during the current CLI session.  Disables the static route.  Enables the static route.</number></text>                                                                                                    |
| gateway <text> interface <text> metric <number> network <text> no friendly name no gateway no interface no network show show history state disable static route <number></number></text></number></text></text>                                                                                                    | Sets the gateway for static route network.  Sets the route interface <text> = interface name  Sets the metric for static route. <number> = metric  Sets the IP address and network mask for static route network.  Remove the friendly name  Clears the gateway for static route network.  Clears the route interface. The WAN interface is used if no interface is specified.  Clears the IP address for static route network.  Displays the current configuration.  Displays the last 20 commands entered during the current CLI session.  Disables the static route.  Enables the static route.  Change to config gateway static route level.</number></text>                                                                                                    |
| gateway <text> interface <text> metric <number> network <text> no friendly name no gateway no interface no network show show history state disable static route <number> write</number></text></number></text></text>                                                                                                    | Sets the gateway for static route network.  Sets the route interface <text> = interface name  Sets the metric for static route. <number> = metric  Sets the IP address and network mask for static route network.  Remove the friendly name  Clears the gateway for static route network.  Clears the route interface. The WAN interface is used if no interface is specified.  Clears the IP address for static route network.  Displays the current configuration.  Displays the last 20 commands entered during the current CLI session.  Disables the static route.  Enables the static route.  Change to config gateway static route level.  Stores the current configuration in permanent memory.</number></text>                                                                                                    |
| gateway <text> interface <text> metric <number> network <text> no friendly name no gateway no interface no network show show history state disable state enable static route <number> write static route 4 (config-staticro</number></text></number></text></text>                                                                                                    | Sets the gateway for static route network.  Sets the route interface <text> = interface name  Sets the metric for static route. <number> = metric  Sets the IP address and network mask for static route network.  Remove the friendly name  Clears the gateway for static route network.  Clears the route interface. The WAN interface is used if no interface is specified.  Clears the IP address for static route network.  Displays the current configuration.  Displays the last 20 commands entered during the current CLI session.  Disables the static route.  Enables the static route.  Change to config gateway static route level.  Stores the current configuration in permanent memory.  ute:4) level commands</number></text>                                                                                                    |
| gateway <text> interface <text> metric <number> network <text> no friendly name no gateway no interface no network show show history state disable static route <number> write static route 4 (config-staticroclrscrn</number></text></number></text></text>                                                                                                    | Sets the gateway for static route network.  Sets the route interface <text> = interface name  Sets the metric for static route. <number> = metric  Sets the IP address and network mask for static route network.  Remove the friendly name  Clears the gateway for static route network.  Clears the route interface. The WAN interface is used if no interface is specified.  Clears the IP address for static route network.  Displays the current configuration.  Displays the last 20 commands entered during the current CLI session.  Disables the static route.  Enables the static route.  Change to config gateway static route level.  Stores the current configuration in permanent memory.  ute:4) level commands  Clears the screen.</number></text>                                                                                                    |
| gateway <text> interface <text> metric <number> network <text> no friendly name no gateway no interface no network show show history state disable state enable static route <number> write static route 4 (config-staticro clrscrn default metric</number></text></number></text></text>                                                                                                    | Sets the gateway for static route network.  Sets the route interface <text> = interface name  Sets the metric for static route. <number> = metric  Sets the IP address and network mask for static route network.  Remove the friendly name  Clears the gateway for static route network.  Clears the route interface. The WAN interface is used if no interface is specified.  Clears the IP address for static route network.  Displays the current configuration.  Displays the last 20 commands entered during the current CLI session.  Disables the static route.  Enables the static route.  Change to config gateway static route level.  Stores the current configuration in permanent memory.  ute:4) level commands  Clears the screen.  Restores the metric to default value.</number></text>                                                                                                    |
| gateway <text> interface <text> metric <number> network <text> no friendly name no gateway no interface no network show show history state disable state enable static route <number> write static route 4 (config-staticro clrscrn default metric exit</number></text></number></text></text>                                                                                                    | Sets the gateway for static route network.  Sets the route interface <text> = interface name  Sets the metric for static route. <number> = metric  Sets the IP address and network mask for static route network.  Remove the friendly name  Clears the gateway for static route network.  Clears the route interface. The WAN interface is used if no interface is specified.  Clears the IP address for static route network.  Displays the current configuration.  Displays the last 20 commands entered during the current CLI session.  Disables the static route.  Enables the static route.  Change to config gateway static route level.  Stores the current configuration in permanent memory.  ute:4) level commands  Clears the metric to default value.  Exits to the config-gateway level.</number></text>                                                                                                    |
| gateway <text> interface <text> metric <number> network <text> no friendly name no gateway no interface no network show show history state disable static route <number> write static route 4 (config-staticroclescen default metric exit friendly name <text></text></number></text></number></text></text>                                                                                                    | Sets the gateway for static route network.  Sets the route interface <text> = interface name  Sets the metric for static route. <number> = metric  Sets the IP address and network mask for static route network.  Remove the friendly name  Clears the gateway for static route network.  Clears the route interface. The WAN interface is used if no interface is specified.  Clears the IP address for static route network.  Displays the current configuration.  Displays the last 20 commands entered during the current CLI session.  Disables the static route.  Enables the static route.  Change to config gateway static route level.  Stores the current configuration in permanent memory.  ute:4) level commands  Clears the screen.  Restores the metric to default value.  Exits to the config-gateway level.  Set the friendly name for static route. <text> = friendly name</text></number></text>                                                                                                    |
| gateway <text> interface <text> metric <number> network <text> no friendly name no gateway no interface no network show show history state disable static route <number> write static route 4 (config-staticro clrscrn default metric exit friendly name <text> gateway <text></text></text></number></text></number></text></text>                                                                                                    | Sets the gateway for static route network.  Sets the route interface <text> = interface name  Sets the metric for static route. <number> = metric  Sets the IP address and network mask for static route network.  Remove the friendly name  Clears the gateway for static route network.  Clears the route interface. The WAN interface is used if no interface is specified.  Clears the IP address for static route network.  Displays the current configuration.  Displays the last 20 commands entered during the current CLI session.  Disables the static route.  Enables the static route.  Change to config gateway static route level.  Stores the current configuration in permanent memory.  utex4) level commands  Clears the screen.  Restores the metric to default value.  Exits to the config-gateway level.  Set the friendly name for static route. <text> = friendly name  Sets the gateway for static route network.</text></number></text>                                                                                                    |
| gateway <text> interface <text> metric <number> network <text> no friendly name no gateway no interface no network show show history state disable state enable static route <number> write  static route 4 (config-staticro clrscrn default metric exit friendly name <text> gateway <text> interface <text></text></text></text></number></text></number></text></text>                                                                                                    | Sets the gateway for static route network.  Sets the route interface <text> = interface name  Sets the metric for static route. <number> = metric  Sets the IP address and network mask for static route network.  Remove the friendly name  Clears the gateway for static route network.  Clears the route interface. The WAN interface is used if no interface is specified.  Clears the IP address for static route network.  Displays the current configuration.  Displays the last 20 commands entered during the current CLI session.  Disables the static route.  Enables the static route.  Change to config gateway static route level.  Stores the current configuration in permanent memory.  **Interface**  **Interface**  **Interface**  Clears the screen.  Restores the metric to default value.  Exits to the config-gateway level.  Set the friendly name for static route. <text> = friendly name  Sets the gateway for static route network.  Sets the route interface <text> = interface name</text></text></number></text>                                                                                                    |
| gateway <text> interface <text> metric <number> network <text> no friendly name no gateway no interface no network show show history state disable state enable static route <number> write static route 4 (config-staticro clrscrn default metric exit friendly name <text> gateway <text> interface <text> metric <number></number></text></text></text></number></text></number></text></text>                                                                                                    | Sets the gateway for static route network.  Sets the route interface <text> = interface name  Sets the metric for static route. <number> = metric  Sets the IP address and network mask for static route network.  Remove the friendly name  Clears the gateway for static route network.  Clears the route interface. The WAN interface is used if no interface is specified.  Clears the IP address for static route network.  Displays the current configuration.  Displays the last 20 commands entered during the current CLI session.  Disables the static route.  Enables the static route.  Change to config gateway static route level.  Stores the current configuration in permanent memory.  ute:4) level commands  Clears the screen.  Restores the metric to default value.  Exits to the config-gateway level.  Set the friendly name for static route network.  Sets the gateway for static route network.  Sets the route interface <text> = interface name  Sets the metric for static route. <number> = metric</number></text></number></text>                                                                                       |
| gateway <text> interface <text> metric <number> network <text> no friendly name no gateway no interface no network show show history state disable static route <number> write static route 4 (config-staticro clrscrn default metric exit friendly name <text> gateway <text> interface <text> metric <number> network show show show history state disable static route <number> write static route <number> interface <text> metric <number> network <text></text></number></text></number></number></number></text></text></text></number></text></number></text></text> | Sets the gateway for static route network.  Sets the route interface <text> = interface name  Sets the metric for static route. <number> = metric  Sets the IP address and network mask for static route network.  Remove the friendly name  Clears the gateway for static route network.  Clears the route interface. The WAN interface is used if no interface is specified.  Clears the IP address for static route network.  Displays the current configuration.  Displays the last 20 commands entered during the current CLI session.  Disables the static route.  Enables the static route.  Change to config gateway static route level.  Stores the current configuration in permanent memory.  ute:4) level commands  Clears the screen.  Restores the metric to default value.  Exits to the config-gateway level.  Set the friendly name for static route. <text> = friendly name  Sets the gateway for static route network.  Sets the route interface <text> = interface name  Sets the metric for static route. <number> = metric  Sets the IP address and network mask for static route network.</number></text></text></number></text> |
| gateway <text> interface <text> metric <number> network <text> no friendly name no gateway no interface no network show show history state disable state enable static route <number> write static route 4 (config-staticro clrscrn default metric exit friendly name <text> gateway <text> interface <text> metric <number></number></text></text></text></number></text></number></text></text>                                                                                                    | Sets the gateway for static route network.  Sets the route interface <text> = interface name  Sets the metric for static route. <number> = metric  Sets the IP address and network mask for static route network.  Remove the friendly name  Clears the gateway for static route network.  Clears the route interface. The WAN interface is used if no interface is specified.  Clears the IP address for static route network.  Displays the current configuration.  Displays the last 20 commands entered during the current CLI session.  Disables the static route.  Enables the static route.  Change to config gateway static route level.  Stores the current configuration in permanent memory.  ute:4) level commands  Clears the screen.  Restores the metric to default value.  Exits to the config-gateway level.  Set the friendly name for static route network.  Sets the gateway for static route network.  Sets the route interface <text> = interface name  Sets the metric for static route. <number> = metric</number></text></number></text>                                                                                       |

|                                                                                                    | ·                                                                                                    |
|----------------------------------------------------------------------------------------------------|----------------------------------------------------------------------------------------------------|
| no interface                                                                                                    | Clears the route interface. The WAN interface is used if no interface is specified.                                                                                                    |
| no network                                                                                                    | Clears the IP address for static route network.                                                                                                    |
| show                                                                                                    | Displays the current configuration.                                                                                                    |
| show history                                                                                                    | Displays the last 20 commands entered during the current CLI session.                                                                                                    |
| state disable                                                                                                    | Disables the static route.                                                                                                    |
| state enable                                                                                                    | Enables the static route.                                                                                                    |
| static route <number></number>                                                                                                    | Change to config gateway static route level.                                                                                                    |
| write                                                                                                    | Stores the current configuration in permanent memory.                                                                                                    |
| static route 5 (config-staticro                                                                                                    | oute:5) level commands                                                                                                    |
| clrscrn                                                                                                    | Clears the screen.                                                                                                    |
| default metric                                                                                                    | Restores the metric to default value.                                                                                                    |
| exit                                                                                                    | Exits to the config-gateway level.                                                                                                    |
| friendly name <text></text>                                                                                                    | Set the friendly name for static route. <text> = friendly name</text>                                                                                                    |
| gateway <text></text>                                                                                                    | Sets the gateway for static route network.                                                                                                    |
| interface <text></text>                                                                                                    | Sets the route interface <text> = interface name</text>                                                                                                    |
| metric <number></number>                                                                                                    | Sets the metric for static route. <number> = metric</number>                                                                                                    |
| network <text></text>                                                                                                    | Sets the IP address and network mask for static route network.                                                                                                    |
| no friendly name                                                                                                    | Remove the friendly name                                                                                                    |
| no gateway                                                                                                    | Clears the gateway for static route network.                                                                                                    |
| no interface                                                                                                    | Clears the route interface. The WAN interface is used if no interface is specified.                                                                                                    |
| no network                                                                                                    | Clears the IP address for static route network.                                                                                                    |
| show                                                                                                    | Displays the current configuration.                                                                                                    |
| show history                                                                                                    | Displays the last 20 commands entered during the current CLI session.                                                                                                    |
| state disable                                                                                                    | Disables the static route.                                                                                                    |
| state enable                                                                                                    | Enables the static route.                                                                                                    |
| static route <number></number>                                                                                                    | Change to config gateway static route level.                                                                                                    |
| •1                                                                                                    |                                                                                                    |
| write                                                                                                    | Stores the current configuration in permanent memory.                                                                                                    |
| static route 6 (config-staticre                                                                                                    | Stores the current configuration in permanent memory.  pute:6) level commands                                                                                                    |
|                                                                                                    |                                                                                                    |
| static route 6 (config-staticro                                                                                                    | oute:6) level commands                                                                                                    |
| static route 6 (config-static collision)                                                                                                    | Clears the screen.  Restores the metric to default value.                                                                                                    |
| static route 6 (config-static route 6 config-static route 6 default metric                                                                                                    | Clears the screen.                                                                                                    |
| static route 6 (config-static route 6 (config-static route clrscrn default metric exit                                                                                                    | Clears the screen.  Restores the metric to default value.  Exits to the config-gateway level.                                                                                                    |
| static route 6 (config-static route 6) (config-static route 6) (config-static route 6) (config-static route 7) (config-static route 7) (config-static                                               | Clears the screen.  Restores the metric to default value.  Exits to the config-gateway level.  Set the friendly name for static route. <text> = friendly name</text>                                                                                                    |
| static route 6 (config-static of clasern default metric exit friendly name <text> gateway <text></text></text>                                                                                                    | Clears the screen.  Restores the metric to default value.  Exits to the config-gateway level.  Set the friendly name for static route. <text> = friendly name  Sets the gateway for static route network.</text>                                                                                                    |
| static route 6 (config-static route 6) (clrscrn) default metric exit friendly name <text> gateway <text> interface <text></text></text></text>                                                                                                    | Clears the screen.  Restores the metric to default value.  Exits to the config-gateway level.  Set the friendly name for static route. <text> = friendly name  Sets the gateway for static route network.  Sets the route interface <text> = interface name</text></text>                                                                                                    |
| static route 6 (config-static route clrscrn default metric exit friendly name <text> gateway <text> interface <text> metric <number></number></text></text></text>                                                                                                    | Clears the screen.  Restores the metric to default value.  Exits to the config-gateway level.  Set the friendly name for static route. <text> = friendly name  Sets the gateway for static route network.  Sets the route interface <text> = interface name  Sets the metric for static route. <number> = metric</number></text></text>                                                                                                    |
| static route 6 (config-static route 6 (config-static route 6 (config-static route clrscrn default metric exit friendly name <text> gateway <text> interface <text> metric <number> network <text></text></number></text></text></text>                                                                                                    | Clears the screen.  Restores the metric to default value.  Exits to the config-gateway level.  Set the friendly name for static route. <text> = friendly name  Sets the gateway for static route network.  Sets the route interface <text> = interface name  Sets the metric for static route. <number> = metric  Sets the IP address and network mask for static route network.</number></text></text>                                                                                                    |
| static route 6 (config-static route 6 (config-static route 6 (config-static route classer) default metric exit friendly name <text> gateway <text> interface <text> metric <number> network <text> no friendly name</text></number></text></text></text>                                                                                                    | Clears the screen.  Restores the metric to default value.  Exits to the config-gateway level.  Set the friendly name for static route. <text> = friendly name  Sets the gateway for static route network.  Sets the route interface <text> = interface name  Sets the metric for static route. <number> = metric  Sets the IP address and network mask for static route network.  Remove the friendly name</number></text></text>                                                                                                    |
| static route 6 (config-static route 6 (config-static route 6 (config-static route clrscrn) default metric exit friendly name <text> gateway <text> interface <text> metric <number> network <text> no friendly name no gateway</text></number></text></text></text>                                                                                                    | Clears the screen.  Restores the metric to default value.  Exits to the config-gateway level.  Set the friendly name for static route. <text> = friendly name  Sets the gateway for static route network.  Sets the route interface <text> = interface name  Sets the metric for static route. <number> = metric  Sets the IP address and network mask for static route network.  Remove the friendly name  Clears the gateway for static route network.</number></text></text>                                                                                                    |
| static route 6 (config-static route clrscrn default metric exit friendly name <text> gateway <text> interface <text> metric <number> network <text> no friendly name no gateway no interface</text></number></text></text></text>                                                                                                    | Clears the screen.  Restores the metric to default value.  Exits to the config-gateway level.  Set the friendly name for static route. <text> = friendly name  Sets the gateway for static route network.  Sets the route interface <text> = interface name  Sets the metric for static route. <number> = metric  Sets the IP address and network mask for static route network.  Remove the friendly name  Clears the gateway for static route network.  Clears the route interface. The WAN interface is used if no interface is specified.</number></text></text>                                                                                                    |
| static route 6 (config-static route clrscrn default metric exit friendly name <text> gateway <text> interface <text> metric <number> network <text> no friendly name no gateway no interface no network</text></number></text></text></text>                                                                                                    | Clears the screen.  Restores the metric to default value.  Exits to the config-gateway level.  Set the friendly name for static route. <text> = friendly name  Sets the gateway for static route network.  Sets the route interface <text> = interface name  Sets the metric for static route. <number> = metric  Sets the IP address and network mask for static route network.  Remove the friendly name  Clears the gateway for static route network.  Clears the route interface. The WAN interface is used if no interface is specified.  Clears the IP address for static route network.</number></text></text>                                                                                                    |
| static route 6 (config-static route clrscrn default metric exit friendly name <text> gateway <text> interface <text> metric <number> network <text> no friendly name no gateway no interface no network show</text></number></text></text></text>                                                                                                    | Clears the screen.  Restores the metric to default value.  Exits to the config-gateway level.  Set the friendly name for static route. <text> = friendly name  Sets the gateway for static route network.  Sets the route interface <text> = interface name  Sets the metric for static route. <number> = metric  Sets the IP address and network mask for static route network.  Remove the friendly name  Clears the gateway for static route network.  Clears the route interface. The WAN interface is used if no interface is specified.  Clears the IP address for static route network.  Displays the current configuration.</number></text></text>                                                                                                    |
| static route 6 (config-static route clrscrn default metric exit friendly name <text> gateway <text> interface <text> metric <number> network <text> no friendly name no gateway no interface no network show show history</text></number></text></text></text>                                                                                                    | Clears the screen.  Restores the metric to default value.  Exits to the config-gateway level.  Set the friendly name for static route. <text> = friendly name  Sets the gateway for static route network.  Sets the route interface <text> = interface name  Sets the metric for static route. <number> = metric  Sets the IP address and network mask for static route network.  Remove the friendly name  Clears the gateway for static route network.  Clears the route interface. The WAN interface is used if no interface is specified.  Clears the IP address for static route network.  Displays the current configuration.  Displays the last 20 commands entered during the current CLI session.</number></text></text>                                                                                                    |
| static route 6 (config-static of clrscrn) default metric exit friendly name <text> gateway <text> interface <text> metric <number> network <text> no friendly name no gateway no interface no network show show history state disable</text></number></text></text></text>                                                                                                    | Clears the screen.  Restores the metric to default value.  Exits to the config-gateway level.  Set the friendly name for static route. <text> = friendly name  Sets the gateway for static route network.  Sets the route interface <text> = interface name  Sets the metric for static route. <number> = metric  Sets the IP address and network mask for static route network.  Remove the friendly name  Clears the gateway for static route network.  Clears the route interface. The WAN interface is used if no interface is specified.  Clears the IP address for static route network.  Displays the current configuration.  Displays the last 20 commands entered during the current CLI session.  Disables the static route.</number></text></text>                                                                                                    |
| static route 6 (config-static collectric clrscrin) default metric exit friendly name <text> gateway <text> interface <text> metric <number> network <text> no friendly name no gateway no interface no network show show history state disable state enable</text></number></text></text></text>                                                                                                    | Clears the screen.  Restores the metric to default value.  Exits to the config-gateway level.  Set the friendly name for static route. <text> = friendly name  Sets the gateway for static route network.  Sets the route interface <text> = interface name  Sets the metric for static route. <number> = metric  Sets the IP address and network mask for static route network.  Remove the friendly name  Clears the gateway for static route network.  Clears the route interface. The WAN interface is used if no interface is specified.  Clears the IP address for static route network.  Displays the current configuration.  Displays the last 20 commands entered during the current CLI session.  Disables the static route.  Enables the static route.</number></text></text>                                                                                                    |
| static route 6 (config-static route clrscrn default metric exit friendly name <text> gateway <text> interface <text> metric <number> network <text> no friendly name no gateway no interface no network show show history state disable static route <number></number></text></number></text></text></text>                                                                                                    | Clears the screen.  Restores the metric to default value.  Exits to the config-gateway level.  Set the friendly name for static route. <text> = friendly name  Sets the gateway for static route network.  Sets the route interface <text> = interface name  Sets the metric for static route. <number> = metric  Sets the IP address and network mask for static route network.  Remove the friendly name  Clears the gateway for static route network.  Clears the route interface. The WAN interface is used if no interface is specified.  Clears the IP address for static route network.  Displays the current configuration.  Displays the last 20 commands entered during the current CLI session.  Disables the static route.  Enables the static route.  Change to config gateway static route level.  Stores the current configuration in permanent memory.</number></text></text>                                                                                                    |
| static route 6 (config-static route clrscrn default metric exit friendly name <text> gateway <text> interface <text> metric <number> network <text> no friendly name no gateway no interface no network show show history state disable static route <number> write</number></text></number></text></text></text>                                                                                                    | Clears the screen.  Restores the metric to default value.  Exits to the config-gateway level.  Set the friendly name for static route. <text> = friendly name  Sets the gateway for static route network.  Sets the route interface <text> = interface name  Sets the metric for static route. <number> = metric  Sets the IP address and network mask for static route network.  Remove the friendly name  Clears the gateway for static route network.  Clears the route interface. The WAN interface is used if no interface is specified.  Clears the IP address for static route network.  Displays the current configuration.  Displays the last 20 commands entered during the current CLI session.  Disables the static route.  Enables the static route.  Change to config gateway static route level.  Stores the current configuration in permanent memory.</number></text></text>                                                                                                    |
| static route 6 (config-static route clrscrn default metric exit friendly name <text> gateway <text> interface <text> metric <number> network <text> no friendly name no gateway no interface no network show show history state disable static route <number> write static route 7 (config-static route)</number></text></number></text></text></text>                                                                                                    | Clears the screen.  Restores the metric to default value.  Exits to the config-gateway level.  Set the friendly name for static route. <text> = friendly name  Sets the gateway for static route network.  Sets the route interface <text> = interface name  Sets the metric for static route. <number> = metric  Sets the IP address and network mask for static route network.  Remove the friendly name  Clears the gateway for static route network.  Clears the route interface. The WAN interface is used if no interface is specified.  Clears the IP address for static route network.  Displays the current configuration.  Displays the last 20 commands entered during the current CLI session.  Disables the static route.  Change to config gateway static route level.  Stores the current configuration in permanent memory.  Dute:7) level commands</number></text></text>                                                                                                    |
| static route 6 (config-static route clrscrn default metric exit friendly name <text> gateway <text> interface <text> metric <number> network <text> no friendly name no gateway no interface no network show show history state disable static route <number> write static route 7 (config-static route clrscrn</number></text></number></text></text></text>                                                                                                    | Clears the screen.  Restores the metric to default value.  Exits to the config-gateway level.  Set the friendly name for static route. <text> = friendly name  Sets the gateway for static route network.  Sets the route interface <text> = interface name  Sets the metric for static route. <number> = metric  Sets the IP address and network mask for static route network.  Remove the friendly name  Clears the gateway for static route network.  Clears the route interface. The WAN interface is used if no interface is specified.  Clears the IP address for static route network.  Displays the current configuration.  Displays the last 20 commands entered during the current CLI session.  Disables the static route.  Enables the static route.  Change to config gateway static route level.  Stores the current configuration in permanent memory.  Dute:7) level commands  Clears the screen.</number></text></text>                                                                            |
| static route 6 (config-static route clrscrn default metric exit friendly name <text> gateway <text> interface <text> metric <number> network <text> no friendly name no gateway no interface no network show show history state disable static route <number> write static route 7 (config-static route clrscrn default metric</number></text></number></text></text></text>                                                                                                    | Clears the screen.  Restores the metric to default value.  Exits to the config-gateway level.  Set the friendly name for static route. <text> = friendly name  Sets the gateway for static route network.  Sets the route interface <text> = interface name  Sets the metric for static route. <number> = metric  Sets the IP address and network mask for static route network.  Remove the friendly name  Clears the gateway for static route network.  Clears the route interface. The WAN interface is used if no interface is specified.  Clears the IP address for static route network.  Displays the current configuration.  Displays the last 20 commands entered during the current CLI session.  Disables the static route.  Change to config gateway static route level.  Stores the current configuration in permanent memory.  Dute:7) level commands  Clears the metric to default value.</number></text></text>                                                                                      |
| static route 6 (config-static route clrscrn default metric exit friendly name <text> gateway <text> interface <text> metric <number> network <text> no friendly name no gateway no interface no network show show history state disable static route <number> write static route 7 (config-static route exit metric exit metric exit exit metric exit metric exit</number></text></number></text></text></text> | Clears the screen.  Restores the metric to default value.  Exits to the config-gateway level.  Set the friendly name for static route. <text> = friendly name  Sets the gateway for static route network.  Sets the route interface <text> = interface name  Sets the metric for static route. <number> = metric  Sets the IP address and network mask for static route network.  Remove the friendly name  Clears the gateway for static route network.  Clears the route interface. The WAN interface is used if no interface is specified.  Clears the IP address for static route network.  Displays the current configuration.  Displays the last 20 commands entered during the current CLI session.  Disables the static route.  Enables the static route.  Change to config gateway static route level.  Stores the current configuration in permanent memory.  Dute:7/ level commands  Clears the screen.  Restores the metric to default value.  Exits to the config-gateway level.</number></text></text> |

| interface <text></text>         | Sets the route interface <text> = interface name</text>                                   |
|---------------------------------|-------------------------------------------------------------------------------------------|
| metric <number></number>        | Sets the metric for static route. <number> = metric</number>                              |
| network <text></text>           | Sets the IP address and network mask for static route network.                            |
| no friendly name                | Remove the friendly name                                                                  |
| no gateway                      | Clears the gateway for static route network.                                              |
| no interface                    | Clears the route interface. The WAN interface is used if no interface is specified.       |
| no network                      | Clears the IP address for static route network.                                           |
| show                            | Displays the current configuration.                                                       |
| show history                    | Displays the last 20 commands entered during the current CLI session.                     |
| state disable                   | Disables the static route.                                                                |
| state enable                    | Enables the static route.                                                                 |
| static route <number></number>  | Change to config gateway static route level.                                              |
| write                           | Stores the current configuration in permanent memory.                                     |
| static route 8 (config-staticro |                                                                                           |
| clrscrn                         | Clears the screen.                                                                        |
| default metric                  | Restores the metric to default value.                                                     |
| exit                            | Exits to the config-gateway level.                                                        |
| friendly name <text></text>     | Set the friendly name for static route. <text> = friendly name</text>                     |
| gateway <text></text>           | Sets the gateway for static route network.                                                |
| interface <text></text>         | Sets the route interface <text> = interface name</text>                                   |
| metric <number></number>        | Sets the metric for static route. <number> = metric</number>                              |
| network <text></text>           | Sets the IP address and network mask for static route network.                            |
| no friendly name                | Remove the friendly name                                                                  |
| no gateway                      | Clears the gateway for static route network.                                              |
| no interface                    | Clears the route interface. The WAN interface is used if no interface is specified.       |
| no network                      | Clears the IP address for static route network.                                           |
| show                            | Displays the current configuration.                                                       |
| show history                    | Displays the last 20 commands entered during the current CLI session.                     |
| state disable                   | Disables the static route.                                                                |
| state enable                    | Enables the static route.                                                                 |
| static route <number></number>  | Change to config gateway static route level.                                              |
| write                           | Stores the current configuration in permanent memory.                                     |
| syslog (config-syslog) level of |                                                                                           |
| clrscrn                         | Clears the screen.                                                                        |
| default local port              | Clears the syslog local port.                                                             |
| default remote port             | Restores the default syslog remote port.                                                  |
| default severity log level      | Restores the default to no logging.                                                       |
| exit                            | Returns to the config level.                                                              |
| host <text></text>              | Sets the address of the syslog recipient. <text> = IP address or name of the host.</text> |
| local port <number></number>    | Sets the syslog local port.                                                               |
| no host                         | Removes the address of the syslog recipient.                                              |
| remote port <number></number>   | Sets the syslog remote port. <number> = number of the remote port used when</number>      |
| l manieta part manieta          | making a syslog connection.                                                               |
| severity log level alert        | Log only Alert and more severe events.                                                    |
| severity log level critical     | Log only Critical and more severe events.                                                 |
| severity log level debug        | Log all events.                                                                           |
| severity log level emergency    | Log only Emergency events.                                                                |
| severity log level error        | Log only Error and more severe events.                                                    |
| severity log level information  | Log only Information and more severe events.                                              |
| severity log level none         | No logging.                                                                               |
| severity log level notice       | Log only Notice and more severe events.                                                   |
| severity log level warning      | Log only Warning and more severe events.                                                  |
|                                 |                                                                                           |

| Г.                                           |                                                                                                    |
|----------------------------------------------|----------------------------------------------------------------------------------------------------|
| show                                         | Displays the current configuration.                                                                                                    |
| show history                                 | Displays the last 20 commands entered during the current CLI session.                                                                                                    |
| show statistics                              | Displays the syslog statistics.                                                                                                    |
| state disable                                | Disables syslog logging.                                                                                                    |
| state enable                                 | Enables syslog logging.                                                                                                    |
| write                                        | Stores the current configuration in permanent memory.                                                                                                    |
| telnet (config-cli-telnet) level             | commands                                                                                                    |
| authentication disable                       | No password required for Telnet users.                                                                                                    |
| authentication enable                        | Challenges the Telnet user with a password.                                                                                                    |
| clrscrn                                      | Clears the screen.                                                                                                    |
| default max sessions                         | Restores the default maximum allowed concurrent incoming Telnet sessions.                                                                                                    |
| default port                                 | Restores the default local port to the Telnet server.                                                                                                    |
| exit                                         | Exits to the CLI level.                                                                                                    |
| max sessions <number></number>               | Sets the maximum allowed concurrent incoming Telnet sessions. <number> = number of sessions.</number>                                                                                                    |
| port <number></number>                       | Sets the local port that the Telnet server uses. <number> = local port number.</number>                                                                                                    |
| show                                         | Displays the current configuration.                                                                                                    |
| show history                                 | Displays the last 20 commands entered during the current CLI session.                                                                                                    |
| show statistics                              | Displays the Telnet statistics.                                                                                                    |
| state disable                                | Disables the Telnet Server.                                                                                                    |
| state enable                                 | Enables the Telnet Server.                                                                                                    |
| write                                        | Stores the current configuration in permanent memory.                                                                                                    |
| terminal 1 (config-terminal:1)               |                                                                                                    |
| bluetooth serial                             | Enters the bluetooth serial level. <li>line&gt; = number of the Bluetooth SPP line to be configured.</li>                                                                                                    |
| break duration <milliseconds></milliseconds> | Sets how long a break should last when it is being sent to the line. <milliseconds> = number of milliseconds.</milliseconds>                                                                                                    |
| clrscrn                                      | Clears the screen.                                                                                                    |
| default break duration                       | Restores the break duration to the default value (500 ms).                                                                                                    |
| default terminal type                        | Sets the default terminal type, 'UNKNOWN'.                                                                                                    |
| echo disable                                 | Disables echoing of characters received on the line back to the line.                                                                                                    |
| echo enable                                  | Enables echoing of characters received on the line back to the line.                                                                                                    |
| exit                                         | Exits to the configuration level.                                                                                                    |
| exit connect menu disable                    | On the login connect menu, removes the menu item allowing the user to exit to the CLI.                                                                                                    |
| exit connect menu enable                     | On the login connect menu, inserts the menu item allowing the user to exit to the CLI.                                                                                                    |
| line                                         | Enters the line level. <li>line&gt; = number of the line (serial port) to be configured.</li>                                                                                                    |
| login connect menu disable                   | Disables the login connect menu, so a user will get the CLI immediately after logging in.                                                                                                    |
| login connect menu enable                    | Enables the login connect menu, so a user will get the menu rather than the CLI immediately after logging in.                                                                                                    |
| no send break                                | Removes the configured send break character.                                                                                                    |
| preview connect menu                         | Shows the layout of the connect menu with current settings.                                                                                                    |
| send break <i><control></control></i>        | Sets the optional send break character. <text> = the character. The character may be input as text, control, decimal, or hex. A control character has the form <control>C. A decimal value character has the form \99. A hex value character has the form 0xFF.</control></text> |
| show                                         | Displays the current configuration.                                                                                                    |
| show history                                 | Displays the last 20 commands entered during the current CLI session.                                                                                                    |
| terminal < <i>line</i> >                     | Enters the configure-terminal level. <li>line&gt; = number of the terminal line (serial port) to be configured.</li>                                                                                                    |
| terminal network                             | Enters the configure-terminal level for the network.                                                                                                    |
| terminal type <text></text>                  | Sets the terminal type.                                                                                                    |
|                                              |                                                                                                    |

| tunnel                                       | Enters the tunnel level. <li>line&gt; = number of the tunnel line (serial port) to be configured.</li>                                                                                                    |
|----------------------------------------------|----------------------------------------------------------------------------------------------------|
| usb <line></line>                            | Enters the usb level. <li>= number of the line (usb port) to be configured.</li>                                                                                                    |
| write                                        | Stores the current configuration in permanent memory.                                                                                                    |
| terminal 2 (config-terminal:2)               |                                                                                                    |
| bluetooth serial                             | Enters the bluetooth serial level. <li>line&gt; = number of the Bluetooth SPP line to be configured.</li>                                                                                                    |
| break duration <milliseconds></milliseconds> | Sets how long a break should last when it is being sent to the line. <milliseconds> = number of milliseconds.</milliseconds>                                                                                                    |
| clrscrn                                      | Clears the screen.                                                                                                    |
| default break duration                       | Restores the break duration to the default value (500 ms).                                                                                                    |
| default terminal type                        | Sets the default terminal type, 'UNKNOWN'.                                                                                                    |
| echo disable                                 | Disables echoing of characters received on the line back to the line.                                                                                                    |
| echo enable                                  | Enables echoing of characters received on the line back to the line.                                                                                                    |
| exit                                         | Exits to the configuration level.                                                                                                    |
| exit connect menu disable                    | On the login connect menu, removes the menu item allowing the user to exit to the CLI.                                                                                                    |
| exit connect menu enable                     | On the login connect menu, inserts the menu item allowing the user to exit to the CLI.                                                                                                    |
| line <line></line>                           | Enters the line level. <li>line&gt; = number of the line (serial port) to be configured.</li>                                                                                                    |
| login connect menu disable                   | Disables the login connect menu, so a user will get the CLI immediately after logging in.                                                                                                    |
| login connect menu enable                    | Enables the login connect menu, so a user will get the menu rather than the CLI immediately after logging in.                                                                                                    |
| no send break                                | Removes the configured send break character.                                                                                                    |
| preview connect menu                         | Shows the layout of the connect menu with current settings.                                                                                                    |
| send break <i><control></control></i>        | Sets the optional send break character. <text> = the character. The character may be input as text, control, decimal, or hex. A control character has the form <control>C. A decimal value character has the form \99. A hex value character has the form 0xFF.</control></text> |
| show                                         | Displays the current configuration.                                                                                                    |
| show history                                 | Displays the last 20 commands entered during the current CLI session.                                                                                                    |
| terminal < <i>line</i> >                     | Enters the configure-terminal level. <li>line&gt; = number of the terminal line (serial port) to be configured.</li>                                                                                                    |
| terminal network                             | Enters the configure-terminal level for the network.                                                                                                    |
| terminal type < <i>text</i> >                | Sets the terminal type.                                                                                                    |
| tunnel < <i>line</i> >                       | Enters the tunnel level. <li>line&gt; = number of the tunnel line (serial port) to be configured.</li>                                                                                                    |
| usb                                          | Enters the usb level. <li>line&gt; = number of the line (usb port) to be configured.</li>                                                                                                    |
| write                                        | Stores the current configuration in permanent memory.                                                                                                    |
| terminal 3 (config-terminal:3)               | level commands                                                                                                    |
| bluetooth serial < <i>line</i> >             | Enters the bluetooth serial level. <li>line&gt; = number of the Bluetooth SPP line to be configured.</li>                                                                                                    |
| break duration <milliseconds></milliseconds> | Sets how long a break should last when it is being sent to the line. <milliseconds> = number of milliseconds.</milliseconds>                                                                                                    |
| clrscrn                                      | Clears the screen.                                                                                                    |
| default break duration                       | Restores the break duration to the default value (500 ms).                                                                                                    |
| default terminal type                        | Sets the default terminal type, 'UNKNOWN'.                                                                                                    |
| echo disable                                 | Disables echoing of characters received on the line back to the line.                                                                                                    |
| echo enable                                  | Enables echoing of characters received on the line back to the line.                                                                                                    |
| exit                                         | Exits to the configuration level.                                                                                                    |
| exit connect menu disable                    | On the login connect menu, removes the menu item allowing the user to exit to the CLI.                                                                                                    |
| exit connect menu enable                     | On the login connect menu, inserts the menu item allowing the user to exit to the CLI.                                                                                                    |

| line <line></line>                           | Enters the line level. <li>line&gt; = number of the line (serial port) to be configured.</li>                                                                                                    |
|----------------------------------------------|----------------------------------------------------------------------------------------------------|
| login connect menu disable                   | Disables the login connect menu, so a user will get the CLI immediately after logging                                                                                                    |
|                                              | in.                                                                                                    |
| login connect menu enable                    | Enables the login connect menu, so a user will get the menu rather than the CLI immediately after logging in.                                                                                                    |
| no send break                                | Removes the configured send break character.                                                                                                    |
| preview connect menu                         | Shows the layout of the connect menu with current settings.                                                                                                    |
| send break <i><control></control></i>        | Sets the optional send break character. <text> = the character. The character may be input as text, control, decimal, or hex. A control character has the form <control>C. A decimal value character has the form \99. A hex value character has the form 0xFF.</control></text> |
| show                                         | Displays the current configuration.                                                                                                    |
| show history                                 | Displays the last 20 commands entered during the current CLI session.                                                                                                    |
| terminal <i><line></line></i>                | Enters the configure-terminal level. <li>line&gt; = number of the terminal line (serial port) to be configured.</li>                                                                                                    |
| terminal network                             | Enters the configure-terminal level for the network.                                                                                                    |
| terminal type <text></text>                  | Sets the terminal type.                                                                                                    |
| tunnel < <i>line</i> >                       | Enters the tunnel level. <li>line&gt; = number of the tunnel line (serial port) to be configured.</li>                                                                                                    |
| usb <line></line>                            | Enters the usb level. <li>line&gt; = number of the line (usb port) to be configured.</li>                                                                                                    |
| write                                        | Stores the current configuration in permanent memory.                                                                                                    |
| terminal 4 (config-terminal:4)               | level commands                                                                                                    |
| bluetooth serial < <i>line</i> >             | Enters the bluetooth serial level. <li>line&gt; = number of the Bluetooth SPP line to be configured.</li>                                                                                                    |
| break duration <milliseconds></milliseconds> | Sets how long a break should last when it is being sent to the line. <milliseconds> = number of milliseconds.</milliseconds>                                                                                                    |
| clrscrn                                      | Clears the screen.                                                                                                    |
| default break duration                       | Restores the break duration to the default value (500 ms).                                                                                                    |
| default terminal type                        | Sets the default terminal type, 'UNKNOWN'.                                                                                                    |
| echo disable                                 | Disables echoing of characters received on the line back to the line.                                                                                                    |
| echo enable                                  | Enables echoing of characters received on the line back to the line.                                                                                                    |
| exit                                         | Exits to the configuration level.                                                                                                    |
| exit connect menu disable                    | On the login connect menu, removes the menu item allowing the user to exit to the CLI.                                                                                                    |
| exit connect menu enable                     | On the login connect menu, inserts the menu item allowing the user to exit to the CLI.                                                                                                    |
| line <line></line>                           | Enters the line level. <li>line&gt; = number of the line (serial port) to be configured.</li>                                                                                                    |
| login connect menu disable                   | Disables the login connect menu, so a user will get the CLI immediately after logging in.                                                                                                    |
| login connect menu enable                    | Enables the login connect menu, so a user will get the menu rather than the CLI immediately after logging in.                                                                                                    |
| no send break                                | Removes the configured send break character.                                                                                                    |
| preview connect menu                         | Shows the layout of the connect menu with current settings.                                                                                                    |
| send break <i><control></control></i>        | Sets the optional send break character. <text> = the character. The character may be input as text, control, decimal, or hex. A control character has the form <control>C. A decimal value character has the form \99. A hex value character has the form 0xFF.</control></text> |
| show                                         | Displays the current configuration.                                                                                                    |
| show history                                 | Displays the last 20 commands entered during the current CLI session.                                                                                                    |
| terminal <i><line></line></i>                | Enters the configure-terminal level. <li>line&gt; = number of the terminal line (serial port) to be configured.</li>                                                                                                    |
| terminal network                             | Enters the configure-terminal level for the network.                                                                                                    |
| terminal type <text></text>                  | Sets the terminal type.                                                                                                    |
| tunnel                                       | Enters the tunnel level. <li>line&gt; = number of the tunnel line (serial port) to be configured.</li>                                                                                                    |
| 1                                            |                                                                                                    |

| usb                                          | Enters the usb level. <li>line&gt; = number of the line (usb port) to be configured.</li>                                                                                                    |
|----------------------------------------------|----------------------------------------------------------------------------------------------------|
| write                                        | Stores the current configuration in permanent memory.                                                                                                    |
| terminal 5 (config-terminal:5)               | level commands                                                                                                    |
| bluetooth serial                             | Enters the bluetooth serial level. <li>line&gt; = number of the Bluetooth SPP line to be configured.</li>                                                                                                    |
| break duration <milliseconds></milliseconds> | Sets how long a break should last when it is being sent to the line. <milliseconds> = number of milliseconds.</milliseconds>                                                                                                    |
| clrscrn                                      | Clears the screen.                                                                                                    |
| default break duration                       | Restores the break duration to the default value (500 ms).                                                                                                    |
| default terminal type                        | Sets the default terminal type, 'UNKNOWN'.                                                                                                    |
| echo disable                                 | Disables echoing of characters received on the line back to the line.                                                                                                    |
| echo enable                                  | Enables echoing of characters received on the line back to the line.                                                                                                    |
| exit                                         | Exits to the configuration level.                                                                                                    |
| exit connect menu disable                    | On the login connect menu, removes the menu item allowing the user to exit to the CLI.                                                                                                    |
| exit connect menu enable                     | On the login connect menu, inserts the menu item allowing the user to exit to the CLI.                                                                                                    |
| line                                         | Enters the line level. <li>line&gt; = number of the line (serial port) to be configured.</li>                                                                                                    |
| login connect menu disable                   | Disables the login connect menu, so a user will get the CLI immediately after logging in.                                                                                                    |
| login connect menu enable                    | Enables the login connect menu, so a user will get the menu rather than the CLI immediately after logging in.                                                                                                    |
| no send break                                | Removes the configured send break character.                                                                                                    |
| preview connect menu                         | Shows the layout of the connect menu with current settings.                                                                                                    |
| send break <control></control>               | Sets the optional send break character. <text> = the character. The character may be input as text, control, decimal, or hex. A control character has the form <control>C. A decimal value character has the form \99. A hex value character has the form 0xFF.</control></text> |
| show                                         | Displays the current configuration.                                                                                                    |
| show history                                 | Displays the last 20 commands entered during the current CLI session.                                                                                                    |
| terminal < <i>line</i> >                     | Enters the configure-terminal level. <li>line&gt; = number of the terminal line (serial port) to be configured.</li>                                                                                                    |
| terminal network                             | Enters the configure-terminal level for the network.                                                                                                    |
| terminal type < <i>text</i> >                | Sets the terminal type.                                                                                                    |
| tunnel < <i>line</i> >                       | Enters the tunnel level. <li>line&gt; = number of the tunnel line (serial port) to be configured.</li>                                                                                                    |
| usb                                          | Enters the usb level. <li>line&gt; = number of the line (usb port) to be configured.</li>                                                                                                    |
| write                                        | Stores the current configuration in permanent memory.                                                                                                    |
| terminal 6 (config-terminal:6)               | level commands                                                                                                    |
| bluetooth serial < <i>line</i> >             | Enters the bluetooth serial level. <li>line&gt; = number of the Bluetooth SPP line to be configured.</li>                                                                                                    |
| break duration <milliseconds></milliseconds> | Sets how long a break should last when it is being sent to the line. <milliseconds> = number of milliseconds.</milliseconds>                                                                                                    |
| clrscrn                                      | Clears the screen.                                                                                                    |
| default break duration                       | Restores the break duration to the default value (500 ms).                                                                                                    |
| default terminal type                        | Sets the default terminal type, 'UNKNOWN'.                                                                                                    |
| echo disable                                 | Disables echoing of characters received on the line back to the line.                                                                                                    |
| echo enable                                  | Enables echoing of characters received on the line back to the line.                                                                                                    |
| exit                                         | Exits to the configuration level.                                                                                                    |
| exit connect menu disable                    | On the login connect menu, removes the menu item allowing the user to exit to the CLI.                                                                                                    |
| exit connect menu enable                     | On the login connect menu, inserts the menu item allowing the user to exit to the CLI.                                                                                                    |
| line <line></line>                           | Enters the line level. <li>line&gt; = number of the line (serial port) to be configured.</li>                                                                                                    |
|                                              |                                                                                                    |

| login connect menu disable                   | Disables the login connect menu, so a user will get the CLI immediately after logging in.                                                                                                    |
|----------------------------------------------|----------------------------------------------------------------------------------------------------|
| login connect menu enable                    | Enables the login connect menu, so a user will get the menu rather than the CLI immediately after logging in.                                                                                                    |
| no send break                                | Removes the configured send break character.                                                                                                    |
| preview connect menu                         | Shows the layout of the connect menu with current settings.                                                                                                    |
| send break <i><control></control></i>        | Sets the optional send break character. <text> = the character. The character may be input as text, control, decimal, or hex. A control character has the form <control>C. A decimal value character has the form \99. A hex value character has the form 0xFF.</control></text> |
| show                                         | Displays the current configuration.                                                                                                    |
| show history                                 | Displays the last 20 commands entered during the current CLI session.                                                                                                    |
| terminal < <i>line</i> >                     | Enters the configure-terminal level. <li>line&gt; = number of the terminal line (serial port) to be configured.</li>                                                                                                    |
| terminal network                             | Enters the configure-terminal level for the network.                                                                                                    |
| terminal type <text></text>                  | Sets the terminal type.                                                                                                    |
| tunnel                                       | Enters the tunnel level. <li>line&gt; = number of the tunnel line (serial port) to be configured.</li>                                                                                                    |
| usb                                          | Enters the usb level. <li>line&gt; = number of the line (usb port) to be configured.</li>                                                                                                    |
| write                                        | Stores the current configuration in permanent memory.                                                                                                    |
| terminal 7 (config-terminal:7)               | level commands                                                                                                    |
| bluetooth serial < <i>line</i> >             | Enters the bluetooth serial level. <li>line&gt; = number of the Bluetooth SPP line to be configured.</li>                                                                                                    |
| break duration <milliseconds></milliseconds> | Sets how long a break should last when it is being sent to the line. <milliseconds> = number of milliseconds.</milliseconds>                                                                                                    |
| clrscrn                                      | Clears the screen.                                                                                                    |
| default break duration                       | Restores the break duration to the default value (500 ms).                                                                                                    |
| default terminal type                        | Sets the default terminal type, 'UNKNOWN'.                                                                                                    |
| echo disable                                 | Disables echoing of characters received on the line back to the line.                                                                                                    |
| echo enable                                  | Enables echoing of characters received on the line back to the line.                                                                                                    |
| exit                                         | Exits to the configuration level.                                                                                                    |
| exit connect menu disable                    | On the login connect menu, removes the menu item allowing the user to exit to the CLI.                                                                                                    |
| exit connect menu enable                     | On the login connect menu, inserts the menu item allowing the user to exit to the CLI.                                                                                                    |
| line <line></line>                           | Enters the line level. <li>line&gt; = number of the line (serial port) to be configured.</li>                                                                                                    |
| login connect menu disable                   | Disables the login connect menu, so a user will get the CLI immediately after logging in.                                                                                                    |
| login connect menu enable                    | Enables the login connect menu, so a user will get the menu rather than the CLI immediately after logging in.                                                                                                    |
| no send break                                | Removes the configured send break character.                                                                                                    |
| preview connect menu                         | Shows the layout of the connect menu with current settings.                                                                                                    |
| send break <i><control></control></i>        | Sets the optional send break character. <text> = the character. The character may be input as text, control, decimal, or hex. A control character has the form <control>C. A decimal value character has the form \99. A hex value character has the form 0xFF.</control></text> |
| show                                         | Displays the current configuration.                                                                                                    |
| show history                                 | Displays the last 20 commands entered during the current CLI session.                                                                                                    |
| terminal < <i>line</i> >                     | Enters the configure-terminal level. <li>line&gt; = number of the terminal line (serial port) to be configured.</li>                                                                                                    |
| terminal network                             | Enters the configure-terminal level for the network.                                                                                                    |
| terminal type < <i>text</i> >                | Sets the terminal type.                                                                                                    |
| tunnel < <i>line</i> >                       | Enters the tunnel level. <li>line&gt; = number of the tunnel line (serial port) to be configured.</li>                                                                                                    |
| usb <line></line>                            | Enters the usb level. <li>line&gt; = number of the line (usb port) to be configured.</li>                                                                                                    |
|                                              |                                                                                                    |

| write                                        | Stores the current configuration in permanent memory.                                                                                                    |
|----------------------------------------------|----------------------------------------------------------------------------------------------------|
|                                              | inal:network) level commands                                                                                                    |
| bluetooth serial                             | Enters the bluetooth serial level. <li>line&gt; = number of the Bluetooth SPP line to be configured.</li>                                                                                                    |
| break duration <milliseconds></milliseconds> | Sets how long a break should last when it is being sent to the line. <milliseconds> = number of milliseconds.</milliseconds>                                                                                                    |
| clrscrn                                      | Clears the screen.                                                                                                    |
| default break duration                       | Restores the break duration to the default value (500 ms).                                                                                                    |
| default terminal type                        | Sets the default terminal type, 'UNKNOWN'.                                                                                                    |
| echo disable                                 | Disables echoing of characters received on the line back to the line.                                                                                                    |
| echo enable                                  | Enables echoing of characters received on the line back to the line.                                                                                                    |
| exit                                         | Exits to the configuration level.                                                                                                    |
| exit connect menu disable                    | On the login connect menu, removes the menu item allowing the user to exit to the CLI.                                                                                                    |
| exit connect menu enable                     | On the login connect menu, inserts the menu item allowing the user to exit to the CLI.                                                                                                    |
| line <line></line>                           | Enters the line level. <li>line&gt; = number of the line (serial port) to be configured.</li>                                                                                                    |
| login connect menu disable                   | Disables the login connect menu, so a user will get the CLI immediately after logging in.                                                                                                    |
| login connect menu enable                    | Enables the login connect menu, so a user will get the menu rather than the CLI immediately after logging in.                                                                                                    |
| no send break                                | Removes the configured send break character.                                                                                                    |
| preview connect menu                         | Shows the layout of the connect menu with current settings.                                                                                                    |
| send break <i><control></control></i>        | Sets the optional send break character. <text> = the character. The character may be input as text, control, decimal, or hex. A control character has the form <control>C. A decimal value character has the form \99. A hex value character has the form 0xFF.</control></text> |
| show                                         | Displays the current configuration.                                                                                                    |
| show history                                 | Displays the last 20 commands entered during the current CLI session.                                                                                                    |
| terminal < <i>line</i> >                     | Enters the configure-terminal level. <li>line&gt; = number of the terminal line (serial port) to be configured.</li>                                                                                                    |
| terminal network                             | Enters the configure-terminal level for the network.                                                                                                    |
| terminal type < <i>text</i> >                | Sets the terminal type.                                                                                                    |
| tunnel <i><line></line></i>                  | Enters the tunnel level. <li>line&gt; = number of the tunnel line (serial port) to be configured.</li>                                                                                                    |
| usb                                          | Enters the usb level. <li>e number of the line (usb port) to be configured.</li>                                                                                                    |
| write                                        | Stores the current configuration in permanent memory.                                                                                                    |
| traps (config-snmp-traps) lev                | el commands                                                                                                    |
|                                              | Sets password used for authentication for traps.                                                                                                    |
| authentication protocol md5                  | Uses MD5 for authentication for traps.                                                                                                    |
| authentication protocol sha                  | Uses SHA for authentication for traps.                                                                                                    |
| clrscrn                                      | Clears the screen.                                                                                                    |
| community <text></text>                      | Sets the SNMP trap community string. <text> = name of the trap community string to be set.</text>                                                                                                    |
| default authentication protocol              | Restores to default SNMPv3 authentication method: MD5 for traps.                                                                                                    |
| default community                            | Restores the SNMP trap community to default: public                                                                                                    |
|                                              | Restores the primary SNMP trap host port to default: 162.                                                                                                    |
| default privacy protocol                     | Restores to default SNMPv3 privacy encryption method: DES for traps.                                                                                                    |
| default secondary destination port           | Restores the secondary SNMP trap host port to default: 162.                                                                                                    |
| default security                             | Restores to default SNMPv3 security method: Authentication, No Privacy for traps.                                                                                                    |
| default version                              | Restores to default SNMP version v2c for traps.                                                                                                    |
| exit                                         | Exits to the next higher level.                                                                                                    |
| no authentication password                   | Clears authentication password for traps.                                                                                                    |

|                                                                                                    | Delete the mineral CNIMD to the                                                                                                    |
|----------------------------------------------------------------------------------------------------|----------------------------------------------------------------------------------------------------|
| no primary destination                                                                                                    | Deletes the primary SNMP trap host.                                                                                                    |
| no privacy password                                                                                                    | Clears privacy password for traps.                                                                                                    |
| no secondary destination                                                                                                    | Deletes the secondary SNMP trap host.                                                                                                    |
| no username                                                                                                    | Clears SNMPv3 username for traps.                                                                                                    |
| primary destination <text></text>                                                                                                    | Sets the primary SNMP trap host. <text> = IP address or hostname of SNMP trap receiver.</text>                                                                                                    |
| primary destination port <pre></pre>                                                                                                    | Sets the primary SNMP trap host port.                                                                                                    |
| privacy password <text></text>                                                                                                    | Sets password used for privacy encryption for traps.                                                                                                    |
| privacy protocol aes                                                                                                    | Uses AES for privacy encryption for traps.                                                                                                    |
| privacy protocol des                                                                                                    | Uses DES for privacy encryption for traps.                                                                                                    |
| secondary destination <text></text>                                                                                                    | Sets the secondary SNMP trap host. <text> = IP address or hostname of SNMP trap receiver.</text>                                                                                                    |
| secondary destination port <number></number>                                                                                                    | Sets the secondary SNMP trap host port.                                                                                                    |
| security authentication and privacy                                                                                                    | Authentication and Privacy for traps.                                                                                                    |
| security authentication but no privacy                                                                                                    | Authentication, No Privacy for traps.                                                                                                    |
| security no authentication and no priv                                                                                                    | No Authentication, No Privacy for traps.                                                                                                    |
| show                                                                                                    | Shows the current configuration.                                                                                                    |
| show history                                                                                                    | Displays the last 20 commands entered during the current CLI session.                                                                                                    |
| username < <i>text</i> >                                                                                                    | Sets SNMPv3 username for traps.                                                                                                    |
| version snmpv1                                                                                                    | Uses SNMPv1 for traps.                                                                                                    |
| version snmpv2c                                                                                                    | Uses SNMPv2c for traps.                                                                                                    |
| version snmpv3                                                                                                    | Uses SNMPv3 for traps.                                                                                                    |
| ·                                                                                                    | •                                                                                                    |
| write                                                                                                    | Stores the current configuration in permanent memory.                                                                                                    |
|                                                                                                    | Stores the current configuration in permanent memory.    Stores the current configuration in permanent memory.                                                                                                    |
|                                                                                                    | level commands                                                                                                    |
| trusted authorities (ssl-auth)<br>add                                                                                                    |                                                                                                    |
| trusted authorities (ssl-auth)                                                                                                    | level commands Adds an Authority Certificate.                                                                                                    |
| trusted authorities (ssl-auth)<br>add<br>clrscrn                                                                                                    | Adds an Authority Certificate.  Clears the screen.  Exits to the ssl level.  Removes an Intermediate Authority Certificate. <cert> = index displayed by "show"</cert>                                                                                                    |
| trusted authorities (ssl-auth) add clrscrn exit no intermediate authority                                                                                                    | Adds an Authority Certificate.  Clears the screen.  Exits to the ssl level.  Removes an Intermediate Authority Certificate. <cert> = index displayed by "show authority" command.  Removes a Trusted Authority Certificate. <cert> = index displayed by "show</cert></cert>                                                                                                    |
| trusted authorities (ssl-auth) add clrscrn exit no intermediate authority <cert></cert>                                                                                                    | Adds an Authority Certificate.  Clears the screen.  Exits to the ssl level.  Removes an Intermediate Authority Certificate. <cert> = index displayed by "show authority" command.  Removes a Trusted Authority Certificate. <cert> = index displayed by "show authority" command.</cert></cert>                                                                                                    |
| trusted authorities (ssl-auth) add clrscrn exit no intermediate authority <cert> no trusted authority <cert> show</cert></cert>                                                                                                    | Adds an Authority Certificate.  Clears the screen.  Exits to the ssl level.  Removes an Intermediate Authority Certificate. <cert> = index displayed by "show authority" command.  Removes a Trusted Authority Certificate. <cert> = index displayed by "show authority" command.  Displays Authority Certificate Information.</cert></cert>                                                                                                    |
| trusted authorities (ssl-auth) add clrscrn exit no intermediate authority <cert> no trusted authority <cert></cert></cert>                                                                                                    | Adds an Authority Certificate.  Clears the screen.  Exits to the ssl level.  Removes an Intermediate Authority Certificate. <cert> = index displayed by "show authority" command.  Removes a Trusted Authority Certificate. <cert> = index displayed by "show authority" command.  Displays Authority Certificate Information.  Displays the last 20 commands entered during the current CLI session.</cert></cert>                                                                                                    |
| trusted authorities (ssl-auth) add clrscrn exit no intermediate authority <cert> no trusted authority <cert> show show history write</cert></cert>                                                                                                    | Adds an Authority Certificate.  Clears the screen.  Exits to the ssl level.  Removes an Intermediate Authority Certificate. <cert> = index displayed by "show authority" command.  Removes a Trusted Authority Certificate. <cert> = index displayed by "show authority" command.  Displays Authority Certificate Information.  Displays the last 20 commands entered during the current CLI session.  Stores the current configuration in permanent memory.</cert></cert>                                                                                                    |
| trusted authorities (ssl-auth) add clrscrn exit no intermediate authority <cert> no trusted authority <cert> show show history write tunnel 1 (tunnel:1) level comments</cert></cert>                                                                                                    | Adds an Authority Certificate.  Clears the screen.  Exits to the ssl level.  Removes an Intermediate Authority Certificate. <cert> = index displayed by "show authority" command.  Removes a Trusted Authority Certificate. <cert> = index displayed by "show authority" command.  Displays Authority Certificate Information.  Displays the last 20 commands entered during the current CLI session.  Stores the current configuration in permanent memory.</cert></cert>                                                                                                    |
| trusted authorities (ssl-auth) add clrscrn exit no intermediate authority <cert> no trusted authority <cert> show show history write tunnel 1 (tunnel:1) level commaccept</cert></cert>                                                                                                    | Adds an Authority Certificate.  Clears the screen.  Exits to the ssl level.  Removes an Intermediate Authority Certificate. <cert> = index displayed by "show authority" command.  Removes a Trusted Authority Certificate. <cert> = index displayed by "show authority" command.  Displays Authority Certificate Information.  Displays the last 20 commands entered during the current CLI session.  Stores the current configuration in permanent memory.</cert></cert>                                                                                                    |
| trusted authorities (ssl-auth) add clrscrn exit no intermediate authority <cert> no trusted authority <cert> show show history write tunnel 1 (tunnel:1) level comments</cert></cert>                                                                                                    | Adds an Authority Certificate.  Clears the screen.  Exits to the ssl level.  Removes an Intermediate Authority Certificate. <cert> = index displayed by "show authority" command.  Removes a Trusted Authority Certificate. <cert> = index displayed by "show authority" command.  Displays Authority Certificate Information.  Displays Authority Certificate Information.  Stores the current configuration in permanent memory.  nands  Enters the accept level for this tunnel.  show connection statistics  Enters the bluetooth serial level. <li>line&gt; = number of the Bluetooth SPP line to be</li></cert></cert>                                                                                                    |
| trusted authorities (ssl-auth) add clrscrn exit no intermediate authority <cert> no trusted authority <cert> show show history write tunnel 1 (tunnel:1) level commaccept auto show statistics</cert></cert>                                                                                                    | Adds an Authority Certificate.  Clears the screen.  Exits to the ssl level.  Removes an Intermediate Authority Certificate. <cert> = index displayed by "show authority" command.  Removes a Trusted Authority Certificate. <cert> = index displayed by "show authority" command.  Displays Authority Certificate Information.  Displays Authority Certificate Information.  Stores the current configuration in permanent memory.  mands  Enters the accept level for this tunnel.  show connection statistics</cert></cert>                                                                                                    |
| trusted authorities (ssl-auth) add clrscrn exit no intermediate authority <cert> no trusted authority <cert> show show history write tunnel 1 (tunnel:1) level commaccept auto show statistics bluetooth serial <li>line&gt;</li></cert></cert>                                                                                               | Adds an Authority Certificate.  Clears the screen.  Exits to the ssl level.  Removes an Intermediate Authority Certificate. <cert> = index displayed by "show authority" command.  Removes a Trusted Authority Certificate. <cert> = index displayed by "show authority" command.  Displays Authority Certificate Information.  Displays Authority Certificate Information.  Stores the current configuration in permanent memory.  nands  Enters the accept level for this tunnel.  show connection statistics  Enters the bluetooth serial level. <li>line&gt; = number of the Bluetooth SPP line to be configured.</li></cert></cert>                                                                                                    |
| trusted authorities (ssl-auth) add clrscrn exit no intermediate authority <cert> no trusted authority <cert> show show history write tunnel 1 (tunnel:1) level commaccept auto show statistics bluetooth serial <li>clear counters</li></cert></cert>                                                                                         | Adds an Authority Certificate.  Clears the screen.  Exits to the ssl level.  Removes an Intermediate Authority Certificate. <cert> = index displayed by "show authority" command.  Removes a Trusted Authority Certificate. <cert> = index displayed by "show authority" command.  Displays Authority Certificate Information.  Displays Authority Certificate Information.  Stores the current configuration in permanent memory.  nands  Enters the accept level for this tunnel.  show connection statistics  Enters the bluetooth serial level. <li>line&gt; = number of the Bluetooth SPP line to be configured.  Zeros all tunnel counters</li></cert></cert>                                                                                                    |
| trusted authorities (ssl-auth) add clrscrn exit no intermediate authority <cert> no trusted authority <cert> show show history write tunnel 1 (tunnel:1) level commaccept auto show statistics bluetooth serial <li>clear counters clrscrn</li></cert></cert>                                                                                 | Adds an Authority Certificate.  Clears the screen.  Exits to the ssl level.  Removes an Intermediate Authority Certificate. <cert> = index displayed by "show authority" command.  Removes a Trusted Authority Certificate. <cert> = index displayed by "show authority" command.  Displays Authority Certificate Information.  Displays the last 20 commands entered during the current CLI session.  Stores the current configuration in permanent memory.  mands  Enters the accept level for this tunnel.  show connection statistics  Enters the bluetooth serial level. <li>line&gt; = number of the Bluetooth SPP line to be configured.  Zeros all tunnel counters  Clears the screen.</li></cert></cert>                                                                                                    |
| trusted authorities (ssl-auth) add clrscrn exit no intermediate authority <cert> no trusted authority <cert> show show history write tunnel 1 (tunnel:1) level commaccept auto show statistics bluetooth serial <li>line&gt; clear counters clrscrn connect</li></cert></cert>                                                                | Adds an Authority Certificate.  Clears the screen.  Exits to the ssl level.  Removes an Intermediate Authority Certificate. <cert> = index displayed by "show authority" command.  Removes a Trusted Authority Certificate. <cert> = index displayed by "show authority" command.  Displays Authority Certificate Information.  Displays the last 20 commands entered during the current CLI session.  Stores the current configuration in permanent memory.  nands  Enters the accept level for this tunnel.  show connection statistics  Enters the bluetooth serial level. <li>line&gt; = number of the Bluetooth SPP line to be configured.  Zeros all tunnel counters  Clears the screen.  Enters the connect level for this tunnel.</li></cert></cert>                                                                                                    |
| trusted authorities (ssl-auth) add clrscrn exit no intermediate authority <cert> no trusted authority <cert> show show history write tunnel 1 (tunnel:1) level commaccept auto show statistics bluetooth serial <li>clear counters clrscrn connect disconnect exit</li></cert></cert>                                                         | Adds an Authority Certificate.  Clears the screen.  Exits to the ssl level.  Removes an Intermediate Authority Certificate. <cert> = index displayed by "show authority" command.  Removes a Trusted Authority Certificate. <cert> = index displayed by "show authority" command.  Displays Authority Certificate Information.  Displays Authority Certificate Information.  Displays the last 20 commands entered during the current CLI session.  Stores the current configuration in permanent memory.  nands  Enters the accept level for this tunnel.  show connection statistics  Enters the bluetooth serial level. <li>line&gt; = number of the Bluetooth SPP line to be configured.  Zeros all tunnel counters  Clears the screen.  Enters the connect level for this tunnel.  Enters the disconnect level for this tunnel.  Exits to the enable level.</li></cert></cert>                                                                                                    |
| trusted authorities (ssl-auth) add clrscrn exit no intermediate authority <cert> no trusted authority <cert> show show history write tunnel 1 (tunnel:1) level commaccept auto show statistics bluetooth serial <li>clear counters clrscrn connect disconnect exit line <li>line&gt;</li></li></cert></cert>                                  | Adds an Authority Certificate.  Clears the screen.  Exits to the ssl level.  Removes an Intermediate Authority Certificate. <cert> = index displayed by "show authority" command.  Removes a Trusted Authority Certificate. <cert> = index displayed by "show authority" command.  Displays Authority Certificate Information.  Displays He last 20 commands entered during the current CLI session.  Stores the current configuration in permanent memory.  **nands**  Enters the accept level for this tunnel.  show connection statistics  Enters the bluetooth serial level. <li>line&gt; = number of the Bluetooth SPP line to be configured.  Zeros all tunnel counters  Clears the screen.  Enters the disconnect level for this tunnel.  Enters the disconnect level for this tunnel.  Exits to the enable level.  Enters the line level. <li>line&gt; = number of the line (serial port) to be configured.</li></li></cert></cert>                                                                                     |
| trusted authorities (ssl-auth) add clrscrn exit no intermediate authority <cert> no trusted authority <cert> show show history write tunnel 1 (tunnel:1) level commaccept auto show statistics bluetooth serial <li>clear counters clrscrn connect disconnect exit line <li>line&gt; modem</li></li></cert></cert>                            | Adds an Authority Certificate.  Clears the screen.  Exits to the ssl level.  Removes an Intermediate Authority Certificate. <cert> = index displayed by "show authority" command.  Removes a Trusted Authority Certificate. <cert> = index displayed by "show authority" command.  Displays Authority Certificate Information.  Displays Authority Certificate Information.  Displays the last 20 commands entered during the current CLI session.  Stores the current configuration in permanent memory.  **mands**  Enters the accept level for this tunnel.  show connection statistics  Enters the bluetooth serial level. <li>line&gt; = number of the Bluetooth SPP line to be configured.  Zeros all tunnel counters  Clears the screen.  Enters the connect level for this tunnel.  Enters the disconnect level for this tunnel.  Exits to the enable level.  Enters the line level. <li>line&gt; = number of the line (serial port) to be configured.  Enters the modem level for this tunnel.</li></li></cert></cert> |
| trusted authorities (ssl-auth) add clrscrn exit no intermediate authority <cert> no trusted authority <cert> show show history write tunnel 1 (tunnel:1) level commaccept auto show statistics bluetooth serial <li>line&gt; clear counters clrscrn connect disconnect exit line <li>line&gt; modem no clear counters</li></li></cert></cert> | Adds an Authority Certificate.  Clears the screen.  Exits to the ssl level.  Removes an Intermediate Authority Certificate. <cert> = index displayed by "show authority" command.  Removes a Trusted Authority Certificate. <cert> = index displayed by "show authority" command.  Displays Authority Certificate Information.  Displays He last 20 commands entered during the current CLI session.  Stores the current configuration in permanent memory.  mands  Enters the accept level for this tunnel.  show connection statistics  Enters the bluetooth serial level. <li>line&gt; = number of the Bluetooth SPP line to be configured.  Zeros all tunnel counters  Clears the screen.  Enters the disconnect level for this tunnel.  Enters the disconnect level for this tunnel.  Enters the line level. <li>line&gt; = number of the line (serial port) to be configured.  Enters the modem level for this tunnel.  Enters the modem level for this tunnel.</li></li></cert></cert>                                   |
| trusted authorities (ssl-auth) add clrscrn exit no intermediate authority <cert> no trusted authority <cert> show show history write tunnel 1 (tunnel:1) level commaccept auto show statistics bluetooth serial <li>clear counters clrscrn connect disconnect exit line <li>line&gt; modem</li></li></cert></cert>                            | Adds an Authority Certificate.  Clears the screen.  Exits to the ssl level.  Removes an Intermediate Authority Certificate. <cert> = index displayed by "show authority" command.  Removes a Trusted Authority Certificate. <cert> = index displayed by "show authority" command.  Displays Authority Certificate Information.  Displays Authority Certificate Information.  Displays the last 20 commands entered during the current CLI session.  Stores the current configuration in permanent memory.  **mands**  Enters the accept level for this tunnel.  show connection statistics  Enters the bluetooth serial level. <li>line&gt; = number of the Bluetooth SPP line to be configured.  Zeros all tunnel counters  Clears the screen.  Enters the connect level for this tunnel.  Enters the disconnect level for this tunnel.  Exits to the enable level.  Enters the line level. <li>line&gt; = number of the line (serial port) to be configured.  Enters the modem level for this tunnel.</li></li></cert></cert> |

| show history                     | Displays the last 20 commands entered during the current CLI session.                                                |
|----------------------------------|----------------------------------------------------------------------------------------------------|
| show statistics                  | show connection statistics                                                                                           |
| terminal                         | Enters the configure-terminal level. <li>line&gt; = number of the terminal line (serial port) to be configured.</li> |
| terminal network                 | Enters the configure-terminal level for the network.                                                                 |
| tunnel                           | Enters the tunnel level. <li>line&gt; = number of the tunnel line (serial port) to be configured.</li>               |
| usb <line></line>                | Enters the usb level. <li>enumber of the line (usb port) to be configured.</li>                                      |
| write                            | Stores the current configuration in permanent memory.                                                                |
| tunnel 2 (tunnel:2) level c      |                                                                                                    |
| accept                           | Enters the accept level for this tunnel.                                                                             |
| auto show statistics             | show connection statistics                                                                                           |
| bluetooth serial                 | Enters the bluetooth serial level. <li>line&gt; = number of the Bluetooth SPP line to be configured.</li>            |
| clear counters                   | Zeros all tunnel counters                                                                                            |
| clrscrn                          | Clears the screen.                                                                                                   |
| connect                          | Enters the connect level for this tunnel.                                                                            |
| disconnect                       | Enters the disconnect level for this tunnel.                                                                         |
| exit                             | Exits to the enable level.                                                                                           |
| line <line></line>               | Enters the line level. <li>line&gt; = number of the line (serial port) to be configured.</li>                        |
| modem                            | Enters the modem level for this tunnel.                                                                              |
| no clear counters                | Unzeros all tunnel counters                                                                                          |
| packing                          | Enters the packing level for this tunnel.                                                                            |
| serial                           | Enters the serial level for this tunnel.                                                                             |
| show history                     | Displays the last 20 commands entered during the current CLI session.                                                |
| show statistics                  | show connection statistics                                                                                           |
| terminal                         | Enters the configure-terminal level. <li>line&gt; = number of the terminal line (serial port) to be configured.</li> |
| terminal network                 | Enters the configure-terminal level for the network.                                                                 |
| tunnel                           | Enters the tunnel level. <li>line&gt; = number of the tunnel line (serial port) to be configured.</li>               |
| usb                              | Enters the usb level. <li>line&gt; = number of the line (usb port) to be configured.</li>                            |
| write                            | Stores the current configuration in permanent memory.                                                                |
| tunnel 3 (tunnel:3) level c      | ommands                                                                                                    |
| accept                           | Enters the accept level for this tunnel.                                                                             |
| auto show statistics             | show connection statistics                                                                                           |
| bluetooth serial < <i>line</i> > | Enters the bluetooth serial level. <li>line&gt; = number of the Bluetooth SPP line to be configured.</li>            |
| clear counters                   | Zeros all tunnel counters                                                                                            |
| clrscrn                          | Clears the screen.                                                                                                   |
| connect                          | Enters the connect level for this tunnel.                                                                            |
| disconnect                       | Enters the disconnect level for this tunnel.                                                                         |
| exit                             | Exits to the enable level.                                                                                           |
| line <line></line>               | Enters the line level. <li>line&gt; = number of the line (serial port) to be configured.</li>                        |
| modem                            | Enters the modem level for this tunnel.                                                                              |
| no clear counters                | Unzeros all tunnel counters                                                                                          |
| packing                          | Enters the packing level for this tunnel.                                                                            |
| serial                           | Enters the serial level for this tunnel.                                                                             |
| show history                     | Displays the last 20 commands entered during the current CLI session.                                                |
| show statistics                  | show connection statistics                                                                                           |
| terminal                         | Enters the configure-terminal level. <li>line&gt; = number of the terminal line (serial port) to be configured.</li> |
| terminal network                 | Enters the configure-terminal level for the network.                                                                 |
|                                  |                                                                                                    |

| terminal network  Enters the configure-terminal level for the network.  tunnel   Enters the tunnel level. <li>ine&gt; = number of the tunnel line (serial port) to be configured.  usb <li>ine&gt; = number of the line (usb port) to be configured.  write</li></li>                                                                                                    |                                   |                                                                                                    |
|----------------------------------------------------------------------------------------------------|-----------------------------------|----------------------------------------------------------------------------------------------------|
| usb <ine> Enters the usb level. <li>sine&gt; = number of the line (usb port) to be configured. write Stores the current configuration in permanent memory. </li> <li>tunnel 4 (tunnelspp) level commands accept Enters the accept level for this tunnel. </li> <li>auto show statistics show connection statistics bluetooth serial <ine> Enters the bluetooth serial level. <li>enters the bluetooth serial level. <li>enters the screen. </li> <li>clear counters Zeros all tunnel counters cirscm Clears the screen. </li> <li>connect Enters the disconnect level for this tunnel. </li> <li>disconnect Enters the disconnect level for this tunnel. </li> <li>exit to the enable level. <li>line &lt; li&gt;exit to the enable level. </li> <li>line </li> <li>line <ine> Enters the packing level for this tunnel. </ine></li> <li>modern counters Unzeros all tunnel counters packing Enters the packing level for this tunnel. </li> <li>serial Enters the serial level for this tunnel. </li> <li>serial Enters the serial level for this tunnel. </li> <li>serial Enters the serial level for this tunnel. </li> <li>show history Displays the last 20 commands entered during the current CLI session. </li> <li>show statistics show connection statistics</li> <li>terminal <ine> Inters the configure-terminal level. <li>enters in configured. </li> <li>to be configured. </li> <li>usb <ine> Enters the tunnel level. <li>enters in the tunnel level. <li>enters in the unnel level. <li>enters in the tunnel level. <li>enters in the unnel level. <li>enters in the unnel level. <li>enters in the</li></li></li></li></li></li></li></li></li></li></li></li></li></li></li></li></li></li></li></li></ine></li></ine></li></li></li></ine></li></ine>                                                                     | tunnel                            | ` ' '                                                                                                    |
| write   Stores the current configuration in permanent memory.    Innel 4 (tunnelspp) lovel commands accept   Enters the accept   Enters the accept   Enters the accept   Enters the bluetooth serial level. <li>show connection statistics   Show connection statistics   Show connection statistics   Enters the bluetooth serial level. <li>show configured.</li></li>                                                                                                    | usb                               |                                                                                                    |
| Commands   Commands                                                                                                    |                                   | , , , , <sub>,</sub>                                                                                      |
| accept Enters the accept level for this tunnel. auto show statistics show connection statistics bluetooth serial <i ine="">  Enters the bluetooth serial level. <i ine=""> = number of the Bluetooth SPP line to configured.  clear counters Zeros all tunnel counters clirscrn Clears the screen.  connect Enters the connect level for this tunnel. disconnect Enters the disconnect level for this tunnel. disconnect Enters the disconnect level for this tunnel. exit Exits to the enable level. line <i ine=""> = number of the line (serial port) to be configured. modem Enters the ine level. <i ine=""> = number of the line (serial port) to be configured. modem Enters the modem level for this tunnel. no clear counters Unzeros all tunnel counters packing Enters the packing level for this tunnel. serial Enters the serial level for this tunnel. show history Displays the last 20 commands entered during the current CLI session. show statistics show connection statistics terminal <i ine=""> = number of the terminal line (serial to be configured. terminal network Enters the configure-terminal level. &lt;  ine&gt; = number of the terminal line (serial to be configured.  Enters the usnel level. &lt;  ine&gt; = number of the tunnel line (serial port) to be configured.  serial Enters the unnel level. &lt;  ine&gt; = number of the tunnel line (serial port) to be configured.  Enters the usnel level. &lt;  ine&gt; = number of the line (usb port) to be configured.  Enters the usnel level. &lt;  ine&gt; = number of the line (usb port) to be configured.  Enters the usnel level. &lt;  ine&gt; = number of the line (usb port) to be configured.  Enters the bluetooth serial level. &lt;  ine&gt; = number of the line (serial port) to be configured.  Enters the bluetooth serial level. &lt;  ine&gt; = number of the Bluetooth SPP line to configured.  Enters the connect level for this tunnel.  exit Enters the connect level for this tunnel.  Exits to the enable level. &lt;  ine&gt; = number of the line (serial port) to be configured.  Enters the oliconnect level for this tunnel.  Exits to the enable level. &lt;  ine&gt; = number</i></i></i></i></i>                                                                     |                                   |                                                                                                    |
| auto show statistics bluetooth serial <a href="line">line</a> Enters the bluetooth serial level. <a href="line">line</a> = number of the Bluetooth SPP line to configured. clear counters  Zeros all tunnel counters  Clears the screen. Connect Enters the disconnect level for this tunnel. disconnect Enters the disconnect level for this tunnel. disconnect Enters the line level. <a href="line">line</a> <a href="line">line</a> <a href="line&lt;/a&gt; &lt;a href=" line"="">line</a> <a href="line">line</a> <a href="line">line</a> <a href="line">line</a> <a href="line">line</a> <a href="line&lt;/a&gt; &lt;a href=" line"="">line</a> <a href="line">line</a> <a href="line">line</a> <a href="line">line</a> <a href="line">line</a> <a href="line">line</a> <a href="line">line</a> <a href="line">line</a> <a href="line">line</a> <a href="line">line</a> <a href="line">line</a> <a< td=""><td></td><td></td></a<>                                                                                                    |                                   |                                                                                                    |
| bluetooth serial < ine>                                                                                                    | -                                 | '                                                                                                    |
| clear counters Zeros all tunnel counters clrscrn Clears the screen.  connect Enters the connect level for this tunnel.  disconnect Enters the disconnect level for this tunnel.  disconnect Enters the disconnect level for this tunnel.  exit Exits to the enable level.  Exits to the enable level.  Enters the line level. <li>line &gt; number of the line (serial port) to be configured.  modem Enters the modem level for this tunnel.  oclear counters Unzeros all tunnel counters  packing Enters the packing level for this tunnel.  serial Enters the serial level for this tunnel.  show history Displays the last 20 commands entered during the current CLI session.  show statistics show connection statistics  terminal <li>line&gt; Enters the configure-terminal level. <li>line&gt; = number of the terminal line (serial to be configured.  terminal network Enters the configure-terminal level for the network.  tunnel <li>line&gt; Enters the tunnel level. <li>line&gt; = number of the tunnel line (serial port) to be configured.  Enters the unnel level. <li>line&gt; = number of the tunnel line (serial port) to be configured.  Stores the current configuration in permanent memory.  **Unnel 5 (tunnel:5) level commands**  accept Enters the accept level for this tunnel.  auto show statistics show connection statistics  bluetooth serial </li> <li>line&gt; Enters the bluetooth serial level. <li>line&gt; = number of the Bluetooth SPP line to configured.  Enters the bluetooth serial level. <li>enters the connect level for this tunnel.  Enters the bluetooth serial level. <li>enters the connect level for this tunnel.  Enters the disconnect level for this tunnel.  Enters the line level. <li>enters = number of the line (serial port) to be configured.  Enters the inle level. <li>enters = number of the line (serial port) to be configured.  Enters the line level. <li>enters = number of the line (serial port) to be configured.  Enters the line level. <li>enters = number of the line (serial port) to be configured.  Enters the modem level for this tunnel.  Enters the packing</li></li></li></li></li></li></li></li></li></li></li></li></li>                                                                           |                                   |                                                                                                    |
| cirscrn Clears the screen.  connect Enters the connect level for this tunnel.  disconnect Enters the disconnect level for this tunnel.  Exit Exits to the enable level.  line <in=<!">Line <in=<!">Line <in><!--"-->Line <in><!--"-->Line <in <in=""><!--"-->Line <in <in="" <in<="" td=""><td>bractocar corrai mio</td><td></td></in></in></in></in></in></in></in></in></in></in></in></in></in></in></in></in></in></in></in></in></in></in></in></in></in></in></in></in></in></in></in></in></in></in></in=<!"></in=<!">                                                                                                    | bractocar corrai mio              |                                                                                                    |
| connect Enters the connect level for this tunnel.  disconnect Enters the disconnect level for this tunnel.  exit Exits to the enable level.  Enters the line level. <li>line &lt; line &gt; Enters the line level. <li>line &lt; line &gt; Enters the line level. <li>line &lt; line &gt; Enters the line level. <li>line &gt; Enters the line level. <li>line &gt; Enters the line level. <li>line &gt; Enters the modem level for this tunnel.  Displays the last 20 commands entered during the current CLI session.  Show history Displays the last 20 commands entered during the current CLI session.  Show statistics show connection statistics  terminal <li>Enters the configure-terminal level. <li>line&gt; = number of the terminal line (serial to be configured.  terminal network Enters the configure-terminal level for the network.  tunnel <li>line&gt; Enters the tunnel level. <li>line&gt; = number of the tunnel line (serial port) to be configured.  usb <li>line&gt; Enters the usb level. <li>line&gt; = number of the line (usb port) to be configured.  write Stores the current configuration in permanent memory.  tunnel 5 (tunnel:5) level commands  accept Enters the accept level for this tunnel.  auto show statistics  bluetooth serial </li> <li>Enters the bluetooth serial level. <li>Enters the bluetooth serial level. <li>Enters the bluetooth serial level. <li>Enters the bluetooth serial level. <li>Enters the bluetooth serial level. <li>Enters the bluetooth serial level. <li>Enters the bluetooth serial level. <li>Enters the bluetooth serial level. <li>Enters the bluetooth serial level. <li>Enters the bluetooth serial level. <li>Enters the connect level for this tunnel.  Enters the disconnect level for this tunnel.  Exits to the enable level. <li>Enters the line level. <li>Enters + number of the line (serial port) to be configured.  Enters the modem level for this tunnel.  Enters the packing level for this tunnel.  Enters the packing level for this tunnel.  Enters the packing level for this tunnel.  Enters the packing level for this tunnel.  Enters the serial level for this tun</li></li></li></li></li></li></li></li></li></li></li></li></li></li></li></li></li></li></li></li></li></li></li></li> |                                   | Zeros all tunnel counters                                                                                 |
| disconnect exit Exits to the enable level.  Enters the line   Enters the line   Enters the line   Enters the line   Enters the line   Enters the line   Enters the line   Enters the line   Enters the line   Enters the line   Enters the line   Enters the modem   Enters the modem   Enters the modem   Enters the modem   Enters the packing   Enters the packing   Enters the packing   Enters the serial   Enters the serial   Enters the serial   Enters the serial   Enters the serial   Enters the serial   Enters the serial   Enters the serial   Enters the serial   Enters the serial   Enters the serial   Enters the Enters the Ente                                                                                                    | clrscrn                           |                                                                                                    |
| exit Exits to the enable level.    line < line >   Enters the line level. < line> = number of the line (serial port) to be configured.    modem                                                                                                    | connect                           |                                                                                                    |
| Enters the line level. < Iine> = number of the line (serial port) to be configured.   modem                                                                                                    | disconnect                        | Enters the disconnect level for this tunnel.                                                              |
| modem Enters the modem level for this tunnel.  no clear counters Unzeros all tunnel counters packing Enters the packing level for this tunnel. serial Enters the serial level for this tunnel. show history Displays the last 20 commands entered during the current CLI session. show statistics show connection statistics terminal <ine> Enters the configure-terminal level. &lt; ine&gt; = number of the terminal line (serial to be configured. terminal network Enters the configure-terminal level for the network. tunnel <iine> Enters the tunnel level. &lt; iine&gt; = number of the tunnel line (serial port) to be configured. usb <iine> Enters the tunnel level. &lt; iine&gt; = number of the tunnel line (serial port) to be configured. write Stores the current configuration in permanent memory. tunnel 5 (tunnel 5) level commands accept Enters the accept level for this tunnel. auto show statistics show connection statistics bluetooth serial <iine> Enters the bluetooth serial level. &lt; iine&gt; = number of the Bluetooth SPP line to configured. clear counters Zeros all tunnel counters clrscrn Clears the screen. connect Enters the connect level for this tunnel. disconnect Enters the disconnect level for this tunnel. exit Exits to the enable level. line &lt; iine&gt; Enters the line level. &lt; iine&gt; = number of the line (serial port) to be configured. modem Enters the modem level for this tunnel. exit Exits to the enable level. line &lt; iine&gt; Enters the line level. &lt; iine&gt; = number of the line (serial port) to be configured. modem Enters the modem level for this tunnel.  exit Exits to the enable level. line &lt; iine&gt; = number of the line (serial port) to be configured. modem Enters the modem level for this tunnel.  Enters the line level. &lt; iine&gt; = number of the line (serial port) to be configured. modem Enters the modem level for this tunnel.  Enters the serial level for this tunnel.  Enters the serial level for this tunnel.</iine></iine></iine></ine>                                                                                                    | exit                              | Exits to the enable level.                                                                                |
| no clear counters    Unzeros all tunnel counters                                                                                                    | line <line></line>                | Enters the line level. <li>line&gt; = number of the line (serial port) to be configured.</li>             |
| Enters the packing level for this tunnel.  serial Enters the serial level for this tunnel.  show history Displays the last 20 commands entered during the current CLI session.  show statistics show connection statistics  terminal <li>Enters the configure-terminal level. <li>Inne&gt; = number of the terminal line (serial to be configured.)  terminal network Enters the configure-terminal level for the network.  tunnel </li> <li>Enters the tunnel level. <li>Inne&gt; = number of the tunnel line (serial port) to be configured.  usb </li> <li>Enters the tunnel level. <li>Inne&gt; = number of the line (usb port) to be configured.  write Stores the current configuration in permanent memory.  tunnel 5 (tunnel:5) level commands  accept Enters the accept level for this tunnel.  auto show statistics show connection statistics  bluetooth serial </li> <li>Enters the bluetooth serial level. <li>Inne&gt; = number of the Bluetooth SPP line to configured.  clear counters Zeros all tunnel counters  clears the screen.  connect Enters the connect level for this tunnel.  disconnect Enters the disconnect level for this tunnel.  exit Exits to the enable level.  inne </li> <li>Enters the modem level. <li>Inne&gt; = number of the line (serial port) to be configured.  modem Enters the line level. <li>Inne&gt; = number of the line (serial port) to be configured.  Displays the last 20 commands entered during the current CLI session.  show bistory Show connection statistics</li> </li></li></li></li></li></li>                                                                                                    | modem                             | Enters the modem level for this tunnel.                                                                   |
| Serial Enters the serial level for this tunnel.  Show history Displays the last 20 commands entered during the current CLI session.  Show statistics show connection statistics  terminal <ine> Enters the configure-terminal level. <li>Ine&gt; = number of the terminal line (serial to be configured.  terminal network Enters the configure-terminal level for the network.  tunnel <iine> Enters the tunnel level. <li>Ine&gt; = number of the tunnel line (serial port) to be configured.  usb <iine> Enters the usb level. <li>Ine&gt; = number of the line (usb port) to be configured.  write Stores the current configuration in permanent memory.  tunnel 5 (tunnel:5) level commands  accept Enters the accept level for this tunnel.  auto show statistics show connection statistics  bluetooth serial <iine> Enters the bluetooth serial level. <li>Ine&gt; = number of the Bluetooth SPP line to configured.  clear counters Zeros all tunnel counters  clrscrn Clears the screen.  connect Enters the connect level for this tunnel.  disconnect Enters the disconnect level for this tunnel.  disconnect Enters the disconnect level for this tunnel.  exit Exits to the enable level.  line <iine> Enters the line level. <li>Ine&gt; = number of the line (serial port) to be configured.  modem Enters the modem level for this tunnel.  no clear counters Unzeros all tunnel counters  packing Enters the packing level for this tunnel.  Serial Enters the serial level for this tunnel.  Enters the serial level for this tunnel.  Show history Displays the last 20 commands entered during the current CLI session.</li></iine></li></iine></li></iine></li></iine></li></ine>                                                                                                    | no clear counters                 | Unzeros all tunnel counters                                                                               |
| show history  Displays the last 20 commands entered during the current CLI session.  show statistics  terminal <inne>  Enters the configure-terminal level. <inne> = number of the terminal line (serial to be configured.  terminal network  Enters the configure-terminal level for the network.  Enters the tunnel level. <inne> = number of the tunnel line (serial port) to be configured.  usb <ine> = number of the tunnel line (serial port) to be configured.  write  Stores the current configuration in permanent memory.  tunnel 5 (tunnel:5) level commands  accept  Enters the accept level for this tunnel.  auto show statistics  bluetooth serial <ine> = number of the Bluetooth SPP line to configured.  Enters the bluetooth serial level. <iine> = number of the Bluetooth SPP line to configured.  Clear counters  Clears the screen.  Clears the screen.  Clears the screen.  Clears the screen.  Clears the connect level for this tunnel.  disconnect  Enters the disconnect level for this tunnel.  exit  Exits to the enable level.  Iine <iine> = number of the Bluetooth SPP line to configured.  Enters the disconnect level for this tunnel.  disconnect  Enters the disconnect level for this tunnel.  Exits to the enable level.  Iine <iine> = number of the line (serial port) to be configured.  Exit</iine></iine></iine></ine></ine></inne></inne></inne>                                                                                                    | packing                           | Enters the packing level for this tunnel.                                                                 |
| show statistics  terminal <a href="line">line</a> Enters the configure-terminal level. <li>line&gt; = number of the terminal line (serial to be configured.  terminal network Enters the configure-terminal level for the network.  tunnel <a href="line">line</a> Enters the tunnel level. <li>line&gt; = number of the tunnel line (serial port) to be configured.  usb <i a="" ine<=""> Enters the usb level. <li>line&gt; = number of the line (usb port) to be configured.  write Stores the current configuration in permanent memory.  tunnel 5 (tunnel:5) level commands  accept Enters the accept level for this tunnel.  auto show statistics bluetooth serial  Enters the bluetooth serial level. <li>line&gt; = number of the Bluetooth SPP line to configured.  clear counters  Clears all tunnel counters  clrscrn Clears the screen.  connect Enters the connect level for this tunnel.  disconnect Enters the disconnect level for this tunnel.  exit Exits to the enable level.  line <i ine=""> = number of the line (serial port) to be configured.  clear counters  Clears the screen.  connect Enters the disconnect level for this tunnel.  exit Exits to the enable level.  Ine <i ine=""> = number of the line (serial port) to be configured.  exit Enters the line level. <i ine=""> = number of the line (serial port) to be configured.  modem Enters the modem level for this tunnel.  Displays the last 20 commands entered during the current CLI session.  show statistics show connection statistics</i></i></i></li></li></i></li></li>                                                                                                    | serial                            | Enters the serial level for this tunnel.                                                                  |
| terminal <li>Enters the configure-terminal level. <li>Ine&gt; = number of the terminal line (serial to be configured.)  terminal network  Enters the configure-terminal level for the network.  tunnel <li>Enters the tunnel level. <li>Ine&gt; = number of the tunnel line (serial port) to be configured.  usb </li> <li>Enters the usb level. <li>Ine&gt; = number of the line (usb port) to be configured.</li> <li>Write Stores the current configuration in permanent memory.  tunnel 5 (tunnel:5) level commands  accept Enters the accept level for this tunnel.  auto show statistics show connection statistics  bluetooth serial </li> <li>Enters the bluetooth serial level. <li>Ine&gt; = number of the Bluetooth SPP line to configured.</li> <li>Clear counters Zeros all tunnel counters</li> <li>clrscrn Clears the screen.</li> <li>connect Enters the connect level for this tunnel.</li> <li>disconnect Enters the disconnect level for this tunnel.</li> <li>exit Exits to the enable level.</li> <li>line </li> <li>Enters the line level. <li>Ine&gt; = number of the line (serial port) to be configured.</li> <li>modem Enters the line level. <li>Ine&gt; = number of the line (serial port) to be configured.</li> <li>no clear counters Unzeros all tunnel counters</li> <li>packing Enters the packing level for this tunnel.</li> <li>serial Enters the serial level for this tunnel.</li> <li>show history Displays the last 20 commands entered during the current CLI session.</li> <li>show connection statistics</li> </li></li></li></li></li></li></li>                                                                                                    | show history                      | Displays the last 20 commands entered during the current CLI session.                                     |
| terminal network  Enters the configure-terminal level for the network.  tunnel <li>Enters the tunnel level. <li>line&gt; = number of the tunnel line (serial port) to be configured.  usb </li> <li>usb </li> <li>line&gt; = number of the line (usb port) to be configured.  write</li></li>                                                                                                    | show statistics                   | show connection statistics                                                                                |
| terminal network  tunnel <li>Enters the configure-terminal level for the network.  tunnel <li>Enters the tunnel level. <li>Enters the tunnel line (serial port) to be configured.  usb </li> <li>Usb </li> <li>Enters the usb level. <li>Enters the line (usb port) to be configured.</li> <li>Write  Stores the current configuration in permanent memory.  tunnel 5 (tunnel:5) level commands  accept  Enters the accept level for this tunnel.  auto show statistics  show connection statistics  bluetooth serial </li> <li>Enters the bluetooth serial level. <li>Ine&gt; = number of the Bluetooth SPP line to configured.  Clear counters  Clears the screen.  Clears the screen.  Connect  Enters the disconnect level for this tunnel.  disconnect  Enters the disconnect level for this tunnel.  exit  Exits to the enable level.  line </li> <li>Enters the line level. <li>Ine&gt; = number of the line (serial port) to be configured.  modem  Enters the line level. <li>Ine&gt; = number of the line (serial port) to be configured.  modem  Enters the line level. <li>Ine&gt; = number of the line (serial port) to be configured.  modem  Enters the line level. <li>Ine&gt; = number of the line (serial port) to be configured.  modem  Enters the line level. <li>Ine&gt; = number of the line (serial port) to be configured.  modem  Enters the line level. <li>Ine&gt; = number of the line (serial port) to be configured.  modem  Enters the blue level. <li>Ine&gt; = number of the line (serial port) to be configured.  modem  Enters the packing level for this tunnel.  Serial  Enters the serial level for this tunnel.  Show history  Displays the last 20 commands entered during the current CLI session.  Show statistics  Show connection statistics  Show connection statistics  Enters the serial evel for this tunnel.  Show statistics  Show connection statistics  Show connection statistics  Show connection statistics  Show connection statistics  Show connection statistics  Show connection statistics  Enters the serial evel.  Show connection statistics  Show connection statistics  Show connect</li></li></li></li></li></li></li></li></li></li></li></li>                                                                               | terminal <i><line></line></i>     | Enters the configure-terminal level. <li>line&gt; = number of the terminal line (serial port)</li>        |
| tunnel      Enters the tunnel level. <li>line&gt; = number of the tunnel line (serial port) to be configured.  usb        usb      Enters the usb level. <li>level = number of the line (usb port) to be configured.  write Stores the current configuration in permanent memory.  tunnel 5 (tunnel:5) level commands  accept Enters the accept level for this tunnel.  auto show statistics show connection statistics  bluetooth serial        bluetooth serial      Enters the bluetooth serial level. <li>line&gt; = number of the Bluetooth SPP line to configured.  Clear counters Zeros all tunnel counters  Clrscrn Clears the screen.  connect Enters the connect level for this tunnel.  disconnect Enters the disconnect level for this tunnel.  exit Exits to the enable level.  line        line      Enters the line level. <li>line&gt; = number of the line (serial port) to be configured.  modem Enters the modem level for this tunnel.  no clear counters Unzeros all tunnel counters  packing Enters the packing level for this tunnel.  serial Enters the serial level for this tunnel.  show history Displays the last 20 commands entered during the current CLI session.  show statistics show connection statistics</li></li></li></li>                                                                                                    |                                   | · ·                                                                                                    |
| configured.  usb   usb  Enters the usb level. <li>line&gt; = number of the line (usb port) to be configured.   write Stores the current configuration in permanent memory.   tunnel 5 (tunnel:5) level commands   accept Enters the accept level for this tunnel.   auto show statistics show connection statistics   bluetooth serial  Enters the bluetooth serial level. <li>line&gt; = number of the Bluetooth SPP line to configured.   clear counters Zeros all tunnel counters   clrscrn Clears the screen.   connect Enters the connect level for this tunnel.   disconnect Enters the disconnect level for this tunnel.   exit Exits to the enable level.   line  Enters the line level. <li>line&gt; = number of the line (serial port) to be configured.   modem Enters the modem level for this tunnel.   no clear counters Unzeros all tunnel counters   packing Enters the packing level for this tunnel.   serial Enters the serial level for this tunnel.   show history Displays the last 20 commands entered during the current CLI session.   show connection statistics</li></li></li>                                                                                                    | terminal network                  | ·                                                                                                    |
| write Stores the current configuration in permanent memory.  tunnel 5 (tunnel:5) level commands  accept Enters the accept level for this tunnel.  auto show statistics show connection statistics  bluetooth serial <li>Enters the bluetooth serial level. <li>Ine&gt; = number of the Bluetooth SPP line to configured.  clear counters Zeros all tunnel counters  clrscrn Clears the screen.  connect Enters the connect level for this tunnel.  disconnect Enters the disconnect level for this tunnel.  exit Exits to the enable level.  line <li>Enters the line level. <li>Ine&gt; = number of the line (serial port) to be configured.  modem Enters the modem level for this tunnel.  no clear counters Unzeros all tunnel counters  packing Enters the packing level for this tunnel.  serial Enters the serial level for this tunnel.  show history Displays the last 20 commands entered during the current CLI session.  show connection statistics</li></li></li></li>                                                                                                    | tunnel < <i>line</i> >            |                                                                                                    |
| accept Enters the accept level for this tunnel.  auto show statistics show connection statistics  bluetooth serial  Enters the bluetooth serial level. <li>line&gt; = number of the Bluetooth SPP line to configured.  clear counters Zeros all tunnel counters  clrscrn Clears the screen.  connect Enters the connect level for this tunnel.  disconnect Enters the disconnect level for this tunnel.  exit Exits to the enable level.  line  Enters the line level. <li>line&gt; = number of the line (serial port) to be configured.  modem Enters the modem level for this tunnel.  no clear counters Unzeros all tunnel counters  packing Enters the packing level for this tunnel.  serial Enters the serial level for this tunnel.  show history Displays the last 20 commands entered during the current CLI session.  show connection statistics</li></li>                                                                                                    | usb                               | Enters the usb level. <li>enumber of the line (usb port) to be configured.</li>                           |
| auto show statistics bluetooth serial <li>clear counters         Clears the screen.         Connect         Enters the disconnect level for this tunnel.         disconnect         Enters the disconnect level for this tunnel.         Enters the line level.         Inters the configured.         Clears the screen.         Connect         Enters the connect level for this tunnel.         disconnect         Enters the disconnect level for this tunnel.         Exit to the enable level.         Iline </li> line          line > Enters the line level. <li>line &gt; = number of the line (serial port) to be configured.         modem         Enters the modem level for this tunnel.         no clear counters         packing         Enters the packing level for this tunnel.         serial         Enters the serial level for this tunnel.         show history         Displays the last 20 commands entered during the current CLI session.         show statistics         show connection statistics</li>                                                                                                    | write                             | Stores the current configuration in permanent memory.                                                     |
| auto show statistics  bluetooth serial <li>Enters the bluetooth serial level. <li>Ine&gt; = number of the Bluetooth SPP line to configured.  Zeros all tunnel counters  Clear the screen.  Clears the screen.  Connect  Enters the connect level for this tunnel.  disconnect  Enters the disconnect level for this tunnel.  exit  Exits to the enable level.  line </li> <li>Enters the line level. <li>Ine&gt; = number of the line (serial port) to be configured.  modem  Enters the modem level for this tunnel.  no clear counters  Unzeros all tunnel counters  packing  Enters the packing level for this tunnel.  serial  Enters the serial level for this tunnel.  show history  Displays the last 20 commands entered during the current CLI session.  show statistics  show connection statistics</li></li></li>                                                                                                    | tunnel 5 (tunnel:5) level com     | mands                                                                                                    |
| bluetooth serial <li>Enters the bluetooth serial level. <li>Ine&gt; = number of the Bluetooth SPP line to configured.</li> <li>Clear counters</li> <li>Clears the screen.</li> <li>Connect</li> <li>Enters the connect level for this tunnel.</li> <li>disconnect</li> <li>Enters the disconnect level for this tunnel.</li> <li>exit</li> <li>Exits to the enable level.</li> <li>line &lt; line&gt;</li> <li>Enters the line level. <li>line&gt; = number of the line (serial port) to be configured.</li> <li>modem</li> <li>Enters the modem level for this tunnel.</li> <li>no clear counters</li> <li>packing</li> <li>Enters the packing level for this tunnel.</li> <li>serial</li> <li>Enters the serial level for this tunnel.</li> <li>show history</li> <li>Displays the last 20 commands entered during the current CLI session.</li> <li>show statistics</li> </li></li>                                                                                                    | accept                            | Enters the accept level for this tunnel.                                                                  |
| configured.  clear counters  Clrscrn  Clears the screen.  connect  Enters the connect level for this tunnel.  disconnect  Enters the disconnect level for this tunnel.  exit  Exits to the enable level.  line <li>line </li> <li>Enters the line level. <li>line&gt; = number of the line (serial port) to be configured.  modem  Enters the modem level for this tunnel.  no clear counters  packing  Enters the packing level for this tunnel.  serial  Enters the serial level for this tunnel.  show history  Displays the last 20 commands entered during the current CLI session.  show statistics  show connection statistics</li></li>                                                                                                    | auto show statistics              | show connection statistics                                                                                |
| clear counters       Zeros all tunnel counters         clrscrn       Clears the screen.         connect       Enters the connect level for this tunnel.         disconnect       Enters the disconnect level for this tunnel.         exit       Exits to the enable level.         line <li>line &gt;       Enters the line level. <li>line&gt; = number of the line (serial port) to be configured.         modem       Enters the modem level for this tunnel.         no clear counters       Unzeros all tunnel counters         packing       Enters the packing level for this tunnel.         serial       Enters the serial level for this tunnel.         show history       Displays the last 20 commands entered during the current CLI session.         show statistics       show connection statistics</li></li>                                                                                                    | bluetooth serial                  | Enters the bluetooth serial level. <li>line&gt; = number of the Bluetooth SPP line to be configured.</li> |
| connect Enters the connect level for this tunnel.  disconnect Enters the disconnect level for this tunnel.  exit Exits to the enable level.  line <li>line &gt; Enters the line level. <li>line &gt; = number of the line (serial port) to be configured.  modem Enters the modem level for this tunnel.  no clear counters Unzeros all tunnel counters  packing Enters the packing level for this tunnel.  serial Enters the serial level for this tunnel.  Show history Displays the last 20 commands entered during the current CLI session.  show statistics show connection statistics</li></li>                                                                                                    | clear counters                    |                                                                                                    |
| connect Enters the connect level for this tunnel.  disconnect Enters the disconnect level for this tunnel.  exit Exits to the enable level.  line  Enters the line level.  = number of the line (serial port) to be configured.  modem Enters the modem level for this tunnel.  no clear counters Unzeros all tunnel counters  packing Enters the packing level for this tunnel.  serial Enters the serial level for this tunnel.  show history Displays the last 20 commands entered during the current CLI session.  show statistics show connection statistics                                                                                                    | clrscrn                           |                                                                                                    |
| exit                                                                                                    | connect                           | Enters the connect level for this tunnel.                                                                 |
| line        Enters the line level. <li>line&gt; = number of the line (serial port) to be configured.         modem       Enters the modem level for this tunnel.         no clear counters       Unzeros all tunnel counters         packing       Enters the packing level for this tunnel.         serial       Enters the serial level for this tunnel.         show history       Displays the last 20 commands entered during the current CLI session.         show statistics       show connection statistics</li>                                                                                                    | disconnect                        | Enters the disconnect level for this tunnel.                                                              |
| modem Enters the modem level for this tunnel.  no clear counters Unzeros all tunnel counters  packing Enters the packing level for this tunnel.  serial Enters the serial level for this tunnel.  show history Displays the last 20 commands entered during the current CLI session.  show statistics show connection statistics                                                                                                    | exit                              | Exits to the enable level.                                                                                |
| modem Enters the modem level for this tunnel.  no clear counters Unzeros all tunnel counters  packing Enters the packing level for this tunnel.  serial Enters the serial level for this tunnel.  show history Displays the last 20 commands entered during the current CLI session.  show statistics show connection statistics                                                                                                    | line                              | Enters the line level. <li>line&gt; = number of the line (serial port) to be configured.</li>             |
| no clear counters  packing  Enters the packing level for this tunnel.  serial  Enters the serial level for this tunnel.  show history  Displays the last 20 commands entered during the current CLI session.  show statistics  show connection statistics                                                                                                    |                                   |                                                                                                    |
| serial Enters the serial level for this tunnel. show history Displays the last 20 commands entered during the current CLI session. show statistics show connection statistics                                                                                                    | no clear counters                 |                                                                                                    |
| serial Enters the serial level for this tunnel. show history Displays the last 20 commands entered during the current CLI session. show statistics show connection statistics                                                                                                    |                                   |                                                                                                    |
| show history Displays the last 20 commands entered during the current CLI session. show statistics show connection statistics                                                                                                    |                                   |                                                                                                    |
| show statistics show connection statistics                                                                                                    |                                   |                                                                                                    |
|                                                                                                    | •                                 | - · · ·                                                                                                   |
| to be configured.                                                                                                    | terminal < <i>line</i> >          | Enters the configure-terminal level. <li>line&gt; = number of the terminal line (serial port)</li>        |
| terminal network Enters the configure-terminal level for the network.                                                                                                    | terminal network                  |                                                                                                    |
| tunnel <li>Enters the tunnel level. </li> <li>Enters the tunnel level. </li> <li>Serial port to be</li>                                                                                                    |                                   |                                                                                                    |
| configured.                                                                                                    |                                   |                                                                                                    |
| usb <li>line&gt; Enters the usb level. <li>line&gt; = number of the line (usb port) to be configured.</li></li>                                                                                                    | 1 — — — — — — — — — — — — — — — — | Enters the usb level <li>line&gt; = number of the line (usb port) to be configured</li>                   |
| write Stores the current configuration in permanent memory.                                                                                                    | usb                               | <u> </u>                                                                                                  |
| tunnel 6 (tunnel:6) level commands                                                                                                    |                                   |                                                                                                    |

| accept                                     | Enters the accept level for this tunnel.                                                                             |
|--------------------------------------------|----------------------------------------------------------------------------------------------------|
| auto show statistics                       | show connection statistics                                                                                           |
| bluetooth serial                           | Enters the bluetooth serial level. <li>line&gt; = number of the Bluetooth SPP line to be configured.</li>            |
| clear counters                             | Zeros all tunnel counters                                                                                            |
| clrscrn                                    | Clears the screen.                                                                                                   |
| connect                                    | Enters the connect level for this tunnel.                                                                            |
| disconnect                                 | Enters the disconnect level for this tunnel.                                                                         |
| exit                                       | Exits to the enable level.                                                                                           |
| line <line></line>                         | Enters the line level. <pre></pre> = number of the line (serial port) to be configured.                              |
| modem                                      | Enters the modem level for this tunnel.                                                                              |
| no clear counters                          | Unzeros all tunnel counters                                                                                          |
| packing                                    | Enters the packing level for this tunnel.                                                                            |
| serial                                     | Enters the serial level for this tunnel.                                                                             |
| show history                               | Displays the last 20 commands entered during the current CLI session.                                                |
| show statistics                            | show connection statistics                                                                                           |
| terminal                                   | Enters the configure-terminal level. <li>line&gt; = number of the terminal line (serial port)</li>                   |
| terrimai viiriez                           | to be configured.                                                                                                    |
| terminal network                           | Enters the configure-terminal level for the network.                                                                 |
| tunnel < <i>line</i> >                     | Enters the tunnel level. <li>line&gt; = number of the tunnel line (serial port) to be configured.</li>               |
| usb                                        | Enters the usb level. <li>line&gt; = number of the line (usb port) to be configured.</li>                            |
| write                                      | Stores the current configuration in permanent memory.                                                                |
| tunnel <li>tunnel:</li> <li>tine&gt;)</li> | level commands ( is the number of the line)                                                                          |
| accept                                     | Enters the accept level for this tunnel.                                                                             |
| auto show statistics                       | show connection statistics                                                                                           |
| bluetooth serial                           | Enters the bluetooth serial level. <li>line&gt; = number of the Bluetooth SPP line to be configured.</li>            |
| clear counters                             | Zeros all tunnel counters                                                                                            |
| clrscrn                                    | Clears the screen.                                                                                                   |
| connect                                    | Enters the connect level for this tunnel.                                                                            |
| disconnect                                 | Enters the disconnect level for this tunnel.                                                                         |
| exit                                       | Exits to the enable level.                                                                                           |
| line                                       | Enters the line level. <li>line&gt; = number of the line (serial port) to be configured.</li>                        |
| modem                                      | Enters the modem level for this tunnel.                                                                              |
| no clear counters                          | Unzeros all tunnel counters                                                                                          |
| packing                                    | Enters the packing level for this tunnel.                                                                            |
| serial                                     | Enters the serial level for this tunnel.                                                                             |
| show history                               | Displays the last 20 commands entered during the current CLI session.                                                |
| show statistics                            | show connection statistics                                                                                           |
| terminal <i><line></line></i>              | Enters the configure-terminal level. <li>line&gt; = number of the terminal line (serial port) to be configured.</li> |
| terminal network                           | Enters the configure-terminal level for the network.                                                                 |
| tunnel < <i>line</i> >                     | Enters the tunnel level. <li>line&gt; = number of the tunnel line (serial port) to be configured.</li>               |
| usb <line></line>                          | Enters the usb level. <li>ine&gt; = number of the line (usb port) to be configured.</li>                             |
| write                                      | Stores the current configuration in permanent memory.                                                                |
|                                            | config-vpn-unreachable_host_detection:1) level commands                                                              |
| clrscrn                                    | Clears the screen.                                                                                                   |
| default max tries                          | Restores the default connection error threshold.                                                                     |
| default ping interval                      | Restores the default ping interval.                                                                                  |
|                                            | II 10010100 HIV MUMULI DILIM HIMITANI.                                                                               |
|                                            |                                                                                                    |
| exit host <text></text>                    | Exits to the next higher level.  Sets the host name. <text> = host name to Ping.</text>                              |

| max tries <number></number>                             | Sets the connection error threshold. If <pings> attempts go unanswered, the device will restart the VPN connection.</pings>                                                                                                    |
|---------------------------------------------------------|----------------------------------------------------------------------------------------------------|
| no host                                                 | Clears the host name.                                                                                                    |
| ping interval <minutes></minutes>                       | Sets the ping interval.                                                                                                    |
| show                                                    | Shows the current configuration.                                                                                                    |
| show history                                            | Displays the last 20 commands entered during the current CLI session.                                                                                                    |
| write                                                   | Stores the current configuration in permanent memory.                                                                                                    |
| usb 1 (usb-line:1) level comm                           |                                                                                                    |
| auto show statistics                                    | Continuously displays line statistics.                                                                                                    |
| baud rate <bits per="" second=""></bits>                | Sets the line speed.<br>Sets the line speed.<br>Sets the line speed.<br>Sets the line speed.<br>Standard speeds include 1200, 2400, 4800, 9600, 19200, and so on.                                                                            |
| bluetooth serial                                        | Enters the bluetooth serial level. <li>line&gt; = number of the Bluetooth SPP line to be configured.</li>                                                                                                    |
| clear line counters                                     | Sets the serial counters to zero.                                                                                                    |
| clrscrn                                                 | Clears the screen.                                                                                                    |
| command mode always                                     | Sets the current line to always be in command mode.                                                                                                    |
| command mode echo serial string disable                 | Disables user-defined serial boot string to be echoed in the CLI.                                                                                                    |
| command mode echo serial string enable                  | Enables user-defined serial boot string to be echoed in the CLI.                                                                                                    |
| command mode serial string                              | Enables user to enter a custom string at boot time to enter command mode.                                                                                                    |
| command mode serial string<br><string></string>         | Sets a string that can be entered at boot time to enter command mode. <string> = text with possible binary characters. Within [] use binary decimal up to 255 or hex up to 0xFF. Within {} specify decimal milliseconds time delay.</string> |
| command mode signon<br>message <i><string></string></i> | Sets a sign-on message that is sent from the serial port when the device boots and when the line is in command mode. <string> = text with possible binary characters. Within [] use binary decimal up to 255 or hex up to 0xFF.</string>     |
| command mode wait time <milliseconds></milliseconds>    | Sets boot-up wait time for command mode serial string. <milliseconds> = wait time.</milliseconds>                                                                                                    |
| data bits 7                                             | Uses seven bits for data on the line.                                                                                                    |
| data bits 8                                             | Uses eight bits for data on the line.                                                                                                    |
| default baud rate                                       | Restores the default speed of 115200 bits per second.                                                                                                    |
| default data bits                                       | Restores the default of eight data bits.                                                                                                    |
| default flow control                                    | Restores the default of hardware (RTS/CTS) flow control.                                                                                                    |
| default line mode                                       | Restores the default usb line mode.                                                                                                    |
| default parity                                          | Restores the default of no parity.                                                                                                    |
| default stop bits                                       | Restores the default of one stop bit.                                                                                                    |
| default threshold                                       | Restores the factory default threshold.                                                                                                    |
| default xoff char                                       | Restores the default xoff character on this line.                                                                                                    |
| default xon char                                        | Restores the default xon character on this line.                                                                                                    |
| exit                                                    | Exits to the enable level                                                                                                    |
| flow control hardware                                   | Uses hardware (RTS/CTS) flow control on the line.                                                                                                    |
| flow control none                                       | Does not provide flow control on the line.                                                                                                    |
| flow control software                                   | Uses software (xon/xoff characters) flow control on the line.                                                                                                    |
| gap timer <milliseconds></milliseconds>                 | Sets the gap timer in milliseconds. If some data has been received, it will be forwarded after this time since the last character.                                                                                                    |
| interface usb-cdc-acm                                   | Sets the usb line interface to USB-CDC-ACM.                                                                                                    |
| kill session                                            | Kills command mode session on the Line                                                                                                    |
| line <line></line>                                      | Enters the line level. <li>line&gt; = number of the line (serial port) to be configured.</li>                                                                                                    |
| line mode ethernet device                               | Sets the usb line to ethernet device mode.                                                                                                    |
| line mode host                                          | Sets the usb line to host mode.                                                                                                    |
| line mode serial device                                 | Sets the usb line to serial device mode.                                                                                                    |
| name <i><text></text></i>                               | Sets the name for this usb line.                                                                                                    |
| no clear line counters                                  | Restores the serial counters to the aggregate values.                                                                                                    |

| no command mode                      | Disables command mode for the current line.                                                                                                    |
|--------------------------------------|----------------------------------------------------------------------------------------------------|
| no command mode signon               | Clears the signon message displayed at boot time and when entering command                                                                                                    |
| message                              | mode.                                                                                                    |
| no gap timer                         | Removes the gap timer, so forwarding depends on the usb line speed.                                                                                                    |
| no name                              | Removes the name of this usb line.                                                                                                    |
| parity even                          | Uses a parity bit on the line for even parity.                                                                                                    |
| parity none                          | Does not use a parity bit on the line.                                                                                                    |
| parity odd                           | Uses a parity bit on the line for odd parity.                                                                                                    |
| protocol managed device              | Applies Modbus ASCII protocol on the usb line.                                                                                                    |
| protocol none                        | Uses no protocol on the usb line.                                                                                                    |
| protocol tunnel                      | Applies Modbus RTU protocol on the usb line.                                                                                                    |
| show                                 | Displays the current status.                                                                                                    |
| show command mode                    | Shows the command mode settings for the current line.                                                                                                    |
| show history                         | Displays the last 20 commands entered during the current CLI session.                                                                                                    |
| show statistics                      | Shows the line statistics.                                                                                                    |
| show usb line                        | Displays the current configuration.                                                                                                    |
| state disable                        | Disables the usb line so data cannot be sent/received.                                                                                                    |
| state enable                         | Enables the usb line so data can be sent/received.                                                                                                    |
| stop bits 1                          | Uses one stop bit after data on the line.                                                                                                    |
| stop bits 2                          | Uses two stop bits after data on the line.                                                                                                    |
| terminal                             | Enters the configure-terminal level. <li>enumber of the terminal line (serial port)</li>                                                                                                    |
|                                      | to be configured.                                                                                                    |
| terminal network                     | Enters the configure-terminal level for the network.                                                                                                    |
| threshold <bytes></bytes>            | Sets the threshold in bytes. After this many bytes are received, they are forwarded                                                                                                    |
|                                      | without delay.                                                                                                    |
| tunnel                               | Enters the tunnel level. <li>line&gt; = number of the tunnel line (serial port) to be configured.</li>                                                                                                    |
| usb                                  | Enters the usb level. <li>line&gt; = number of the line (usb port) to be configured.</li>                                                                                                    |
| write                                | Stores the current configuration in permanent memory.                                                                                                    |
| xoff char <i><control></control></i> | Sets the xoff character for use with software flow control on this line. The character may be input as text, control, decimal, or hex. A control character has the form <pre><control>C</control></pre> . A decimal value character has the form <pre>\99</pre> . A hex value character has the form <pre>0xFF</pre> . |
| xon char < <i>control</i> >          | Sets the xon character for use with software flow control on this line. The character may be input as text, control, decimal, or hex. A control character has the form <pre><control>C</control></pre> . A decimal value character has the form \99. A hex value character has the form 0xFF.                          |
| usb0 link state change (conf         | fig-action:usb0 link state change) level commands                                                                                                    |
| clrscrn                              | Clears the screen.                                                                                                    |
| default delay                        | Resets alarm processing delay to its default value.                                                                                                    |
| delay <seconds></seconds>            | Sets the delay in processing the alarm. Alarm actions will not be executed if the cause is corrected within this time.                                                                                                    |
| email                                | Enters the next lower level.                                                                                                    |
| exit                                 | Exits to the config alarm level.                                                                                                    |
| ftp put                              | Enters the next lower level.                                                                                                    |
| http post                            | Enters the next lower level.                                                                                                    |
| show                                 | Displays the current configuration.                                                                                                    |
| show history                         | Displays the last 20 commands entered during the current CLI session.                                                                                                    |
| show status                          | Displays statistics.                                                                                                    |
| snmp trap                            | Enters the next lower level.                                                                                                    |
| write                                | Stores the current configuration in permanent memory.                                                                                                    |
|                                      | ser-management) level commands                                                                                                    |
|                                      | ,                                                                                                    |

| admin password <text></text>                                                                                                    | Sets the CLI login password. Password must be 4 to 15 characters and contain combination of the following characters: uppercase letters, lowercase letters, numbers, symbols (punctuation marks). Put double quotes around the password.                                                                                                    |
|----------------------------------------------------------------------------------------------------|----------------------------------------------------------------------------------------------------|
| admin username <text></text>                                                                                                    | Sets the CLI login username.                                                                                                    |
| clrscrn                                                                                                    | Clears the screen.                                                                                                    |
| create role <role name=""></role>                                                                                                    | Create a new role <role name=""> = role name.</role>                                                                                                    |
| create user <user name=""><br/><password> <role name=""></role></password></user>                                                                                                    | Create a new user <user name=""> = user name. <password> = user password. Password must be 4 to 15 characters and contain combination of the following characters: uppercase letters, lowercase letters, numbers, symbols (punctuation marks). Put double quotes around the password. <role name=""> = user role name.</role></password></user>                                                                                                    |
| default admin password                                                                                                    | Restores the default CLI login password.                                                                                                    |
| default admin username                                                                                                    | Restores the default CLI login username.                                                                                                    |
| delete role <role instance="" name="" or=""></role>                                                                                                    | Delete existing role <role instance="" name="" or=""> = role name or instance.</role>                                                                                                    |
| delete user <user instance="" name="" or=""></user>                                                                                                    | Delete existing user <user instance="" name="" or=""> = user name or instance.</user>                                                                                                    |
| edit role <role instance="" name="" or=""></role>                                                                                                    | Change to config-user-management-roles level.                                                                                                    |
| edit user <user instance="" name="" or=""></user>                                                                                                    | Change to config-user-management-users level.                                                                                                    |
| exit                                                                                                    | Returns to the config level.                                                                                                    |
| show                                                                                                    | Displays the current configuration.                                                                                                    |
| show actions                                                                                                    | List Actions to the console                                                                                                    |
| show configuration groups                                                                                                    | List Configuration Record group names to the console                                                                                                    |
| show history                                                                                                    | Displays the last 20 commands entered during the current CLI session.                                                                                                    |
| show roles                                                                                                    | Show existing roles                                                                                                    |
| show users                                                                                                    | Show existing users                                                                                                    |
| write                                                                                                    | Stores the current configuration in permanent memory.                                                                                                    |
|                                                                                                    |                                                                                                    |
| virtual ip 1 (config-virtual-int                                                                                                    | erface:1) level commands                                                                                                    |
| virtual ip 1 (config-virtual-int clrscrn                                                                                                    | Clears the screen.                                                                                                    |
|                                                                                                    |                                                                                                    |
| clrscrn                                                                                                    | Clears the screen.                                                                                                    |
| clrscrn<br>exit                                                                                                    | Clears the screen.  Exits to the config-gateway level.                                                                                                    |
| clrscrn<br>exit<br>ip address < <i>text</i> >                                                                                                    | Clears the screen.  Exits to the config-gateway level.  Sets the Virtual IP address.                                                                                                    |
| clrscrn exit ip address <text> lan ip address <text></text></text>                                                                                                    | Clears the screen.  Exits to the config-gateway level.  Sets the Virtual IP address.  Sets the LAN IP address.                                                                                                    |
| clrscrn exit ip address <text> lan ip address <text> name <text></text></text></text>                                                                                                    | Clears the screen.  Exits to the config-gateway level.  Sets the Virtual IP address.  Sets the LAN IP address.  Sets the name. <text> = name.</text>                                                                                                    |
| clrscrn exit ip address <text> lan ip address <text> name <text> no ip address</text></text></text>                                                                                                    | Clears the screen.  Exits to the config-gateway level.  Sets the Virtual IP address.  Sets the LAN IP address.  Sets the name. <text> = name.  Clears the Virtual IP address.</text>                                                                                                    |
| clrscrn exit ip address <text> lan ip address <text> name <text> no ip address no lan ip address</text></text></text>                                                                                                    | Clears the screen.  Exits to the config-gateway level.  Sets the Virtual IP address.  Sets the LAN IP address.  Sets the name. <text> = name.  Clears the Virtual IP address.  Clears the LAN IP address.</text>                                                                                                    |
| clrscrn exit ip address <text> lan ip address <text> name <text> no ip address no lan ip address no name</text></text></text>                                                                                                    | Clears the screen.  Exits to the config-gateway level.  Sets the Virtual IP address.  Sets the LAN IP address.  Sets the name. <text> = name.  Clears the Virtual IP address.  Clears the LAN IP address.  Clears the LAN IP address.  Clears the name.</text>                                                                                                    |
| clrscrn exit ip address <text> lan ip address <text> name <text> no ip address no lan ip address no name show</text></text></text>                                                                                                    | Clears the screen.  Exits to the config-gateway level.  Sets the Virtual IP address.  Sets the LAN IP address.  Sets the name. <text> = name.  Clears the Virtual IP address.  Clears the LAN IP address.  Clears the LAN IP address.  Clears the name.  Displays the current configuration.</text>                                                                                                    |
| clrscrn exit ip address <text> lan ip address <text> name <text> no ip address no lan ip address no name show show history</text></text></text>                                                                                                    | Clears the screen.  Exits to the config-gateway level.  Sets the Virtual IP address.  Sets the LAN IP address.  Sets the name. <text> = name.  Clears the Virtual IP address.  Clears the LAN IP address.  Clears the LAN IP address.  Clears the LAN IP address.  Clears the name.  Displays the current configuration.  Displays the last 20 commands entered during the current CLI session.</text>                                                                                                    |
| clrscrn exit ip address <text> lan ip address <text> name <text> no ip address no lan ip address no name show show history state disable</text></text></text>                                                                                                    | Clears the screen.  Exits to the config-gateway level.  Sets the Virtual IP address.  Sets the LAN IP address.  Sets the name. <text> = name.  Clears the Virtual IP address.  Clears the LAN IP address.  Clears the LAN IP address.  Clears the name.  Displays the current configuration.  Displays the last 20 commands entered during the current CLI session.  Disables Virtual IP instance.</text>                                                                                                    |
| clrscrn exit ip address <text> lan ip address <text> name <text> no ip address no lan ip address no name show show history state disable state enable</text></text></text>                                                                                                    | Clears the screen.  Exits to the config-gateway level.  Sets the Virtual IP address.  Sets the LAN IP address.  Sets the name. <text> = name.  Clears the Virtual IP address.  Clears the LAN IP address.  Clears the LAN IP address.  Clears the name.  Displays the current configuration.  Displays the last 20 commands entered during the current CLI session.  Disables Virtual IP instance.  Enables Virtual IP instance.  Stores the current configuration in permanent memory.</text>                                                                                                    |
| clrscrn exit ip address <text> lan ip address <text> name <text> no ip address no lan ip address no name show show history state disable state enable write</text></text></text>                                                                                                    | Clears the screen.  Exits to the config-gateway level.  Sets the Virtual IP address.  Sets the LAN IP address.  Sets the name. <text> = name.  Clears the Virtual IP address.  Clears the LAN IP address.  Clears the LAN IP address.  Clears the name.  Displays the current configuration.  Displays the last 20 commands entered during the current CLI session.  Disables Virtual IP instance.  Enables Virtual IP instance.  Stores the current configuration in permanent memory.</text>                                                                                                    |
| clrscrn exit ip address <text> lan ip address <text> name <text> no ip address no lan ip address no name show show history state disable state enable write virtual ip 2 (config-virtual-intext)</text></text></text>                                                                                                    | Clears the screen.  Exits to the config-gateway level.  Sets the Virtual IP address.  Sets the LAN IP address.  Sets the name. <text> = name.  Clears the Virtual IP address.  Clears the LAN IP address.  Clears the LAN IP address.  Clears the name.  Displays the current configuration.  Displays the last 20 commands entered during the current CLI session.  Disables Virtual IP instance.  Enables Virtual IP instance.  Stores the current configuration in permanent memory.</text>                                                                                                    |
| clrscrn exit ip address <text> lan ip address <text> name <text> no ip address no lan ip address no name show show history state disable state enable write virtual ip 2 (config-virtual-int clrscrn</text></text></text>                                                                                                    | Clears the screen.  Exits to the config-gateway level.  Sets the Virtual IP address.  Sets the LAN IP address.  Sets the name. <text> = name.  Clears the Virtual IP address.  Clears the LAN IP address.  Clears the LAN IP address.  Clears the name.  Displays the current configuration.  Displays the last 20 commands entered during the current CLI session.  Disables Virtual IP instance.  Enables Virtual IP instance.  Stores the current configuration in permanent memory.  erface:2) level commands  Clears the screen.</text>                                                                                                    |
| clrscrn exit ip address <text> lan ip address <text> name <text> no ip address no lan ip address no name show show history state disable state enable write virtual ip 2 (config-virtual-int clrscrn exit</text></text></text>                                                                                                    | Clears the screen.  Exits to the config-gateway level.  Sets the Virtual IP address.  Sets the LAN IP address.  Sets the name. <text> = name.  Clears the Virtual IP address.  Clears the LAN IP address.  Clears the LAN IP address.  Clears the name.  Displays the current configuration.  Displays the last 20 commands entered during the current CLI session.  Disables Virtual IP instance.  Enables Virtual IP instance.  Stores the current configuration in permanent memory.  erface:2) level commands  Clears the screen.  Exits to the config-gateway level.</text>                                                                                                    |
| clrscrn exit ip address <text> lan ip address <text> name <text> no ip address no lan ip address no name show show history state disable state enable write virtual ip 2 (config-virtual-int clrscrn exit ip address <text></text></text></text></text>                                                                                                    | Clears the screen.  Exits to the config-gateway level.  Sets the Virtual IP address.  Sets the LAN IP address.  Sets the name. <text> = name.  Clears the Virtual IP address.  Clears the LAN IP address.  Clears the LAN IP address.  Clears the name.  Displays the current configuration.  Displays the last 20 commands entered during the current CLI session.  Disables Virtual IP instance.  Enables Virtual IP instance.  Stores the current configuration in permanent memory.  erface:2) level commands  Clears the screen.  Exits to the config-gateway level.  Sets the Virtual IP address.</text>                                                                                                    |
| clrscrn exit ip address <text> lan ip address <text> name <text> no ip address no lan ip address no name show show history state disable state enable write virtual ip 2 (config-virtual-int clrscrn exit ip address <text> lan ip address <text></text></text></text></text></text>                                                                                       | Clears the screen.  Exits to the config-gateway level.  Sets the Virtual IP address.  Sets the LAN IP address.  Sets the name. <text> = name.  Clears the Virtual IP address.  Clears the LAN IP address.  Clears the LAN IP address.  Clears the name.  Displays the current configuration.  Displays the last 20 commands entered during the current CLI session.  Disables Virtual IP instance.  Enables Virtual IP instance.  Stores the current configuration in permanent memory.  erface:2) level commands  Clears the screen.  Exits to the config-gateway level.  Sets the Virtual IP address.  Sets the LAN IP address.</text>                                                                                                    |
| clrscrn exit ip address <text> lan ip address <text> name <text> no ip address no lan ip address no name show show history state disable state enable write virtual ip 2 (config-virtual-int clrscrn exit ip address <text> lan ip address <text> name <text></text></text></text></text></text></text>                                                                    | Clears the screen.  Exits to the config-gateway level.  Sets the Virtual IP address.  Sets the LAN IP address.  Sets the name. <text> = name.  Clears the Virtual IP address.  Clears the LAN IP address.  Clears the LAN IP address.  Clears the name.  Displays the current configuration.  Displays the last 20 commands entered during the current CLI session.  Disables Virtual IP instance.  Enables Virtual IP instance.  Stores the current configuration in permanent memory.  erface:2) level commands  Clears the screen.  Exits to the config-gateway level.  Sets the Virtual IP address.  Sets the LAN IP address.  Sets the name. <text> = name.</text></text>                                                                           |
| clrscrn exit ip address <text> lan ip address <text> name <text> no ip address no lan ip address no name show show history state disable state enable write virtual ip 2 (config-virtual-inforces) clrscrn exit ip address <text> lan ip address <text> name <text> no ip address</text></text></text></text></text></text>                                                | Clears the screen.  Exits to the config-gateway level.  Sets the Virtual IP address.  Sets the LAN IP address.  Sets the name. <text> = name.  Clears the Virtual IP address.  Clears the LAN IP address.  Clears the name.  Displays the current configuration.  Displays the last 20 commands entered during the current CLI session.  Disables Virtual IP instance.  Enables Virtual IP instance.  Stores the current configuration in permanent memory.  erface:2) level commands  Clears the screen.  Exits to the config-gateway level.  Sets the Virtual IP address.  Sets the LAN IP address.  Sets the name. <text> = name.  Clears the Virtual IP address.</text></text>                                                                       |
| clrscrn exit ip address <text> lan ip address <text> name <text> no ip address no lan ip address no name show show history state disable state enable write virtual ip 2 (config-virtual-inform clrscrn exit ip address <text> lan ip address <text> name <text> no ip address no lan ip address no ip address no lan ip address</text></text></text></text></text></text> | Clears the screen.  Exits to the config-gateway level.  Sets the Virtual IP address.  Sets the name. <text> = name.  Clears the Virtual IP address.  Clears the Virtual IP address.  Clears the LAN IP address.  Clears the name.  Displays the current configuration.  Displays the last 20 commands entered during the current CLI session.  Disables Virtual IP instance.  Enables Virtual IP instance.  Stores the current configuration in permanent memory.  erface:2) level commands  Clears the screen.  Exits to the config-gateway level.  Sets the Virtual IP address.  Sets the LAN IP address.  Sets the name. <text> = name.  Clears the Virtual IP address.  Clears the Virtual IP address.  Clears the Virtual IP address.</text></text> |

| state disable                     | Disables Virtual IP instance.                                         |
|-----------------------------------|-----------------------------------------------------------------------|
|                                   |                                                                       |
| state enable<br>write             | Enables Virtual IP instance.                                          |
| virtual ip 3 (config-virtual-inte | Stores the current configuration in permanent memory.                 |
| clrscrn                           | Clears the screen.                                                    |
| exit                              |                                                                       |
|                                   | Exits to the config-gateway level. Sets the Virtual IP address.       |
| ip address <text></text>          |                                                                       |
| lan ip address <text></text>      | Sets the LAN IP address.                                              |
| name <text></text>                | Sets the name. <text> = name.</text>                                  |
| no ip address                     | Clears the Virtual IP address.                                        |
| no lan ip address                 | Clears the LAN IP address.                                            |
| no name                           | Clears the name.                                                      |
| show                              | Displays the current configuration.                                   |
| show history                      | Displays the last 20 commands entered during the current CLI session. |
| state disable                     | Disables Virtual IP instance.                                         |
| state enable                      | Enables Virtual IP instance.                                          |
| write                             | Stores the current configuration in permanent memory.                 |
| vpn 1 (config-vpn:1) level con    |                                                                       |
| aggressive mode disable           | Disables aggressive mode.                                             |
| aggressive mode enable            | Enables aggressive mode.                                              |
| authentication mode psk           | Sets the authentication mode to PSK.                                  |
| authentication mode rsa           | Sets the authentication mode to RSA.                                  |
| authentication mode xauth         | Sets the authentication mode to XAUTH.                                |
| clrscrn                           | Clears the screen.                                                    |
| connection name <text></text>     | Sets the name. <text> = name.</text>                                  |
| connection type host to host      | Sets the connection type to Host to Host.                             |
|                                   | Sets the connection type to Host to Subnet.                           |
| create new local rsa key          | Create new Local RSA key                                              |
| default authentication mode       | Restores the default authentication mode.                             |
| default connection type           | Restores the default connection type.                                 |
| default esp authentication        | Restores the default ESP authentication.                              |
| default esp dh group              | Restores the default ESP DH Group.                                    |
| default esp encryption            | Restores the default ESP encryption.                                  |
| default ike authentication        | Restores the default IKE authentication.                              |
| default ike dh group              | Restores the default IKE DH Group.                                    |
| default ike encryption            | Restores the default IKE encryption.                                  |
| default ike life time             | Restores the default IKE lifetime.                                    |
| default ikev2                     | Restores the default IKEv2 setting (Permit).                          |
| default interface                 | Restores the default interface.                                       |
| default local key length          | Restores the default local RSA key length.                            |
| default remote peer type          | Restores the default remote peer type.                                |
| default sa life time              | Restores the default SA lifetime.                                     |
| default type                      | Restores the default transport type.                                  |
| esp authentication any            | Sets ESP authentication to any.                                       |
| esp authentication md5            | Sets ESP authentication to MD5.                                       |
| esp authentication sha1           | Sets ESP authentication to SHA1.                                      |
| esp authentication sha2           | Sets ESP authentication to SHA2.                                      |
| esp dh group any                  | Sets ESP DH Group to any.                                             |
| esp dh group dh1                  | Sets ESP DH Group to DH1.                                             |
| esp dh group dh14                 | Sets ESP DH Group to DH14.                                            |
| esp dh group dh2                  | Sets ESP DH Group to DH2.                                             |
| esp dh group dh5                  | Sets ESP DH Group to DH5.                                             |
|                                   |                                                                       |

| esp encryption 3des                  | Sets ESP encryption to 3DES.                                                                                                    |
|--------------------------------------|----------------------------------------------------------------------------------------------------|
| esp encryption aes128                | Sets ESP encryption to AES-128.                                                                                                    |
| esp encryption aes256                | Sets ESP encryption to AES-256.                                                                                                    |
| esp encryption any                   | Sets ESP encryption to any.                                                                                                    |
| esp encryption des                   | Sets ESP encryption to DES.                                                                                                    |
| exit                                 | Exits to the config level.                                                                                                    |
| ike authentication any               | Sets IKE authentication to any.                                                                                                    |
| ike authentication md5               | Sets IKE authentication to any.  Sets IKE authentication to MD5.                                                                                |
| ike authentication sha1              | Sets IKE authentication to MD3.  Sets IKE authentication to SHA1.                                                                               |
| ike authentication sha2              | Sets IKE authentication to SHA1.                                                                                                    |
|                                      |                                                                                                    |
| ike dh group any<br>ike dh group dh1 | Sets IKE DH Group to any. Sets IKE DH Group to DH1.                                                                                             |
| ike dh group dh14                    | Sets IKE DH Group to DH1.                                                                                                    |
| ·                                    | '                                                                                                    |
| ike dh group dh2                     | Sets IKE DH Group to DH2.                                                                                                    |
| ike dh group dh5                     | Sets IKE DH Group to DH5.                                                                                                    |
| ike encryption 3des                  | Sets IKE encryption to 3DES.                                                                                                    |
| ike encryption aes128                | Sets IKE encryption to AES-128.                                                                                                    |
| ike encryption aes256                | Sets IKE encryption to AES-256.                                                                                                    |
| ike encryption any                   | Sets IKE encryption to any.                                                                                                    |
| ike encryption des                   | Sets IKE encryption to DES.                                                                                                    |
| ike life time <hours></hours>        | Sets the IKE lifetime.                                                                                                    |
| ikev2 insist                         | Sets the IKEv2 setting to Insist, signifying that the device will only accept and receive IKEv2 and IKEv1 negotiations will be rejected.        |
| ikev2 never                          | Sets the IKEv2 setting to Never, signifying no IKEv2 negotiation should be                                                                      |
|                                      | transmitted or accepted.                                                                                                    |
| ikev2 permit                         | Sets the IKEv2 setting to Permit, signifying no IKEv2 should be transmitted, but will be accepted if the other ends initiates to us with IKEv2. |
| ikev2 propose                        | Sets the IKEv2 setting to Propose, signifying that the device will permit IKEv2, and also use it as the default to initiate.                    |
| interface <text></text>              | Sets the interface. <text> = interface.</text>                                                                                                  |
| local id <text></text>               | Sets the local id. <text> = local id.</text>                                                                                                    |
| local key length<br>bits>            | Sets the local RSA key length.                                                                                                    |
| local next hop <text></text>         | Sets the local next hop. <text> = local next hop.</text>                                                                                        |
| local subnet <text></text>           | Sets the local subnet. <text> = local subnet.</text>                                                                                            |
| mode configuration disable           | Disables mode configuration.                                                                                                    |
| mode configuration enable            | Enables mode configuration.                                                                                                    |
| nat traversal disable                | Disables NAT traversal.                                                                                                    |
| nat traversal enable                 | Enables NAT traversal.                                                                                                    |
| no connection name                   | Clears the name.                                                                                                    |
| no local id                          | Clears the local id.                                                                                                    |
| no local next hop                    | Clears the local next hop.                                                                                                    |
| no local subnet                      | Clears the local subnet.                                                                                                    |
| no password                          | Clears the password.                                                                                                    |
| no psk                               | Clears the pre shared key.                                                                                                    |
| no remote endpoint                   | Clears the remote end point.                                                                                                    |
| no remote id                         | Clears the remote id.                                                                                                    |
| no remote key                        | Clears the remote key.                                                                                                    |
| no remote next hop                   | Clears the remote next hop.                                                                                                    |
| no remote real key                   | Clears the remote RSA key.                                                                                                    |
| no remote subnet                     | Clears the remote subnets.                                                                                                    |
|                                      | Clears the username.                                                                                                    |
| no username                          |                                                                                                    |
| password <text></text>               | Sets the password. <text> = password.  Disables perfect forward secrecy (PFS).</text>                                                           |
| periect forward secrecy disable      | Disables peliectionward secrecy (FFS).                                                                                                    |

| perfect forward secrecy enable                                                                                                    | Enables perfect forward secrecy (PFS).                                                                                                    |
|----------------------------------------------------------------------------------------------------|----------------------------------------------------------------------------------------------------|
| psk <text></text>                                                                                                    | Sets the pre shared key (PSK). <text> = pre shared key.</text>                                                                                                    |
| remote endpoint <text></text>                                                                                                    | Sets the remote end point. <text> = remote end point.</text>                                                                                                    |
| remote id <text></text>                                                                                                    | Sets the remote id. <text> = remote id.</text>                                                                                                    |
| remote key <text></text>                                                                                                    | Sets the remote key. <text> = remote key.</text>                                                                                                    |
| remote next hop <text></text>                                                                                                    | Sets the remote next hop. <text> = remote next hop.</text>                                                                                                    |
| remote peer type cisco                                                                                                    | Sets the remote peer type to cisco.                                                                                                    |
| remote peer type ietf                                                                                                    | Sets the remote peer type to letf.                                                                                                    |
| remote rsa key <text></text>                                                                                                    | Sets the remote RSA key. <text> = remote RSA key.</text>                                                                                                    |
| remote subnet <text></text>                                                                                                    | Sets the remote subnets. <text> = remote subnets.</text>                                                                                                    |
| sa life time <hours></hours>                                                                                                    | Sets the SA lifetime.                                                                                                    |
| show                                                                                                    | Displays the current configuration.                                                                                                    |
| show history                                                                                                    | Displays the last 20 commands entered during the current CLI session.                                                                                                    |
| show local rsa key                                                                                                    | Show Local RSA key                                                                                                    |
| show logs                                                                                                    | Show logs                                                                                                    |
| show status                                                                                                    | Show VPN status                                                                                                    |
| state disable                                                                                                    | Disables VPN tunnel.                                                                                                    |
| state enable                                                                                                    | Enables VPN tunnel.                                                                                                    |
| type transport                                                                                                    | Sets the transport type to transport.                                                                                                    |
| type tunnel                                                                                                    | Sets the transport type to tunnel.                                                                                                    |
| unreachable host detection                                                                                                    | Enters the next lower level.                                                                                                    |
| username <text></text>                                                                                                    | Sets the username. <text> = username.</text>                                                                                                    |
| vpn <instance></instance>                                                                                                    | Change to vpn level.                                                                                                    |
| write                                                                                                    | Stores the current configuration in permanent memory.                                                                                                    |
| winte with profiles (config-profiles                                                                                                    |                                                                                                    |
| apply wlan                                                                                                    | Try out WLAN settings without saving them to Flash. If the settings do not work,                                                                                                    |
| apply man                                                                                                    |                                                                                                    |
| clrscrn                                                                                                    | when you reboot the device, it will still have the original settings.  Clears the screen.                                                                                                    |
| clrscrn                                                                                                    | when you reboot the device, it will still have the original settings.  Clears the screen.                                                                                                    |
| clrscrn<br>create <profile name=""></profile>                                                                                                    | when you reboot the device, it will still have the original settings.  Clears the screen.  Create a new profile name                                                                                                    |
| clrscrn create <profile name=""> delete <profile name=""></profile></profile>                                                                                                    | when you reboot the device, it will still have the original settings.  Clears the screen.  Create a new profile name  Delete existing profile by name                                                                                                    |
| clrscrn<br>create <profile name=""></profile>                                                                                                    | when you reboot the device, it will still have the original settings.  Clears the screen.  Create a new profile name  Delete existing profile by name  View or edit an existing profile                                                                                                    |
| clrscrn create <profile name=""> delete <profile name=""> edit <profile name=""></profile></profile></profile>                                                                                                    | when you reboot the device, it will still have the original settings.  Clears the screen.  Create a new profile name  Delete existing profile by name  View or edit an existing profile  Exits to the config level.                                                                                                    |
| clrscrn create <profile name=""> delete <profile name=""> edit <profile name=""> exit show</profile></profile></profile>                                                                                                    | when you reboot the device, it will still have the original settings.  Clears the screen.  Create a new profile name  Delete existing profile by name  View or edit an existing profile  Exits to the config level.  Show existing profile names                                                                                                    |
| clrscrn create <profile name=""> delete <profile name=""> edit <profile name=""> exit</profile></profile></profile>                                                                                                    | when you reboot the device, it will still have the original settings.  Clears the screen.  Create a new profile name  Delete existing profile by name  View or edit an existing profile  Exits to the config level.  Show existing profile names  Displays the last 20 commands entered during the current CLI session.                                                                                                    |
| clrscrn create <profile name=""> delete <profile name=""> edit <profile name=""> exit show show history write</profile></profile></profile>                                                                                                    | when you reboot the device, it will still have the original settings.  Clears the screen.  Create a new profile name  Delete existing profile by name  View or edit an existing profile  Exits to the config level.  Show existing profile names  Displays the last 20 commands entered during the current CLI session.  Stores the current configuration in permanent memory.                                                                                                    |
| clrscrn create <profile name=""> delete <profile name=""> edit <profile name=""> exit show show history write</profile></profile></profile>                                                                                                    | when you reboot the device, it will still have the original settings.  Clears the screen.  Create a new profile name  Delete existing profile by name  View or edit an existing profile  Exits to the config level.  Show existing profile names  Displays the last 20 commands entered during the current CLI session.  Stores the current configuration in permanent memory.  fig-action:wlan0 link state change) level commands                                                                                                    |
| clrscrn create <profile name=""> delete <profile name=""> edit <profile name=""> exit show show history write wlan0 link state change (conficience)</profile></profile></profile>                                                                                                    | when you reboot the device, it will still have the original settings.  Clears the screen.  Create a new profile name  Delete existing profile by name  View or edit an existing profile  Exits to the config level.  Show existing profile names  Displays the last 20 commands entered during the current CLI session.  Stores the current configuration in permanent memory.  fig-action:wlan0 link state change) level commands  Clears the screen.                                                                                                    |
| clrscrn create <profile name=""> delete <profile name=""> edit <profile name=""> exit show show history write wlan0 link state change (confile clrscrn default delay</profile></profile></profile>                                                                                                    | when you reboot the device, it will still have the original settings.  Clears the screen.  Create a new profile name  Delete existing profile by name  View or edit an existing profile  Exits to the config level.  Show existing profile names  Displays the last 20 commands entered during the current CLI session.  Stores the current configuration in permanent memory.  fig-action:wlan0 link state change) level commands  Clears the screen.  Resets alarm processing delay to its default value.                                                                                                    |
| clrscrn create <profile name=""> delete <profile name=""> edit <profile name=""> exit show show history write wlan0 link state change (conficience)</profile></profile></profile>                                                                                                    | when you reboot the device, it will still have the original settings.  Clears the screen.  Create a new profile name  Delete existing profile by name  View or edit an existing profile  Exits to the config level.  Show existing profile names  Displays the last 20 commands entered during the current CLI session.  Stores the current configuration in permanent memory.  fig-action:wlan0 link state change) level commands  Clears the screen.                                                                                                    |
| clrscrn create <profile name=""> delete <profile name=""> edit <profile name=""> exit show show history write wlan0 link state change (confile clrscrn default delay</profile></profile></profile>                                                                                                    | when you reboot the device, it will still have the original settings.  Clears the screen.  Create a new profile name  Delete existing profile by name  View or edit an existing profile  Exits to the config level.  Show existing profile names  Displays the last 20 commands entered during the current CLI session.  Stores the current configuration in permanent memory.  fig-action:wlan0 link state change) level commands  Clears the screen.  Resets alarm processing delay to its default value.  Sets the delay in processing the alarm. Alarm actions will not be executed if the                                                                                                    |
| clrscrn create <profile name=""> delete <profile name=""> edit <profile name=""> exit show show history write wlan0 link state change (confictrscrn default delay delay <seconds></seconds></profile></profile></profile>                                                                                                    | when you reboot the device, it will still have the original settings.  Clears the screen.  Create a new profile name  Delete existing profile by name  View or edit an existing profile  Exits to the config level.  Show existing profile names  Displays the last 20 commands entered during the current CLI session.  Stores the current configuration in permanent memory.  fig-action:wlan0 link state change) level commands  Clears the screen.  Resets alarm processing delay to its default value.  Sets the delay in processing the alarm. Alarm actions will not be executed if the cause is corrected within this time.                                                                                                    |
| clrscrn create <profile name=""> delete <profile name=""> edit <profile name=""> exit show show history write wlan0 link state change (cont clrscrn default delay delay <seconds> email</seconds></profile></profile></profile>                                                                                                    | when you reboot the device, it will still have the original settings.  Clears the screen.  Create a new profile name  Delete existing profile by name  View or edit an existing profile  Exits to the config level.  Show existing profile names  Displays the last 20 commands entered during the current CLI session.  Stores the current configuration in permanent memory.  fig-action:wlan0 link state change) level commands  Clears the screen.  Resets alarm processing delay to its default value.  Sets the delay in processing the alarm. Alarm actions will not be executed if the cause is corrected within this time.  Enters the next lower level.                                                                                                    |
| clrscrn create <profile name=""> delete <profile name=""> edit <profile name=""> exit show show history write wlan0 link state change (conclrscrn default delay delay <seconds> email exit</seconds></profile></profile></profile>                                                                                                  | when you reboot the device, it will still have the original settings.  Clears the screen.  Create a new profile name  Delete existing profile by name  View or edit an existing profile  Exits to the config level.  Show existing profile names  Displays the last 20 commands entered during the current CLI session.  Stores the current configuration in permanent memory.  fig-action:wlan0 link state change) level commands  Clears the screen.  Resets alarm processing delay to its default value.  Sets the delay in processing the alarm. Alarm actions will not be executed if the cause is corrected within this time.  Enters the next lower level.  Exits to the config alarm level.                                                                                                    |
| clrscrn create <profile name=""> delete <profile name=""> edit <profile name=""> exit show show history write wlan0 link state change (confile clrscrn) default delay delay <seconds> email exit ftp put</seconds></profile></profile></profile>                                                                                    | when you reboot the device, it will still have the original settings.  Clears the screen.  Create a new profile name  Delete existing profile by name  View or edit an existing profile  Exits to the config level.  Show existing profile names  Displays the last 20 commands entered during the current CLI session.  Stores the current configuration in permanent memory.  fig-action:wlan0 link state change) level commands  Clears the screen.  Resets alarm processing delay to its default value.  Sets the delay in processing the alarm. Alarm actions will not be executed if the cause is corrected within this time.  Enters the next lower level.  Exits to the config alarm level.  Enters the next lower level.  Enters the next lower level.                                                                                                    |
| clrscrn create <profile name=""> delete <profile name=""> edit <profile name=""> exit show show history write wlan0 link state change (confile clrscrn default delay delay <seconds> email exit ftp put http post</seconds></profile></profile></profile>                                                                           | when you reboot the device, it will still have the original settings.  Clears the screen.  Create a new profile name  Delete existing profile by name  View or edit an existing profile  Exits to the config level.  Show existing profile names  Displays the last 20 commands entered during the current CLI session.  Stores the current configuration in permanent memory.  fig-actionswlan0 link state change) level commands  Clears the screen.  Resets alarm processing delay to its default value.  Sets the delay in processing the alarm. Alarm actions will not be executed if the cause is corrected within this time.  Enters the next lower level.  Exits to the config alarm level.  Enters the next lower level.                                                                                                    |
| clrscrn create <profile name=""> delete <profile name=""> edit <profile name=""> exit show show history write wlan0 link state change (confictrscrn default delay delay <seconds> email exit ftp put http post show</seconds></profile></profile></profile>                                                                         | when you reboot the device, it will still have the original settings.  Clears the screen.  Create a new profile name  Delete existing profile by name  View or edit an existing profile  Exits to the config level.  Show existing profile names  Displays the last 20 commands entered during the current CLI session.  Stores the current configuration in permanent memory.  fig-action:wlan0 link state change) level commands  Clears the screen.  Resets alarm processing delay to its default value.  Sets the delay in processing the alarm. Alarm actions will not be executed if the cause is corrected within this time.  Enters the next lower level.  Exits to the config alarm level.  Enters the next lower level.  Enters the next lower level.  Displays the current configuration.  Displays the last 20 commands entered during the current CLI session.                                                                                                    |
| clrscrn create <profile name=""> delete <profile name=""> edit <profile name=""> exit show show history write wlan0 link state change (cont clrscrn default delay delay <seconds> email exit ftp put http post show show history show status</seconds></profile></profile></profile>                                                | when you reboot the device, it will still have the original settings.  Clears the screen.  Create a new profile name  Delete existing profile by name  View or edit an existing profile  Exits to the config level.  Show existing profile names  Displays the last 20 commands entered during the current CLI session.  Stores the current configuration in permanent memory.  fig-action:wlan0 link state change) level commands  Clears the screen.  Resets alarm processing delay to its default value.  Sets the delay in processing the alarm. Alarm actions will not be executed if the cause is corrected within this time.  Enters the next lower level.  Exits to the config alarm level.  Enters the next lower level.  Enters the next lower level.  Displays the current configuration.  Displays the last 20 commands entered during the current CLI session.  Displays statistics.                                                                                      |
| clrscrn create <profile name=""> delete <profile name=""> edit <profile name=""> exit show show history write wlan0 link state change (cont clrscrn default delay delay <seconds> email exit ftp put http post show show history</seconds></profile></profile></profile>                                                            | when you reboot the device, it will still have the original settings.  Clears the screen.  Create a new profile name  Delete existing profile by name  View or edit an existing profile  Exits to the config level.  Show existing profile names  Displays the last 20 commands entered during the current CLI session.  Stores the current configuration in permanent memory.  fig-action:wlan0 link state change) level commands  Clears the screen.  Resets alarm processing delay to its default value.  Sets the delay in processing the alarm. Alarm actions will not be executed if the cause is corrected within this time.  Enters the next lower level.  Exits to the config alarm level.  Enters the next lower level.  Enters the next lower level.  Displays the last 20 commands entered during the current CLI session.  Displays statistics.  Enters the next lower level.                                                                                             |
| clrscrn create <profile name=""> delete <profile name=""> edit <profile name=""> exit show show history write wlan0 link state change (confile classer) clrscrn default delay delay <seconds> email exit ftp put http post show show history show status snmp trap write</seconds></profile></profile></profile>                    | when you reboot the device, it will still have the original settings.  Clears the screen.  Create a new profile name  Delete existing profile by name  View or edit an existing profile  Exits to the config level.  Show existing profile names  Displays the last 20 commands entered during the current CLI session.  Stores the current configuration in permanent memory.  fig-action:wlan0 link state change) level commands  Clears the screen.  Resets alarm processing delay to its default value.  Sets the delay in processing the alarm. Alarm actions will not be executed if the cause is corrected within this time.  Enters the next lower level.  Exits to the config alarm level.  Enters the next lower level.  Enters the next lower level.  Displays the current configuration.  Displays the last 20 commands entered during the current CLI session.  Displays statistics.                                                                                      |
| clrscrn create <profile name=""> delete <profile name=""> edit <profile name=""> exit show show history write wlan0 link state change (cont clrscrn default delay delay <seconds> email exit ftp put http post show show history show status snmp trap</seconds></profile></profile></profile>                                      | when you reboot the device, it will still have the original settings.  Clears the screen.  Create a new profile name  Delete existing profile by name  View or edit an existing profile  Exits to the config level.  Show existing profile names  Displays the last 20 commands entered during the current CLI session.  Stores the current configuration in permanent memory.  fig-action:wlan0 link state change) level commands  Clears the screen.  Resets alarm processing delay to its default value.  Sets the delay in processing the alarm. Alarm actions will not be executed if the cause is corrected within this time.  Enters the next lower level.  Exits to the config alarm level.  Enters the next lower level.  Enters the next lower level.  Displays the last 20 commands entered during the current CLI session.  Displays statistics.  Enters the next lower level.                                                                                             |
| clrscrn create <profile name=""> delete <profile name=""> edit <profile name=""> exit show show history write wlan0 link state change (conficted classer) default delay delay <seconds> email exit ftp put http post show show history show status snmp trap write xml (xml) level commands</seconds></profile></profile></profile> | when you reboot the device, it will still have the original settings.  Clears the screen.  Create a new profile name  Delete existing profile by name  View or edit an existing profile  Exits to the config level.  Show existing profile names  Displays the last 20 commands entered during the current CLI session.  Stores the current configuration in permanent memory.  fig-action:wlan0 link state change) level commands  Clears the screen.  Resets alarm processing delay to its default value.  Sets the delay in processing the alarm. Alarm actions will not be executed if the cause is corrected within this time.  Enters the next lower level.  Exits to the config alarm level.  Enters the next lower level.  Enters the next lower level.  Displays the current configuration.  Displays the last 20 commands entered during the current CLI session.  Displays statistics.  Enters the next lower level.  Stores the current configuration in permanent memory. |

| Dump JSON Status Records to the console                               |
|-----------------------------------------------------------------------|
| Dump specified JSON Status Records to the console                     |
| Save JSON Status Record to a file                                     |
| Save specified JSON Status Record to a local file                     |
| List JSON Status Record groups to the console                         |
| Dump specified JSON Status Records with metadata to the console       |
| Save JSON Status Record to a file                                     |
| Displays the last 20 commands entered during the current CLI session. |
| Stores the current configuration in permanent memory.                 |
| Dump XML configuration to the console                                 |
| Dump specified XML configuration to the console                       |
| Save XML configuration to a file                                      |
| Save specified XML configuration to a local file                      |
| Load XML configuration from a local file                              |
| Load specified XML configuration from a local file                    |
| List XML Configuration Record groups to the console                   |
| Dump XML Status Records to the console                                |
| Dump specified XML Status Records to the console                      |
| Save XML Status Record to a file                                      |
| Save specified XML Status Record to a local file                      |
| List XML Status Record groups to the console                          |
|                                                                       |